# Package 'Hmisc'

September 12, 2023

<span id="page-0-0"></span>Version 5.1-1

Date 2023-09-11

Title Harrell Miscellaneous

Maintainer Frank E Harrell Jr <fh@fharrell.com>

Imports methods, ggplot2, cluster, rpart, nnet, foreign, gtable, grid, gridExtra, data.table, htmlTable (>= 1.11.0), viridis, htmltools, base64enc, colorspace, rmarkdown, knitr, Formula

Suggests survival, qreport, acepack, chron, rms, mice, rstudioapi, tables, plotly  $(>= 4.5.6)$ , rlang, plyr, VGAM, leaps, pcaPP, digest, parallel, polspline, abind, kableExtra, rio, lattice, latticeExtra, gt, sparkline, jsonlite, htmlwidgets, qs, getPass, keyring, safer

Description Contains many functions useful for data analysis, high-level graphics, utility operations, functions for computing sample size and power, simulation, importing and annotating datasets, imputing missing values, advanced table making, variable clustering, character string manipulation, conversion of R objects to LaTeX and html code, recoding variables, caching, simplified parallel computing, encrypting and decrypting data using a safe workflow, general moving window statistical estimation, and assistance in interpreting principal component analysis.

License GPL  $(>= 2)$ 

LazyLoad Yes

URL <https://hbiostat.org/R/Hmisc/>

Encoding UTF-8

RoxygenNote 7.2.3

NeedsCompilation yes

Author Frank E Harrell Jr [aut, cre] (<<https://orcid.org/0000-0002-8271-5493>>), Charles Dupont [ctb] (contributed several functions and maintains latex functions)

Repository CRAN

Date/Publication 2023-09-12 12:52:37 UTC

# R topics documented:

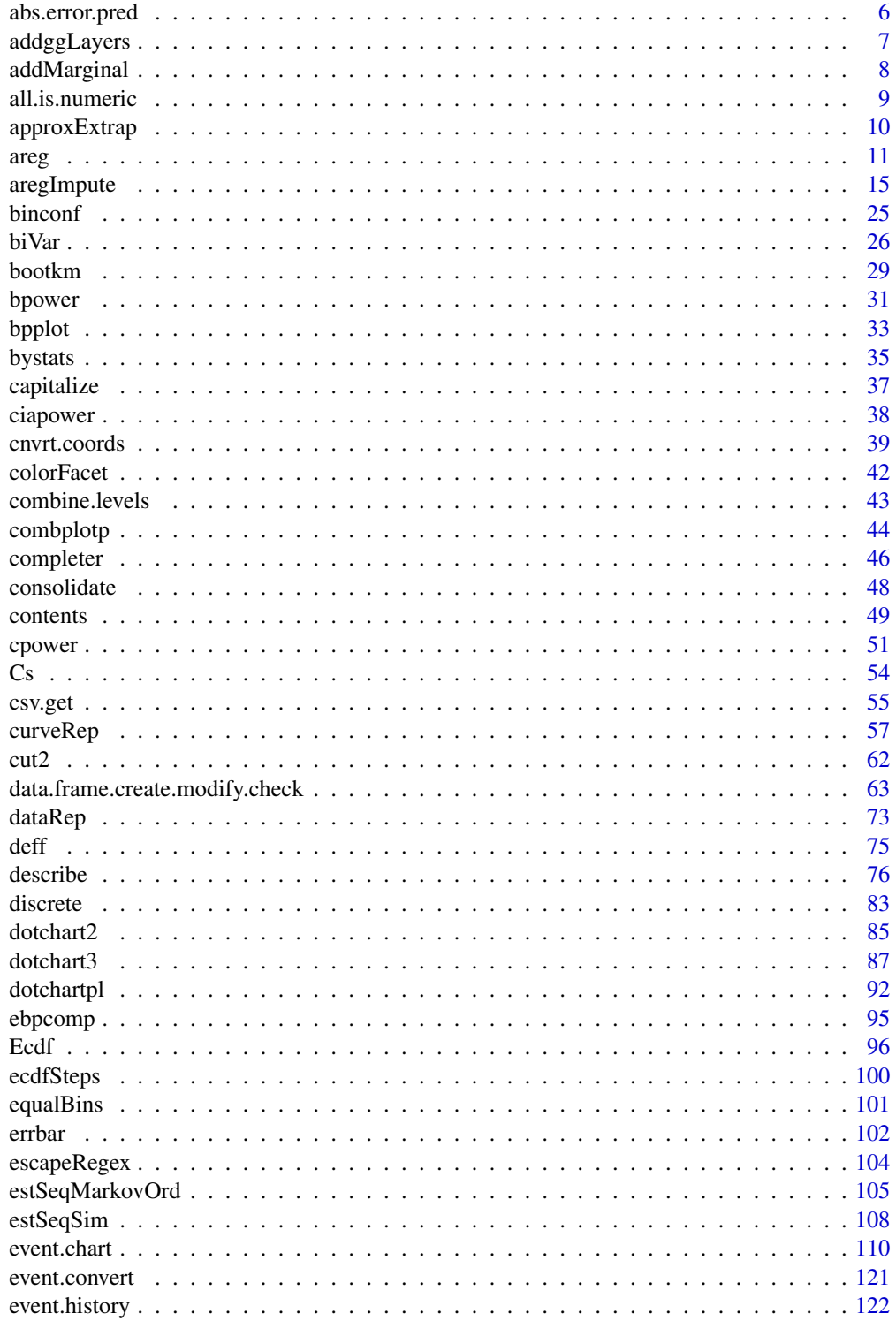

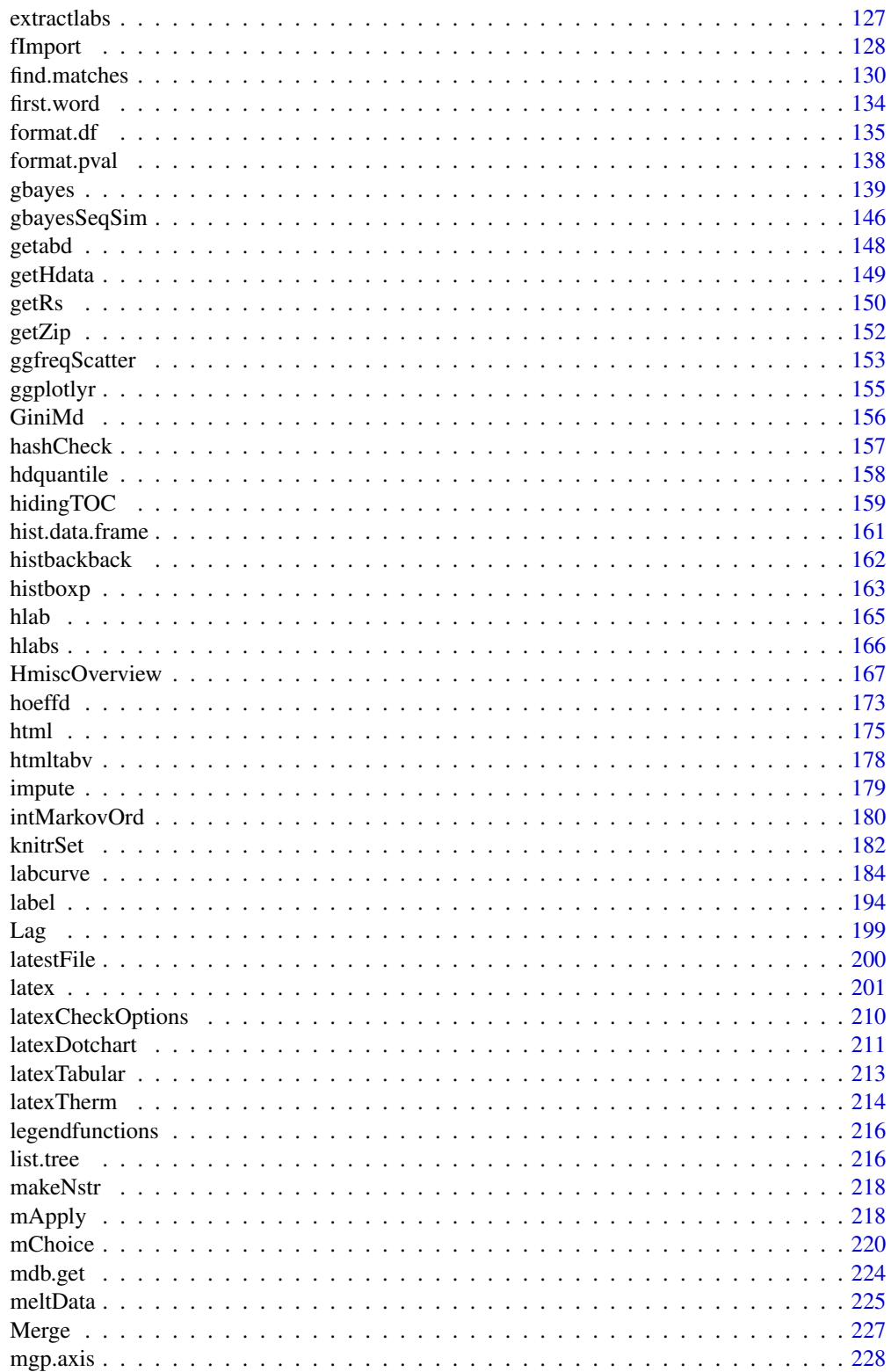

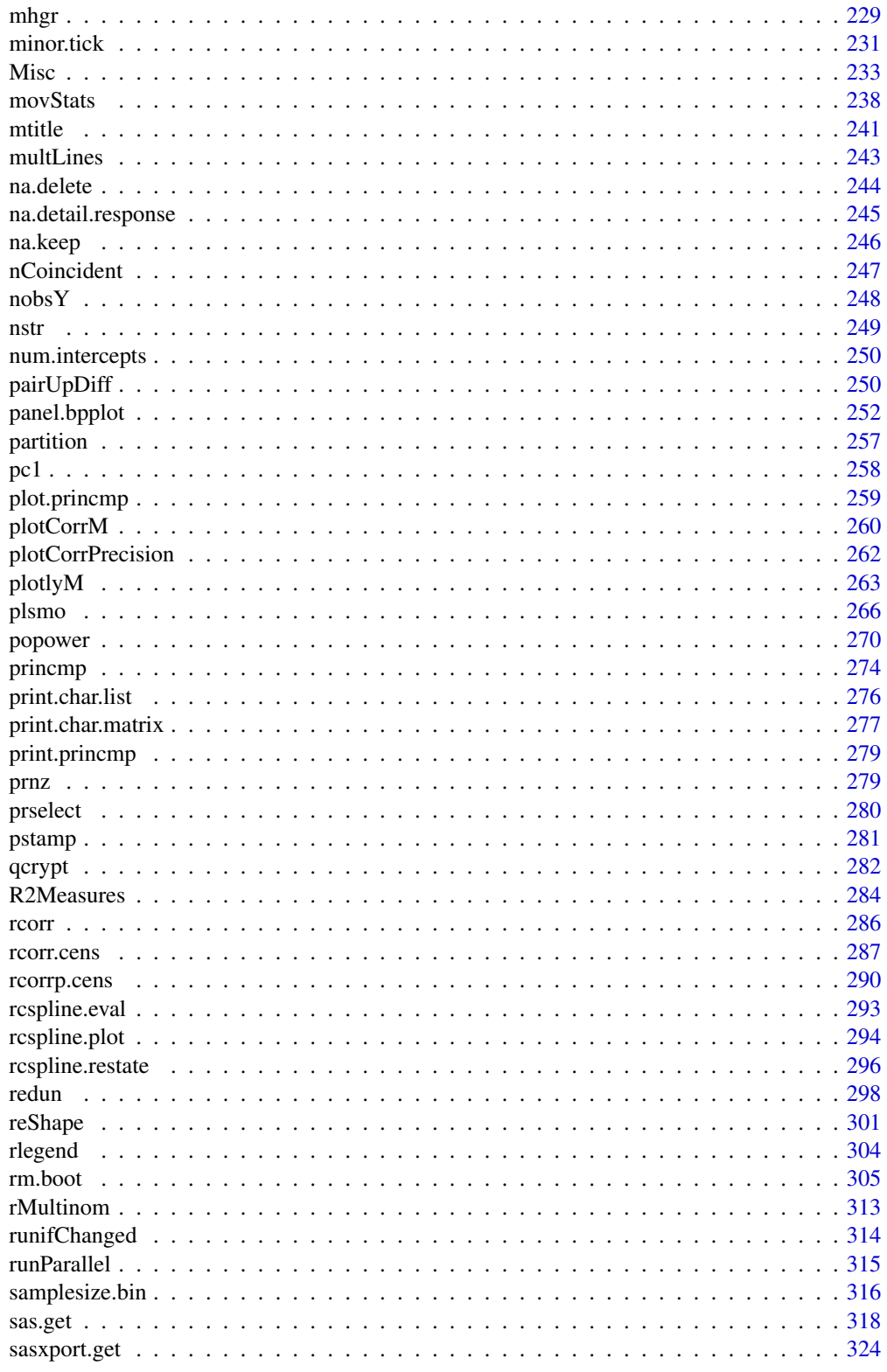

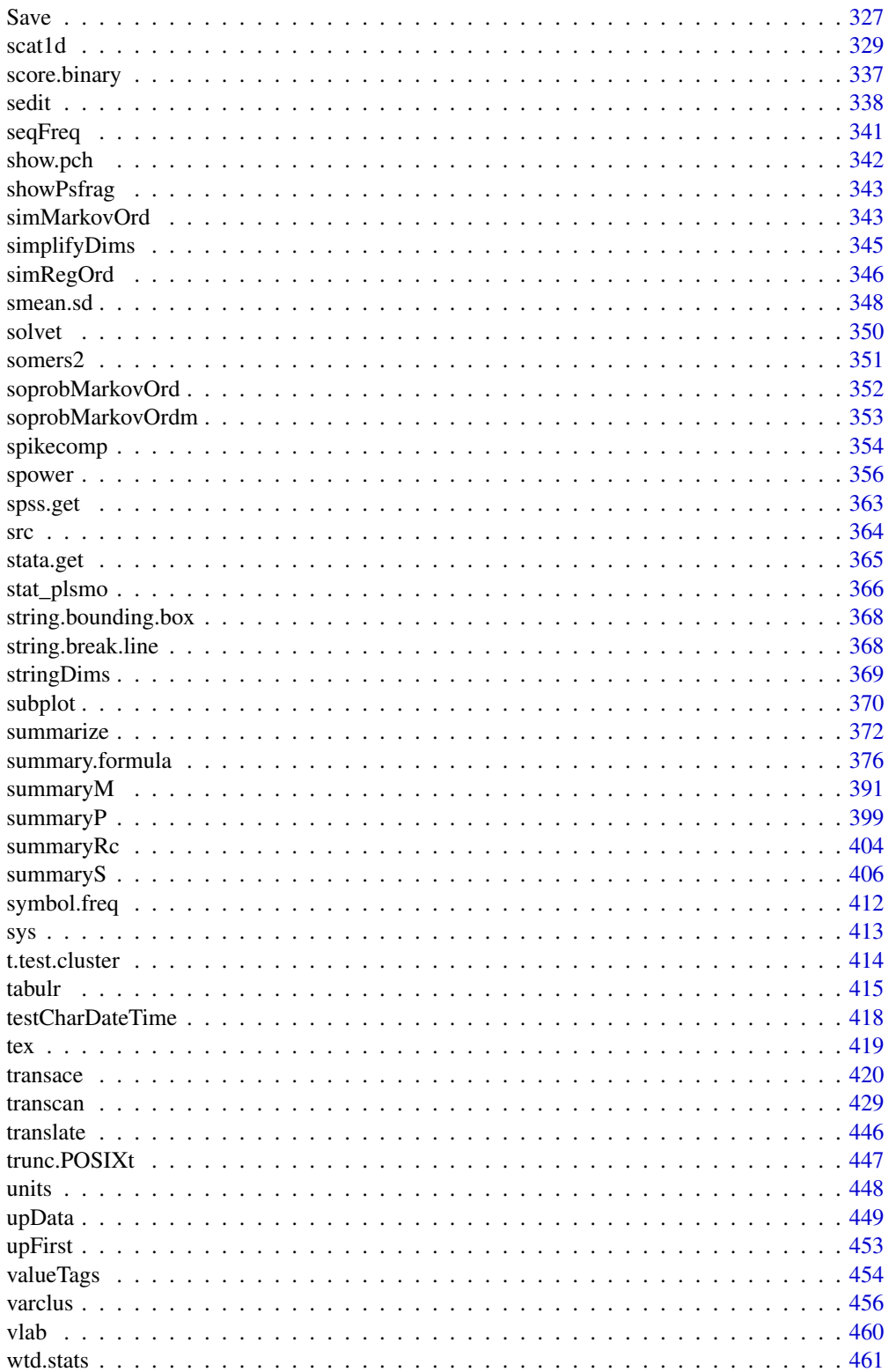

# <span id="page-5-0"></span>6 abs.error.pred

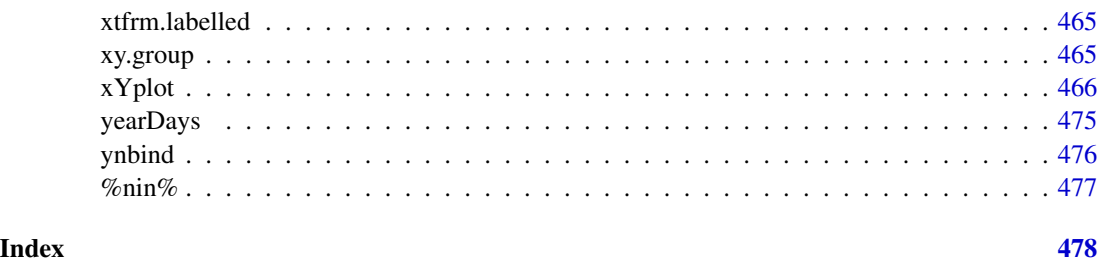

abs.error.pred *Indexes of Absolute Prediction Error for Linear Models*

#### Description

Computes the mean and median of various absolute errors related to ordinary multiple regression models. The mean and median absolute errors correspond to the mean square due to regression, error, and total. The absolute errors computed are derived from  $\hat{Y}$  – median( $\hat{Y}$ ),  $\hat{Y}$  – Y, and Y – median(Y). The function also computes ratios that correspond to  $R^2$  and  $1 - R^2$  (but these ratios do not add to 1.0); the  $R^2$  measure is the ratio of mean or median absolute  $\hat{Y}$  – median( $\hat{Y}$ ) to the mean or median absolute  $Y$  – median(Y). The  $1 - R^2$  or SSE/SST measure is the mean or median absolute  $\hat{Y} - Y$  divided by the mean or median absolute  $\hat{Y}$  – median(Y).

#### Usage

```
abs.error.pred(fit, lp=NULL, y=NULL)
```
## S3 method for class 'abs.error.pred'  $print(x, \ldots)$ 

# Arguments

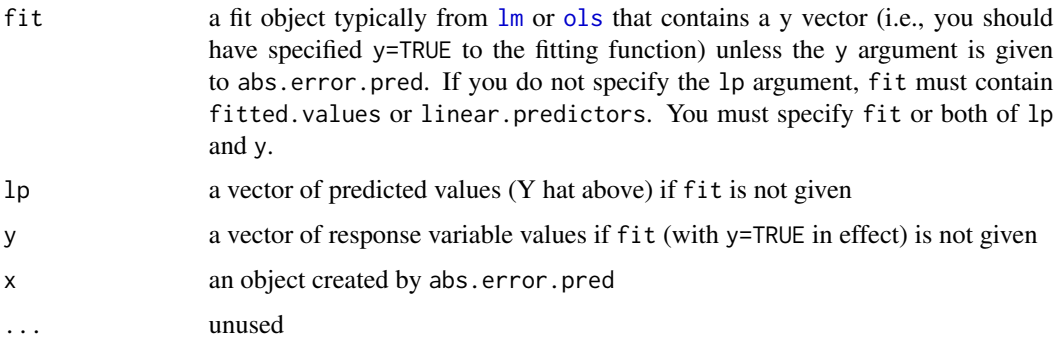

# Value

a list of class abs.error.pred (used by print.abs.error.pred) containing two matrices: differences and ratios.

# <span id="page-6-0"></span>addggLayers 7

# Author(s)

Frank Harrell Department of Biostatistics Vanderbilt University School of Medicine <fh@fharrell.com>

# References

Schemper M (2003): Stat in Med 22:2299-2308.

Tian L, Cai T, Goetghebeur E, Wei LJ (2007): Biometrika 94:297-311.

# See Also

[lm](#page-0-0), [ols](#page-0-0), [cor](#page-0-0), [validate.ols](#page-0-0)

# Examples

```
set.seed(1) # so can regenerate results
x1 <- rnorm(100)
x2 < - rnorm(100)
y <- exp(x1+x2+rnorm(100))
f \leftarrow \text{lm(log}(y) \sim x1 + \text{poly}(x2,3), \text{ y=TRUE})abs.error.pred(lp=exp(fitted(f)), y=y)
rm(x1,x2,y,f)
```
addggLayers *addggLayers*

# Description

Add Spike Histograms and Extended Box Plots to ggplot

# Usage

```
addggLayers(
 g,
 data,
  type = c("ebp", "spike"),
 ylim = layer_scales(g)$y$get_limits(),
 by = "variable",
 value = "value",
  frac = 0.065,
 mult = 1,facet = NULL,
 pos = c("bottom", "top"),
  showN = TRUE
)
```
#### <span id="page-7-0"></span>Arguments

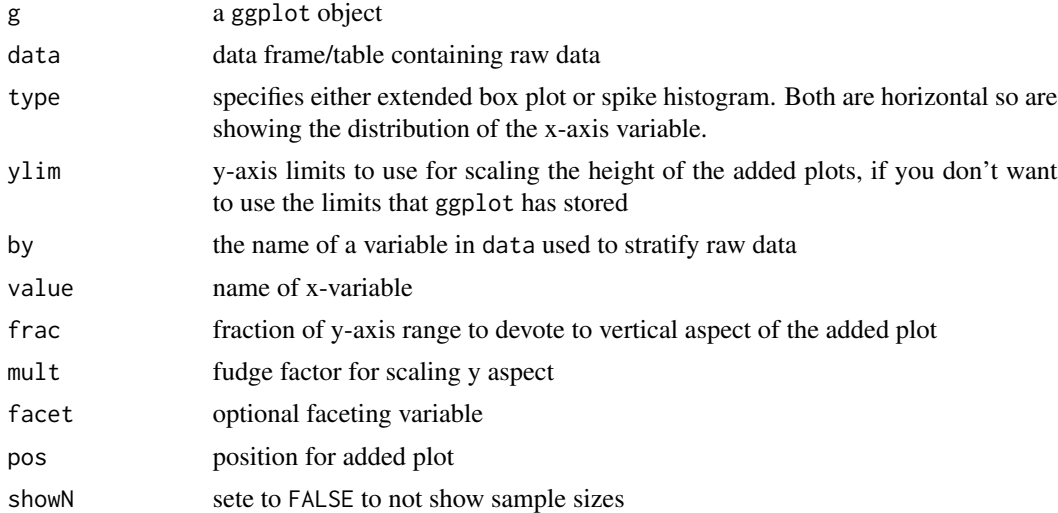

#### Details

For an example see [this.](https://hbiostat.org/rflow/analysis.html#fig-table1) Note that it was not possible to just create the layers needed to be added, as creating these particular layers in isolation resulted in a ggplot error.

# Value

the original ggplot object with more layers added

#### Author(s)

Frank Harrell

# See Also

spikecomp()

addMarginal *Add Marginal Observations*

### Description

Given a data frame and the names of variable, doubles the data frame for each variable with a new category "All" by default, or by the value of label. A new variable .marginal. is added to the resulting data frame, with value "" if the observation is an original one, and with value equal to the names of the variable being marginalized (separated by commas) otherwise. If there is another stratification variable besides the one in ..., and that variable is nested inside the variable in ..., specify nested=variable name to have the value of that variable set fo label whenever marginal observations are created for . . . . See the state-city example below.

# <span id="page-8-0"></span>all.is.numeric 9

# Usage

```
addMarginal(data, ..., label = "All", margloc=c('last', 'first'), nested)
```
#### Arguments

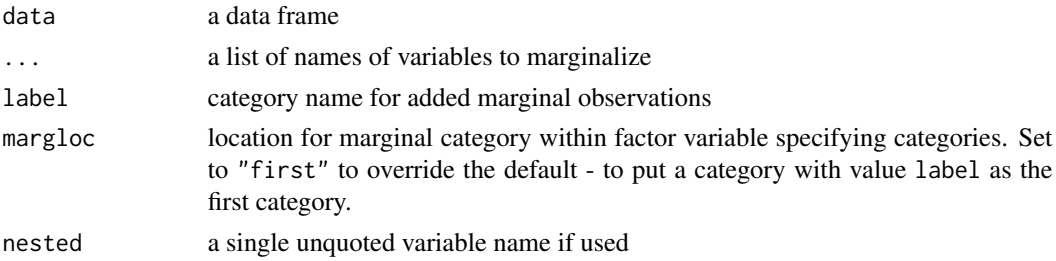

# Examples

```
d <- expand.grid(sex=c('female', 'male'), country=c('US', 'Romania'),
                 reps=1:2)
addMarginal(d, sex, country)
# Example of nested variables
d <- data.frame(state=c('AL', 'AL', 'GA', 'GA', 'GA'),
                city=c('Mobile', 'Montgomery', 'Valdosto',
                        'Augusta', 'Atlanta'),
                x=1:5, stringsAsFactors=TRUE)
addMarginal(d, state, nested=city) # cite set to 'All' when state is
```
all.is.numeric *Check if All Elements in Character Vector are Numeric*

# Description

Tests, without issuing warnings, whether all elements of a character vector are legal numeric values, or optionally converts the vector to a numeric vector. Leading and trailing blanks in x are ignored.

#### Usage

```
all.is.numeric(x, what = c("test", "vector", "nonnum"), extras=c('.','NA'))
```
#### Arguments

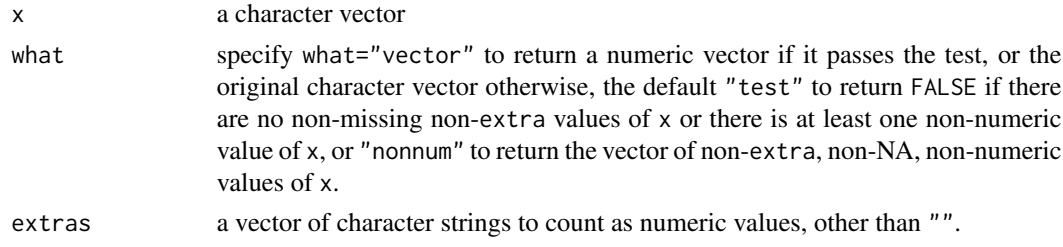

# Value

a logical value if what="test" or a vector otherwise

#### Author(s)

Frank Harrell

# See Also

[as.numeric](#page-0-0)

# Examples

```
all.is.numeric(c('1','1.2','3'))
all.is.numeric(c('1','1.2','3a'))
all.is.numeric(c('1','1.2','3'),'vector')
all.is.numeric(c('1','1.2','3a'),'vector')
all.is.numeric(c('1','',' .'),'vector')
all.is.numeric(c('1', '1.2', '3a'), 'nonnum')
```
approxExtrap *Linear Extrapolation*

# Description

Works in conjunction with the [approx](#page-0-0) function to do linear extrapolation. [approx](#page-0-0) in R does not support extrapolation at all, and it is buggy in S-Plus 6.

# Usage

```
approxExtrap(x, y, xout, method = "linear", n = 50, rule = 2, f = 0,ties = "ordered", na.rm = FALSE)
```
# Arguments

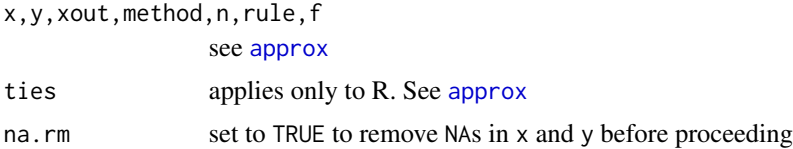

# Details

Duplicates in x (and corresponding y elements) are removed before using approx.

# Value

a vector the same length as xout

<span id="page-9-0"></span>

<span id="page-10-0"></span>areg area and the set of the set of the set of the set of the set of the set of the set of the set of the set of the set of the set of the set of the set of the set of the set of the set of the set of the set of the set of

#### Author(s)

Frank Harrell

### See Also

[approx](#page-0-0)

# Examples

approxExtrap(1:3,1:3,xout=c(0,4))

<span id="page-10-1"></span>areg *Additive Regression with Optimal Transformations on Both Sides using Canonical Variates*

#### **Description**

Expands continuous variables into restricted cubic spline bases and categorical variables into dummy variables and fits a multivariate equation using canonical variates. This finds optimum transformations that maximize  $R^2$ . Optionally, the bootstrap is used to estimate the covariance matrix of both left- and right-hand-side transformation parameters, and to estimate the bias in the  $R<sup>2</sup>$  due to overfitting and compute the bootstrap optimism-corrected  $R^2$ . Cross-validation can also be used to get an unbiased estimate of  $R<sup>2</sup>$  but this is not as precise as the bootstrap estimate. The bootstrap and cross-validation may also used to get estimates of mean and median absolute error in predicted values on the original y scale. These two estimates are perhaps the best ones for gauging the accuracy of a flexible model, because it is difficult to compare  $R^2$  under different y-transformations, and because  $R<sup>2</sup>$  allows for an out-of-sample recalibration (i.e., it only measures relative errors).

Note that uncertainty about the proper transformation of y causes an enormous amount of model uncertainty. When the transformation for y is estimated from the data a high variance in predicted values on the original y scale may result, especially if the true transformation is linear. Comparing bootstrap or cross-validated mean absolute errors with and without restricted the y transform to be linear (ytype='l') may help the analyst choose the proper model complexity.

#### Usage

```
\arg(x, y, x \text{type} = \text{NULL}, y \text{type} = \text{NULL}, nk = 4,B = 0, na.rm = TRUE, tolerance = NULL, crossval = NULL)
## S3 method for class 'areg'
print(x, digits=4, ...)
## S3 method for class 'areg'
plot(x, whichx = 1:ncol(x*x), ...)## S3 method for class 'areg'
predict(object, x, type=c('lp','fitted','x'),
                         what=c('all','sample'), ...)
```
# Arguments

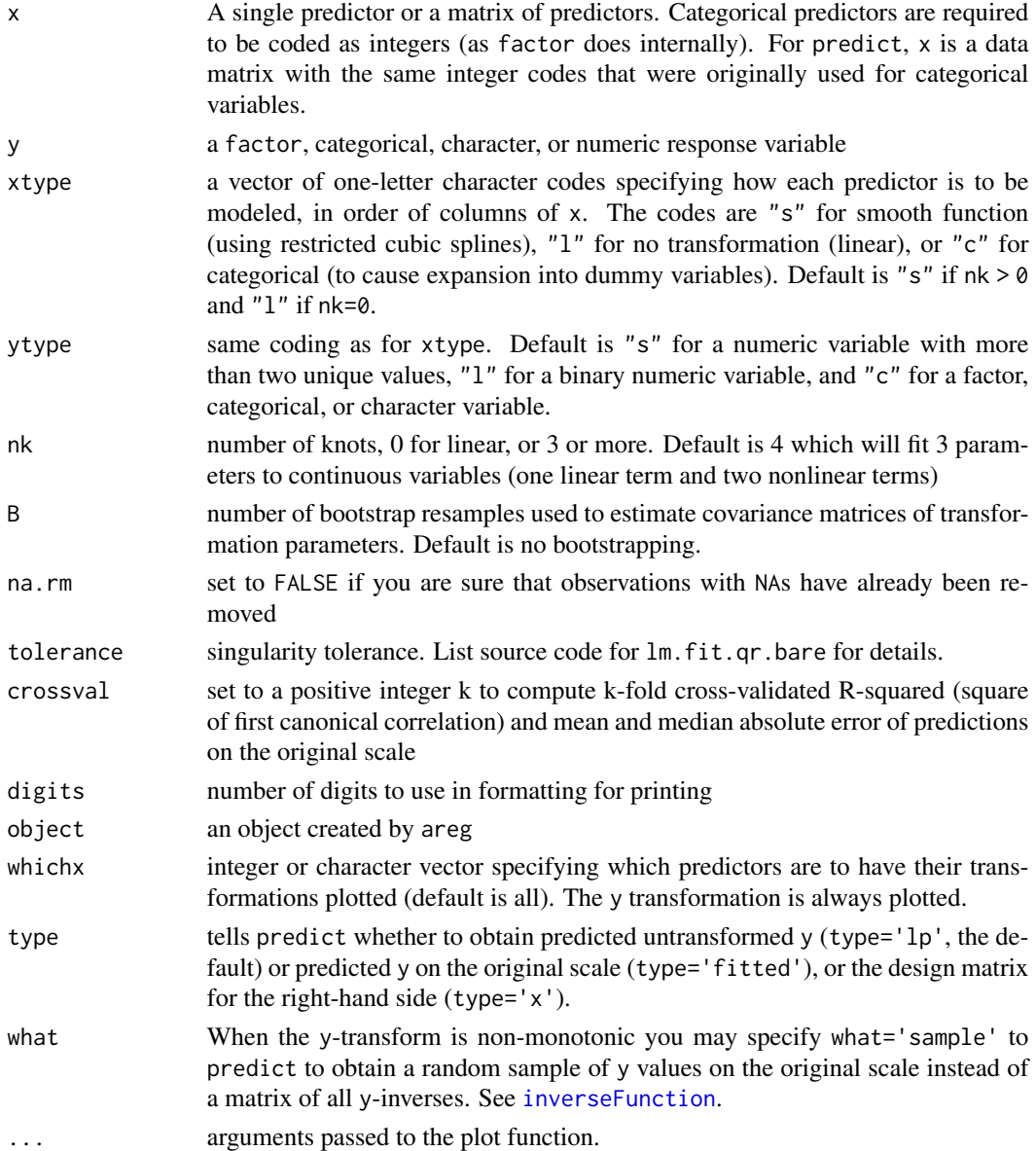

# Details

areg is a competitor of ace in the acepack package. Transformations from ace are seldom smooth enough and are often overfitted. With areg the complexity can be controlled with the nk parameter, and predicted values are easy to obtain because parametric functions are fitted.

If one side of the equation has a categorical variable with more than two categories and the other side has a continuous variable not assumed to act linearly, larger sample sizes are needed to reliably estimate transformations, as it is difficult to optimally score categorical variables to maximize  $R^2$ against a simultaneously optimally transformed continuous variable.

areg area at the state of the state of the state of the state of the state of the state of the state of the state of the state of the state of the state of the state of the state of the state of the state of the state of t

# Value

a list of class "areg" containing many objects

# Author(s)

Frank Harrell Department of Biostatistics Vanderbilt University <fh@fharrell.com>

# References

Breiman and Friedman, Journal of the American Statistical Association (September, 1985).

#### See Also

[cancor](#page-0-0),[ace](#page-0-0), [transcan](#page-428-1)

#### Examples

```
set.seed(1)
ns <- c(30,300,3000)
for(n in ns) {
 y <- sample(1:5, n, TRUE)
  x \le - abs(y-3) + runif(n)
  par(mfrow=c(3,4))
  for(k in c(0,3:5)) {
    z <- areg(x, y, ytype='c', nk=k)
    plot(x, z$tx)
title(paste('R2=',format(z$rsquared)))
    tapply(z$ty, y, range)
    a \leftarrow \text{tapply}(x, y, \text{mean})b <- tapply(z$ty,y,mean)
    plot(a,b)
abline(lsfit(a,b))
    # Should get same result to within linear transformation if reverse x and y
    w <- areg(y, x, xtype='c', nk=k)
    plot(z$ty, w$tx)
    title(paste('R2=',format(w$rsquared)))
    abline(lsfit(z$ty, w$tx))
}
}
par(mfrow=c(2,2))
# Example where one category in y differs from others but only in variance of x
n <- 50
y \le - sample(1:5,n,TRUE)x \leftarrow \text{norm}(n)x[y==1] < - rnorm(sum(y==1), 0, 5)
z \leq -\text{areg}(x,y,xtype='l',ytype='c')
```

```
z
plot(z)
z <- \text{area}(x, y, y, y)z
plot(z)
## Not run:
# Examine overfitting when true transformations are linear
par(mfrow=c(4,3))
for(n in c(200,2000)) {
  x \leq -rnorm(n); y \leq -rnorm(n) + xfor(nk in c(\emptyset,3,5)) {
    z \leq -\text{areg}(x, y, nk=nk, crossval=10, B=100)print(z)
    plot(z)
    title(paste('n=',n))
  }
}
par(mfrow=c(1,1))
# Underfitting when true transformation is quadratic but overfitting
# when y is allowed to be transformed
set.seed(49)
n <- 200
x <- rnorm(n); y <- rnorm(n) + .5*x^2#areg(x, y, nk=0, crossval=10, B=100)
#areg(x, y, nk=4, ytype='l', crossval=10, B=100)
z \le - \text{~area}(x, y, nk=4) #, \text{crossval}=10, B=100z
# Plot x vs. predicted value on original scale. Since y-transform is
# not monotonic, there are multiple y-inverses
xx <- seq(-3.5,3.5,length=1000)
yhat <- predict(z, xx, type='fitted')
plot(x, y, xlim=c(-3.5, 3.5))for(j in 1:ncol(yhat)) lines(xx, yhat[,j], col=j)
# Plot a random sample of possible y inverses
yhats <- predict(z, xx, type='fitted', what='sample')
points(xx, yhats, pch=2)
## End(Not run)
# True transformation of x1 is quadratic, y is linear
n <- 200
x1 <- rnorm(n); x2 <- rnorm(n); y <- rnorm(n) + x1^2z \leq -\text{areg}(\text{cbind}(x1, x2), y, x \text{type} = c('s', 'l'), nk=3)par(mfrow=c(2,2))
plot(z)
# y transformation is inverse quadratic but areg gets the same answer by
# making x1 quadratic
n <- 5000
x1 \le rnorm(n); x2 \le rnorm(n); y \le (x1 + rnorm(n))^2
z \leftarrow \text{areg}(\text{cbind}(x1, x2), y, nk=5)
```
#### <span id="page-14-0"></span>aregImpute 15

```
par(mfrow=c(2,2))
plot(z)
# Overfit 20 predictors when no true relationships exist
n < -1000x <- matrix(runif(n*20),n,20)
y \le - rnorm(n)
z \le - areg(x, y, nk=5) # add crossval=4 to expose the problem
# Test predict function
n <- 50
x \leq -rnorm(n)y \le - rnorm(n) + x
g \leftarrow sample(1:3, n, \text{TRUE})z \leq -\text{areg}(\text{cbind}(x, g), y, x \text{type}=c('s', 'c'))range(predict(z, chind(x,g)) - z$linear.predictors)
```
aregImpute *Multiple Imputation using Additive Regression, Bootstrapping, and Predictive Mean Matching*

#### Description

The transcan function creates flexible additive imputation models but provides only an approximation to true multiple imputation as the imputation models are fixed before all multiple imputations are drawn. This ignores variability caused by having to fit the imputation models. aregImpute takes all aspects of uncertainty in the imputations into account by using the bootstrap to approximate the process of drawing predicted values from a full Bayesian predictive distribution. Different bootstrap resamples are used for each of the multiple imputations, i.e., for the ith imputation of a sometimes missing variable,  $i=1,2,\ldots$  n. impute, a flexible additive model is fitted on a sample with replacement from the original data and this model is used to predict all of the original missing and non-missing values for the target variable.

areg is used to fit the imputation models. By default, linearity is assumed for target variables (variables being imputed) and nk=3 knots are assumed for continuous predictors transformed using restricted cubic splines. If nk is three or greater and tlinear is set to FALSE, areg simultaneously finds transformations of the target variable and of all of the predictors, to get a good fit assuming additivity, maximizing  $R^2$ , using the same canonical correlation method as transcan. Flexible transformations may be overridden for specific variables by specifying the identity transformation for them. When a categorical variable is being predicted, the flexible transformation is Fisher's optimum scoring method. Nonlinear transformations for continuous variables may be nonmonotonic. If nk is a vector, areg's bootstrap and crossval=10 options will be used to help find the optimum validating value of nk over values of that vector, at the last imputation iteration. For the imputations, the minimum value of nk is used.

Instead of defaulting to taking random draws from fitted imputation models using random residuals as is done by transcan, aregImpute by default uses predictive mean matching with optional weighted probability sampling of donors rather than using only the closest match. Predictive mean matching works for binary, categorical, and continuous variables without the need for iterative maximum likelihood fitting for binary and categorical variables, and without the need for computing residuals or for curtailing imputed values to be in the range of actual data. Predictive mean matching is especially attractive when the variable being imputed is also being transformed automatically. Constraints may be placed on variables being imputed with predictive mean matching, e.g., a missing hospital discharge date may be required to be imputed from a donor observation whose discharge date is before the recipient subject's first post-discharge visit date. See Details below for more information about the algorithm. A "regression" method is also available that is similar to that used in transcan. This option should be used when mechanistic missingness requires the use of extrapolation during imputation.

A print method summarizes the results, and a plot method plots distributions of imputed values. Typically, fit.mult.impute will be called after aregImpute.

If a target variable is transformed nonlinearly (i.e., if nk is greater than zero and tlinear is set to FALSE) and the estimated target variable transformation is non-monotonic, imputed values are not unique. When type='regression', a random choice of possible inverse values is made.

The reformM function provides two ways of recreating a formula to give to aregImpute by reordering the variables in the formula. This is a modified version of a function written by Yong Hao Pua. One can specify nperm to obtain a list of nperm randomly permuted variables. The list is converted to a single ordinary formula if nperm=1. If nperm is omitted, variables are sorted in descending order of the number of NAs. reformM also prints a recommended number of multiple imputations to use, which is a minimum of 5 and the percent of incomplete observations.

#### Usage

```
aregImpute(formula, data, subset, n.impute=5, group=NULL,
           nk=3, tlinear=TRUE, type=c('pmm','regression','normpmm'),
           pmmtype=1, match=c('weighted','closest','kclosest'),
           kclosest=3, fweighted=0.2,
           curtail=TRUE, constraint=NULL,
           boot.method=c('simple', 'approximate bayesian'),
           burnin=3, x=FALSE, pr=TRUE, plotTrans=FALSE, tolerance=NULL, B=75)
## S3 method for class 'aregImpute'
print(x, digits=3, ...)
## S3 method for class 'aregImpute'
plot(x, nclass=NULL, type=c('ecdf','hist'),
    datadensity=c("hist", "none", "rug", "density"),
    diagnostics=FALSE, maxn=10, ...)
reformM(formula, data, nperm)
```
#### Arguments

formula an S model formula. You can specify restrictions for transformations of variables. The function automatically determines which variables are categorical (i.e., factor, category, or character vectors). Binary variables are automatically restricted to be linear. Force linear transformations of continuous variables by enclosing variables by the identify function  $(I()$ ). It is recommended that factor() or as. factor() do not appear in the formula but instead variables be converted to factors as needed and stored in the data frame. That way imputations for factor variables (done using [impute.transcan](#page-428-2) for example) will

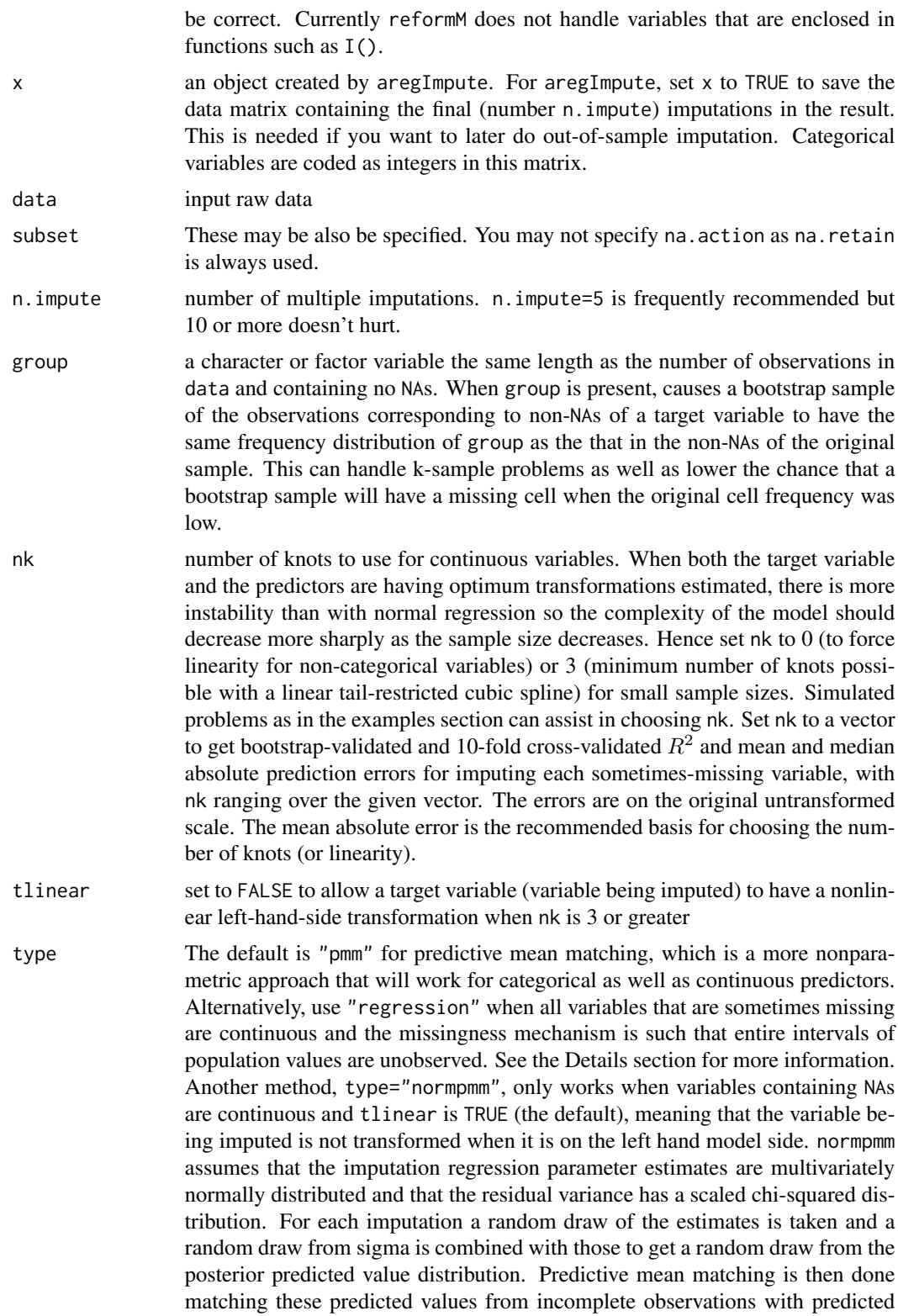

values from complete potential donor observations, where the latter predictions are based on the imputation model least squares parameter estimates and not on random draws from the posterior. For the plot method, specify type="hist" to draw histograms of imputed values with rug plots at the top, or type="ecdf" (the default) to draw empirical CDFs with spike histograms at the bottom.

pmmtype type of matching to be used for predictive mean matching when type="pmm". pmmtype=2 means that predicted values for both target incomplete and complete observations come from a fit from the same bootstrap sample. pmmtype=1, the default, means that predicted values for complete observations are based on additive regression fits on original complete observations (using last imputations for non-target variables as with the other methds), and using fits on a bootstrap sample to get predicted values for missing target variables. See van Buuren (2012) section 3.4.2 where pmmtype=1 is said to work much better when the number of variables is small. pmmtype=3 means that complete observation predicted values come from a bootstrap sample fit whereas target incomplete observation predicted values come from a sample with replacement from the bootstrap fit (approximate Bayesian bootstrap).

match Defaults to match="weighted" to do weighted multinomial probability sampling using the tricube function (similar to lowess) as the weights. The argument of the tricube function is the absolute difference in transformed predicted values of all the donors and of the target predicted value, divided by a scaling factor. The scaling factor in the tricube function is fweighted times the mean absolute difference between the target predicted value and all the possible donor predicted values. Set match="closest" to find as the donor the observation having the closest predicted transformed value, even if that same donor is found repeatedly. Set match="kclosest" to use a slower implementation that finds, after jittering the complete case predicted values, the kclosest complete cases on the target variable being imputed, then takes a random sample of one of these kclosest cases.

kclosest see match

fweighted Smoothing parameter (multiple of mean absolute difference) used when match="weighted", with a default value of 0.2. Set fweighted to a number between 0.02 and 0.2 to force the donor to have a predicted value closer to the target, and set fweighted to larger values (but seldom larger than 1.0) to allow donor values to be less tightly matched. See the examples below to learn how to study the relationship between fweighted and the standard deviation of multiple imputations within individuals.

curtail applies if type='regression', causing imputed values to be curtailed at the observed range of the target variable. Set to FALSE to allow extrapolation outside the data range.

constraint for predictive mean matching constraint is a named list specifying R expression()s encoding constaints on which donor observations are allowed to be used, based on variables that are not missing, i.e., based on donor observations and/or recipient observations as long as the target variable being imputed is not used for the recipients. The expressions must evaluate to a logical vector with no NAs and whose length is the number of rows in the donor observations. The expressions

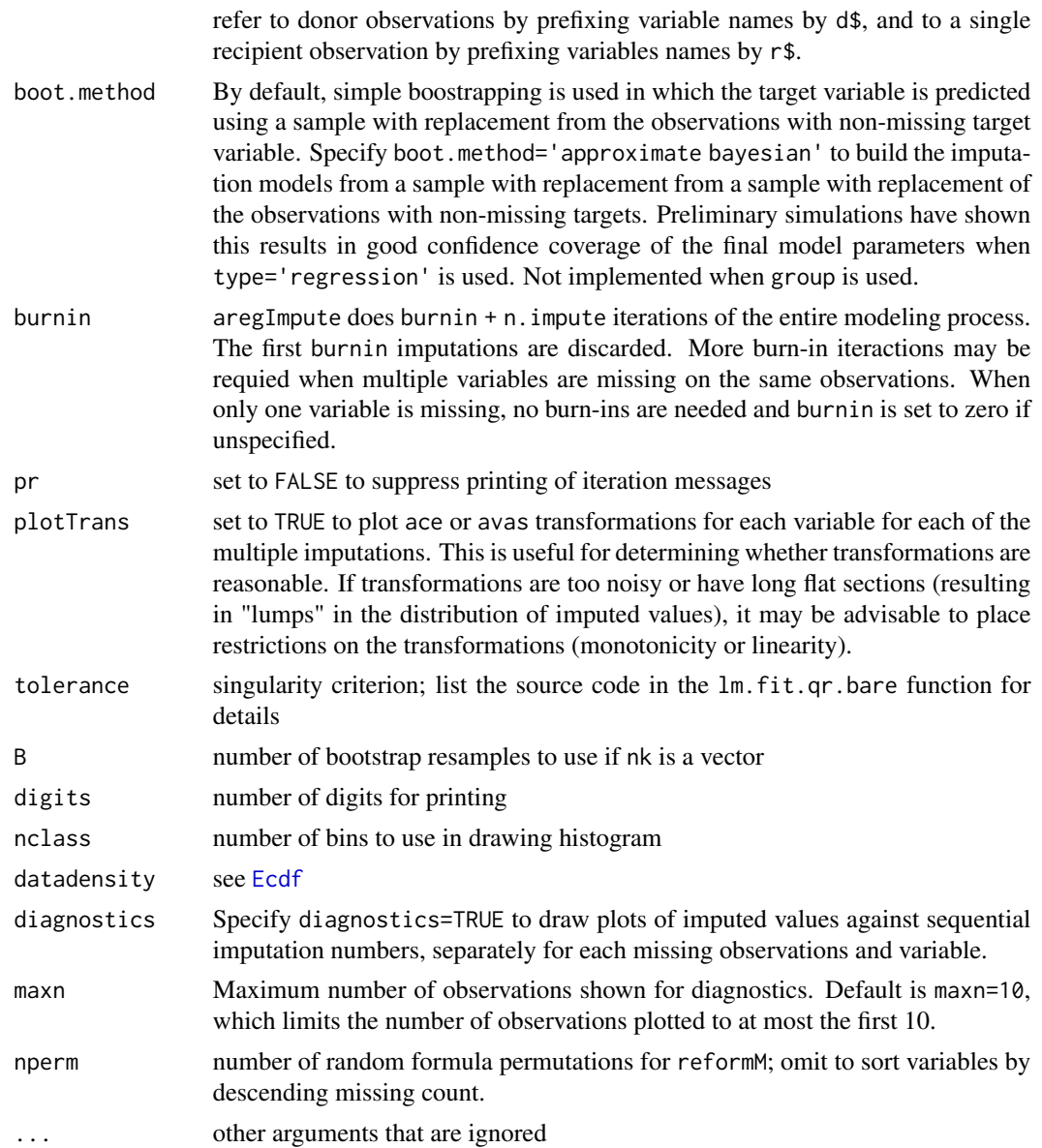

# Details

The sequence of steps used by the aregImpute algorithm is the following.

(1) For each variable containing m NAs where  $m > 0$ , initialize the NAs to values from a random sample (without replacement if a sufficient number of non-missing values exist) of size m from the non-missing values.

(2) For burnin+n.impute iterations do the following steps. The first burnin iterations provide a burn-in, and imputations are saved only from the last n. impute iterations.

(3) For each variable containing any NAs, draw a sample with replacement from the observations in the entire dataset in which the current variable being imputed is non-missing. Fit a flexible additive model to predict this target variable while finding the optimum transformation of it (unless the identity transformation is forced). Use this fitted flexible model to predict the target variable in all of the original observations. Impute each missing value of the target variable with the observed value whose predicted transformed value is closest to the predicted transformed value of the missing value (if match="closest" and type="pmm"), or use a draw from a multinomial distribution with probabilities derived from distance weights, if match="weighted" (the default).

(4) After these imputations are computed, use these random draw imputations the next time the curent target variable is used as a predictor of other sometimes-missing variables.

When match="closest", predictive mean matching does not work well when fewer than 3 variables are used to predict the target variable, because many of the multiple imputations for an observation will be identical. In the extreme case of one right-hand-side variable and assuming that only monotonic transformations of left and right-side variables are allowed, every bootstrap resample will give predicted values of the target variable that are monotonically related to predicted values from every other bootstrap resample. The same is true for Bayesian predicted values. This causes predictive mean matching to always match on the same donor observation.

When the missingness mechanism for a variable is so systematic that the distribution of observed values is truncated, predictive mean matching does not work. It will only yield imputed values that are near observed values, so intervals in which no values are observed will not be populated by imputed values. For this case, the only hope is to make regression assumptions and use extrapolation. With type="regression", aregImpute will use linear extrapolation to obtain a (hopefully) reasonable distribution of imputed values. The "regression" option causes aregImpute to impute missing values by adding a random sample of residuals (with replacement if there are more NAs than measured values) on the transformed scale of the target variable. After random residuals are added, predicted random draws are obtained on the original untransformed scale using reverse linear interpolation on the table of original and transformed target values (linear extrapolation when a random residual is large enough to put the random draw prediction outside the range of observed values). The bootstrap is used as with type="pmm" to factor in the uncertainty of the imputation model.

As model uncertainty is high when the transformation of a target variable is unknown, tlinear defaults to TRUE to limit the variance in predicted values when nk is positive.

#### Value

a list of class "aregImpute" containing the following elements:

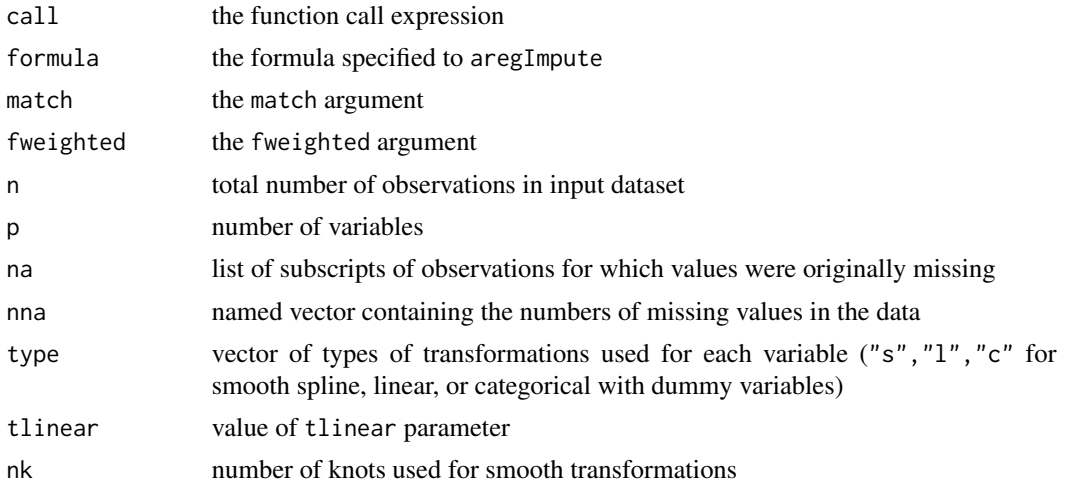

# aregImpute 21

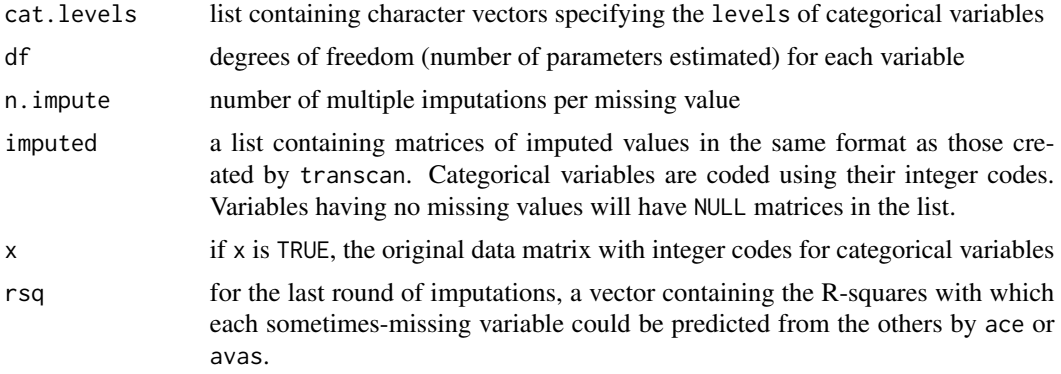

# Author(s)

Frank Harrell Department of Biostatistics Vanderbilt University <fh@fharrell.com>

#### References

van Buuren, Stef. Flexible Imputation of Missing Data. Chapman & Hall/CRC, Boca Raton FL, 2012.

Little R, An H. Robust likelihood-based analysis of multivariate data with missing values. Statistica Sinica 14:949-968, 2004.

van Buuren S, Brand JPL, Groothuis-Oudshoorn CGM, Rubin DB. Fully conditional specifications in multivariate imputation. J Stat Comp Sim 72:1049-1064, 2006.

de Groot JAH, Janssen KJM, Zwinderman AH, Moons KGM, Reitsma JB. Multiple imputation to correct for partial verification bias revisited. Stat Med 27:5880-5889, 2008.

Siddique J. Multiple imputation using an iterative hot-deck with distance-based donor selection. Stat Med 27:83-102, 2008.

White IR, Royston P, Wood AM. Multiple imputation using chained equations: Issues and guidance for practice. Stat Med 30:377-399, 2011.

Curnow E, Carpenter JR, Heron JE, et al: Multiple imputation of missing data under missing at random: compatible imputation models are not sufficient to avoid bias if they are mis-specified. J Clin Epi June 9, 2023. DOI:10.1016/j.jclinepi.2023.06.011.

#### See Also

[fit.mult.impute](#page-428-2), [transcan](#page-428-1), [areg](#page-10-1), [naclus](#page-455-1), [naplot](#page-455-1), [mice](#page-0-0), [dotchart3](#page-86-1), [Ecdf](#page-95-1), [completer](#page-45-1)

# Examples

# Check that aregImpute can almost exactly estimate missing values when

# there is a perfect nonlinear relationship between two variables

# Fit restricted cubic splines with 4 knots for x1 and x2, linear for x3 set.seed(3)

```
x1 <- rnorm(200)
x2 < - x1^2x3 <- runif(200)
m < -30x2[1:m] < -NAa <- aregImpute(~x1+x2+I(x3), n.impute=5, nk=4, match='closest')
a
matplot(x1[1:m]^2, a$imputed$x2)
abline(a=0, b=1, lty=2)
x1[1:m]^2
a$imputed$x2
# Multiple imputation and estimation of variances and covariances of
# regression coefficient estimates accounting for imputation
# Example 1: large sample size, much missing data, no overlap in
# NAs across variables
x1 <- factor(sample(c('a','b','c'),1000,TRUE))
x2 \leq x1 == 'b') + 3*(x1 == 'c') + \text{norm}(1000, 0, 2)x3 <- rnorm(1000)
y \le -x^2 + 1*(x^1 == 'c') + .2*x^3 + \text{rnorm}(1000, 0, 2)orig.x1 <- x1[1:250]
orig.x2 <- x2[251:350]
x1[1:250] <- NA
x2[251:350] <- NA
d <- data.frame(x1,x2,x3,y, stringsAsFactors=TRUE)
# Find value of nk that yields best validating imputation models
# tlinear=FALSE means to not force the target variable to be linear
f <- aregImpute(\gamma y + x1 + x2 + x3, nk=c(0,3:5), tlinear=FALSE,data=d, B=10) # normally B=75
f
# Try forcing target variable (x1, then x2) to be linear while allowing
# predictors to be nonlinear (could also say tlinear=TRUE)
f <- aregImpute(\gamma + x1 + x2 + x3, nk=c(0,3:5), data=d, B=10)f
## Not run:
# Use 100 imputations to better check against individual true values
f \le aregImpute(\ley + x1 + x2 + x3, n.impute=100, data=d)
f
par(mfrow=c(2,1))
plot(f)
modecat <- function(u) {
tab < - table(u)as.numeric(names(tab)[tab==max(tab)][1])
}
table(orig.x1,apply(f$imputed$x1, 1, modecat))
par(mfrow=c(1,1))
plot(orig.x2, apply(f$imputed$x2, 1, mean))
fmi <- fit.mult.impute(y \sim x1 + x2 + x3, lm, f,
                       data=d)
sqrt(diag(vcov(fmi)))
```
# aregImpute 23

```
fcc <- lm(y \sim x1 + x2 + x3)summary(fcc) # SEs are larger than from mult. imputation
## End(Not run)
## Not run:
# Example 2: Very discriminating imputation models,
# x1 and x2 have some NAs on the same rows, smaller n
set.seed(5)
x1 <- factor(sample(c('a','b','c'),100,TRUE))
x2 \leq (x1== 'b') + 3*(x1== 'c') + \text{norm}(100, 0, .4)x3 <- rnorm(100)
y \le -x^2 + 1*(x^1 == 'c') + .2*x^3 + \text{rnorm}(100, 0, .4)orig.x1 <- x1[1:20]
orig.x2 <- x2[18:23]
x1[1:20] <- NA
x2[18:23] <- NA
#x2[21:25] <- NA
d <- data.frame(x1,x2,x3,y, stringsAsFactors=TRUE)
n \leftarrow naclus(d)
plot(n); naplot(n) # Show patterns of NAs
# 100 imputations to study them; normally use 5 or 10
f \leq aregImpute(\leqy + x1 + x2 + x3, n.impute=100, nk=0, data=d)
par(mfrow=c(2,3))
plot(f, diagnostics=TRUE, maxn=2)
# Note: diagnostics=TRUE makes graphs similar to those made by:
# r <- range(f$imputed$x2, orig.x2)
# for(i in 1:6) { # use 1:2 to mimic maxn=2
# plot(1:100, f$imputed$x2[i,], ylim=r,
# ylab=paste("Imputations for Obs.",i))
# abline(h=orig.x2[i],lty=2)
# }
table(orig.x1,apply(f$imputed$x1, 1, modecat))
par(mfrow=c(1,1))
plot(orig.x2, apply(f$imputed$x2, 1, mean))
fmi <- fit.mult.impute(y \sim x1 + x2, lm, f,
                       data=d)
sqrt(diag(vcov(fmi)))
fcc <- lm(y \sim x1 + x2)summary(fcc) # SEs are larger than from mult. imputation
## End(Not run)
## Not run:
# Study relationship between smoothing parameter for weighting function
# (multiplier of mean absolute distance of transformed predicted
# values, used in tricube weighting function) and standard deviation
# of multiple imputations. SDs are computed from average variances
# across subjects. match="closest" same as match="weighted" with
# small value of fweighted.
```
# This example also shows problems with predicted mean

```
# matching almost always giving the same imputed values when there is
# only one predictor (regression coefficients change over multiple
# imputations but predicted values are virtually 1-1 functions of each
# other)
set.seed(23)
x \leftarrow runif(200)y <- x + runif(200, -.05, .05)
r \leftarrow \text{resid}(lsfit(x,y))rmse <- sqrt(sum(r^2)/(200-2)) # sqrt of residual MSE
y[1:20] <- NA
d \leq - data.frame(x, y)f <- aregImpute(\sim x + y, n importee = 10, match='closest', data = d)# As an aside here is how to create a completed dataset for imputation
# number 3 as fit.mult.impute would do automatically. In this degenerate
# case changing 3 to 1-2,4-10 will not alter the results.
imputed <- impute.transcan(f, imputation=3, data=d, list.out=TRUE,
                            pr=FALSE, check=FALSE)
sd <- sqrt(mean(apply(f$imputed$y, 1, var)))
ss <- c(0, .01, .02, seq(.05, 1, length=20))
sds <- ss; sds[1] <- sd
for(i in 2:length(ss)) {
  f \leq aregImpute(\leq x + y, n.impute=10, fweighted=ss[i])
  sds[i] <- sqrt(mean(apply(f$imputed$y, 1, var)))
}
plot(ss, sds, xlab='Smoothing Parameter', ylab='SD of Imputed Values',
     type='b')
abline(v=.2, 1ty=2) # default value of fweighted
abline(h=rmse, lty=2) # root MSE of residuals from linear regression
## End(Not run)
## Not run:
# Do a similar experiment for the Titanic dataset
getHdata(titanic3)
h \leq Im(\text{age} \geq \text{sex} + \text{pclass} + \text{survived}, \text{data=titanic3})rmse <- summary(h)$sigma
set.seed(21)
f <- aregImpute(~ age + sex + pclass + survived, n.impute=10,
                data=titanic3, match='closest')
sd <- sqrt(mean(apply(f$imputed$age, 1, var)))
ss <- c(0, .01, .02, seq(.05, 1, length=20))
sds <- ss; sds[1] <- sd
for(i in 2:length(ss)) {
  f <- aregImpute(~ age + sex + pclass + survived, data=titanic3,
                   n.impute=10, fweighted=ss[i])
  sds[i] <- sqrt(mean(apply(f$imputed$age, 1, var)))
```
#### <span id="page-24-0"></span>binconf 25

```
}
plot(ss, sds, xlab='Smoothing Parameter', ylab='SD of Imputed Values',
     type='b')
abline(v=.2, lty=2) # default value of fweighted
abline(h=rmse, lty=2) # root MSE of residuals from linear regression
## End(Not run)
set.seed(2)
d <- data.frame(x1=runif(50), x2=c(rep(NA, 10), runif(40)),
                x3=c(runif(4), rep(NA, 11), runif(35)))
reformM(\sim x1 + x2 + x3, data=d)reformM(<math>\sim x1 + x2 + x3</math>, data=d, nperm=2)# Give result or one of the results as the first argument to aregImpute
# Constrain imputed values for two variables
# Require imputed values for x2 to be above 0.2
# Assume x1 is never missing and require imputed values for
# x3 to be less than the recipient's value of x1
a \leq - \text{argImpute}(\sim x1 + x2 + x3, \text{ data=d},constraint=list(x2 = expression(d$x2 > 0.2),
                                 x3 = expression(d*x3 < r*x1))a
```
<span id="page-24-1"></span>

binconf *Confidence Intervals for Binomial Probabilities*

#### Description

Produces 1-alpha confidence intervals for binomial probabilities.

#### Usage

```
binconf(x, n, alpha=0.05,
       method=c("wilson","exact","asymptotic","all"),
       include.x=FALSE, include.n=FALSE, return.df=FALSE)
```
# Arguments

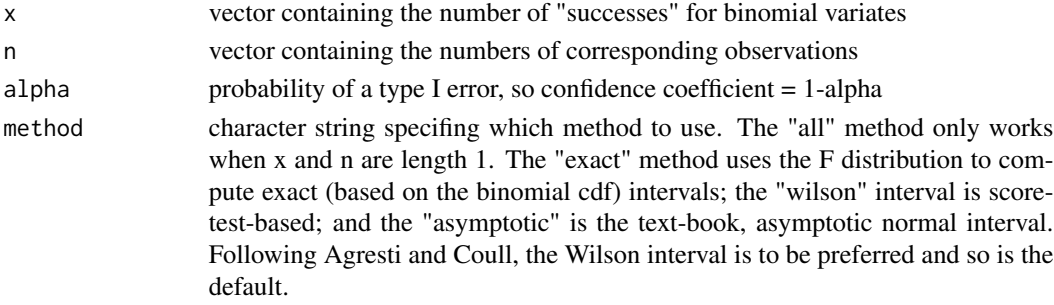

<span id="page-25-0"></span>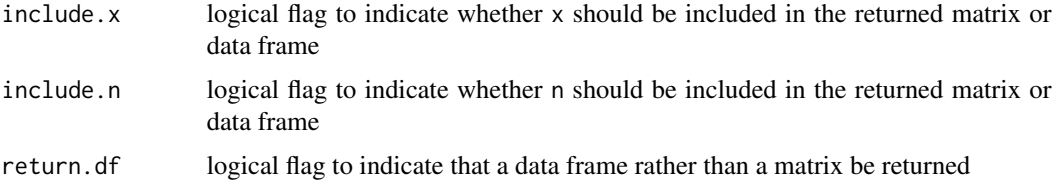

### Value

a matrix or data.frame containing the computed intervals and, optionally, x and n.

#### Author(s)

Rollin Brant, Modified by Frank Harrell and Brad Biggerstaff Centers for Disease Control and Prevention National Center for Infectious Diseases Division of Vector-Borne Infectious Diseases P.O. Box 2087, Fort Collins, CO, 80522-2087, USA <bkb5@cdc.gov>

# References

A. Agresti and B.A. Coull, Approximate is better than "exact" for interval estimation of binomial proportions, *American Statistician,* 52:119–126, 1998.

R.G. Newcombe, Logit confidence intervals and the inverse sinh transformation, *American Statistician,* 55:200–202, 2001.

L.D. Brown, T.T. Cai and A. DasGupta, Interval estimation for a binomial proportion (with discussion), *Statistical Science,* 16:101–133, 2001.

# Examples

binconf(0:10,10,include.x=TRUE,include.n=TRUE) binconf(46,50,method="all")

biVar *Bivariate Summaries Computed Separately by a Series of Predictors*

#### Description

biVar is a generic function that accepts a formula and usual data, subset, and na.action parameters plus a list statinfo that specifies a function of two variables to compute along with information about labeling results for printing and plotting. The function is called separately with each right hand side variable and the same left hand variable. The result is a matrix of bivariate statistics and the statinfo list that drives printing and plotting. The plot method draws a dot plot with x-axis values by default sorted in order of one of the statistics computed by the function.

#### biVar 27

spearman2 computes the square of Spearman's rho rank correlation and a generalization of it in which  $x$  can relate non-monotonically to y. This is done by computing the Spearman multiple rhosquared between (rank(x), rank(x) $\alpha$ 2) and y. When x is categorical, a different kind of Spearman correlation used in the Kruskal-Wallis test is computed (and spearman2 can do the Kruskal-Wallis test). This is done by computing the ordinary multiple  $R^2$  between k-1 dummy variables and rank $(y)$ , where x has k categories. x can also be a formula, in which case each predictor is correlated separately with y, using non-missing observations for that predictor. biVar is used to do the looping and bookkeeping. By default the plot shows the adjusted rho^2, using the same formula used for the ordinary adjusted R^2. The F test uses the unadjusted R2.

spearman computes Spearman's rho on non-missing values of two variables. spearman.test is a simple version of spearman2.default.

chiSquare is set up like spearman2 except it is intended for a categorical response variable. Separate Pearson chi-square tests are done for each predictor, with optional collapsing of infrequent categories. Numeric predictors having more than g levels are categorized into g quantile groups. chiSquare uses biVar.

#### Usage

```
biVar(formula, statinfo, data=NULL, subset=NULL,
      na.action=na.retain, exclude.imputed=TRUE, ...)
## S3 method for class 'biVar'
print(x, \ldots)## S3 method for class 'biVar'
plot(x, what=info$defaultwhat,
                       sort.=TRUE, main, xlab,
                       vnames=c('names','labels'), ...)
spearman2(x, ...)## Default S3 method:
spearman2(x, y, p=1, minlev=0, na.rm=TRUE, exclude.imputed=na.rm, ...)
## S3 method for class 'formula'
spearman2(formula, data=NULL,
          subset, na.action=na.retain, exclude.imputed=TRUE, ...)
spearman(x, y)
spearman.test(x, y, p=1)
chiSquare(formula, data=NULL, subset=NULL, na.action=na.retain,
          exclude.imputed=TRUE, ...)
```
# Arguments

formula a formula with a single left side variable

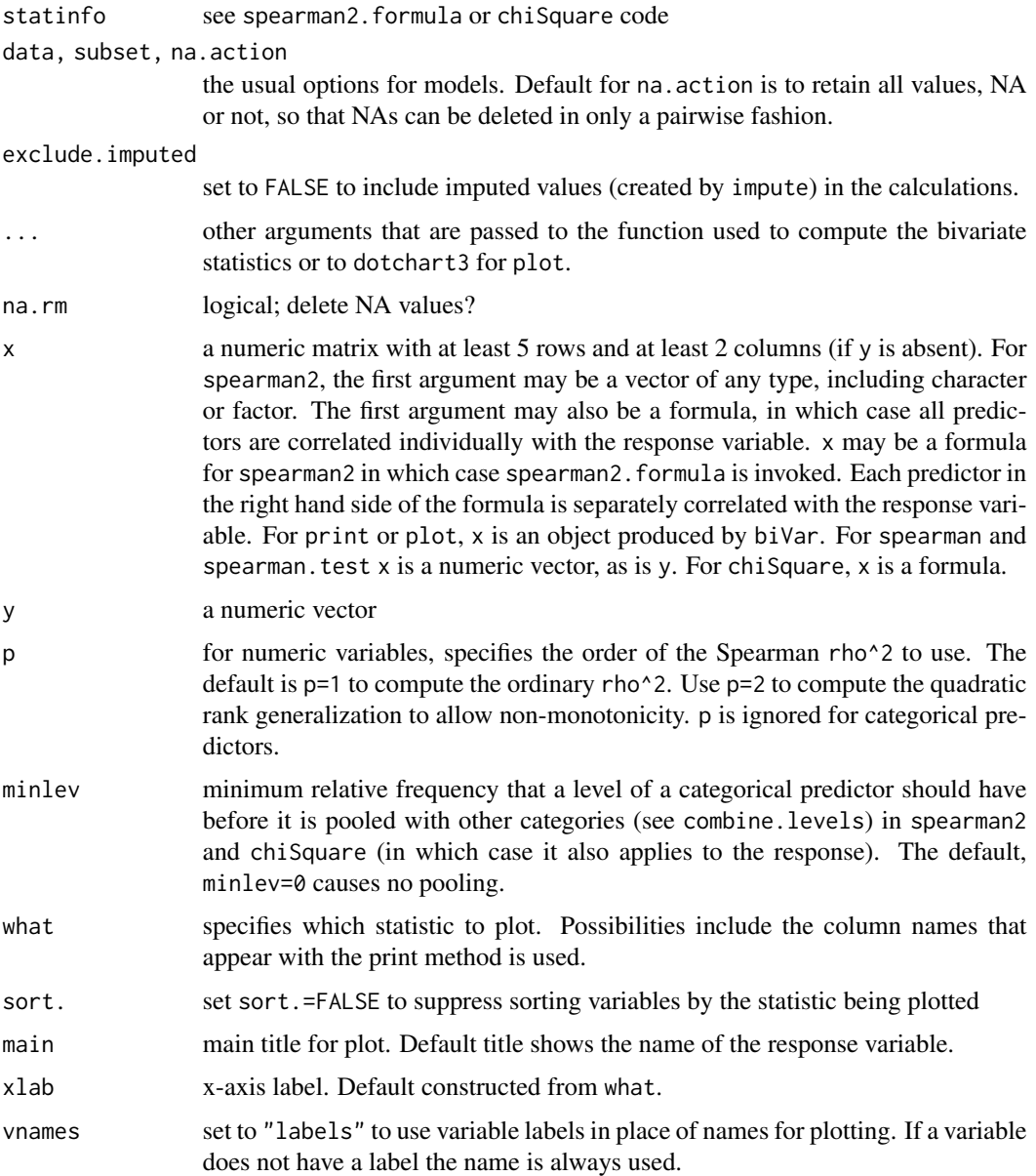

# Details

Uses midranks in case of ties, as described by Hollander and Wolfe. P-values for Spearman, Wilcoxon, or Kruskal-Wallis tests are approximated by using the t or F distributions.

# Value

spearman2.default (the function that is called for a single x, i.e., when there is no formula) returns a vector of statistics for the variable. biVar, spearman2.formula, and chiSquare return a matrix with rows corresponding to predictors.

#### <span id="page-28-0"></span>bootkm 29

# Author(s)

Frank Harrell Department of Biostatistics Vanderbilt University <fh@fharrell.com>

# References

Hollander M. and Wolfe D.A. (1973). Nonparametric Statistical Methods. New York: Wiley.

Press WH, Flannery BP, Teukolsky SA, Vetterling, WT (1988): Numerical Recipes in C. Cambridge: Cambridge University Press.

# See Also

[combine.levels](#page-42-1), [varclus](#page-455-2), [dotchart3](#page-86-1), [impute](#page-178-1), [chisq.test](#page-0-0), [cut2](#page-61-1).

# Examples

```
x \leq -c(-2, -1, 0, 1, 2)y \leftarrow c(4, 1, 0, 1, 4)z \leq c(1, 2, 3, 4, NA)v \leftarrow c(1, 2, 3, 4, 5)spearman2(x, y)
plot(spearman2(z \sim x + y + v, p=2))
f \le chiSquare(z \sim x + y + v)
f
```
bootkm *Bootstrap Kaplan-Meier Estimates*

# Description

Bootstraps Kaplan-Meier estimate of the probability of survival to at least a fixed time (times variable) or the estimate of the q quantile of the survival distribution (e.g., median survival time, the default).

# Usage

bootkm(S, q=0.5, B=500, times, pr=TRUE)

#### Arguments

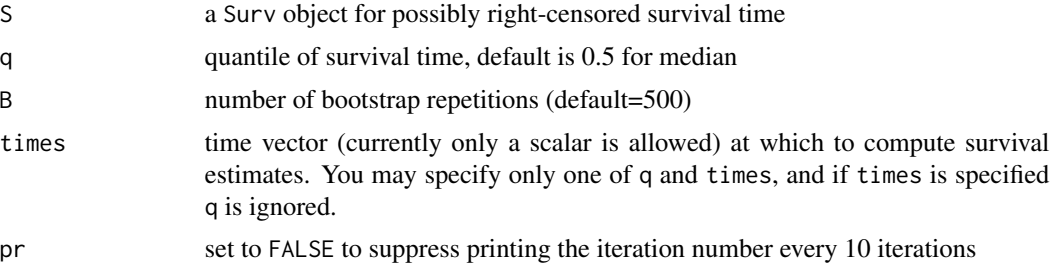

# Details

bootkm uses Therneau's survfitKM function to efficiently compute Kaplan-Meier estimates.

#### Value

a vector containing B bootstrap estimates

# Side Effects

updates .Random.seed, and, if pr=TRUE, prints progress of simulations

#### Author(s)

Frank Harrell Department of Biostatistics Vanderbilt University School of Medicine <fh@fharrell.com>

# References

Akritas MG (1986): Bootstrapping the Kaplan-Meier estimator. JASA 81:1032–1038.

# See Also

[survfit](#page-0-0), [Surv](#page-0-0), [Survival.cph](#page-0-0), [Quantile.cph](#page-0-0)

# Examples

```
# Compute 0.95 nonparametric confidence interval for the difference in
# median survival time between females and males (two-sample problem)
set.seed(1)
library(survival)
S \le - Surv(runif(200)) # no censoring
sex <- c(rep('female',100),rep('male',100))
med.female <- bootkm(S[sex=='female',], B=100) # normally B=500
med.male <- bootkm(S[sex=='male',], B=100)
describe(med.female-med.male)
quantile(med.female-med.male, c(.025,.975), na.rm=TRUE)
# na.rm needed because some bootstrap estimates of median survival
```
#### <span id="page-30-0"></span>bpower 31

# longer survival times

bpower *Power and Sample Size for Two-Sample Binomial Test*

# Description

Uses method of Fleiss, Tytun, and Ury (but without the continuity correction) to estimate the power (or the sample size to achieve a given power) of a two-sided test for the difference in two proportions. The two sample sizes are allowed to be unequal, but for bsamsize you must specify the fraction of observations in group 1. For power calculations, one probability (p1) must be given, and either the other probability (p2), an odds.ratio, or a percent.reduction must be given. For bpower or bsamsize, any or all of the arguments may be vectors, in which case they return a vector of powers or sample sizes. All vector arguments must have the same length.

Given p1, p2, ballocation uses the method of Brittain and Schlesselman to compute the optimal fraction of observations to be placed in group 1 that either (1) minimize the variance of the difference in two proportions, (2) minimize the variance of the ratio of the two proportions, (3) minimize the variance of the log odds ratio, or (4) maximize the power of the 2-tailed test for differences. For (4) the total sample size must be given, or the fraction optimizing the power is not returned. The fraction for  $(3)$  is one minus the fraction for  $(1)$ .

bpower.sim estimates power by simulations, in minimal time. By using bpower.sim you can see that the formulas without any continuity correction are quite accurate, and that the power of a continuity-corrected test is significantly lower. That's why no continuity corrections are implemented here.

#### Usage

```
bpower(p1, p2, odds.ratio, percent.reduction,
       n, n1, n2, alpha=0.05)
```
bsamsize(p1, p2, fraction=.5, alpha=.05, power=.8)

ballocation(p1, p2, n, alpha=.05)

bpower.sim(p1, p2, odds.ratio, percent.reduction, n, n1, n2, alpha=0.05, nsim=10000)

#### Arguments

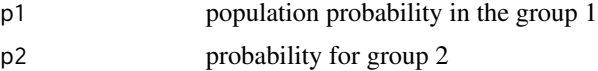

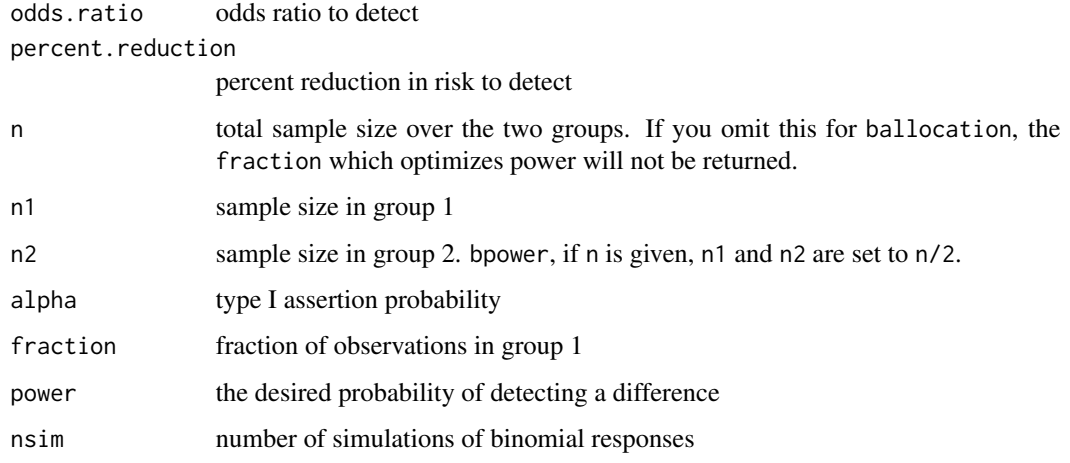

#### Details

For bpower.sim, all arguments must be of length one.

# Value

for bpower, the power estimate; for bsamsize, a vector containing the sample sizes in the two groups; for ballocation, a vector with 4 fractions of observations allocated to group 1, optimizing the four criteria mentioned above. For bpower.sim, a vector with three elements is returned, corresponding to the simulated power and its lower and upper 0.95 confidence limits.

# AUTHOR

Frank Harrell

Department of Biostatistics

Vanderbilt University

<fh@fharrell.com>

#### References

Fleiss JL, Tytun A, Ury HK (1980): A simple approximation for calculating sample sizes for comparing independent proportions. Biometrics 36:343–6.

Brittain E, Schlesselman JJ (1982): Optimal allocation for the comparison of proportions. Biometrics 38:1003–9.

Gordon I, Watson R (1996): The myth of continuity-corrected sample size formulae. Biometrics 52:71–6.

# See Also

[samplesize.bin](#page-315-1), [chisq.test](#page-0-0), [binconf](#page-24-1)

#### <span id="page-32-0"></span>bpplot 33

#### Examples

```
bpower(.1, odds.ratio=.9, n=1000, alpha=c(.01,.05))
bpower.sim(.1, odds.ratio=.9, n=1000)
bsamsize(.1, .05, power=.95)
ballocation(.1, .5, n=100)
# Plot power vs. n for various odds ratios (base prob.=.1)
n <- seq(10, 1000, by=10)
OR \leq seq(.2,.9,by=.1)
plot(0, 0, xlim=range(n), ylim=c(0,1), xlab="n", ylab="Power", type="n")
for(or in OR) {
 lines(n, bpower(.1, odds.ratio=or, n=n))
  text(350, bpower(.1, odds.ratio=or, n=350)-.02, format(or))
}
# Another way to plot the same curves, but letting labcurve do the
# work, including labeling each curve at points of maximum separation
pow <- lapply(OR, function(or,n)list(x=n,y=bpower(p1=.1,odds.ratio=or,n=n)),
              n=n)
names(pow) <- format(OR)
labcurve(pow, pl=TRUE, xlab='n', ylab='Power')
# Contour graph for various probabilities of outcome in the control
# group, fixing the odds ratio at .8 ([p2/(1-p2) / p1/(1-p1)] = .8)
# n is varied also
p1 <- seq(.01,.99,by=.01)
n <- seq(100,5000,by=250)
pow <- outer(p1, n, function(p1,n) bpower(p1, n=n, odds.ratio=.8))
# This forms a length(p1)*length(n) matrix of power estimates
contour(p1, n, pow)
```
bpplot *Box-percentile plots*

#### Description

Producess side-by-side box-percentile plots from several vectors or a list of vectors.

#### Usage

```
bpplot(..., name=TRUE, main="Box-Percentile Plot",
       xlab="", ylab="", srtx=0, plotopts=NULL)
```
#### Arguments

... vectors or lists containing numeric components (e.g., the output of split).

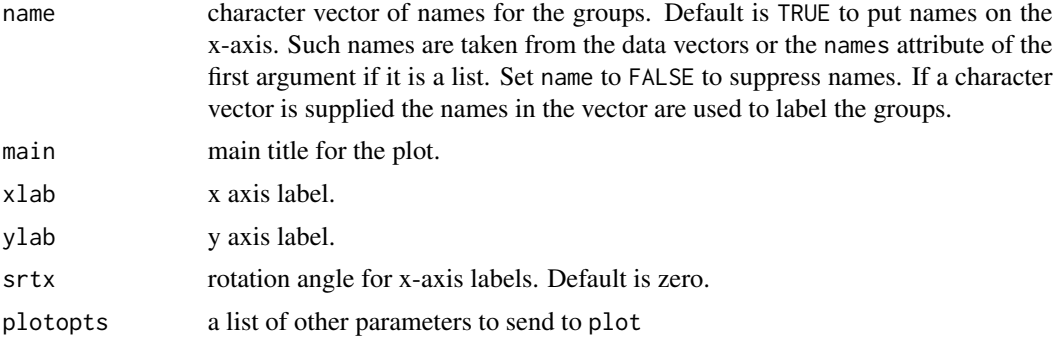

## Value

There are no returned values

#### Side Effects

A plot is created on the current graphics device.

# **BACKGROUND**

Box-percentile plots are similiar to boxplots, except box-percentile plots supply more information about the univariate distributions. At any height the width of the irregular "box" is proportional to the percentile of that height, up to the 50th percentile, and above the 50th percentile the width is proportional to 100 minus the percentile. Thus, the width at any given height is proportional to the percent of observations that are more extreme in that direction. As in boxplots, the median, 25th and 75th percentiles are marked with line segments across the box.

# Author(s)

Jeffrey Banfield <umsfjban@bill.oscs.montana.edu> Modified by F. Harrell 30Jun97

# References

Esty WW, Banfield J: The box-percentile plot. J Statistical Software 8 No. 17, 2003.

#### See Also

[panel.bpplot](#page-251-1), [boxplot](#page-0-0), [Ecdf](#page-95-1), [bwplot](#page-0-0)

#### Examples

```
set.seed(1)
x1 <- rnorm(500)x2 <- runif(500, -2, 2)
x3 <- abs(rnorm(500))-2
bpplot(x1, x2, x3)g <- sample(1:2, 500, replace=TRUE)
```
#### <span id="page-34-0"></span>bystats 35

```
bpplot(split(x2, g), name=c('Group 1','Group 2'))
rm(x1,x2,x3,g)
```
bystats *Statistics by Categories*

#### Description

For any number of cross-classification variables, bystats returns a matrix with the sample size, number missing y, and fun(non-missing y), with the cross-classifications designated by rows. Uses Harrell's modification of the interaction function to produce cross-classifications. The default fun is mean, and if y is binary, the mean is labeled as Fraction. There is a print method as well as a latex method for objects created by bystats. bystats2 handles the special case in which there are 2 classifcation variables, and places the first one in rows and the second in columns. The print method for bystats2 uses the print.char.matrix function to organize statistics for cells into boxes.

### Usage

```
bystats(y, ..., fun, nmiss, subset)
## S3 method for class 'bystats'
print(x, \ldots)## S3 method for class 'bystats'
latex(object, title, caption, rowlabel, ...)
bystats2(y, v, h, fun, nmiss, subset)
## S3 method for class 'bystats2'
print(x, abbreviate.dimnames=FALSE,
   prefix.width=max(nchar(dimnames(x)[[1]])), ...)
## S3 method for class 'bystats2'
latex(object, title, caption, rowlabel, ...)
```
#### Arguments

y a binary, logical, or continuous variable or a matrix or data frame of such variables. If y is a data frame it is converted to a matrix. If y is a data frame or matrix, computations are done on subsets of the rows of y, and you should specify fun so as to be able to operate on the matrix. For matrix y, any column with a missing value causes the entire row to be considered missing, and the row is not passed to fun. ... For bystats, one or more classifcation variables separated by commas. For print.bystats, options passed to print.default such as digits. For latex.bystats, and latex.bystats2, options passed to latex.default such as digits. If you pass cdec to latex.default, keep in mind that the first one or two positions (depending on nmiss) should have zeros since these correspond with frequency counts.

v vertical variable for bystats2. Will be converted to factor.

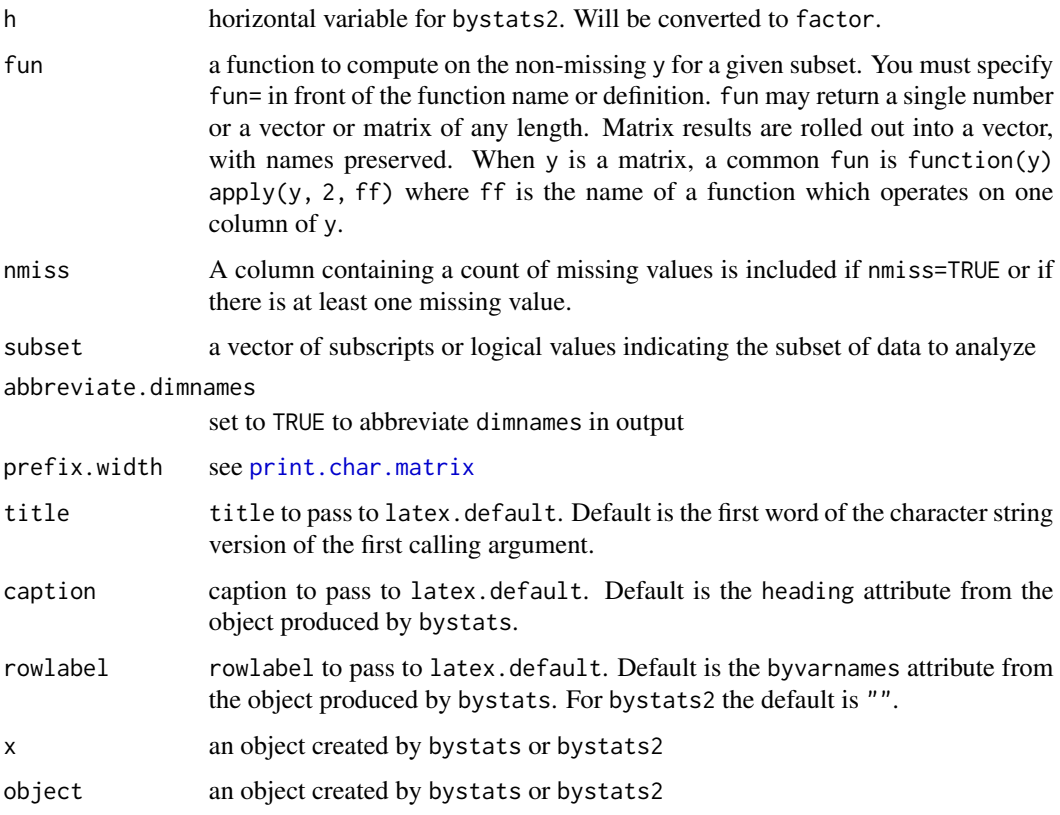

# Value

for bystats, a matrix with row names equal to the classification labels and column names N, Missing, funlab, where funlab is determined from fun. A row is added to the end with the summary statistics computed on all observations combined. The class of this matrix is bystats. For bystats, returns a 3-dimensional array with the last dimension corresponding to statistics being computed. The class of the array is bystats2.

# Side Effects

latex produces a .tex file.

# Author(s)

Frank Harrell Department of Biostatistics Vanderbilt University <fh@fharrell.com>

# See Also

[interaction](#page-0-0), [cut](#page-0-0), [cut2](#page-61-1), [latex](#page-200-1), [print.char.matrix](#page-276-1), [translate](#page-445-1)
#### capitalize 37

## Examples

```
## Not run:
bystats(sex==2, county, city)
bystats(death, race)
bystats(death, cut2(age,g=5), race)
bystats(cholesterol, cut2(age,g=4), sex, fun=median)
bystats(cholesterol, sex, fun=quantile)
bystats(cholesterol, sex, fun=function(x)c(Mean=mean(x),Median=median(x)))
latex(bystats(death,race,nmiss=FALSE,subset=sex=="female"), digits=2)
f \leq function(y) c(Hazard=sum(y[,2])/sum(y[,1]))
# f() gets the hazard estimate for right-censored data from exponential dist.
bystats(cbind(d.time, death), race, sex, fun=f)
bystats(cbind(pressure, cholesterol), age.decile,
        fun = function(y) c(Median.pressure =median(y[,1]),
                          Median.cholesterol=median(y[,2])))
y <- cbind(pressure, cholesterol)
bystats(y, age.decile,
        fun=function(y) apply(y, 2, median)) # same result as last one
bystats(y, age.decile, fun=function(y) apply(y, 2, quantile, c(.25,.75)))
# The last one computes separately the 0.25 and 0.75 quantiles of 2 vars.
latex(bystats2(death, race, sex, fun=table))
```
## End(Not run)

capitalize *capitalize the first letter of a string*

## **Description**

Capitalizes the first letter of each element of the string vector.

# Usage

```
capitalize(string)
```
## Arguments

string String to be capitalized

#### Value

Returns a vector of charaters with the first letter capitalized

#### Author(s)

Charles Dupont

#### Examples

capitalize(c("Hello", "bob", "daN"))

# <span id="page-37-0"></span>Description

Uses the method of Peterson and George to compute the power of an interaction test in a  $2 \times 2$  setup in which all 4 distributions are exponential. This will be the same as the power of the Cox model test if assumptions hold. The test is 2-tailed. The duration of accrual is specified (constant accrual is assumed), as is the minimum follow-up time. The maximum follow-up time is then accrual + tmin. Treatment allocation is assumed to be 1:1.

## Usage

ciapower(tref, n1, n2, m1c, m2c, r1, r2, accrual, tmin, alpha=0.05, pr=TRUE)

# Arguments

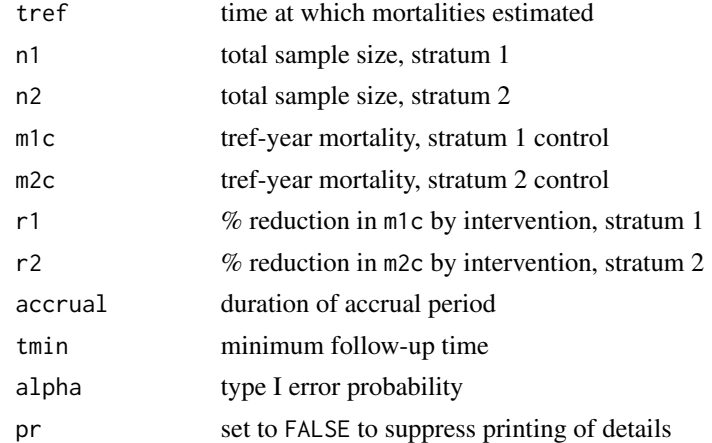

#### Value

power

## Side Effects

prints

# AUTHOR

Frank Harrell Department of Biostatistics Vanderbilt University <fh@fharrell.com>

#### cnvrt.coords 39

# References

Peterson B, George SL: Controlled Clinical Trials 14:511–522; 1993.

# See Also

[cpower](#page-50-0), [spower](#page-355-0)

#### Examples

```
# Find the power of a race x treatment test. 25% of patients will
# be non-white and the total sample size is 14000.
# Accrual is for 1.5 years and minimum follow-up is 5y.
# Reduction in 5-year mortality is 15% for whites, 0% or -5% for
# non-whites. 5-year mortality for control subjects if assumed to
# be 0.18 for whites, 0.23 for non-whites.
n <- 14000
for(nonwhite.reduction in c(\theta, -5)) {
  cat("\n\n\n% Reduction in 5-year mortality for non-whites:",
      nonwhite.reduction, "\n\n")
  pow <- ciapower(5, .75*n, .25*n, .18, .23, 15, nonwhite.reduction,
                  1.5, 5)
  cat("\n\nPower:",format(pow),"\n")
}
```
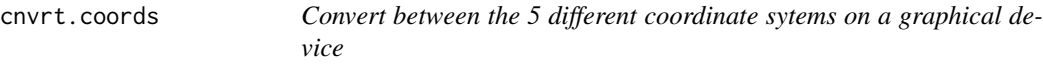

## Description

Takes a set of coordinates in any of the 5 coordinate systems (usr, plt, fig, dev, or tdev) and returns the same points in all 5 coordinate systems.

### Usage

```
cnvrt.coords(x, y = NULL, input = c("usr", "plt", "fig", "dev","tdev"))
```
## Arguments

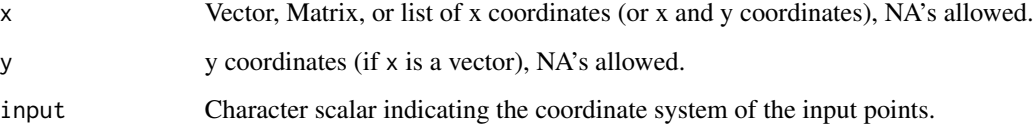

#### Details

Every plot has 5 coordinate systems:

usr (User): the coordinate system of the data, this is shown by the tick marks and axis labels.

plt (Plot): Plot area, coordinates range from 0 to 1 with 0 corresponding to the x and y axes and 1 corresponding to the top and right of the plot area. Margins of the plot correspond to plot coordinates less than 0 or greater than 1.

fig (Figure): Figure area, coordinates range from 0 to 1 with 0 corresponding to the bottom and left edges of the figure (including margins, label areas) and 1 corresponds to the top and right edges. fig and dev coordinates will be identical if there is only 1 figure area on the device (layout, mfrow, or mfcol has not been used).

dev (Device): Device area, coordinates range from 0 to 1 with 0 corresponding to the bottom and left of the device region within the outer margins and 1 is the top and right of the region withing the outer margins. If the outer margins are all set to 0 then tdev and dev should be identical.

tdev (Total Device): Total Device area, coordinates range from 0 to 1 with 0 corresponding to the bottom and left edges of the device (piece of paper, window on screen) and 1 corresponds to the top and right edges.

# Value

A list with 5 components, each component is a list with vectors named x and y. The 5 sublists are:

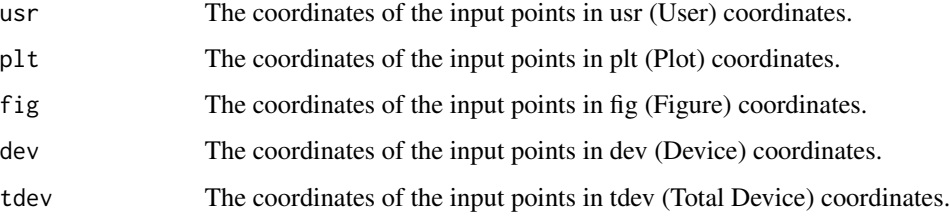

## **Note**

You must provide both x and y, but one of them may be NA.

This function is becoming depricated with the new functions grconvertX and grconvertY in R version 2.7.0 and beyond. These new functions use the correct coordinate system names and have more coordinate systems available, you should start using them instead.

## Author(s)

Greg Snow <greg.snow@imail.org>

#### See Also

[par](#page-0-0) specifically 'usr','plt', and 'fig'. Also 'xpd' for plotting outside of the plotting region and 'mfrow' and 'mfcol' for multi figure plotting. [subplot](#page-369-0), grconvertX and grconvertY in R2.7.0 and later

#### cnvrt.coords 41

## Examples

```
old.par <- par(no.readonly=TRUE)
par(mfrow=c(2,2),xpd=NA)
# generate some sample data
tmp.x \leq -rnorm(25, 10, 2)tmp.y <- rnorm(25, 50, 10)
tmp.z < -rnorm(25, 0, 1)plot( tmp.x, tmp.y)
# draw a diagonal line across the plot area
tmp1 < -crvrt.coords(c(0,1), c(0,1), input='plt')lines(tmp1$usr, col='blue')
# draw a diagonal line accross figure region
tmp2 < -crvrt.coords(c(0,1), c(1,0), input='fig')lines(tmp2$usr, col='red')
# save coordinate of point 1 and y value near top of plot for future plots
tmp.point1 <- cnvrt.coords(tmp.x[1], tmp.y[1])
tmp.range1 <- cnvrt.coords(NA, 0.98, input='plt')
# make a second plot and draw a line linking point 1 in each plot
plot(tmp.y, tmp.z)
tmp.point2 <- cnvrt.coords( tmp.point1$dev, input='dev' )
arrows( tmp.y[1], tmp.z[1], tmp.point2$usr$x, tmp.point2$usr$y,
col='green')
# draw another plot and add rectangle showing same range in 2 plots
plot(tmp.x, tmp.z)
tmp.range2 <- cnvrt.coords(NA, 0.02, input='plt')
tmp.range3 <- cnvrt.coords(NA, tmp.range1$dev$y, input='dev')
rect( 9, tmp.range2$usr$y, 11, tmp.range3$usr$y, border='yellow')
# put a label just to the right of the plot and
# near the top of the figure region.
text( cnvrt.coords(1.05, NA, input='plt')$usr$x,
cnvrt.coords(NA, 0.75, input='fig')$usr$y,
"Label", adj=0)
par(mfrow=c(1,1))
## create a subplot within another plot (see also subplot)
plot(1:10, 1:10)
tmp <- cnvrt.coords( c( 1, 4, 6, 9), c(6, 9, 1, 4) )
```

```
par(plt = c(tmp$dev$x[1:2], tmp$dev$y[1:2]), new=TRUE)
hist(rnorm(100))
par(fig = c(tmp$dev$x[3:4], tmp$dev$y[3:4]), new=TRUE)
hist(rnorm(100))
par(old.par)
```
colorFacet *Miscellaneous ggplot2 and grid Helper Functions*

## Description

These functions are used on ggplot2 objects or as layers when building a ggplot2 object, and to facilitate use of gridExtra. colorFacet colors the thin rectangles used to separate panels created by facet\_grid (and probably by facet\_wrap). A better approach may be found at [https://](https://stackoverflow.com/questions/28652284/) [stackoverflow.com/questions/28652284/](https://stackoverflow.com/questions/28652284/). arrGrob is a front-end to gridExtra::arrangeGrob that allows for proper printing. See https://stackoverflow.com/questions/29062766/store-output-from-gridextr The arrGrob print method calls grid::grid.draw.

### Usage

```
colorFact(g, col = adjustment("blue", alpha.f = 0.3))
```
arrGrob(...)

## S3 method for class 'arrGrob'  $print(x, \ldots)$ 

# Arguments

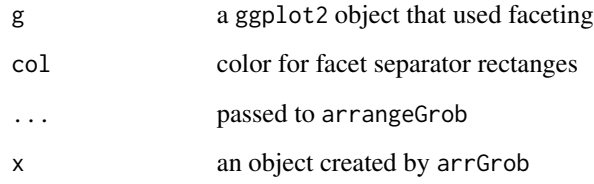

## Author(s)

Sandy Muspratt

# combine.levels 43

# Examples

```
## Not run:
require(ggplot2)
s <- summaryP(age + sex ~ region + treatment)
colorFacet(ggplot(s)) # prints directly
# arrGrob is called by rms::ggplot.Predict and others
## End(Not run)
```
<span id="page-42-0"></span>combine.levels *combine.levels*

# Description

Combine Infrequent Levels of a Categorical Variable

# Usage

```
combine.levels(
  x,
  minlev = 0.05,
  m,
  ord = is.ordered(x),
  plevels = FALSE,
  sep = ","\mathcal{L}
```
# Arguments

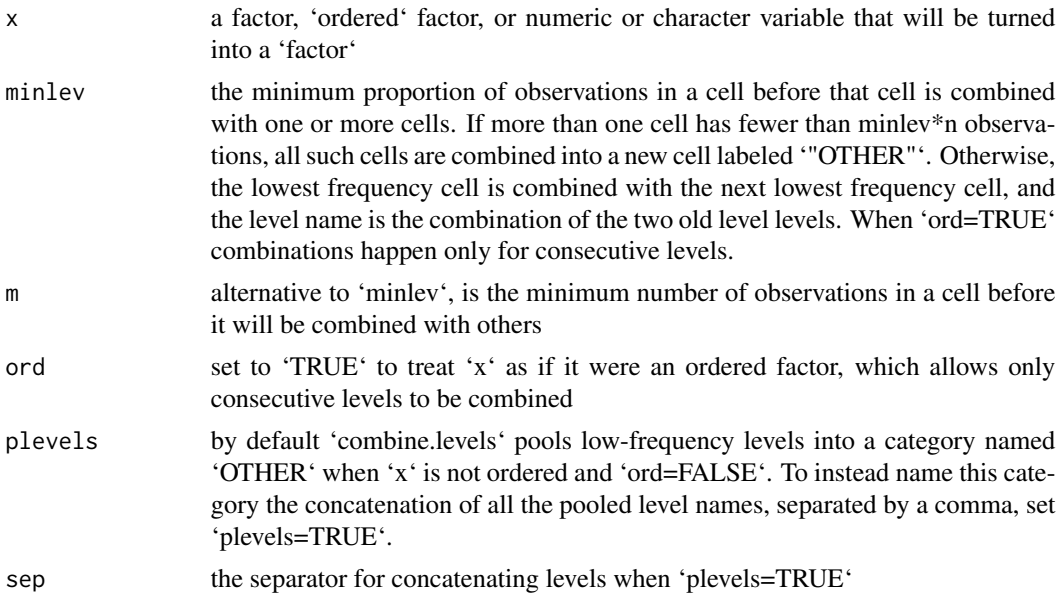

## Details

After turning 'x' into a 'factor' if it is not one already, combines levels of 'x' whose frequency falls below a specified relative frequency 'minlev' or absolute count 'm'. When 'x' is not treated as ordered, all of the small frequency levels are combined into '"OTHER"', unless 'plevels=TRUE'. When 'ord=TRUE' or 'x' is an ordered factor, only consecutive levels are combined. New levels are constructed by concatenating the levels with 'sep' as a separator. This is useful when comparing ordinal regression with polytomous (multinomial) regression and there are too many categories for polytomous regression. 'combine.levels' is also useful when assumptions of ordinal models are being checked empirically by computing exceedance probabilities for various cutoffs of the dependent variable.

## Value

a factor variable, or if 'ord=TRUE' an ordered factor variable

# Author(s)

Frank Harrell

# Examples

```
x <- c(rep('A', 1), rep('B', 3), rep('C', 4), rep('D',1), rep('E',1))
combine.levels(x, m=3)
combine.levels(x, m=3, plevels=TRUE)
combine.levels(x, ord=TRUE, m=3)
x \leq c (rep('A', 1), rep('B', 3), rep('C', 4), rep('D',1), rep('E',1),
       rep('F',1))
combine.levels(x, ord=TRUE, m=3)
```
combplotp *Combination Plot*

## Description

Generates a plotly attribute plot given a series of possibly overlapping binary variables

## Usage

```
combplotp(
  formula,
  data = NULL,subset,
  na.action = na.retain,
  vnames = c("labels", "names"),
  includenone = FALSE,
  showno = FALSE,
  maxcomb = NULL,minfreq = NULL,
```
# combplotp 45

```
N = NULL,pos = function(x) 1 * (tolower(x) %in % c("true", "yes", "y", "positive", "+","present", "1")),
obsname = "subjects",
ptsize = 35,
width = NULL,
height = NULL,...
```
## Arguments

)

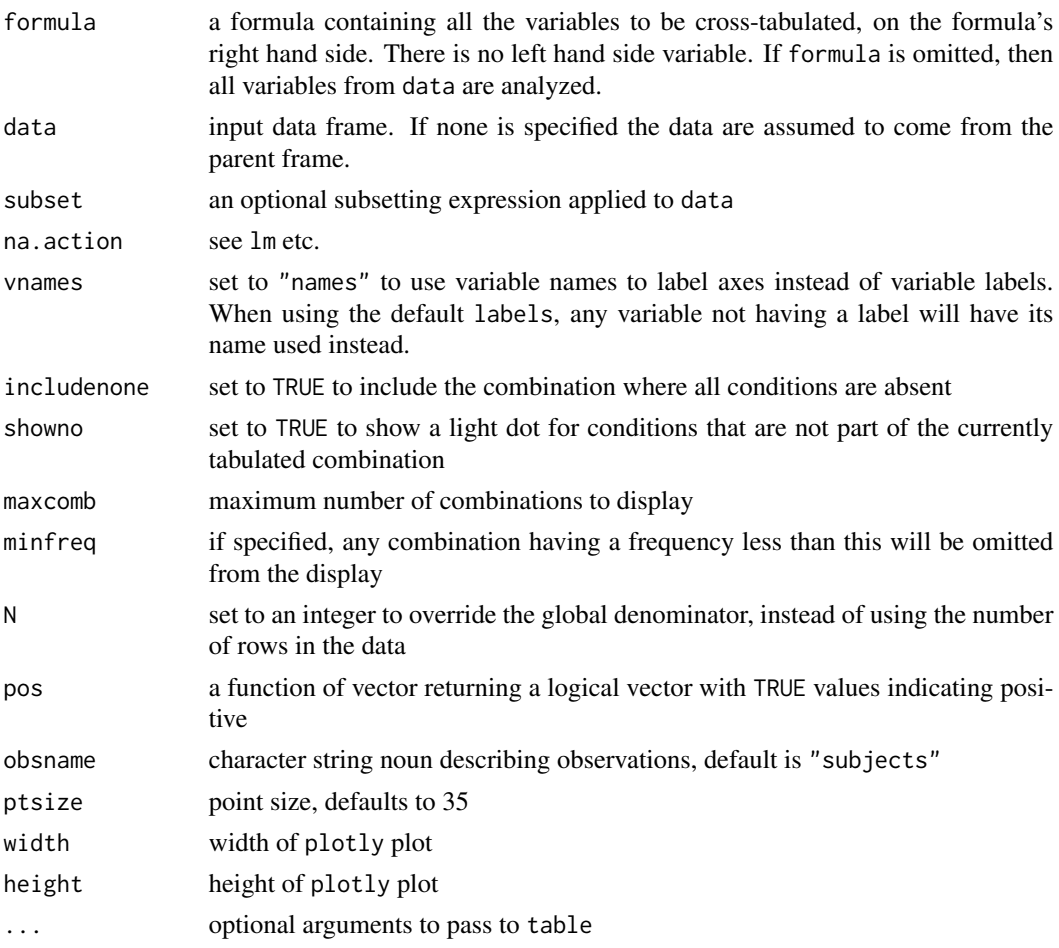

# Details

Similar to the UpSetR package, draws a special dot chart sometimes called an attribute plot that depicts all possible combination of the binary variables. By default a positive value, indicating that a certain condition pertains for a subject, is any of logical TRUE, numeric 1, "yes", "y", "positive", "+" or "present" value, and all others are considered negative. The user can override this determination by specifying her own pos function. Case is ignored in the variable values.

The plot uses solid dots arranged in a vertical line to indicate which combination of conditions is being considered. Frequencies of all possible combinations are shown above the dot chart. Marginal frequencies of positive values for the input variables are shown to the left of the dot chart. More information for all three of these component symbols is provided in hover text.

Variables are sorted in descending order of marginal frqeuencies and likewise for combinations of variables.

# Value

plotly object

# Author(s)

Frank Harrell

## **Examples**

```
if (requireNamespace("plotly")) {
  g \leftarrow function() sample(0:1, n, prob=c(1 - p, p), replace=TRUE)set.seed(2); n <- 100; p <- 0.5
  x1 \leftarrow g(); label(x1) <- 'A long label for x1 that describes it'
  x^2 < -g()x3 \leftarrow g(); label(x3) <- 'This is<br>abel for x3'
  x4 \leq g()comphotp(\sim x1 + x2 + x3 + x4, showno=TRUE, includenone=TRUE)
  n <- 1500; p <- 0.05
  pain \leftarrow g()
  anxiety \leftarrow g()
  depression \leq g()
  soreness \leftarrow g()
  numbness \leftarrow g()
  tiredness \leq g()
  sleepiness <- g()
  combplotp(~ pain + anxiety + depression + soreness + numbness +
             tiredness + sleepiness, showno=TRUE)
}
```
completer *completer*

## Description

Create imputed dataset(s) using transcan and aregImpute objects

## Usage

```
completer(a, nimpute, oneimpute = FALSE, mydata)
```
#### completer that the completer of the completer of the completer of the completer of the completer of the complete  $47$

#### Arguments

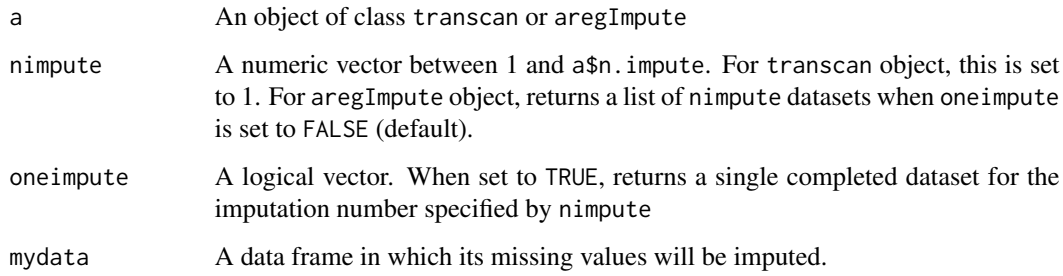

#### Details

Similar in function to mice::complete, this function uses transcan and aregImpute objects to impute missing data and returns the completed dataset( $s$ ) as a dataframe or a list. It assumes that transcan is used for single regression imputation.

# Value

A single or a list of completed dataset(s).

## Author(s)

Yong-Hao Pua, Singapore General Hospital

## Examples

```
## Not run:
mtcars$hp[1:5] <- NA
mtcars$wt[1:10] <- NA
myrform \leq - \sim wt + hp + I(carb)mytranscan <- transcan( myrform, data = mtcars, imputed = TRUE,
  pl = FALSE, pr = FALSE, trantab = TRUE, long = TRUE)
myareg <- aregImpute(myrform, data = mtcars, x=TRUE, n.impute = 5)
completer(mytranscan) \qquad \qquad \qquad \qquad \text{# single completed dataset}completer(myareg, 3, oneimpute = TRUE)
# single completed dataset based on the `n.impute`th set of multiple imputation
completer(myareg, 3)
# list of completed datasets based on first `nimpute` sets of multiple imputation
completer(myareg)
# list of completed datasets based on all available sets of multiple imputation
# To get a stacked data frame of all completed datasets use
# do.call(rbind, completer(myareg, data=mydata))
# or use rbindlist in data.table
```
## End(Not run)

# Description

Merges an object by the names of its elements. Inserting elements in value into x that do not exists in x and replacing elements in x that exists in value with value elements if protect is false.

## Usage

```
consolidate(x, value, protect, ...)
## Default S3 method:
consolidate(x, value, protect=FALSE, ...)
```

```
consolidate(x, protect, ...) <- value
```
# Arguments

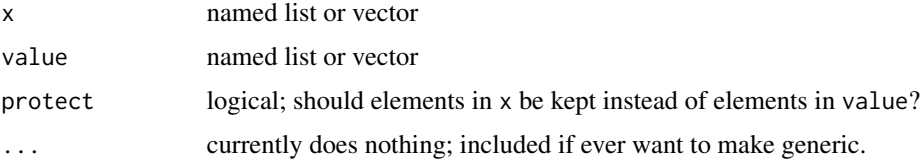

## Author(s)

Charles Dupont

## See Also

[names](#page-0-0)

## Examples

```
x \le -1:5names(x) <- LETTERS[x]
y \le -6:10names(y) <- LETTERS[y-2]
x \# \text{ } c(A=1, B=2, C=3, D=4, E=5)
```

```
y \# \ C(D=6, E=7, F=8, G=9, H=10)
```

```
consolidate(x, y) # c(A=1,B=2,C=3,D=6,E=7,F=8,G=9,H=10)
consolidate(x, y, protect=TRUE) # c(A=1,B=2,C=3,D=4,E=5,F=8,G=9,H=10)
```
contents *Metadata for a Data Frame*

#### **Description**

contents is a generic method for which contents.data.frame is currently the only method. contents.data.frame creates an object containing the following attributes of the variables from a data frame: names, labels (if any), units (if any), number of factor levels (if any), factor levels, class, storage mode, and number of NAs. print.contents.data.frame will print the results, with options for sorting the variables. html.contents.data.frame creates HTML code for displaying the results. This code has hyperlinks so that if the user clicks on the number of levels the browser jumps to the correct part of a table of factor levels for all the factor variables. If long labels are present ("longlabel" attributes on variables), these are printed at the bottom and the html method links to them through the regular labels. Variables having the same levels in the same order have the levels factored out for brevity.

contents.list prints a directory of datasets when [sasxport.get](#page-323-0) imported more than one SAS dataset.

If options(prType='html') is in effect, calling print on an object that is the contents of a data frame will result in rendering the HTML version. If run from the console a browser window will open.

## Usage

```
contents(object, ...)
## S3 method for class 'data.frame'
contents(object, sortlevels=FALSE, id=NULL,
  range=NULL, values=NULL, ...)
## S3 method for class 'contents.data.frame'
print(x,
    sort=c('none','names','labels','NAs'), prlevels=TRUE, maxlevels=Inf,
    number=FALSE, ...)
## S3 method for class 'contents.data.frame'
html(object,
           sort=c('none','names','labels','NAs'), prlevels=TRUE, maxlevels=Inf,
           levelType=c('list','table'),
           number=FALSE, nshow=TRUE, ...)
## S3 method for class 'list'
contents(object, dslabels, ...)
## S3 method for class 'contents.list'
print(x,
    sort=c('none','names','labels','NAs','vars'), ...)
```
#### Arguments

object a data frame. For html is an object created by contents. For contents.list is a list of data frames.

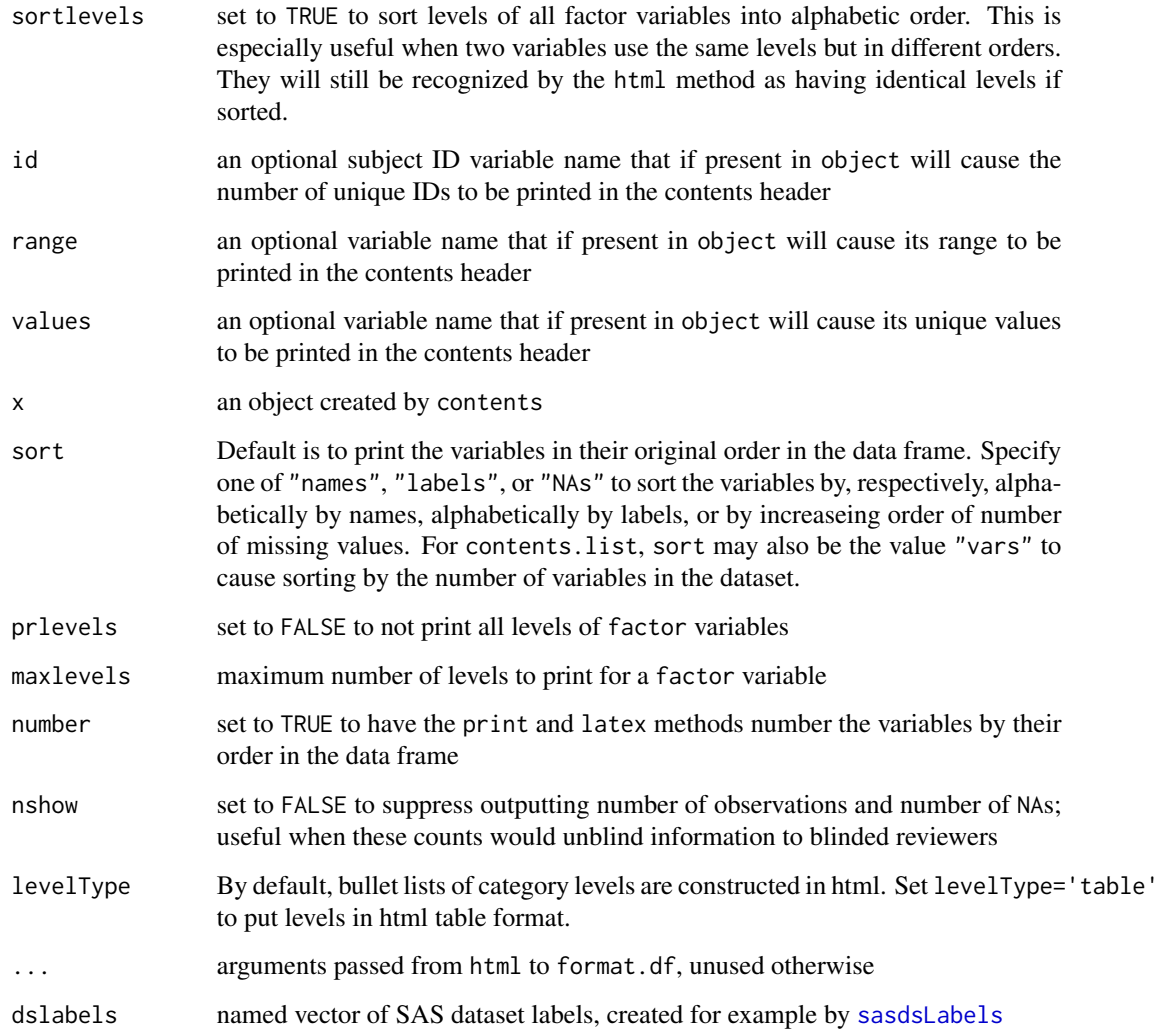

# Value

an object of class "contents.data.frame" or "contents.list". For the html method is an html character vector object.

# Author(s)

Frank Harrell Vanderbilt University <fh@fharrell.com>

# See Also

[describe](#page-75-0), [html](#page-174-0), [upData](#page-448-0), [extractlabs](#page-126-0), [hlab](#page-164-0)

#### cpower 51

## Examples

```
set.seed(1)
dfr <- data.frame(x=rnorm(400),y=sample(c('male','female'),400,TRUE),
                   stringsAsFactors=TRUE)
contents(dfr)
dfr <- upData(dfr, labels=c(x='Label for x', y='Label for y'))
attr(dfr$x, 'longlabel') <-
 'A very long label for x that can continue onto multiple long lines of text'
k <- contents(dfr)
print(k, sort='names', prlevels=FALSE)
## Not run:
html(k)
html(contents(dfr)) # same result
latex(k$contents) \qquad \qquad \qquad \qquad \text{# } \text{ later}\text{.default just the main information}## End(Not run)
```
<span id="page-50-0"></span>

cpower *Power of Cox/log-rank Two-Sample Test*

## Description

Assumes exponential distributions for both treatment groups. Uses the George-Desu method along with formulas of Schoenfeld that allow estimation of the expected number of events in the two groups. To allow for drop-ins (noncompliance to control therapy, crossover to intervention) and noncompliance of the intervention, the method of Lachin and Foulkes is used.

# Usage

```
cpower(tref, n, mc, r, accrual, tmin, noncomp.c=0, noncomp.i=0,
       alpha=0.05, nc, ni, pr=TRUE)
```
## Arguments

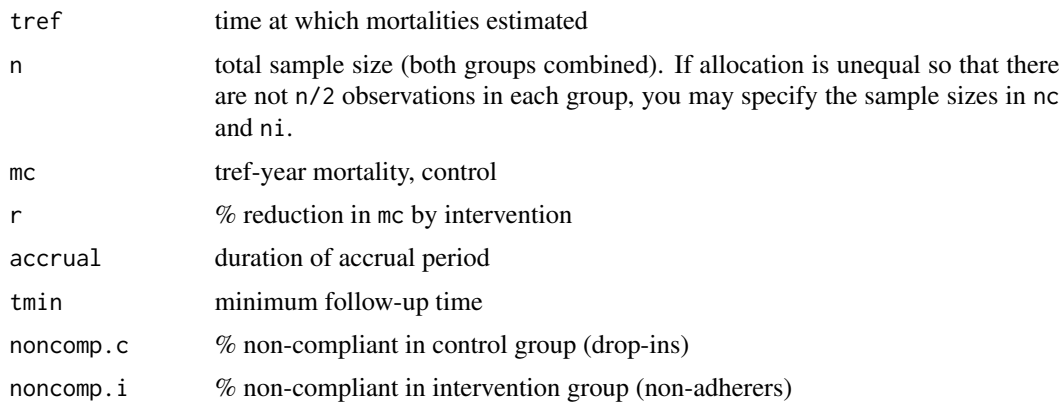

52 cpower

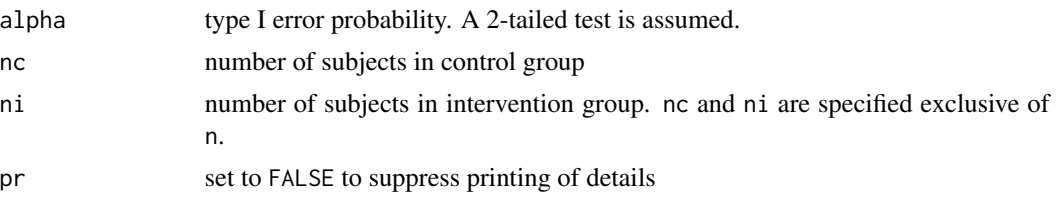

## Details

For handling noncompliance, uses a modification of formula (5.4) of Lachin and Foulkes. Their method is based on a test for the difference in two hazard rates, whereas cpower is based on testing the difference in two log hazards. It is assumed here that the same correction factor can be approximately applied to the log hazard ratio as Lachin and Foulkes applied to the hazard difference.

Note that Schoenfeld approximates the variance of the log hazard ratio by  $4/m$ , where m is the total number of events, whereas the George-Desu method uses the slightly better 1/m1 + 1/m2. Power from this function will thus differ slightly from that obtained with the SAS samsizc program.

#### Value

power

## Side Effects

prints

# Author(s)

Frank Harrell Department of Biostatistics Vanderbilt University <fh@fharrell.com>

## References

Peterson B, George SL: Controlled Clinical Trials 14:511–522; 1993. Lachin JM, Foulkes MA: Biometrics 42:507–519; 1986. Schoenfeld D: Biometrics 39:499–503; 1983.

## See Also

[spower](#page-355-0), [ciapower](#page-37-0), [bpower](#page-30-0)

#### Examples

#In this example, 4 plots are drawn on one page, one plot for each #combination of noncompliance percentage. Within a plot, the #5-year mortality % in the control group is on the x-axis, and #separate curves are drawn for several % reductions in mortality #with the intervention. The accrual period is 1.5y, with all #patients followed at least 5y and some 6.5y.

```
par(mfrow=c(2,2),oma=c(3,0,3,0))
morts <- seq(10,25,length=50)
red <- c(10,15,20,25)
for(noncomp in c(0,10,15,-1)) {
  if(noncomp>=0) nc.i <- nc.c <- noncomp else {nc.i <- 25; nc.c <- 15}
  z <- paste("Drop-in ",nc.c,"%, Non-adherence ",nc.i,"%",sep="")
  plot(0,0,xlim=range(morts),ylim=c(0,1),
           xlab="5-year Mortality in Control Patients (%)",
           ylab="Power",type="n")
  title(z)
  cat(z,"\n\n\langle n''\rangle)lty <- 0
  for(r in red) {
        lty <- lty+1
        power <- morts
        i \leq -\emptysetfor(m in morts) {
          i \leftarrow i+1power[i] <- cpower(5, 14000, m/100, r, 1.5, 5, nc.c, nc.i, pr=FALSE)
        }
        lines(morts, power, lty=lty)
  }
  if(noncomp==0)legend(18,.55,rev(paste(red,"% reduction",sep="")),
           lty=4:1,bty="n")
}
mtitle("Power vs Non-Adherence for Main Comparison",
           ll="alpha=.05, 2-tailed, Total N=14000",cex.l=.8)
#
# Point sample size requirement vs. mortality reduction
# Root finder (uniroot()) assumes needed sample size is between
# 1000 and 40000
#
nc.i <- 25; nc.c <- 15; mort <- .18
red <- seq(10,25,by=.25)
samsiz <- red
i \leq \varnothingfor(r in red) {
 i \le -i+1samsiz[i] <- uniroot(function(x) cpower(5, x, mort, r, 1.5, 5,
                                            nc.c, nc.i, pr=FALSE) - .8,
                        c(1000,40000))$root
}
```
samsiz <- samsiz/1000

```
par(mfrow=c(1,1))
plot(red, samsiz, xlab='% Reduction in 5-Year Mortality',
ylab='Total Sample Size (Thousands)', type='n')
lines(red, samsiz, lwd=2)
title('Sample Size for Power=0.80\nDrop-in 15%, Non-adherence 25%')
title(sub='alpha=0.05, 2-tailed', adj=0)
```
#### <span id="page-53-0"></span>Cs *Character strings from unquoted names*

# Description

Cs makes a vector of character strings from a list of valid R names. .q is similar but also makes uses of names of arguments.

# Usage

 $Cs($ ... $)$  $.q($ ... $)$ 

## Arguments

... any number of names separated by commas. For .q any names of arguments will be used.

# Value

character string vector. For .q there will be a names attribute to the vector if any names appeared in . . . .

# See Also

sys.frame, deparse

# Examples

```
Cs(a,cat,dog)
# subset.data.frame <- dataframe[,Cs(age,sex,race,bloodpressure,height)]
.q(a, b, c, 'this and that')
.q(dog=a, giraffe=b, cat=c)
```
## Description

Read comma-separated text data files, allowing optional translation to lower case for variable names after making them valid S names. There is a facility for reading long variable labels as one of the rows. If labels are not specified and a final variable name is not the same as that in the header, the original variable name is saved as a variable label. Uses read.csv if the data.table package is not in effect, otherwise calls fread.

# Usage

```
csv.get(file, lowernames=FALSE, datevars=NULL, datetimevars=NULL,
        dateformat='%F',
        fixdates=c('none','year'), comment.char="", autodate=TRUE,
        allow=NULL, charfactor=FALSE,
        sep=',', skip=0, vnames=NULL, labels=NULL, text=NULL, ...)
```
# Arguments

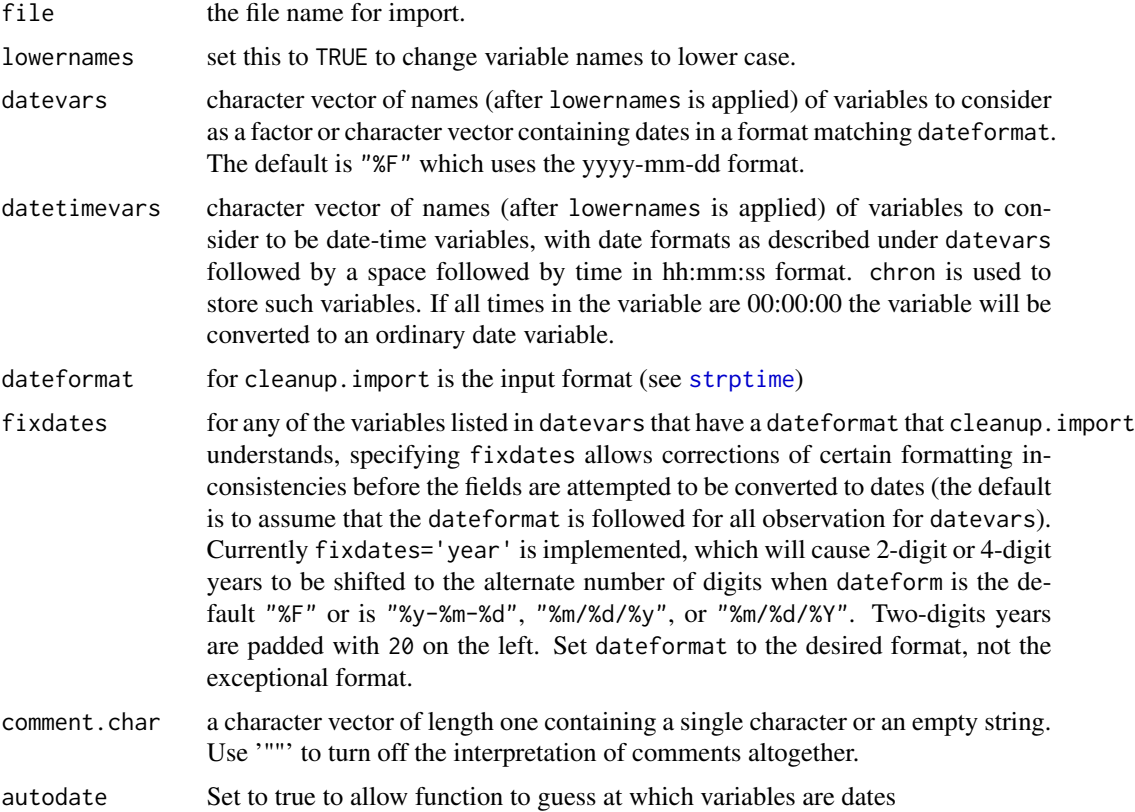

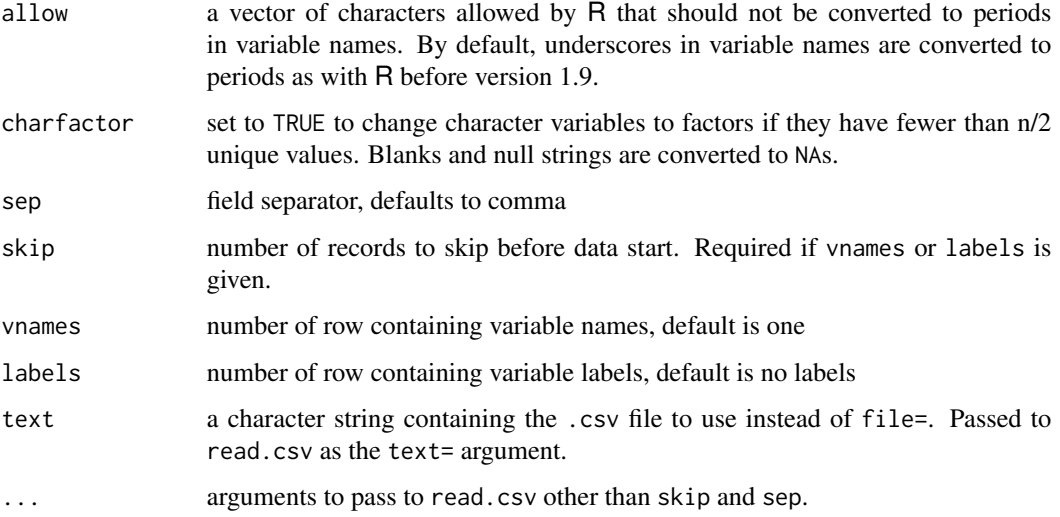

## Details

csv.get reads comma-separated text data files, allowing optional translation to lower case for variable names after making them valid S names. Original possibly non-legal names are taken to be variable labels if labels is not specified. Character or factor variables containing dates can be converted to date variables. cleanup.import is invoked to finish the job.

#### Value

a new data frame.

## Author(s)

Frank Harrell, Vanderbilt University

# See Also

[sas.get](#page-317-0), [data.frame](#page-0-0), [cleanup.import](#page-448-1), [read.csv](#page-0-0), [strptime](#page-0-0), [POSIXct](#page-0-0), [Date](#page-0-0), [fread](#page-0-0)

# Examples

```
## Not run:
dat <- csv.get('myfile.csv')
```
# Read a csv file with junk in the first row, variable names in the # second, long variable labels in the third, and junk in the 4th row dat <- csv.get('myfile.csv', vnames=2, labels=3, skip=4)

## End(Not run)

curveRep *Representative Curves*

#### Description

curveRep finds representative curves from a relatively large collection of curves. The curves usually represent time-response profiles as in serial (longitudinal or repeated) data with possibly unequal time points and greatly varying sample sizes per subject. After excluding records containing missing x or y, records are first stratified into kn groups having similar sample sizes per curve (subject). Within these strata, curves are next stratified according to the distribution of x points per curve (typically measurement times per subject). The [clara](#page-0-0) clustering/partitioning function is used to do this, clustering on one, two, or three x characteristics depending on the minimum sample size in the current interval of sample size. If the interval has a minimum number of unique values of one, clustering is done on the single x values. If the minimum number of unique x values is two, clustering is done to create groups that are similar on both  $min(x)$  and  $max(x)$ . For groups containing no fewer than three unique x values, clustering is done on the trio of values  $min(x)$ ,  $max(x)$ , and the longest gap between any successive x. Then within sample size and x distribution strata, clustering of time-response profiles is based on p values of y all evaluated at the same p equally-spaced x's within the stratum. An option allows per-curve data to be smoothed with [lowess](#page-0-0) before proceeding. Outer x values are taken as extremes of x across all curves within the stratum. Linear interpolation within curves is used to estimate y at the grid of x's. For curves within the stratum that do not extend to the most extreme x values in that stratum, extrapolation uses flat lines from the observed extremes in the curve unless extrap=TRUE. The p y values are clustered using [clara](#page-0-0).

print and plot methods show results. By specifying an auxiliary idcol variable to plot, other variables such as treatment may be depicted to allow the analyst to determine for example whether subjects on different treatments are assigned to different time-response profiles. To write the frequencies of a variable such as treatment in the upper left corner of each panel (instead of the grand total number of clusters in that panel), specify freq.

curveSmooth takes a set of curves and smooths them using [lowess](#page-0-0). If the number of unique x points in a curve is less than p, the smooth is evaluated at the unique x values. Otherwise it is evaluated at an equally spaced set of x points over the observed range. If fewer than 3 unique x values are in a curve, those points are used and smoothing is not done.

## Usage

```
curveRep(x, y, id, kn = 5, kxdist = 5, k = 5, p = 5,
         force1 = TRUE, metric = c("euclidean", "manhattan"),smooth=FALSE, extrap=FALSE, pr=FALSE)
## S3 method for class 'curveRep'
print(x, \ldots)## S3 method for class 'curveRep'
plot(x, which=1:length(res),
                        method=c('all','lattice','data'),
```
58 curveRep

```
m=NULL, probs=c(.5, .25, .75), nx=NULL, fill=TRUE,
                        idcol=NULL, freq=NULL, plotfreq=FALSE,
                        xlim=range(x), ylim=range(y),
                        xlab='x', ylab='y', colorfreq=FALSE, ...)
curveSmooth(x, y, id, p=NULL, pr=TRUE)
```
# Arguments

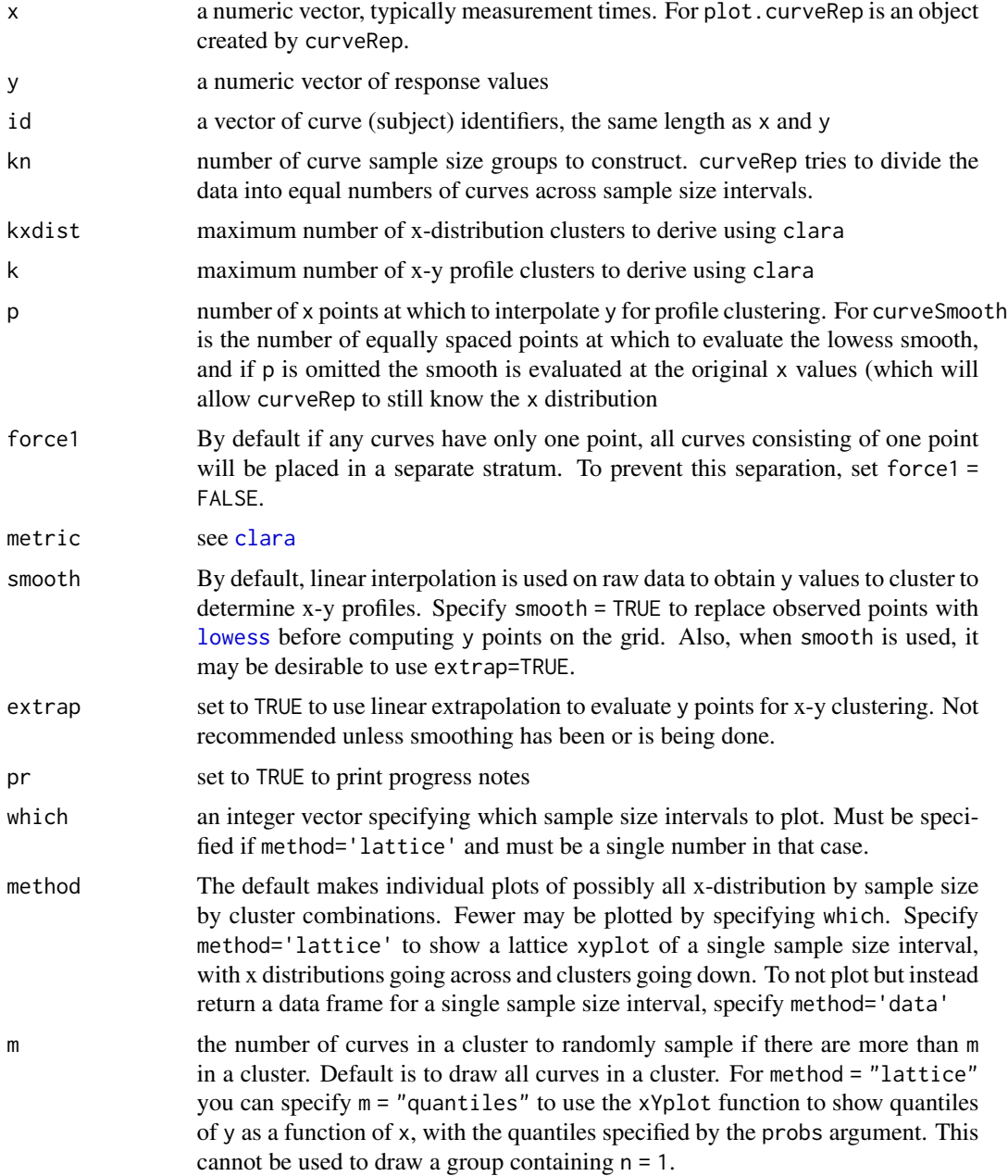

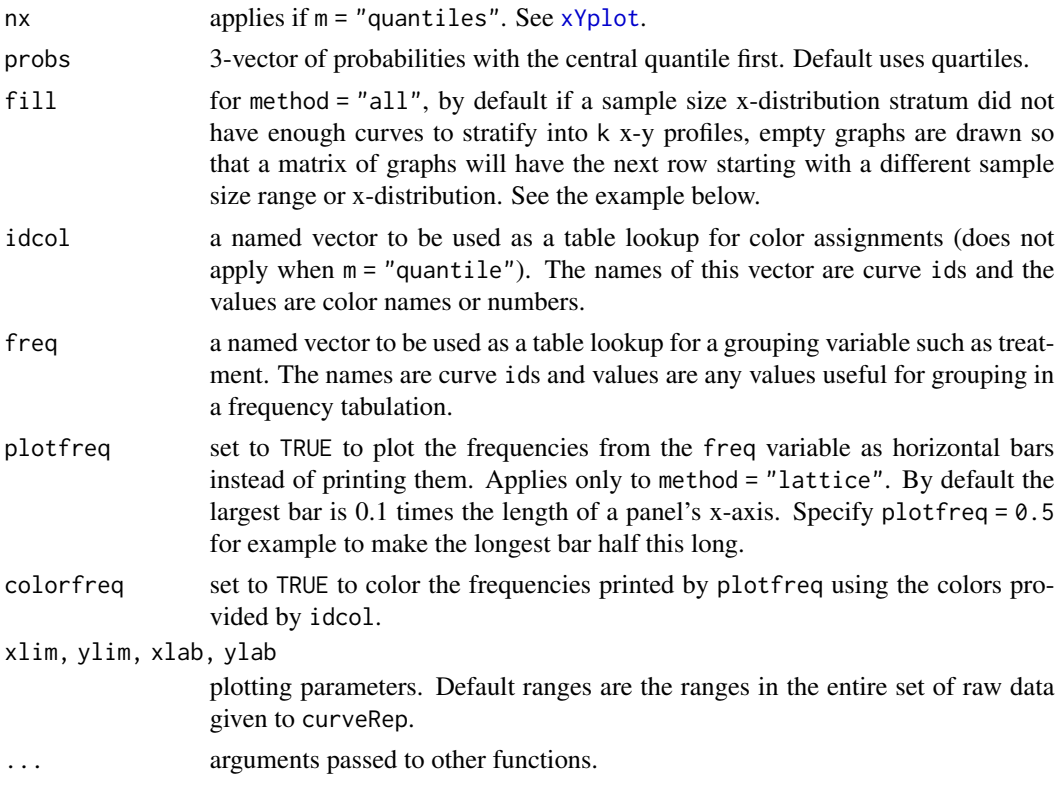

# Details

In the graph titles for the default graphic output, n refers to the minimum sample size, x refers to the sequential x-distribution cluster, and c refers to the sequential x-y profile cluster. Graphs from method = "lattice" are produced by [xyplot](#page-0-0) and in the panel titles distribution refers to the x-distribution stratum and cluster refers to the x-y profile cluster.

## Value

a list of class "curveRep" with the following elements

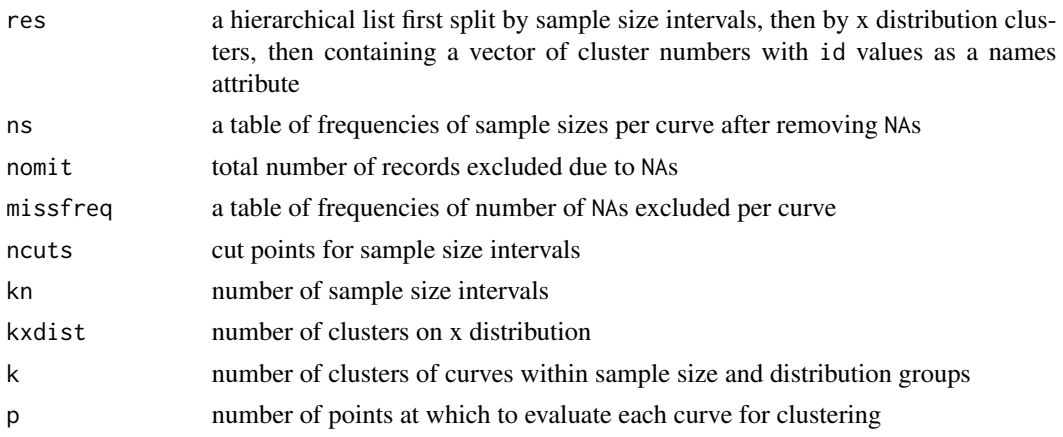

x y id input data after removing NAs

curveSmooth returns a list with elements  $x, y$ , id.

#### Note

The references describe other methods for deriving representative curves, but those methods were not used here. The last reference which used a cluster analysis on principal components motivated curveRep however. The kml package does k-means clustering of longitudinal data with imputation.

## Author(s)

Frank Harrell Department of Biostatistics Vanderbilt University <fh@fharrell.com>

# References

Segal M. (1994): Representative curves for longitudinal data via regression trees. J Comp Graph Stat 3:214-233.

Jones MC, Rice JA (1992): Displaying the important features of large collections of similar curves. Am Statistician 46:140-145.

Zheng X, Simpson JA, et al (2005): Data from a study of effectiveness suggested potential prognostic factors related to the patterns of shoulder pain. J Clin Epi 58:823-830.

## See Also

### [clara](#page-0-0),[dataRep](#page-72-0)

# Examples

```
## Not run:
# Simulate 200 curves with per-curve sample sizes ranging from 1 to 10
# Make curves with odd-numbered IDs have an x-distribution that is random
# uniform [0,1] and those with even-numbered IDs have an x-dist. that is
# half as wide but still centered at 0.5. Shift y values higher with
# increasing IDs
set.seed(1)
N < -200nc < - sample(1:10, N, TRUE)
id \leftarrow rep(1:N, nc)x \leftarrow y \leftarrow idfor(i in 1:N) {
  x[id == i] \leftarrow if(i \times 2) runif(nc[i]) else runif(nc[i], c(.25, .75))y[id == i] \le i + 10*(x[id == i] - .5) + runif(nc[i], -10, 10)}
```
#### $curveRep$  61

```
w <- curveRep(x, y, id, kxdist=2, p=10)
w
par(ask=TRUE, mfrow=c(4,5))
plot(w) \qquad # show everything, profiles going across
par(mfrow=c(2,5))
plot(w,1) # show n=1 results
# Use a color assignment table, assigning low curves to green and
# high to red. Unique curve (subject) IDs are the names of the vector.
cols <- c(rep('green', N/2), rep('red', N/2))
names(cols) <- as.character(1:N)
plot(w, 3, idcol=cols)
par(ask=FALSE, mfrow=c(1,1))
plot(w, 1, 'lattice') # show n=1 results
plot(w, 3, 'lattice') # show n=4-5 results
plot(w, 3, 'lattice', idcol=cols) # same but different color mapping
plot(w, 3, 'lattice', m=1) # show a single "representative" curve
# Show median, 10th, and 90th percentiles of supposedly representative curves
plot(w, 3, 'lattice', m='quantiles', probs=c(.5,.1,.9))
# Same plot but with much less grouping of x variable
plot(w, 3, 'lattice', m='quantiles', probs=c(.5,.1,.9), nx=2)
# Use ggplot2 for one sample size interval
z <- plot(w, 2, 'data')
require(ggplot2)
ggplot(z, aes(x, y, color=curve)) + geom\_line() +facet_grid(distribution ~ cluster) +
       theme(legend.position='none') +
       labs(caption=z$ninterval[1])
# Smooth data before profiling. This allows later plotting to plot
# smoothed representative curves rather than raw curves (which
# specifying smooth=TRUE to curveRep would do, if curveSmooth was not used)
d <- curveSmooth(x, y, id)
w <- with(d, curveRep(x, y, id))
# Example to show that curveRep can cluster profiles correctly when
# there is no noise. In the data there are four profiles - flat, flat
# at a higher mean y, linearly increasing then flat, and flat at the
# first height except for a sharp triangular peak
set.seed(1)
x \le -0.100m \leftarrow length(x)profile <- matrix(NA, nrow=m, ncol=4)
profile[,1] <- rep(\emptyset, m)
profile[,2] < -rep(3, m)profile[,3] < -c(0:3, rep(3, m-4))profile[, 4] < -c(0,1,3,1,rep(0,m-4))col <- c('black','blue','green','red')
matplot(x, profile, type='l', col=col)
xeval \leftarrow seq(0, 100, length.out=5)
```

```
s < - xmatplot(x[s], profile[s,], type='l', col=col)
id <- rep(1:100, each=m)
X \leftarrow Y \leftarrow idcols <- character(100)
names(cols) <- as.character(1:100)
for(i in 1:100) {
  s \leftarrow id == iX[s] < -xj \leftarrow sample(1:4,1)Y[s] <- profile[,j]
  cols[i] \leftarrow col[j]}
table(cols)
yl \leftarrow c(-1, 4)w <- curveRep(X, Y, id, kn=1, kxdist=1, k=4)
plot(w, 1, 'lattice', idcol=cols, ylim=yl)
# Found 4 clusters but two have same profile
w <- curveRep(X, Y, id, kn=1, kxdist=1, k=3)
plot(w, 1, 'lattice', idcol=cols, freq=cols, plotfreq=TRUE, ylim=yl)
# Incorrectly combined black and red because default value p=5 did
# not result in different profiles at x=xeval
w <- curveRep(X, Y, id, kn=1, kxdist=1, k=4, p=40)
plot(w, 1, 'lattice', idcol=cols, ylim=yl)
# Found correct clusters because evaluated curves at 40 equally
# spaced points and could find the sharp triangular peak in profile 4
## End(Not run)
```
cut2 *Cut a Numeric Variable into Intervals*

### Description

Function like cut but left endpoints are inclusive and labels are of the form [lower, upper), except that last interval is [lower,upper]. If cuts are given, will by default make sure that cuts include entire range of x. Also, if cuts are not given, will cut x into quantile groups (g given) or groups with a given minimum number of observations (m). Whereas cut creates a category object, cut2 creates a factor object.

## Usage

```
cut2(x, cuts, m=150, g, levels.mean=FALSE, digits, minmax=TRUE,
oneval=TRUE, onlycuts=FALSE, formatfun=format, ...)
```
#### Arguments

x numeric vector to classify into intervals

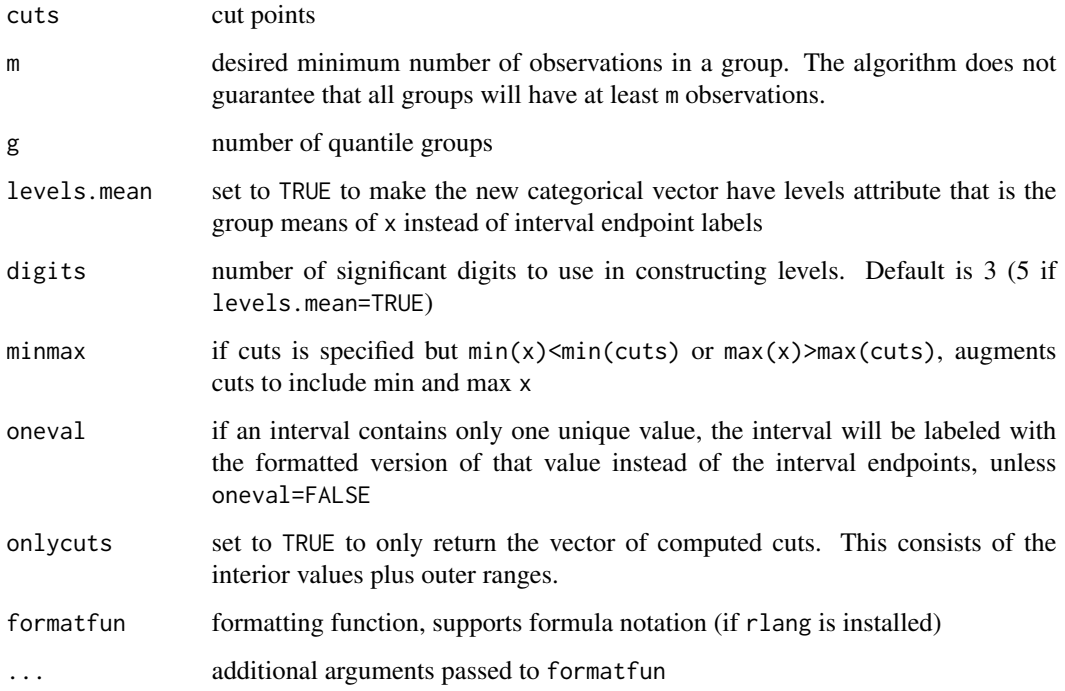

## Value

a factor variable with levels of the form  $[a,b)$  or formatted means (character strings) unless onlycuts is TRUE in which case a numeric vector is returned

# See Also

[cut](#page-0-0), [quantile](#page-0-0), [combine.levels](#page-42-0)

# Examples

```
set.seed(1)
x <- runif(1000, 0, 100)
z <- cut2(x, c(10,20,30))
table(z)
table(cut2(x, g=10)) # quantile groups
table(cut2(x, m=50)) # group x into intevals with at least 50 obs.
```

```
data.frame.create.modify.check
                        Tips for Creating, Modifying, and Checking Data Frames
```
## Description

This help file contains a template for importing data to create an R data frame, correcting some problems resulting from the import and making the data frame be stored more efficiently, modifying the data frame (including better annotating it and changing the names of some of its variables), and checking and inspecting the data frame for reasonableness of the values of its variables and to describe patterns of missing data. Various built-in functions and functions in the Hmisc library are used. At the end some methods for creating data frames "from scratch" within R are presented.

The examples below attempt to clarify the separation of operations that are done on a data frame as a whole, operations that are done on a small subset of its variables without attaching the whole data frame, and operations that are done on many variables after attaching the data frame in search position one. It also tries to clarify that for analyzing several separate variables using R commands that do not support a data argument, it is helpful to attach the data frame in a search position later than position one.

It is often useful to create, modify, and process datasets in the following order.

- 1. Import external data into a data frame (if the raw data do not contain column names, provide these during the import if possible)
- 2. Make global changes to a data frame (e.g., changing variable names)
- 3. Change attributes or values of variables within a data frame
- 4. Do analyses involving the whole data frame (without attaching it) (Data frame still in .Data)
- 5. Do analyses of individual variables (after attaching the data frame in search position two or later)

## Details

The examples below use the FEV dataset from Rosner 1995. Almost any dataset would do. The jcetable data are taken from Galobardes, etal.

Presently, giving a variable the "[units](#page-447-0)" attribute (using the Hmisc units function) only benefits the Hmisc [describe](#page-75-0) function and the rms library's version of the link[rms]{Surv} function. Variables labels defined with the Hmisc [label](#page-193-0) function are used by [describe](#page-75-0), [summary.formula](#page-375-0), and many of the plotting functions in Hmisc and rms.

#### References

Alzola CF, Harrell FE (2006): *An Introduction to S and the Hmisc and Design Libraries.* Chapters 3 and 4, <https://hbiostat.org/R/doc/sintro.pdf>.

Galobardes, et al. (1998), *J Clin Epi* 51:875-881.

Rosner B (1995): *Fundamentals of Biostatistics, 4th Edition.* New York: Duxbury Press.

#### See Also

[scan](#page-0-0), [read.table](#page-0-0), [cleanup.import](#page-448-1), [sas.get](#page-317-0), [data.frame](#page-0-0), [attach](#page-0-0), [detach](#page-0-0), [describe](#page-75-0), [datadensity](#page-328-0), [plot.data.frame](#page-0-0), [hist.data.frame](#page-160-0), [naclus](#page-455-0), [factor](#page-0-0), [label](#page-193-0), [units](#page-447-0), [names](#page-0-0), [expand.grid](#page-0-0), [summary.formula](#page-375-0), [summary.data.frame](#page-0-0), [casefold](#page-0-0), [edit](#page-0-0), [page](#page-0-0), [plot.data.frame](#page-0-0), [Cs](#page-53-0), [combine.levels](#page-42-0),[upData](#page-448-0)

#### Examples

```
## Not run:
# First, we do steps that create or manipulate the data
# frame in its entirety. For S-Plus, these are done with
# .Data in search position one (the default at the
# start of the session).
#
# -----------------------------------------------------------------------
# Step 1: Create initial draft of data frame
#
# We usually begin by importing a dataset from
# # another application. ASCII files may be imported
# using the scan and read.table functions. SAS
# datasets may be imported using the Hmisc sas.get
# function (which will carry more attributes from
# SAS than using File \dots Import) from the GUI
# menus. But for most applications (especially
# Excel), File \dots Import will suffice. If using
# the GUI, it is often best to provide variable
# names during the import process, using the Options
# tab, rather than renaming all fields later Of
# course, if the data to be imported already have
# field names (e.g., in Excel), let S use those
# automatically. If using S-Plus, you can use a
# command to execute File \dots Import, e.g.:
import.data(FileName = "/windows/temp/fev.asc",
            FileType = "ASCII", DataFrame = "FEV")
# Here we name the new data frame FEV rather than
# fev, because we wanted to distinguish a variable
# in the data frame named fev from the data frame
# name. For S-Plus the command will look
# instead like the following:
FEV <- importData("/tmp/fev.asc")
# -----------------------------------------------------------------------
# Step 2: Clean up data frame / make it be more
# efficiently stored
#
# Unless using sas.get to import your dataset
# (sas.get already stores data efficiently), it is
# usually a good idea to run the data frame through
# the Hmisc cleanup.import function to change
# numeric variables that are always whole numbers to
```
# be stored as integers, the remaining numerics to # single precision, strange values from Excel to # NAs, and character variables that always contain # legal numeric values to numeric variables. # cleanup.import typically halves the size of the # data frame. If you do not specify any parameters # to cleanup.import, the function assumes that no # numeric variable needs more than 7 significant # digits of precision, so all non-integer-valued # variables will be converted to single precision.

FEV <- cleanup.import(FEV)

# ----------------------------------------------------------------------- # Step 3: Make global changes to the data frame # # A data frame has attributes that are "external" to # its variables. There are the vector of its # variable names ("names" attribute), the # observation identifiers ("row.names"), and the # "class" (whose value is "data.frame"). The # "names" attribute is the one most commonly in need # of modification. If we had wanted to change all # the variable names to lower case, we could have # specified lowernames=TRUE to the cleanup.import # invocation above, or type

```
names(FEV) <- casefold(names(FEV))
```

```
# The upData function can also be used to change
# variable names in two ways (see below).
# To change names in a non-systematic way we use
# other options. Under Windows/NT the most
# straigtforward approach is to change the names
# interactively. Click on the data frame in the
# left panel of the Object Browser, then in the
# right pane click twice (slowly) on a variable.
# Use the left arrow and other keys to edit the
# name. Click outside that name field to commit the
# change. You can also rename columns while in a
# Data Sheet. To instead use programming commands
# to change names, use something like:
```

```
names(FEV)[6] <- 'smoke' # assumes you know the positions!
names(FEV)[names(FEV)=='smoking'] <- 'smoke'
names(FEV) <- edit(names(FEV))
```

```
# The last example is useful if you are changing
# many names. But none of the interactive
# approaches such as edit() are handy if you will be
# re-importing the dataset after it is updated in
# its original application. This problem can be
# addressed by saving the new names in a permanent
# vector in .Data:
new.names <- names(FEV)
# Then if the data are re-imported, you can type
names(FEV) <- new.names
# to rename the variables.
# -----------------------------------------------------------------------
# Step 4: Delete unneeded variables
#
# To delete some of the variables, you can
# right-click on variable names in the Object
# Browser's right pane, then select Delete. You can
# also set variables to have NULL values, which
# causes the system to delete them. We don't need
# to delete any variables from FEV but suppose we
# did need to delete some from mydframe.
mydframe$x1 <- NULL
mydframe$x2 <- NULL
mydframe[c('age','sex')] <- NULL # delete 2 variables
mydframe[Cs(age,sex)] <- NULL # same thing
# The last example uses the Hmisc short-cut quoting
# function Cs. See also the drop parameter to upData.
# -----------------------------------------------------------------------
# Step 5: Make changes to individual variables
# within the data frame
#
```

```
# After importing data, the resulting variables are
# seldom self - documenting, so we commonly need to
# change or enhance attributes of individual
# variables within the data frame.
#
# If you are only changing a few variables, it is
# efficient to change them directly without
# attaching the entire data frame.
FEV$sex <- factor(FEV$sex, 0:1, c('female','male'))
FEV$smoke <- factor(FEV$smoke, 0:1,
                   c('non-current smoker','current smoker'))
units(FEV$age) <- 'years'
units(FEV$fev) <- 'L'
label(FEV$fev) <- 'Forced Expiratory Volume'
units(FEV$height) <- 'inches'
# When changing more than one or two variables it is
# more convenient change the data frame using the
# Hmisc upData function.
FEV2 <- upData(FEV,
  rename=c(smoking='smoke'),
  # omit if renamed above
  drop=c('var1','var2'),
  levels=list(sex =list(female=0,male=1),
              smoke=list('non-current smoker'=0,
                         'current smoker'=1)),
  units=list(age='years', fev='L', height='inches'),
  labels=list(fev='Forced Expiratory Volume'))
# An alternative to levels=list(\dots) is for example
# upData(FEV, sex=factor(sex,0:1,c('female','male'))).
#
# Note that we saved the changed data frame into a
# new data frame FEV2. If we were confident of the
# correctness of our changes we could have stored
# the new data frame on top of the old one, under
# the original name FEV.
# -----------------------------------------------------------------------
# Step 6: Check the data frame
#
# The Hmisc describe function is perhaps the first
# function that should be used on the new data
# frame. It provides documentation of all the
# variables and the frequency tabulation, counts of
# NAs, and 5 largest and smallest values are
```
## data.frame.create.modify.check 69

# helpful in detecting data errors. Typing # describe(FEV) will write the results to the # current output window. To put the results in a # new window that can persist, even upon exiting # S, we use the page function. The describe # output can be minimized to an icon but kept ready # for guiding later steps of the analysis. page(describe(FEV2), multi=TRUE) # multi=TRUE allows that window to persist while # control is returned to other windows # The new data frame is OK. Store it on top of the # old FEV and then use the graphical user interface # to delete FEV2 (click on it and hit the Delete # key) or type rm(FEV2) after the next statement. FEV <- FEV2 # Next, we can use a variety of other functions to # check and describe all of the variables. As we # are analyzing all or almost all of the variables, # this is best done without attaching the data # frame. Note that plot.data.frame plots inverted # CDFs for continuous variables and dot plots # showing frequency distributions of categorical # ones. summary(FEV) # basic summary function (summary.data.frame) plot(FEV) # plot.data.frame datadensity(FEV) # rug plots and freq. bar charts for all var. hist.data.frame(FEV) # for variables having > 2 values

by(FEV, FEV\$smoke, summary) # use basic summary function with stratification

# -----------------------------------------------------------------------

```
# Step 7: Do detailed analyses involving individual
# variables
#
# Analyses based on the formula language can use
# data= so attaching the data frame may not be
# required. This saves memory. Here we use the
# Hmisc summary.formula function to compute 5
# statistics on height, stratified separately by age
# quartile and by sex.
options(width=80)
summary(height ~ age + sex, data=FEV,
        fun=function(y)c(smean.sd(y),
                         smedian.hilow(y,conf.int=.5)))
# This computes mean height, S.D., median, outer quartiles
fit <- lm(height ~ age*sex, data=FEV)
summary(fit)
# For this analysis we could also have attached the
# data frame in search position 2. For other
# analyses, it is mandatory to attach the data frame
# unless FEV$ prefixes each variable name.
# Important: DO NOT USE attach(FEV, 1) or
# attach(FEV, pos=1, \dots) if you are only analyzing
# and not changing the variables, unless you really
# need to avoid conflicts with variables in search
# position 1 that have the same names as the
# variables in FEV. Attaching into search position
# 1 will cause S-Plus to be more of a memory hog.
attach(FEV)
# Use e.g. attach(FEV[,Cs(age,sex)]) if you only
# want to analyze a small subset of the variables
# Use e.g. attach(FEV[FEV$sex=='male',]) to
# analyze a subset of the observations
summary(height ~ age + sex,
        fun=function(y)c(smean.sd(y),
          smedian.hilow(y,conf.int=.5)))
fit \leq lm(height \sim age*sex)
# Run generic summary function on height and fev,
# stratified by sex
by(data.frame(height,fev), sex, summary)
```

```
# Cross-classify into 4 sex x smoke groups
by(FEV, list(sex,smoke), summary)
# Plot 5 quantiles
s <- summary(fev \sim age + sex + height,
              fun=function(y)quantile(y,c(.1,.25,.5,.75,.9)))
plot(s, which=1:5, pch=c(1,2,15,2,1), #pch=c('=','[','o',']','='),
     main='A Discovery', xlab='FEV')
# Use the nonparametric bootstrap to compute a
# 0.95 confidence interval for the population mean fev
smean.cl.boot(fev) # in Hmisc
# Use the Statistics \dots Compare Samples \dots One Sample
# keys to get a normal-theory-based C.I. Then do it
# more manually. The following method assumes that
# there are no NAs in fev
sd <- sqrt(var(fev))
xbar <- mean(fev)
xbar
sd
n <- length(fev)
qt(.975,n-1)
# prints 0.975 critical value of t dist. with n-1 d.f.
xbar + c(-1,1)*sd/sqrt(n)*qt(.975,n-1)
# prints confidence limits
# Fit a linear model
# fit <- lm(fev ~ other variables \dots)
detach()
# The last command is only needed if you want to
# start operating on another data frame and you want
# to get FEV out of the way.
```
# -----------------------------------------------------------------------

# Creating data frames from scratch

```
#
# Data frames can be created from within S. To
# create a small data frame containing ordinary
# data, you can use something like
dframe <- data.frame(age=c(10,20,30),
                     sex=c('male','female','male'),
                     stringsAsFactors=TRUE)
# You can also create a data frame using the Data
# Sheet. Create an empty data frame with the
# correct variable names and types, then edit in the
# data.
dd <- data.frame(age=numeric(0),sex=character(0),
                 stringsAsFactors=TRUE)
# The sex variable will be stored as a factor, and
# levels will be automatically added to it as you
# define new values for sex in the Data Sheet's sex
# column.
#
# When the data frame you need to create is defined
# by systematically varying variables (e.g., all
# possible combinations of values of each variable),
# the expand.grid function is useful for quickly
# creating the data. Then you can add
# non-systematically-varying variables to the object
# created by expand.grid, using programming
# statements or editing the Data Sheet. This
# process is useful for creating a data frame
# representing all the values in a printed table.
# In what follows we create a data frame
# representing the combinations of values from an 8
# x 2 x 2 x 2 (event x method x sex x what) table,
# and add a non-systematic variable percent to the
# data.
jcetable <- expand.grid(
event=c('Wheezing at any time',
```

```
'Wheezing and breathless',
        'Wheezing without a cold',
        'Waking with tightness in the chest',
        'Waking with shortness of breath',
        'Waking with an attack of cough',
        'Attack of asthma',
        'Use of medication'),
method=c('Mail','Telephone'),
```
#### dataRep 23

```
sex=c('Male','Female'),
what=c('Sensitivity','Specificity'))
jcetable$percent <-
c(756,618,706,422,356,578,289,333,
 576,421,789,273,273,212,212,212,
 613,763,713,403,377,541,290,226,
 613,684,632,290,387,613,258,129,
 656,597,438,780,732,679,938,919,
 714,600,494,877,850,703,963,987,
 755,420,480,794,779,647,956,941,
 766,423,500,833,833,604,955,986) / 10
# In jcetable, event varies most rapidly, then
# method, then sex, and what.
## End(Not run)
```
dataRep *Representativeness of Observations in a Data Set*

#### Description

These functions are intended to be used to describe how well a given set of new observations (e.g., new subjects) were represented in a dataset used to develop a predictive model. The dataRep function forms a data frame that contains all the unique combinations of variable values that existed in a given set of variable values. Cross–classifications of values are created using exact values of variables, so for continuous numeric variables it is often necessary to round them to the nearest v and to possibly curtail the values to some lower and upper limit before rounding. Here v denotes a numeric constant specifying the matching tolerance that will be used. dataRep also stores marginal distribution summaries for all the variables. For numeric variables, all 101 percentiles are stored, and for all variables, the frequency distributions are also stored (frequencies are computed after any rounding and curtailment of numeric variables). For the purposes of rounding and curtailing, the roundN function is provided. A print method will summarize the calculations made by dataRep, and if long=TRUE all unique combinations of values and their frequencies in the original dataset are printed.

The predict method for dataRep takes a new data frame having variables named the same as the original ones (but whose factor levels are not necessarily in the same order) and examines the collapsed cross-classifications created by dataRep to find how many observations were similar to each of the new observations after any rounding or curtailment of limits is done. predict also does some calculations to describe how the variable values of the new observations "stack up" against the marginal distributions of the original data. For categorical variables, the percent of observations having a given variable with the value of the new observation (after rounding for variables that were through roundN in the formula given to dataRep) is computed. For numeric variables, the percentile of the original distribution in which the current value falls will be computed. For this purpose, the data are not rounded because the 101 original percentiles were retained; linear interpolation is used to estimate percentiles for values between two tabulated percentiles. The lowest marginal frequency of matching values across all variables is also computed. For example, if an age, sex combination matches 10 subjects in the original dataset but the age value matches 100 ages (after rounding) and the sex value matches the sex code of 300 observations, the lowest marginal frequency is 100, which is a "best case" upper limit for multivariable matching. I.e., matching on all variables has to result on a lower frequency than this amount. A print method for the output of predict.dataRep prints all calculations done by predict by default. Calculations can be selectively suppressed.

### Usage

```
dataRep(formula, data, subset, na.action)
roundN(x, tol=1, clip=NULL)
## S3 method for class 'dataRep'
print(x, long=FALSE, ...)
## S3 method for class 'dataRep'
predict(object, newdata, ...)
## S3 method for class 'predict.dataRep'
print(x, prdata=TRUE, prpct=TRUE, ...)
```
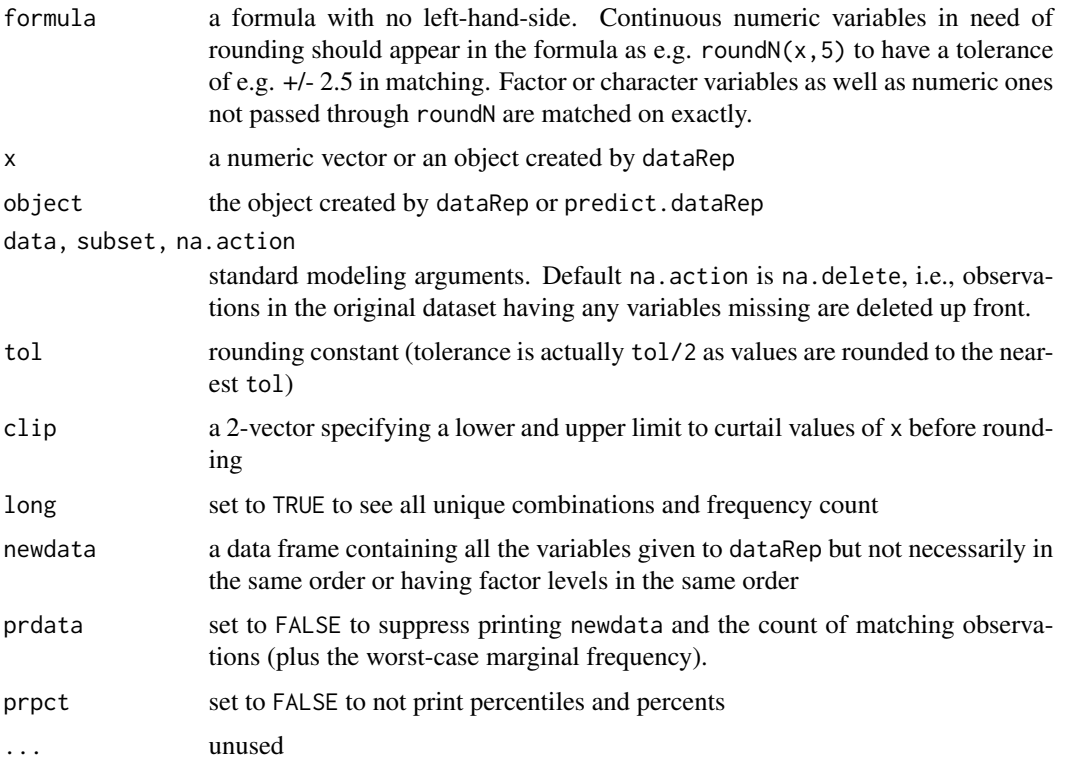

deff and the contract of the contract of the contract of the contract of the contract of the contract of the contract of the contract of the contract of the contract of the contract of the contract of the contract of the c

# Value

dataRep returns a list of class "dataRep" containing the collapsed data frame and frequency counts along with marginal distribution information. predict returns an object of class "predict.dataRep" containing information determined by matching observations in newdata with the original (collapsed) data.

# Side Effects

print.dataRep prints.

# Author(s)

Frank Harrell Department of Biostatistics Vanderbilt University School of Medicine <fh@fharrell.com>

# See Also

[round](#page-0-0), [table](#page-0-0)

# Examples

```
set.seed(13)
num.symptoms <- sample(1:4, 1000,TRUE)
sex <- factor(sample(c('female','male'), 1000,TRUE))
x <- runif(1000)
x[1] <- NA
table(num.symptoms, sex, .25*round(x/.25))
d \leq - \text{dataRep}(\sim \text{num.symptoms} + \text{sex} + \text{roundN}(x, .25))print(d, long=TRUE)
predict(d, data.frame(num.symptoms=1:3, sex=c('male','male','female'),
```
x=c(.03,.5,1.5)))

deff *Design Effect and Intra-cluster Correlation*

### Description

Computes the Kish design effect and corresponding intra-cluster correlation for a single clustersampled variable

### Usage

deff(y, cluster)

76 describe

#### **Arguments**

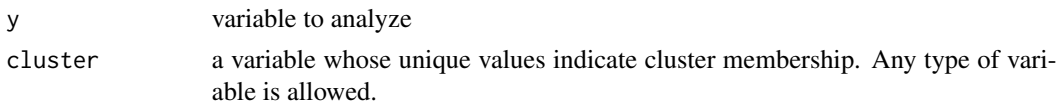

# Value

a vector with named elements n (total number of non-missing observations), clusters (number of clusters after deleting missing data), rho(intra-cluster correlation), and deff (design effect).

#### Author(s)

Frank Harrell Department of Biostatistics Vanderbilt University <fh@fharrell.com>

# See Also

[bootcov](#page-0-0), [robcov](#page-0-0)

#### Examples

```
set.seed(1)
blood.pressure <- rnorm(1000, 120, 15)
clinic <- sample(letters, 1000, replace=TRUE)
deff(blood.pressure, clinic)
```
describe *Concise Statistical Description of a Vector, Matrix, Data Frame, or Formula*

### Description

describe is a generic method that invokes describe.data.frame, describe.matrix, describe.vector, or describe. formula. describe. vector is the basic function for handling a single variable. This function determines whether the variable is character, factor, category, binary, discrete numeric, and continuous numeric, and prints a concise statistical summary according to each. A numeric variable is deemed discrete if it has <= 10 distinct values. In this case, quantiles are not printed. A frequency table is printed for any non-binary variable if it has no more than 20 distinct values. For any variable for which the frequency table is not printed, the 5 lowest and highest values are printed. This behavior can be overriden for long character variables with many levels using the listunique parameter, to get a complete tabulation.

describe is especially useful for describing data frames created by \*.get, as labels, formats, value labels, and (in the case of sas.get) frequencies of special missing values are printed.

For a binary variable, the sum (number of 1's) and mean (proportion of 1's) are printed. If the first argument is a formula, a model frame is created and passed to describe.data.frame. If a variable is

#### describe **77**

of class "impute", a count of the number of imputed values is printed. If a date variable has an attribute partial.date (this is set up by sas.get), counts of how many partial dates are actually present (missing month, missing day, missing both) are also presented. If a variable was created by the special-purpose function substi (which substitutes values of a second variable if the first variable is NA), the frequency table of substitutions is also printed.

For numeric variables, describe adds an item called Info which is a relative information measure using the relative efficiency of a proportional odds/Wilcoxon test on the variable relative to the same test on a variable that has no ties. Info is related to how continuous the variable is, and ties are less harmful the more untied values there are. The formula for Info is one minus the sum of the cubes of relative frequencies of values divided by one minus the square of the reciprocal of the sample size. The lowest information comes from a variable having only one distinct value following by a highly skewed binary variable. Info is reported to two decimal places.

A latex method exists for converting the describe object to a LaTeX file. For numeric variables having more than 20 distinct values, describe saves in its returned object the frequencies of 100 evenly spaced bins running from minimum observed value to the maximum. When there are less than or equal to 20 distinct values, the original values are maintained. latex and html insert a spike histogram displaying these frequency counts in the tabular material using the LaTeX picture environment. For example output see [https://hbiostat.org/doc/rms/book/chapter7edition1.](https://hbiostat.org/doc/rms/book/chapter7edition1.pdf) [pdf](https://hbiostat.org/doc/rms/book/chapter7edition1.pdf). Note that the latex method assumes you have the following styles installed in your latex installation: setspace and relsize.

The html method mimics the LaTeX output. This is useful in the context of Quarto/Rmarkdown html and html notebook output. If options(prType='html') is in effect, calling print on an object that is the result of running describe on a data frame will result in rendering the HTML version. If run from the console a browser window will open. When which is specified to print, whether or not prType='html' is in effect, a gt package html table will be produced containing only the types of variables requested. When which='both' a list with element names Continuous and Categorical is produced, making it convenient for the user to print as desired, or to pass the list directed to the qreport maketabs function when using Quarto.

The plot method is for describe objects run on data frames. It produces spike histograms for a graphic of continuous variables and a dot chart for categorical variables, showing category proportions. The graphic format is ggplot2 if the user has not set options(grType='plotly') or has set the grType option to something other than 'plotly'. Otherwise plotly graphics that are interactive are produced, and these can be placed into an Rmarkdown html notebook. The user must install the plotly package for this to work. When the use hovers the mouse over a bin for a raw data value, the actual value will pop-up (formatted using digits). When the user hovers over the minimum data value, most of the information calculated by describe will pop up. For each variable, the number of missing values is used to assign the color to the histogram or dot chart, and a legend is drawn. Color is not used if there are no missing values in any variable. For categorical variables, hovering over the leftmost point for a variable displays details, and for all points proportions, numerators, and denominators are displayed in the popup. If both continuous and categorical variables are present and which='both' is specified, the plot method returns an unclassed list containing two objects, named 'Categorical' and 'Continuous', in that order.

Sample weights may be specified to any of the functions, resulting in weighted means, quantiles, and frequency tables.

Note: As discussed in Cox and Longton (2008), Stata Technical Bulletin 8(4) pp. 557, the term "unique" has been replaced with "distinct" in the output (but not in parameter names).

When weights are not used, Gini's mean difference is computed for numeric variables. This is a robust measure of dispersion that is the mean absolute difference between any pairs of observations. In simple output Gini's difference is labeled Gmd.

formatdescribeSingle is a service function for latex, html, and print methods for single variables that is not intended to be called by the user.

### Usage

```
## S3 method for class 'vector'
describe(x, descript, exclude.missing=TRUE, digits=4,
         listunique=0, listnchar=12,
         weights=NULL, normwt=FALSE, minlength=NULL, shortmChoice=TRUE,
         rmhtml=FALSE, trans=NULL, lumptails=0.01, ...)
## S3 method for class 'matrix'
describe(x, descript, exclude.missing=TRUE, digits=4, ...)
## S3 method for class 'data.frame'
describe(x, descript, exclude.missing=TRUE,
    digits=4, trans=NULL, ...)
## S3 method for class 'formula'
describe(x, descript, data, subset, na.action,
    digits=4, weights, ...)
## S3 method for class 'describe'
print(x, which = c('both', 'categorical', 'continuous'), ...)
## S3 method for class 'describe'
latex(object, title=NULL,
    file=paste('describe',first.word(expr=attr(object,'descript')),'tex',sep='.'),
      append=FALSE, size='small', tabular=TRUE, greek=TRUE,
      spacing=0.7, lspace=c(0,0), ...)## S3 method for class 'describe.single'
latex(object, title=NULL, vname,
      file, append=FALSE, size='small', tabular=TRUE, greek=TRUE,
      lspace=c(\emptyset,\emptyset), \ldots)## S3 method for class 'describe'
html(object, size=85, tabular=TRUE,
      greek=TRUE, scroll=FALSE, rows=25, cols=100, ...)
## S3 method for class 'describe.single'
html(object, size=85,
      tabular=TRUE, greek=TRUE, ...)
formatdescribeSingle(x, condense=c('extremes', 'frequencies', 'both', 'none'),
           lang=c('plain', 'latex', 'html'), verb=0, lspace=c(0, 0),
           size=85, ...)
## S3 method for class 'describe'
plot(x, which=c('both', 'continuous', 'categorical'),
                          what=NULL,
                          sort=c('ascending', 'descending', 'none'),
                          n.unique=10, digits=5, bvspace=2, ...)
```
#### describe the contract of the contract of the contract of the contract of the contract of the contract of the contract of the contract of the contract of the contract of the contract of the contract of the contract of the c

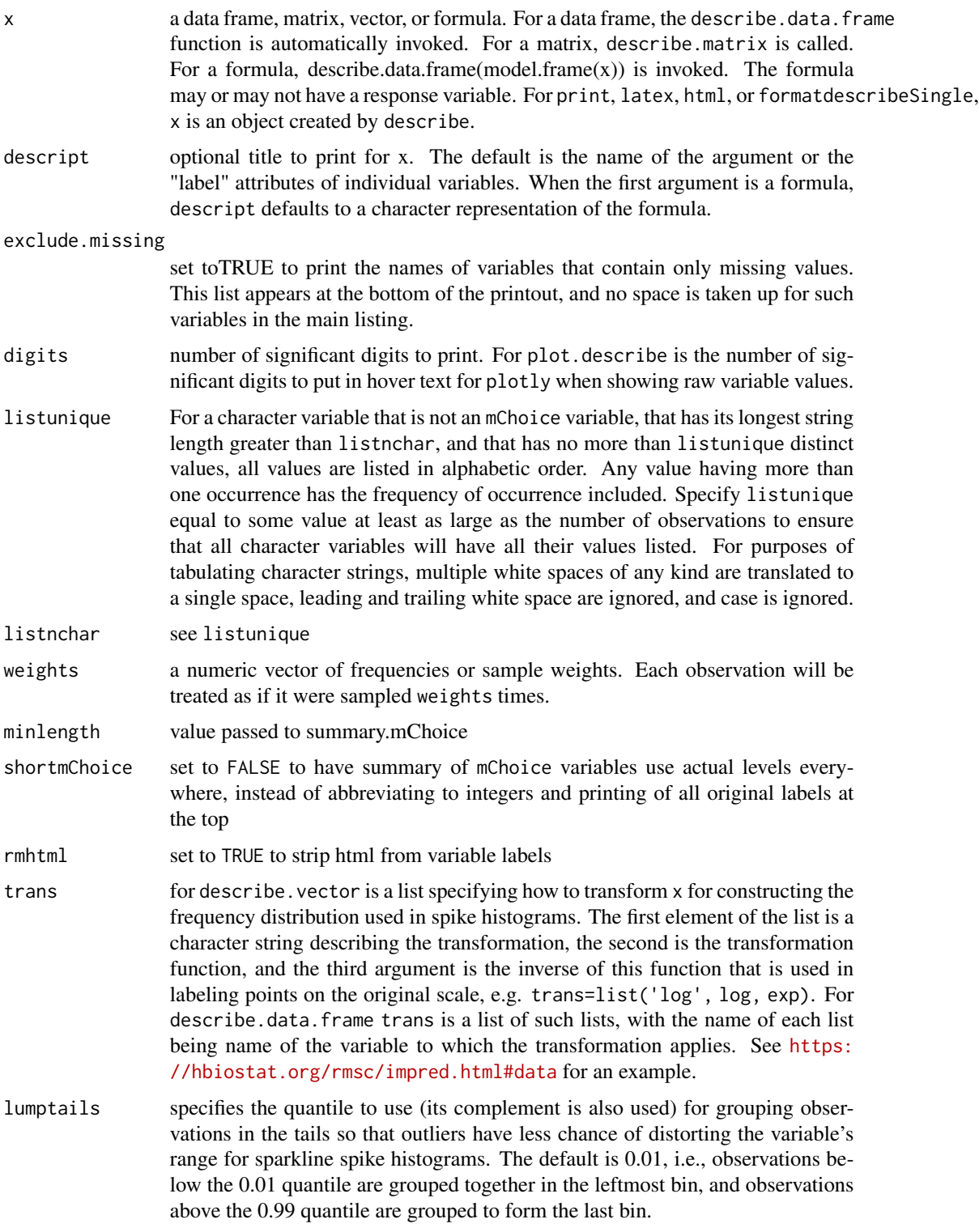

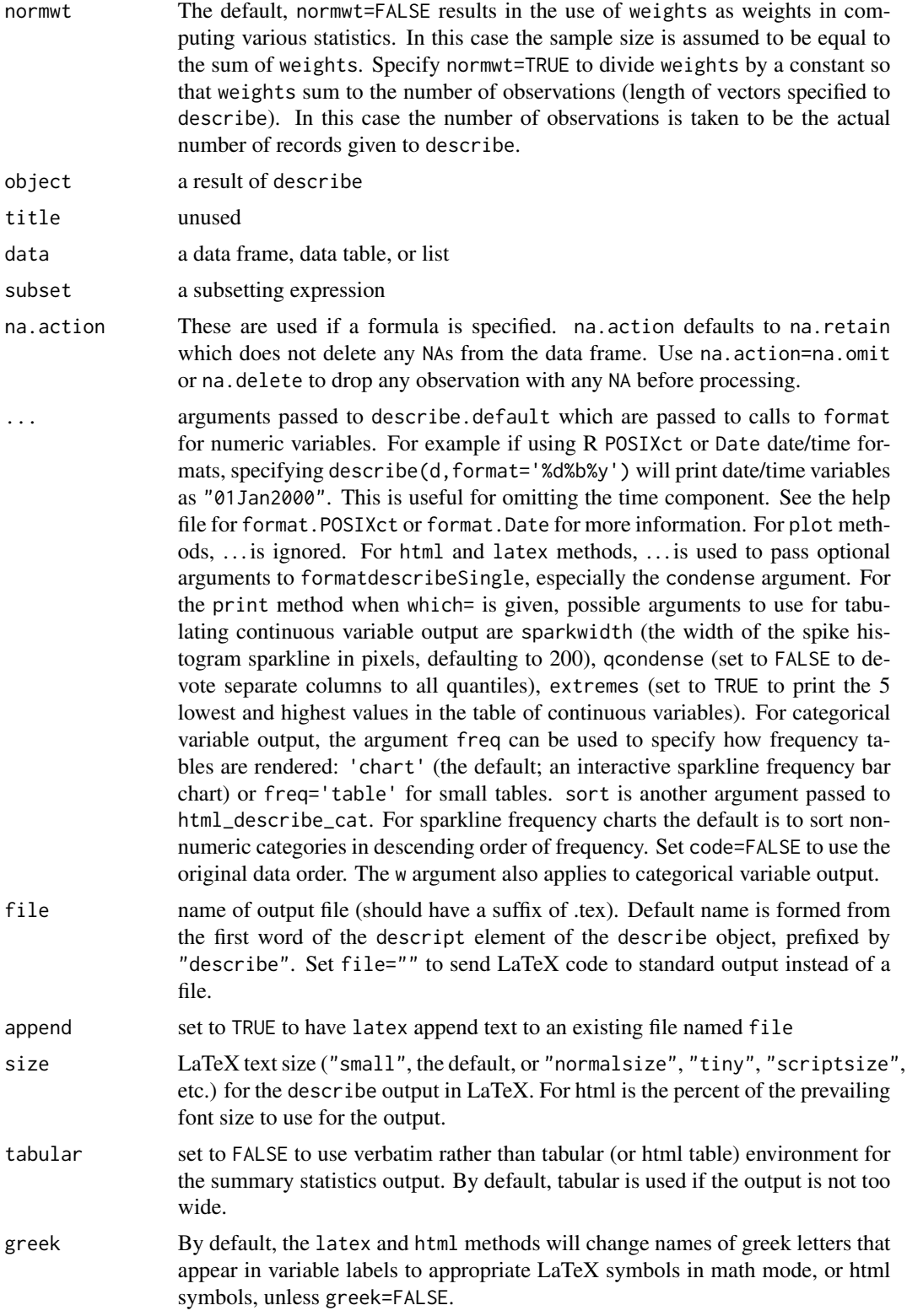

#### describe 81

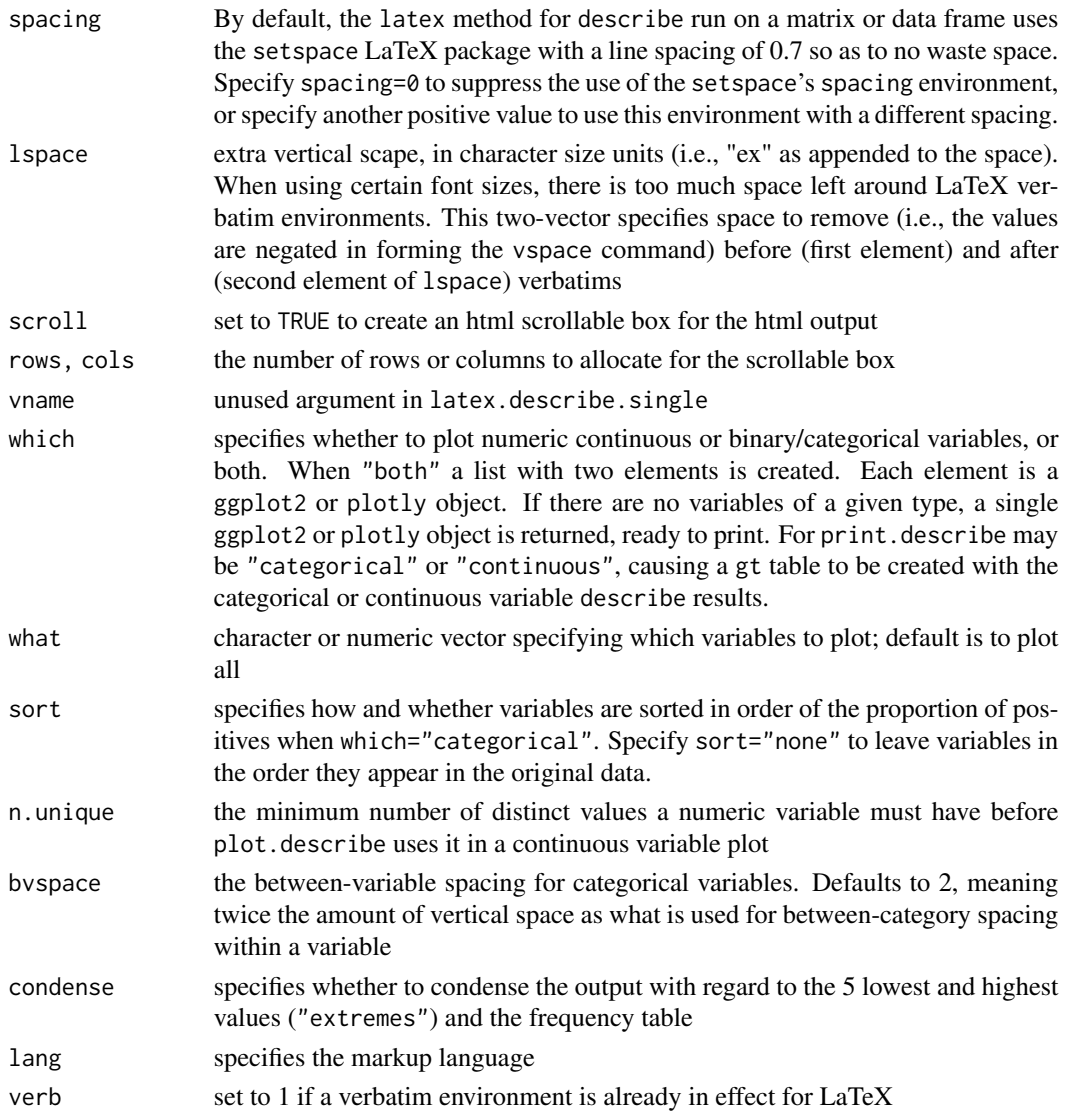

# Details

If options(na.detail.response=TRUE) has been set and na.action is "na.delete" or "na.keep", summary statistics on the response variable are printed separately for missing and non-missing values of each predictor. The default summary function returns the number of non-missing response values and the mean of the last column of the response values, with a names attribute of c("N","Mean"). When the response is a Surv object and the mean is used, this will result in the crude proportion of events being used to summarize the response. The actual summary function can be designated through options(na.fun.response = "function name").

If you are modifying LaTex parskip or certain other parameters, you may need to shrink the area around tabular and verbatim environments produced by latex.describe. You can do this using forexample\usepackage{etoolbox}\makeatletter\preto{\@verbatim}{\topsep=-1.4pt\partopsep=0pt}\preto{ \parsep=0pt}\makeatother in the LaTeX preamble.

a list containing elements descript, counts, values. The list is of class describe. If the input object was a matrix or a data frame, the list is a list of lists, one list for each variable analyzed. latex returns a standard latex object. For numeric variables having at least 20 distinct values, an additional component intervalFreq. This component is a list with two elements, range (containing two values) and count, a vector of 100 integer frequency counts. print with which= returns a 'gt' table object. The user can modify the table by piping formatting changes, column removals, and other operations, before final rendering.

#### Author(s)

Frank Harrell Vanderbilt University <fh@fharrell.com>

#### See Also

[spikecomp](#page-353-0), [sas.get](#page-317-0), [quantile](#page-0-0), [GiniMd](#page-155-0), [table](#page-0-0), [summary](#page-0-0), [model.frame.default](#page-0-0), [naprint](#page-0-0), [lapply](#page-0-0), [tapply](#page-0-0), [Surv](#page-0-0), [na.delete](#page-243-0), [na.keep](#page-245-0), [na.detail.response](#page-244-0), [latex](#page-200-0)

### Examples

```
set.seed(1)
describe(runif(200),dig=2) #single variable, continuous
                             #get quantiles .05,.10,\dots
dfr <- data.frame(x=rnorm(400),y=sample(c('male','female'),400,TRUE))
describe(dfr)
## Not run:
options(grType='plotly')
d <- describe(mydata)
p \leq plot(d) # create plots for both types of variables
p[[1]]; p[[2]] # or p$Categorical; p$Continuous
plotly::subplot(p[[1]], p[[2]], nrows=2) # plot both in one
plot(d, which='categorical') # categorical ones
d <- sas.get(".","mydata",special.miss=TRUE,recode=TRUE)
describe(d) #describe entire data frame
attach(d, 1)
describe(relig) #Has special missing values .D .F .M .R .T
                #attr(relig,"label") is "Religious preference"
#relig : Religious preference Format:relig
# n missing D F M R T distinct
# 4038 263 45 33 7 2 1 8
#
#0:none (251, 6%), 1:Jewish (372, 9%), 2:Catholic (1230, 30%)
#3:Jehovah's Witnes (25, 1%), 4:Christ Scientist (7, 0%)
#5:Seventh Day Adv (17, 0%), 6:Protestant (2025, 50%), 7:other (111, 3%)
```
# Value

#### discrete 83

```
# Method for describing part of a data frame:
describe(death.time ~ age*sex + rcs(blood.pressure))
describe(~ age+sex)
describe(~ age+sex, weights=freqs) # weighted analysis
fit \leq lrm(y \sim age*sex + log(height))
describe(formula(fit))
describe(y ~ age*sex, na.action=na.delete)
# report on number deleted for each variable
options(na.detail.response=TRUE)
# keep missings separately for each x, report on dist of y by x=NA
describe(y \sim age*sex)options(na.fun.response="quantile")
describe(y \sim age*sex) # same but use quantiles of y by x=NA
d <- describe(my.data.frame)
d$age # print description for just age
d[c('age','sex')] # print description for two variables
d[sort(names(d))] # print in alphabetic order by var. names
d2 <- d[20:30] # keep variables 20-30
page(d2) # pop-up window for these variables
# Test date/time formats and suppression of times when they don't vary
library(chron)
d \leq - data.frame(a=chron((1:20)+.1),
                b=chron((1:20)+(1:20)/100),
                d=ISOdatetime(year=rep(2003,20),month=rep(4,20),day=1:20,
                              hour=rep(11,20),min=rep(17,20),sec=rep(11,20)),
                f=ISOdatetime(year=rep(2003,20),month=rep(4,20),day=1:20,
                              hour=1:20,min=1:20,sec=1:20),
                g=ISOdate(year=2001:2020,month=rep(3,20),day=1:20))
describe(d)
# Make a function to run describe, latex.describe, and use the kdvi
# previewer in Linux to view the result and easily make a pdf file
ldesc <- function(data) {
 options(xdvicmd='kdvi')
 d <- describe(data, desc=deparse(substitute(data)))
 dvi(latex(d, file='/tmp/z.tex'), nomargins=FALSE, width=8.5, height=11)
}
ldesc(d)
## End(Not run)
```
discrete *Discrete Vector tools*

### Description

discrete creates a discrete vector which is distinct from a continuous vector, or a factor/ordered vector. The other function are tools for manipulating descrete vectors.

# Usage

```
as.discrete(x, ...)
## Default S3 method:
as.discrete(x, ...)
discrete(x, levels = sort(unique.default(x), na.last = TRUE), exclude = NA)
## S3 replacement method for class 'discrete'
x[\ldots] <- value
## S3 method for class 'discrete'
x[\ldots, drop = FALSE]## S3 method for class 'discrete'
x[[i]]
is.discrete(x)
## S3 replacement method for class 'discrete'
is.na(x) <- value
## S3 replacement method for class 'discrete'
length(x) < - value
```
#### Arguments

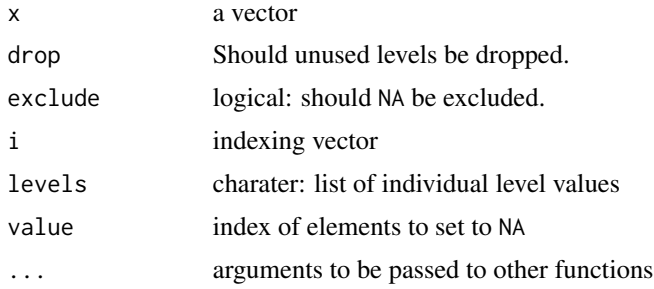

# Details

as.discrete converts a vector into a discrete vector. discrete creates a discrete vector from provided values. is.discrete tests to see if the vector is a discrete vector.

# Value

as.discrete, discrete returns a vector of discrete type.

is.discrete returan logical TRUE if the vector is of class discrete other wise it returns FALSE.

### Author(s)

Charles Dupont

### dotchart2 85

# See Also

[\[\[](#page-0-0), [\[](#page-0-0), [factor](#page-0-0)

## Examples

```
a \leftarrow discrete(1:25)a
is.discrete(a)
b \leftarrow as.discrete(2:4)b
```
<span id="page-84-0"></span>dotchart2 *Enhanced Dot Chart*

# Description

dotchart2 is an enhanced version of the dotchart function with several new options.

# Usage

```
dotchart2(data, labels, groups=NULL, gdata=NA, horizontal=TRUE, pch=16,
         xlab='', ylab='', xlim=NULL, auxdata, auxgdata=NULL, auxtitle,
         lty=1, lines=TRUE, dotsize = .8,
         cex = par("cex"), cex.labels = cex,cex.group.labels = cex.labels*1.25, sort.=TRUE,
     add=FALSE, dotfont=par('font'), groupfont=2,
     reset.par=add, xaxis=TRUE, width.factor=1.1,
          lcolor='gray', leavepar=FALSE,
         axisat=NULL, axislabels=NULL, ...)
```
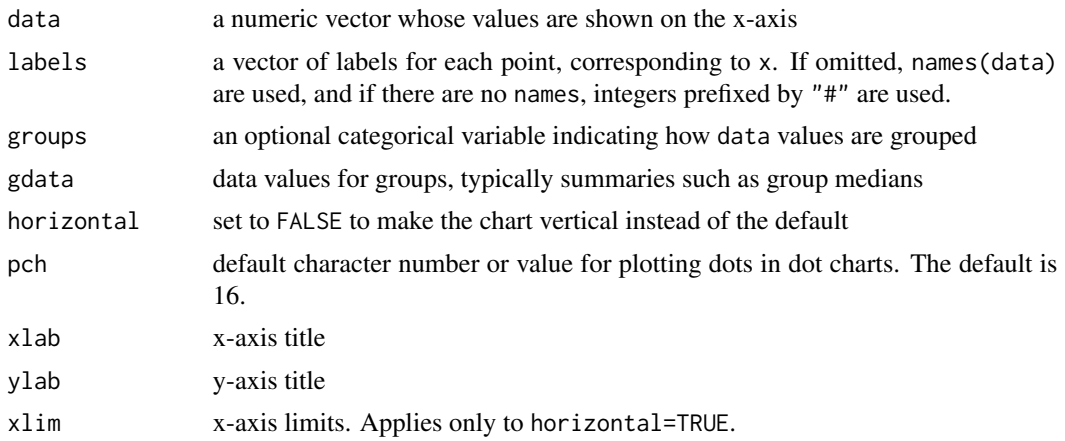

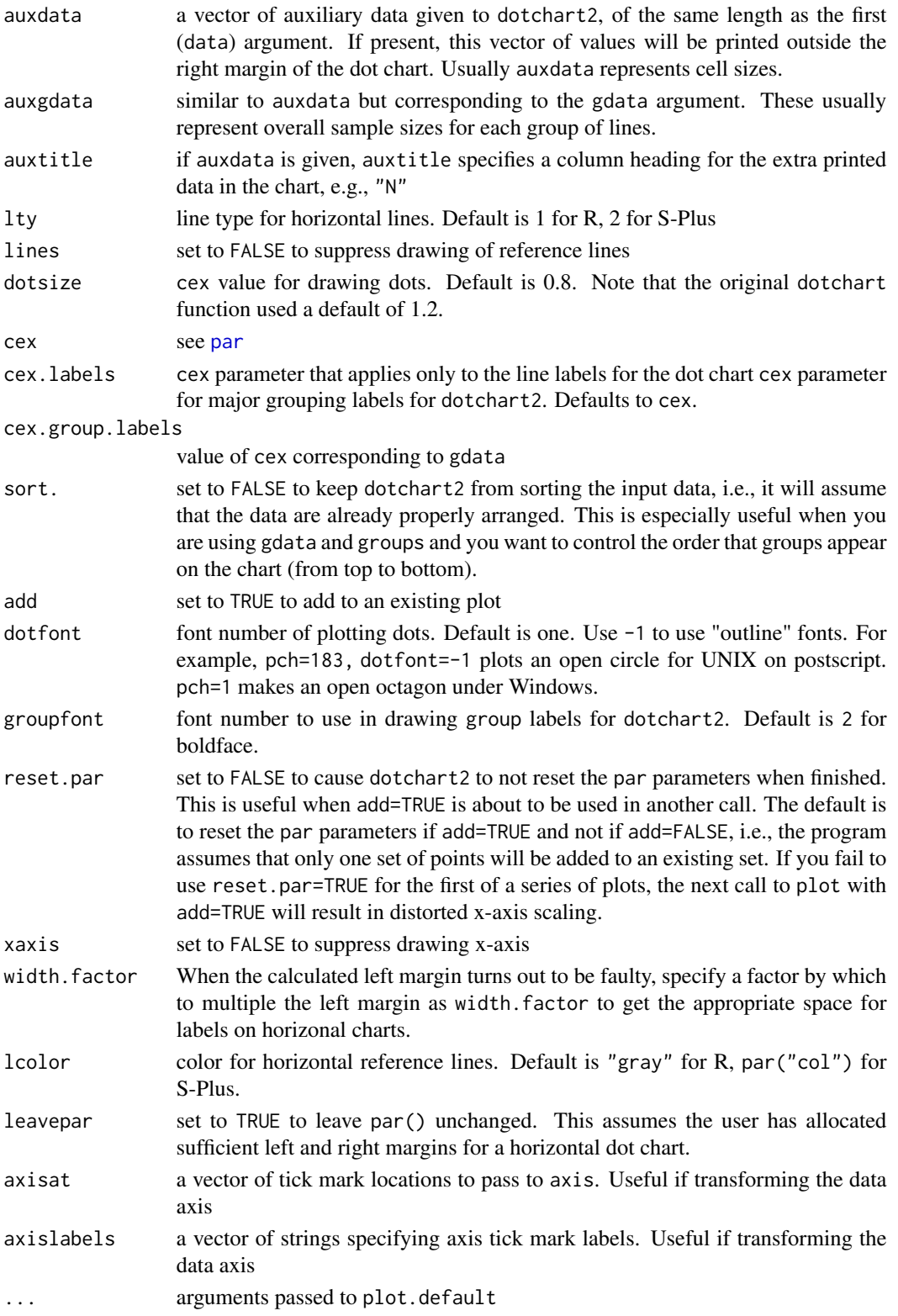

#### dotchart3 87

### Side Effects

dotchart will leave par altered if reset.par=FALSE.

### Author(s)

Frank Harrell Department of Biostatistics Vanderbilt University <fh@fharrell.com>

#### See Also

[dotchart](#page-0-0)

# Examples

```
set.seed(135)
maj <- factor(c(rep('North',13),rep('South',13)))
g <- paste('Category',rep(letters[1:13],2))
n <- sample(1:15000, 26, replace=TRUE)
y1 <- runif(26)
y2 \le - pmax(0, y1 - runif(26, 0, .1))dotchart2(y1, g, groups=maj, auxdata=n, auxtitle='n', xlab='Y')
dotchart2(y2, g, groups=maj, pch=17, add=TRUE)
## Compare with dotchart function (no superpositioning or auxdata allowed):
## dotchart(y1, g, groups=maj, xlab='Y')
## To plot using a transformed scale add for example
## axisat=sqrt(pretty(y)), axislabels=pretty(y)
```
dotchart3 *Enhanced Version of dotchart Function*

### <span id="page-86-0"></span>Description

These are adaptations of the R dotchart function that sorts categories top to bottom, adds auxdata and auxtitle arguments to put extra information in the right margin, and for dotchart3 adds arguments cex.labels, cex.group.labels, and groupfont. By default, group headings are in a larger, bold font. dotchart3 also cuts a bit of white space from the top and bottom of the chart. The most significant change, however, is in how  $x$  is interpreted. Columns of  $x$  no longer provide an alternate way to define groups. Instead, they define superpositioned values. This is useful for showing three quartiles, for example. Going along with this change, for dotchart3 pch can now be a vector specifying symbols to use going across columns of x. x was changed in this way because to put multiple points on a line (e.g., quartiles) and keeping track of par() parameters when dotchart2 was called with add=TRUE was cumbersome. dotchart3 changes the margins to account for horizontal labels.

dotchartp is a version of dotchart3 for making the chart with the plotly package.

summaryD creates aggregate data using [summarize](#page-371-0) and calls dotchart3 with suitable arguments to summarize data by major and minor categories. If options(grType='plotly') is in effect and the plotly package is installed, summaryD uses dotchartp instead of dotchart3.

summaryDp is a streamlined summaryD-like function that uses the dotchartpl function to render a plotly graphic. It is used to compute summary statistics stratified separately by a series of variables.

#### Usage

```
dot{s (x, labels = NULL, groups = NULL, gdata = NULL,
         cex = par("cex"), pch = 21, gpch = pch, bg = par("bg"),
         color = par("fg"), gcolor = par("fg"), lcolor = "gray",
         xlim = range(c(x, gdata), na.rm=TRUE), main = NULL, xlab = NULL,ylab = NULL, auxdata = NULL, auxtitle = NULL, auxgdata=NULL,
         axisat=NULL, axislabels=NULL,
         cex.labels = cex, cex.group.labels = cex.labels * 1.25,
         cex.auxdata=cex, groupfont = 2,
         auxwhere=NULL, height=NULL, width=NULL, ...)
dotchartp(x, labels = NULL, groups = NULL, gdata = NULL,
           xlim = range(c(x, gdata), na.rm=TRUE), main=NULL,
           xlab = NULL, ylab = '', auxdata=NULL, auxtitle=NULL,
           auxgdata=NULL, auxwhere=c('right', 'hover'),
           symbol='circle', col=colorspace::rainbow_hcl,
           legendgroup=NULL,
           axisat=NULL, axislabels=NULL, sort=TRUE, digits=4, dec=NULL,
           height=NULL, width=700, layoutattr=FALSE, showlegend=TRUE, ...)
summaryD(formula, data=NULL, fun=mean, funm=fun,
         groupsummary=TRUE, auxvar=NULL, auxtitle='',
         auxwhere=c('hover', 'right'),
         vals=length(auxvar) > 0, fmtvals=format,
         symbol=if(use.plotly) 'circle' else 21,
         col=if(use.plotly) colorspace::rainbow_hcl else 1:10,
         legendgroup=NULL,
         cex.auxdata=.7, xlab=v[1], ylab=NULL,
         gridevery=NULL, gridcol=gray(.95), sort=TRUE, ...)
summaryDp(formula,
         fun=function(x) c(Mean=mean(x, na.rm=TRUE),
                            N=sum(! is.na(x)),
         overall=TRUE, xlim=NULL, xlab=NULL,
         data=NULL, subset=NULL, na.action=na.retain,
         ncharsmax=c(50, 30),
         digits=4, \ldots)
```
# Arguments

x a numeric vector or matrix

### dotchart3 89

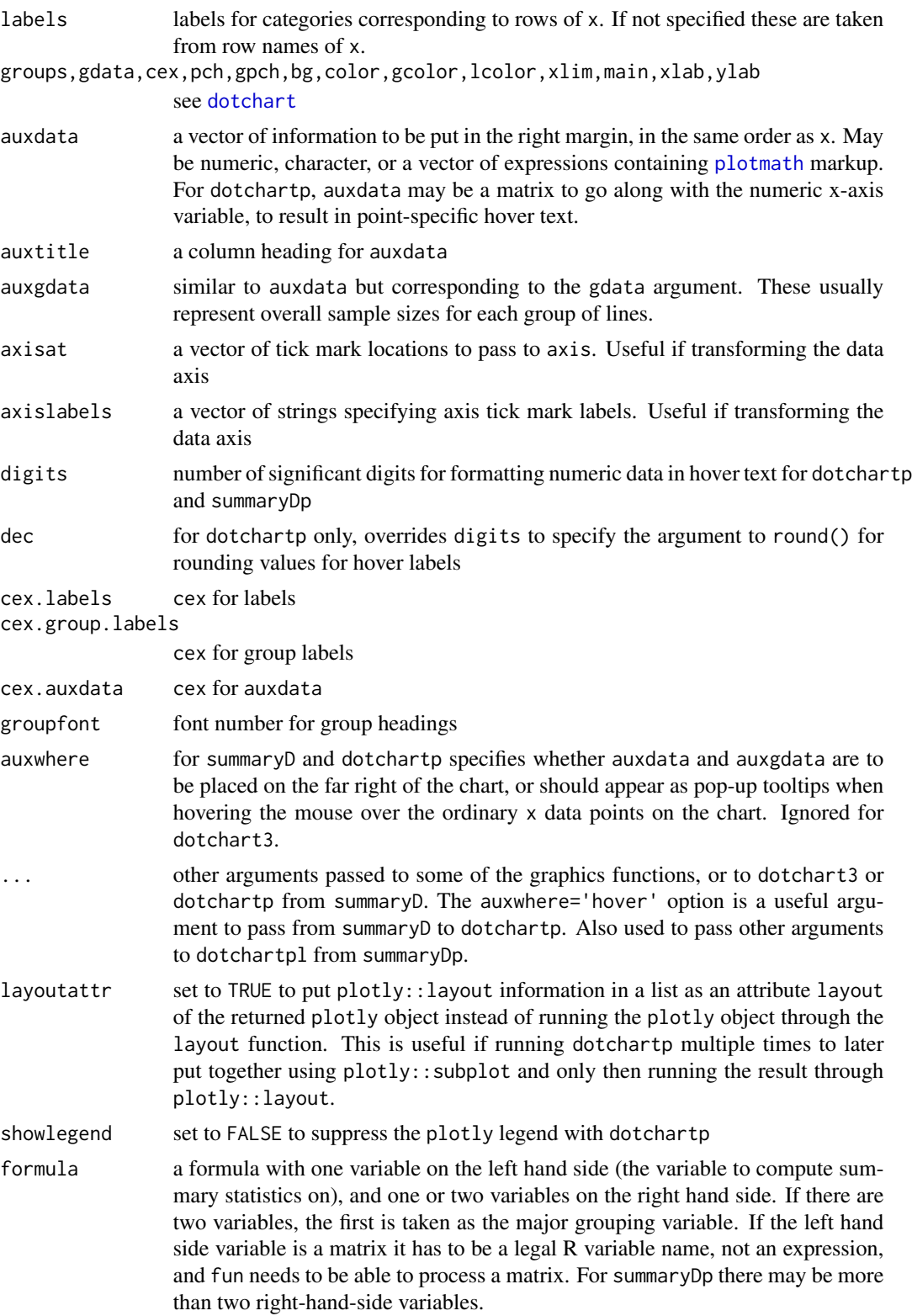

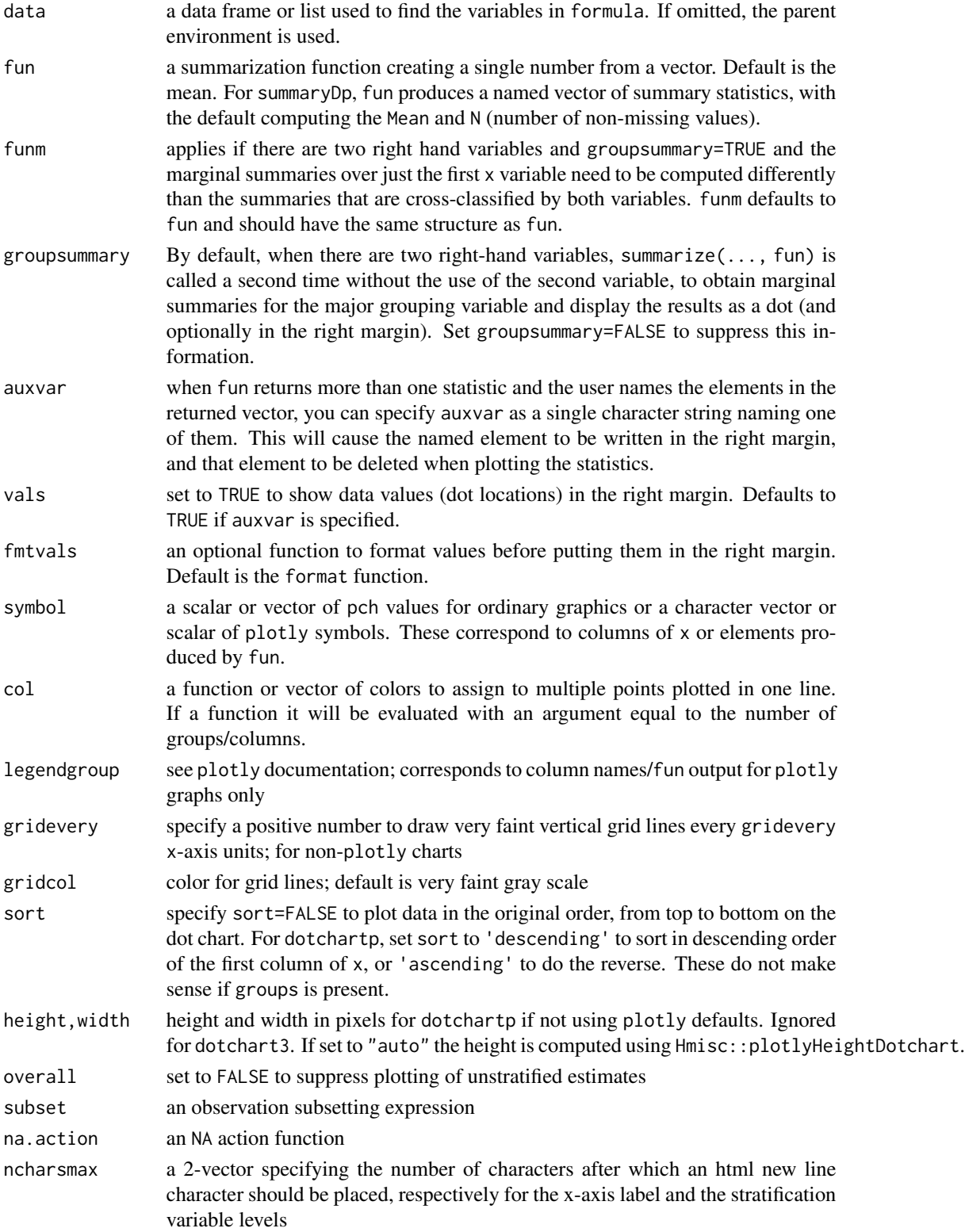

#### dotchart3 91

# Value

the function returns invisibly

# Author(s)

Frank Harrell

# See Also

[dotchart](#page-0-0),[dotchart2](#page-84-0),[summarize](#page-371-0), [rlegend](#page-303-0)

### Examples

```
set.seed(135)
maj <- factor(c(rep('North',13),rep('South',13)))
g <- paste('Category',rep(letters[1:13],2))
n <- sample(1:15000, 26, replace=TRUE)
y1 \leftarrow runif(26)y2 \le - \text{pmax}(0, y1 - \text{runif}(26, 0, .1))dotchart3(cbind(y1,y2), g, groups=maj, auxdata=n, auxtitle='n',
          xlab='Y', pch=c(1,17))
## Compare with dotchart function (no superpositioning or auxdata allowed):
## dotchart(y1, g, groups=maj, xlab='Y')
## Not run:
dotchartp(cbind(y1, y2), g, groups=maj, auxdata=n, auxtitle='n',
          xlab='Y', gdata=cbind(c(0,.1), c(.23,.44)), auxgdata=c(-1,-2),symbol=c('circle', 'line-ns-open'))
summaryDp(sbp ~ region + sex + race + cut2(age, g=5), data=mydata)
## End(Not run)
## Put options(grType='plotly') to have the following use dotchartp
## (rlegend will not apply)
## Add argument auxwhere='hover' to summaryD or dotchartp to put
## aux info in hover text instead of right margin
summaryD(y1 ~ maj + g, xlab='Mean')
summaryD(y1 ~ maj + g, groupsummary=FALSE)
summaryD(y1 \sim g, fmtvals=function(x) sprintf('%4.2f', x))
Y \leq - \text{cbind}(y1, y2) # summaryD cannot handle cbind(...) ~ ...
summaryD(Y \sim maj + g, fun=function(y) y[1,], symbol=c(1,17))
rlegend(.1, 26, c('y1','y2'), pch=c(1,17))
summaryD(y1 ~ maj, fun=function(y) c(Mean=mean(y), n=length(y)),
         auxvar='n', auxtitle='N')
```
#### **Description**

This function produces a plotly interactive graphic and accepts a different format of data input than the other dotchartx functions. It was written to handle a hierarchical data structure including strata that further subdivide the main classes. Strata, indicated by the mult variable, are shown on the same horizontal line, and if the variable big is FALSE will appear slightly below the main line, using smaller symbols, and having some transparency. This is intended to handle output such as that from the summaryP function when there is a superpositioning variable group and a stratification variable mult, especially when the data have been run through the addMarginal function to create mult categories labelled "All" for which the user will specify big=TRUE to indicate non-stratified estimates (stratified only on group) to emphasize.

When viewing graphics that used mult and big, the user can click on the legends for the small points for groups to vanish the finely stratified estimates.

When group is used by mult and big are not, and when the group variable has exactly two distinct values, you can specify refgroup to get the difference between two proportions in addition to the individual proportions. The individual proportions are plotted, but confidence intervals for the difference are shown in hover text and half-width confidence intervals for the difference, centered at the midpoint of the proportions, are shown. These have the property of intersecting the two proportions if and only if there is no significant difference at the 1 - conf.int level.

Specify fun=exp and ifun=log if estimates and confidence limits are on the log scale. Make sure that zeros were prevented in the original calculations. For exponential hazard rates this can be accomplished by replacing event counts of 0 with 0.5.

#### Usage

```
dotchartpl(x, major=NULL, minor=NULL, group=NULL, mult=NULL,
           big=NULL, htext=NULL, num=NULL, denom=NULL,
           numlabel='', denomlabel='',
           fun=function(x) x, ifun=function(x) x, op='-',
           lower=NULL, upper=NULL,
           refgroup=NULL, sortdiff=TRUE, conf.int=0.95,
           minkeep=NULL, xlim=NULL, xlab='Proportion',
           tracename=NULL, limitstracename='Limits',
           nonbigtracename='Stratified Estimates',
           dec=3, width=800, height=NULL,
           col=colorspace::rainbow_hcl)
```
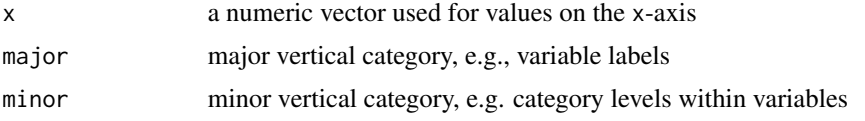

# dotchartpl 93

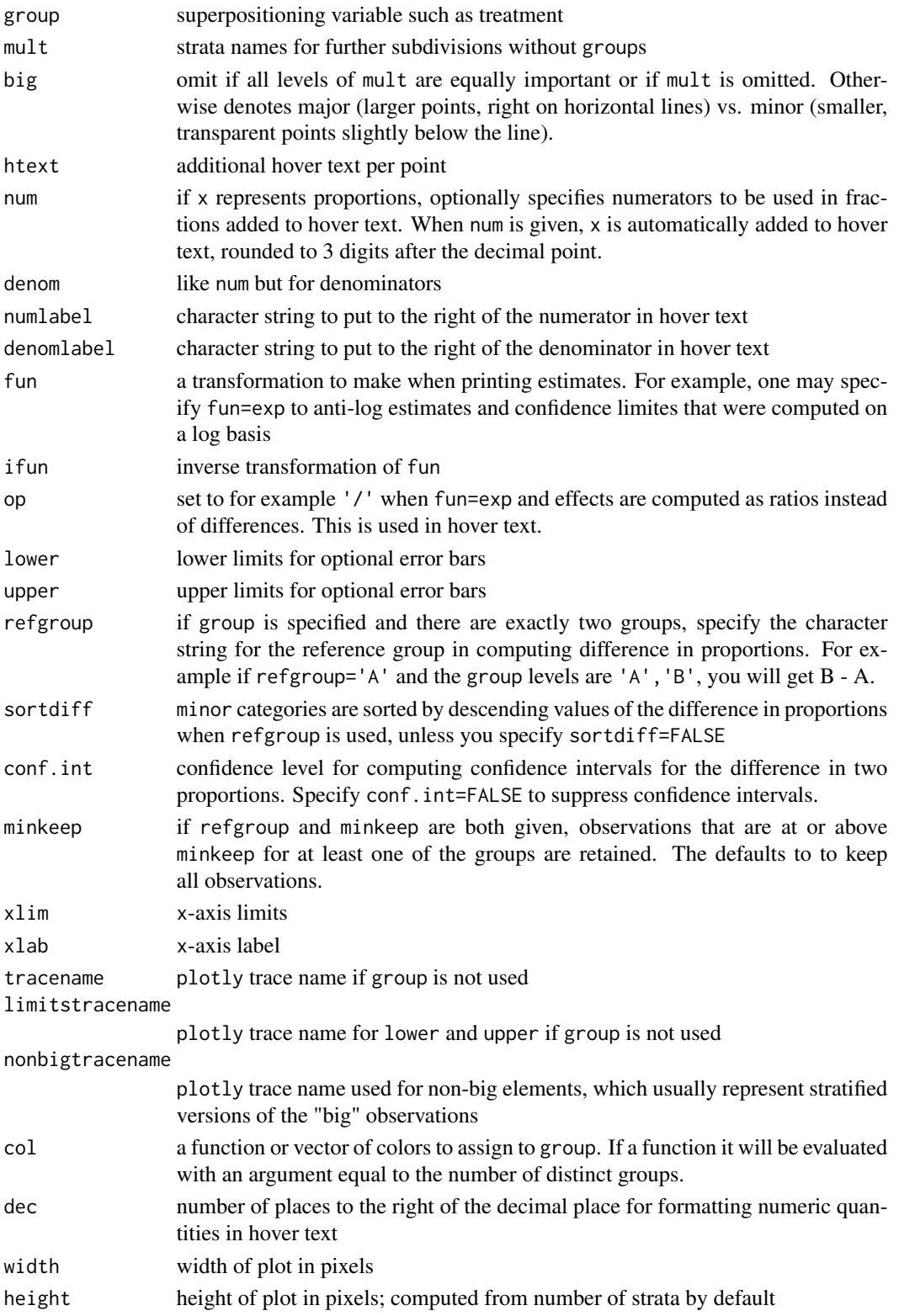

#### Value

a plotly object. An attribute levelsRemoved is added if minkeep is used and any categories were omitted from the plot as a result. This is a character vector with categories removed. If major is present, the strings are of the form major:minor

# Author(s)

Frank Harrell

# See Also

[dotchartp](#page-86-0)

# Examples

```
## Not run:
set.seed(1)
d <- expand.grid(major=c('Alabama', 'Alaska', 'Arkansas'),
                minor=c('East', 'West'),
                group=c('Female', 'Male'),
                city=0:2)
n \leq -nrow(d)d$num <- round(100*runif(n))
d$denom <- d$num + round(100*runif(n))
d$x <- d$num / d$denom
d$lower < -d$x - runif(n)d$upper < - d$x + runif(n)with(d,
dotchartpl(x, major, minor, group, city, lower=lower, upper=upper,
           big=city==0, num=num, denom=denom, xlab='x'))
# Show half-width confidence intervals for Female - Male differences
# after subsetting the data to have only one record per
# state/region/group
d \leq - subset(d, city == 0)
with(d,
dotchartpl(x, major, minor, group, num=num, denom=denom,
           lower=lower, upper=upper, refgroup='Male')
)
n <- 500
set.seed(1)
d <- data.frame(
 race = sample(c('Asian', 'Black/AA', 'White'), n, TRUE),
 sex = sample(c('Female', 'Male'), n, TRUE),
 treat = sample(c('A', 'B'), n, TRUE),smoking = sample(c('Smoker', 'Non-smoker'), n, TRUE),
 hypertension = sample(c('Hypertensive', 'Non-Hypertensive'), n, TRUE),
 region = sample(c('North America','Europe','South America',
                          'Europe', 'Asia', 'Central America'), n, TRUE))
```
#### ebpcomp 95

```
d <- upData(d, labels=c(race='Race', sex='Sex'))
dm <- addMarginal(d, region)
s \le summaryP(race + sex + smoking + hypertension \simregion + treat, data=dm)
s$region <- ifelse(s$region == 'All', 'All Regions', as.character(s$region))
with(s,
dotchartpl(freq / denom, major=var, minor=val, group=treat, mult=region,
            big=region == 'All Regions', num=freq, denom=denom)
)
s2 <- s[- attr(s, 'rows.to.exclude1'), ]
with(s2,
     dotchartpl(freq / denom, major=var, minor=val, group=treat, mult=region,
                big=region == 'All Regions', num=freq, denom=denom)
)
# Note these plots can be created by plot.summaryP when options(grType='plotly')
# Plot hazard rates and ratios with confidence limits, on log scale
d <- data.frame(tx=c('a', 'a', 'b', 'b'),
                event=c('MI', 'stroke', 'MI', 'stroke'),
                count=c(10, 5, 5, 2),
                exposure=c(1000, 1000, 900, 900))
# There were no zero event counts in this dataset. In general we
# want to handle that, hence the 0.5 below
d \leq upData(d, hazard = pmax(0.5, count) / exposure,
               selog = sqrt(1. / pmax(0.5, count)),lower = log(hazard) - 1.96 * selog,
               upper = log(hazard) + 1.96 * selog)with(d,
     dotchartpl(log(hazard), minor=event, group=tx, num=count, denom=exposure,
                lower=lower, upper=upper,
                fun=exp, ifun=log, op='/',
                numlabel='events', denomlabel='years',
                refgroup='a', xlab='Events Per Person-Year')
\mathcal{L}## End(Not run)
```
ebpcomp *ebpcomp*

### Description

Computation of Coordinates of Extended Box Plots Elements

### Usage

```
ebpcomp(x, qref = c(0.5, 0.25, 0.75), probs = c(0.05, 0.125, 0.25, 0.375))
```
#### Arguments

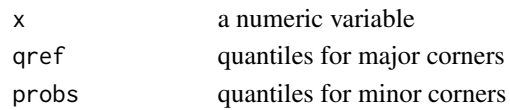

# Details

For an extended box plots computes all the elements needed for plotting it. This is typically used when adding to a ggplot2 plot.

#### Value

list with elements segments, lines, points, points2

# Author(s)

Frank Harrell

#### Examples

ebpcomp(1:1000)

Ecdf *Empirical Cumulative Distribution Plot*

#### Description

Computes coordinates of cumulative distribution function of x, and by defaults plots it as a step function. A grouping variable may be specified so that stratified estimates are computed and (by default) plotted. If there is more than one group, the labcurve function is used (by default) to label the multiple step functions or to draw a legend defining line types, colors, or symbols by linking them with group labels. A weights vector may be specified to get weighted estimates. Specify normwt to make weights sum to the length of x (after removing NAs). Other wise the total sample size is taken to be the sum of the weights.

Ecdf is actually a method, and Ecdf.default is what's called for a vector argument. Ecdf.data.frame is called when the first argument is a data frame. This function can automatically set up a matrix of ECDFs and wait for a mouse click if the matrix requires more than one page. Categorical variables, character variables, and variables having fewer than a set number of unique values are ignored. If par(mfrow=..) is not set up before Ecdf.data.frame is called, the function will try to figure the best layout depending on the number of variables in the data frame. Upon return the original mfrow is left intact.

When the first argument to Ecdf is a formula, a Trellis/Lattice function Ecdf.formula is called. This allows for multi-panel conditioning, superposition using a groups variable, and other Trellis features, along with the ability to easily plot transformed ECDFs using the fun argument. For example, if fun=qnorm, the inverse normal transformation will be used for the y-axis. If the transformed curves are linear this indicates normality. Like the xYplot function, Ecdf will create a function Key if the groups variable is used. This function can be invoked by the user to define the keys for the groups.

## Ecdf 97

# Usage

```
Ecdf(x, \ldots)## Default S3 method:
Ecdf(x, what=c('F','1-F','f','1-f'),
     weights=rep(1, length(x)), normwt=FALSE,
     xlab, ylab, q, pl=TRUE, add=FALSE, lty=1,
     col=1, group=rep(1,length(x)), label.curves=TRUE, xlim,
     subtitles=TRUE, datadensity=c('none','rug','hist','density'),
     side=1,
     frac=switch(datadensity,none=NA,rug=.03,hist=.1,density=.1),
     dens.opts=NULL, lwd=1, log='', ...)
## S3 method for class 'data.frame'
Ecdf(x, group=rep(1,nrows),
     weights=rep(1, nrows), normwt=FALSE,
     label.curves=TRUE, n.unique=10, na.big=FALSE, subtitles=TRUE,
     vnames=c('labels','names'),...)
## S3 method for class 'formula'
Ecdf(x, data=sys.frame(sys.parent()), groups=NULL,
```
prepanel=prepanel.Ecdf, panel=panel.Ecdf, ..., xlab,

ylab, fun=function(x)x, what=c('F','1-F','f','1-f'), subset=TRUE)

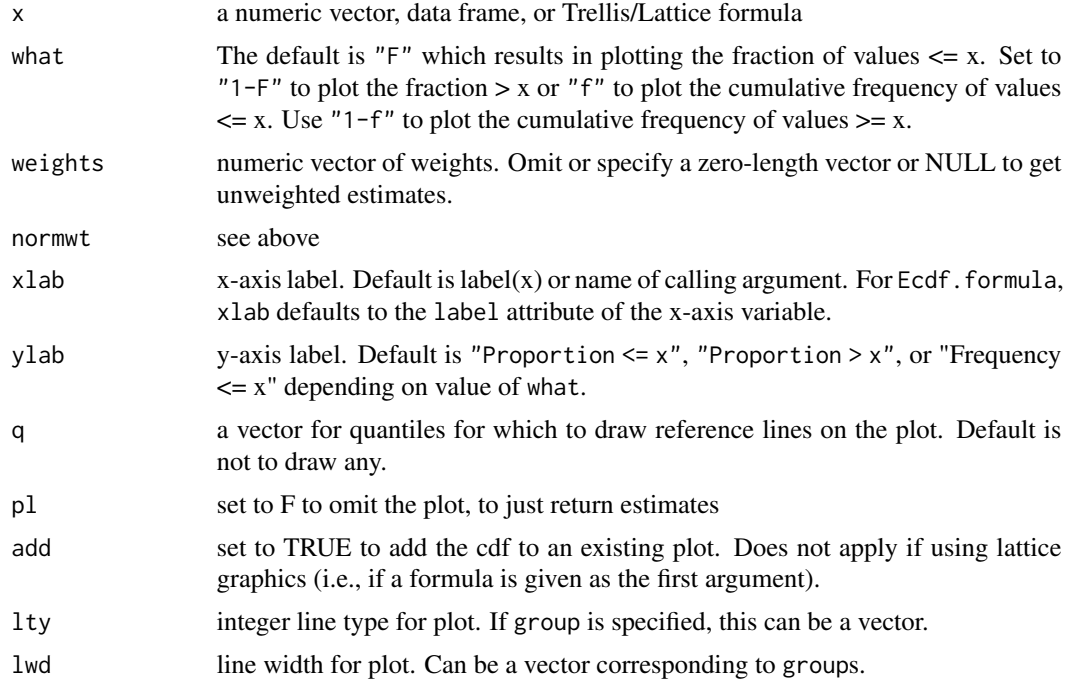

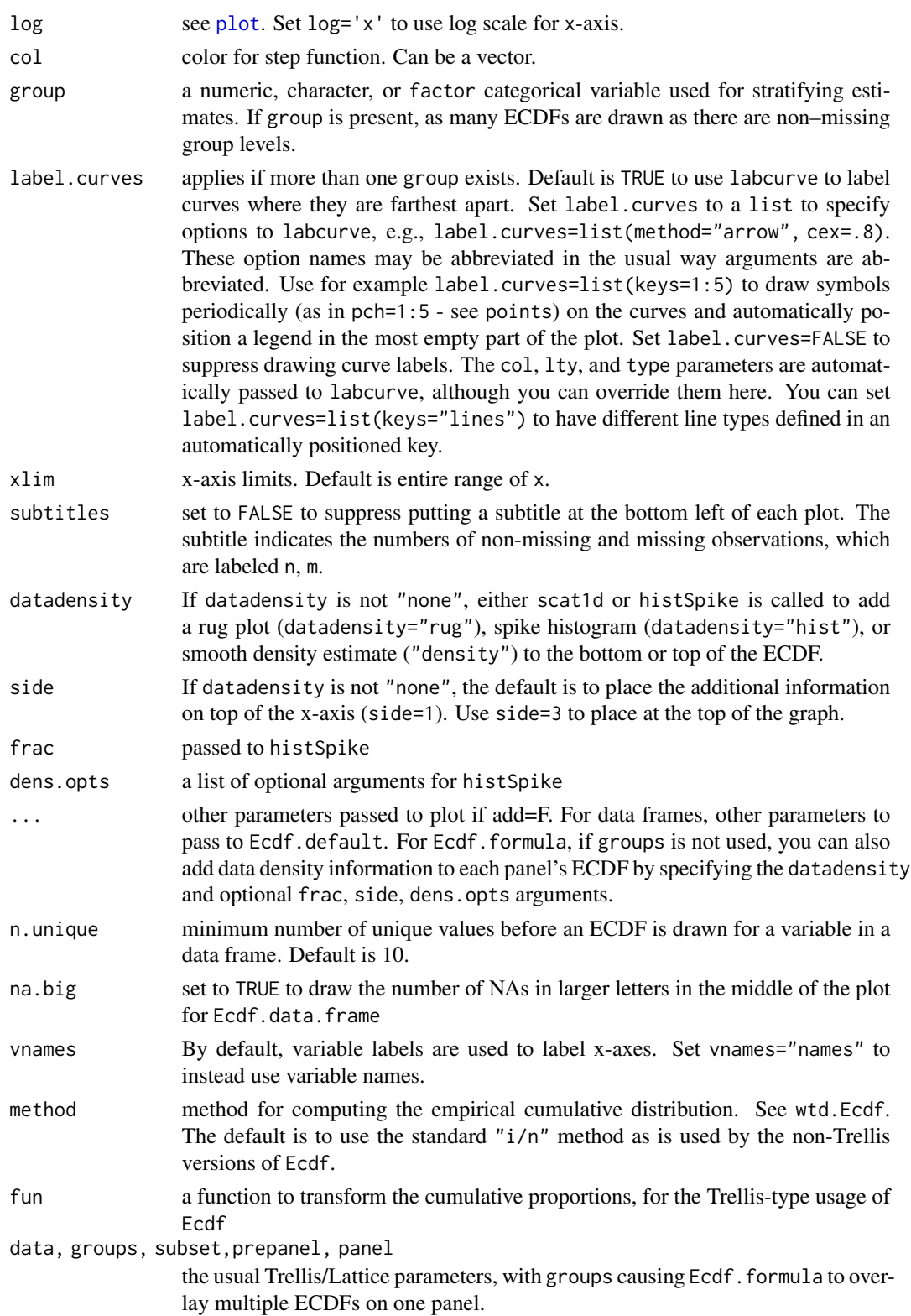

#### Ecdf 99

# Value

for Ecdf.default an invisible list with elements x and y giving the coordinates of the cdf. If there is more than one group, a list of such lists is returned. An attribute, N, is in the returned object. It contains the elements n and m, the number of non-missing and missing observations, respectively.

# Side Effects

plots

# Author(s)

Frank Harrell Department of Biostatistics, Vanderbilt University <fh@fharrell.com>

# See Also

[wtd.Ecdf](#page-460-0), [label](#page-193-0), [table](#page-0-0), [cumsum](#page-0-0), [labcurve](#page-183-0), [xYplot](#page-465-0), [histSpike](#page-328-0)

# Examples

```
set.seed(1)
ch <- rnorm(1000, 200, 40)
Ecdf(ch, xlab="Serum Cholesterol")
scat1d(ch) # add rug plot
histSpike(ch, add=TRUE, frac=.15) # add spike histogram
# Better: add a data density display automatically:
Ecdf(ch, datadensity='density')
label(ch) <- "Serum Cholesterol"
Ecdf(ch)
other.ch <- rnorm(500, 220, 20)
Ecdf(other.ch,add=TRUE,lty=2)
sex <- factor(sample(c('female','male'), 1000, TRUE))
Ecdf(ch, q=c(.25,.5,.75)) # show quartiles
Ecdf(ch, group=sex,
     label.curves=list(method='arrow'))
# Example showing how to draw multiple ECDFs from paired data
pre.test <- rnorm(100,50,10)
post.test <- rnorm(100,55,10)
x <- c(pre.test, post.test)
g <- c(rep('Pre',length(pre.test)),rep('Post',length(post.test)))
Ecdf(x, group=g, xlab='Test Results', label.curves=list(keys=1:2))
# keys=1:2 causes symbols to be drawn periodically on top of curves
```

```
# Draw a matrix of ECDFs for a data frame
m <- data.frame(pre.test, post.test,
               sex=sample(c('male','female'),100,TRUE))
Ecdf(m, group=m$sex, datadensity='rug')
freqs <- sample(1:10, 1000, TRUE)
Ecdf(ch, weights=freqs) # weighted estimates
# Trellis/Lattice examples:
region <- factor(sample(c('Europe','USA','Australia'),100,TRUE))
year <- factor(sample(2001:2002,1000,TRUE))
Ecdf(~ch | region*year, groups=sex)
Key() # draw a key for sex at the default location
# Key(locator(1)) # user-specified positioning of key
age <- rnorm(1000, 50, 10)
Ecdf(~ch | lattice::equal.count(age), groups=sex) # use overlapping shingles
Ecdf(~ch | sex, datadensity='hist', side=3) # add spike histogram at top
```
ecdfSteps *ecdfSteps*

#### Description

Compute Coordinates of an Empirical Distribution Function

#### Usage

```
ecdfSteps(x, extend)
```
# **Arguments**

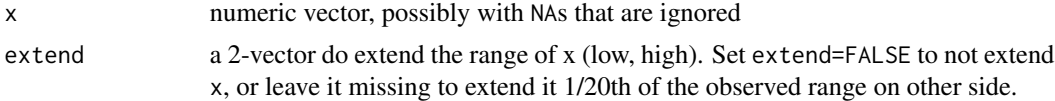

# Details

For a numeric vector uses the R built-in ecdf function to compute coordinates of the ECDF, with extension slightly below and above the range of x by default. This is useful for ggplot2 where the ECDF may need to be transformed. The returned object is suitable for creating stratified statistics using data.table and other methods.

### Value

a list with components x and y

#### equalBins 101

# Author(s)

Frank Harrell

# See Also

[stats::ecdf\(\)](#page-0-0)

### Examples

```
ecdfSteps(0:10)
## Not run:
# Use data.table for obtaining ECDFs by country and region
w <- d[, ecdfSteps(z, extend=c(1,11)), by=.(country, region)] # d is a DT
# Use ggplot2 to make one graph with multiple regions' ECDFs
# and use faceting for countries
ggplot(w, aes(x, y, color=region)) + geom_step() +
       facet_wrap(~ country)
```
## End(Not run)

equalBins *Multicolumn Formating*

#### Description

Expands the width either supercolumns or the subcolumns so that the the sum of the supercolumn widths is the same as the sum of the subcolumn widths.

# Usage

```
equalBins(widths, subwidths)
```
#### Arguments

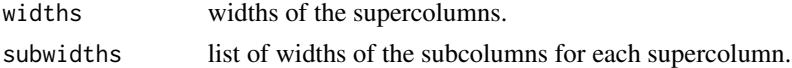

# Details

This determins the correct subwidths of each of various columns in a table for printing. The correct width of the multicolumns is deterimed by summing the widths of it subcolumns.

# Value

widths of the the columns for a table.

### Author(s)

Charles Dupont

102 errbar and the set of the set of the set of the set of the set of the set of the set of the set of the set of the set of the set of the set of the set of the set of the set of the set of the set of the set of the set o

# See Also

[nchar](#page-0-0), [stringDims](#page-368-0)

#### Examples

```
mcols <- c("Group 1", "Group 2")
mwidth <- nchar(mcols, type="width")
spancols \leq c(3,3)ccols <- c("a", "deer", "ad", "cat", "help", "bob")
cwidth <- nchar(ccols, type="width")
subwidths <- partition.vector(cwidth, spancols)
equalBins(mwidth, subwidths)
```
errbar *Plot Error Bars*

# Description

Add vertical error bars to an existing plot or makes a new plot with error bars.

# Usage

```
erbar(x, y, yplus, yminus, cap=0.015, main = NULL,sub=NULL, xlab=as.character(substitute(x)),
      ylab=if(is.factor(x) || is.character(x)) ""
           else as.character(substitute(y)),
       add=FALSE, lty=1, type='p', ylim=NULL,
       lwd=1, pch=16, errbar.col, Type=rep(1, length(y)),
       ...)
```
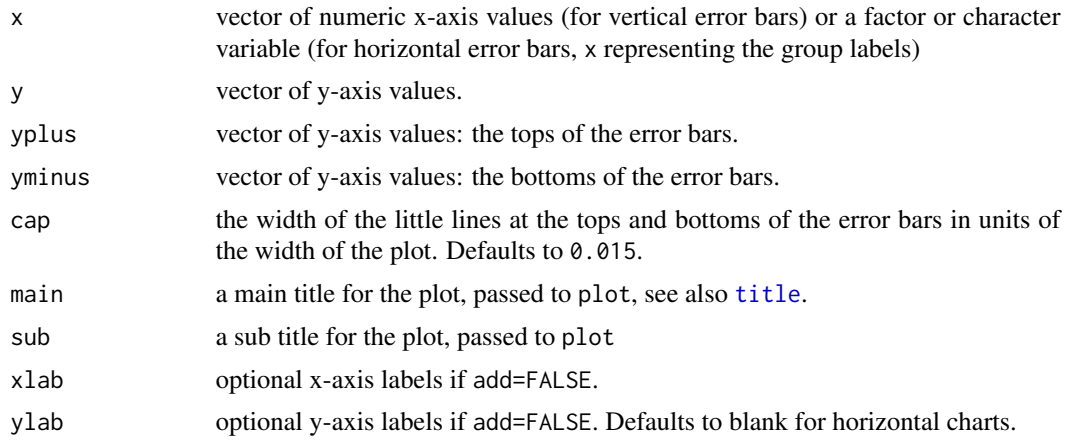

errbar 103

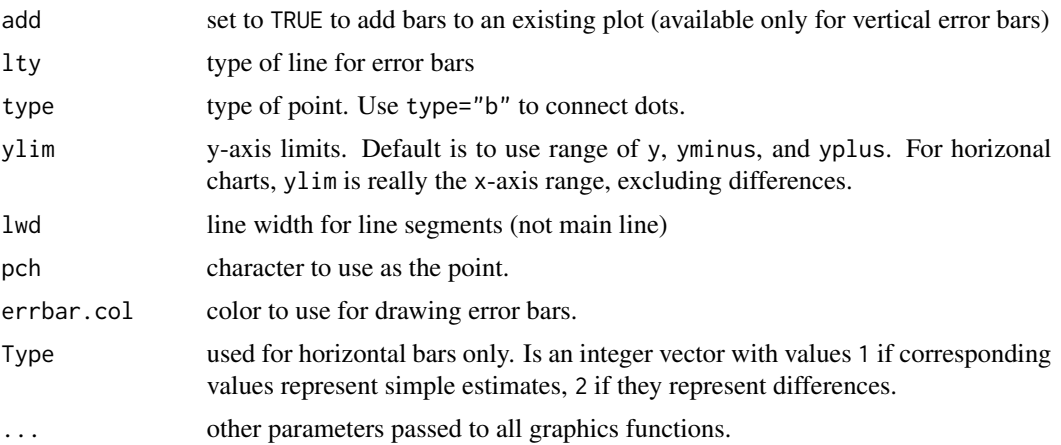

# Details

errbar adds vertical error bars to an existing plot or makes a new plot with error bars. It can also make a horizontal error bar plot that shows error bars for group differences as well as bars for groups. For the latter type of plot, the lower x-axis scale corresponds to group estimates and the upper scale corresponds to differences. The spacings of the two scales are identical but the scale for differences has its origin shifted so that zero may be included. If at least one of the confidence intervals includes zero, a vertical dotted reference line at zero is drawn.

# Author(s)

Charles Geyer, University of Chicago. Modified by Frank Harrell, Vanderbilt University, to handle missing data, to add the parameters add and lty, and to implement horizontal charts with differences.

### Examples

```
set.seed(1)
x < -1:10y \leq -x + \text{rnorm}(10)delta <- runif(10)
errbar( x, y, y + delta, y - delta )
# Show bootstrap nonparametric CLs for 3 group means and for
# pairwise differences on same graph
group <- sample(c('a','b','d'), 200, TRUE)
y <- runif(200) + .25*(group=='b') + .5*(group=='d')
cla <- smean.cl.boot(y[group=='a'],B=100,reps=TRUE) # usually B=1000
a <- attr(cla,'reps')
clb <- smean.cl.boot(y[group=='b'],B=100,reps=TRUE)
b <- attr(clb,'reps')
cld <- smean.cl.boot(y[group=='d'],B=100,reps=TRUE)
d <- attr(cld,'reps')
a.b <- quantile(a-b,c(.025,.975))
a.d <- quantile(a-d,c(.025,.975))
```

```
b.d <- quantile(b-d,c(.025,.975))
errbar(c('a','b','d','a - b','a - d','b - d'),
       c(cla[1],clb[1],cld[1],cla[1]-clb[1],cla[1]-cld[1],clb[1]-cld[1]),
       c(cla[3],clb[3],cld[3],a.b[2],a.d[2],b.d[2]),
       c(cla[2],clb[2],cld[2],a.b[1],a.d[1],b.d[1]),
       Type=c(1,1,1,2,2,2), xlab='', ylab='')
```
escapeRegex *Escapes any characters that would have special meaning in a reqular expression.*

# Description

Escapes any characters that would have special meaning in a reqular expression.

# Usage

```
escapeRegex(string)
escapeBS(string)
```
### Arguments

string string being operated on.

# Details

escapeRegex will escape any characters that would have special meaning in a reqular expression. For any string grep(regexpEscape(string), string) will always be true.

escapeBS will escape any backslash '\' in a string.

# Value

The value of the string with any characters that would have special meaning in a reqular expression escaped.

# Author(s)

Charles Dupont Department of Biostatistics Vanderbilt University

# See Also

[grep](#page-0-0)

# estSeqMarkovOrd 105

# Examples

```
string <- "this\\(system) {is} [full]."
escapeRegex(string)
```
escapeBS(string)

estSeqMarkovOrd *estSeqMarkovOrd*

# Description

Simulate Comparisons For Use in Sequential Markov Longitudinal Clinical Trial Simulations

# Usage

```
estSeqMarkovOrd(
 y,
  times,
  initial,
  absorb = NULL,intercepts,
  parameter,
  looks,
  g,
  formula,
 ppo = NULL,
 yprevfactor = TRUE,
  groupContrast = NULL,
  cscov = FALSE,
  timecriterion = NULL,
  coxzph = FALSE,
  sstat = NULL,rdsample = NULL,
 maxest = NULL,maxvest = NULL,nsim = 1,
 progress = FALSE,
 pfile = "")
```
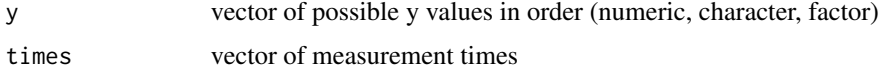

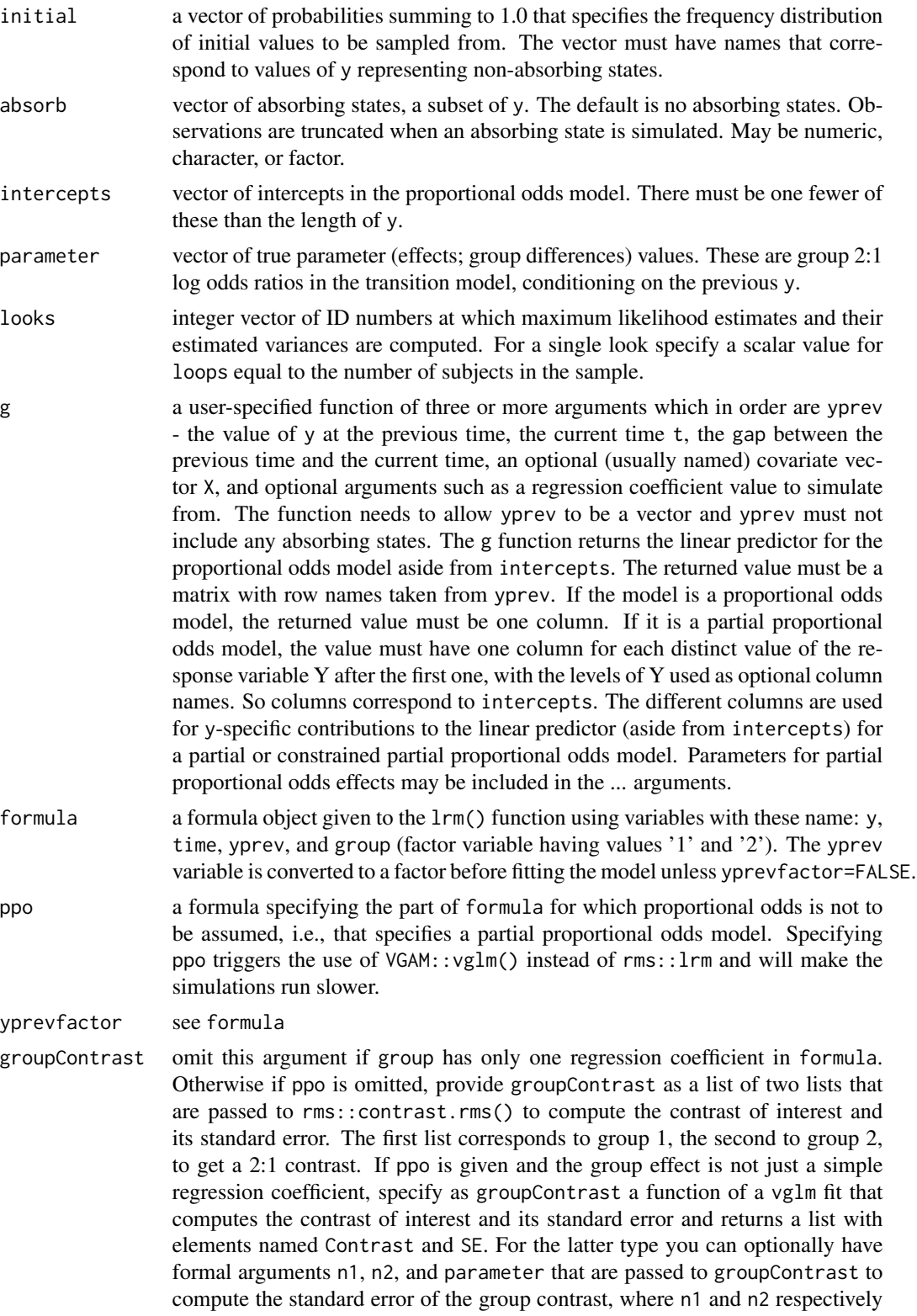

are the sample sizes for the two groups and parameter is the true group effect parameter value.

- cscov applies if ppo is not used. Set to TRUE to use the cluster sandwich covariance estimator of the variance of the group comparison.
- timecriterion a function of a time-ordered vector of simulated ordinal responses y that returns a vector FALSE or TRUE values denoting whether the current y level met the condition of interest. For example estSeqMarkovOrd will compute the first time at which  $y \ge 5$  if you specify timecriterion=function(y)  $y \ge 5$ . This function is only called at the last data look for each simulated study. To have more control, instead of timecriterion returning a logical vector have it return a numeric 2-vector containing, in order, the event/censoring time and the 1/0 event/censoring indicator.
- coxzph set to TRUE if timecriterion is specified and you want to compute a statistic for testing proportional hazards at the last look of each simulated data
- sstat set to a function of the time vector and the corresponding vector of ordinal responses for a single group if you want to compute a Wilcoxon test on a derived quantity such as the number of days in a given state.
- rdsample an optional function to do response-dependent sampling. It is a function of these arguments, which are vectors that stop at any absorbing state: times (ascending measurement times for one subject), y (vector of ordinal outcomes at these times for one subject. The function returns NULL if no observations are to be dropped, returns the vector of new times to sample.
- maxest maximum acceptable absolute value of the contrast estimate, ignored if NULL. Any values exceeding maxest will result in the estimate being set to NA.
- maxvest like maxest but for the estimated variance of the contrast estimate
- nsim number of simulations (default is 1)
- progress set to TRUE to send current iteration number to pfile every 10 iterations. Each iteration will really involve multiple simulations, if parameter has length greater than 1.
- pfile file to which to write progress information. Defaults to '' which is the console. Ignored if progress=FALSE.

# Details

Simulates sequential clinical trials of longitudinal ordinal outcomes using a first-order Markov model. Looks are done sequentially after subject ID numbers given in the vector looks with the earliest possible look being after subject 2. At each look, a subject's repeated records are either all used or all ignored depending on the sequent ID number. For each true effect parameter value, simulation, and at each look, runs a function to compute the estimate of the parameter of interest along with its variance. For each simulation, data are first simulated for the last look, and these data are sequentially revealed for earlier looks. The user provides a function g that has extra arguments specifying the true effect of parameter the treatment group expecting treatments to be coded 1 and 2. parameter is usually on the scale of a regression coefficient, e.g., a log odds ratio. Fitting is done using the  $rms::lm()$  function, unless non-proportional odds is allowed in which case VGAM::vglm() is used. If timecriterion is specified, the function also, for the last data look only, computes the first time at which the criterion is satisfied for the subject or use the event time and event/censoring indicator computed by timecriterion. The Cox/logrank chi-square statistic for comparing groups on the derived time variable is saved. If coxzph=TRUE, the survival package correlation coefficient rho from the scaled partial residuals is also saved so that the user can later determine to what extent the Markov model resulted in the proportional hazards assumption being violated when analyzing on the time scale. vglm is accelerated by saving the first successful fit for the largest sample size and using its coefficients as starting value for further vglm fits for any sample size for the same setting of parameter.

# Value

a data frame with number of rows equal to the product of nsim, the length of looks, and the length of parameter, with variables sim, parameter, look, est (log odds ratio for group), and vest (the variance of the latter). If timecriterion is specified the data frame also contains loghr (Cox log hazard ratio for group), lrchisq (chi-square from Cox test for group), and if coxph=TRUE, phchisq, the chi-square for testing proportional hazards. The attribute etimefreq is also present if timecriterion is present, and it probvides the frequency distribution of derived event times by group and censoring/event indicator. If sstat is given, the attribute sstat is also present, and it contains an array with dimensions corresponding to simulations, parameter values within simulations, id, and a two-column subarray with columns group and y, the latter being the summary measure computed by the sstat function. The returned data frame also has attribute lrmcoef which are the last-look logistic regression coefficient estimates over the nsim simulations and the parameter settings, and an attribute failures which is a data frame containing the variables reason and frequency cataloging the reasons for unsuccessful model fits.

# Author(s)

Frank Harrell

#### See Also

gbayesSeqSim(), simMarkovOrd(), <https://hbiostat.org/R/Hmisc/markov/>

estSeqSim *estSeqSim*

## **Description**

Simulate Comparisons For Use in Sequential Clinical Trial Simulations

#### Usage

```
estSeqSim(parameter, looks, gendat, fitter, nsim = 1, progress = FALSE)
```
# estSeqSim 109

#### Arguments

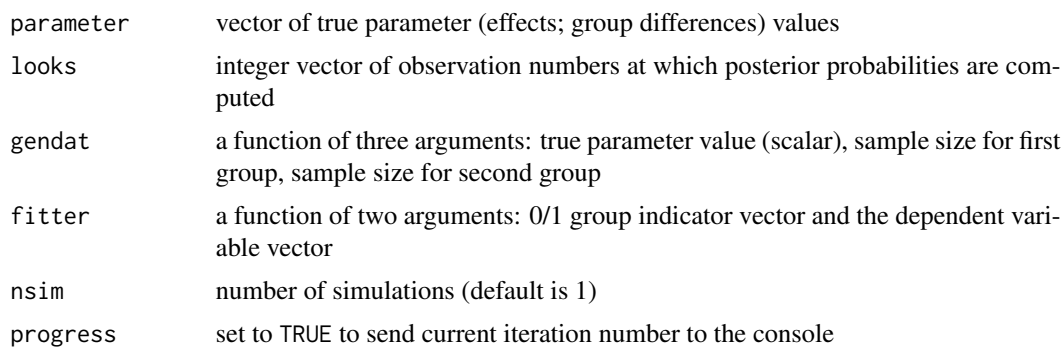

## Details

Simulates sequential clinical trials. Looks are done sequentially at observation numbers given in the vector looks with the earliest possible look being at observation 2. For each true effect parameter value, simulation, and at each look, runs a function to compute the estimate of the parameter of interest along with its variance. For each simulation, data are first simulated for the last look, and these data are sequentially revealed for earlier looks. The user provides a function gendat that given a true effect of parameter and the two sample sizes (for treatment groups 1 and 2) returns a list with vectors y1 and y2 containing simulated data. The user also provides a function fitter with arguments x (group indicator 0/1) and y (response variable) that returns a 2-vector containing the effect estimate and its variance. parameter is usually on the scale of a regression coefficient, e.g., a log odds ratio.

### Value

a data frame with number of rows equal to the product of nsim, the length of looks, and the length of parameter.

## Author(s)

Frank Harrell

### See Also

gbayesSeqSim(), simMarkovOrd(), estSeqMarkovOrd()

## Examples

```
if (requireNamespace("rms", quietly = TRUE)) {
 # Run 100 simulations, 5 looks, 2 true parameter values
 # Total simulation time: 2s
 lfit \leq function(x, y) {
 f \leftarrow rms::lm.fit(x, y)k \leq length(coef(f))
   c(coef(f)[k], vcov(f)[k, k])
 }
 gdat <- function(beta, n1, n2) {
```

```
# Cell probabilities for a 7-category ordinal outcome for the control group
  p \leftarrow c(2, 1, 2, 7, 8, 38, 42) / 100# Compute cell probabilities for the treated group
  p2 <- pomodm(p=p, odds.ratio=exp(beta))
  y1 <- sample(1 : 7, n1, p, replace=TRUE)
  y2 <- sample(1 : 7, n2, p2, replace=TRUE)
 list(y1=y1, y2=y2)
}
set.seed(1)
est <- estSeqSim(c(0, log(0.7)), looks=c(50, 75, 95, 100, 200),
                  gendat=gdat,
                  fitter=lfit, nsim=100)
head(est)
```
<span id="page-109-0"></span>event.chart *Flexible Event Chart for Time-to-Event Data*

### Description

}

Creates an event chart on the current graphics device. Also, allows user to plot legend on plot area or on separate page. Contains features useful for plotting data with time-to-event outcomes Which arise in a variety of studies including randomized clinical trials and non-randomized cohort studies. This function can use as input a matrix or a data frame, although greater utility and ease of use will be seen with a data frame.

### Usage

```
event.chart(data, subset.r = 1:dim(data)[1], subset.c = 1:dim(data)[2],
```

```
sort.py = NA, sort.asort.na.last = TRUE, sort.after.subset = TRUE,
y.var = NA, y.var.type = "n",y.jitter = FALSE, y.jitter.factor = 1,
y.renum = FALSE, NA.rm = FALSE, x.reference = NA,
now = max(data[, subset.c], na.rm = TRUE),now.line = FALSE, now.line.lty = 2,
now.line.lwd = 1, now.line.col = 1, pty = "m",date.orig = c(1, 1, 1960), titl = "Event Chart",
y.idlabels = NA, y.axis = "auto",
y.axis.custom.at = NA, y.axis.custom.labels = NA,
y.julian = FALSE, y.lim.extend = c(\emptyset, \emptyset),
y.lab = ifelse(is.na(y.idlabels), "", as.character(y.idlabels)),
x.axis.all = TRUE, x.axis = "auto",
```

```
x.axis.custom.at = NA, x.axis.custom.labels = NA,
 x. julian = FALSE, x. lim. extend = c(0, 0), x. scale = 1,
 x.lab = ifelse(x.julian, "Follow-up Time", "Study Date"),
 line.by = NA, line.lty = 1, line.lwd = 1, line.col = 1,
 line.add = NA, line.add.lty = NA,
 line.add.lwd = NA, line.add.col = NA,
 point.pch = 1:length(subset.c),
 point.cex = rep(0.6, length(subset.c)),
 point.col = rep(1, length(subset.c)),point.cex.mult = 1., point.cex.mult.var = NA,
 extra.points.no.mult = rep(NA, length(subset.c)),
 legend.plot = FALSE, legend.location = "o", legend.titl = titl,
 legend.titl.cex = 3, legend.titl.line = 1,
 legend.point.at = list(x = c(5, 95), y = c(95, 30)),
 legend.point.pch = point.pch,
legend.point.text = ifelse(rep(is.data.frame(data), length(subset.c)),
                            names(data[, subset.c]),
                            subset.c),
 legend.cex = 2.5, legend.bty = "n",
 legend.line.at = list(x = c(5, 95), y = c(20, 5)),
 legend.line.text = names(table(as.character(data[, line.by]),
                                exclude = c("", "NA")),
 legend.line.lwd = line.lwd, legend.loc.num = 1,
```
...)

### **Arguments**

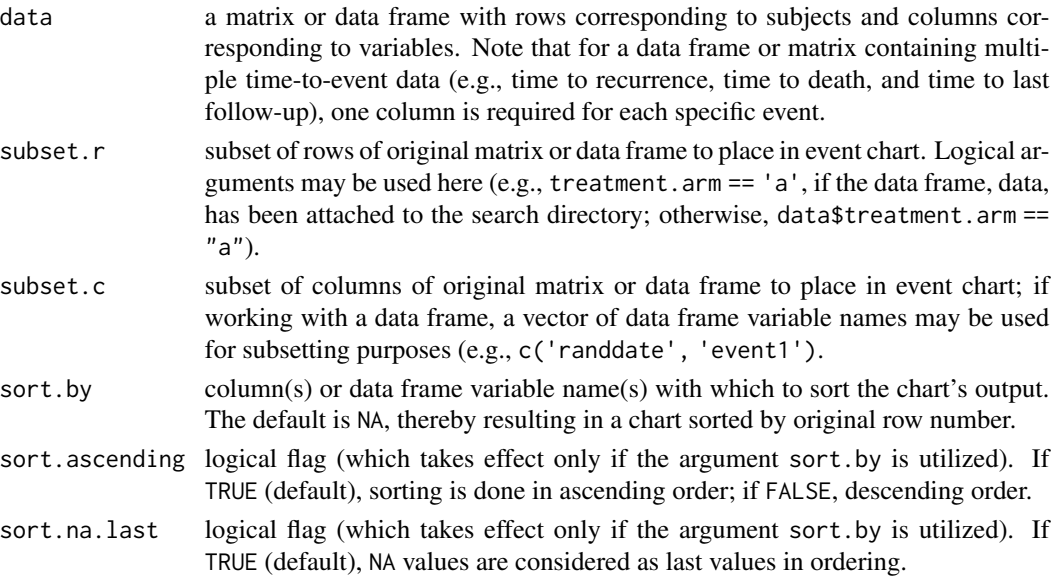

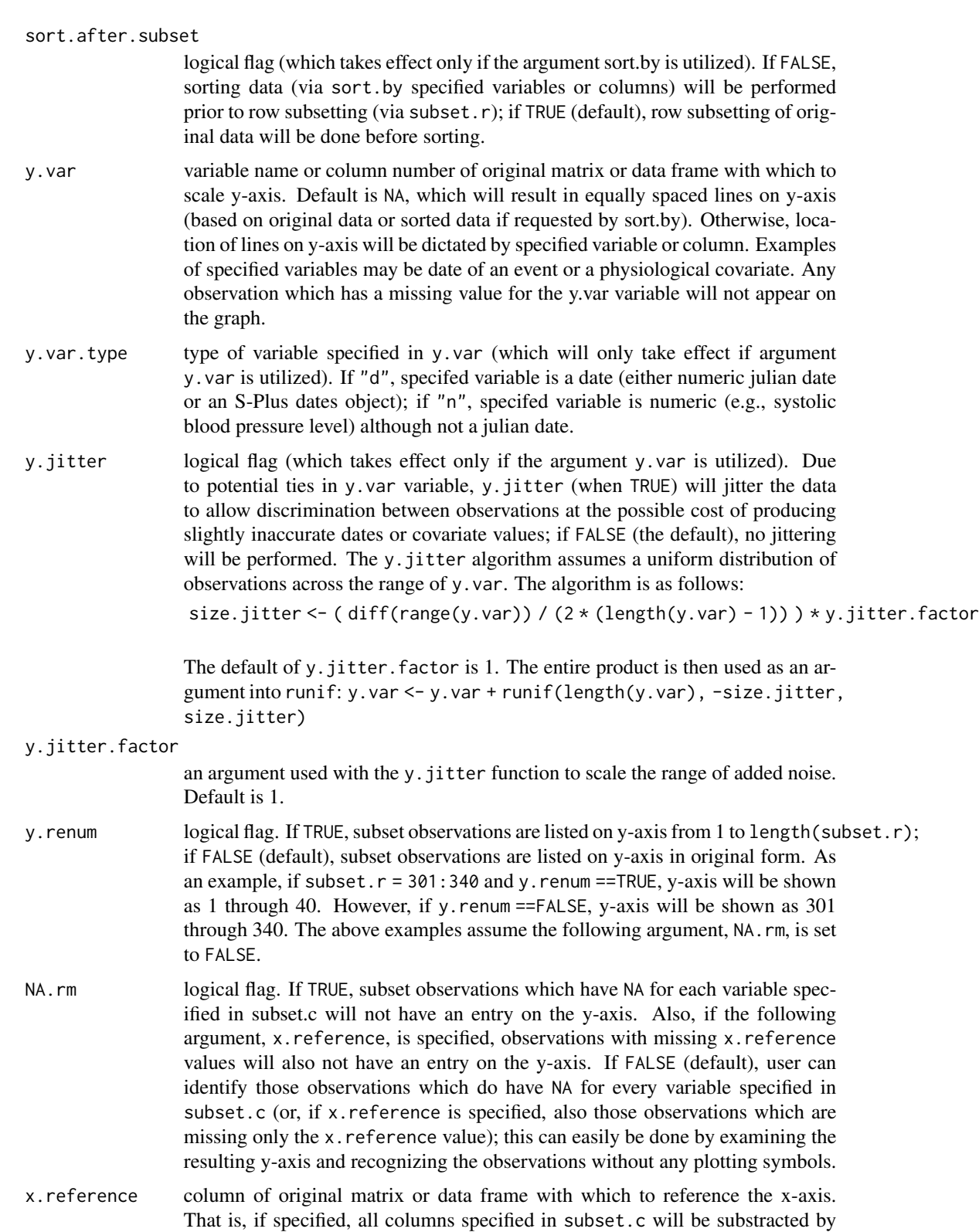

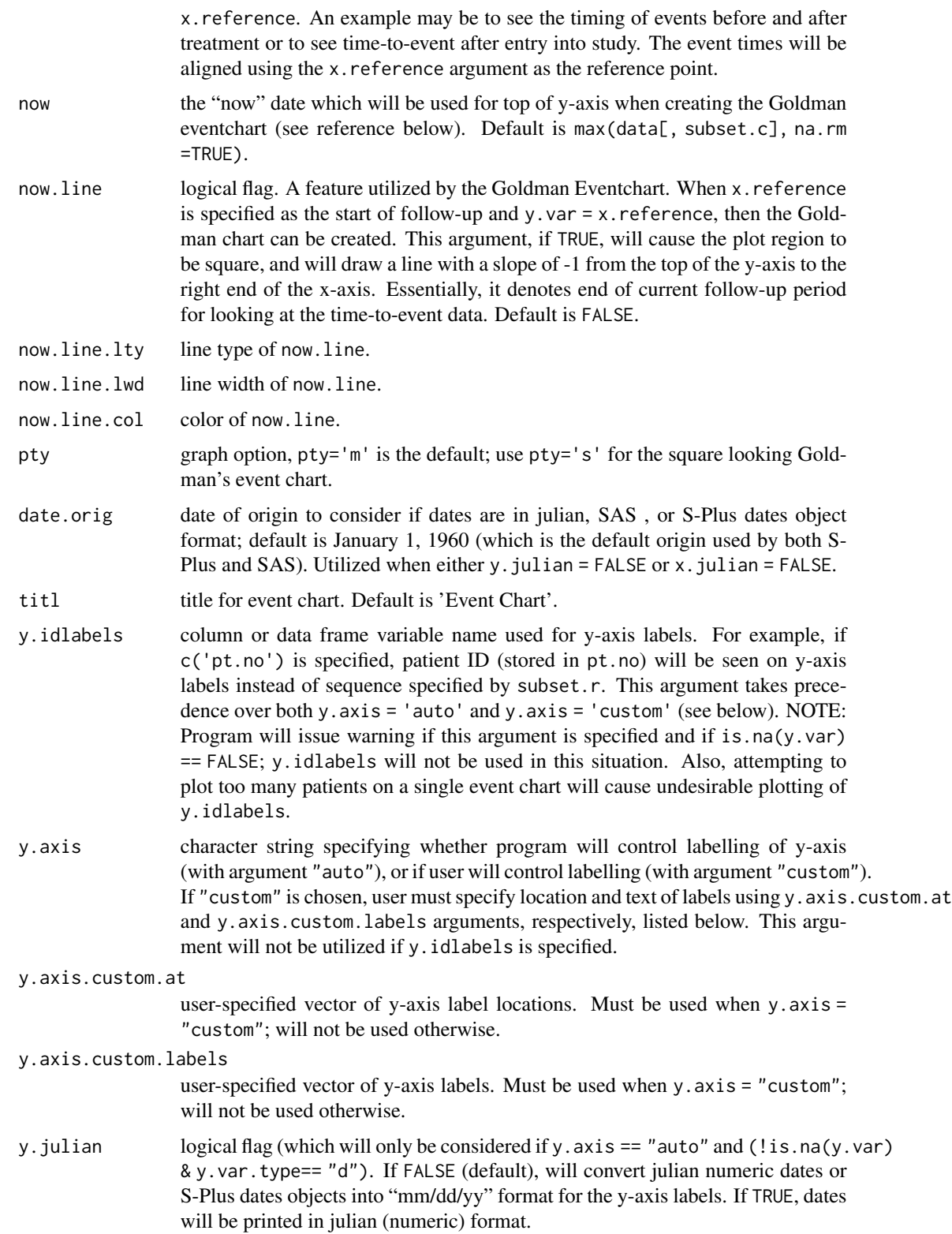

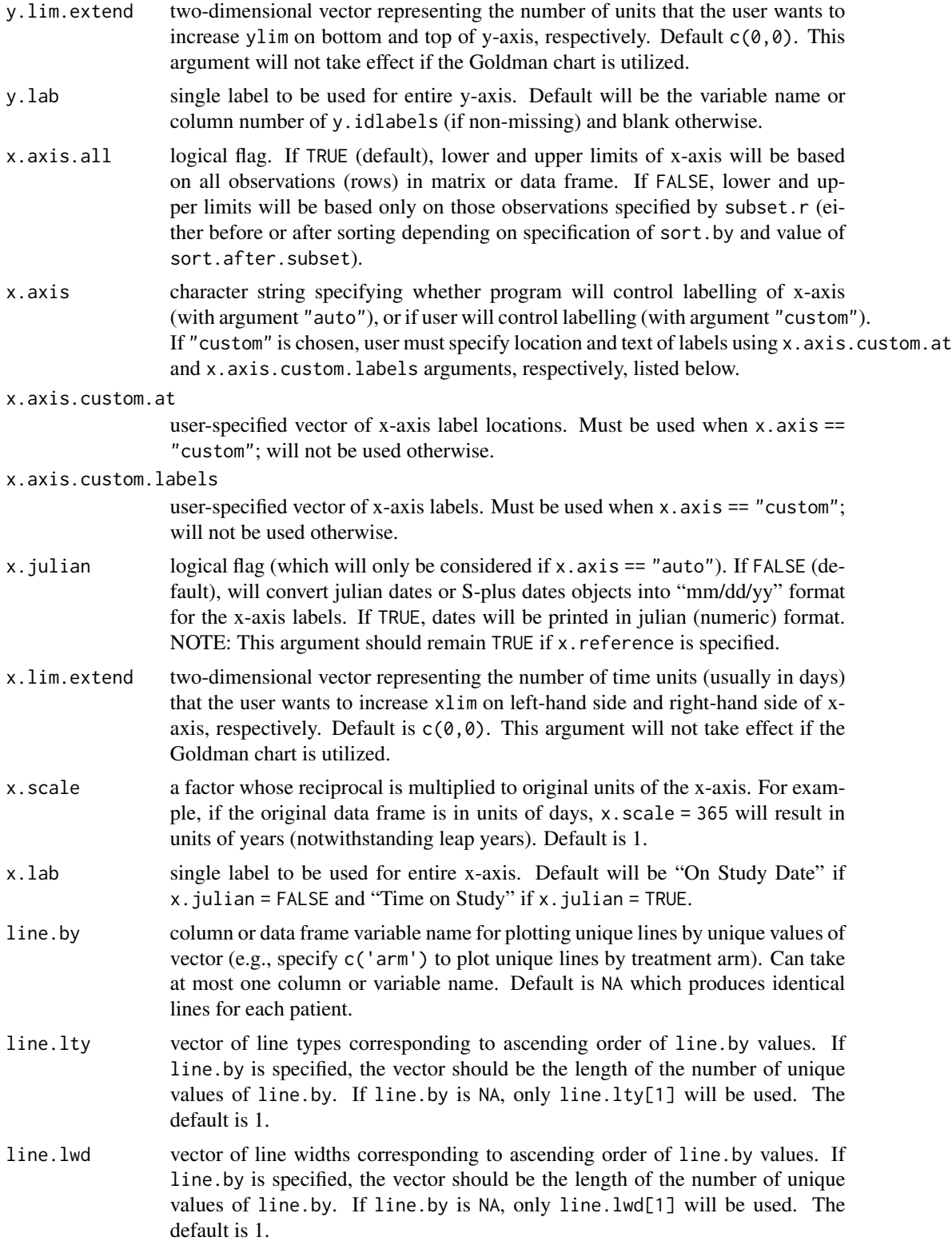

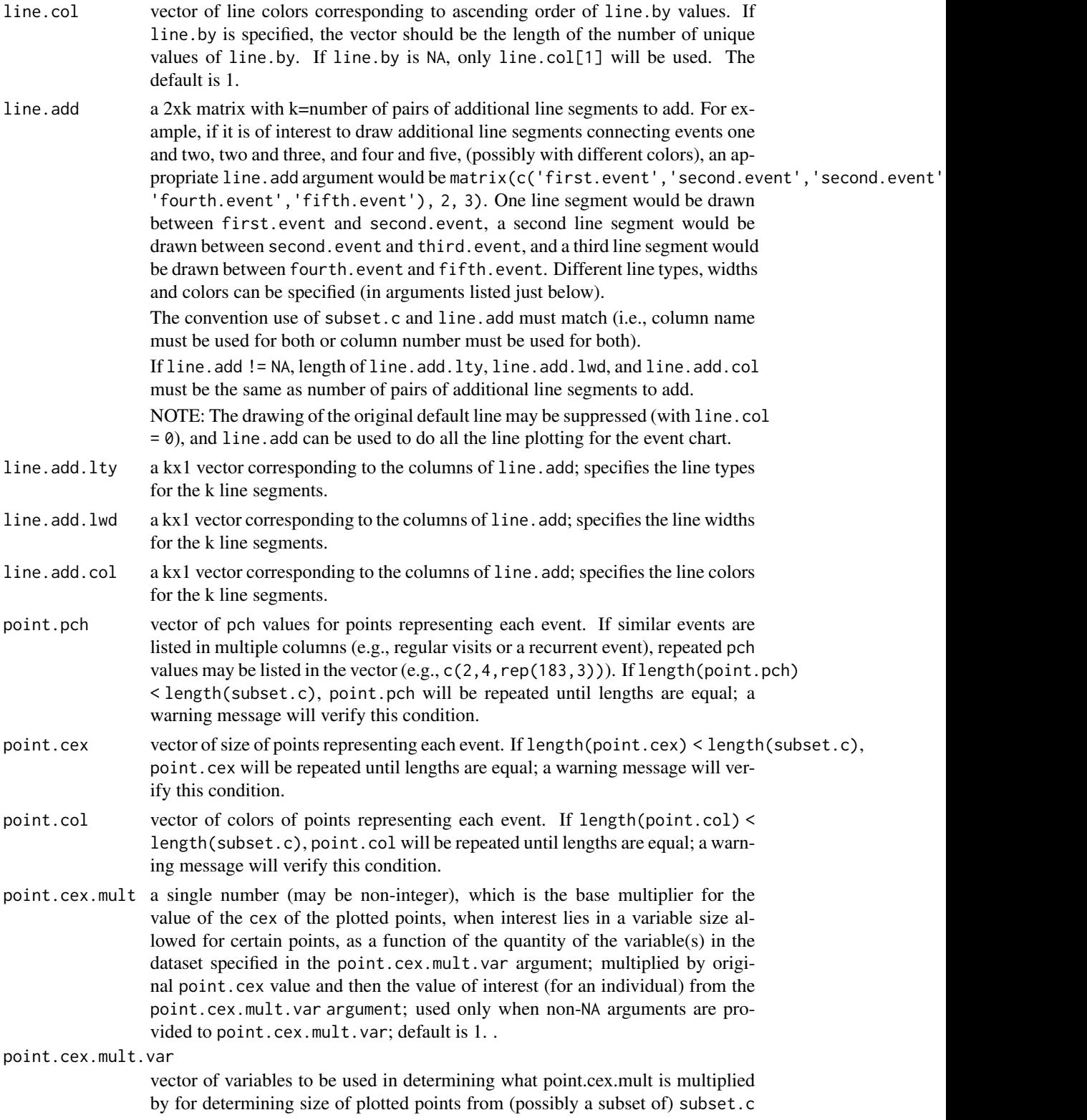

variables, when interest lies in a variable size allowed for certain points, as a function of the level of some variable(s) in the dataset; default is NA.

extra.points.no.mult

vector of variables in the dataset to ignore for purposes of using point.cex.mult; for example, for some variables there may be interest in allowing a variable size allowed for the plotting of the points, whereas other variables (e.g., dropout time), there may be no interest in such manipulation; the vector should be the same size as the number of variables specified in subset.c, with NA entries where variable point size is of interest and the variable name (or location in subset.c) specified when the variable point size is not of interest; in this latter case, the associated argument in point.cex is instead used as the point cex; used only when non-NA arguments are provided to point.cex.mult.var; default is NA

legend.plot logical flag; if TRUE, a legend will be plotted. Location of legend will be based on specification of legend.location along with values of other arguments listed below. Default is FALSE (i.e., no legend plotting).

legend.location

will be used only if legend.plot = TRUE. If "o" (default), a one-page legend will precede the output of the chart. The user will need to hit enter in order for the event chart to be displayed. This feature is possible due to the dev. ask option. If "i", an internal legend will be placed in the plot region based on legend.point.at. If "l", a legend will be placed in the plot region using the locator option. Legend will map points to events (via column names, by default) and, if line.by is specified, lines to groups (based on levels of line.by).

- legend, titl title for the legend; default is title to be used for main plot. Only used when legend.location = "o".
- legend.titl.cex

size of text for legend title. Only used when legend.location = "o".

legend.titl.line

line location of legend title dictated by mtext function with outer = FALSE option; default is 1.0. Only used when legend.location = "o".

legend.point.at

location of upper left and lower right corners of legend area to be utilized for describing events via points and text.

legend.point.pch

vector of pch values for points representing each event in the legend. Default is point.pch.

#### legend.point.text

text to be used for describing events; the default is setup for a data frame, as it will print the names of the columns specified by subset.c.

- legend.cex size of text for points and event descriptions. Default is 2.5 which is setup for legend.location = "o". A much smaller cex is recommended (possibly 0.75) for use with legend.location = "i" or legend.location = "l".
- legend.bty option to put a box around the legend(s); default is to have no box (legend.bty = "n"). Option legend.bty = "o" will produce a legend box.

#### event.chart 117

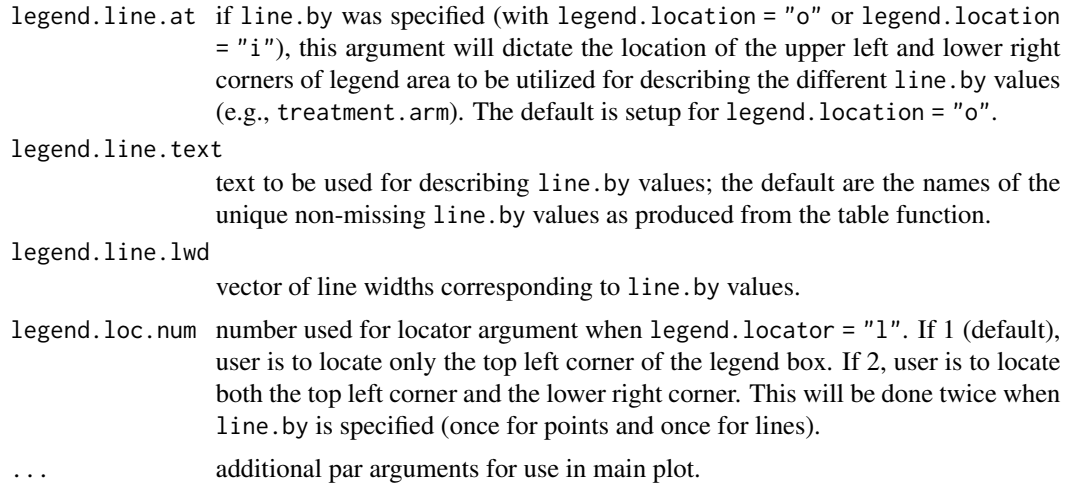

# **Details**

if you want to put, say, two eventcharts side-by-side, in a plot region, you should not set up par (mfrow=c(1,2)) before running the first plot. Instead, you should add the argument mfg=c(1,1,1,2) to the first plot call followed by the argument  $mfg=c(1,2,1,2)$  to the second plot call.

if dates in original data frame are in a specialized form (eg., mm/dd/yy) of mode CHARACTER, the user must convert those columns to become class dates or julian numeric mode (see [Date](#page-0-0) for more information). For example, in a data frame called testdata, with specialized dates in columns 4 thru 10, the following code could be used: as.numeric(dates(testdata[,4:10])). This will convert the columns to numeric julian dates based on the function's default origin of January 1, 1960. If original dates are in class dates or julian form, no extra work is necessary.

In the survival analysis, the data typically come in two columns: one column containing survival time and the other containing censoring indicator or event code. The event.convert function converts this type of data into multiple columns of event times, one column of each event type, suitable for the event.chart function.

## Side Effects

an event chart is created on the current graphics device. If legend.plot =TRUE and legend.location = 'o', a one-page legend will precede the event chart. Please note that par parameters on completion of function will be reset to par parameters existing prior to start of function.

### Author(s)

J. Jack Lee and Kenneth R. Hess Department of Biostatistics University of Texas M.D. Anderson Cancer Center Houston, TX 77030 <jjlee@mdanderson.org>, <khess@mdanderson.org> Joel A. Dubin Department of Statistics

University of Waterloo <jdubin@uwaterloo.ca>

#### References

Lee J.J., Hess, K.R., Dubin, J.A. (2000). Extensions and applications of event charts. *The American Statistician,* 54:1, 63–70.

Dubin, J.A., Lee, J.J., Hess, K.R. (1997). The Utility of Event Charts. *Proceedings of the Biometrics Section, American* Statistical Association.

Dubin, J.A., Muller H-G, Wang J-L (2001). Event history graphs for censored survival data. *Statistics in Medicine,* 20: 2951–2964.

Goldman, A.I. (1992). EVENTCHARTS: Visualizing Survival and Other Timed-Events Data. *The American Statistician,* 46:1, 13–18.

## See Also

[event.history](#page-121-0), [Date](#page-0-0)

#### Examples

#

```
# The sample data set is an augmented CDC AIDS dataset (ASCII)
```
- # which is used in the examples in the help file. This dataset is
- # described in Kalbfleisch and Lawless (JASA, 1989).
- # Here, we have included only children 4 years old and younger.
- # We have also added a new field, dethdate, which
- # represents a fictitious death date for each patient. There was
- # no recording of death date on the original dataset. In addition, we have
- # added a fictitious viral load reading (copies/ml) for each patient at time of AIDS diagnosis,
- # noting viral load was also not part of the original dataset.
- # All dates are julian with julian=0 being
- # January 1, 1960, and julian=14000 being 14000 days beyond
- # January 1, 1960 (i.e., May 1, 1998).

```
cdcaids <- data.frame(
age=c(4,2,1,1,2,2,2,4,2,1,1,3,2,1,3,2,1,2,4,2,2,1,4,2,4,1,4,2,1,1,3,3,1,3),
infedate=c(
7274,7727,7949,8037,7765,8096,8186,7520,8522,8609,8524,8213,8455,8739,
8034,8646,8886,8549,8068,8682,8612,9007,8461,8888,8096,9192,9107,9001,
9344,9155,8800,8519,9282,8673),
diagdate=c(
8100,8158,8251,8343,8463,8489,8554,8644,8713,8733,8854,8855,8863,8983,
9035,9037,9132,9164,9186,9221,9224,9252,9274,9404,9405,9433,9434,9470,
9470,9472,9489,9500,9585,9649),
diffdate=c(
826,431,302,306,698,393,368,1124,191,124,330,642,408,244,1001,391,246,
615,1118,539,612,245,813,516,1309,241,327,469,126,317,689,981,303,976),
dethdate=c(
8434,8304,NA,8414,8715,NA,8667,9142,8731,8750,8963,9120,9005,9028,9445,
9180,9189,9406,9711,9453,9465,9289,9640,9608,10010,9488,9523,9633,9667,
```
#### event.chart 119

```
9547,9755,NA,9686,10084),
censdate=c(
NA,NA,8321,NA,NA,8519,NA,NA,NA,NA,NA,NA,NA,NA,NA,NA,NA,NA,NA,NA,NA,NA,
NA,NA,NA,NA,NA,NA,NA,NA,NA,10095,NA,NA),
viralload=c(
13000,36000,70000,90000,21000,110000,75000,12000,125000,110000,13000,39000,79000,135000,14000,
42000,123000,20000,12000,18000,16000,140000,16000,58000,11000,120000,85000,31000,24000,115000,
17000,13100,72000,13500)
\lambdacdcaids <- upData(cdcaids,
 labels=c(age ='Age, y', infedate='Date of blood transfusion',
          diagdate='Date of AIDS diagnosis',
          diffdate='Incubation period (days from HIV to AIDS)',
          dethdate='Fictitious date of death',
          censdate='Fictitious censoring date',
  viralload='Fictitious viral load'))
# Note that the style options listed with these
# examples are best suited for output to a postscript file (i.e., using
# the postscript function with horizontal=TRUE) as opposed to a graphical
# window (e.g., motif).
# To produce simple calendar event chart (with internal legend):
# postscript('example1.ps', horizontal=TRUE)
 event.chart(cdcaids,
  subset.c=c('infedate','diagdate','dethdate','censdate'),
  x.lab = 'observation dates',
  y.lab='patients (sorted by AIDS diagnosis date)',
  titl='AIDS data calendar event chart 1',
  point.pch=c(1,2,15,0), point.cex=c(1,1,0.8,0.8),
  legend.plot=TRUE, legend.location='i', legend.cex=1.0,
  legend.point.text=c('transfusion','AIDS diagnosis','death','censored'),
  legend.point.at = list(c(7210, 8100), c(35, 27)), legend.bty='o')
# To produce simple interval event chart (with internal legend):
# postscript('example2.ps', horizontal=TRUE)
 event.chart(cdcaids,
  subset.c=c('infedate','diagdate','dethdate','censdate'),
  x.lab = 'time since transfusion (in days)',
  y.lab='patients (sorted by AIDS diagnosis date)',
  titl='AIDS data interval event chart 1',
  point.pch=c(1,2,15,0), point.cex=c(1,1,0.8,0.8),
  legend.plot=TRUE, legend.location='i', legend.cex=1.0,
  legend.point.text=c('transfusion','AIDS diagnosis','death','censored'),
  x.reference='infedate', x.julian=TRUE,
  legend.bty='o', legend.point.at = list(c(1400, 1950), c(7, -1)))
```
# To produce simple interval event chart (with internal legend),

```
# but now with flexible diagdate symbol size based on viral load variable:
# postscript('example2a.ps', horizontal=TRUE)
event.chart(cdcaids,
 subset.c=c('infedate','diagdate','dethdate','censdate'),
 x.lab = 'time since transfusion (in days)',
 y.lab='patients (sorted by AIDS diagnosis date)',
 titl='AIDS data interval event chart 1a, with viral load at diagdate represented',
 point.pch=c(1,2,15,0), point.cex=c(1,1,0.8,0.8),
 point.cex.mult = 0.00002, point.cex.mult.var = 'viralload', extra.points.no.mult = c(1,NA,1,1),
 legend.plot=TRUE, legend.location='i', legend.cex=1.0,
 legend.point.text=c('transfusion','AIDS diagnosis','death','censored'),
 x.reference='infedate', x.julian=TRUE,
  legend.bty='o', legend.point.at = list(c(1400, 1950), c(7, -1)))
# To produce more complicated interval chart which is
# referenced by infection date, and sorted by age and incubation period:
# postscript('example3.ps', horizontal=TRUE)
event.chart(cdcaids,
 subset.c=c('infedate','diagdate','dethdate','censdate'),
 x.lab = 'time since diagnosis of AIDS (in days)',
 y.lab='patients (sorted by age and incubation length)',
 titl='AIDS data interval event chart 2 (sorted by age, incubation)',
 point.pch=c(1,2,15,0), point.cex=c(1,1,0.8,0.8),
 legend.plot=TRUE, legend.location='i',legend.cex=1.0,
  legend.point.text=c('transfusion','AIDS diagnosis','death','censored'),
  x.reference='diagdate', x.julian=TRUE, sort.by=c('age','diffdate'),
 line.by='age', line.lty=c(1,3,2,4), line.lwd=rep(1,4), line.col=rep(1,4),
 legend.bty='o', legend.point.at = list(c(-1350, -800), c(7, -1)),legend.line.at = list(c(-1350, -800), c(16, 8)),legend.line.text=c('age = 1', ' = 2', ' = 3', ' = 4'))
# To produce the Goldman chart:
# postscript('example4.ps', horizontal=TRUE)
 event.chart(cdcaids,
 subset.c=c('infedate','diagdate','dethdate','censdate'),
 x.lab = 'time since transfusion (in days)', y.lab='dates of observation',
  titl='AIDS data Goldman event chart 1',
 y.var = c('infedate'), y.var.type='d', now.line=TRUE, y.jitter=FALSE,
 point.pch=c(1,2,15,0), point.cex=c(1,1,0.8,0.8), mgp = c(3.1,1.6,0),
 legend.plot=TRUE, legend.location='i',legend.cex=1.0,
 legend.point.text=c('transfusion','AIDS diagnosis','death','censored'),
 x.reference='infedate', x.julian=TRUE,
 legend.bty='o', legend.point.at = list(c(1500, 2800), c(9300, 10000)))
# To convert coded time-to-event data, then, draw an event chart:
surv.time <-c(5,6,3,1,2)cens.ind \leq c(1, 0, 1, 1, 0)surv.data <- cbind(surv.time,cens.ind)
event.data <- event.convert(surv.data)
event.chart(cbind(rep(0,5),event.data),x.julian=TRUE,x.reference=1)
```
# Description

Convert a two-column data matrix with event time and event code into multiple column event time with one event in each column

#### Usage

```
event.convert(data2, event.time = 1, event.code = 2)
```
### Arguments

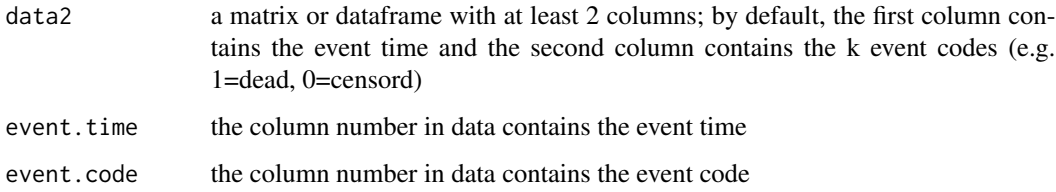

## Details

In the survival analysis, the data typically come in two columns: one column containing survival time and the other containing censoring indicator or event code. The event.convert function converts this type of data into multiple columns of event times, one column of each event type, suitable for the event.chart function.

# Author(s)

J. Jack Lee and Kenneth R. Hess Department of Biostatistics University of Texas M.D. Anderson Cancer Center Houston, TX 77030 <jjlee@mdanderson.org>, <khess@mdanderson.org>

Joel A. Dubin Department of Statistics University of Waterloo <jdubin@uwaterloo.ca>

## See Also

[event.history](#page-121-0), [Date](#page-0-0), [event.chart](#page-109-0)

### Examples

```
# To convert coded time-to-event data, then, draw an event chart:
surv.time <-c(5,6,3,1,2)cens.ind \leq c(1, 0, 1, 1, 0)surv.data <- cbind(surv.time,cens.ind)
event.data <- event.convert(surv.data)
event.chart(cbind(rep(0,5),event.data),x.julian=TRUE,x.reference=1)
```
<span id="page-121-0"></span>

event.history *Produces event.history graph for survival data*

### Description

Produces an event history graph for right-censored survival data, including time-dependent covariate status, as described in Dubin, Muller, and Wang (2001). Effectively, a Kaplan-Meier curve is produced with supplementary information regarding individual survival information, censoring information, and status over time of an individual time-dependent covariate or time-dependent covariate function for both uncensored and censored individuals.

## Usage

```
event.history(data, survtime.col, surv.col,
              surv.ind = c(1, 0), subset.rows = NULL,
              covtime.cols = NULL, cov.cols = NULL,
              num.colors = 1, cut.cov = NULL, colors = 1,
              cens.density = 10, mult.end.cens = 1.05,
              cens.mark.right =FALSE, cens.mark = "-",
              cens.mark.ahead = 0.5, cens.mark.cutoff = -1e-08,
              cens.mark.cex = 1,
              x.lab = "time under observation",
              y.lab = "estimated survival probability",
              title = "event history graph", ...)
```
## Arguments

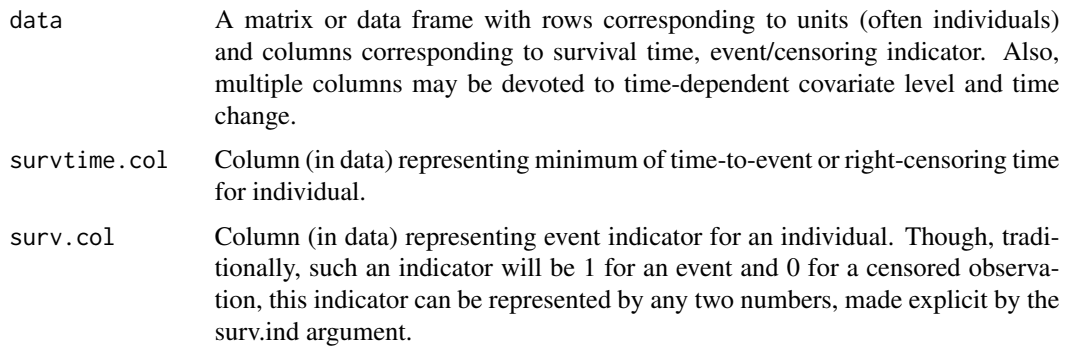

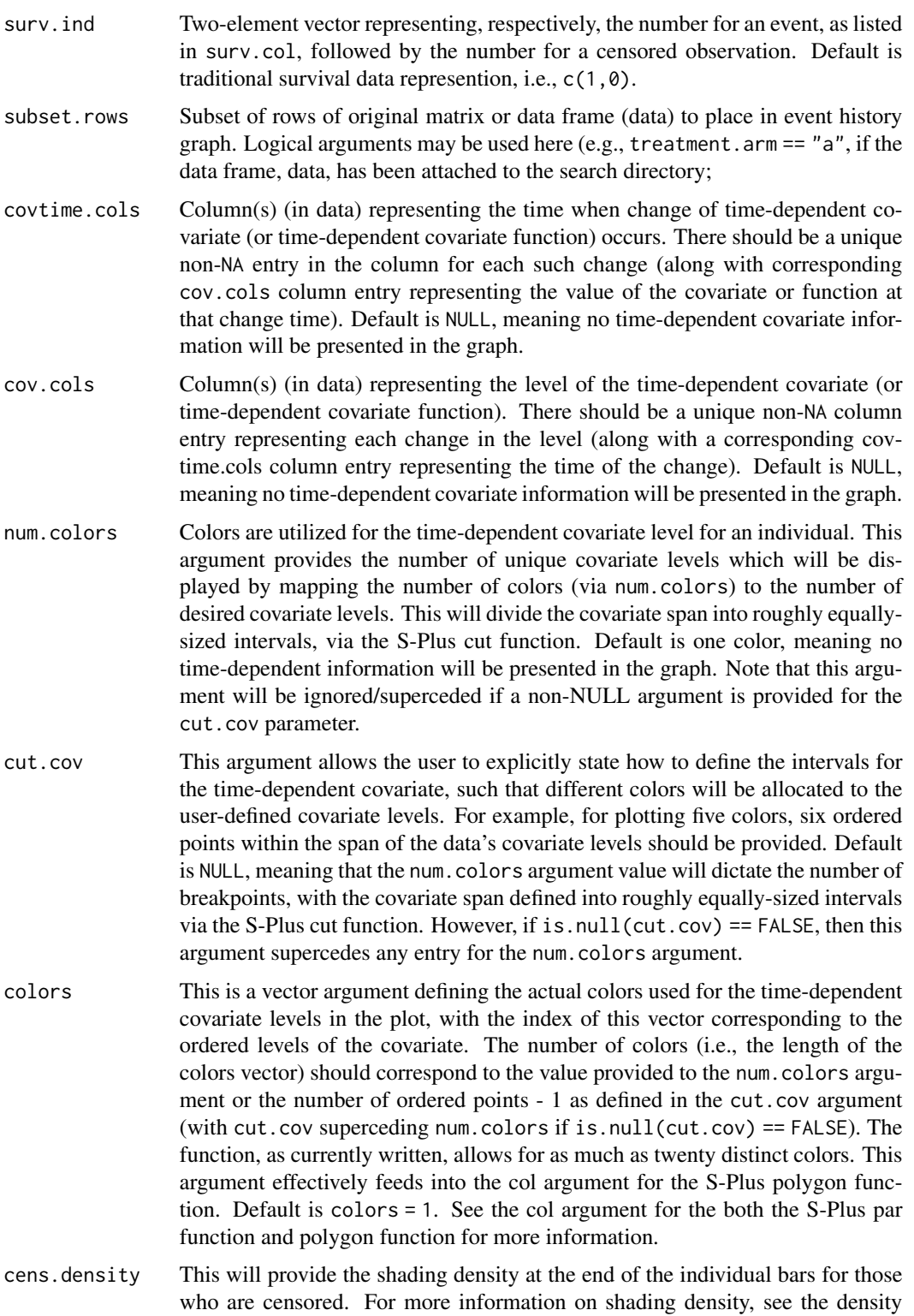

argument in the S-Plus polygon function. Default is cens.density=10.

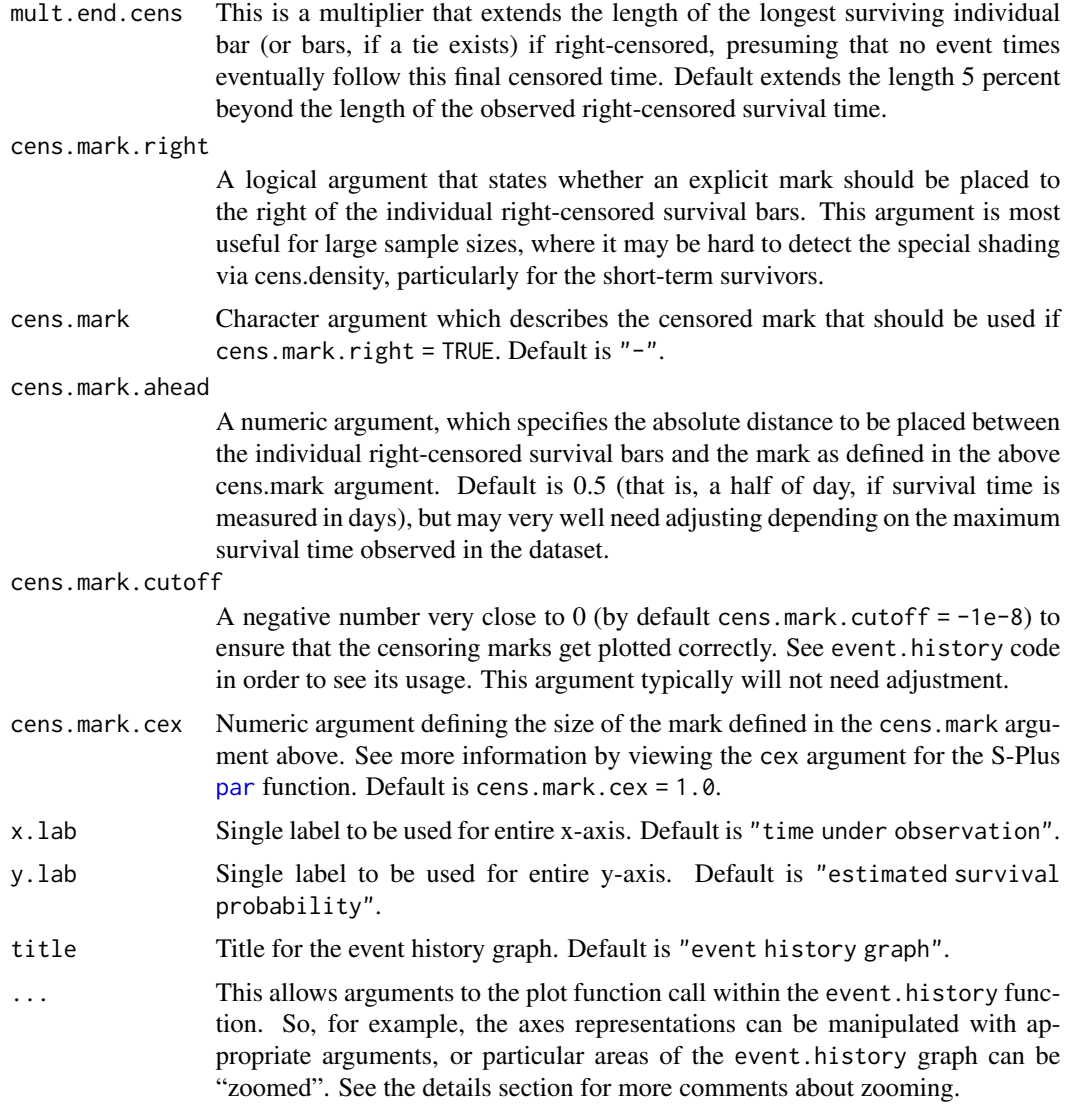

# Details

In order to focus on a particular area of the event history graph, zooming can be performed. This is best done by specifying appropriate xlim and ylim arguments at the end of the event.history function call, taking advantage of the ... argument link to the plot function. An example of zooming can be seen in Plate 4 of the paper referenced below.

Please read the reference below to understand how the individual covariate and survival information is provided in the plot, how ties are handled, how right-censoring is handled, etc.

## WARNING

This function has been tested thoroughly, but only within a restricted version and environment, i.e., only within S-Plus 2000, Version 3, and within S-Plus 6.0, version 2, both on a Windows 2000

### event.history 125

machine. Hence, we cannot currently vouch for the function's effectiveness in other versions of S-Plus (e.g., S-Plus 3.4) nor in other operating environments (e.g., Windows 95, Linux or Unix). The function has also been verified to work on R under Linux.

## Note

The authors have found better control of the use of color by producing the graphs via the postscript plotting device in S-Plus. In fact, the provided examples utilize the postscript function. However, your past experiences may be different, and you may prefer to control color directly (to the graphsheet in Windows environment, for example). The event.history function will work with either approach.

#### Author(s)

Joel Dubin <jdubin@uwaterloo.ca>

# References

Dubin, J.A., Muller, H.-G., and Wang, J.-L. (2001). Event history graphs for censored survival data. *Statistics in Medicine*, 20, 2951-2964.

# See Also

[plot](#page-0-0),[polygon](#page-0-0), [event.chart](#page-109-0), [par](#page-0-0)

### Examples

```
# Code to produce event history graphs for SIM paper
#
# before generating plots, some pre-processing needs to be performed,
# in order to get dataset in proper form for event.history function;
# need to create one line per subject and sort by time under observation,
# with those experiencing event coming before those tied with censoring time;
require('survival')
data(heart)
# creation of event.history version of heart dataset (call heart.one):
heart.one <- matrix(nrow=length(unique(heart$id)), ncol=8)
for(i in 1:length(unique(heart$id)))
 {
  if(length(heart$id[heart$id==i]) == 1)
  heart.one[i,] <- as.numeric(unlist(heart[heart$id==i, ]))
  else if(length(heart$id[heart$id==i]) == 2)
   heart.one[i,] <- as.numeric(unlist(heart[heart$id==i,][2,]))
 }
heart.one[,3][heart.one[,3] == \theta] <- 2 ## converting censored events to 2, from \thetaif(is.factor(heart$transplant))
 heart.one[, 7] <- heart.one[, 7] - 1
 ## getting back to correct transplantation coding
```

```
heart.one <- as.data.frame(heart.one[order(unlist(heart.one[,2]), unlist(heart.one[,3])),])
names(heart.one) <- names(heart)
# back to usual censoring indicator:
heart.one[,3][heart.one[,3] == 2] <- 0
# note: transplant says 0 (for no transplants) or 1 (for one transplant)
# and event = 1 is death, while event = 0 is censored
# plot single Kaplan-Meier curve from heart data, first creating survival object
heart.surv <- survfit(Surv(stop, event) ~ 1, data=heart.one, conf.int = FALSE)
# figure 3: traditional Kaplan-Meier curve
# postscript('ehgfig3.ps', horiz=TRUE)
# omi <- par(omi=c(0,1.25,0.5,1.25))
 plot(heart.surv, ylab='estimated survival probability',
      xlab='observation time (in days)')
 title('Figure 3: Kaplan-Meier curve for Stanford data', cex=0.8)
# dev.off()
## now, draw event history graph for Stanford heart data; use as Figure 4
# postscript('ehgfig4.ps', horiz=TRUE, colors = seq(0, 1, len=20))
# par(omi=c(0,1.25,0.5,1.25))
event.history(heart.one,
survtime.col=heart.one[,2], surv.col=heart.one[,3],
covtime.cols = cbind(rep(0, dim(heart.one)[1]), heart.one[,1]),
cov.cols = cbind(rep(0, dim(heart.one)[1]), heart.one[,7]),
num.colors=2, colors=c(6,10),
x.lab = 'time under observation (in days)',
title='Figure 4: Event history graph for\nStanford data',
cens.mark.right =TRUE, cens.mark = '-',
cens.mark.ahead = 30.0, cens.mark.cex = 0.85)
# dev.off()
# now, draw age-stratified event history graph for Stanford heart data;
# use as Figure 5
# two plots, stratified by age status
# postscript('c:\temp\ehgfig5.ps', horiz=TRUE, colors = seq(0, 1, len=20))
# par(omi=c(0,1.25,0.5,1.25))
 par(mfrow=c(1,2))
 event.history(data=heart.one, subset.rows = (heart.one[,4] < 0),
survtime.col=heart.one[,2], surv.col=heart.one[,3],
covtime.cols = cbind(rep(0, dim(heart.one)[1]), heart.one[,1]),
cov.cols = cbind(rep(0, dim(heart.one)[1]), heart.one[,7]),
num.colors=2, colors=c(6,10),
x.lab = 'time under observation\n(in days)',
title = 'Figure 5a:\nStanford data\n(age < 48)',
cens.mark.right =TRUE, cens.mark = '-',
cens.mark.ahead = 40.0, cens.mark.cex = 0.85,
xlim=c(0,1900))
```
#### extractlabs 127

```
event.history(data=heart.one, subset.rows = (heart.one[,4] > = 0),
survtime.col=heart.one[,2], surv.col=heart.one[,3],
covtime.cols = cbind(rep(\theta, dim(heart.one)[1]), heart.one[, 1]),cov.cols = cbind(rep(0, dim(heart.one)[1]), heart.one[,7]),
num.colors=2, colors=c(6,10),
x.lab = 'time under observation\n(in days)',
title = 'Figure 5b:\nStanford data\n(age >= 48)',
cens.mark.right =TRUE, cens.mark = '-',
cens.mark.ahead = 40.0, cens.mark.cex = 0.85,
xlim=c(0,1900))
# dev.off()
# par(omi=omi)
# we will not show liver cirrhosis data manipulation, as it was
# a bit detailed; however, here is the
# event.history code to produce Figure 7 / Plate 1
# Figure 7 / Plate 1 : prothrombin ehg with color
## Not run:
second.arg <- 1 ### second.arg is for shading
third.arg \leq c(rep(1,18),0,1) ### third.arg is for intensity
# postscript('c:\temp\ehgfig7.ps', horiz=TRUE,
# colors = cbind(seq(0, 1, len = 20), second.arg, third.arg))
# par(omi=c(0,1.25,0.5,1.25), col=19)
event.history(cirrhos2.eh, subset.rows = NULL,
               survtime.col=cirrhos2.eh$time, surv.col=cirrhos2.eh$event,
covtime.cols = as.matrix(cirrhos2.eh[, ((2:18)*2)]),
cov.cols = as_matrix(cirrhos2.eh[, ((2:18)*2) + 1]),cut.cov = as.numeric(quantile(as.matrix(cirrhos2.eh[, ((2:18)*2) + 1]),
c(\emptyset, .2, .4, .6, .8, 1), na.rm=TRUE) + c(-1, \emptyset, \emptyset, \emptyset, \emptyset, 1)),colors=c(20,4,8,11,14),
x.lab = 'time under observation (in days)',
title='Figure 7: Event history graph for liver cirrhosis data (color)',
cens.mark.right =TRUE, cens.mark = '-',
cens.mark.ahead = 100.0, cens.mark.cex = 0.85)
# dev.off()
## End(Not run)
```
extractlabs *extractlabs*

## Description

Extract Labels and Units From Multiple Datasets

### Usage

extractlabs(..., print = TRUE)

128 fImport

## Arguments

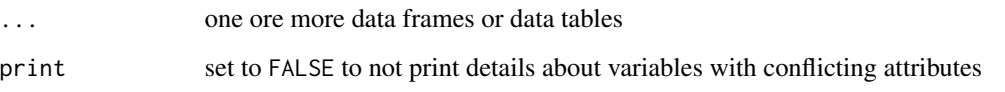

# Details

For one or more data frames/tables extracts all labels and units and comb ines them over dataset, dropping any variables not having either labels or units defined. The resulting data table is returned and is used by the hlab function if the user stores the result in an objectnamed LabelsUnits. The result is NULL if no variable in any dataset has a non-blank label or units. Variables found in more than one dataset with duplicate label and units are consolidated. A warning message is issued when duplicate variables have conflicting labels or units, and by default, details are printed. No attempt is made to resolve these conflicts.

# Value

a data table

## Author(s)

Frank Harrell

# See Also

[label\(\)](#page-193-0), [contents\(\)](#page-48-0), [units\(\)](#page-447-0), [hlab\(\)](#page-164-0)

# Examples

```
d <- data.frame(x=1:10, y=(1:10)/10)
d <- upData(d, labels=c(x='X', y='Y'), units=c(x='mmHg'), print=FALSE)
d2 <- d
units(d2$x) <- 'cm'
LabelsUnits <- extractlabs(d, d2)
LabelsUnits
```
fImport *fImport*

# Description

General File Import Using rio

### fImport 129

# Usage

```
fImport(
  file,
  format,
  lowernames = c("not mixed", "no", "yes"),
  und. = FALSE....
)
```
# Arguments

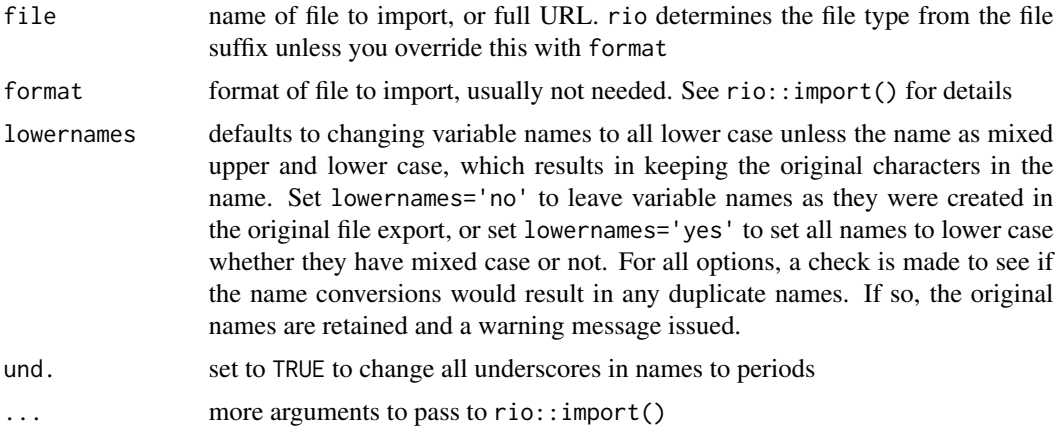

# Details

This is a front-end for the rio package's import function. fImport includes options for setting variable names to lower case and to change underscores in names to periods. Variables on the imported data frame that have labels are converted to Hmisc package labelled class so that subsetting the data frame will preserve the labels.

### Value

a data frame created by rio, unless a rio option is given to use another format

# Author(s)

Frank Harrell

# See Also

upData, especially the moveUnits option

# Examples

```
## Not run:
# Get a Stata dataset
d <- fImport('http://www.principlesofeconometrics.com/stata/alcohol.dta')
```
130 find.matches find.matches

contents(d)

## End(Not run)

find.matches *Find Close Matches*

### **Description**

Compares each row in x against all the rows in y, finding rows in y with all columns within a tolerance of the values a given row of x. The default tolerance tol is zero, i.e., an exact match is required on all columns. For qualifying matches, a distance measure is computed. This is the sum of squares of differences between x and y after scaling the columns. The default scaling values are tol, and for columns with tol=1 the scale values are set to 1.0 (since they are ignored anyway). Matches (up to maxmatch of them) are stored and listed in order of increasing distance.

The summary method prints a frequency distribution of the number of matches per observation in x, the median of the minimum distances for all matches per x, as a function of the number of matches, and the frequency of selection of duplicate observations as those having the smallest distance. The print method prints the entire matches and distance components of the result from find.matches.

matchCases finds all controls that match cases on a single variable x within a tolerance of tol. This is intended for prospective cohort studies that use matching for confounder adjustment (even though regression models usually work better).

## Usage

```
find.matches(x, y, tol=rep(0, ncol(y)), scale=tol, maxmatch=10)
## S3 method for class 'find.matches'
summary(object, ...)
## S3 method for class 'find.matches'
print(x, digits, ...)
matchCases(xcase, ycase, idcase=names(ycase),
           xcontrol, ycontrol, idcontrol=names(ycontrol),
           tol=NULL,
           maxobs=max(length(ycase),length(ycontrol))*10,
```
maxmatch=20, which=c('closest','random'))

#### **Arguments**

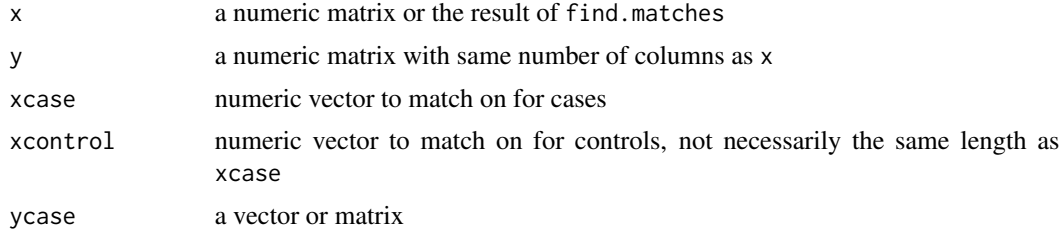

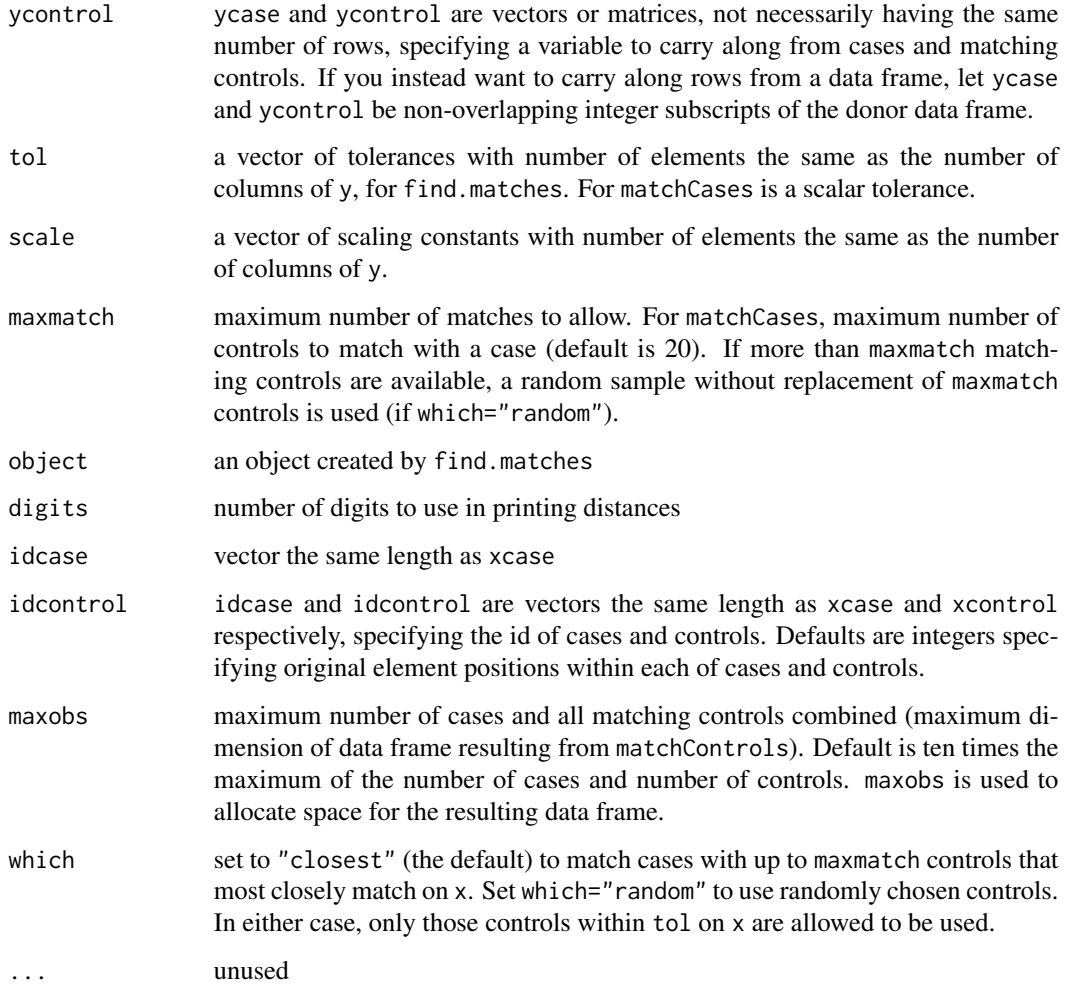

## Value

find.matches returns a list of class find.matches with elements matches and distance. Both elements are matrices with the number of rows equal to the number of rows in x, and with k columns, where k is the maximum number of matches ( $\leq$  maxmatch) that occurred. The elements of matches are row identifiers of y that match, with zeros if fewer than maxmatch matches are found (blanks if y had row names). matchCases returns a data frame with variables idcase (id of case currently being matched), type (factor variable with levels "case" and "control"), id (id of case if case row, or id of matching case), and y.

# Author(s)

Frank Harrell Department of Biostatistics Vanderbilt University <fh@fharrell.com>

### References

Ming K, Rosenbaum PR (2001): A note on optimal matching with variable controls using the assignment algorithm. J Comp Graph Stat 10:455–463.

Cepeda MS, Boston R, Farrar JT, Strom BL (2003): Optimal matching with a variable number of controls vs. a fixed number of controls for a cohort study: trade-offs. J Clin Epidemiology 56:230- 237. Note: These papers were not used for the functions here but probably should have been.

## See Also

[scale](#page-0-0), [apply](#page-0-0)

## Examples

```
y \leftarrow \text{rbind}(c(.1, .2), c(.11, .22), c(.3, .4), c(.31, .41), c(.32, 5))x \leftarrow \text{rbind}(c(.09,.21), c(.29,.39))y
x
w \leftarrow \text{find}.\text{matches}(x, y, \text{maxmatch=5}, \text{tol=c}(.05,.05))set.seed(111) # so can replicate results
x <- matrix(runif(500), ncol=2)
y <- matrix(runif(2000), ncol=2)
w \le find.matches(x, y, maxmatch=5, tol=c(.02,.03))
w$matches[1:5,]
w$distance[1:5,]
# Find first x with 3 or more y-matches
num.match \leq apply(w$matches, 1, function(x)sum(x > 0))
j \leftarrow ((1:length(num.match))[num.match > 2])[1]
x[j,]
y[w$matches[j,],]
summary(w)
# For many applications would do something like this:
# attach(df1)
# x <- cbind(age, sex) # Just do as.matrix(df1) if df1 has no factor objects
# attach(df2)
# y \le - \text{cbind}(age, sex)# mat <- find.matches(x, y, tol=c(5,0)) # exact match on sex, 5y on age
# Demonstrate matchCases
xcase \leftarrow c(1,3,5,12)xcontrol \leftarrow 1:6idcase <- c('A','B','C','D')
idcontrol <- c('a','b','c','d','e','f')
ycase <- c(11,33,55,122)
ycontrol <- c(11,22,33,44,55,66)
```

```
matchCases(xcase, ycase, idcase,
          xcontrol, ycontrol, idcontrol, tol=1)
# If y is a binary response variable, the following code
# will produce a Mantel-Haenszel summary odds ratio that
# utilizes the matching.
# Standard variance formula will not work here because
# a control will match more than one case
# WARNING: The M-H procedure exemplified here is suspect
# because of the small strata and widely varying number
# of controls per case.
x <- c(1, 2, 3, 3, 3, 6, 7, 12, 1, 1:7)
y <- c(0, 0, 0, 1, 0, 1, 1, 1, 1, 0, 0, 0, 0, 1, 1, 1)
case <- c(rep(TRUE, 8), rep(FALSE, 8))
id \leftarrow 1:length(x)m <- matchCases(x[case], y[case], id[case],
               x[!case], y[!case], id[!case], tol=1)
iscase <- m$type=='case'
# Note: the first tapply on insures that event indicators are
# sorted by case id. The second actually does something.
event.case <- tapply(m$y[iscase], m$idcase[iscase], sum)
event.control <- tapply(m$y[!iscase], m$idcase[!iscase], sum)
n.control <- tapply(!iscase, m$idcase, sum)
n <- tapply(m$y, m$idcase, length)
or <- sum(event.case * (n.control - event.control) / n) /
     sum(event.control * (1 - event.case) / n)
or
# Bootstrap this estimator by sampling with replacement from
# subjects. Assumes id is unique when combine cases+controls
# (id was constructed this way above). The following algorithms
# puts all sampled controls back with the cases to whom they were
# originally matched.
ids <- unique(m$id)
idgroups <- split(1:nrow(m), m$id)
B <- 50 # in practice use many more
ors <- numeric(B)
# Function to order w by ids, leaving unassigned elements zero
align <- function(ids, w) {
 z <- structure(rep(0, length(ids)), names=ids)
 z[names(w)] <- w
 z
}
for(i in 1:B) {
 j <- sample(ids, replace=TRUE)
```
134 first.word

```
obs <- unlist(idgroups[j])
 u \leq -m[\text{obs},]iscase <- u$type=='case'
 n.case <- align(ids, tapply(u$type, u$idcase,
                              function(v)sum(v=='case')))
 n.control <- align(ids, tapply(u$type, u$idcase,
                                function(v)sum(v=='control')))
 event.case <- align(ids, tapply(u$y[iscase], u$idcase[iscase], sum))
 event.control <- align(ids, tapply(u$y[!iscase], u$idcase[!iscase], sum))
 n <- n.case + n.control
 # Remove sets having 0 cases or 0 controls in resample
 s <- n.case > 0 & n.control > 0
 denom <- sum(event.control[s] * (n.case[s] - event.case[s]) / n[s])
 or <- if(denom==0) NA else
  sum(event.case[s] * (n.control[s] - event.control[s]) / n[s]) / denom
 ors[i] <- or
}
describe(ors)
```
first.word *First Word in a String or Expression*

## Description

first.word finds the first word in an expression. A word is defined by unlisting the elements of the expression found by the S parser and then accepting any elements whose first character is either a letter or period. The principal intended use is for the automatic generation of temporary file names where it is important to exclude special characters from the file name. For Microsoft Windows, periods in names are deleted and only up to the first 8 characters of the word is returned.

### Usage

```
first-word(x, i=1, expression.
```
#### Arguments

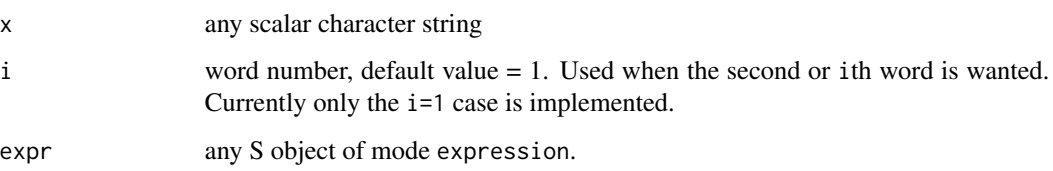

### Value

a character string

### format.df 135

### Author(s)

Frank E. Harrell, Jr., Department of Biostatistics, Vanderbilt University, <fh@fharrell.com> Richard M. Heiberger,

Department of Statistics, Temple University, Philadelphia, PA. <rmh@temple.edu>

## Examples

first.word(expr=expression(y  $\sim x + \log(w))$ )

format.df *Format a Data Frame or Matrix for LaTeX or HTML*

### Description

format.df does appropriate rounding and decimal alignment, and outputs a character matrix containing the formatted data. If  $x$  is a data.frame, then do each component separately. If  $x$  is a matrix, but not a data.frame, make it a data.frame with individual components for the columns. If a component x\$x is a matrix, then do all columns the same.

### Usage

```
format.df(x, digits, dec=NULL, rdec=NULL, cdec=NULL,
          numeric.dollar=!dcolumn, na.blank=FALSE, na.dot=FALSE,
          blank.dot=FALSE, col.just=NULL, cdot=FALSE,
          dcolumn=FALSE, matrix.sep=' ', scientific=c(-4,4),
          math.row.names=FALSE, already.math.row.names=FALSE,
          math.col.names=FALSE, already.math.col.names=FALSE,
          double.slash=FALSE, format.Date="%m/%d/%Y",
          format.POSIXt="%m/%d/%Y %H:%M:%OS", ...)
```
## Arguments

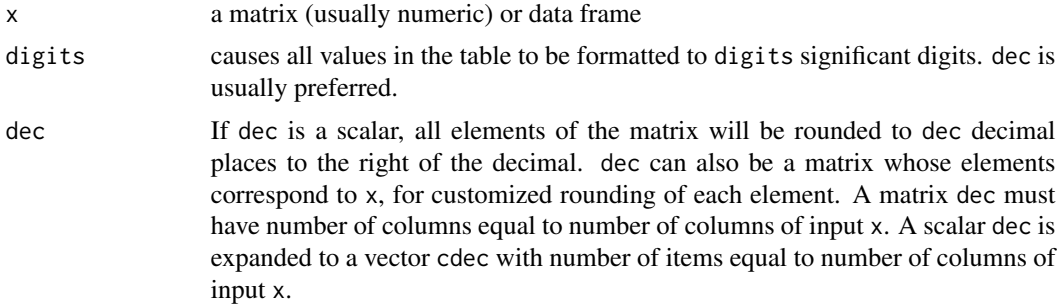

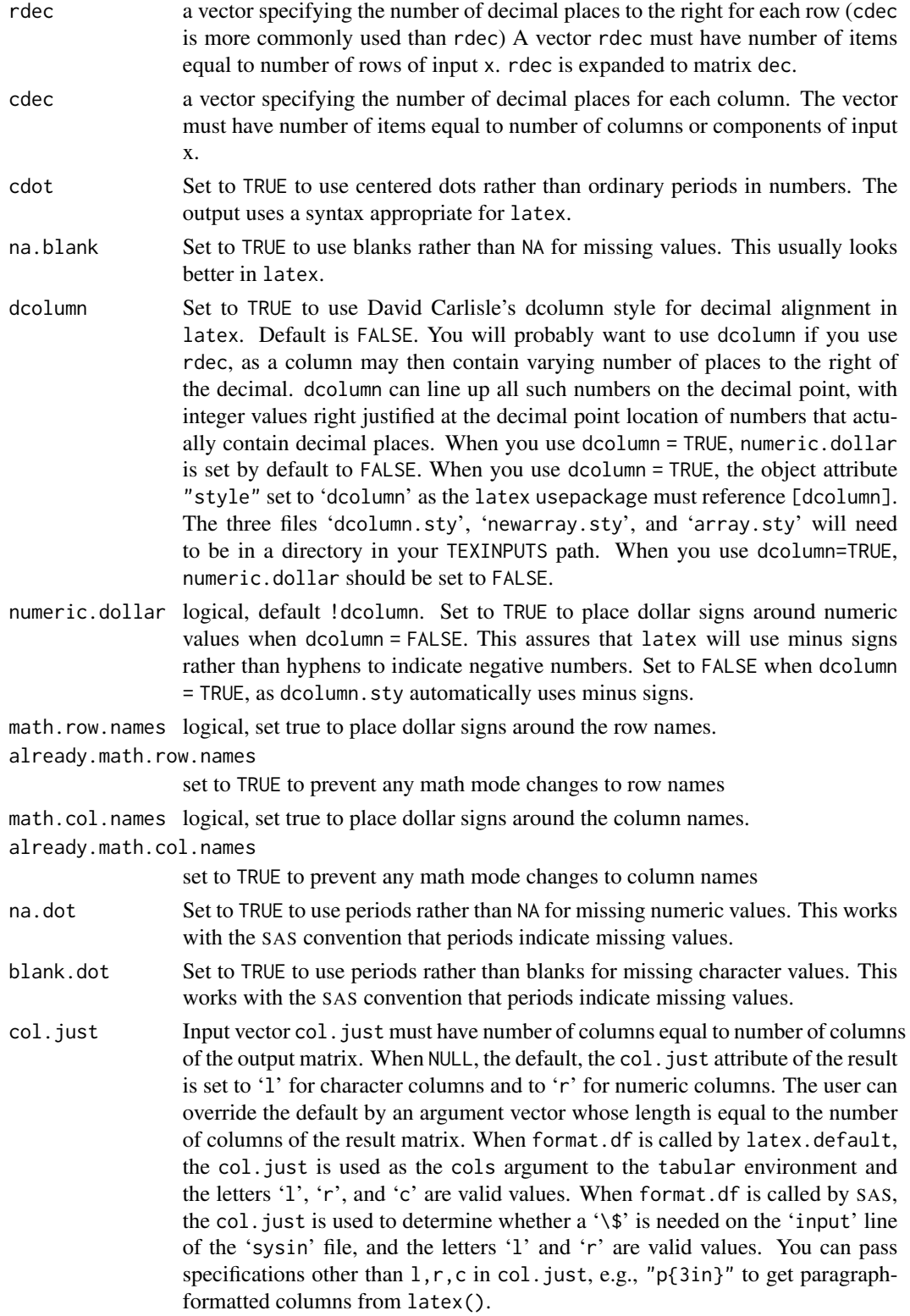

#### format.df 137

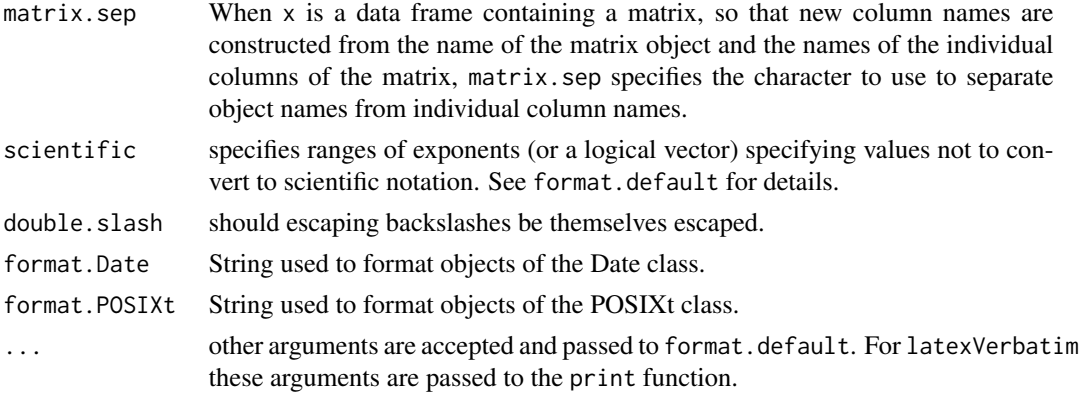

# Value

a character matrix with character images of properly rounded x. Matrix components of input x are now just sets of columns of character matrix. Object attribute"col.just" repeats the value of the argument col.just when provided, otherwise, it includes the recommended justification for columns of output. See the discussion of the argument col.just. The default justification is 'l' for characters and factors, 'r' for numeric. When dcolumn==TRUE, numerics will have '.' as the justification character.

## Author(s)

Frank E. Harrell, Jr., Department of Biostatistics, Vanderbilt University, <fh@fharrell.com> Richard M. Heiberger, Department of Statistics, Temple University, Philadelphia, PA. <rmh@temple.edu>

## See Also

[latex](#page-200-0)

# Examples

```
## Not run:
x \le - data.frame(a=1:2, b=3:4)
x$m <- 10000*matrix(5:8,nrow=2)
names(x)
dim(x)
x
format.df(x, big.mark=",")
dim(format.df(x))
```
## End(Not run)

<span id="page-137-0"></span>

# Description

format.pval is intended for formatting p-values.

#### Usage

```
format.pval(x, pv=x, digits = max(1, .Options$digits - 2),
            eps = .Machine$double.eps, na.form = "NA", ...)
```
# Arguments

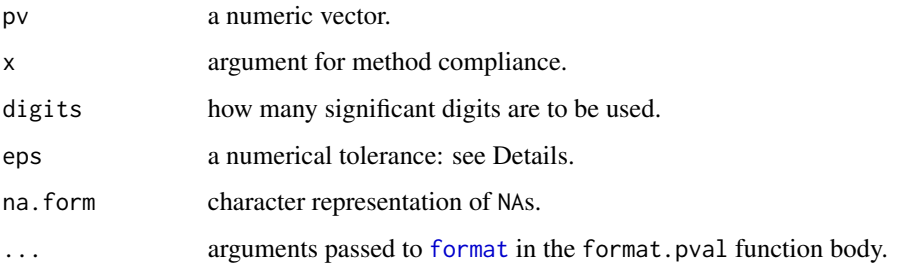

#### Details

format.pval is mainly an auxiliary function for [print.summary.lm](#page-0-0) etc., and does separate formatting for fixed, floating point and very small values; those less than eps are formatted as "'< [eps]"" (where "'[eps]"" stands for format(eps, digits)).

## Value

A character vector.

# Note

This is the base [format.pval](#page-137-0) function with the ablitiy to pass the nsmall argument to [format](#page-0-0)

# Examples

```
format.pval(c(runif(5), pi^-100, NA))
format.pval(c(0.1, 0.0001, 1e-27))
format.pval(c(0.1, 1e-27), nsmall=3)
```
### **Description**

gbayes derives the (Gaussian) posterior and optionally the predictive distribution when both the prior and the likelihood are Gaussian, and when the statistic of interest comes from a 2-sample problem. This function is especially useful in obtaining the expected power of a statistical test, averaging over the distribution of the population effect parameter (e.g., log hazard ratio) that is obtained using pilot data. gbayes is also useful for summarizing studies for which the statistic of interest is approximately Gaussian with known variance. An example is given for comparing two proportions using the angular transformation, for which the variance is independent of unknown parameters except for very extreme probabilities. A plot method is also given. This plots the prior, posterior, and predictive distributions on a single graph using a nice default for the x-axis limits and using the labcurve function for automatic labeling of the curves.

gbayes2 uses the method of Spiegelhalter and Freedman (1986) to compute the probability of correctly concluding that a new treatment is superior to a control. By this we mean that a 1-alpha normal theory-based confidence interval for the new minus old treatment effect lies wholly to the right of delta.w, where delta.w is the minimally worthwhile treatment effect (which can be zero to be consistent with ordinary null hypothesis testing, a method not always making sense). This kind of power function is averaged over a prior distribution for the unknown treatment effect. This procedure is applicable to the situation where a prior distribution is not to be used in constructing the test statistic or confidence interval, but is only used for specifying the distribution of delta, the parameter of interest.

Even though gbayes2 assumes that the test statistic has a normal distribution with known variance (which is strongly a function of the sample size in the two treatment groups), the prior distribution function can be completely general. Instead of using a step-function for the prior distribution as Spiegelhalter and Freedman used in their appendix, gbayes2 uses the built-in integrate function for numerical integration. gbayes2 also allows the variance of the test statistic to be general as long as it is evaluated by the user. The conditional power given the parameter of interest delta is 1 - pnorm((delta.w - delta)/sd + z), where z is the normal critical value corresponding to 1 alpha/2.

gbayesMixPredNoData derives the predictive distribution of a statistic that is Gaussian given delta when no data have yet been observed and when the prior is a mixture of two Gaussians.

gbayesMixPost derives the posterior density, cdf, or posterior mean of delta given the statistic x, when the prior for delta is a mixture of two Gaussians and when x is Gaussian given delta.

gbayesMixPowerNP computes the power for a test for delta > delta.w for the case where (1) a Gaussian prior or mixture of two Gaussian priors is used as the prior distribution, (2) this prior is used in forming the statistical test or credible interval, (3) no prior is used for the distribution of delta for computing power but instead a fixed single delta is given (as in traditional frequentist hypothesis tests), and (4) the test statistic has a Gaussian likelihood with known variance (and mean equal to the specified delta). gbayesMixPowerNP is handy where you want to use an earlier study in testing for treatment effects in a new study, but you want to mix with this prior a non-informative prior. The mixing probability mix can be thought of as the "applicability" of the previous study. As with gbayes2, power here means the probability that the new study will yield a left credible interval

that is to the right of delta.w. gbayes1PowerNP is a special case of gbayesMixPowerNP when the prior is a single Gaussian.

## Usage

```
gbayes(mean.prior, var.prior, m1, m2, stat, var.stat,
       n1, n2, cut.prior, cut.prob.prior=0.025)
## S3 method for class 'gbayes'
plot(x, xlim, ylim, name.stat='z', ...)
gbayes2(sd, prior, delta.w=0, alpha=0.05, upper=Inf, prior.aux)
gbayesMixPredNoData(mix=NA, d0=NA, v0=NA, d1=NA, v1=NA,
                    what=c('density','cdf'))
gbayesMixPost(x=NA, v=NA, mix=1, d0=NA, v0=NA, d1=NA, v1=NA,
              what=c('density','cdf','postmean'))
gbayesMixPowerNP(pcdf, delta, v, delta.w=0, mix, interval,
                 nsim=0, alpha=0.05)
gbayes1PowerNP(d0, v0, delta, v, delta.w=0, alpha=0.05)
```
## Arguments

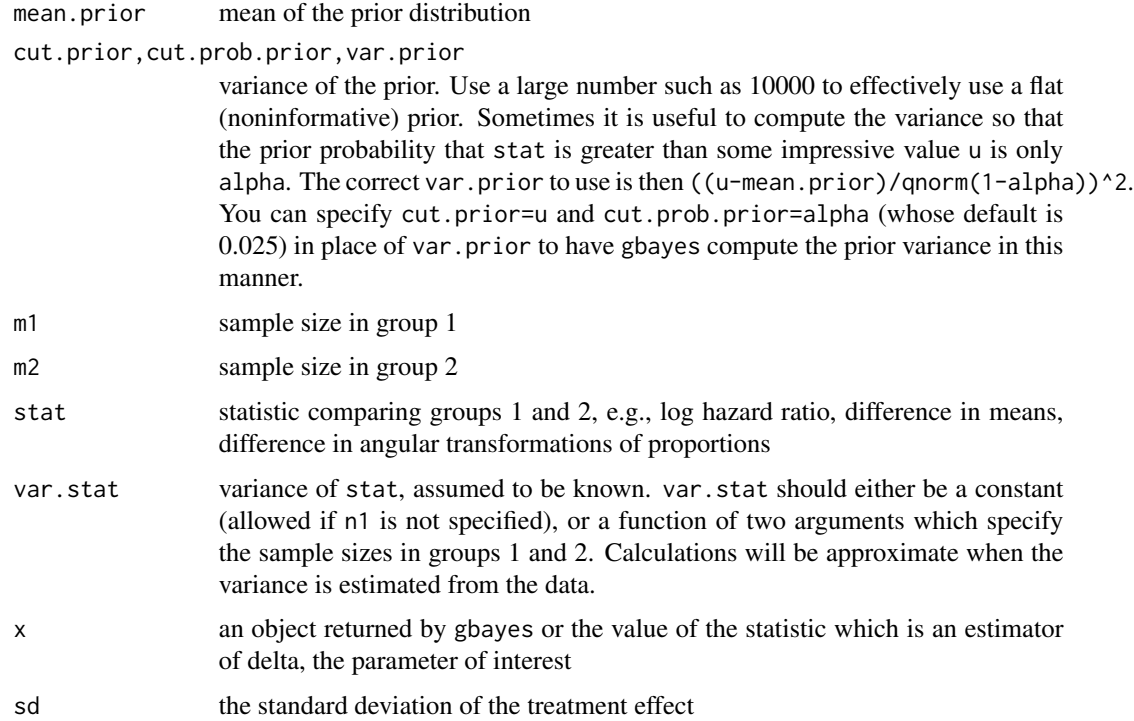

### gbayes and the state of the state of the state of the state of the state of the state of the state of the state of the state of the state of the state of the state of the state of the state of the state of the state of the

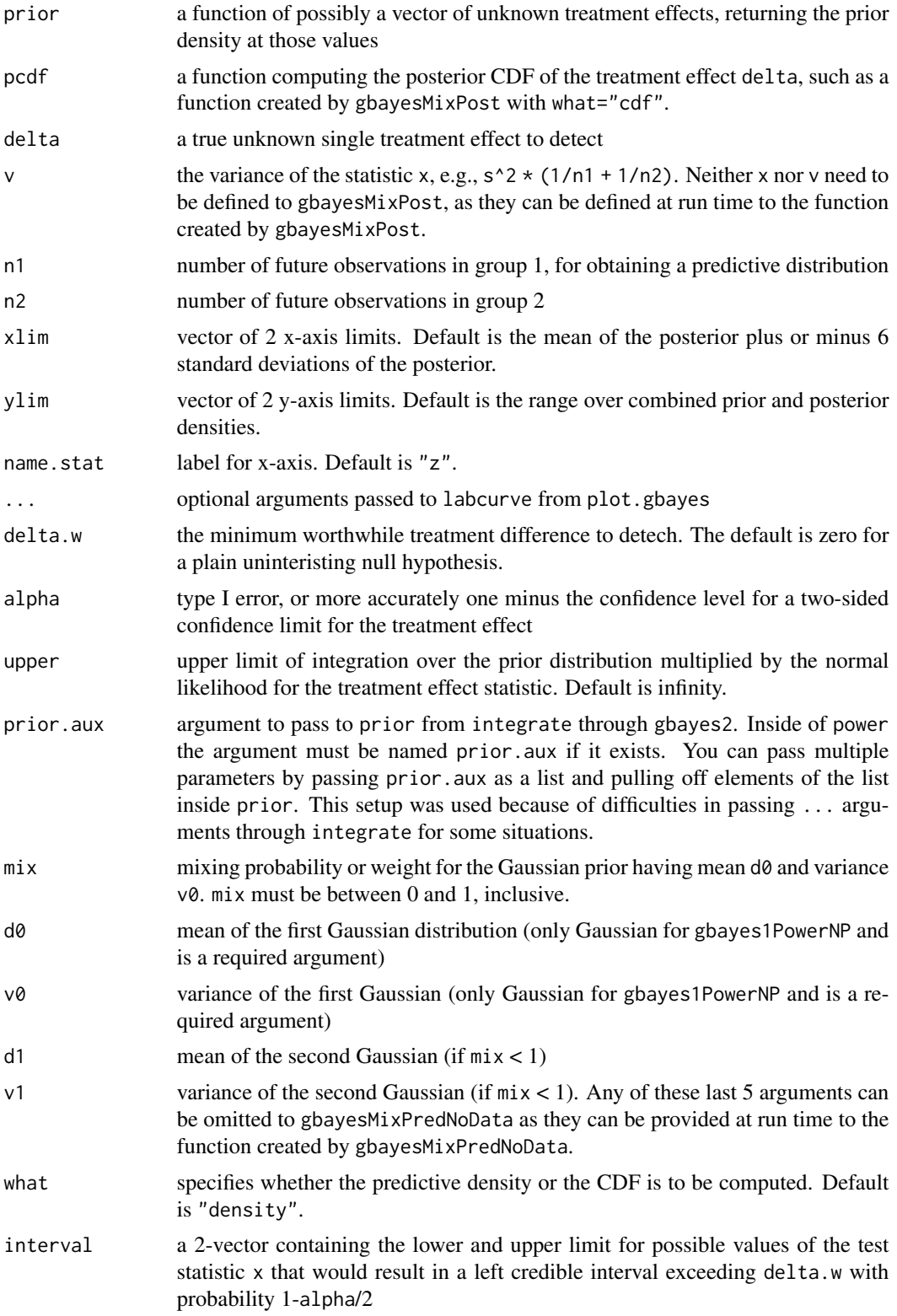

nsim defaults to zero, causing gbayesMixPowerNP to solve numerically for the critical value of x, then to compute the power accordingly. Specify a nonzero number such as 20000 for nsim to instead have the function estimate power by simulation. In this case 0.95 confidence limits on the estimated power are also computed. This approach is sometimes necessary if uniroot can't solve the equation for the critical value.

## Value

gbayes returns a list of class "gbayes" containing the following names elements: mean.prior,var.prior,mean.post, var.post, and if n1 is specified, mean.pred and var.pred. Note that mean.pred is identical to mean.post. gbayes2 returns a single number which is the probability of correctly rejecting the null hypothesis in favor of the new treatment. gbayesMixPredNoData returns a function that can be used to evaluate the predictive density or cumulative distribution. gbayesMixPost returns a function that can be used to evaluate the posterior density or cdf. gbayesMixPowerNP returns a vector containing two values if  $nsim = 0$ . The first value is the critical value for the test statistic that will make the left credible interval  $>$  delta.w, and the second value is the power. If nsim  $> 0$ , it returns the power estimate and confidence limits for it if nsim > 0. The examples show how to use these functions.

## Author(s)

Frank Harrell Department of Biostatistics Vanderbilt University School of Medicine <fh@fharrell.com>

### References

Spiegelhalter DJ, Freedman LS, Parmar MKB (1994): Bayesian approaches to randomized trials. JRSS A 157:357–416. Results for gbayes are derived from Equations 1, 2, 3, and 6.

Spiegelhalter DJ, Freedman LS (1986): A predictive approach to selecting the size of a clinical trial, based on subjective clinical opinion. Stat in Med 5:1–13.

Joseph, Lawrence and Belisle, Patrick (1997): Bayesian sample size determination for normal means and differences between normal means. The Statistician 46:209–226.

Grouin, JM, Coste M, Bunouf P, Lecoutre B (2007): Bayesian sample size determination in nonsequential clinical trials: Statistical aspects and some regulatory considerations. Stat in Med 26:4914– 4924.

#### See Also

[gbayesSeqSim](#page-145-0)

## Examples

```
# Compare 2 proportions using the var stabilizing transformation
```
# arcsin(sqrt((x+3/8)/(n+3/4))) (Anscombe), which has variance

```
# 1/[4(n+.5)]
```
#### gbayes and the state of the state of the state of the state of the state of the state of the state of the state of the state of the state of the state of the state of the state of the state of the state of the state of the

```
m1 <- 100; m2 <- 150
deaths1 <- 10; deaths2 <- 30
f <- function(events,n) asin(sqrt((events+3/8)/(n+3/4)))
stat <- f(deaths1,m1) - f(deaths2,m2)
var.stat <- function(m1, m2) 1/4/(m1+.5) + 1/4/(m2+.5)
cat("Test statistic:",format(stat)," s.d.:",
    format(sqrt(var.stat(m1,m2))), "\n")
#Use unbiased prior with variance 1000 (almost flat)
b <- gbayes(0, 1000, m1, m2, stat, var.stat, 2*m1, 2*m2)
print(b)
plot(b)
#To get posterior Prob[parameter > w] use
# 1-pnorm(w, b$mean.post, sqrt(b$var.post))
#If g(effect, n1, n2) is the power function to
#detect an effect of 'effect' with samples size for groups 1 and 2
#of n1,n2, estimate the expected power by getting 1000 random
#draws from the posterior distribution, computing power for
#each value of the population effect, and averaging the 1000 powers
#This code assumes that g will accept vector-valued 'effect'
#For the 2-sample proportion problem just addressed, 'effect'
#could be taken approximately as the change in the arcsin of
#the square root of the probability of the event
g <- function(effect, n1, n2, alpha=.05) {
 sd <- sqrt(var.stat(n1,n2))
 z \le qnorm(1 - alpha/2)
 effect <- abs(effect)
 1 - pnorm(z - effect/sd) + pnorm(-z - effect/sd)
}
effects <- rnorm(1000, b$mean.post, sqrt(b$var.post))
powers <- g(effects, 500, 500)
hist(powers, nclass=35, xlab='Power')
describe(powers)
# gbayes2 examples
# First consider a study with a binary response where the
# sample size is n1=500 in the new treatment arm and n2=300
# in the control arm. The parameter of interest is the
# treated:control log odds ratio, which has variance
# 1/[n1 p1 (1-p1)] + 1/[n2 p2 (1-p2)]. This is not
# really constant so we average the variance over plausible
# values of the probabilities of response p1 and p2. We
```
<sup>#</sup> think that these are between .4 and .6 and we take a

```
# further short cut
v \le function(n1, n2, p1, p2) 1/(n1*p1*(1-p1)) + 1/(n2*p2*(1-p2))n1 <- 500; n2 <- 300
ps <- seq(.4, .6, length=100)
vguess \leq quantile(v(n1, n2, ps, ps), .75)
vguess
# 75%
# 0.02183459
# The minimally interesting treatment effect is an odds ratio
# of 1.1. The prior distribution on the log odds ratio is
# a 50:50 mixture of a vague Gaussian (mean 0, sd 100) and
# an informative prior from a previous study (mean 1, sd 1)
prior <- function(delta)
  0.5*dnorm(delta, 0, 100)+0.5*dnorm(delta, 1, 1)
deltas \leq seq(-5, 5, length=150)
plot(deltas, prior(deltas), type='l')
# Now compute the power, averaged over this prior
gbayes2(sqrt(vguess), prior, log(1.1))
# [1] 0.6133338
# See how much power is lost by ignoring the previous
# study completely
gbayes2(sqrt(vguess), function(delta)dnorm(delta, 0, 100), log(1.1))
# [1] 0.4984588
# What happens to the power if we really don't believe the treatment
# is very effective? Let's use a prior distribution for the log
# odds ratio that is uniform between log(1.2) and log(1.3).
# Also check the power against a true null hypothesis
prior2 <- function(delta) dunif(delta, log(1.2), log(1.3))
gbayes2(sqrt(vguess), prior2, log(1.1))
# [1] 0.1385113
gbayes2(sqrt(vguess), prior2, 0)
# [1] 0.3264065
```
# Compare this with the power of a two-sample binomial test to
#### gbayes and the state of the state of the state of the state of the state of the state of the state of the state of the state of the state of the state of the state of the state of the state of the state of the state of the

```
# detect an odds ratio of 1.25
bpower(.5, odds.ratio=1.25, n1=500, n2=300)
# Power
# 0.3307486
# For the original prior, consider a new study with equal
# sample sizes n in the two arms. Solve for n to get a
# power of 0.9. For the variance of the log odds ratio
# assume a common p in the center of a range of suspected
# probabilities of response, 0.3. For this example we
# use a zero null value and the uniform prior above
v \le - function(n) 2/(n*.3*.7)pow <- function(n) gbayes2(sqrt(v(n)), prior2)
uniroot(function(n) pow(n)-0.9, c(50,10000))$root
# [1] 2119.675
# Check this value
pow(2119.675)
# [1] 0.9
# Get the posterior density when there is a mixture of two priors,
# with mixing probability 0.5. The first prior is almost
# non-informative (normal with mean 0 and variance 10000) and the
# second has mean 2 and variance 0.3. The test statistic has a value
# of 3 with variance 0.4.
f <- gbayesMixPost(3, 4, mix=0.5, d0=0, v0=10000, d1=2, v1=0.3)
args(f)
# Plot this density
delta \leq seq(-2, 6, length=150)
plot(delta, f(delta), type='l')
# Add to the plot the posterior density that used only
# the almost non-informative prior
lines(delta, f(delta, mix=1), lty=2)
# The same but for an observed statistic of zero
lines(delta, f(delta, mix=1, x=0), lty=3)
# Derive the CDF instead of the density
g <- gbayesMixPost(3, 4, mix=0.5, d0=0, v0=10000, d1=2, v1=0.3,
                   what='cdf')
# Had mix=0 or 1, gbayes1PowerNP could have been used instead
# of gbayesMixPowerNP below
```

```
# Compute the power to detect an effect of delta=1 if the variance
# of the test statistic is 0.2
gbayesMixPowerNP(g, 1, 0.2, interval=c(-10,12))
# Do the same thing by simulation
gbayesMixPowerNP(g, 1, 0.2, interval=c(-10,12), nsim=20000)
# Compute by what factor the sample size needs to be larger
# (the variance needs to be smaller) so that the power is 0.9
ratios \leq seq(1, 4, length=50)
pow <- single(50)
for(i in 1:50)
  pow[i] <- gbayesMixPowerNP(g, 1, 0.2/ratios[i], interval=c(-10,12))[2]
# Solve for ratio using reverse linear interpolation
approx(pow, ratios, xout=0.9)$y
# Check this by computing power
gbayesMixPowerNP(g, 1, 0.2/2.1, interval=c(-10,12))
# So the study will have to be 2.1 times as large as earlier thought
```

```
gbayesSeqSim gbayesSeqSim
```
# Description

Simulate Bayesian Sequential Treatment Comparisons Using a Gaussian Model

# Usage

```
gbayesSeqSim(est, asserts)
```
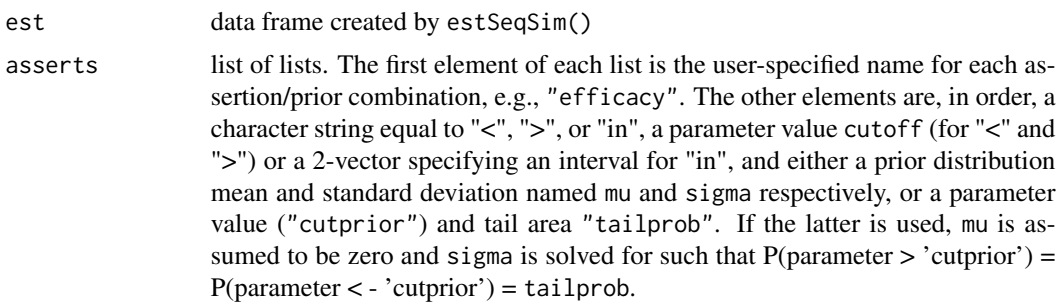

## gbayesSeqSim 147

#### Details

Simulate a sequential trial under a Gaussian model for parameter estimates, and Gaussian priors using simulated estimates and variances returned by estSeqSim. For each row of the data frame est and for each prior/assertion combination, computes the posterior probability of the assertion.

# Value

a data frame with number of rows equal to that of est with a number of new columns equal to the number of assertions added. The new columns are named p1, p2, p3, ... (posterior probabilities), mean1, mean2, ... (posterior means), and sd1, sd2, ... (posterior standard deviations). The returned data frame also has an attribute asserts added which is the original asserts augmented with any derived mu and sigma and converted to a data frame, and another attribute alabels which is a named vector used to map p1, p2, ... to the user-provided labels in asserts.

#### Author(s)

Frank Harrell

## See Also

gbayes(), estSeqSim(), simMarkovOrd(), estSeqMarkovOrd()

#### Examples

```
## Not run:
# Simulate Bayesian operating characteristics for an unadjusted
# proportional odds comparison (Wilcoxon test)
# For 100 simulations, 5 looks, 2 true parameter values, and
# 2 assertion/prior combinations, compute the posterior probability
# Use a low-level logistic regression call to speed up simuluations
# Use data.table to compute various summary measures
# Total simulation time: 2s
lfit \leq function(x, y) {
f \leftarrow rms::lm.fit(x, y)k \leq length(coef(f))
 c(coeff)[k], vcov(f)[k, k])}
gdat <- function(beta, n1, n2) {
 # Cell probabilities for a 7-category ordinal outcome for the control group
 p <- c(2, 1, 2, 7, 8, 38, 42) / 100
 # Compute cell probabilities for the treated group
 p2 <- pomodm(p=p, odds.ratio=exp(beta))
 y1 <- sample(1 : 7, n1, p, replace=TRUE)
 y2 <- sample(1 : 7, n2, p2, replace=TRUE)
 list(y1=y1, y2=y2)
}
# Assertion 1: log(OR) < 0 under prior with prior mean 0.1 and sigma 1 on log OR scale
# Assertion 2: OR between 0.9 and 1/0.9 with prior mean 0 and sigma computed so that
# P(OR > 2) = 0.05
```

```
asserts <- list(list('Efficacy', '<', 0, mu=0.1, sigma=1),
                list('Similarity', 'in', log(c(0.9, 1/0.9)),
                     cutprior=log(2), tailprob=0.05))
set.seed(1)
est <- estSeqSim(c(0, log(0.7)), looks=c(50, 75, 95, 100, 200),
                   gendat=gdat,
                   fitter=lfit, nsim=100)
z <- gbayesSeqSim(est, asserts)
head(z)
attr(z, 'asserts')
# Compute the proportion of simulations that hit targets (different target posterior
# probabilities for efficacy vs. similarity)
# For the efficacy assessment compute the first look at which the target
# was hit (set to infinity if never hit)
require(data.table)
z \leftarrow data.table(z)
u \le z[, .(first=min(p1 > 0.95)), by=.(parameter, sim)]
# Compute the proportion of simulations that ever hit the target and
# that hit it by the 100th subject
u[, .(ever=mean(first < Inf)), by=.(parameter)]
u[, .(by75=mean(first <= 100)), by=.(parameter)]
## End(Not run)
```
getabd *getabd*

## Description

Data from The Analysis of Biological Data by Shitlock and Schluter

## Usage

```
getabd(name = "", lowernames = FALSE, allow = "__")
```
## Arguments

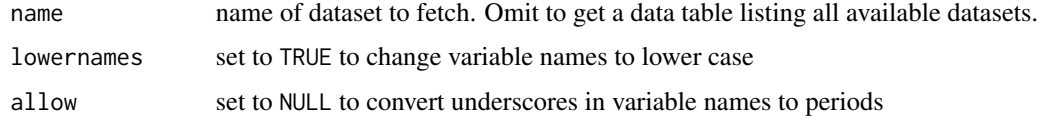

# Details

Fetches csv files for exercises in the book

#### getHdata 149

# Value

data frame with attributes label and url

# Author(s)

Frank Harrell

getHdata *Download and Install Datasets for* Hmisc*,* rms*, and Statistical Modeling*

## Description

This function downloads and makes ready to use datasets from the main web site for the **Hmisc** and rms libraries. For R, the datasets were stored in compressed [save](#page-0-0) format and getHdata makes them available by running [load](#page-0-0) after download. For S-Plus, the datasets were stored in data.dump format and are made available by running data.restore after import. The dataset is run through the [cleanup.import](#page-448-0) function. Calling getHdata with no file argument provides a character vector of names of available datasets that are currently on the web site. For R, R's default browser can optionally be launched to view html files that were already prepared using the **Hmisc** command html(contents()) or to view '.txt' or '.html' data description files when available.

If options(localHfiles=TRUE) the scripts are read from local directory ~/web/data/repo instead of from the web server.

# Usage

```
getHdata(file, what = c("data", "contents", "description", "all"),
        where="https://hbiostat.org/data/repo")
```
## Arguments

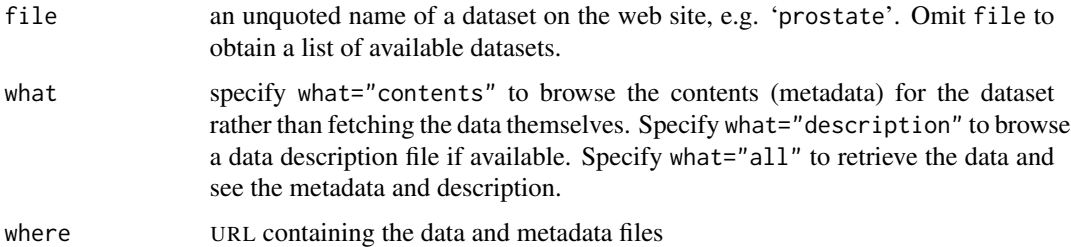

## Value

getHdata() without a file argument returns a character vector of dataset base names. When a dataset is downloaded, the data frame is placed in search position one and is not returned as value of getHdata.

## Author(s)

Frank Harrell

# See Also

[download.file](#page-0-0), [cleanup.import](#page-448-0), [data.restore](#page-0-0), [load](#page-0-0)

# Examples

```
## Not run:
getHdata() # download list of available datasets
getHdata(prostate) # downloads, load( ) or data.restore( )
                   # runs cleanup.import for S-Plus 6
getHdata(valung, "contents") # open browser (options(browser="whatever"))
                   # after downloading valung.html
                   # (result of html(contents()))
getHdata(support, "all") # download and open one browser window
datadensity(support)
attach(support) # make individual variables available
getHdata(plasma, "all") # download and open two browser windows
                         # (description file is available for plasma)
```
## End(Not run)

getRs *Interact with github rscripts Project*

# Description

The github rscripts project at <https://github.com/harrelfe/rscripts> contains R scripts that are primarily analysis templates for teaching with RStudio. This function allows the user to print an organized list of available scripts, to download a script and source() it into the current session (the default), to download a script and load it into an RStudio script editor window, to list scripts whose major category contains a given string (ignoring case), or to list all major and minor categories. If options(localHfiles=TRUE) the scripts are read from local directory ~/R/rscripts instead of from github.

## Usage

```
getRs(file=NULL, guser='harrelfe', grepo='rscripts', gdir='raw/master',
     dir=NULL, browse=c('local', 'browser'), cats=FALSE,
     put=c('source', 'rstudio'))
```
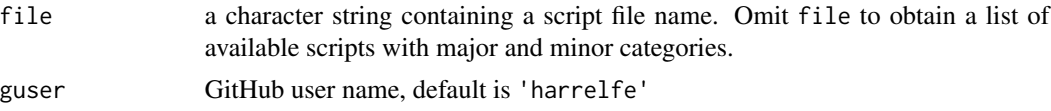

#### getRs  $151$

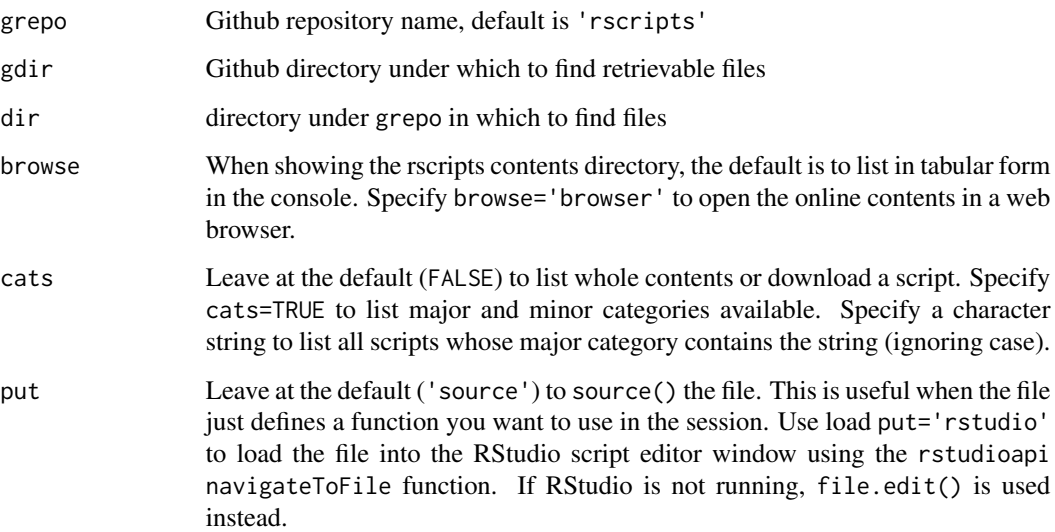

# Value

a data frame or list, depending on arguments

# Author(s)

Frank Harrell and Cole Beck

## See Also

[download.file](#page-0-0)

# Examples

```
## Not run:
getRs() # list available scripts
scripts <- getRs() # likewise, but store in an object that can easily
                   # be viewed on demand in RStudio
getRs('introda.r') # download introda.r and put in script editor
getRs(cats=TRUE) # list available major and minor categories
categories <- getRs(cats=TRUE)
# likewise but store results in a list for later viewing
getRs(cats='reg') # list all scripts in a major category containing 'reg'
getRs('importREDCap.r') # source() to define a function
# source() a new version of the Hmisc package's cut2 function:
getRs('cut2.s', grepo='Hmisc', dir='R')
```
## End(Not run)

# Description

Allows downloading and reading of a zip file containing one file

## Usage

getZip(url, password=NULL)

# Arguments

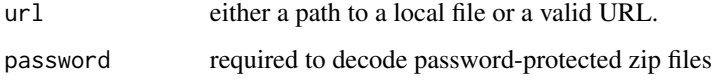

# Details

Allows downloading and reading of zip file containing one file. The file may be password protected. If a password is needed then one will be requested unless given.

Note: to make password-protected zip file z.zip, do zip -e z myfile

## Value

Returns a file O/I pipe.

## Author(s)

Frank E. Harrell

# See Also

[pipe](#page-0-0)

## Examples

```
## Not run:
read.csv(getZip('http://test.com/z.zip'))
```
## End(Not run)

## Description

Uses ggplot2 to plot a scatterplot or dot-like chart for the case where there is a very large number of overlapping values. This works for continuous and categorical x and y. For continuous variables it serves the same purpose as hexagonal binning. Counts for overlapping points are grouped into quantile groups and level of transparency and rainbow colors are used to provide count information.

Instead, you can specify stick=TRUE not use color but to encode cell frequencies with the height of a black line y-centered at the middle of the bins. Relative frequencies are not transformed, and the maximum cell frequency is shown in a caption. Every point with at least a frequency of one is depicted with a full-height light gray vertical line, scaled to the above overall maximum frequency. In this way to relative frequency is to proportion of these light gray lines that are black, and one can see points whose frequencies are too low to see the black lines.

The result can also be passed to ggplotly. Actual cell frequencies are added to the hover text in that case using the label ggplot2 aesthetic.

#### Usage

```
ggfreqScatter(x, y, by=NULL, bins=50, g=10, cuts=NULL,
              xtrans = function(x) x,
              ytrans = function(y) y,
              xbreaks = pretty(x, 10),
              ybreaks = pretty(y, 10),
              xminor = NULL, yminor = NULL,
              xlab = as.charAtactor(substitute(x)),ylab = as.character(substitute(y)),
              fcolors = viridis::viridis(10), nsize=FALSE,
              stick=FALSE, html=FALSE, prfreq=FALSE, ...)
```
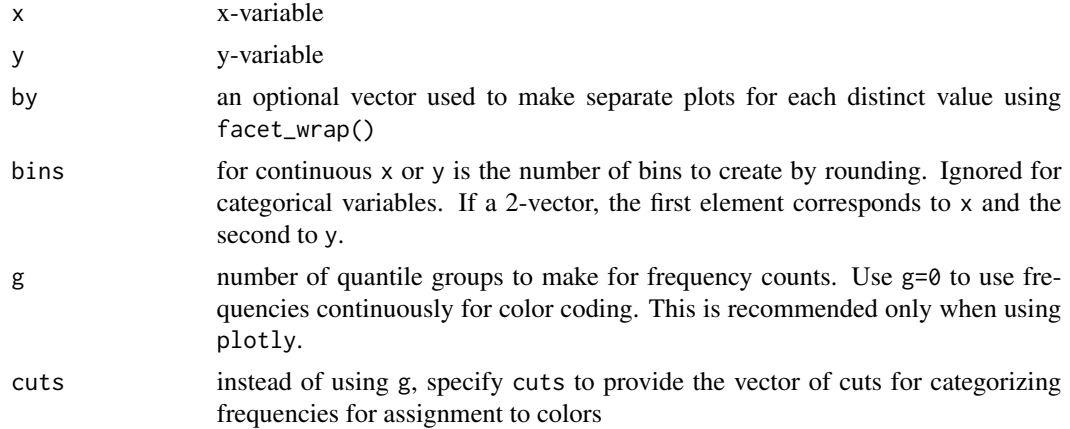

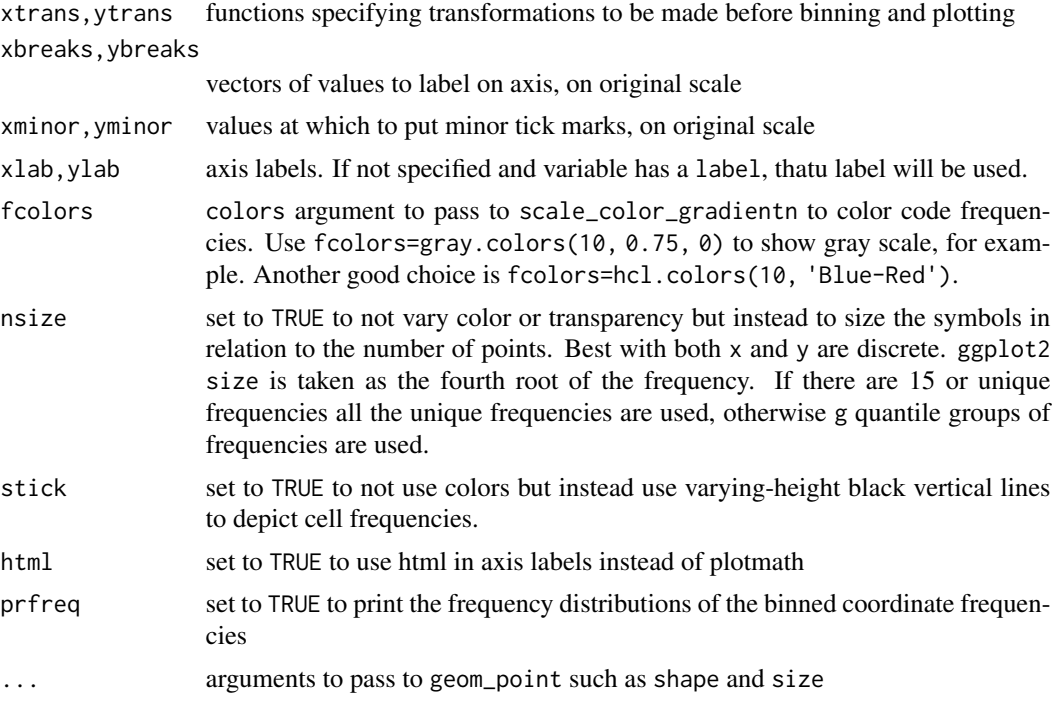

# Value

a ggplot object

## Author(s)

Frank Harrell

## See Also

[cut2](#page-61-0)

# Examples

```
require(ggplot2)
set.seed(1)
x < - rnorm(1000)
y <- rnorm(1000)
count <- sample(1:100, 1000, TRUE)
x \leftarrow rep(x, count)y \leq -rep(y, count)# color=alpha=NULL below makes loess smooth over all points
g \leftarrow ggfreqScatter(x, y) + # might add g=0 if using plotlygeom_smooth(aes(color=NULL, alpha=NULL), se=FALSE) +
      ggtitle("Using Deciles of Frequency Counts, 2500 Bins")
g
# plotly::ggplotly(g, tooltip='label') # use plotly, hover text = freq. only
# Plotly makes it somewhat interactive, with hover text tooltips
```
## ggplotlyr the state of the state of the state of the state of the state of the state of the state of the state of the state of the state of the state of the state of the state of the state of the state of the state of the

```
# Instead use varying-height sticks to depict frequencies
ggfreqScatter(x, y, stick=TRUE) +
labs(subtitle='Relative height of black lines to gray lines
is proportional to cell frequency.
Note that points with even tiny frequency are visable
(gray line with no visible black line).')
# Try with x categorical
x1 <- sample(c('cat', 'dog', 'giraffe'), length(x), TRUE)
ggfreqScatter(x1, y)
# Try with y categorical
y1 <- sample(LETTERS[1:10], length(x), TRUE)
ggfreqScatter(x, y1)
# Both categorical, larger point symbols, box instead of circle
ggfreqScatter(x1, y1, shape=15, size=7)
# Vary box size instead
ggfreqScatter(x1, y1, nsize=TRUE, shape=15)
```
ggplotlyr *ggplotlyr*

## Description

Render plotly Graphic from a ggplot2 Object

# Usage

```
ggplotlyr(ggobject, toothip = "label", remove = "txt: ", ...)
```
## Arguments

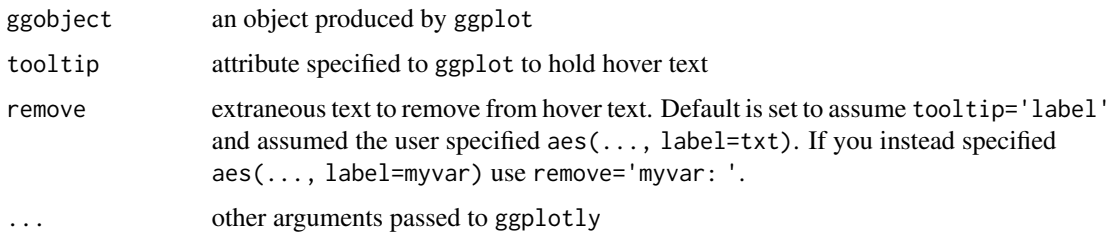

# Details

Uses plotly::ggplotly() to render a plotly graphic with a specified tooltip attribute, removing extraneous text that ggplotly puts in hover text when tooltip='label'

# Value

a plotly object

## Author(s)

Frank Harrell

GiniMd *Gini's Mean Difference*

# Description

GiniMD computes Gini's mean difference on a numeric vector. This index is defined as the mean absolute difference between any two distinct elements of a vector. For a Bernoulli (binary) variable with proportion of ones equal to p and sample size n, Gini's mean difference is  $2\frac{n}{n-1}p(1-p)$ . For a trinomial variable (e.g., predicted values for a 3-level categorical predictor using two dummy variables) having (predicted) values  $A, B, C$  with corresponding proportions  $a, b, c$ , Gini's mean difference is  $2 \frac{n}{n-1} [ab|A - B] + ac|A - C| + bc|B - C|]$ 

# Usage

GiniMd(x, na.rm=FALSE)

## Arguments

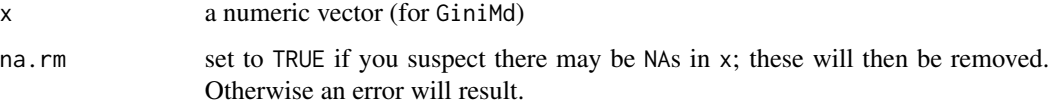

## Value

a scalar numeric

# Author(s)

Frank Harrell Department of Biostatistics Vanderbilt University <fh@fharrell.com>

## References

David HA (1968): Gini's mean difference rediscovered. Biometrika 55:573–575.

## hashCheck 157

# Examples

```
set.seed(1)
x \le - rnorm(40)# Test GiniMd against a brute-force solution
gmd \leftarrow function(x) {
  n \leftarrow length(x)sum(outer(x, x, function(a, b) abs(a - b))) / n / (n - 1)
  }
GiniMd(x)
gmd(x)z \leq c(\text{rep}(0,17), \text{rep}(1,6))n <- length(z)
GiniMd(z)
2*mean(z)*(1-mean(z))*n/(n-1)a \le -12; b \le -13; c \le -7; n \le -a + b + cA \leftarrow -.123; B \leftarrow -.707; C \leftarrow 0.523
xx \leq c(\text{rep}(A, a), \text{rep}(B, b), \text{rep}(C, c))GiniMd(xx)
2*(a*b*abs(A-B) + a*c*abs(A-C) + b*c*abs(B-C))/n/(n-1)
```
hashCheck *hashCheck*

# Description

Check for Changes in List of Objects

## Usage

hashCheck(..., file, .print. = TRUE, .names. = NULL)

# Arguments

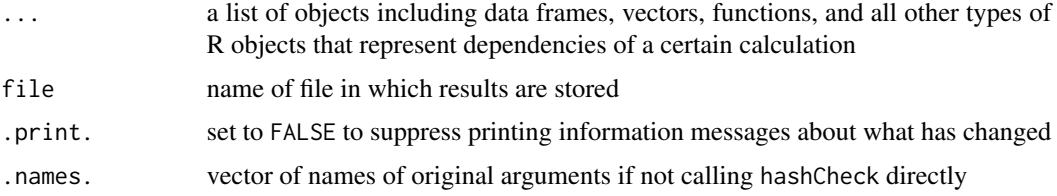

## Details

Given an RDS file name and a list of objects, does the following:

• makes a vector of hashes, one for each object. Function objects are run through deparse so that the environment of the function will not be considered.

- see if the file exists; if not, return a list with result=NULL, hash  $=$  new vector of hashes, changed='All'
- if the file exists, read the file and its hash attribute as prevhash
- if prevhash is not identical to hash: if .print.=TRUE (default), print to console a summary of what's changed return a list with result=NULL, hash = new hash vector, changed
- if prevhash = hash, return a list with result=file object, hash=new hash, changed="

Set options(debughash=TRUE) to trace results in /tmp/debughash.txt

## Value

a list with elements result (the computations), hash (the new hash), and changed which details what changed to make computations need to be run

## Author(s)

Frank Harrell

hdquantile *Harrell-Davis Distribution-Free Quantile Estimator*

## Description

Computes the Harrell-Davis (1982) quantile estimator and jacknife standard errors of quantiles. The quantile estimator is a weighted linear combination or order statistics in which the order statistics used in traditional nonparametric quantile estimators are given the greatest weight. In small samples the H-D estimator is more efficient than traditional ones, and the two methods are asymptotically equivalent. The H-D estimator is the limit of a bootstrap average as the number of bootstrap resamples becomes infinitely large.

#### Usage

```
hdquantile(x, probs = seq(0, 1, 0.25),
           se = FALSE, na.rm = FALSE, names = TRUE, weights=FALSE)
```
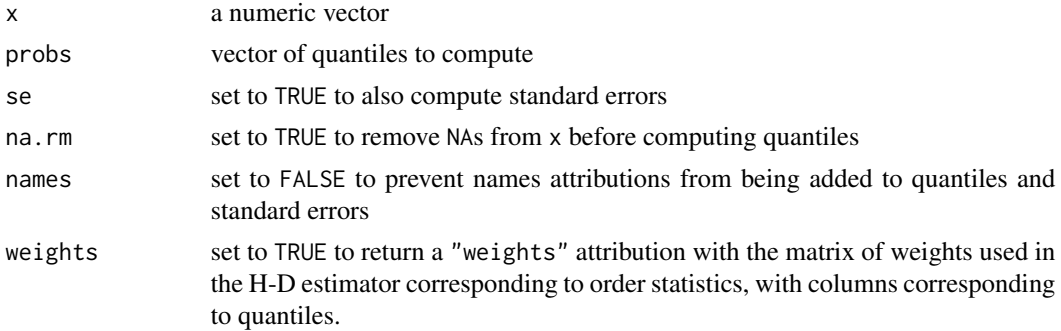

# hiding TOC 159

# Details

A Fortran routine is used to compute the jackknife leave-out-one quantile estimates. Standard errors are not computed for quantiles 0 or 1 (NAs are returned).

# Value

A vector of quantiles. If se=TRUE this vector will have an attribute se added to it, containing the standard errors. If weights=TRUE, also has a "weights" attribute which is a matrix.

## Author(s)

Frank Harrell

# References

Harrell FE, Davis CE (1982): A new distribution-free quantile estimator. Biometrika 69:635-640.

Hutson AD, Ernst MD (2000): The exact bootstrap mean and variance of an L-estimator. J Roy Statist Soc B 62:89-94.

# See Also

[quantile](#page-0-0)

## Examples

```
set.seed(1)
x \leftarrow runif(100)hdquantile(x, (1:3)/4, se=TRUE)
## Not run:
# Compare jackknife standard errors with those from the bootstrap
library(boot)
boot(x, function(x,i) hdquantile(x[i], probs=(1:3)/4), R=400)
```
## End(Not run)

hidingTOC *Moving and Hiding Table of Contents*

#### Description

Moving and hiding table of contents for Rmd HTML documents

# Usage

```
hidingTOC(
 buttonLabel = "Contents",
  levels = 3,
  tocSide = c("right", "left"),
  buttonSide = c("right", "left"),
 posCollapse = c("margin", "top", "bottom"),
  hidden = FALSE
\mathcal{L}
```
# Arguments

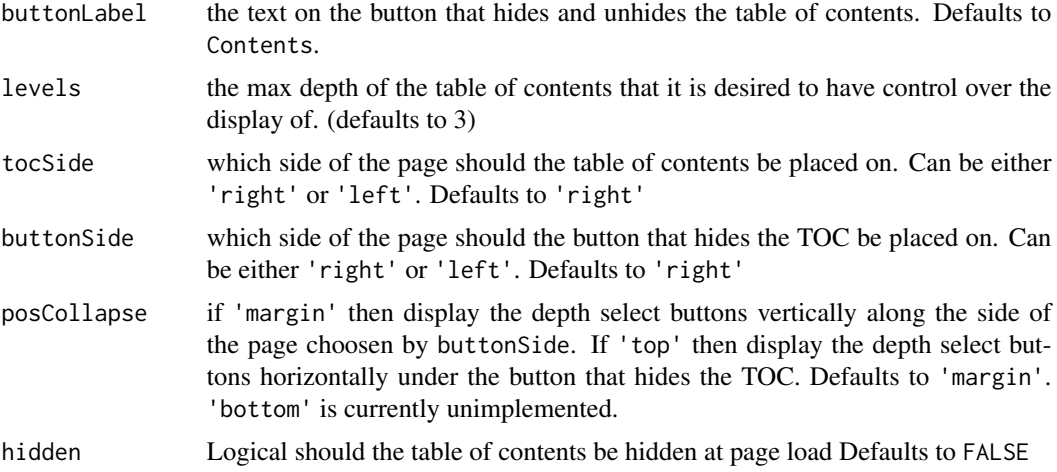

# Details

hidingTOC creates a table of contents in a Rmd document that can be hidden at the press of a button. It also generate buttons that allow the hiding or unhiding of the diffrent level depths of the table of contents.

## Value

a HTML formated text string to be inserted into an markdown document

# Author(s)

Thomas Dupont

# Examples

## Not run: hidingTOC()

## End(Not run)

# Description

This functions tries to compute the maximum number of histograms that will fit on one page, then it draws a matrix of histograms. If there are more qualifying variables than will fit on a page, the function waits for a mouse click before drawing the next page.

# Usage

```
## S3 method for class 'data.frame'
hist(x, n.unique = 3, nclass = "compute",
                na.big = FALSE, rugs = FALSE, freq=TRUE, mtitl = FALSE, \ldots)
```
# Arguments

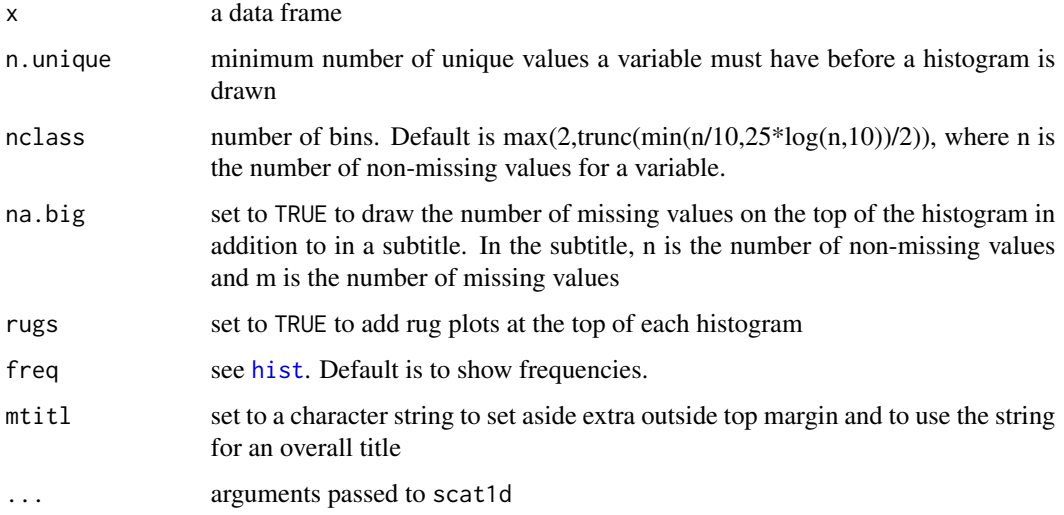

# Value

the number of pages drawn

# Author(s)

Frank E Harrell Jr

## See Also

[hist](#page-0-0), [scat1d](#page-328-0)

# Examples

```
d <- data.frame(a=runif(200), b=rnorm(200),
               w=factor(sample(c('green','red','blue'), 200, TRUE)))
hist.data.frame(d) # in R, just say hist(d)
```
histbackback *Back to Back Histograms*

# Description

Takes two vectors or a list with x and y components, and produces back to back histograms of the two datasets.

# Usage

```
histbackback(x, y, brks=NULL, xlab=NULL, axes=TRUE, probability=FALSE,
             xlim=NULL, ylab='', ...)
```
# Arguments

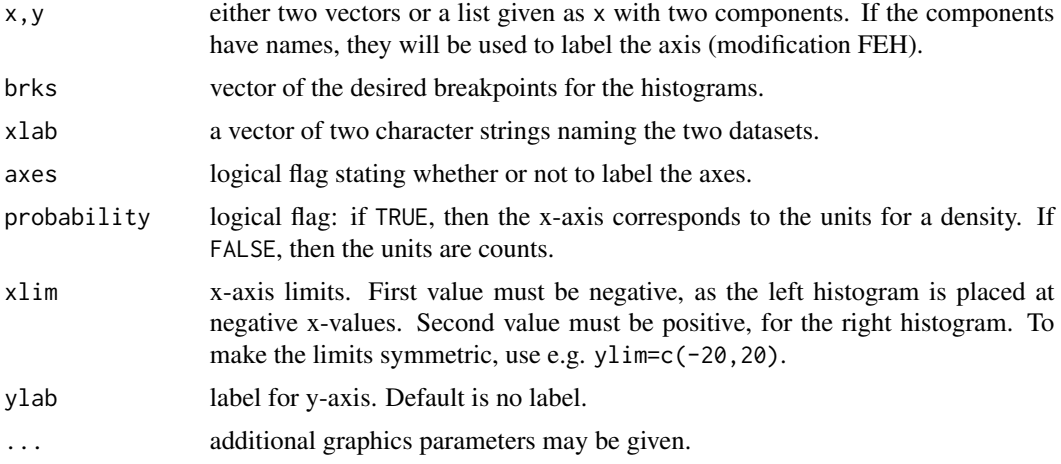

## Value

a list is returned invisibly with the following components:

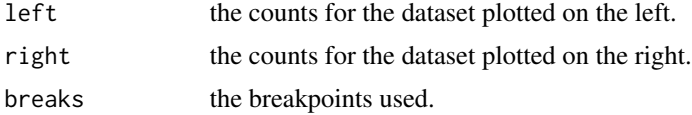

# Side Effects

a plot is produced on the current graphics device.

#### histboxp and the contract of the contract of the contract of the contract of the contract of the contract of the contract of the contract of the contract of the contract of the contract of the contract of the contract of t

## Author(s)

Pat Burns Salomon Smith Barney London <pburns@dorado.sbi.com>

## See Also

#### [hist](#page-0-0), [histogram](#page-0-0)

# Examples

```
options(digits=3)
set.seed(1)
histbackback(rnorm(20), rnorm(30))
```

```
fool \le list(x=rnorm(40), y=rnorm(40))
histbackback(fool)
age <- rnorm(1000,50,10)
sex <- sample(c('female','male'),1000,TRUE)
histbackback(split(age, sex))
agef <- age[sex=='female']; agem <- age[sex=='male']
histbackback(list(Female=agef,Male=agem), probability=TRUE, xlim=c(-.06,.06))
```
histboxp *Use plotly to Draw Stratified Spike Histogram and Box Plot Statistics*

#### **Description**

Uses plotly to draw horizontal spike histograms stratified by group, plus the mean (solid dot) and vertical bars for these quantiles: 0.05 (red, short), 0.25 (blue, medium), 0.50 (black, long), 0.75 (blue, medium), and 0.95 (red, short). The robust dispersion measure Gini's mean difference and the SD may optionally be added. These are shown as horizontal lines starting at the minimum value of x having a length equal to the mean difference or SD. Even when Gini's and SD are computed, they are not drawn unless the user clicks on their legend entry.

Spike histograms have the advantage of effectively showing the raw data for both small and huge datasets, and unlike box plots allow multi-modality to be easily seen.

histboxpM plots multiple histograms stacked vertically, for variables in a data frame having a common group variable (if any) and combined using plotly:: subplot.

dhistboxp is like histboxp but no plotly graphics are actually drawn. Instead, a data frame suitable for use with plotlyM is returned. For dhistboxp an additional level of stratification strata is implemented. group causes a different result here to produce back-to-back histograms (in the case of two groups) for each level of strata.

# Usage

```
histboxp(p = plotly::plot_ly(height=height), x, group = NULL,
        xlab=NULL, gmd=TRUE, sd=FALSE, bins = 100, wmax=190, mult=7,
         connect=TRUE, showlegend=TRUE)
dhistboxp(x, group = NULL, strata=NULL, xlab=NULL,
          gmd=FALSE, sd=FALSE, bins = 100, nmin=5, ff1=1, ff2=1)
histboxpM(p=plotly::plot_ly(height=height, width=width), x, group=NULL,
          gmd=TRUE, sd=FALSE, width=NULL, nrows=NULL, ncols=NULL, ...)
```
# Arguments

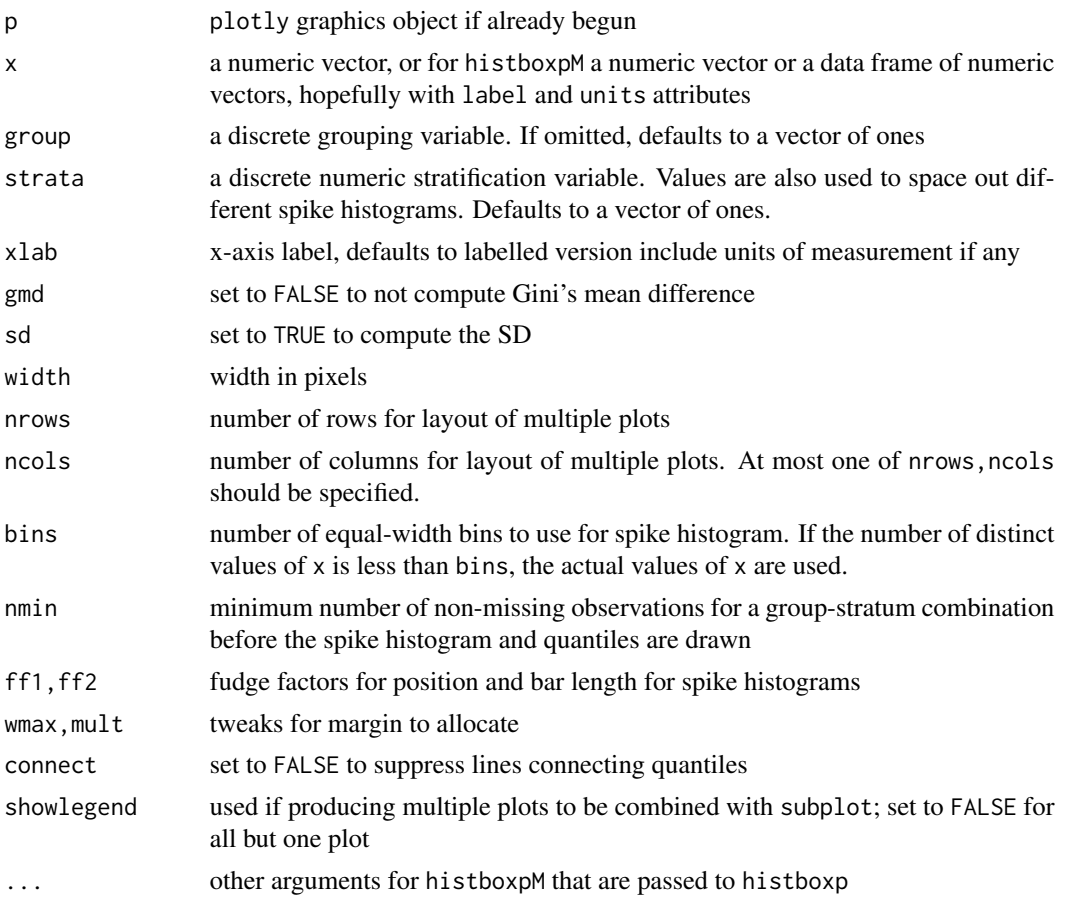

# Value

a plotly object. For dhistboxp a data frame as expected by plotlyM

# Author(s)

Frank Harrell

#### hlab that the contract of the contract of the contract of the contract of the contract of the contract of the contract of the contract of the contract of the contract of the contract of the contract of the contract of the

# See Also

[histSpike](#page-328-1), [plot.describe](#page-75-0), [scat1d](#page-328-0)

## Examples

```
## Not run:
dist <- c(rep(1, 500), rep(2, 250), rep(3, 600))
Distribution <- factor(dist, 1 : 3, c('Unimodal', 'Bimodal', 'Trimodal'))
x \leq c (rnorm(500, 6, 1),
       rnorm(200, 3, .7), rnorm(50, 7, .4),
       rnorm(200, 2, .7), rnorm(300, 5.5, .4), rnorm(100, 8, .4))
histboxp(x=x, group=Distribution, sd=TRUE)
X \leftarrow data.frame(x, x2=runif(length(x)))
histboxpM(x=X, group=Distribution, ncols=2) # separate plots
```
## End(Not run)

<span id="page-164-0"></span>hlab *hlab*

## Description

Easy Extraction of Labels/Units Expressions for Plotting

## Usage

 $hlab(x, name = NULL, html = FALSE, plotmath = TRUE)$ 

## Arguments

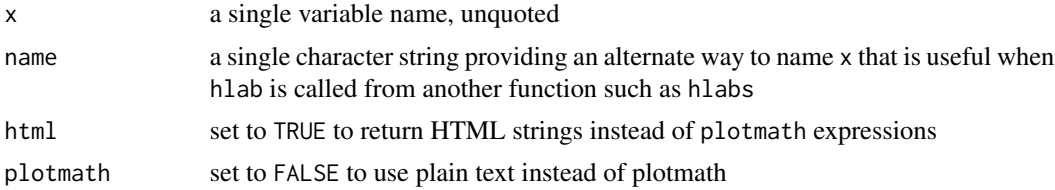

#### Details

Given a single unquoted variable, first looks to see if a non-NULL LabelsUnits object exists (produced by extractlabs()). When LabelsUnits does not exist or is NULL, looks up the attributes in the current dataset, which defaults to d or may be specified by options(current\_ds='name of the data frame/table'). Finally the existence of a variable of the given name in the global environment is checked. When a variable is not found in any of these three sources or has a blank label and units, an expression() with the variable name alone is returned. If html=TRUE, HTML strings are constructed instead, suitable for plotly graphics.

The result is useful for xlab and ylab in base plotting functions or in ggplot2, along with being useful for labs in ggplot2. See example.

166 hlabs and the contract of the contract of the contract of the contract of the contract of the contract of the contract of the contract of the contract of the contract of the contract of the contract of the contract of

# Value

an expression created by labelPlotmath with plotmath=TRUE

## Author(s)

Frank Harrell

# See Also

[label\(\)](#page-193-0), [units\(\)](#page-447-0), [contents\(\)](#page-48-0), [hlabs\(\)](#page-165-0), [extractlabs\(\)](#page-126-0), [plotmath](#page-0-0)

# Examples

```
d \le - data.frame(x=1:10, y=(1:10)/10)
d <- upData(d, labels=c(x='X', y='Y'), units=c(x='mmHg'), print=FALSE)
hlab(x)
hlab(x, html=TRUE)
hlab(z)
require(ggplot2)
ggplot(d, aes(x, y)) + geom\_point() + labs(x=hlab(x), y=hlab(y))# Can use xlab(hlab(x)) + ylab(hlab(y)) also
# Store names, labels, units for all variables in d in object
LabelsUnits <- extractlabs(d)
# Remove d; labels/units still found
rm(d)
hlab(x)
# Remove LabelsUnits and use a current dataset named
# d2 instead of the default d
rm(LabelsUnits)
options(current_ds='d2')
```
<span id="page-165-0"></span>hlabs *hlabs*

## Description

Front-end to ggplot2 labs Function

#### Usage

 $h$ labs(x, y,  $h$ tml =  $F$ ALSE)

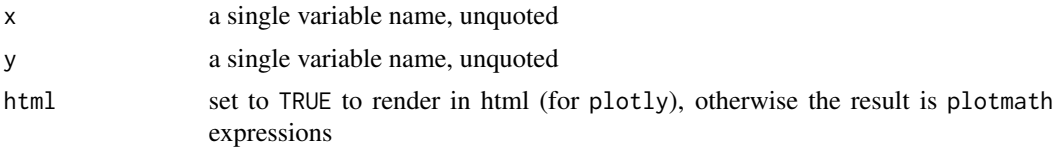

# HmiscOverview 167

# Details

Runs x, y, or both through [hlab\(\)](#page-164-0) and passes the constructed labels to the [ggplot2::labs](#page-0-0) function to specify x- and y-axis labels specially formatted for units of measurement

## Value

result of [ggplot2::labs\(\)](#page-0-0)

## Author(s)

Frank Harrell

## Examples

```
# Name the current dataset d, or specify a name with
# options(curr_ds='...') or run `extractlabs`, then
# ggplot(d, aes(x,y)) + geom-point() + hlabs(x,y)# to specify only the x-axis label use hlabs(x), or to
# specify only the y-axis label use hlabs(y=...)
```
HmiscOverview *Overview of Hmisc Library*

## Description

The Hmisc library contains many functions useful for data analysis, high-level graphics, utility operations, functions for computing sample size and power, translating SAS datasets into R, imputing missing values, advanced table making, variable clustering, character string manipulation, conversion of R objects to LaTeX code, recoding variables, and bootstrap repeated measures analysis. Most of these functions were written by F Harrell, but a few were collected from statlib and from s-news; other authors are indicated below. This collection of functions includes all of Harrell's submissions to statlib other than the functions in the **rms** and display libraries. A few of the functions do not have "Help" documentation.

To make Hmisc load silently, issue options(Hverbose=FALSE) before library(Hmisc).

## Functions

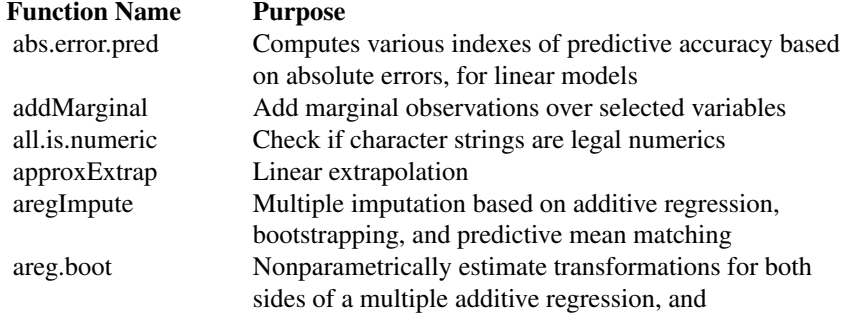

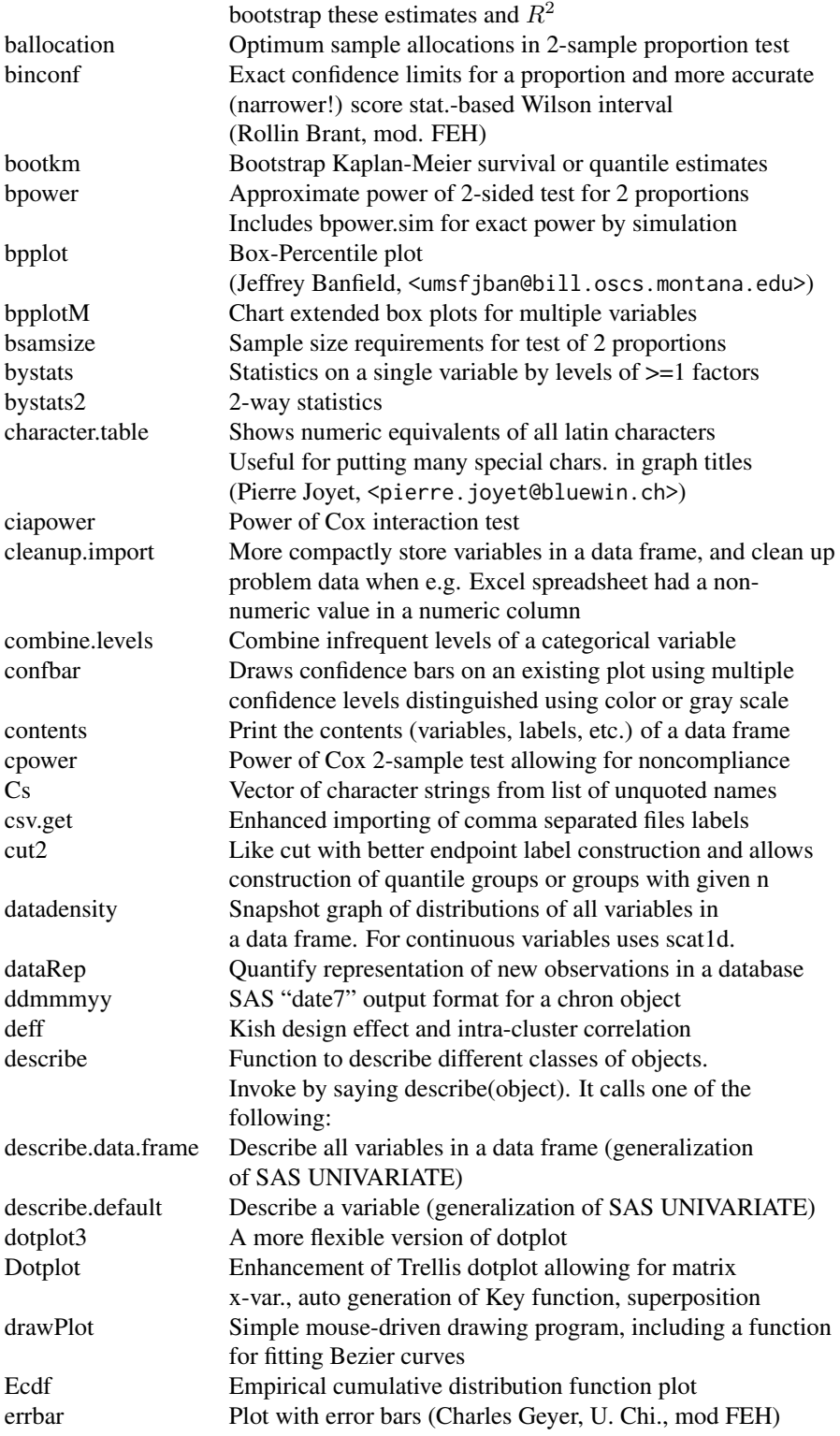

# HmiscOverview 169

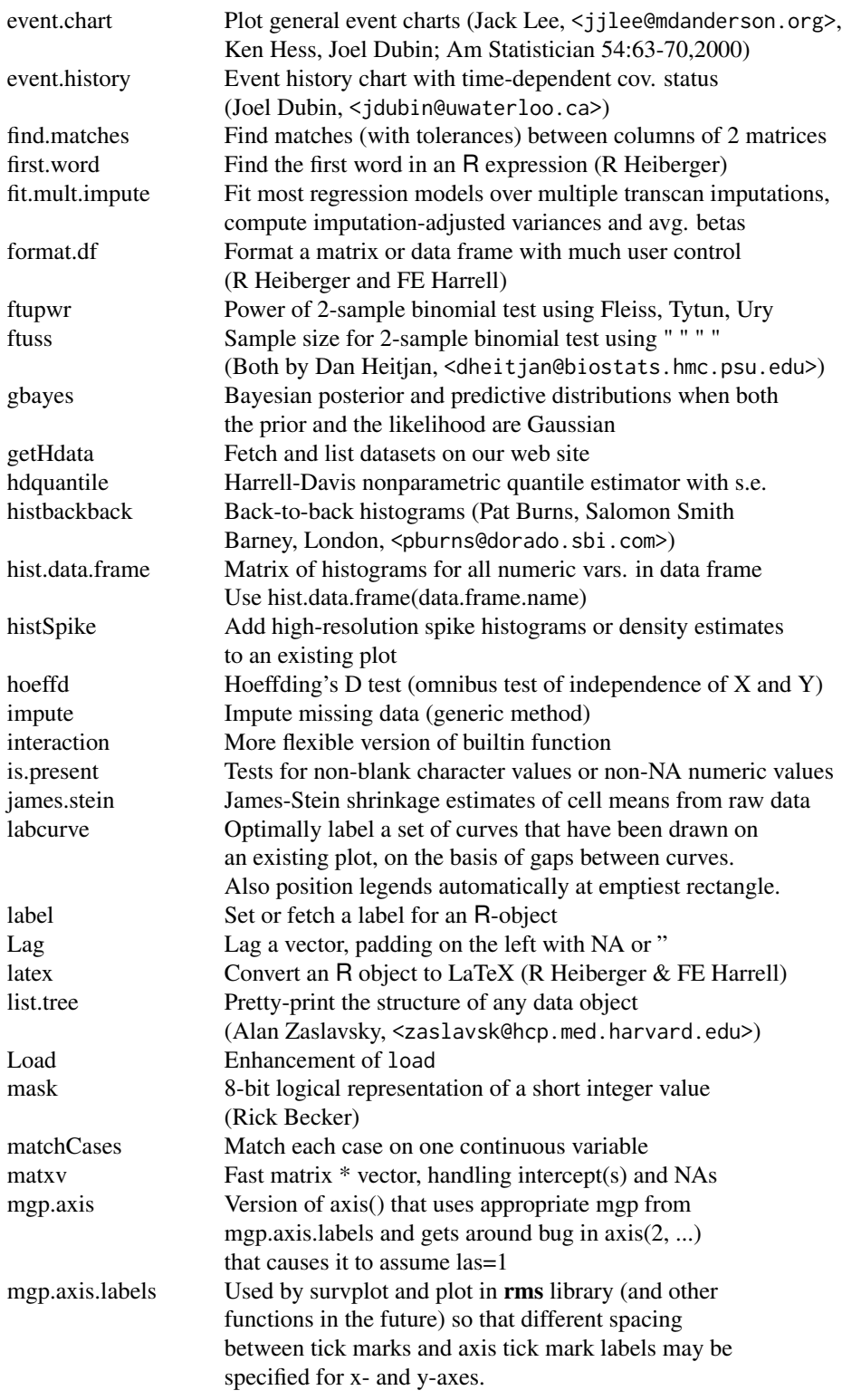

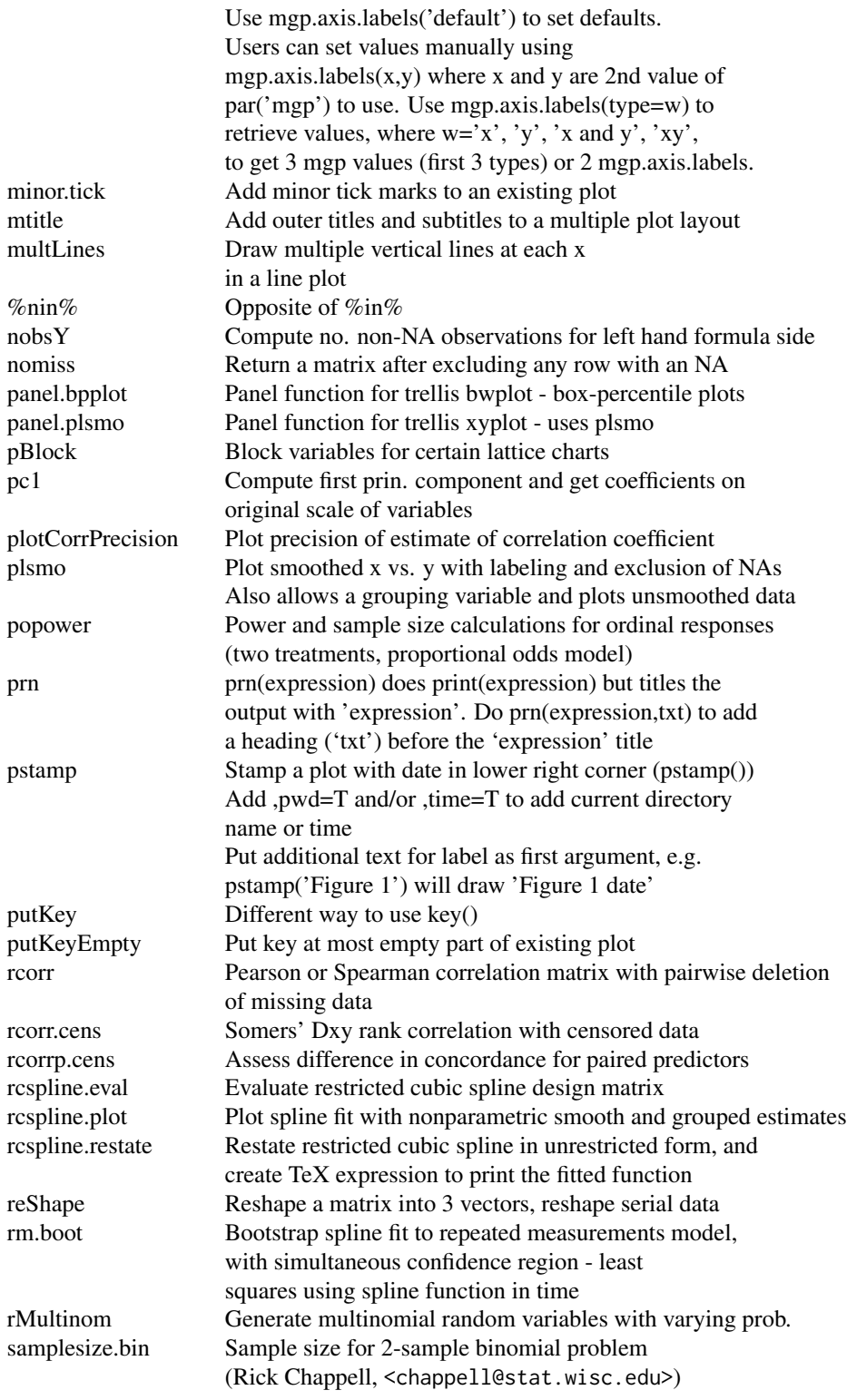

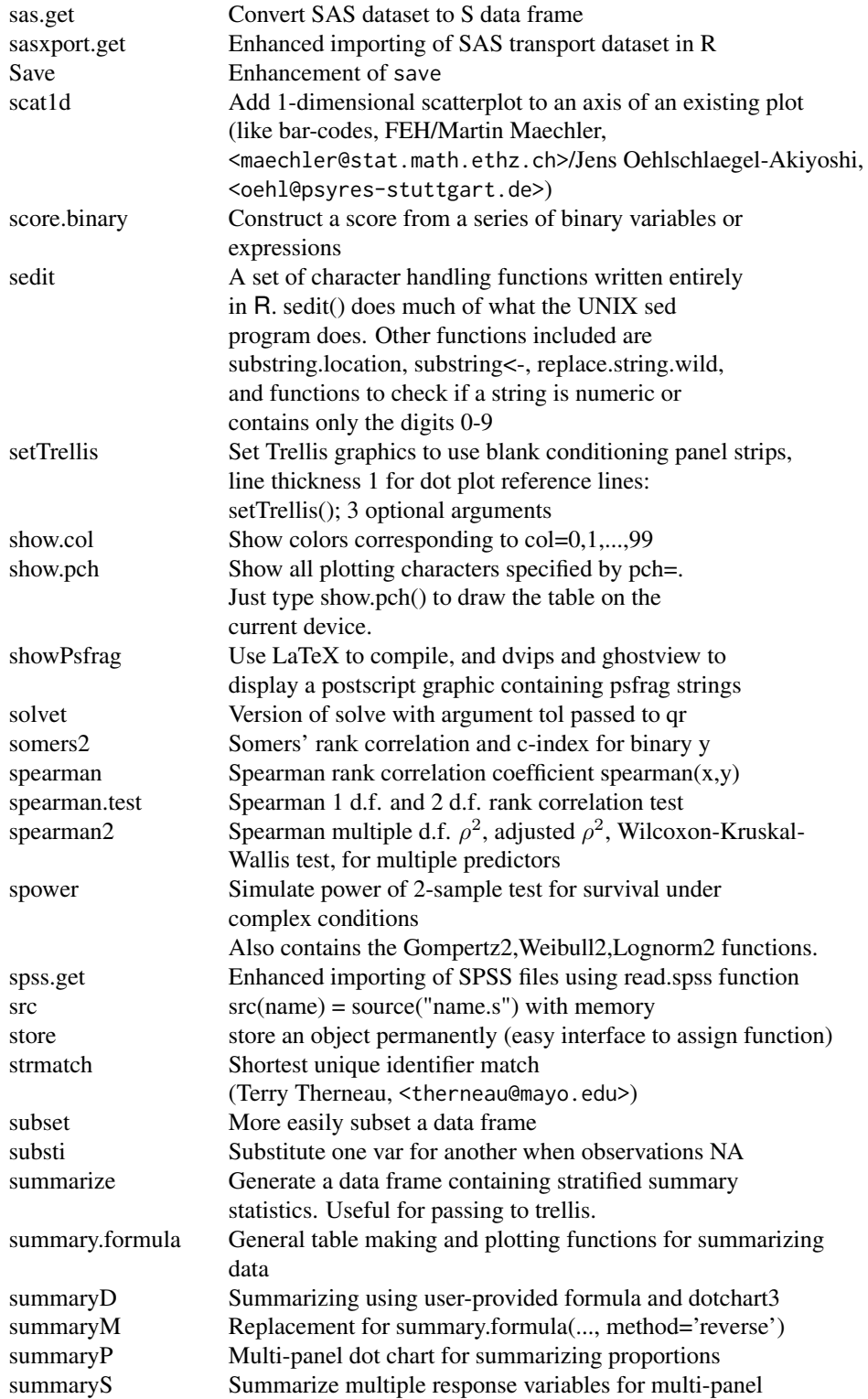

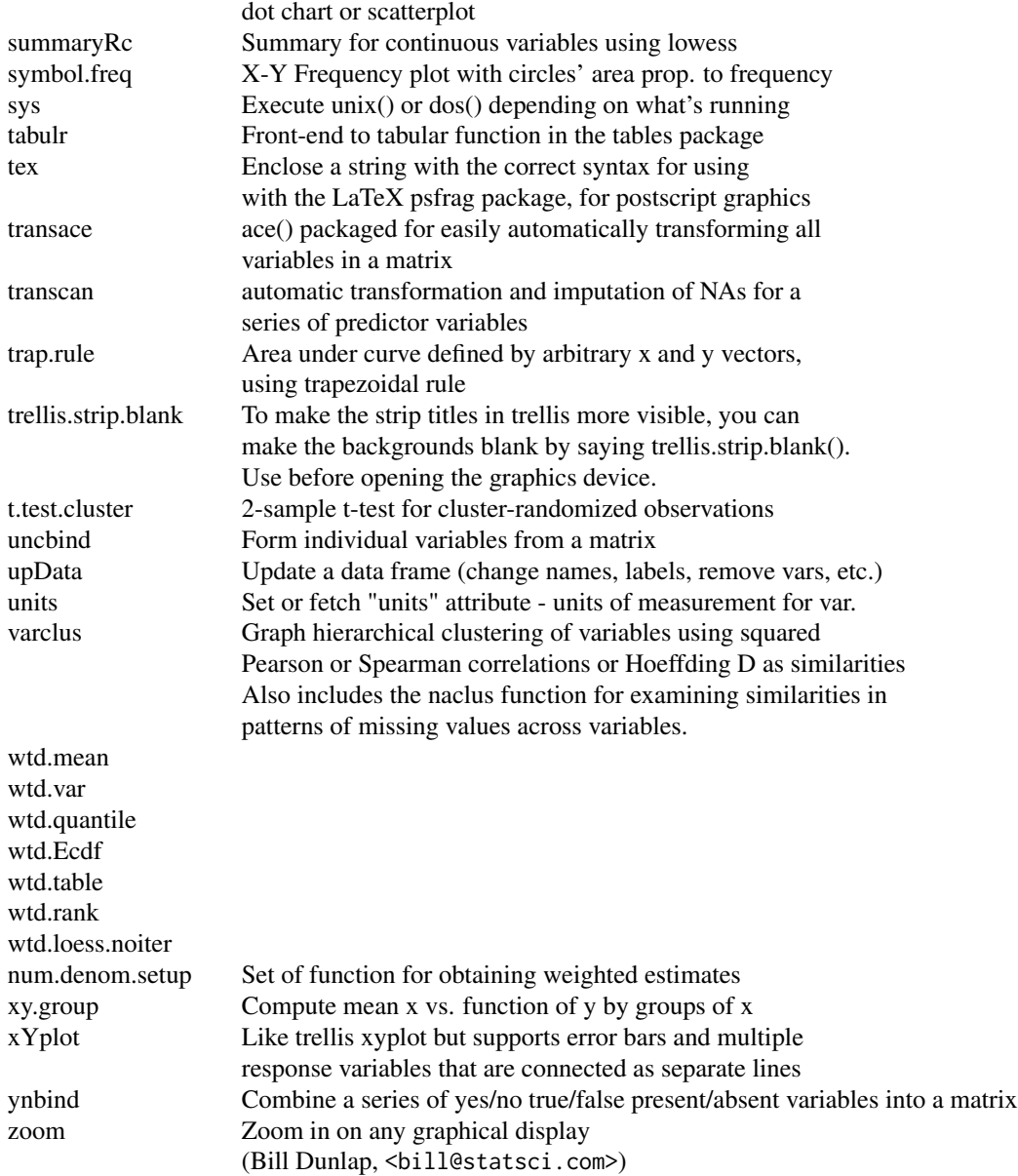

# Copyright Notice

# GENERAL DISCLAIMER

This program is free software; you can redistribute it and/or modify it under the terms of the GNU General Public License as published by the Free Software Foundation; either version 2, or (at your option) any later version.

## hoeffd the contract of the contract of the contract of the contract of the contract of the contract of the contract of the contract of the contract of the contract of the contract of the contract of the contract of the con

This program is distributed in the hope that it will be useful, but WITHOUT ANY WARRANTY; without even the implied warranty of MERCHANTABILITY or FITNESS FOR A PARTICULAR PURPOSE. See the GNU General Public License for more details.

In short: You may use it any way you like, as long as you don't charge money for it, remove this notice, or hold anyone liable for its results. Also, please acknowledge the source and communicate changes to the author.

If this software is used is work presented for publication, kindly reference it using for example: Harrell FE (2014): Hmisc: A package of miscellaneous R functions. Programs available from <https://hbiostat.org/R/Hmisc/>.

Be sure to reference R itself and other libraries used.

## Author(s)

Frank E Harrell Jr Professor of Biostatistics Vanderbilt University School of Medicine Nashville, Tennessee <fh@fharrell.com>

# References

See Alzola CF, Harrell FE (2004): An Introduction to S and the Hmisc and Design Libraries at <https://hbiostat.org/R/doc/sintro.pdf> for extensive documentation and examples for the Hmisc package.

hoeffd *Matrix of Hoeffding's D Statistics*

## Description

Computes a matrix of Hoeffding's (1948) D statistics for all possible pairs of columns of a matrix. D is a measure of the distance between  $F(x, y)$  and  $G(x)H(y)$ , where  $F(x, y)$  is the joint CDF of X and Y, and G and H are marginal CDFs. Missing values are deleted in pairs rather than deleting all rows of x having any missing variables. The D statistic is robust against a wide variety of alternatives to independence, such as non-monotonic relationships. The larger the value of D, the more dependent are X and Y (for many types of dependencies). D used here is 30 times Hoeffding's original D, and ranges from -0.5 to 1.0 if there are no ties in the data. print. hoeffd prints the information derived by hoeffd. The higher the value of  $D$ , the more dependent are  $x$  and  $y$ . hoeffd also computes the mean and maximum absolute values of the difference between the joint empirical CDF and the product of the marginal empirical CDFs.

#### Usage

```
hoeffd(x, y)
## S3 method for class 'hoeffd'
print(x, \ldots)
```
174 hoeffd

## Arguments

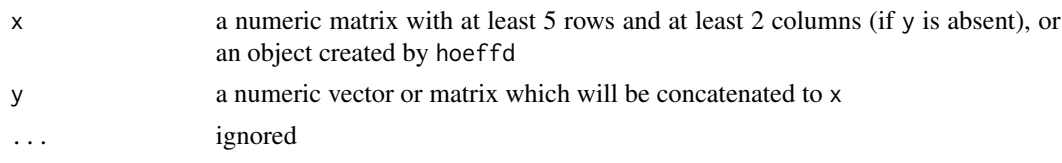

# Details

Uses midranks in case of ties, as described by Hollander and Wolfe. P-values are approximated by linear interpolation on the table in Hollander and Wolfe, which uses the asymptotically equivalent Blum-Kiefer-Rosenblatt statistic. For P<.0001 or >0.5, P values are computed using a well-fitting linear regression function in log P vs. the test statistic. Ranks (but not bivariate ranks) are computed using efficient algorithms (see reference 3).

# Value

a list with elements D, the matrix of D statistics, n the matrix of number of observations used in analyzing each pair of variables, and P, the asymptotic P-values. Pairs with fewer than 5 nonmissing values have the D statistic set to NA. The diagonals of n are the number of non-NAs for the single variable corresponding to that row and column.

# Author(s)

Frank Harrell Department of Biostatistics Vanderbilt University <fh@fharrell.com>

#### References

Hoeffding W. (1948): A non-parametric test of independence. Ann Math Stat 19:546–57.

Hollander M. and Wolfe D.A. (1973). Nonparametric Statistical Methods, pp. 228–235, 423. New York: Wiley.

Press WH, Flannery BP, Teukolsky SA, Vetterling, WT (1988): Numerical Recipes in C. Cambridge: Cambridge University Press.

# See Also

[rcorr](#page-285-0), [varclus](#page-455-0)

## Examples

```
x \leq -c(-2, -1, 0, 1, 2)y \leq -c(4, 1, 0, 1, 4)z <- c(1, 2, 3, 4, NA)
q \leftarrow c(1, 2, 3, 4, 5)hoeffd(cbind(x,y,z,q))
```
html and the contract of the contract of the contract of the contract of the contract of the contract of the contract of the contract of the contract of the contract of the contract of the contract of the contract of the c

```
# Hoeffding's test can detect even one-to-many dependency
set.seed(1)
x <- seq(-10,10,length=200)
y <- x*sign(runif(200,-1,1))
plot(x,y)
hoeffd(x,y)
```
html *Convert an S object to HTML*

# Description

html is a generic function, for which only two methods are currently implemented, html.latex and a rudimentary html.data.frame. The former uses the HeVeA LaTeX to HTML translator by Maranget to create an HTML file from a LaTeX file like the one produced by latex. html.default just runs html.data.frame. htmlVerbatim prints all of its arguments to the console in an html verbatim environment, using a specified percent of the prevailing character size. This is useful for R Markdown with knitr.

Most of the html-producing functions in the Hmisc and rms packages return a character vector passed through htmltools::HTML so that kintr will correctly format the result without the need for the user putting results='asis' in the chunk header.

## Usage

```
html(object, ...)
## S3 method for class 'latex'
html(object, file, where=c('cwd', 'tmp'),
 method=c('hevea', 'htlatex'),
  rmarkdown=FALSE, cleanup=TRUE, ...)
## S3 method for class 'data.frame'
html(object,
  file=paste(first.word(deparse(substitute(object))),'html',sep='.'), header,
     caption=NULL, rownames=FALSE, align='r', align.header='c',
     bold.header=TRUE, col.header='Black',
     border=2, width=NULL, size=100, translate=FALSE,
     append=FALSE, link=NULL, linkCol=1,
     linkType=c('href','name'), disableq=FALSE, ...)
## Default S3 method:
html(object,
     file=paste(first.word(deparse(substitute(object))),'html',sep='.'),
     append=FALSE, link=NULL, linkCol=1, linkType=c('href','name'), ...)
htmlVerbatim(..., size=75, width=85, scroll=FALSE, rows=10, cols=100,
             propts=NULL, omit1b=FALSE)
```
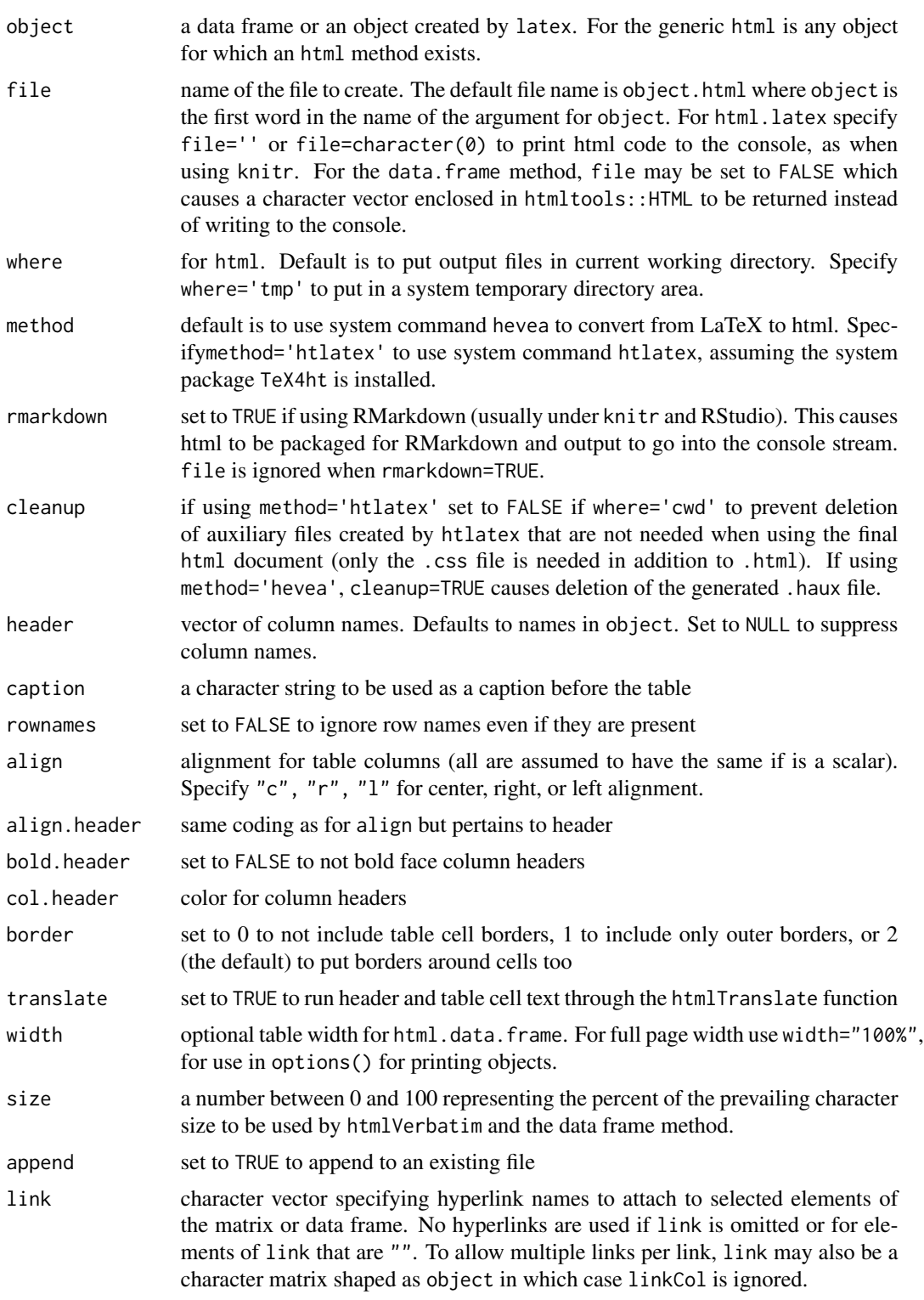

## html and the contract of the contract of the contract of the contract of the contract of the contract of the contract of the contract of the contract of the contract of the contract of the contract of the contract of the c

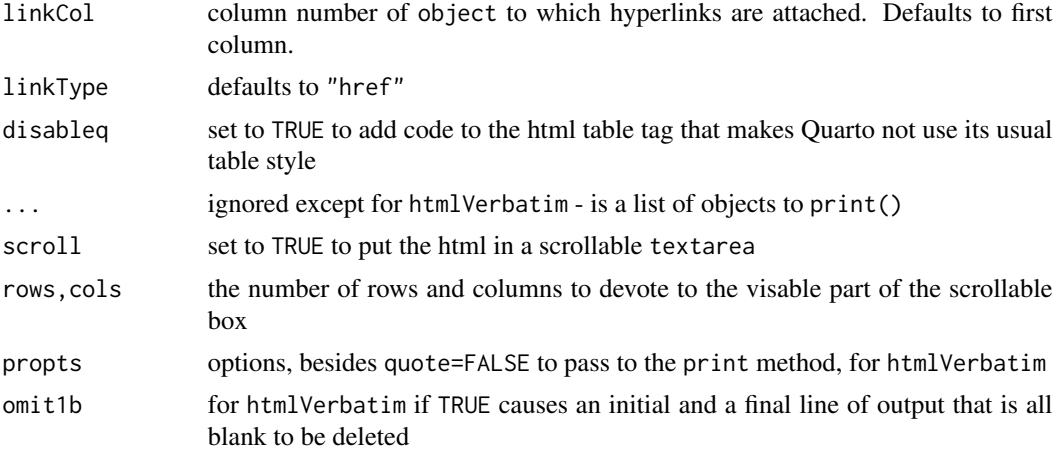

# Author(s)

Frank E. Harrell, Jr. Department of Biostatistics, Vanderbilt University, <fh@fharrell.com>

## References

Maranget, Luc. HeVeA: a LaTeX to HTML translater. URL: http://para.inria.fr/~maranget/hevea/

## See Also

[latex](#page-200-0)

# Examples

```
## Not run:
x <- matrix(1:6, nrow=2, dimnames=list(c('a','b'),c('c','d','e')))
w \leftarrow latex(x)h <- html(w) # run HeVeA to convert .tex to .html
h \leq - \text{html}(x) # convert x directly to html
w \leq - html(x, \text{link} = c('', 'B')) # hyperlink first row first col to B
# Assuming system package tex4ht is installed, easily convert advanced
# LaTeX tables to html
getHdata(pbc)
s \le summaryM(bili + albumin + stage + protime + sex + age + spiders \sim drug,
               data=pbc, test=TRUE)
w <- latex(s, npct='slash', file='s.tex')
z \le html(w)
browseURL(z$file)
d <- describe(pbc)
w <- latex(d, file='d.tex')
z \leftarrow \text{html}(w)
```
browseURL(z\$file)

## End(Not run)

htmltabv *htmltabc*

# Description

Simple HTML Table of Verbatim Output

## Usage

 $htmltabv(...,  $cols = 2$ ,  $propts = list(quote = FALSE))$$ 

# Arguments

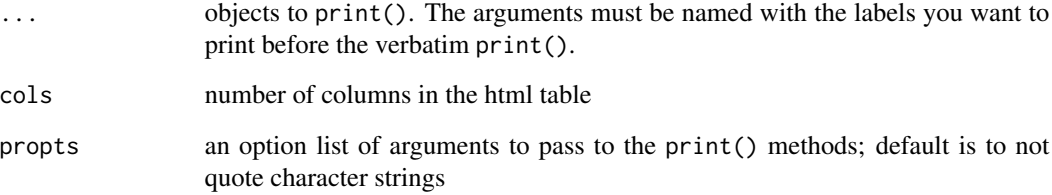

# Details

Uses capture.output to capture as character strings the results of running print() on each element of .... If an element of ... has length of 1 and is a blank string, nothing is printed for that cell other than its name (not in verbatim).

# Value

character string of html

# Author(s)

Frank Harrell

# Description

These functions do simple and transcan imputation and print, summarize, and subscript variables that have NAs filled-in with imputed values. The simple imputation method involves filling in NAs with constants, with a specified single-valued function of the non-NAs, or from a sample (with replacement) from the non-NA values (this is useful in multiple imputation). More complex imputations can be done with the transcan function, which also works with the generic methods shown here, i.e., impute can take a transcan object and use the imputed values created by transcan (with imputed=TRUE) to fill-in NAs. The print method places \* after variable values that were imputed. The summary method summarizes all imputed values and then uses the next summary method available for the variable. The subscript method preserves attributes of the variable and subsets the list of imputed values corresponding with how the variable was subsetted. The is.imputed function is for checking if observations are imputed.

## Usage

```
impute(x, \ldots)## Default S3 method:
impute(x, fun=median, ...)
## S3 method for class 'impute'
print(x, \ldots)## S3 method for class 'impute'
summary(object, ...)
is.imputed(x)
```
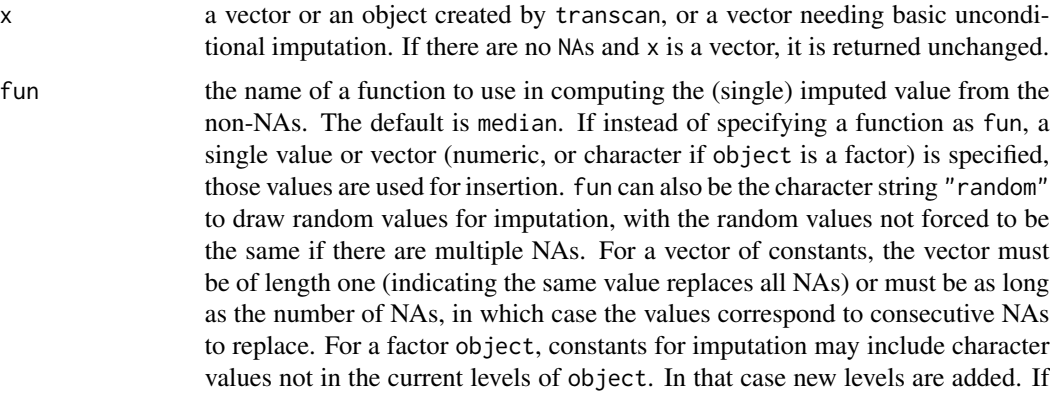

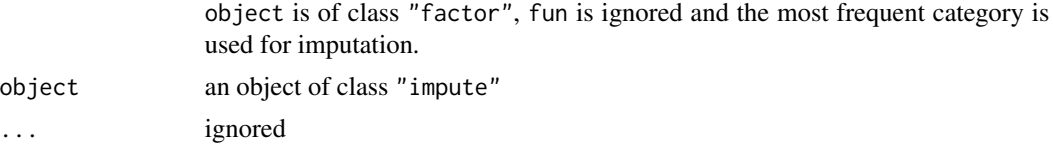

# Value

a vector with class "impute" placed in front of existing classes. For is.imputed, a vector of logical values is returned (all TRUE if object is not of class impute).

# Author(s)

Frank Harrell Department of Biostatistics Vanderbilt University <fh@fharrell.com>

# See Also

[transcan](#page-428-0), [impute.transcan](#page-428-1), [describe](#page-75-1), [na.include](#page-0-0), [sample](#page-0-0)

# Examples

```
age < -c(1, 2, NA, 4)age.i <- impute(age)
# Could have used impute(age, 2.5), impute(age, mean), impute(age, "random")
age.i
summary(age.i)
is.imputed(age.i)
```
intMarkovOrd *intMarkovOrd*

# Description

Compute Parameters for Proportional Odds Markov Model

## Usage

```
intMarkovOrd(
 y,
  times,
  initial,
 absorb = NULL,intercepts,
 extra = NULL,
 g,
  target,
```
# intMarkovOrd 181

```
t,
  ftarget = NULL,
  onlycrit = FALSE,
  constraints = NULL,
 printsop = FALSE,
  ...
\lambda
```
# Arguments

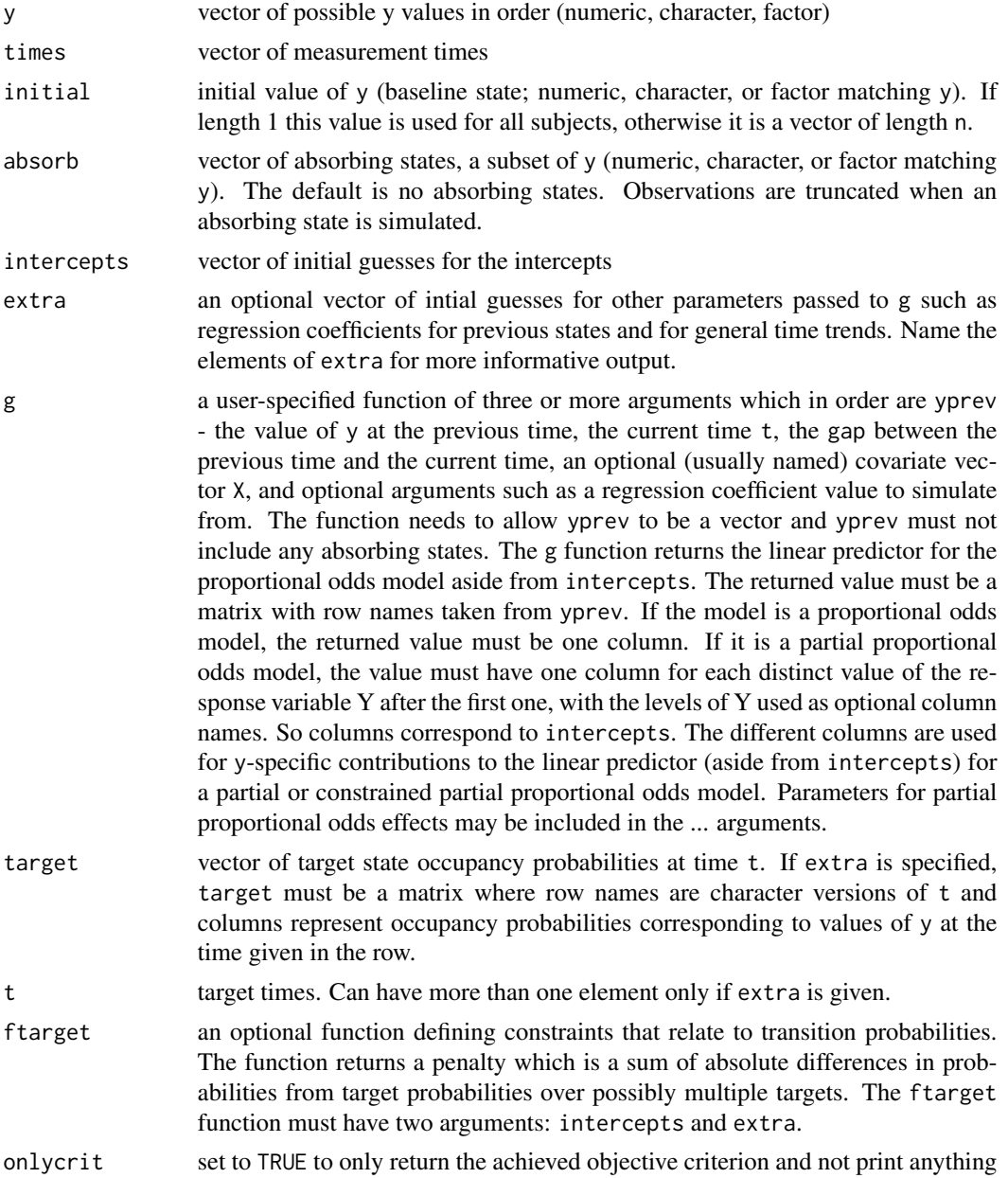

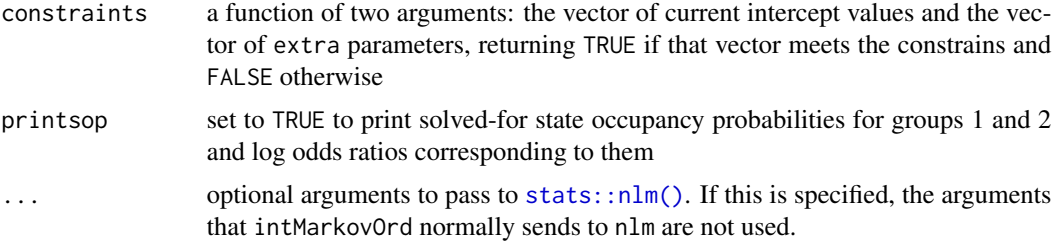

## Details

Given a vector intercepts of initial guesses at the intercepts in a Markov proportional odds model, and a vector extra if there are other parameters, solves for the intercepts and extra vectors that yields a set of occupancy probabilities at time t that equal, as closely as possible, a vector of target values.

## Value

list containing two vectors named intercepts and extra unless oncrit=TRUE in which case the best achieved sum of absolute errors is returned

#### Author(s)

Frank Harrell

#### See Also

<https://hbiostat.org/R/Hmisc/markov/>

knitrSet *knitr Setup and plotly Service Function*

## **Description**

knitrSet sets up knitr to use better default parameters for base graphics, better code formatting, and to allow several arguments to be passed from code chunk headers, such as bty, mfrow, ps, bot (extra bottom margin for base graphics), top (extra top margin), left (extra left margin), rt (extra right margin), lwd, mgp, las, tcl, axes, xpd, h (usually fig.height in knitr), w (usually fig.width in knitr), wo (out.width in knitr), ho (out.height in knitr), cap (character string containing figure caption), scap (character string containing short figure caption for table of figures). The capfile argument facilities auto-generating a table of figures for certain Rmarkdown report themes. This is done by the addition of a hook function that appends data to the capfile file each time a chunk runs that has a long or short caption in the chunk header.

plotlySave saves a plotly graphic with name foo.png where foo is the name of the current chunk. You must have a free plotly account from plot.ly to use this function, and you must have run Sys.setenv(plotly\_username="your\_plotly\_username") and Sys.setenv(plotly\_api\_key="your\_api\_key"). The API key can be found in one's profile settings.

#### knitrSet 183

## Usage

```
knitrSet(basename=NULL, w=if(! bd) 4, h=if(! bd) 3, wo=NULL, ho=NULL,
         fig.path=if(length(basename)) basename else '',
         fig.align=if(! bd) 'center', fig.show='hold',
         fig.pos=if(! bd) 'htbp',
         fig.lp = if(! bd) paste('fig', basename, sep=':'),
         dev=switch(lang, latex='pdf', markdown='png',
                   blogdown=NULL, quarto=NULL),
         tidy=FALSE, error=FALSE,
        messages=c('messages.txt', 'console'),
        width=61, decinline=5, size=NULL, cache=FALSE,
         echo=TRUE, results='markup', capfile=NULL,
        lang=c('latex','markdown','blogdown','quarto'))
```
plotlySave(x, ...)

## Arguments

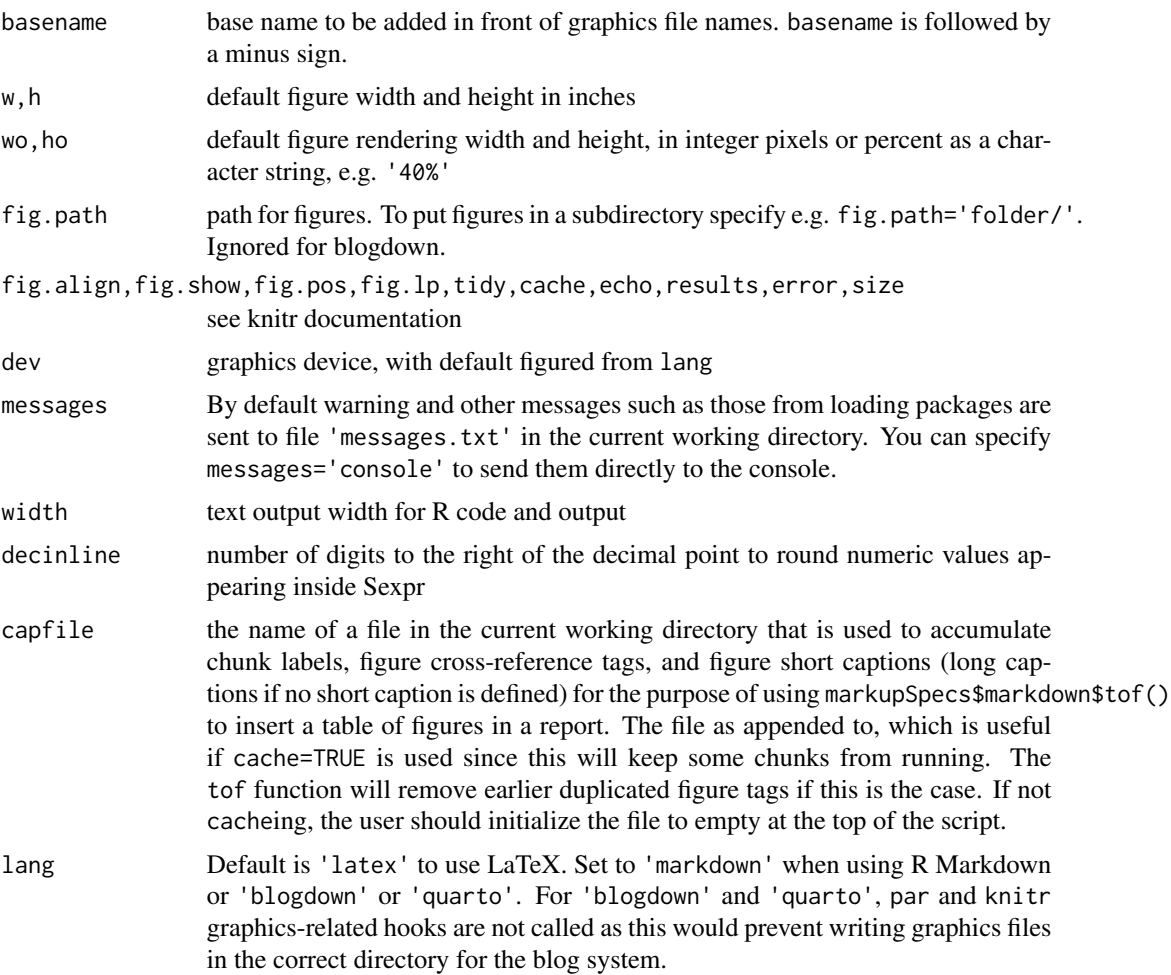

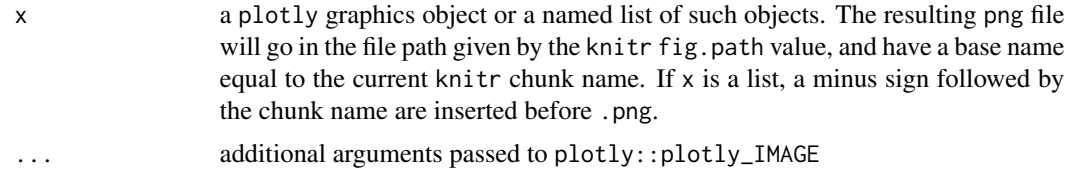

#### Author(s)

Frank Harrell

## See Also

[knit](#page-0-0)

#### Examples

```
## Not run:
# Typical call (without # comment symbols):
# <<echo=FALSE>>=
# require(Hmisc)
# knitrSet()
# @
knitrSet() # use all defaults and don't use a graphics file prefix
knitrSet('modeling') # use modeling- prefix for a major section or chapter
knitrSet(cache=TRUE, echo=FALSE) # global default to cache and not print code
knitrSet(w=5,h=3.75) # override default figure width, height
# ```{r chunkname}
# p \leftarrow \text{plotly::plot\_ly(...)}# plotlySave(p) # creates fig.path/chunkname.png
## End(Not run)
```
labcurve *Label Curves, Make Keys, and Interactively Draw Points and Curves*

#### **Description**

labcurve optionally draws a set of curves then labels the curves. A variety of methods for drawing labels are implemented, ranging from positioning using the mouse to automatic labeling to automatic placement of key symbols with manual placement of key legends to automatic placement of legends. For automatic positioning of labels or keys, a curve is labeled at a point that is maximally separated from all of the other curves. Gaps occurring when curves do not start or end at the same x-coordinates are given preference for positioning labels. If labels are offset from the curves (the default behaviour), if the closest curve to curve i is above curve i, curve i is labeled below its line. If the closest curve is below curve i, curve i is labeled above its line. These directions are reversed if the resulting labels would appear outside the plot region.

Both ordinary lines and step functions are handled, and there is an option to draw the labels at the same angle as the curve within a local window.

Unless the mouse is used to position labels or plotting symbols are placed along the curves to distinguish them, curves are examined at 100 (by default) equally spaced points over the range of x-coordinates in the current plot area. Linear interpolation is used to get y-coordinates to line up (step function or constant interpolation is used for step functions). There is an option to instead examine all curves at the set of unique x-coordinates found by unioning the x-coordinates of all the curves. This option is especially useful when plotting step functions. By setting adj="auto" you can have labcurve try to optimally left- or right-justify labels depending on the slope of the curves at the points at which labels would be centered (plus a vertical offset). This is especially useful when labels must be placed on steep curve sections.

You can use the on top method to write (short) curve names directly on the curves (centered on the y-coordinate). This is especially useful when there are many curves whose full labels would run into each other. You can plot letters or numbers on the curves, for example (using the keys option), and have labcurve use the key function to provide long labels for these short ones (see the end of the example). There is another option for connecting labels to curves using arrows. When keys is a vector of integers, it is taken to represent plotting symbols (pchs), and these symbols are plotted at equally-spaced x-coordinates on each curve (by default, using 5 points per curve). The points are offset in the x-direction between curves so as to minimize the chance of collisions.

To add a legend defining line types, colors, or line widths with no symbols, specify keys="lines", e.g., labcurve(curves,keys="lines", lty=1:2).

putKey provides a different way to use key() by allowing the user to specify vectors for labels, line types, plotting characters, etc. Elements that do not apply (e.g., pch for lines (type="l")) may be NA. When a series of points is represented by both a symbol and a line, the corresponding elements of both pch and lty, col., or lwd will be non-missing.

putKeyEmpty, given vectors of all the x-y coordinates that have been plotted, uses largest.empty to find the largest empty rectangle large enough to hold the key, and draws the key using putKey.

drawPlot is a simple mouse-driven function for drawing series of lines, step functions, polynomials, Bezier curves, and points, and automatically labeling the point groups using labcurve or putKeyEmpty. When drawPlot is invoked it creates temporary functions Points, Curve, and Abline. The user calls these functions inside the call to drawPlot to define groups of points in the order they are defined with the mouse. Abline is used to call abline and not actually great a group of points. For some curve types, the curve generated to represent the corresponding series of points is drawn after all points are entered for that series, and this curve may be different than the simple curve obtained by connecting points at the mouse clicks. For example, to draw a general smooth Bezier curve the user need only click on a few points, and she must overshoot the final curve coordinates to define the curve. The originally entered points are not erased once the curve is drawn. The same goes for step functions and polynomials. If you plot() the object returned by drawPlot, however, only final curves will be shown. The last examples show how to use drawPlot.

The largest.empty function finds the largest rectangle that is large enough to hold a rectangle of a given height and width, such that the rectangle does not contain any of a given set of points. This is used by labcurve and putKeyEmpty to position keys at the most empty part of an existing plot. The default method was created by Hans Borchers.

#### Usage

labcurve(curves, labels=names(curves),

```
method=NULL, keys=NULL, keyloc=c("auto","none"),
         type="l", step.type=c("left", "right"),
         xmethod=if(any(type=="s")) "unique" else "grid",
         offset=NULL, xlim=NULL,
         tilt=FALSE, window=NULL, npts=100, cex=NULL,
         adj="auto", angle.adj.auto=30,
         lty=pr$lty, lwd=pr$lwd, col.=pr$col, transparent=TRUE,
         arrow.factor=1, point.inc=NULL, opts=NULL, key.opts=NULL,
         empty.method=c('area','maxdim'), numbins=25,
         pl=!missing(add), add=FALSE,
        ylim=NULL, xlab="", ylab="",
        whichLabel=1:length(curves),
        grid=FALSE, xrestrict=NULL, ...)
putKey(z, labels, type, pch, lty, lwd,
      cex=par('cex'), col=rep(par('col'),nc),
      transparent=TRUE, plot=TRUE, key.opts=NULL, grid=FALSE)
putKeyEmpty(x, y, labels, type=NULL,
           pch=NULL, lty=NULL, lwd=NULL,
           cex=par('cex'), col=rep(par('col'),nc),
           transparent=TRUE, plot=TRUE, key.opts=NULL,
           empty.method=c('area','maxdim'),
           numbins=25,
           xlim=pr$usr[1:2], ylim=pr$usr[3:4], grid=FALSE)
drawPlot(..., xlim=c(0,1), ylim=c(0,1), xlab='', ylab='',
         ticks=c('none','x','y','xy'),
         key=FALSE, opts=NULL)
# Points(label=' ', type=c('p','r'),
# n, pch=pch.to.use[1], cex=par('cex'), col=par('col'),
# rug = c('none','x','y','xy'), ymean)
# Curve(label=' ',
# type=c('bezier','polygon','linear','pol','loess','step','gauss'),
# n=NULL, lty=1, lwd=par('lwd'), col=par('col'), degree=2,
# evaluation=100, ask=FALSE)
# Abline(\dots)
## S3 method for class 'drawPlot'
plot(x, xlab, ylab, ticks,
    key=x$key, keyloc=x$keyloc, ...)
largest.empty(x, y, width=0, height=0,
             numbins=25, method=c('exhaustive','rexhaustive','area','maxdim'),
             xlim=pr$usr[1:2], ylim=pr$usr[3:4],
```
# pl=FALSE, grid=FALSE)

# Arguments

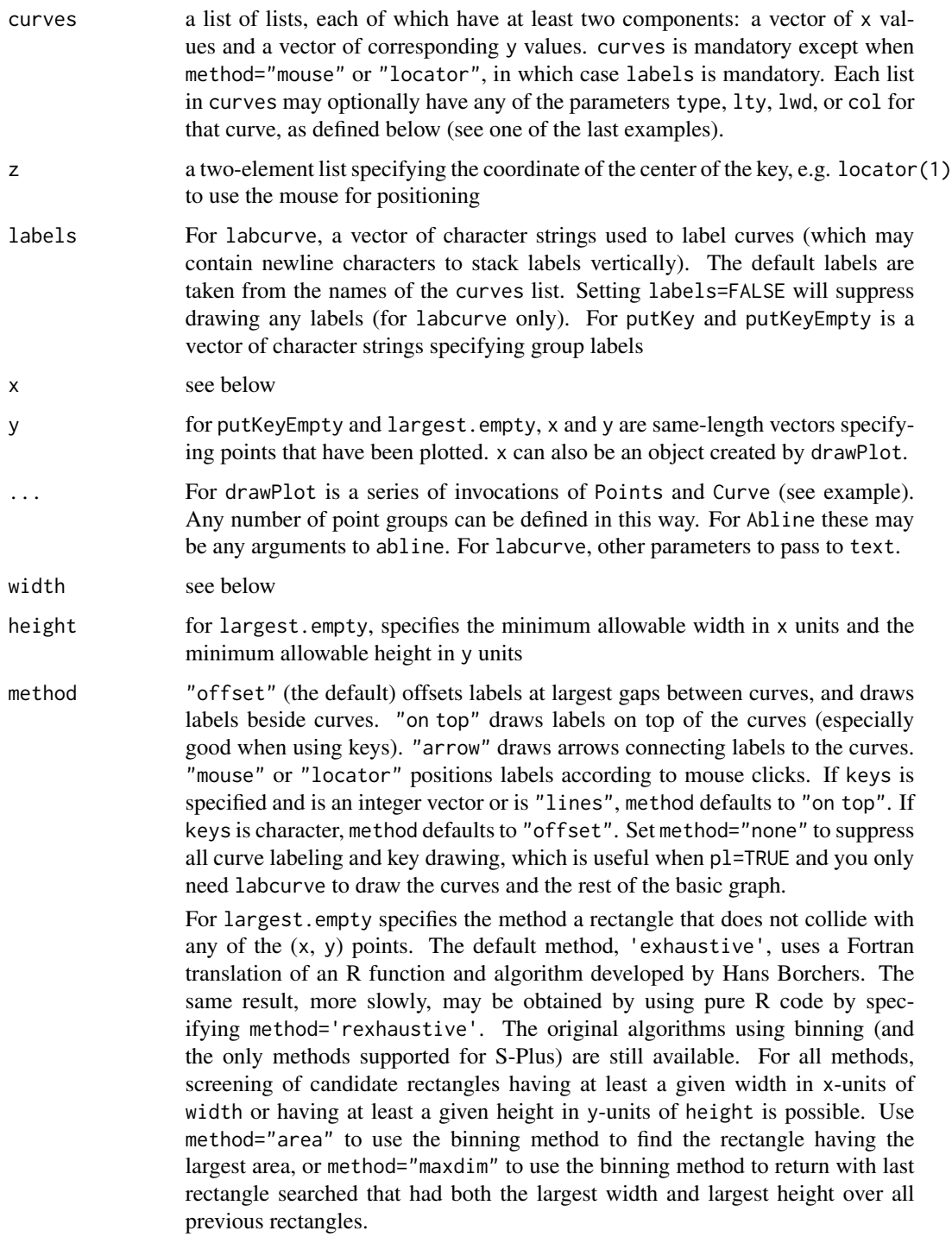

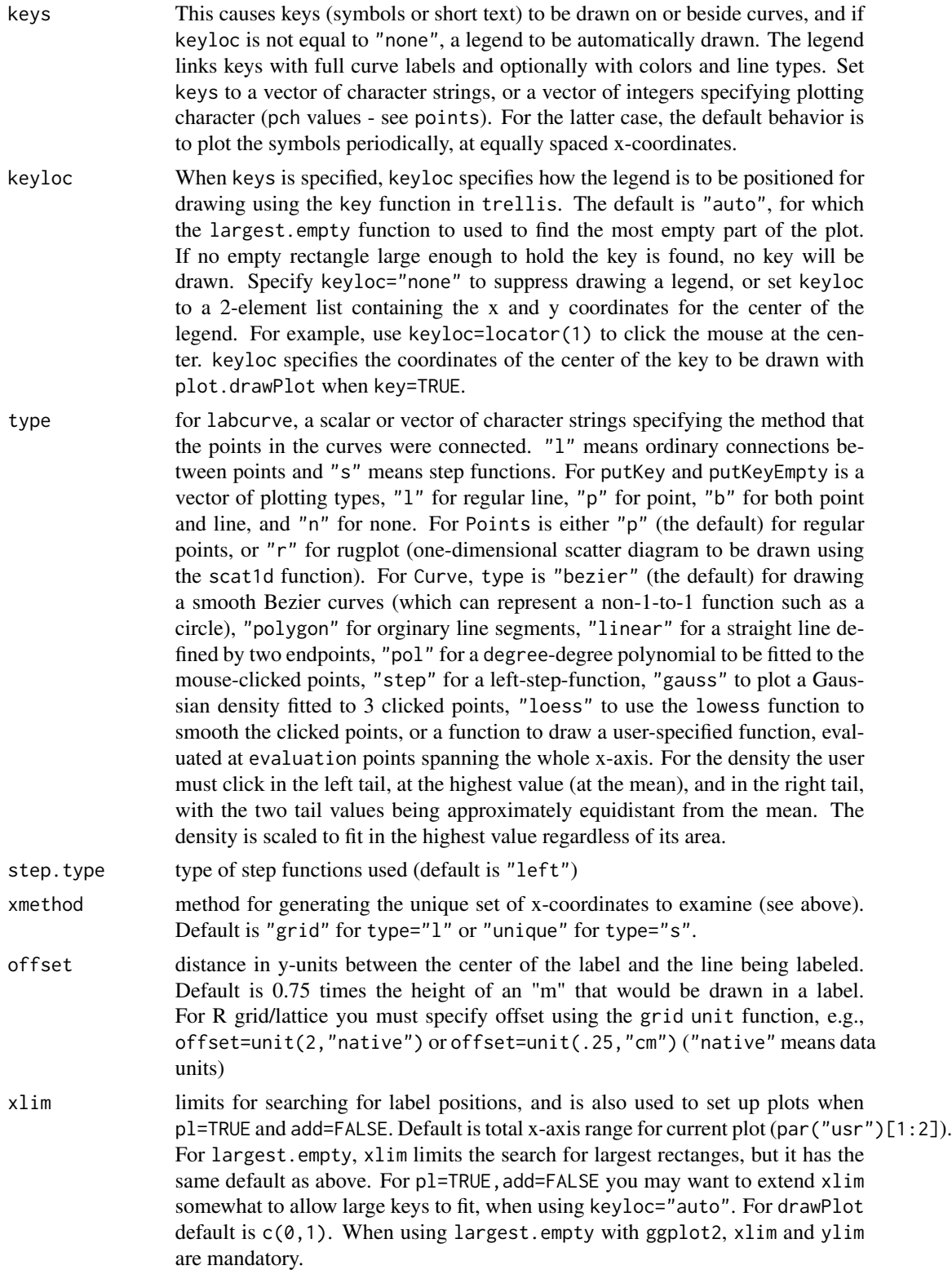

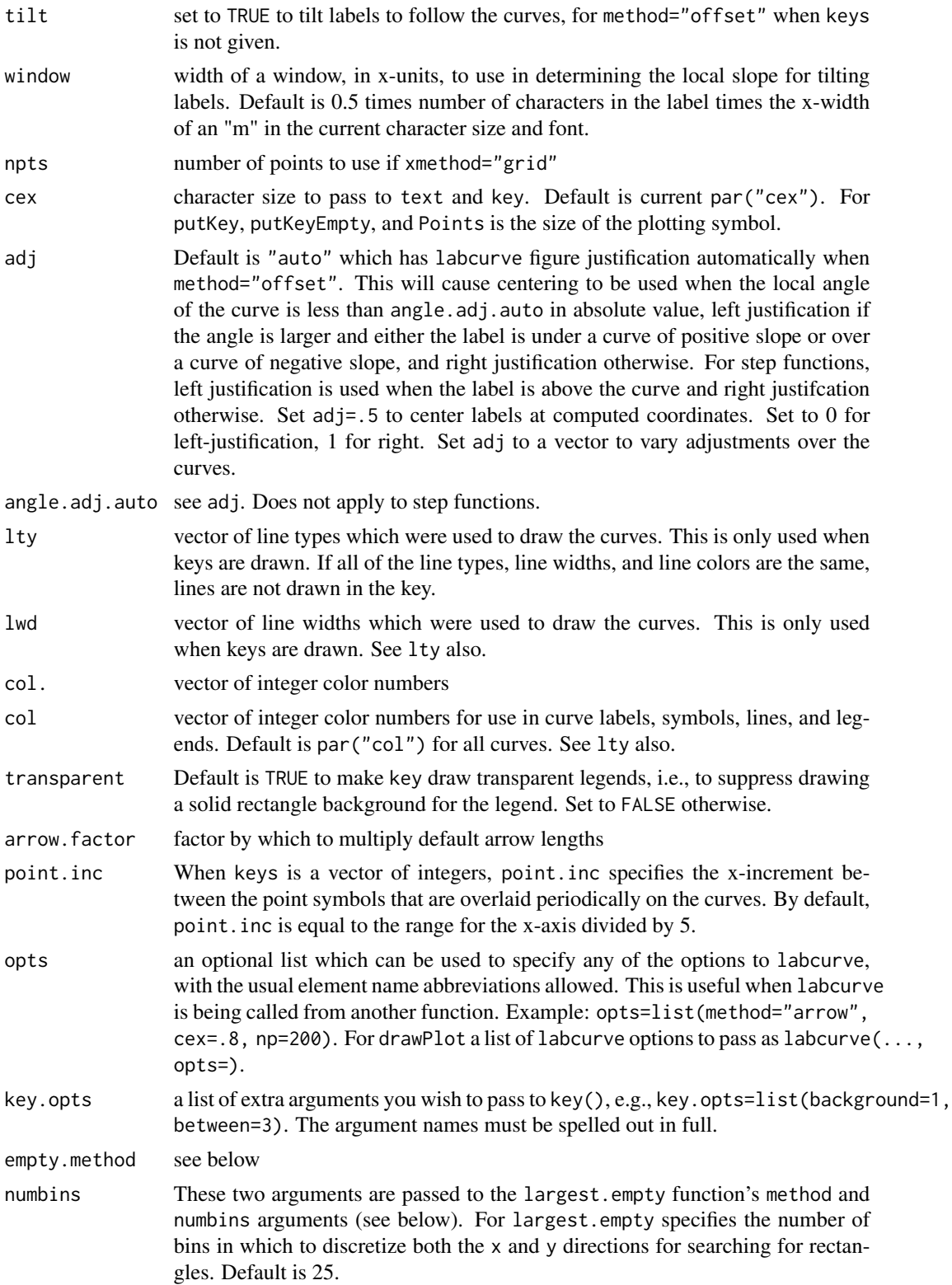

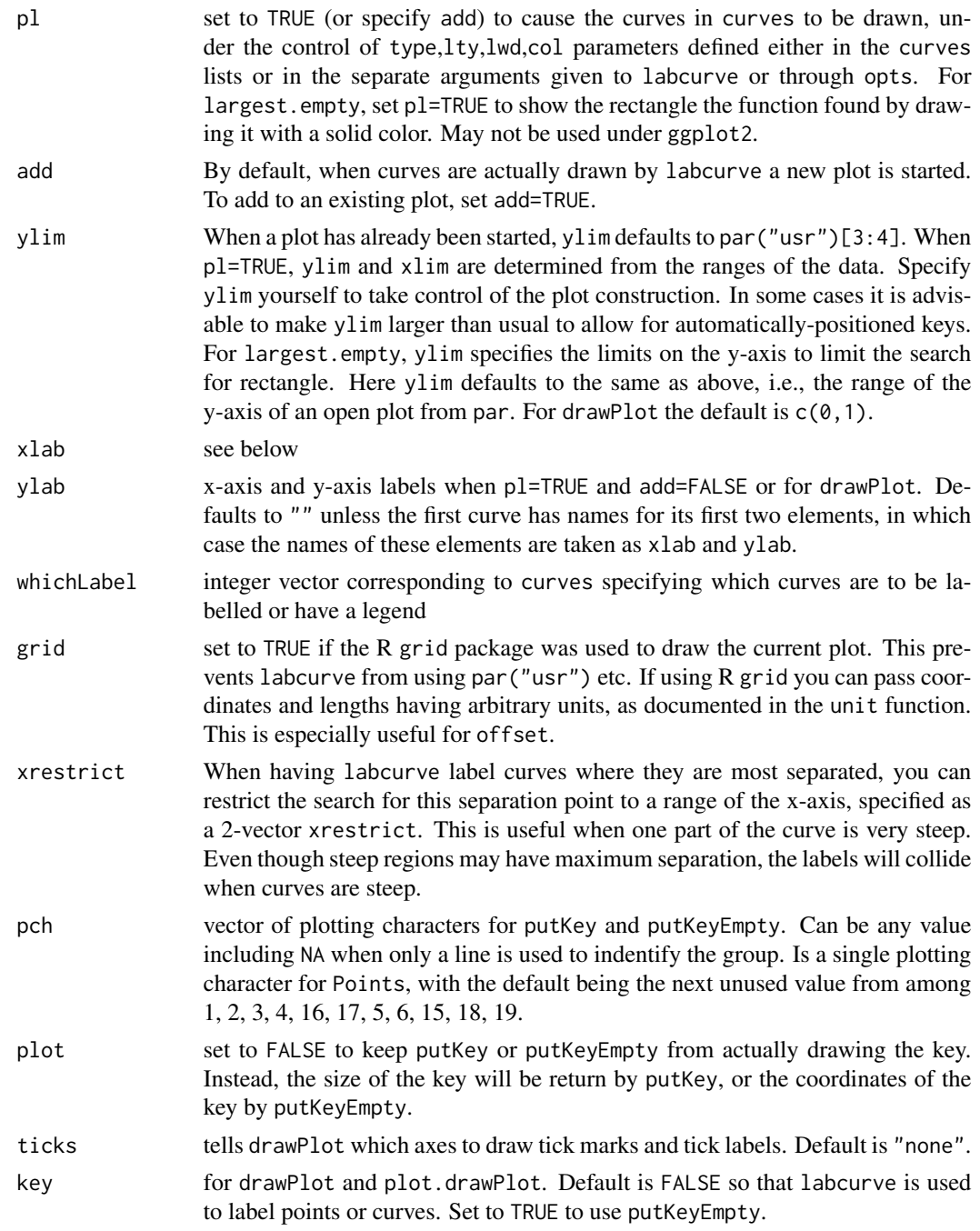

## Details

The internal functions Points, Curve, Abline have unique arguments as follows.

label: for Points and Curve is a single character string to label that group of points

n: number of points to accept from the mouse. Default is to input points until a right mouse click.

- rug: for Points. Default is "none" to not show the marginal x or y distributions as rug plots, for the points entered. Other possibilities are used to execute scat1d to show the marginal distribution of x, y, or both as rug plots.
- ymean: for Points, subtracts a constant from each y-coordinate entered to make the overall mean ymean
- degree: degree of polynomial to fit to points by Curve
- evaluation: number of points at which to evaluate Bezier curves, polynomials, and other functions in Curve
- ask: set ask=TRUE to give the user the opportunity to try again at specifying points for Bezier curves, step functions, and polynomials

The labcurve function used some code from the function plot.multicurve written by Rod Tjoelker of The Boeing Company (<tjoelker@espresso.rt.cs.boeing.com>).

If there is only one curve, a label is placed at the middle x-value, and no fancy features such as angle or positive/negative offsets are used.

key is called once (with the argument plot=FALSE) to find the key dimensions. Then an empty rectangle with at least these dimensions is searched for using largest.empty. Then key is called again to draw the key there, using the argument corner= $c(.5,.5)$  so that the center of the rectangle can be specified to key.

If you want to plot the data, an easier way to use labcurve is through xYplot as shown in some of its examples.

#### Value

labcurve returns an invisible list with components x, y, offset, adj, cex, col, and if tilt=TRUE, angle. offset is the amount to add to y to draw a label. offset is negative if the label is drawn below the line. adj is a vector containing the values 0, .5, 1.

largest.empty returns a list with elements x and y specifying the coordinates of the center of the rectangle which was found, and element rect containing the 4 x and y coordinates of the corners of the found empty rectangle. The area of the rectangle is also returned.

#### Author(s)

Frank Harrell Department of Biostatistics Vanderbilt University <fh@fharrell.com>

## See Also

[approx](#page-0-0), [text](#page-0-0), [legend](#page-0-0), [scat1d](#page-328-0), [xYplot](#page-465-0), [abline](#page-0-0)

## **Examples**

```
n < -2:8m < - length(n)
type <- c('l','l','l','l','s','l','l')
```
#### 192 labcurve and the state of the state of the state of the state of the state of the state of the state of the state of the state of the state of the state of the state of the state of the state of the state of the state

```
# s=step function l=ordinary line (polygon)
curves <- vector('list', m)
plot(0,1,xlim=c(0,1),ylim=c(-2.5,4),type='n')
set.seed(39)
for(i in 1:m) {
  x <- sort(runif(n[i]))
  y \leftarrow \text{norm}(n[i])lines(x, y, lty=i, type=type[i], col=i)
  curves[[i]] <- list(x=x,y=y)
}
labels <- paste('Label for',letters[1:m])
labcurve(curves, labels, tilt=TRUE, type=type, col=1:m)
# Put only single letters on curves at points of
# maximum space, and use key() to define the letters,
# with automatic positioning of the key in the most empty
# part of the plot
# Have labcurve do the plotting, leaving extra space for key
names(curves) <- labels
labcurve(curves, keys=letters[1:m], type=type, col=1:m,
         pl=TRUE, ylim=c(-2.5,4))
# Put plotting symbols at equally-spaced points,
# with a key for the symbols, ignoring line types
labcurve(curves, keys=1:m, lty=1, type=type, col=1:m,
         pl=TRUE, ylim=c(-2.5,4))
# Plot and label two curves, with line parameters specified with data
set.seed(191)
ages.f <- sort(rnorm(50,20,7))
ages.m <- sort(rnorm(40,19,7))
height.f <- pmin(ages.f,21)*.2+60
height.m <- pmin(ages.m,21)*.16+63
```
labcurve(list(Female=list(ages.f,height.f,col=2),

```
Male =list(ages.m,height.m,col=3,lty='dashed')),
         xlab='Age', ylab='Height', pl=TRUE)
# add ,keys=c('f','m') to label curves with single letters
# For S-Plus use lty=2
# Plot power for testing two proportions vs. n for various odds ratios,
# using 0.1 as the probability of the event in the control group.
# A separate curve is plotted for each odds ratio, and the curves are
# labeled at points of maximum separation
n <- seq(10, 1000, by=10)
OR \leq -seq(.2,.9,by=.1)pow <- lapply(OR, function(or,n)list(x=n,y=bpower(p1=.1,odds.ratio=or,n=n)),
              n=n)
names(pow) <- format(OR)
labcurve(pow, pl=TRUE, xlab='n', ylab='Power')
# Plot some random data and find the largest empty rectangle
# that is at least .1 wide and .1 tall
x \leftarrow runif(50)y \leftarrow runif(50)plot(x, y)
z \leftarrow largest.empty(x, y, .1, .1)
z
points(z,pch=3) # mark center of rectangle, or
polygon(z$rect, col='blue') # to draw the rectangle, or
#key(z$x, z$y, \dots stuff for legend)
# Use the mouse to draw a series of points using one symbol, and
# two smooth curves or straight lines (if two points are clicked),
# none of these being labeled
# d <- drawPlot(Points(), Curve(), Curve())
# plot(d)
## Not run:
# Use the mouse to draw a Gaussian density, two series of points
# using 2 symbols, one Bezier curve, a step function, and raw data
# along the x-axis as a 1-d scatter plot (rug plot). Draw a key.
# The density function is fit to 3 mouse clicks
# Abline draws a dotted horizontal reference line
d <- drawPlot(Curve('Normal',type='gauss'),
              Points('female'), Points('male'),
```
194 label and the state of the state of the state of the state of the state of the state of the state of the state of the state of the state of the state of the state of the state of the state of the state of the state of

```
Curve('smooth',ask=TRUE,lty=2), Curve('step',type='s',lty=3),
             Points(type='r'), Abline(h=.5, lty=2),
             xlab='X', ylab='y', xlim=c(0,100), key=TRUE)
plot(d, ylab='Y')
plot(d, key=FALSE) # label groups using labcurve
## End(Not run)
```
#### label *Label Attribute of an Object*

## **Description**

label(x) retrieves the label attribute of x. label(x)  $\leq$  "a label" stores the label attribute, and also puts the class labelled as the first class of x (for S-Plus this class is not used and methods for handling this class are not defined so the "label" and "units" attributes are lost upon subsetting). The reason for having this class is so that the subscripting method for labelled, [.labelled, can preserve the label attribute in S. Also, the print method for labelled objects prefaces the print with the object's label (and units if there). If the variable is also given a "units" attribute using the units function, subsetting the variable (using [.labelled) will also retain the "units" attribute.

label can optionally append a "units" attribute to the string, and it can optionally return a string or expression (for R's plotmath facility) suitable for plotting. labelPlotmath is a function that also has this function, when the input arguments are the 'label' and 'units' rather than a vector having those attributes. When plotmath mode is used to construct labels, the 'label' or 'units' may contain math expressions but they are typed verbatim if they contain percent signs, blanks, or underscores. labelPlotmath can optionally create the expression as a character string, which is useful in building ggplot commands.

For Surv objects, label first looks to see if there is an overall "label" attribute for the object, then it looks for saved attributes that Surv put in the "inputAttributes" object, looking first at the event variable, then time2, and finally time. You can restrict the looking by specifying type.

labelLatex constructs suitable LaTeX labels a variable or from the label and units arguments, optionally right-justifying units if hfill=TRUE. This is useful when making tables when the variable in question is not a column heading. If  $x$  is specified, label and units values are extracted from its attributes instead of from the other arguments.

Label (actually Label.data.frame) is a function which generates S source code that makes the labels in all the variables in a data frame easy to edit.

llist is like list except that it preserves the names or labels of the component variables in the variables label attribute. This can be useful when looping over variables or using sapply or lapply. By using llist instead of list one can annotate the output with the current variable's name or label. llist also defines a names attribute for the list and pulls the names from the arguments' expressions for non-named arguments.

prList prints a list with element names (without the dollar sign as in default list printing) and if an element of the list is an unclassed list with a name, all of those elements are printed, with titles of the form "primary list name : inner list name". This is especially useful for Rmarkdown html notebooks when a user-written function creates multiple html and graphical outputs to all be printed in a code chunk. Optionally the names can be printed after the object, and the htmlfig option provides more capabilities when making html reports. prList does not work for regular html documents.

putHfig is similar to prList but for a single graphical object that is rendered with a print method, making it easy to specify long captions, and short captions for the table of contents in HTML documents. Table of contents entries are generated with the short caption, which is taken as the long caption if there is none. One can optionally not make a table of contents entry. If argument table=TRUE table captions will be produced instead. Using expcoll, markupSpecs html function expcoll will be used to make tables expand upon clicking an arrow rather than always appear.

putHcap is like putHfig except that it assumes that users render the graphics or table outside of the putHcap call. This allows things to work in ordinary html documents. putHcap does not handle collapsed text.

plotmathTranslate is a simple function that translates certain character strings to character strings that can be used as part of R plotmath expressions. If the input string has a space or percent inside, the string is surrounded by a call to plotmath's paste function.

as.data.frame.labelled is a utility function that is called by [.data.frame. It is just a copy of as.data.frame.vector. data.frame.labelled is another utility function, that adds a class "labelled" to every variable in a data frame that has a "label" attribute but not a "labelled" class.

relevel.labelled is a method for preserving labels with the relevel function.

reLabelled is used to add a 'labelled' class back to variables in data frame that have a 'label' attribute but no 'labelled' class. Useful for changing cleanup.import()'d S-Plus data frames back to general form for R and old versions of S-Plus.

#### Usage

```
label(x, default=NULL, ...)
## Default S3 method:
label(x, default=NULL, units=plot, plot=FALSE,
     grid=FALSE, html=FALSE, ...)
## S3 method for class 'Surv'
label(x, default=NULL, units=plot, plot=FALSE,
     grid=FALSE, html=FALSE, type=c('any', 'time', 'event'), ...)
## S3 method for class 'data.frame'
label(x, default=NULL, self=FALSE, ...)
label(x, ...) < - value
## Default S3 replacement method:
label(x, ...) < - value
## S3 replacement method for class 'data.frame'
label(x, self=TRUE, ...) <- value
```
label and the contract of the contract of the contract of the contract of the contract of the contract of the contract of the contract of the contract of the contract of the contract of the contract of the contract of the

```
labelPlotmath(label, units=NULL, plotmath=TRUE, html=FALSE, grid=FALSE,
              chexpr=FALSE)
labelLatex(x=NULL, label='', units='', size='smaller[2]',
           hfill=FALSE, bold=FALSE, default='', double=FALSE)
## S3 method for class 'labelled'
print(x, ...) ## or x - calls print.labelled
Label(object, ...)
## S3 method for class 'data.frame'
Label(object, file='', append=FALSE, ...)
llist(..., labels=TRUE)
prList(x, lcap=NULL, htmlfig=0, after=FALSE)
putHfig(x, ..., scap=NULL, extra=NULL, subsub=TRUE, hr=TRUE,
        table=FALSE, file='', append=FALSE, expcoll=NULL)
putHcap(..., scap=NULL, extra=NULL, subsub=TRUE, hr=TRUE,
        table=FALSE, file='', append=FALSE)
plotmathTranslate(x)
data.frame.labelled(object)
## S3 method for class 'labelled'
relevel(x, ...)
reLabelled(object)
combineLabels(...)
```
#### Arguments

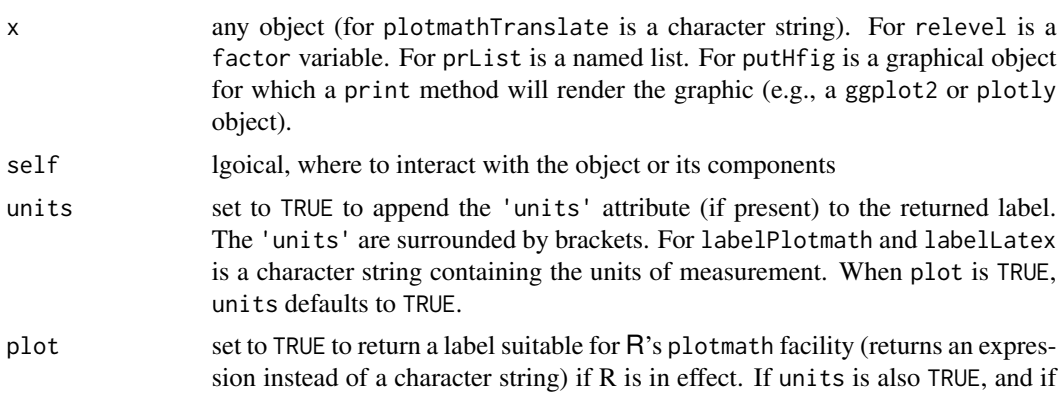

value

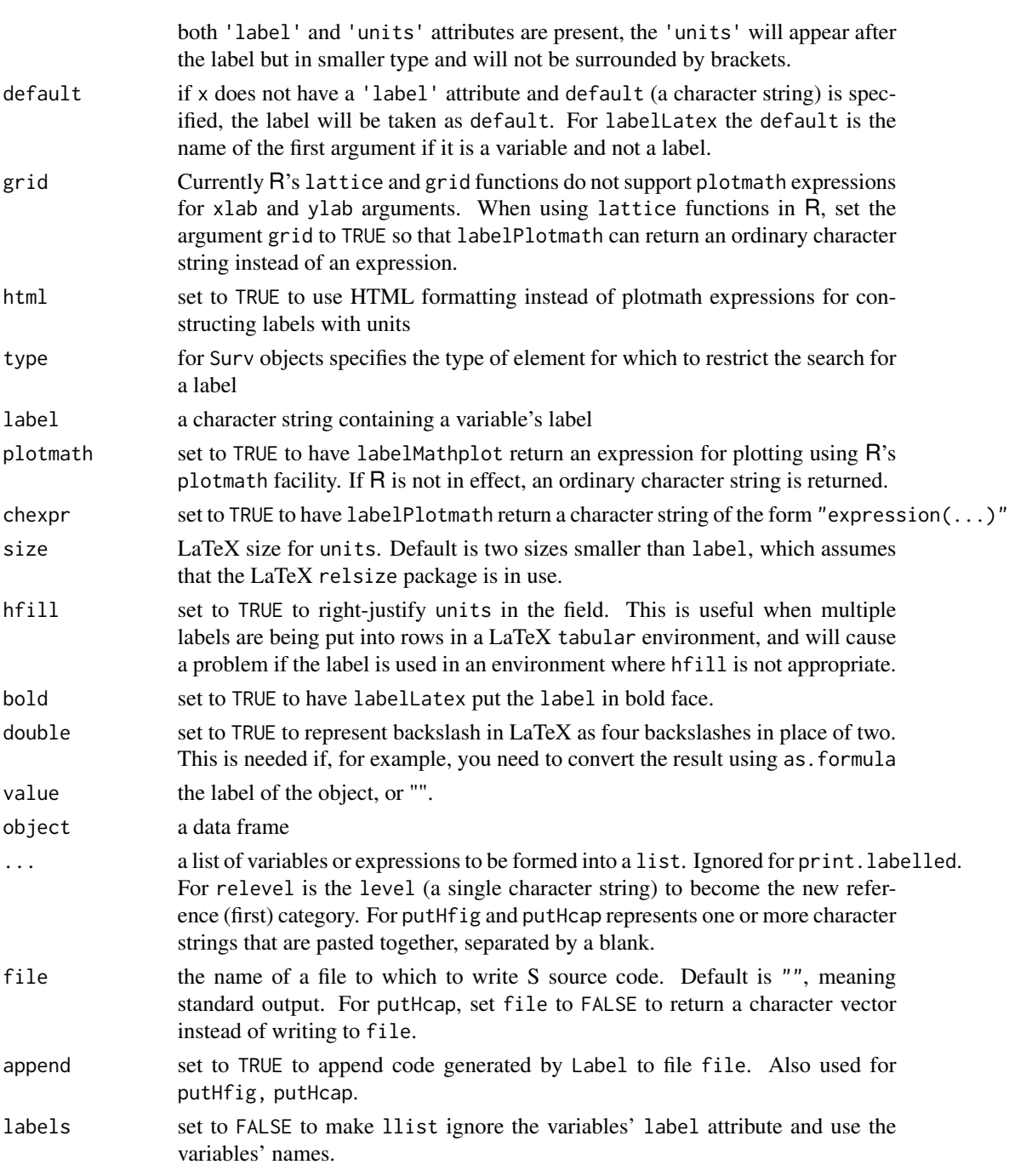

- lcap an optional vector of character strings corresponding to elements in x for prList. These contain long captions that do not appear in the table of contents but which are printed right after the short caption in the body, in the same font. htmlfig for prList set to 1 to use HTML markup by running the object names through
- markupSpecs\$html\$cap for figure captions. Set htmlfig=2 to also preface the figure caption with "### " so that it will appear in the table of contents.

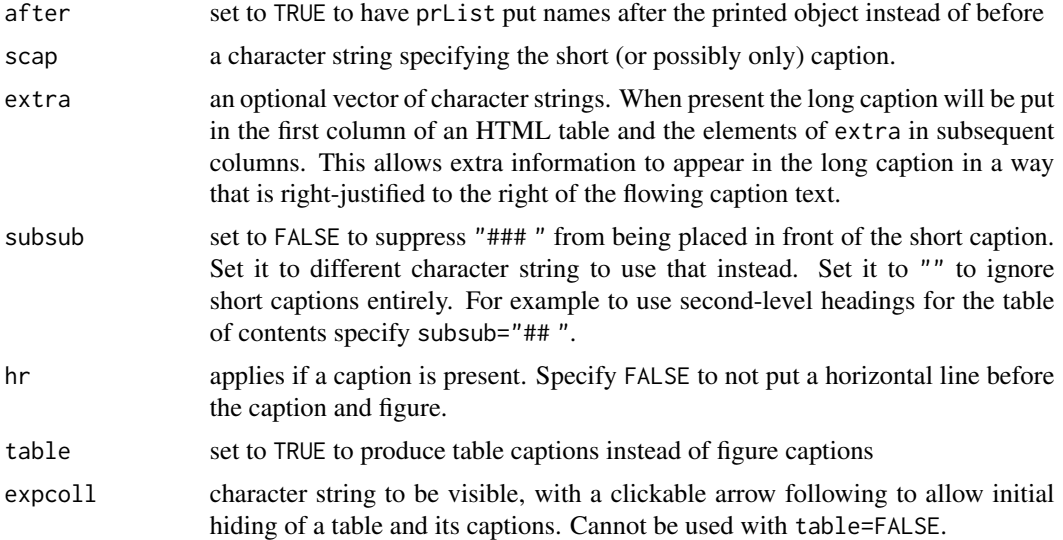

## Value

label returns the label attribute of x, if any; otherwise, "". label is used most often for the individual variables in data frames. The function sas.get copies labels over from SAS if they exist.

## See Also

[sas.get](#page-317-0), [describe](#page-75-0), [extractlabs](#page-126-0), [hlab](#page-164-0)

## Examples

```
age <-c(21,65,43)y \le -1:3label(age) <- "Age in Years"
plot(age, y, xlab=label(age))
data <- data.frame(age=age, y=y)
label(data)
label(data, self=TRUE) <- "A data frame"
label(data, self=TRUE)
x1 < -1:10x2 < -10:1label(x2) < - 'Label for x2'
units(x2) <- 'mmHg'
x2
x2[1:5]
dframe \leq data.frame(x1, x2)
Label(dframe)
```
labelLatex(x2, hfill=TRUE, bold=TRUE)

```
labelLatex(label='Velocity', units='m/s')
##In these examples of llist, note that labels are printed after
##variable names, because of print.labelled
a \le -1:3b \le -4:6label(b) <- 'B Label'
llist(a,b)
llist(a,b,d=0)
llist(a,b,0)
w <- llist(a, b>5, d=101:103)
sapply(w, function(x){
  hist(as.numeric(x), xlab=label(x))
  # locator(1) ## wait for mouse click
})
# Or: for(u in w) {hist(u); title(label(u))}
```
#### Lag *Lag a Numeric, Character, or Factor Vector*

### Description

Shifts a vector shift elements later. Character or factor variables are padded with "", numerics with NA. The shift may be negative.

#### Usage

Lag(x, shift =  $1$ )

## Arguments

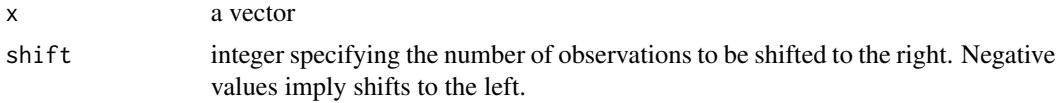

## Details

A.ttributes of the original object are carried along to the new lagged one.

## Value

a vector like x

## Author(s)

Frank Harrell

#### 200 latestFile

## See Also

[lag](#page-0-0)

## Examples

```
Lag(1:5,2)
Lag(letters[1:4],2)
Lag(factor(letters[1:4]),-2)
# Find which observations are the first for a given subject
id <- c('a','a','b','b','b','c')
id != Lag(id)!duplicated(id)
```
latestFile *latestFile*

## Description

Find File With Latest Modification Time

# Usage

latestFile(pattern, path = ".", verbose = TRUE)

## Arguments

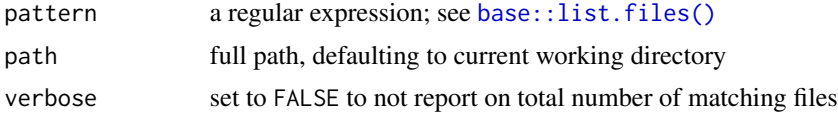

## Details

Subject to matching on pattern finds the last modified file, and if verbose is TRUE reports on how many total files matched pattern.

## Value

the name of the last modified file

## Author(s)

Frank Harrell

# See Also

[base::list.files\(\)](#page-0-0)

#### <span id="page-200-1"></span><span id="page-200-0"></span>Description

latex converts its argument to a '.tex' file appropriate for inclusion in a LaTeX2e document. latex is a generic function that calls one of latex.default, latex.function, latex.list.

latex.default does appropriate rounding and decimal alignment and produces a file containing a LaTeX tabular environment to print the matrix or data.frame x as a table.

latex.function prepares an S function for printing by issuing sed commands that are similar to those in the S.to.latex procedure in the s.to.latex package (Chambers and Hastie, 1993). latex.function can also produce verbatim output or output that works with the Sweavel LaTeX style at <https://biostat.app.vumc.org/wiki/Main/SweaveTemplate>.

latex.list calls latex recursively for each element in the argument.

latexTranslate translates particular items in character strings to LaTeX format, e.g., makes 'a^2  $= a\$ ^2\ for superscript within variable labels. LaTeX names of greek letters (e.g., "alpha") will have backslashes added if greek==TRUE. Math mode is inserted as needed. latexTranslate assumes that input text always has matches, e.g. [) [] (] (), and that surrounding by  $\forall$  \\\$\\$' is OK.

htmlTranslate is similar to latexTranslate but for html translation. It doesn't need math mode and assumes dollar signs are just that.

latexSN converts a vector floating point numbers to character strings using LaTeX exponents. Dollar signs to enter math mode are not added. Similarly, htmlSN converts to scientific notation in html.

latexVerbatim on an object executes the object's print method, capturing the output for a file inside a LaTeX verbatim environment.

dvi uses the system latex command to compile LaTeX code produced by latex, including any needed styles. dvi will put a '\documentclass{report}' and '\end{document}' wrapper around a file produced by latex. By default, the 'geometry' LaTeX package is used to omit all margins and to set the paper size to a default of 5.5in wide by 7in tall. The result of dvi is a .dvi file. To both format and screen display a non-default size, use for example  $print(dvi(latex(x), width=3,$ height=4), width=3, height=4). Note that you can use something like 'xdvi -geometry 460x650 -margins 2.25in file' without changing LaTeX defaults to emulate this.

dvips will use the system dvips command to print the .dvi file to the default system printer, or create a postscript file if file is specified.

dvigv uses the system dvips command to convert the input object to a .dvi file, and uses the system dvips command to convert it to postscript. Then the postscript file is displayed using Ghostview (assumed to be the system command gv).

There are show methods for displaying typeset LaTeX on the screen using the system xdvi command. If you show a LaTeX file created by latex without running it through dvi using show.dvi (object), the show method will run it through dvi automatically. These show methods are not S Version 4 methods so you have to use full names such as show.dvi and show.latex. Use the print methods for more automatic display of typesetting, e.g. typing latex(x) will invoke xdvi to view the typeset document.

202 and the state of the state of the state of the state of the state of the state of the state of the state of the state of the state of the state of the state of the state of the state of the state of the state of the st

### Usage

```
latex(object, ...)
## Default S3 method:
latex(object,
    title=first.word(deparse(substitute(object))),
    file=paste(title, ".tex", sep=""),
    append=FALSE, label=title,
    rowlabel=title, rowlabel.just="l",
    cgroup=NULL, n.cgroup=NULL,
    rgroup=NULL, n.rgroup=NULL,
    cgroupTexCmd="bfseries",
    rgroupTexCmd="bfseries",
    rownamesTexCmd=NULL,
    colnamesTexCmd=NULL,
    cellTexCmds=NULL,
    rowname, cgroup.just=rep("c",length(n.cgroup)),
    colheads=NULL,
    extracolheads=NULL, extracolsize='scriptsize',
    dcolumn=FALSE, numeric.dollar=!dcolumn, cdot=FALSE,
    longtable=FALSE, draft.longtable=TRUE, ctable=FALSE, booktabs=FALSE,
    table.env=TRUE, here=FALSE, lines.page=40,
    caption=NULL, caption.lot=NULL, caption.loc=c('top','bottom'),
    star=FALSE,
    double.slash=FALSE,
    vbar=FALSE, collabel.just=rep("c",nc), na.blank=TRUE,
    insert.bottom=NULL, insert.bottom.width=NULL,
    insert.top=NULL,
    first.hline.double=!(booktabs | ctable),
    where='!tbp', size=NULL,
    center=c('center','centering','centerline','none'),
    landscape=FALSE,
    multicol=TRUE,
    math.row.names=FALSE, already.math.row.names=FALSE,
    math.col.names=FALSE, already.math.col.names=FALSE,
    hyperref=NULL, continued='continued',
    ...) # x is a matrix or data.frame
## S3 method for class 'function'
latex(
object,
title=first.word(deparse(substitute(object))),
file=paste(title, ".tex", sep=""),
append=FALSE,
assignment=TRUE, type=c('example','verbatim','Sinput'),
    width.cutoff=70, size='', ...)## S3 method for class 'list'
```
latex 203

```
latex(
           object,
           title=first.word(deparse(substitute(object))),
           file=paste(title, ".tex", sep=""),
           append=FALSE,
           label,
           caption,
           caption.lot,
           caption.loc=c('top','bottom'),
           ...)
## S3 method for class 'latex'
print(x, \ldots)latexTranslate(object, inn=NULL, out=NULL, pb=FALSE, greek=FALSE, na='',
               ...)
htmlTranslate(object, inn=NULL, out=NULL, greek=FALSE, na='',
              code=htmlSpecialType(), ...)
latexSN(x)
htmlSN(x, pretty=TRUE, ...)
latexVerbatim(x, title=first.word(deparse(substitute(x))),
    file=paste(title, ".tex", sep=""),
    append=FALSE, size=NULL, hspace=NULL,
    width=.Options$width, length=.Options$length, ...)
dvi(object, ...)
## S3 method for class 'latex'
dvi(object, prlog=FALSE, nomargins=TRUE, width=5.5, height=7, ...)
## S3 method for class 'dvi'
print(x, \ldots)dvips(object, ...)
## S3 method for class 'latex'
dvips(object, ...)
## S3 method for class 'dvi'
dvips(object, file, ...)
## S3 method for class 'latex'
show(object) # or show.dvi(object) or just object
dvigv(object, ...)
## S3 method for class 'latex'
dvigv(object, ...) # or gvdvi(dvi(object))
## S3 method for class 'dvi'
dvigv(object, ...)
```
# Arguments

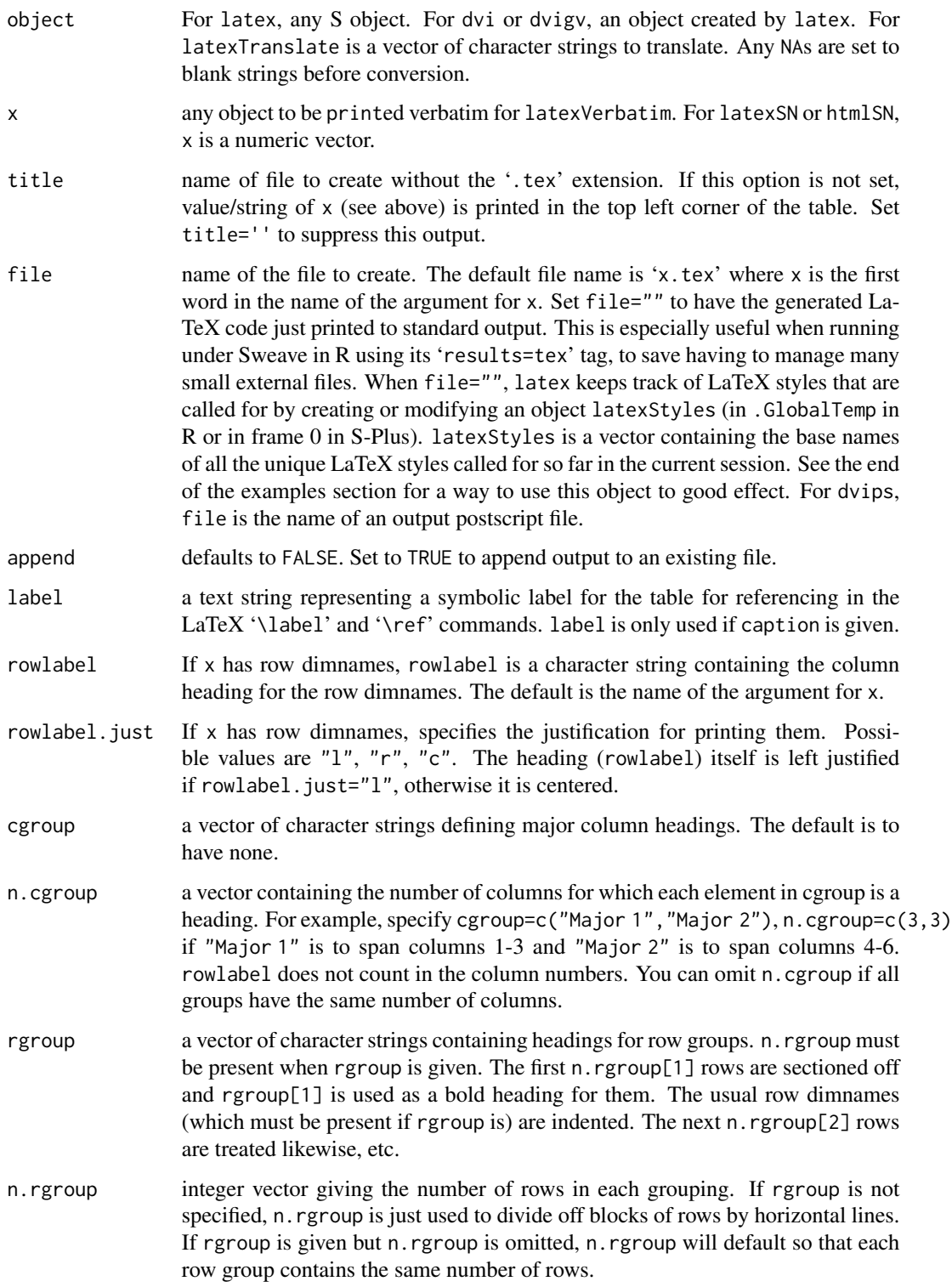

latex 205

- cgroupTexCmd A character string specifying a LaTeX command to be used to format column group labels. The default, "bfseries", sets the current font to 'bold'. It is possible to supply a vector of strings so that each column group label is formatted differently. Please note that the first item of the vector is used to format the title (even if a title is not used). Currently the user needs to handle these issue. Multiple effects can be achieved by creating custom LaTeX commands; for example, "\providecommand{\redscshape}{\color{red}\scshape}" creates a LaTeX command called '\redscshape' that formats the text in red small-caps. rgroupTexCmd A character string specifying a LaTeX command to be used to format row group labels. The default, "bfseries", sets the current font to 'bold'. A vector of strings can be supplied to format each row group label differently. Normal recycling applies if the vector is shorter than n.rgroups. See also cgroupTexCmd above regarding multiple effects. rownamesTexCmd A character string specifying a LaTeX command to be used to format rownames. The default, NULL, applies no command. A vector of different commands can also be supplied. See also cgroupTexCmd above regarding multiple effects. colnamesTexCmd A character string specifying a LaTeX command to be used to format column labels. The default, NULL, applies no command. It is possible to supply a vector of strings to format each column label differently. If column groups are not used, the first item in the vector will be used to format the title. Please note that if column groups are used the first item of cgroupTexCmd and not colnamesTexCmd is used to format the title. The user needs to allow for these issues when supplying a vector of commands. See also cgroupTexCmd above regarding multiple effects. cellTexCmds A matrix of character strings which are LaTeX commands to be used to format each element, or cell, of the object. The matrix must have the same NROW() and NCOL() as the object. The default, NULL, applies no formats. Empty strings also apply no formats, and one way to start might be to create a matrix of empty strings with matrix(rep("",  $NROW(x) * NCOL(x)$ ),  $nrow=NROW(x)$ ) and then selectively change appropriate elements of the matrix. Note that you might need to set numeric.dollar=FALSE (to disable math mode) for some effects to work. See also cgroupTexCmd above regarding multiple effects. na.blank Set to TRUE to use blanks rather than NA for missing values. This usually looks better in latex. insert.bottom an optional character string to typeset at the bottom of the table. For "ctable" style tables, this is placed in an unmarked footnote. insert.bottom.width character string; a tex width controlling the width of the insert.bottom text. Currently only does something with using longtable=TRUE. insert.top a character string to insert as a heading right before beginning tabular environment. Useful for multiple sub-tables. first.hline.double set to FALSE to use single horizontal rules for styles other than "bookmark" or "ctable"
- rowname rownames for tabular environment. Default is rownames of matrix or data.frame. Specify rowname=NULL to suppress the use of row names.

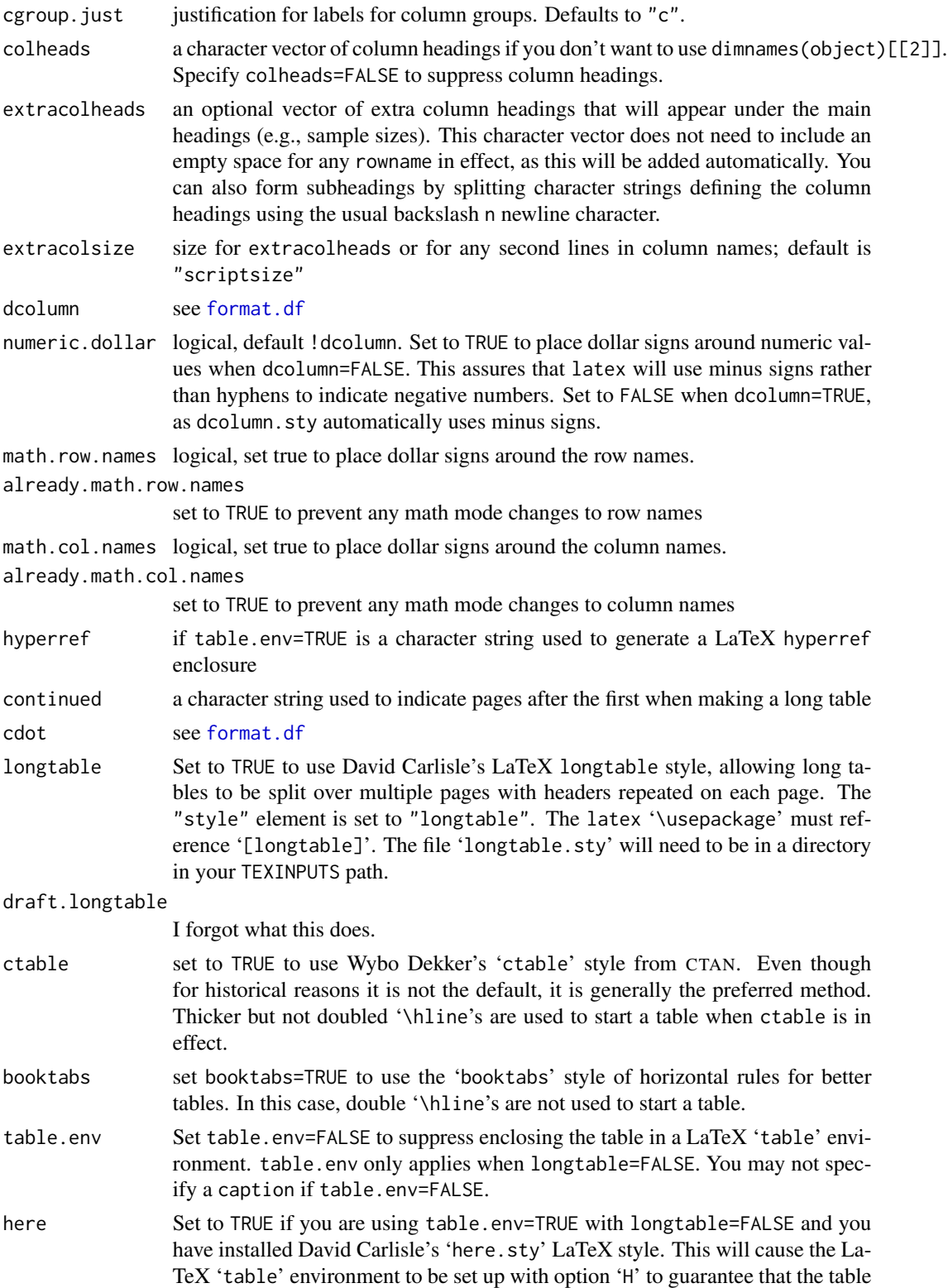

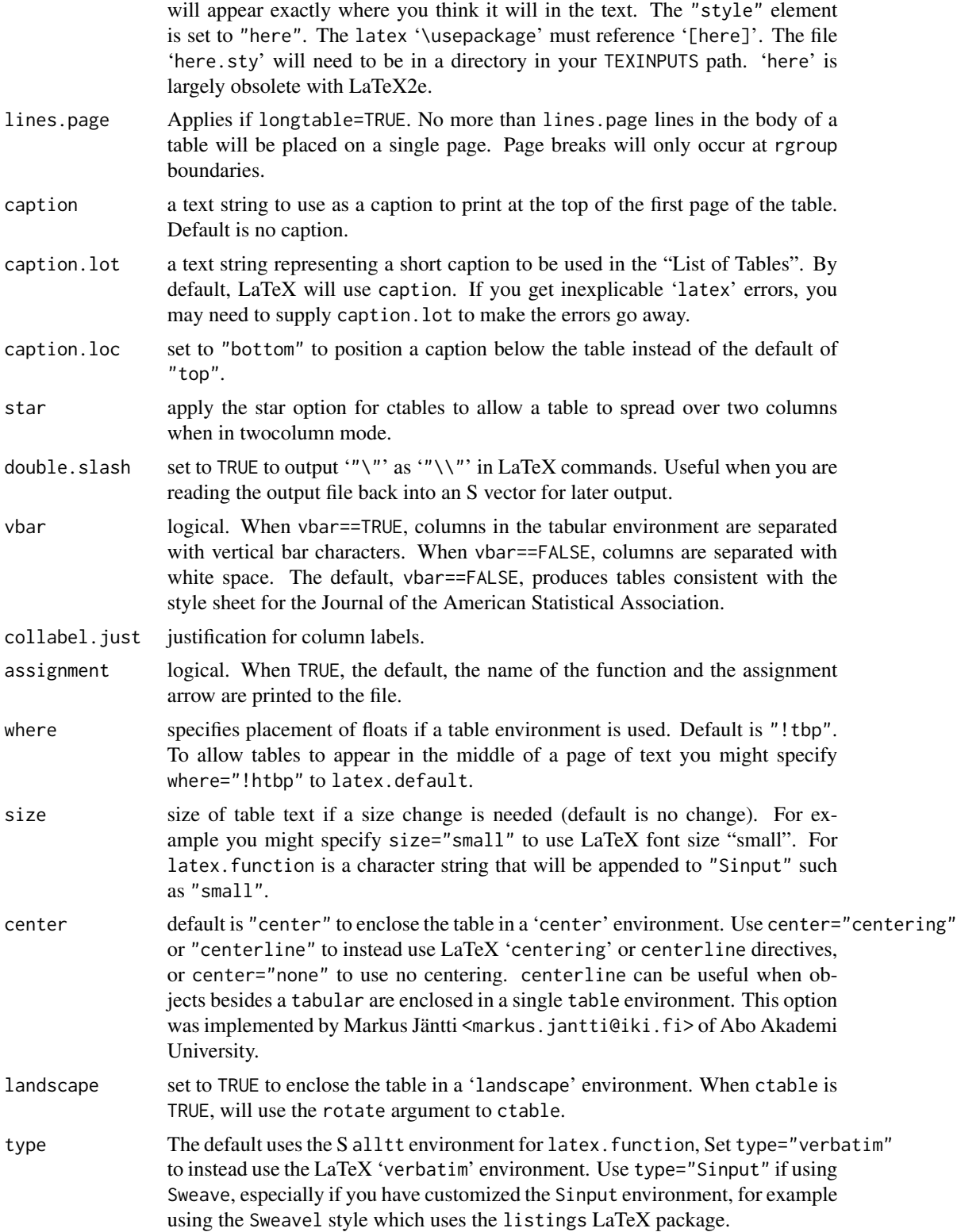

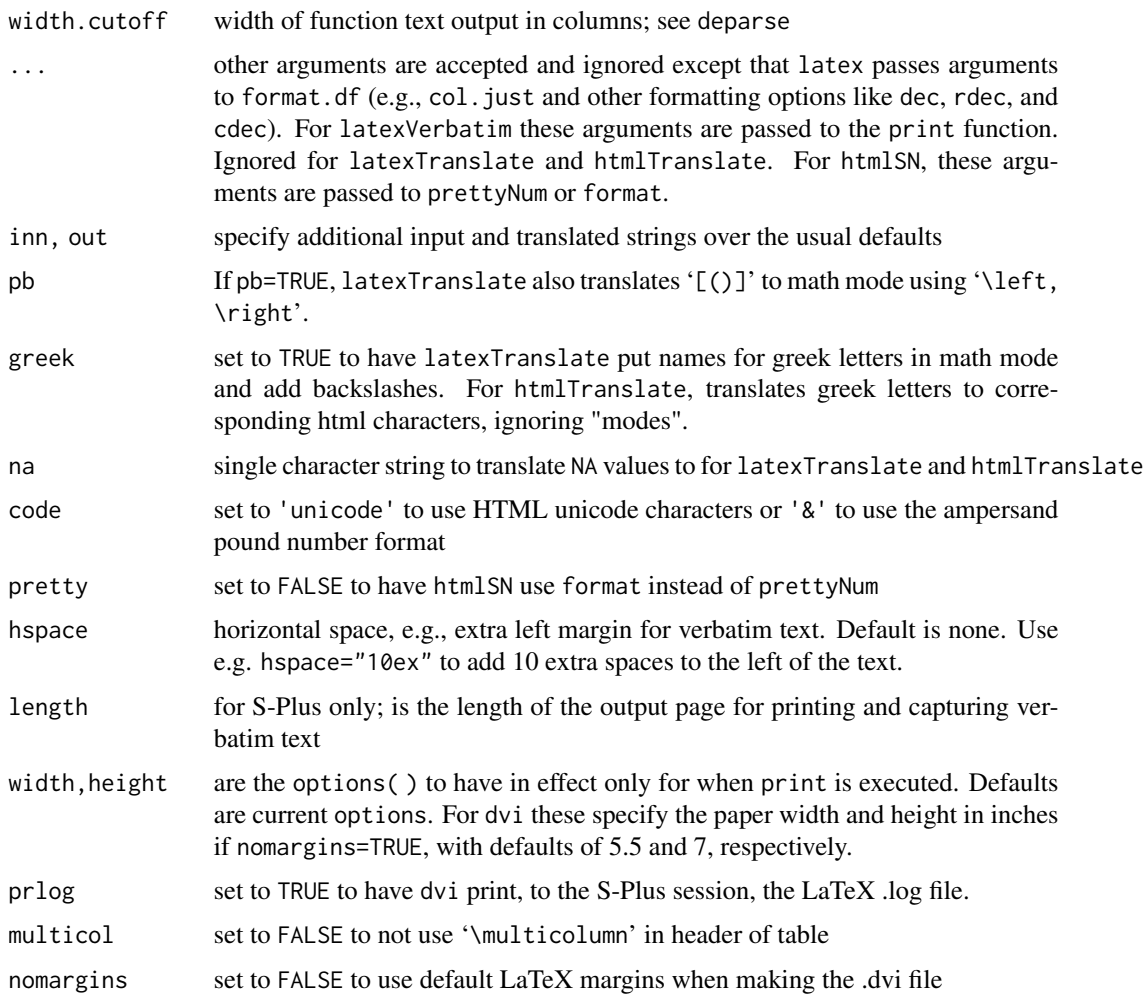

#### Details

latex.default optionally outputs a LaTeX comment containing the calling statement. To output this comment, run options(omitlatexcom=FALSE) before running. The default behavior or suppressing the comment is helpful when running RMarkdown to produce pdf output using LaTeX, as this uses pandoc which is fooled into try to escape the percent comment symbol.

If running under Windows and using MikTeX, latex and yap must be in your system path, and yap is used to browse '.dvi' files created by latex. You should install the 'geometry.sty' and 'ctable.sty' styles in MikTeX to make optimum use of latex().

On Mac OS X, you may have to append the '/usr/texbin' directory to the system path. Thanks to Kevin Thorpe (<kevin.thorpe@utoronto.ca>) one way to set up Mac OS X is to install 'X11' and 'X11SDK' if not already installed, start 'X11' within the R GUI, and issue the command Sys.setenv( PATH=paste(Sys.getenv("PATH"),"/usr/texbin",sep=":") ). To avoid any complications of using 'X11' under MacOS, users can install the 'TeXShop' package, which will associate '.dvi' files with a viewer that displays a 'pdf' version of the file after a hidden conversion from 'dvi' to 'pdf'.

#### latex 209

System options can be used to specify external commands to be used. Defaults are given by options(xdvicmd='xdvi') or options(xdvicmd='yap'), options(dvipscmd='dvips'), options(latexcmd='latex'). For MacOS specify options(xdvicmd='MacdviX') or if TeXShop is installed, options(xdvicmd='open').

To use 'pdflatex' rather than 'latex', set options(latexcmd='pdflatex'), options(dviExtension='pdf'), and set options('xdvicmd') to your chosen PDF previewer.

If running S-Plus and your directory for temporary files is not '/tmp' (Unix/Linux) or '\windows\temp' (Windows), add your own tempdir function such as tempdir <- function() "/yourmaindirectory/yoursubdirectory"

To prevent the latex file from being displayed store the result of latex in an object, e.g. w < latex(object, file='foo.tex').

#### Value

latex and dvi return a list of class latex or dvi containing character string elements file and style. file contains the name of the generated file, and style is a vector (possibly empty) of styles to be included using the LaTeX2e '\usepackage' command.

latexTranslate returns a vector of character strings

## Side Effects

creates various system files and runs various Linux/UNIX system commands which are assumed to be in the system path.

#### Author(s)

Frank E. Harrell, Jr., Department of Biostatistics, Vanderbilt University, <fh@fharrell.com>

Richard M. Heiberger, Department of Statistics, Temple University, Philadelphia, PA. <rmh@temple.edu>

David R. Whiting, School of Clinical Medical Sciences (Diabetes), University of Newcastle upon Tyne, UK. <david.whiting@ncl.ac.uk>

#### See Also

[html](#page-174-0), [format.df](#page-134-0), [texi2dvi](#page-0-0)

## Examples

```
x <- matrix(1:6, nrow=2, dimnames=list(c('a','b'),c('c','d','this that')))
## Not run:
latex(x) # creates x.tex in working directory
# The result of the above command is an object of class "latex"
# which here is automatically printed by the latex print method.
```

```
# The latex print method prepends and appends latex headers and
# calls the latex program in the PATH. If the latex program is
# not in the PATH, you will get error messages from the operating
# system.
w <- latex(x, file='/tmp/my.tex')
# Does not call the latex program as the print method was not invoked
print.default(w)
# Shows the contents of the w variable without attempting to latex it.
d <- dvi(w) # compile LaTeX document, make .dvi
            # latex assumed to be in path
d # or show(d) : run xdvi (assumed in path) to display
w # or show(w) : run dvi then xdvi
dvips(d) # run dvips to print document
dvips(w) # run dvi then dvips
library(tools)
texi2dvi('/tmp/my.tex') # compile and produce pdf file in working dir.
## End(Not run)
lates(x, file="") # just write out LareaX code to screen
## Not run:
# Use paragraph formatting to wrap text to 3 in. wide in a column
d \leq data.frame(x=1:2,y=c(paste("a",
                   paste(rep("very",30),collapse=" "),"long string"),
               "a short string"))
latex(d, file="", col.just=c("l", "p{3in}"), table.env=FALSE)
## End(Not run)
## Not run:
# After running latex( ) multiple times with different special styles in
# effect, make a file that will call for the needed LaTeX packages when
# latex is run (especially when using Sweave with R)
if(exists(latexStyles))
 cat(paste('\usepackage{',latexStyles,'}',sep=''),
     file='stylesused.tex', sep='\n')
# Then in the latex job have something like:
# \documentclass{article}
# \input{stylesused}
# \begin{document}
# ...
## End(Not run)
```
latexCheckOptions *Check whether the options for latex functions have been specified.*

#### latexDotchart 211

#### Description

Check whether the options for latex functions have been specified. If any of options()[c("latexcmd","dviExtension","xdvicmd")] are NULL, an error message is displayed.

#### Usage

```
latexCheckOptions(...)
```
## Arguments

... Any arguments are ignored.

#### Value

If any NULL options are detected, the invisible text of the error message. If all three options have non-NULL values, NULL.

#### Author(s)

Richard M. Heiberger <rmh@temple.edu>

#### See Also

[latex](#page-200-0)

latexDotchart *Enhanced Dot Chart for LaTeX Picture Environment with epic*

## Description

latexDotchart is a translation of the dotchart3 function for producing a vector of character strings containing LaTeX picture environment markup that mimics dotchart3 output. The LaTeX epic and color packages are required. The add and horizontal=FALSE options are not available for latexDotchart, however.

## Usage

```
latexDotchart(data, labels, groups=NULL, gdata=NA,
 xlab='', auxdata, auxgdata=NULL, auxtitle,
 w=4, h=4, margin,
 lines=TRUE, dotsize = .075, size='small', size.labels='small',
  size.group.labels='normalsize', ttlabels=FALSE, sort.=TRUE,
  xaxis=TRUE, lcolor='gray', ...)
```
# Arguments

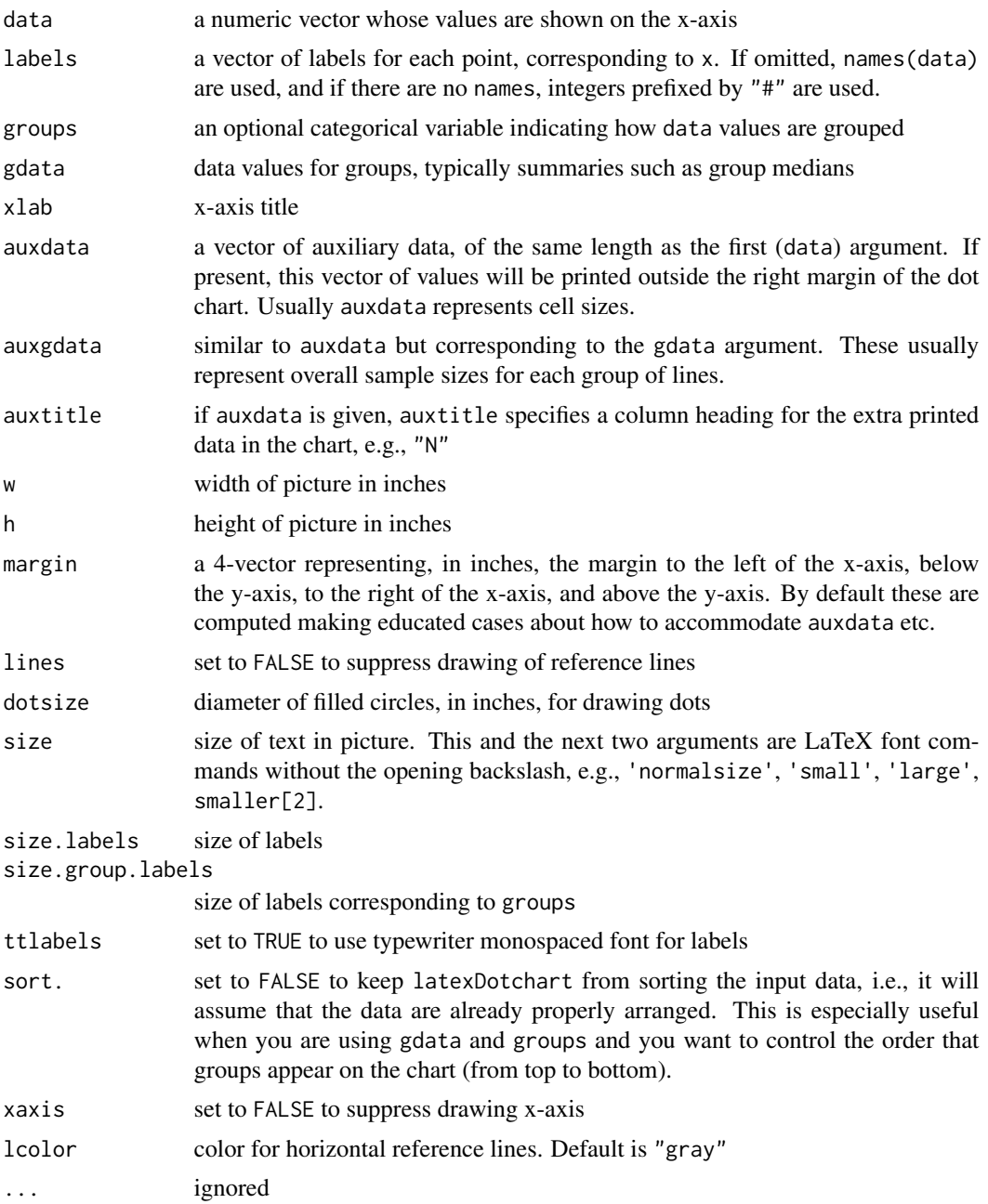

# Author(s)

Frank Harrell Department of Biostatistics Vanderbilt University <fh@fharrell.com>

#### latexTabular 213

## See Also

[dotchart3](#page-86-0)

## Examples

```
## Not run:
z <- latexDotchart(c(.1,.2), c('a','bbAAb'), xlab='This Label',
                    auxdata=c(.1,.2), auxtitle='Zcriteria')
f \le -'/tmp/t.tex'
cat('\documentclass{article}\n\usepackage{epic,color}\n\begin{document}\n', file=f)
cat(z, sep='\n', file=f, append=TRUE)
cat('\end{document}\n', file=f, append=TRUE)
set.seed(135)
maj <- factor(c(rep('North',13),rep('South',13)))
g <- paste('Category',rep(letters[1:13],2))
n <- sample(1:15000, 26, replace=TRUE)
y1 \leftarrow runif(26)y2 \le - \text{pmax}(0, y1 - \text{runif}(26, 0, .1))z <- latexDotchart(y1, g, groups=maj, auxdata=n, auxtitle='n', xlab='Y',
                    size.group.labels='large', ttlabels=TRUE)
f \leftarrow '/\text{tmp/t2.tex'}cat('\documentclass{article}\n\usepackage{epic,color}\n\begin{document}\n\framebox{', file=f)
cat(z, sep='\n', file=f, append=TRUE)
cat('}\end{document}\n', file=f, append=TRUE)
```

```
## End(Not run)
```
latexTabular *Convert a Data Frame or Matrix to a LaTeX Tabular*

## Description

latexTabular creates a character vector representing a matrix or data frame in a simple 'tabular' environment.

#### Usage

```
latexTabular(x, headings=colnames(x),
             align =paste(rep('c',ncol(x)),collapse=''),
             halign=paste(rep('c',ncol(x)),collapse=''),
            helvetica=TRUE, translate=TRUE, hline=0, center=FALSE, ...)
```
## Arguments

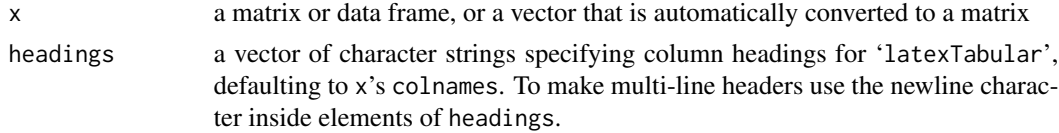

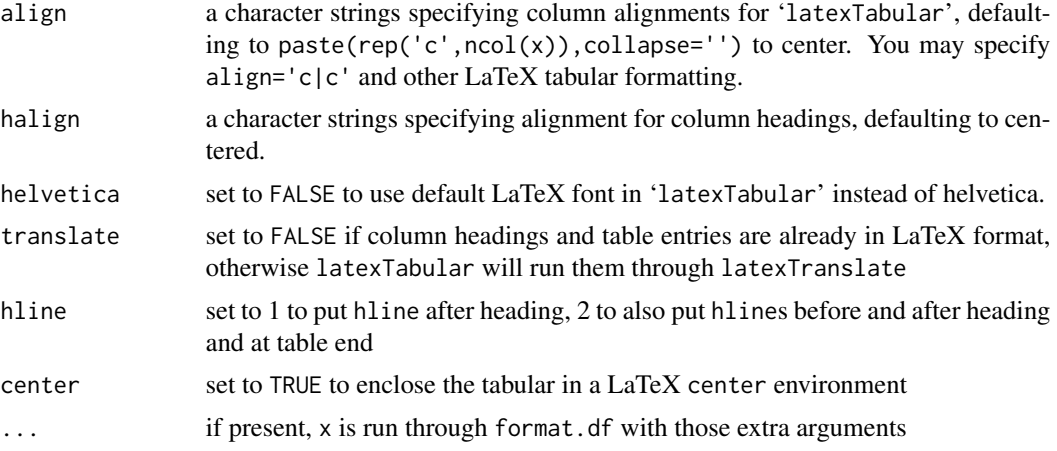

## Value

a character string containing LaTeX markup

#### Author(s)

Frank E. Harrell, Jr., Department of Biostatistics, Vanderbilt University, <fh@fharrell.com>

#### See Also

[latex.default](#page-200-1), [format.df](#page-134-0)

#### Examples

```
x \leftarrow \text{matrix}(1:6, \text{rows2}, \text{dimnames=list}(c('a', 'b'), c('c', 'd', 'this that')))laterTabular(x) # a character string with LaTeX markup
```
latexTherm *Create LaTeX Thermometers and Colored Needles*

## Description

latexTherm creates a LaTeX picture environment for drawing a series of thermometers whose heights depict the values of a variable y assumed to be scaled from 0 to 1. This is useful for showing fractions of sample analyzed in any table or plot, intended for a legend. For example, four thermometers might be used to depict the fraction of enrolled patients included in the current analysis, the fraction randomized, the fraction of patients randomized to treatment A being analyzed, and the fraction randomized to B being analyzed. The picture is placed inside a LaTeX macro definition for macro variable named name, to be invoked by the user later in the LaTeX file using name preceeded by a backslash.

#### latexTherm 215

If y has an attribute "table", it is assumed to contain a character string with LaTeX code. This code is used as a tooltip popup for PDF using the LaTeX ocgtools package or using style tooltips. Typically the code will contain a tabular environment. The user must define a LaTeX macro tooltipn that takes two arguments (original object and pop-up object) that does the pop-up.

latexNeedle is similar to latexTherm except that vertical needles are produced and each may have its own color. A grayscale box is placed around the needles and provides the 0-1 y-axis reference. Horizontal grayscale grid lines may be drawn.

pngNeedle is similar to latexNeedle but is for generating small png graphics. The full graphics file name is returned invisibly.

## Usage

```
latexTherm(y, name, w = 0.075, h = 0.15, spacefactor = 1/2, extra = 0.07,
          file = ", append = TRUE)
latexNeedle(y, x=NULL, col='black', href=0.5, name, w=.05, h=.15,
           extra=0, file = "", append=TRUE)
pngNeedle(y, x=NULL, col='black', href=0.5, lwd=3.5, w=6, h=18,
```

```
file=tempfile(fileext='.png'))
```
## Arguments

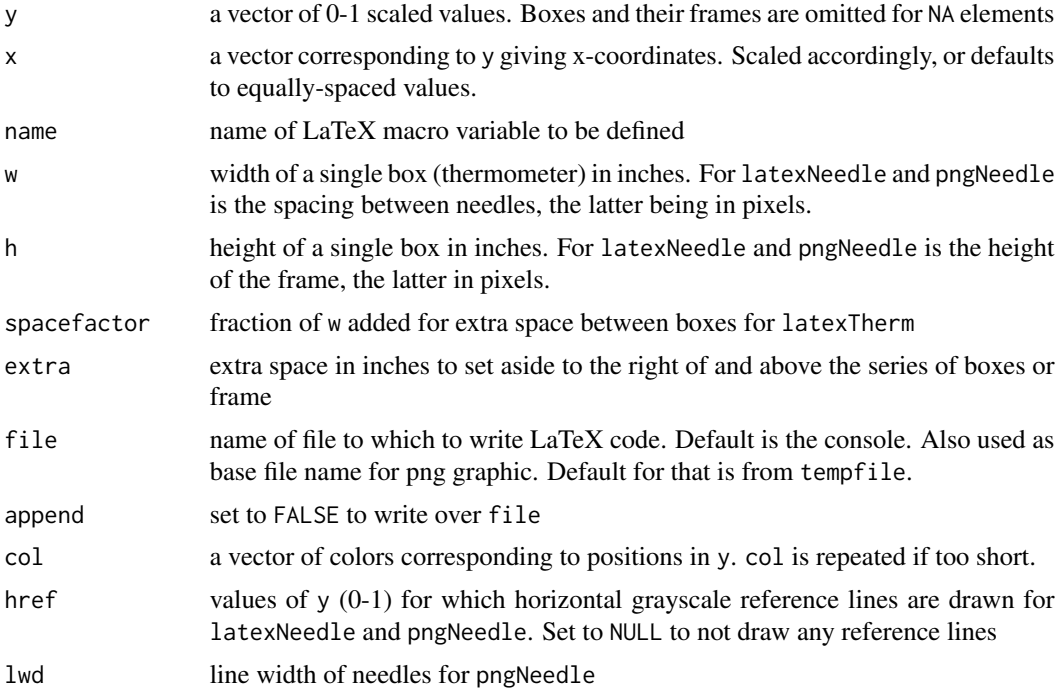

## Author(s)

Frank Harrell

## Examples

```
## Not run:
# The following is in the Hmisc tests directory
# For a knitr example see latexTherm.Rnw in that directory
ct \leftarrow function(...) cat(..., sep='')ct('\documentclass{report}\begin{document}\n')
latexTherm(c(1, 1, 1, 1), name='lta')
latexTherm(c(.5, .7, .4, .2), name='ltb')
latexTherm(c(.5, NA, .75, 0), w=.3, h=1, name='ltc', extra=0)
laterTherm(c(.5, NA, .75, 0), w=.3, h=1, name='Itcc')laterTherm(c(<math>\theta, \theta, \theta, \theta</math>), name='ld')ct('This is a the first:\lta and the second:\ltb\\ and the third
without extra:\ltc END\\\nThird with extra:\ltcc END\\
\vspace{2in}\\
All data = zero, frame only:\ltl \lt d\lt\lt\end{document}\n')
w <- pngNeedle(c(.2, .5, .7))
cat(tobase64image(w)) # can insert this directly into an html file
## End(Not run)
```
legendfunctions *Legend Creation Functions*

### Description

Wrapers to plot defined legend ploting functions

#### Usage

```
Key(\ldots)Key2(...)
sKey(...)
```
#### Arguments

... arguments to pass to wrapped functions

list.tree *Pretty-print the Structure of a Data Object*

## Description

This is a function to pretty-print the structure of any data object (usually a list). It is similar to the R function str.
#### list.tree 217

# Usage

```
list.tree(struct, depth=-1, numbers=FALSE, maxlen=22, maxcomp=12,
         attr.print=TRUE, front="", fill=". ", name.of, size=TRUE)
```
# Arguments

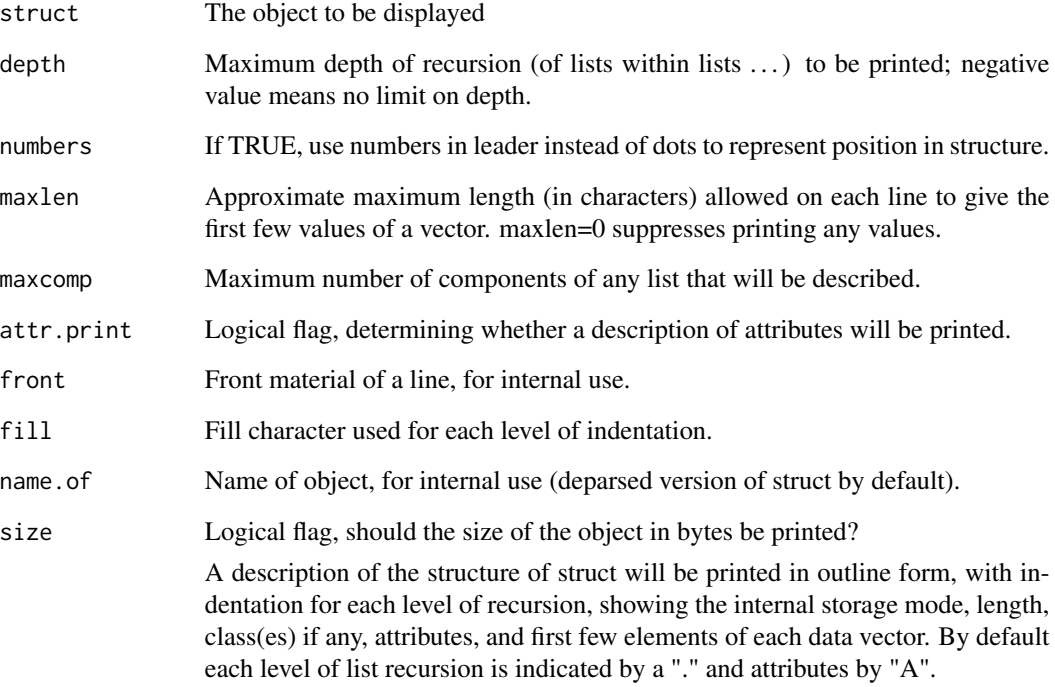

# Author(s)

Alan Zaslavsky, <zaslavsk@hcp.med.harvard.edu>

# See Also

[str](#page-0-0)

```
X <- list(a=ordered(c(1:30,30:1)),b=c("Rick","John","Allan"),
         c=diag(300),e=cbind(p=1008:1019,q=4))
list.tree(X)
# In R you can say str(X)
```
# Description

Takes a character and creates a string that is the character repeated len times.

## Usage

makeNstr(char, len)

## Arguments

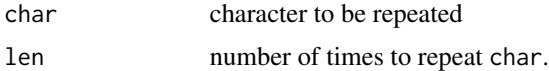

# Value

A string that is char repeated len times.

## Author(s)

Charles Dupont

# See Also

[paste](#page-0-0), [rep](#page-0-0)

#### Examples

makeNstr(" ", 5)

mApply *Apply a Function to Rows of a Matrix or Vector*

## Description

mApply is like tapply except that the first argument can be a matrix or a vector, and the output is cleaned up if simplify=TRUE. It uses code adapted from Tony Plate (<tplate@blackmesacapital.com>) to operate on grouped submatrices.

As mApply can be much faster than using by, it is often worth the trouble of converting a data frame to a numeric matrix for processing by mApply. asNumericMatrix will do this, and matrix2dataFrame will convert a numeric matrix back into a data frame.

#### mApply 219

# Usage

mApply(X, INDEX, FUN, ..., simplify=TRUE, keepmatrix=FALSE)

## **Arguments**

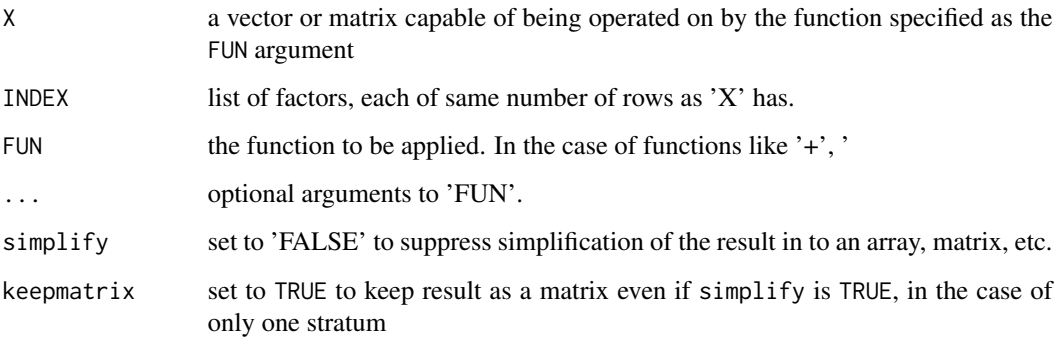

# Value

For mApply, the returned value is a vector, matrix, or list. If FUN returns more than one number, the result is an array if simplify=TRUE and is a list otherwise. If a matrix is returned, its rows correspond to unique combinations of INDEX. If INDEX is a list with more than one vector, FUN returns more than one number, and simplify=FALSE, the returned value is a list that is an array with the first dimension corresponding to the last vector in INDEX, the second dimension corresponding to the next to last vector in INDEX, etc., and the elements of the list-array correspond to the values computed by FUN. In this situation the returned value is a regular array if simplify=TRUE. The order of dimensions is as previously but the additional (last) dimension corresponds to values computed by FUN.

## Author(s)

Frank Harrell Department of Biostatistics Vanderbilt University <fh@fharrell.com>

## See Also

[asNumericMatrix](#page-371-0), [matrix2dataFrame](#page-371-0), [tapply](#page-0-0), [sapply](#page-0-0), [lapply](#page-0-0), [mapply](#page-0-0), [by](#page-0-0).

```
require(datasets, TRUE)
a <- mApply(iris[,-5], iris$Species, mean)
```
#### Description

mChoice is a function that is useful for grouping variables that represent individual choices on a multiple choice question. These choices are typically factor or character values but may be of any type. Levels of component factor variables need not be the same; all unique levels (or unique character values) are collected over all of the multiple variables. Then a new character vector is formed with integer choice numbers separated by semicolons. Optimally, a database system would have exported the semicolon-separated character strings with a levels attribute containing strings defining value labels corresponding to the integer choice numbers. mChoice is a function for creating a multiple-choice variable after the fact. mChoice variables are explicitly handed by the describe and summary.formula functions. NAs or blanks in input variables are ignored.

format.mChoice will convert the multiple choice representation to text form by substituting levels for integer codes. as.double.mChoice converts the mChoice object to a binary numeric matrix, one column per used level (or all levels of drop=FALSE. This is called by the user by invoking as.numeric. There is a print method and a summary method, and a print method for the summary.mChoice object. The summary method computes frequencies of all two-way choice combinations, the frequencies of the top 5 combinations, information about which other choices are present when each given choice is present, and the frequency distribution of the number of choices per observation. This summary output is used in the describe function. The print method returns an html character string if options(prType='html') is in effect if render=FALSE or renders the html otherwise. This is used by print.describe and is most effective when short=TRUE is specified to summary.

in.mChoice creates a logical vector the same length as x whose elements are TRUE when the observation in x contains at least one of the codes or value labels in the second argument.

match.mChoice creates an integer vector of the indexes of all elements in table which contain any of the speicified levels

nmChoice returns an integer vector of the number of choices that were made

is.mChoice returns TRUE is the argument is a multiple choice variable.

#### Usage

```
mChoice(..., label='',
        sort.levels=c('original','alphabetic'),
        add.none=FALSE, drop=TRUE, ignoreNA=TRUE)
## S3 method for class 'mChoice'
format(x, minlength=NULL, sep=";", ...)
## S3 method for class 'mChoice'
as.double(x, drop=FALSE, ...)
## S3 method for class 'mChoice'
```
#### mChoice 221

```
print(x, quote=FALSE, max.levels=NULL,
       width=getOption("width"), ...)
## S3 method for class 'mChoice'
as.character(x, ...)
## S3 method for class 'mChoice'
summary(object, ncombos=5, minlength=NULL,
 drop=TRUE, short=FALSE, ...)
## S3 method for class 'summary.mChoice'
print(x, prlabel=TRUE, render=TRUE, ...)
## S3 method for class 'mChoice'
x[..., drop=FALSE]
match.mChoice(x, table, nomatch=NA, incomparables=FALSE)
inmChoice(x, values, condition=c('any', 'all'))
inmChoicelike(x, values, condition=c('any', 'all'),
              ignore.case=FALSE, fixed=FALSE)
nmChoice(object)
is.mChoice(x)
```
## S3 method for class 'mChoice' Summary(..., na.rm)

## Arguments

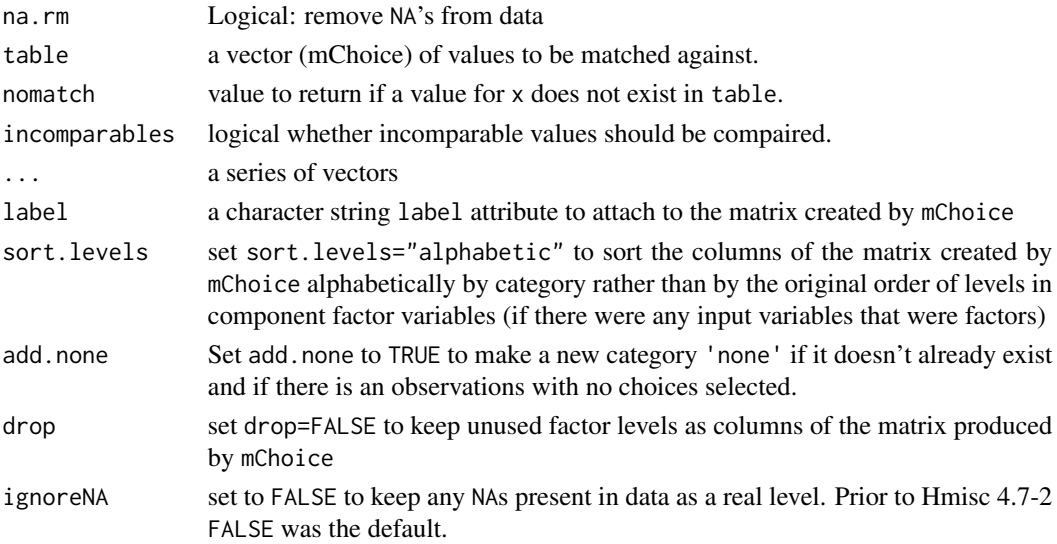

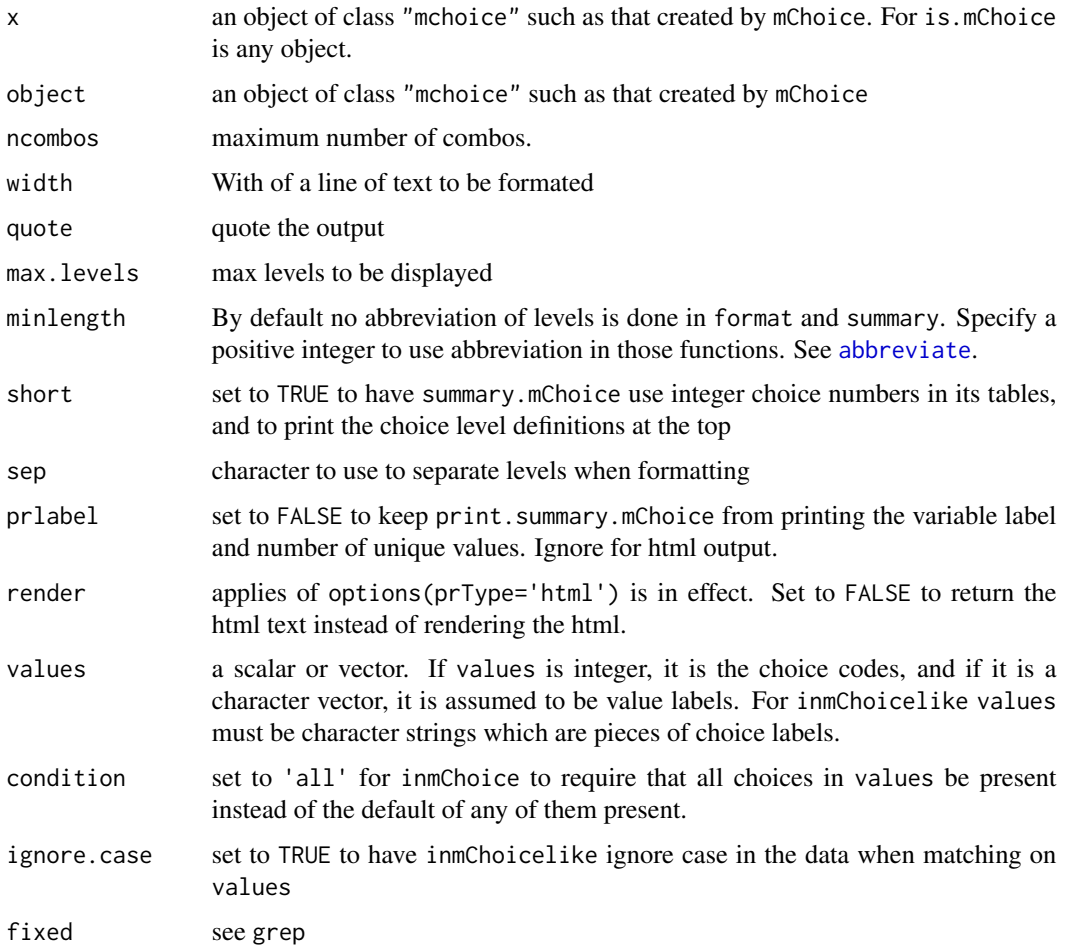

# Value

mChoice returns a character vector of class "mChoice" plus attributes "levels" and "label". summary.mChoice returns an object of class "summary.mChoice". inmChoice and inmChoicelike return a logical vector. format.mChoice returns a character vector, and as.double.mChoice returns a binary numeric matrix. nmChoice returns an integer vector. print.summary.mChoice returns an html character string if options(prType='html') is in effect.

# Author(s)

Frank Harrell Department of Biostatistics Vanderbilt University <fh@fharrell.com>

## See Also

[label](#page-193-0), [combplotp](#page-43-0)

### mChoice 223

```
options(digits=3)
set.seed(3)
n < -20sex <- factor(sample(c("m","f"), n, rep=TRUE))
age <- rnorm(n, 50, 5)
treatment <- factor(sample(c("Drug","Placebo"), n, rep=TRUE))
# Generate a 3-choice variable; each of 3 variables has 5 possible levels
symp <- c('Headache','Stomach Ache','Hangnail',
          'Muscle Ache','Depressed')
symptom1 <- sample(symp, n, TRUE)
symptom2 <- sample(symp, n, TRUE)
symptom3 <- sample(symp, n, TRUE)
cbind(symptom1, symptom2, symptom3)[1:5,]
Symptoms <- mChoice(symptom1, symptom2, symptom3, label='Primary Symptoms')
Symptoms
print(Symptoms, long=TRUE)
format(Symptoms[1:5])
inmChoice(Symptoms,'Headache')
inmChoicelike(Symptoms, 'head', ignore.case=TRUE)
levels(Symptoms)
inmChoice(Symptoms, 3)
# Find all subjects with either of two symptoms
inmChoice(Symptoms, c('Headache','Hangnail'))
# Note: In this example, some subjects have the same symptom checked
# multiple times; in practice these redundant selections would be NAs
# mChoice will ignore these redundant selections
# Find all subjects with both symptoms
inmChoice(Symptoms, c('Headache', 'Hangnail'), condition='all')
meanage <- N < - numeric(5)
for(j in 1:5) {
 meanage[j] <- mean(age[inmChoice(Symptoms,j)])
N[j] <- sum(inmChoice(Symptoms,j))
}
names(meanage) <- names(N) <- levels(Symptoms)
meanage
N
# Manually compute mean age for 2 symptoms
mean(age[symptom1=='Headache' | symptom2=='Headache' | symptom3=='Headache'])
mean(age[symptom1=='Hangnail' | symptom2=='Hangnail' | symptom3=='Hangnail'])
summary(Symptoms)
#Frequency table sex*treatment, sex*Symptoms
summary(sex ~ treatment + Symptoms, fun=table)
# Check:
ma <- inmChoice(Symptoms, 'Muscle Ache')
table(sex[ma])
```
#### 224 mdb.get

```
# could also do:
# summary(sex ~ treatment + mChoice(symptom1,symptom2,symptom3), fun=table)
#Compute mean age, separately by 3 variables
summary(age ~ sex + treatment + Symptoms)
summary(age ~ sex + treatment + Symptoms, method="cross")
f <- summary(treatment ~ age + sex + Symptoms, method="reverse", test=TRUE)
f
# trio of numbers represent 25th, 50th, 75th percentile
print(f, long=TRUE)
```
mdb.get *Read Tables in a Microsoft Access Database*

### Description

Assuming the mdbtools package has been installed on your system and is in the system path, mdb.get imports one or more tables in a Microsoft Access database. Date-time variables are converted to dates or chron package date-time variables. The csv.get function is used to import automatically exported csv files. If tables is unspecified all tables in the database are retrieved. If more than one table is imported, the result is a list of data frames.

### Usage

```
mdb.get(file, tables=NULL, lowernames=FALSE, allow=NULL,
       dateformat='%m/%d/%y', mdbexportArgs='-b strip', ...)
```
### Arguments

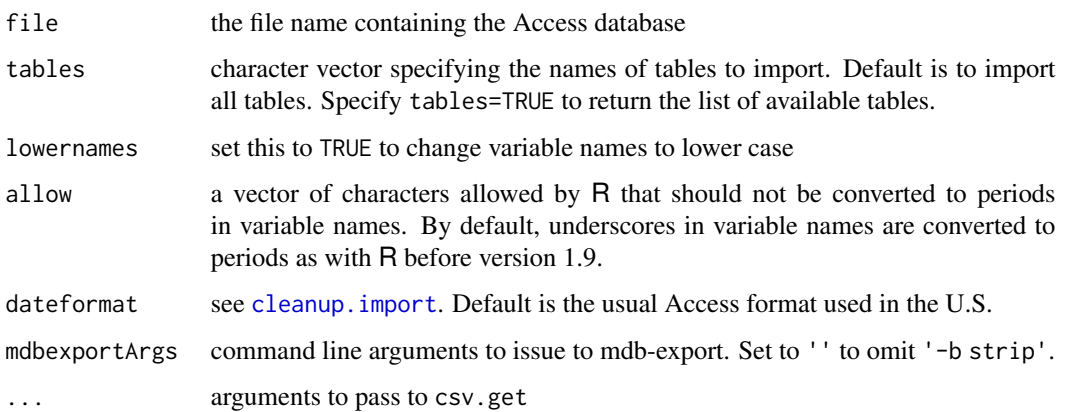

#### meltData 225

# Details

Uses the mdbtools package executables mdb-tables, mdb-schema, and mdb-export (with by default option -b strip to drop any binary output). In Debian/Ubuntu Linux run apt get install mdbtools. cleanup.import is invoked by csv.get to transform variables and store them as efficiently as possible.

# Value

a new data frame or a list of data frames

# Author(s)

Frank Harrell, Vanderbilt University

# See Also

[data.frame](#page-0-0), [cleanup.import](#page-448-0), [csv.get](#page-54-0), [Date](#page-0-0), [chron](#page-0-0)

# Examples

```
## Not run:
# Read all tables in the Microsoft Access database Nwind.mdb
d <- mdb.get('Nwind.mdb')
contents(d)
for(z in d) print(contents(z))
# Just print the names of tables in the database
mdb.get('Nwind.mdb', tables=TRUE)
# Import one table
Orders <- mdb.get('Nwind.mdb', tables='Orders')
```
## End(Not run)

meltData *meltData*

#### Description

Melt a Dataset To Examine All Xs vs Y

## Usage

```
meltData(
  formula,
  data,
  tall = c("right", "left"),vnames = c("labels", "names"),
  sepunits = FALSE,...
)
```
### Arguments

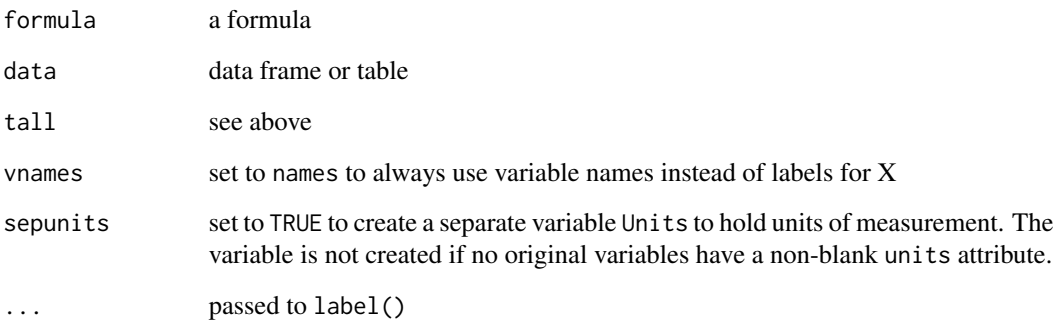

# Details

Uses a formula with one or more left hand side variables (Y) and one or more right hand side variables (X). Uses [data.table::melt\(\)](#page-0-0) to melt data so that each X is played against the same Y if tall='right' (the default) or each Y is played against the same X combination if tall='left'. The resulting data table has variables Y with their original names (if  $tall='right')$  or variables X with their original names (if tall='left'), variable, and value. By default variable is taken as label()s of the tall variables.

# Value

data table

# Author(s)

Frank Harrell

#### See Also

[label\(\)](#page-193-0)

```
d <- data.frame(y1=(1:10)/10, y2=(1:10)/100, x1=1:10, x2=101:110)
label(d$x1) <- 'X1'
units(d$x1) <- 'mmHg'
m=meltData(y1 + y2 \sim x1 + x2, data=d, units=TRUE) # consider also html=TRUE
print(m)
m=meltData(y1 + y2 - x1 + x2, data=d, tall='left')print(m)
```
# Description

Merges an arbitrarily large series of data frames or data tables containing common id variables. Information about number of observations and number of unique ids in individual and final merged datasets is printed. The first data frame/table has special meaning in that all of its observations are kept whether they match ids in other data frames or not. For all other data frames, by default non-matching observations are dropped. The first data frame is also the one against which counts of unique ids are compared. Sometimes merge drops variable attributes such as labels and units. These are restored by Merge.

#### Usage

 $Merge(..., id = NULL, all = TRUE, verbose = TRUE)$ 

## Arguments

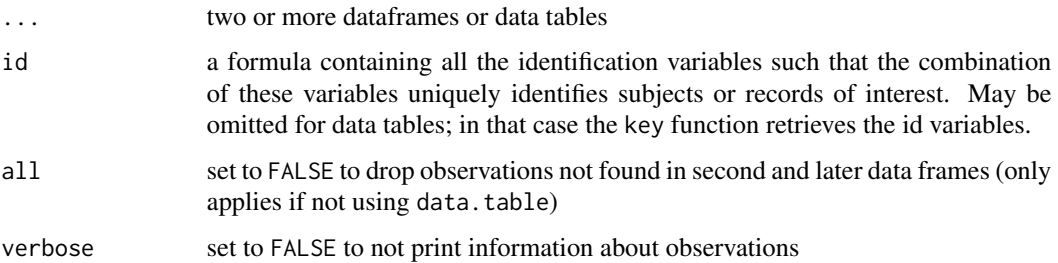

## Examples

```
## Not run:
a \leq - data.frame(sid=1:3, age=c(20,30,40))
b \le - data.frame(sid=c(1,2,2), bp=c(120,130,140))
d \le - data.frame(sid=c(1,3,4), wt=c(170,180,190))
all \leq Merge(a, b, d, id = \sim sid)
# First file should be the master file and must
# contain all ids that ever occur. ids not in the master will
# not be merged from other datasets.
a <- data.table(a); setkey(a, sid)
# data.table also does not allow duplicates without allow.cartesian=TRUE
b <- data.table(sid=1:2, bp=c(120,130)); setkey(b, sid)
d <- data.table(d); setkey(d, sid)
all <- Merge(a, b, d)
```
## End(Not run)

## Description

mgp.axis is a version of axis that uses the appropriate side-specific mgp parameter (see [par](#page-0-0)) to account for different space requirements for axis labels vertical vs. horizontal tick marks. mgp.axis also fixes a bug in  $axis(2,...)$  that causes it to assume las=1.

mgp.axis.labels is used so that different spacing between tick marks and axis tick mark labels may be specified for x- and y-axes. Use mgp.axis.labels('default') to set defaults. Users can set values manually using mgp.axis.labels $(x, y)$  where x and y are 2nd value of par('mgp') to use. Use mgp.axis.labels(type=w) to retrieve values, where w='x', 'y', 'x and y', 'xy', to get 3 mgp values (first 3 types) or 2 mgp.axis.labels.

#### Usage

```
mgp.axis(side, at = NULL, ...,mgp = mgp.axis.labels(type = if (side == 1 | side == 3) "x"
                              else "y"),
        axistitle = NULL, cex.axis=par('cex.axis'), cex.lab=par('cex.lab'))
```
mgp.axis.labels(value,type=c('xy','x','y','x and y'))

# Arguments

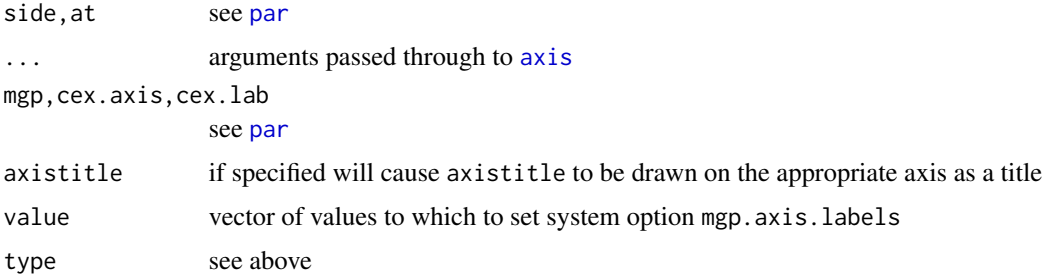

#### Value

mgp.axis.labels returns the value of mgp (only the second element of mgp if type="xy" or a list with elements x and y if type="x or y", each list element being a 3-vector) for the appropriate axis if value is not specified, otherwise it returns nothing but the system option mgp.axis.labels is set.

mgp.axis returns nothing.

#### Side Effects

mgp.axis.labels stores the value in the system option mgp.axis.labels

mhgr 229

## Author(s)

Frank Harrell

# See Also

[par](#page-0-0)

# Examples

```
## Not run:
mgp.axis.labels(type='x') # get default value for x-axis
mgp.axis.labels(type='y') # get value for y-axis
mgp.axis.labels(type='xy') # get 2nd element of both mgps
mgp.axis.labels(type='x and y') # get a list with 2 elements
mgp.axis.labels(c(3,.5,0), type='x') # set
options('mgp.axis.labels') # retrieve
plot(..., axes=FALSE)
mgp.axis(1, "X Label")
mgp.axis(2, "Y Label")
```
## End(Not run)

mhgr *Miscellaneous Functions for Epidemiology*

## **Description**

The mhgr function computes the Cochran-Mantel-Haenszel stratified risk ratio and its confidence limits using the Greenland-Robins variance estimator.

The 1 rcum function takes the results of a series of  $2x2$  tables representing the relationship between test positivity and diagnosis and computes positive and negative likelihood ratios (with all their deficiencies) and the variance of their logarithms. Cumulative likelihood ratios and their confidence intervals (assuming independence of tests) are computed, assuming a string of all positive tests or a string of all negative tests. The method of Simel et al as described in Altman et al is used.

#### Usage

```
mhgr(y, group, strata, conf.int = 0.95)
## S3 method for class 'mhgr'
print(x, \ldots)lrcum(a, b, c, d, conf.int = <math>0.95</math>)## S3 method for class 'lrcum'
print(x, dec=3, ...)
```
## Arguments

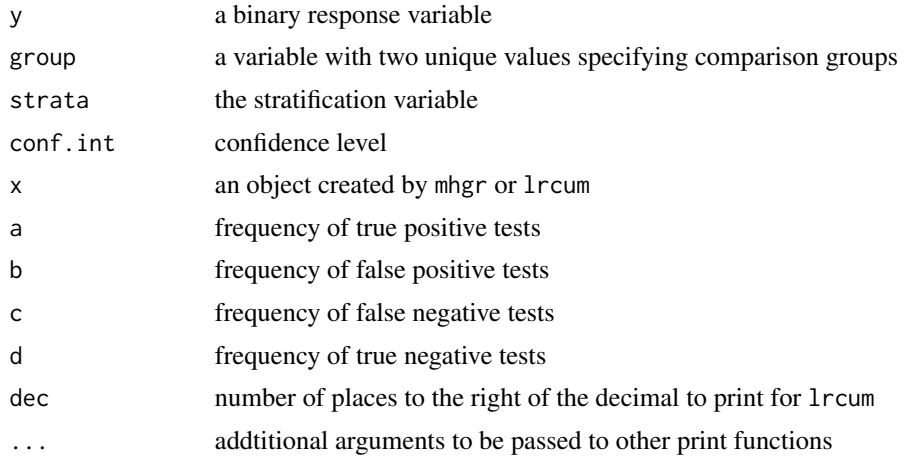

# Details

Uses equations 4 and 13 from Greenland and Robins.

#### Value

a list of class "mhgr" or of class "lrcum".

# Author(s)

Frank E Harrell Jr <fh@fharrell.com>

# References

Greenland S, Robins JM (1985): Estimation of a common effect parameter from sparse follow-up data. Biometrics 41:55-68.

Altman DG, Machin D, Bryant TN, Gardner MJ, Eds. (2000): Statistics with Confidence, 2nd Ed. Bristol: BMJ Books, 105-110.

Simel DL, Samsa GP, Matchar DB (1991): Likelihood ratios with confidence: sample size estimation for diagnostic test studies. J Clin Epi 44:763-770.

# See Also

[logrank](#page-355-0)

# Examples

```
# Greate Migraine dataset used in Example 28.6 in the SAS PROC FREQ guide
d <- expand.grid(response=c('Better','Same'),
                 treatment=c('Active','Placebo'),
                 sex=c('female','male'))
d$count <- c(16, 11, 5, 20, 12, 16, 7, 19)
d
```
230 mhgr

minor.tick 231

```
# Expand data frame to represent raw data
r < -\text{rep}(1:8, \text{ d$scount})d \leftarrow d[r, ]with(d, mhgr(response=='Better', treatment, sex))
# Discrete survival time example, to get Cox-Mantel relative risk and CL
# From Stokes ME, Davis CS, Koch GG, Categorical Data Analysis Using the
# SAS System, 2nd Edition, Sectino 17.3, p. 596-599
#
# Input data in Table 17.5
d <- expand.grid(treatment=c('A','P'), center=1:3)
d$healed2w <- c(15,15,17,12, 7, 3)
d$healed4w <- c(17,17,17,13,17,17)
d$notHealed4w <- c( 2, 7,10,15,16,18)
d
# Reformat to the way most people would collect raw data
d1 <- d[rep(1:6, d$healed2w),]
d1$time <- '2'
d1$y <- 1
d2 \leq d[rep(1:6, ds)]=d[ge(1:6, ds)]d2$time <- '4'
d2$y <- 1
d3 <- d[rep(1:6, d$notHealed4w),]
d3$time <- '4'
d3$y <- 0
d <- rbind(d1, d2, d3)
d$healed2w <- d$healed4w <- d$notHealed4w <- NULL
d
# Finally, duplicate appropriate observations to create 2 and 4-week
# risk sets. Healed and not healed at 4w need to be in the 2-week
# risk set as not healed
d2w <- subset(d, time=='4')
d2w$time <- '2'
d2w$y <- 0
d24 \le - rbind(d, d2w)
with(d24, table(y, treatment, time, center))
# Matches Table 17.6
with(d24, mhgr(y, treatment, interaction(center, time, sep=';')))
# Get cumulative likelihood ratios and their 0.95 confidence intervals
# based on the following two tables
#
# Disease Disease
# + - + -
# Test + 39 3 20 5
# Test - 21 17 22 15
lrcum(c(39,20), c(3,5), c(21,22), c(17,15))
```
minor.tick *Minor Tick Marks*

# Description

Adds minor tick marks to an existing plot. All minor tick marks that will fit on the axes will be drawn.

# Usage

```
minor.tick(nx=2, ny=2, tick.ratio=0.5, x.args = list(), y.args = list())
```
# Arguments

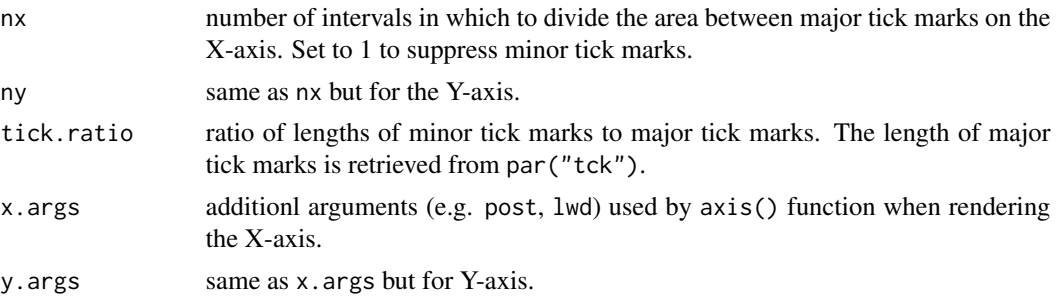

#### Side Effects

plots

# Author(s)

Frank Harrell Department of Biostatistics Vanderbilt University <fh@fharrell.com> Earl Bellinger Max Planck Institute <earlbellinger@gmail.com> Viktor Horvath Brandeis University <vhorvath@brandeis.edu>

#### See Also

[axis](#page-0-0)

```
# Plot with default settings
plot(runif(20), runif(20))
minor.tick()
# Plot with arguments passed to axis()
plot(c(\theta,1), c(\theta,1), type = 'n', axes = FALSE, ann = FALSE)# setting up a plot without axes and annotation
```

```
points(runif(20), runif(20)) # plotting data
axis(1, pos = 0.5, lwd = 2) # showing X-axis at Y = 0.5 with formatting
axis(2, col = 2) # formatted Y-axis
minor.tick(nx = 4, ny = 4, tick.ratio = 0.3,
          x \text{.args} = \text{list}(pos = 0.5, \text{1wd} = 2), \qquad \# \text{ X-minor tick format arguments}y.args = list(col = 2) # Y-minor tick format arguments
```
#### Misc *Miscellaneous Functions*

#### **Description**

This documents miscellaneous small functions in Hmisc that may be of interest to users.

clowess runs lowess but if the iter argument exceeds zero, sometimes wild values can result, in which case lowess is re-run with iter=0.

confbar draws multi-level confidence bars using small rectangles that may be of different colors.

getLatestSource fetches and sources the most recent source code for functions in GitHub.

grType retrieves the system option grType, which is forced to be "base" if the plotly package is not installed.

prType retrieves the system option prType, which is set to "plain" if the option is not set. print methods that allow for markdown/html/latex can be automatically invoked by setting options(prType="html") or options(prType='latex').

htmlSpecialType retrieves the system option htmlSpecialType, which is set to "unicode" if the option is not set. htmlSpecialType='unicode' cause html-generating functions in Hmisc and rms to use unicode for special characters, and htmlSpecialType='&' uses the older ampersand 3-digit format.

inverseFunction generates a function to find all inverses of a monotonic or nonmonotonic function that is tabulated at vectors  $(x,y)$ , typically 1000 points. If the original function is monotonic, simple linear interpolation is used and the result is a vector, otherwise linear interpolation is used within each interval in which the function is monotonic and the result is a matrix with number of columns equal to the number of monotonic intervals. If a requested y is not within any interval, the extreme x that pertains to the nearest extreme y is returned. Specifying what='sample' to the returned function will cause a vector to be returned instead of a matrix, with elements taken as a random choice of the possible inverses.

james.stein computes James-Stein shrunken estimates of cell means given a response variable (which may be binary) and a grouping indicator.

keepHattrib for an input variable or a data frame, creates a list object saving special Hmisc attributes such as label and units that might be lost during certain operations such as running data.table. restoreHattrib restores these attributes.

km.quick provides a fast way to invoke survfitKM in the survival package to get Kaplan-Meier estimates for a single stratum for a vector of time points (if times is given) or to get a vector of survival time quantiles (if q is given).

latexBuild takes pairs of character strings and produces a single character string containing concatenation of all of them, plus an attribute "close" which is a character string containing the LaTeX lm.fit.qr.bare is a fast stripped-down function for computing regression coefficients, residuals,  $R^2$ , and fitted values. It uses  $1m$ . fit.

matxv multiplies a matrix by a vector, handling automatic addition of intercepts if the matrix does not have a column of ones. If the first argument is not a matrix, it will be converted to one. An optional argument allows the second argument to be treated as a matrix, useful when its rows represent bootstrap reps of coefficients. Then ab' is computed. matxv respects the "intercepts" attribute if it is stored on b by the rms package. This is used by [orm](#page-0-0) fits that are bootstrap-repeated by [bootcov](#page-0-0) where only the intercept corresponding to the median is retained. If kint has nonzero length, it is checked for consistency with the attribute.

makeSteps is a copy of the dostep function inside the survival package's plot. survfit function. It expands a series of points to include all the segments needed to plot step functions. This is useful for drawing polygons to shade confidence bands for step functions.

nomiss returns a data frame (if its argument is one) with rows corresponding to NAs removed, or it returns a matrix with rows with any element missing removed.

outerText uses axis() to put right-justified text strings in the right margin. Placement depends on par('mar')[4]

plotlyParm is a list of functions useful for specifying parameters to plotly graphics.

plotp is a generic to handle plotp methods to make plotly graphics.

rendHTML renders HTML in a character vector, first converting to one character string with newline delimeters. If knitr is currently running, runs this string through knitr::asis\_output so that the user need not include results='asis' in the chunk header for R Markdown or Quarto. If knitr is not running, uses htmltools::browsable and htmltools::HTML and prints the result so that an RStudio viewer (if running inside RStudio) or separate browser window displays the rendered HTML. The HTML code is surrounded by yaml markup to make Pandoc not fiddle with the HTML. Set the argument html=FALSE to not add this, in case you are really rendering markdown. html=FALSE also invokes rmarkdown::render to convert the character vector to HTML before using htmltools to view, assuming the characters represent RMarkdown/Quarto text other than the YAML header. If options(rawmarkup=TRUE) is in effect, rendHTML will just cat() its first argument. This is useful when rendering is happening inside a Quarto margin, for example.

sepUnitsTrans converts character vectors containing values such as c("3 days","3day","4month","2 years", "2weeks", "7") to numeric vectors (here  $c(3,3,122,730,14,7)$ ) in a flexible fashion. The user can specify a vector of units of measurements and conversion factors. The units with a conversion factor of 1 are taken as the target units, and if those units are present in the character strings they are ignored. The target units are added to the resulting vector as the "units" attribute.

strgraphwrap is like strwrap but is for the current graphics environment.

tobase64image is a function written by Dirk Eddelbuettel that uses the base64enc package to convert a png graphic file to base64 encoding to include as an inline image in an html file.

trap.rule computes the area under a curve using the trapezoidal rule, assuming x is sorted.

trellis.strip.blank sets up Trellis or Lattice graphs to have a clear background on the strips for panel labels.

Misc 235

unPaste provides a version of the S-Plus unpaste that works for R and S-Plus.

whichClosePW is a very fast function using weighted multinomial sampling to determine which element of a vector is "closest" to each element of another vector. whichClosest quickly finds the closest element without any randomness.

whichClosek is a slow function that finds, after jittering the lookup table, the k closest matchest to each element of the other vector, and chooses from among these one at random.

xless is a function for Linux/Unix users to invoke the system xless command to pop up a window to display the result of printing an object.

#### Usage

```
confbar(at, est, se, width, q = c(0.7, 0.8, 0.9, 0.95, 0.99),
        col = gray(c(0, 0.25, 0.5, 0.75, 1)),type = c("v", "h"), labels = TRUE, ticks = FALSE,
       cex = 0.5, side = "l", lwd = 5, clip = c(-1e+30, 1e+30),
       fun = function(x) x,
       qfun = function(x) ifelse(x = 0.5, qnorm(x),
                            ifelse(x < 0.5, qnorm(x/2),
                            qnorm((1 + x)/2)))
getLatestSource(x=NULL, package='Hmisc', recent=NULL, avail=FALSE)
grType()
prType()
htmlSpecialType()
inverseFunction(x, y)
james.stein(y, group)
keepHattrib(obj)
km.quick(S, times, q)
latexBuild(..., insert, sep='')
lm.fit.qr.bare(x, y, tolerance, intercept=TRUE, xpxi=FALSE, singzero=FALSE)
matxv(a, b, kint=1, bmat=FALSE)
nomiss(x)
outerText(string, y, cex=par('cex'), ...)
plotlyParm
plotp(data, ...)
rendHTML(x, html=TRUE)
restoreHattrib(obj, attribs)
sepUnitsTrans(x, conversion=c(day=1, month=365.25/12, year=365.25, week=7),
              round=FALSE, digits=0)
strgraphwrap(x, width = 0.9 * getOption("width"),
             indent = 0, exdent = 0,
             prefix = "", simplify = TRUE, units='user', cex=NULL)
tobase64image(file, Rd = FALSE, alt = "image")
trap.rule(x, y)
trellis.strip.blank()
unPaste(str, sep="/")
whichClosest(x, w)
whichClosePW(x, w, f=0.2)
whichClosek(x, w, k)
```
xless(x, ..., title)

# Arguments

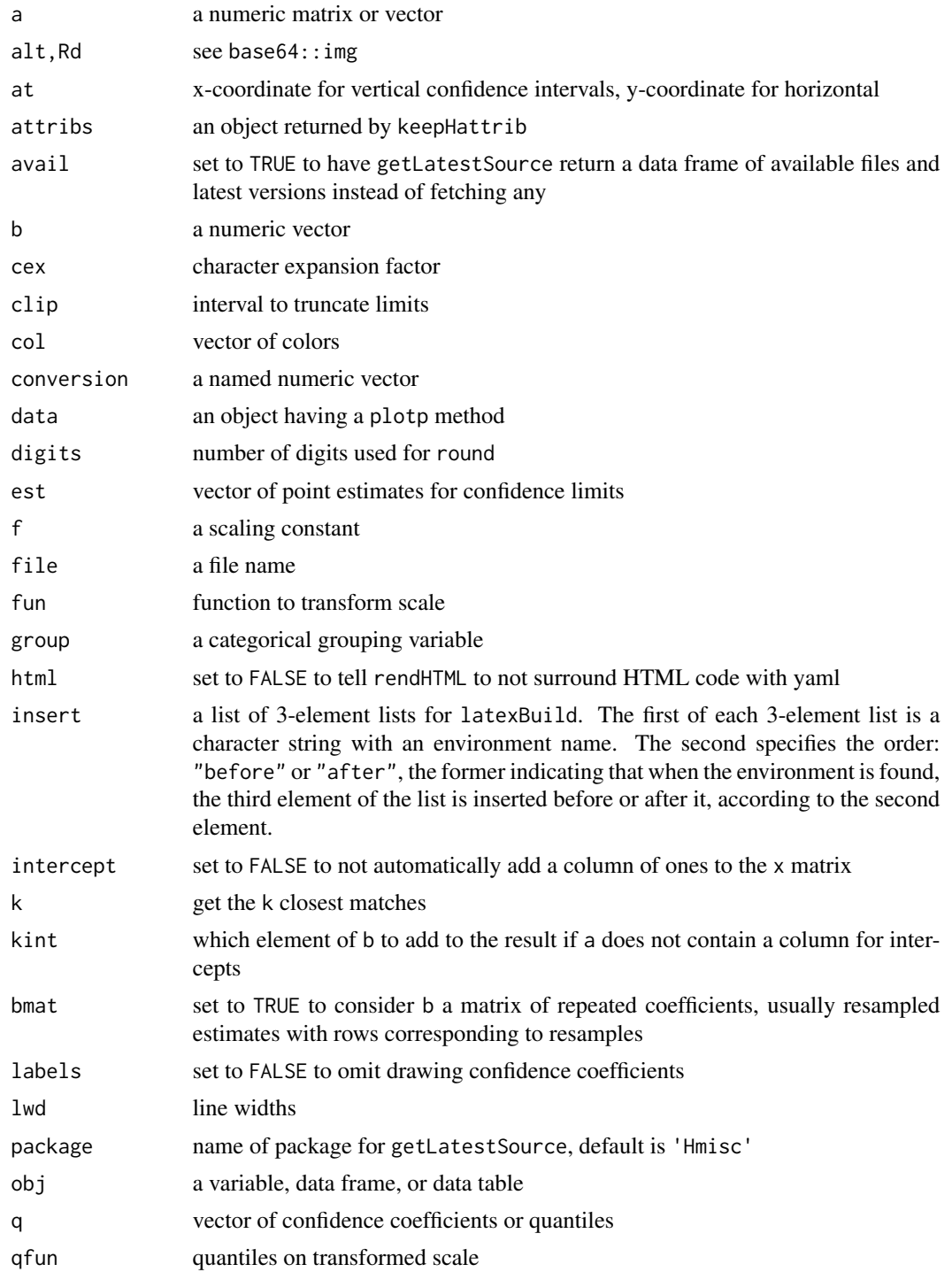

#### Misc 237

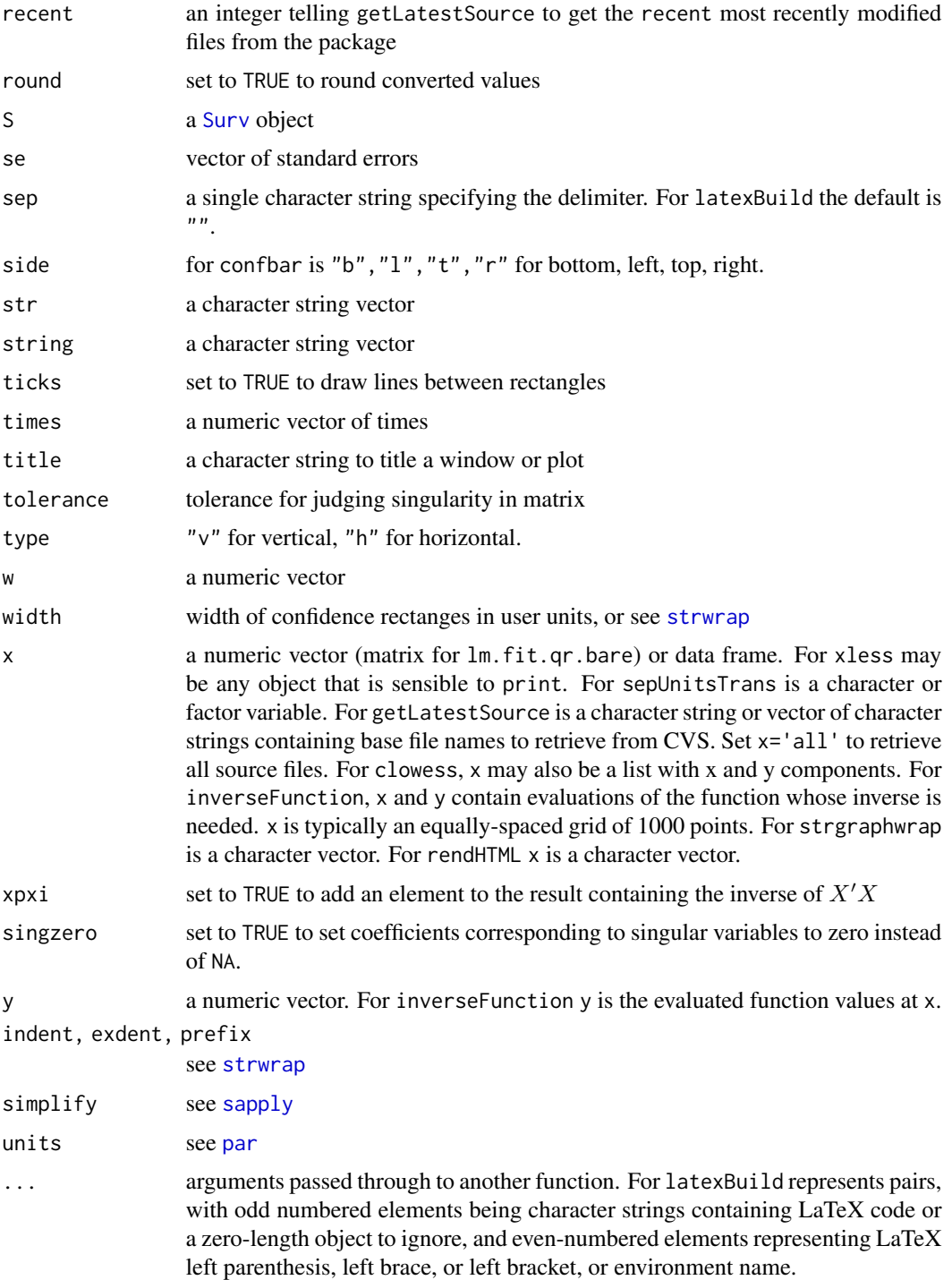

# Author(s)

Frank Harrell and Charles Dupont

## Examples

```
trap.rule(1:100,1:100)
unPaste(c('a;b or c','ab;d','qr;s'), ';')
sepUnitsTrans(c('3 days','4 months','2 years','7'))
set.seed(1)
whichClosest(1:100, 3:5)
whichClosest(1:100, rep(3,20))
whichClosePW(1:100, rep(3,20))
whichClosePW(1:100, rep(3,20), f=.05)
whichClosePW(1:100, rep(3,20), f=1e-10)
x \le - seq(-1, 1, by=.01)
y \le -x^2h <- inverseFunction(x,y)
formals(h)$turns # vertex
a \leq -\text{seq}(0, 1, \text{ by} = .01)plot(0, 0, type='n', xlim=c(-.5,1.5))
lines(a, h(a)[,1]) ## first inverse
lines(a, h(a)[,2], col='red') ## second inverse
a \leftarrow c(-.1, 1.01, 1.1, 1.2)points(a, h(a)[,1])d \le data.frame(x=1:2, y=3:4, z=5:6)
d <- upData(d, labels=c(x='X', z='Z lab'), units=c(z='mm'))
a <- keepHattrib(d)
d <- data.frame(x=1:2, y=3:4, z=5:6)
d2 <- restoreHattrib(d, a)
sapply(d2, attributes)
## Not run:
getLatestSource(recent=5) # source() most recent 5 revised files in Hmisc
getLatestSource('cut2') # fetch and source latest cut2.s
getLatestSource('all') # get everything
getLatestSource(avail=TRUE) # list available files and latest versions
## End(Not run)
```
movStats *movStats*

## Description

Moving Estimates Using Overlapping Windows

#### movStats 239

# Usage

```
movStats(
 formula,
  stat = NULL,
 discrete = FALSE,
  space = c("n", "x"),eps = if (space == "n") 15,varyeps = FALSE,
 xinc = NULL,
 xlim = NULL,
  times = NULL,
  tunits = "year",
 msmooth = c("smoothed", "raw", "both"),
  tsmooth = c("supsmu", "lowess"),
 bass = 8,
  span = 1/4,
 maxdim = 6,
 penalty = NULL,
  trans = function(x) x,
  itrans = function(x) x,
  loess = FALSE,
 ols = FALSE,
 qreg = FALSE,
 lrm = FALSE,orm = FALSE,
 hare = FALSE,
  family = "logistic",
 k = 5,tau = (1:3)/4,
 melt = FALSE,data = environment(formula),
 pr = c("none", "kable", "plain", "margin")
\mathcal{L}
```
# Arguments

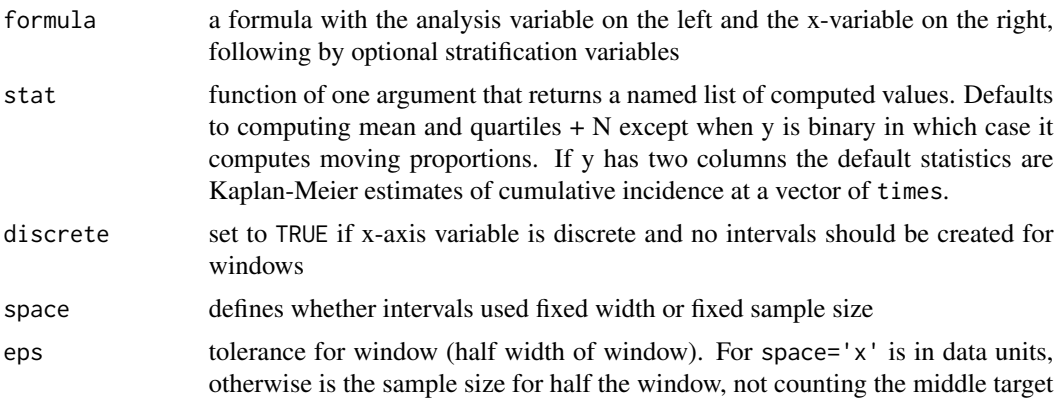

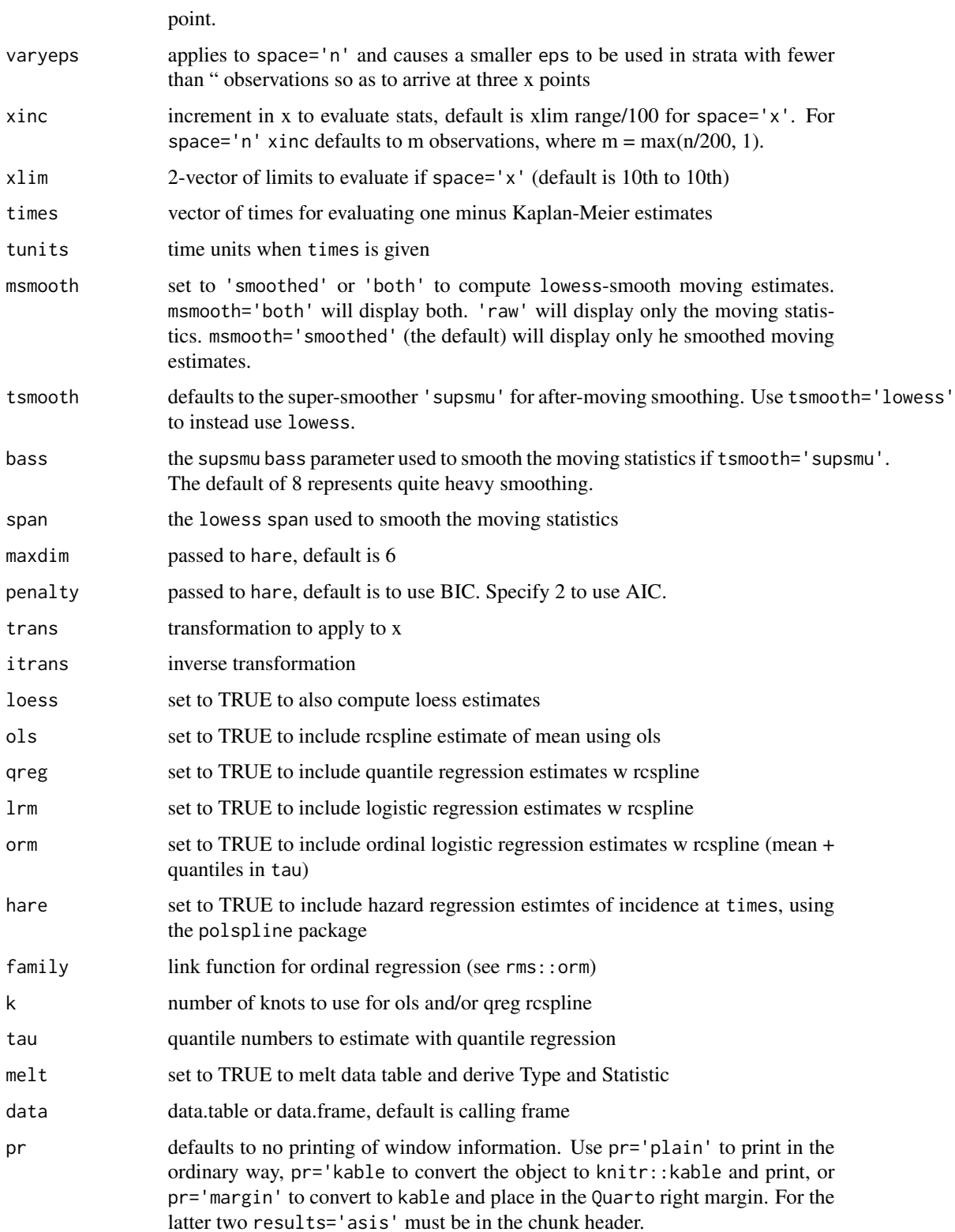

#### mtitle 241

## Details

Function to compute moving averages and other statistics as a function of a continuous variable, possibly stratified by other variables. Estimates are made by creating overlapping moving windows and computing the statistics defined in the stat function for each window. The default method, space='n' creates varying-width intervals each having a sample size of 2\*eps +1, and the smooth estimates are made every xinc observations. Outer intervals are not symmetric in sample size (but the mean x in those intervals will reflect that) unless eps=10, as outer intervals are centered at observations 10 and  $n - 10 + 1$ . The mean x-variable within each windows is taken to represent that window. If trans and itrans are given,  $x$  means are computed on the trans $(x)$ scale and then itrans'd. For space='x', by default estimates are made on to the 10th smallest to the 10th largest observed values of the x variable to avoid extrapolation and to help getting the moving statistics off on an adequate start for the left tail. Also by default the moving estimates are smoothed using supsmu. When melt=TRUE you can feed the result into ggplot like this: ggplot(w, aes(x=age, y=crea, col=Type)) + geom\_line() + facet\_wrap(~ Statistic)

See [here](https://hbiostat.org/rflow/analysis.html#sec-analysis-assoc) for several examples.

## Value

a data table, with attribute infon which is a data frame with rows corresponding to strata and columns N, Wmean, Wmin, Wmax if stat computed N. These summarize the number of observations used in the windows. If varyeps=TRUE there is an additional column eps with the computed perstratum eps. When space='n' and xinc is not given, the computed xinc also appears as a column. An additional attribute info is a kable object ready for printing to describe the window characteristics.

## Author(s)

Frank Harrell

mtitle *Margin Titles*

#### **Description**

Writes overall titles and subtitles after a multiple image plot is drawn. If par()\$oma==c( $\theta$ ,  $\theta$ ,  $\theta$ ,  $\theta$ ), title is used instead of mtext, to draw titles or subtitles that are inside the plotting region for a single plot.

#### Usage

```
mtitle(main, ll, lc,
       lr=format(Sys.time(),'%d%b%y'),
       cex.m=1.75, cex.l=.5, ...)
```
# Arguments

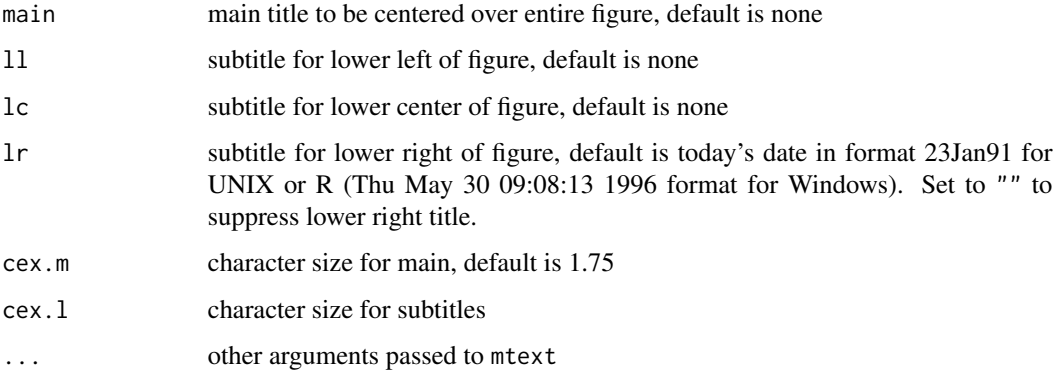

# Value

nothing

## Side Effects

plots

# Author(s)

Frank Harrell Department of Biostatistics, Vanderbilt University <fh@fharrell.com>

# See Also

[par](#page-0-0), [mtext](#page-0-0), [title](#page-0-0), [unix](#page-0-0), [pstamp](#page-280-0)

```
#Set up for 1 plot on figure, give a main title,
#use date for lr
plot(runif(20),runif(20))
mtitle("Main Title")
```

```
#Set up for 2 x 2 matrix of plots with a lower left subtitle and overall title
par(mfrow=c(2,2), oma=c(3,0,3,0))
plot(runif(20),runif(20))
plot(rnorm(20),rnorm(20))
plot(exp(rnorm(20)),exp(rnorm(20)))
mtitle("Main Title",ll="n=20")
```
### Description

Plots multiple lines based on a vector x and a matrix y, draws thin vertical lines connecting limits represented by columns of y beyond the first. It is assumed that either (1) the second and third columns of y represent lower and upper confidence limits, or that (2) there is an even number of columns beyond the first and these represent ascending quantiles that are symmetrically arranged around 0.5. If options(grType='plotly') is in effect, uses plotly graphics instead of grid or base graphics. For plotly you may want to set the list of possible colors, etc. using pobj=plot\_ly(colors=...). lwd,lty,lwd.vert are ignored under plotly.

## Usage

```
multLines(x, y, pos = c('left', 'right'), col='gray',
          lwd=1, lty=1, lwd.vert = .85, lty.vert = 1,
          alpha = 0.4, grid = FALSE,
          pobj=plotly::plot_ly(), xlim, name=colnames(y)[1], legendgroup=name,
          showlegend=TRUE, ...)
```
### Arguments

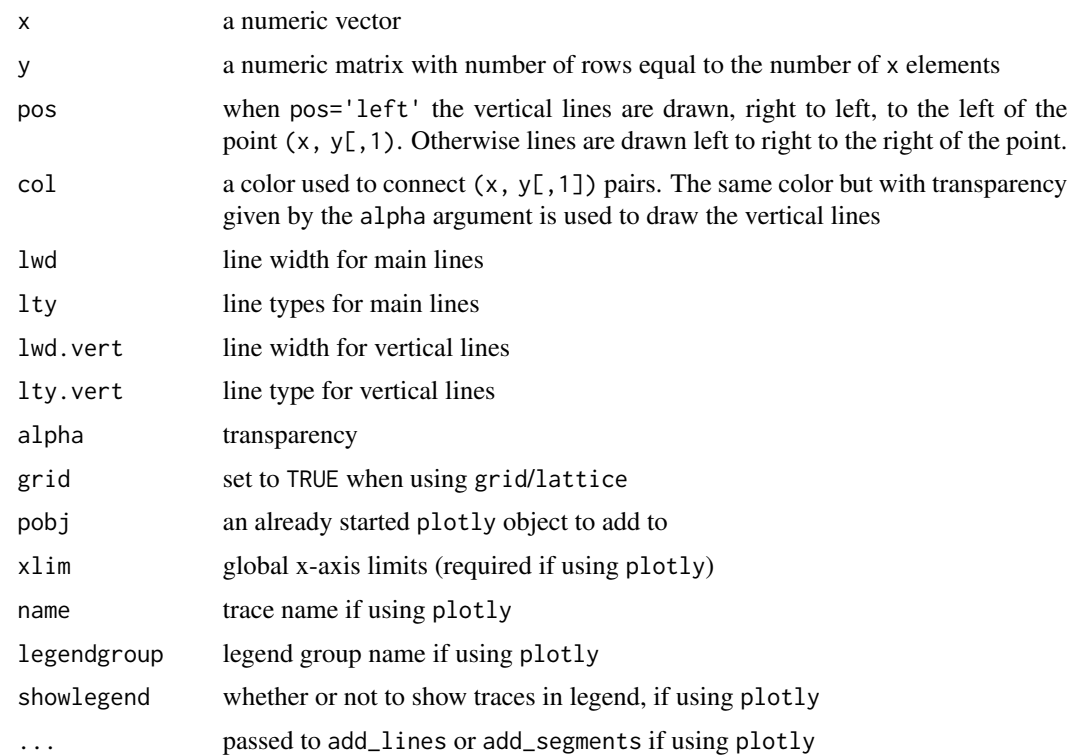

244 na.delete

# Author(s)

Frank Harrell

#### Examples

```
if (requireNamespace("plotly")) {
 x < -1:4y \le - \text{cbind}(x, x-3, x-2, x-1, x+1, x+2, x+3)plot(NA, NA, xlim=c(1,4), ylim=c(-2, 7))
 multLines(x, y, col='blue')
 multLines(x, y, col='red', pos='right')
}
```
<span id="page-243-0"></span>na.delete *Row-wise Deletion na.action*

# Description

Does row-wise deletion as na. omit, but adds frequency of missing values for each predictor to the "na.action" attribute of the returned model frame. Optionally stores further details if options(na.detail.response=TRUE

## Usage

na.delete(frame)

## Arguments

frame a model frame

# Value

a model frame with rows deleted and the "na.action" attribute added.

# Author(s)

Frank Harrell Department of Biostatistics Vanderbilt University <fh@fharrell.com>

## See Also

[na.omit](#page-0-0), [na.keep](#page-245-0), [na.detail.response](#page-244-0), [model.frame.default](#page-0-0), [naresid](#page-0-0), [naprint](#page-0-0)

```
# options(na.action="na.delete")
# ols(y \sim x)
```
<span id="page-244-0"></span>na.detail.response *Detailed Response Variable Information*

#### Description

This function is called by certain na.action functions if options(na.detail.response=TRUE) is set. By default, this function returns a matrix of counts of non-NAs and the mean of the response variable computed separately by whether or not each predictor is NA. The default action uses the last column of a Surv object, in effect computing the proportion of events. Other summary functions may be specified by using options (na.fun.response="name of function").

#### Usage

```
na.detail.response(mf)
```
#### Arguments

mf a model frame

## Value

a matrix, with rows representing the different statistics that are computed for the response, and columns representing the different subsets for each predictor (NA and non-NA value subsets).

## Author(s)

Frank Harrell Department of Biostatistics Vanderbilt University <fh@fharrell.com>

## See Also

[na.omit](#page-0-0), [na.delete](#page-243-0), [model.frame.default](#page-0-0), [naresid](#page-0-0), [naprint](#page-0-0), [describe](#page-75-0)

```
# sex
# [1] m f f m f f m m m m m m m m f f f m f m
# age
# [1] NA 41 23 30 44 22 NA 32 37 34 38 36 36 50 40 43 34 22 42 30
# y
# [1] 0 1 0 0 1 0 1 0 0 1 1 1 0 0 1 1 0 1 0 0
# options(na.detail.response=TRUE, na.action="na.delete", digits=3)
# lrm(y ~ age*sex)
#
# Logistic Regression Model
#
# lrm(formula = y \sim age \times sex)
```
246 names and the contract of the contract of the contract of the contract of the contract of the contract of the contract of the contract of the contract of the contract of the contract of the contract of the contract of

```
#
#
# Frequencies of Responses
# 0 1
# 10 8
#
# Frequencies of Missing Values Due to Each Variable
# y age sex
# 0 2 0
#
#
# Statistics on Response by Missing/Non-Missing Status of Predictors
#
# age=NA age!=NA sex!=NA Any NA No NA
# N 2.0 18.000 20.00 2.0 18.000
# Mean 0.5 0.444 0.45 0.5 0.444
#
# \dots\dots
# options(na.action="na.keep")
# describe(y ~ age*sex)
# Statistics on Response by Missing/Non-Missing Status of Predictors
#
# age=NA age!=NA sex!=NA Any NA No NA
# N 2.0 18.000 20.00 2.0 18.000
# Mean 0.5 0.444 0.45 0.5 0.444
#
# \dots
# options(na.fun.response="table") #built-in function table()
# describe(y ~ age*sex)
#
# Statistics on Response by Missing/Non-Missing Status of Predictors
#
# age=NA age!=NA sex!=NA Any NA No NA
# 0 1 10 11 1 10
# 1 1 8 9 1 8
#
# \dots
```
<span id="page-245-0"></span>na.keep *Do-nothing na.action*

# Description

Does not delete rows containing NAs, but does add details concerning the distribution of the response variable if options(na.detail.response=TRUE). This na.action is primarily for use with describe.formula.

#### Usage

na.keep(mf)

#### nCoincident 247

## Arguments

mf a model frame

# Value

the same model frame with the "na.action" attribute

# Author(s)

Frank Harrell Department of Biostatistics Vanderbilt University <fh@fharrell.com>

# See Also

[na.omit](#page-0-0), [na.delete](#page-243-0), [model.frame.default](#page-0-0), [na.detail.response](#page-244-0), [naresid](#page-0-0), [naprint](#page-0-0), [describe](#page-75-0)

# Examples

```
options(na.action="na.keep", na.detail.response=TRUE)
x1 \leftarrow runif(20)x2 \leftarrow runif(20)x2[1:4] < -NAy \le - rnorm(20)describe(y ~ x1*x2)
```
nCoincident *nCoincident*

# Description

Number of Coincident Points

### Usage

 $nCoincident(x, y, bins = 400)$ 

## Arguments

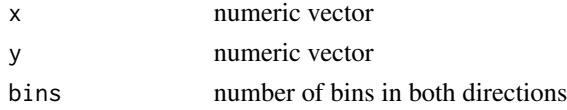

# Details

Computes the number of x,y pairs that are likely to be obscured in a regular scatterplot, in the sense of overlapping pairs after binning into bins x bins squares where bins defaults to 400. NAs are removed first.

# Value

integer count

## Author(s)

Frank Harrell

## Examples

nCoincident(c(1:5, 4:5), c(1:5, 4:5)/10)

nobsY *Compute Number of Observations for Left Hand Side of Formula*

## Description

After removing any artificial observations added by addMarginal, computes the number of nonmissing observations for all left-hand-side variables in formula. If formula contains a term id(variable) variable is assumed to be a subject ID variable, and only unique subject IDs are counted. If group is given and its value is the name of a variable in the right-hand-side of the model, an additional object nobsg is returned that is a matrix with as many columns as there are left-hand variables, and as many rows as there are levels to the group variable. This matrix has the further breakdown of unique non-missing observations by group. The concatenation of all ID variables, is returned in a list element id.

### Usage

nobsY(formula, group=NULL, data = NULL, subset = NULL, na.action = na.retain, matrixna=c('all', 'any'))

## Arguments

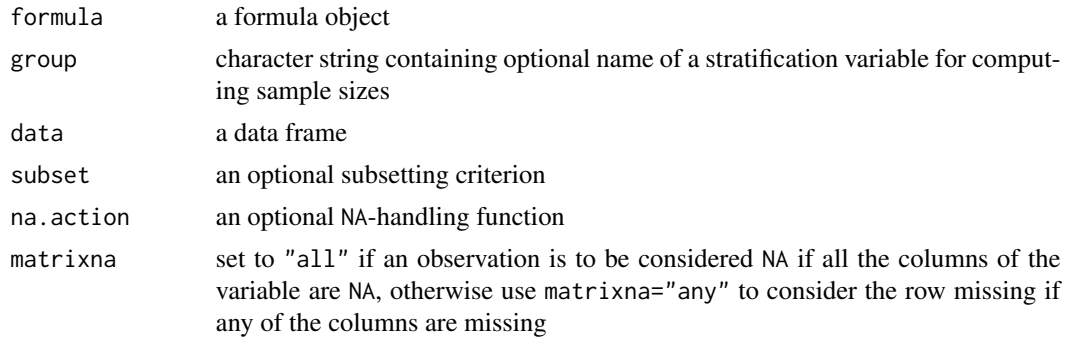

## Value

an integer, with an attribute "formula" containing the original formula but with an id variable (if present) removed

## Examples

```
d <- expand.grid(sex=c('female', 'male', NA),
                 country=c('US', 'Romania'),
                 reps=1:2)
d$subject.id <- c(0, 0, 3:12)dm <- addMarginal(d, sex, country)
dim(dm)
nobsY(sex + country \sim 1, data=d)nobsY(sex + country ~ id(subject.id), data=d)
nobsY(sex + country ~ id(subject.id) + reps, group='reps', data=d)
nobsY(sex ~ 1, data=d)
nobsY(sex ~ 1, data=dm)
nobsY(sex ~ id(subject.id), data=dm)
```
nstr *Creates a string of arbitry length*

# Description

Creates a vector of strings which consists of the string segment given in each element of the string vector repeated times.

## Usage

nstr(string, times)

## Arguments

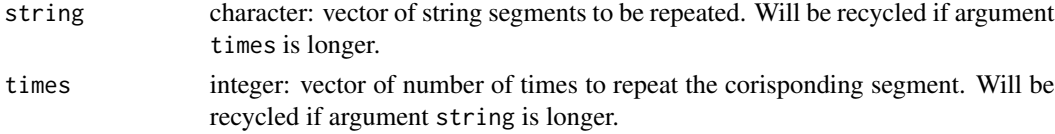

## Value

returns a character vector the same length as the longest of the two arguments.

## Note

Will throw a warning if the length of the longer argment is not a even multiple of the shorter argument.

# Author(s)

Charles Dupont

# See Also

[paste](#page-0-0), [rep](#page-0-0)

# Examples

```
nstr(c("a"), c(0,3,4))
nstr(c("a", "b", "c"), c(1,2,3))
nstr(c("a", "b", "c"), 4)
```
num.intercepts *Extract number of intercepts*

# Description

Extract the number of intercepts from a model

## Usage

```
num.intercepts(fit, type=c('fit', 'var', 'coef'))
```
# Arguments

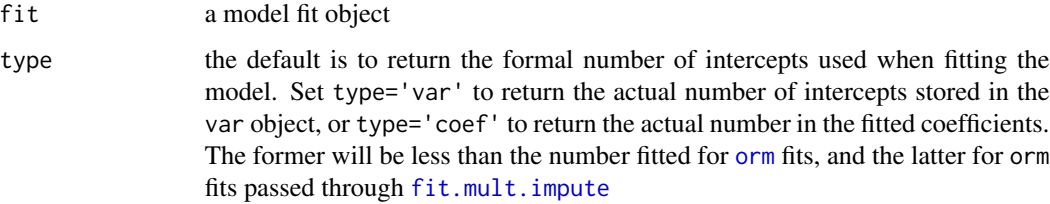

# Value

num.intercepts returns an integer with the number of intercepts in the model.

# See Also

[orm](#page-0-0), [fit.mult.impute](#page-428-0)

pairUpDiff *pairUpDiff*

# Description

Pair-up and Compute Differences

# pairUpDiff 251

# Usage

```
pairUpDiff(
  x,
  major = NULL,
  minor = NULL,group,
  refgroup,
  lower = NULL,
  upper = NULL,
  minkeep = NULL,
  sortediff = TRUE,conf.int = 0.95)
```
# Arguments

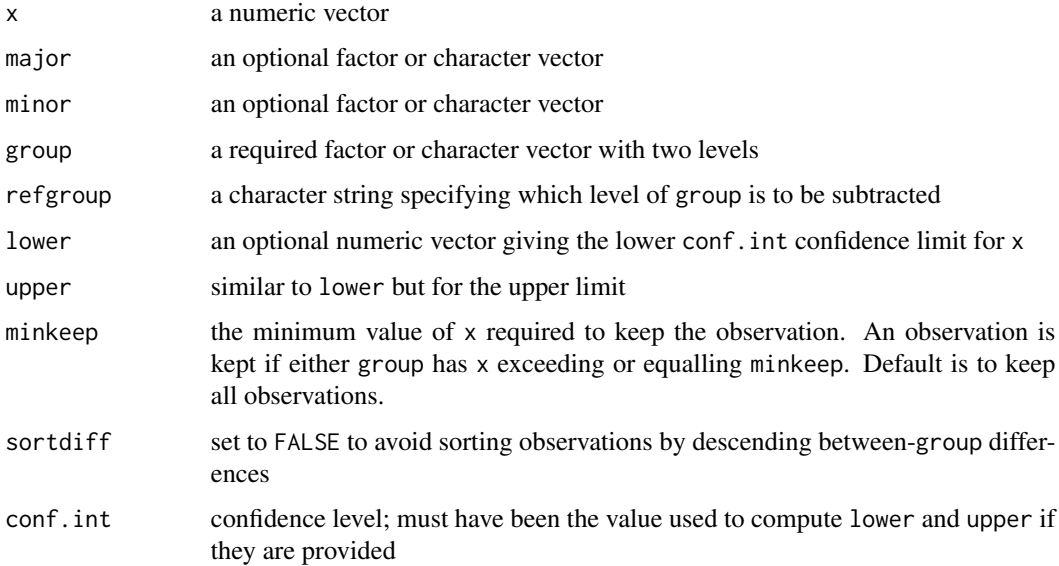

# Details

This function sets up for plotting half-width confidence intervals for differences, sorting by descending order of differences within major categories, especially for dot charts as produced by [dotchartpl\(\)](#page-91-0). Given a numeric vector x and a grouping (superpositioning) vector group with exactly two levels, computes differences in possibly transformed x between levels of group for the two observations that are equal on major and minor. If lower and upper are specified, using conf.int and approximate normality on the transformed scale to backsolve for the standard errors of estimates, and uses approximate normality to get confidence intervals on differences by taking the square root of the sum of squares of the two standard errors. Coordinates for plotting half-width confidence intervals are also computed. These intervals may be plotted on the same scale as x, having the property that they overlap the two x values if and only if there is no "significant" difference at the conf.int level.

a list of two objects both sorted by descending values of differences in x. The X object is a data frame that contains the original variables sorted by descending differences across group and in addition a variable subscripts denoting the subscripts of original observations with possible re-sorting and dropping depending on sortdiff and minkeep. The D data frame contains sorted differences (diff), major, minor, sd of difference, lower and upper confidence limits for the difference, mid, the midpoint of the two x values involved in the difference, lowermid, the midpoint minus 1/2 the width of the confidence interval, and uppermid, the midpoint plus 1/2 the width of the confidence interval. Another element returned is dropped which is a vector of major / minor combinations dropped due to minkeep.

#### Author(s)

Frank Harrell

### Examples

```
x \leq -c(1, 4, 7, 2, 5, 3, 6)pairUpDiff(x, c(rep('A', 4), rep('B', 3)),
 c('u','u','v','v','z','z','q'),
 c('a','b','a','b','a','b','a'), 'a', x-.1, x+.1)
```
panel.bpplot *Box-Percentile Panel Function for Trellis*

#### Description

For all their good points, box plots have a high ink/information ratio in that they mainly display 3 quartiles. Many practitioners have found that the "outer values" are difficult to explain to nonstatisticians and many feel that the notion of "outliers" is too dependent on (false) expectations that data distributions should be Gaussian.

panel.bpplot is a panel function for use with trellis, especially for bwplot. It draws box plots (without the whiskers) with any number of user-specified "corners" (corresponding to different quantiles), but it also draws box-percentile plots similar to those drawn by Jeffrey Banfield's (<umsfjban@bill.oscs.montana.edu>) bpplot function. To quote from Banfield, "boxpercentile plots supply more information about the univariate distributions. At any height the width of the irregular 'box' is proportional to the percentile of that height, up to the 50th percentile, and above the 50th percentile the width is proportional to 100 minus the percentile. Thus, the width at any given height is proportional to the percent of observations that are more extreme in that direction. As in boxplots, the median, 25th and 75th percentiles are marked with line segments across the box."

panel.bpplot can also be used with base graphics to add extended box plots to an existing plot, by specifying nogrid=TRUE, height=....

panel.bpplot is a generalization of bpplot and [panel.bwplot](#page-0-0) in that it works with trellis (making the plots horizontal so that category labels are more visable), it allows the user to specify

# Value
## panel.bpplot 253

the quantiles to connect and those for which to draw reference lines, and it displays means (by default using dots).

bpplt draws horizontal box-percentile plot much like those drawn by panel.bpplot but taking as the starting point a matrix containing quantiles summarizing the data. bpplt is primarily intended to be used internally by plot.summary.formula.reverse or plot.summaryM but when used with no arguments has a general purpose: to draw an annotated example box-percentile plot with the default quantiles used and with the mean drawn with a solid dot. This schematic plot is rendered nicely in postscript with an image height of 3.5 inches.

bppltp is like bpplt but for plotly graphics, and it does not draw an annotated extended box plot example.

bpplotM uses the lattice bwplot function to depict multiple numeric continuous variables with varying scales in a single lattice graph, after reshaping the dataset into a tall and thin format.

## Usage

```
panel.bpplot(x, y, box.ratio=1, means=TRUE, qref=c(.5,.25,.75),
             probs=c(.05,.125,.25,.375), nout=0,
             nloc=c('right lower', 'right', 'left', 'none'), cex.n=.7,
             datadensity=FALSE, scat1d.opts=NULL,
             violin=FALSE, violin.opts=NULL,
             font=box.dot$font, pch=box.dot$pch,
             cex.means =box.dot$cex, col=box.dot$col,
             nogrid=NULL, height=NULL, ...)
# E.g. bwplot(formula, panel=panel.bpplot, panel.bpplot.parameters)
bpplt(stats, xlim, xlab='', box.ratio = 1, means=TRUE,
     qref=c(.5,.25,.75), qomit=c(.025,.975),
     pch=16, cex.labels=par('cex'), cex.points=if(prototype)1 else 0.5,
     grid=FALSE)
bppltp(p=plotly::plot_ly(),
       stats, xlim, xlab='', box.ratio = 1, means=TRUE,
       qref=c(.5,.25,.75), qomit=c(.025,.975),
       teststat=NULL, showlegend=TRUE)
bpplotM(formula=NULL, groups=NULL, data=NULL, subset=NULL, na.action=NULL,
       qlim=0.01, xlim=NULL,
       nloc=c('right lower','right','left','none'),
       vnames=c('labels', 'names'), cex.n=.7, cex.strip=1,
       outerlabels=TRUE, ...)
```
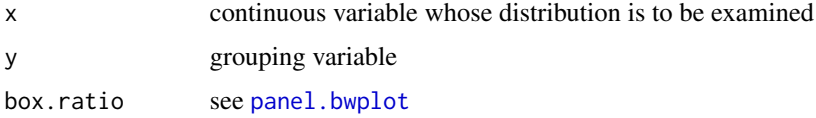

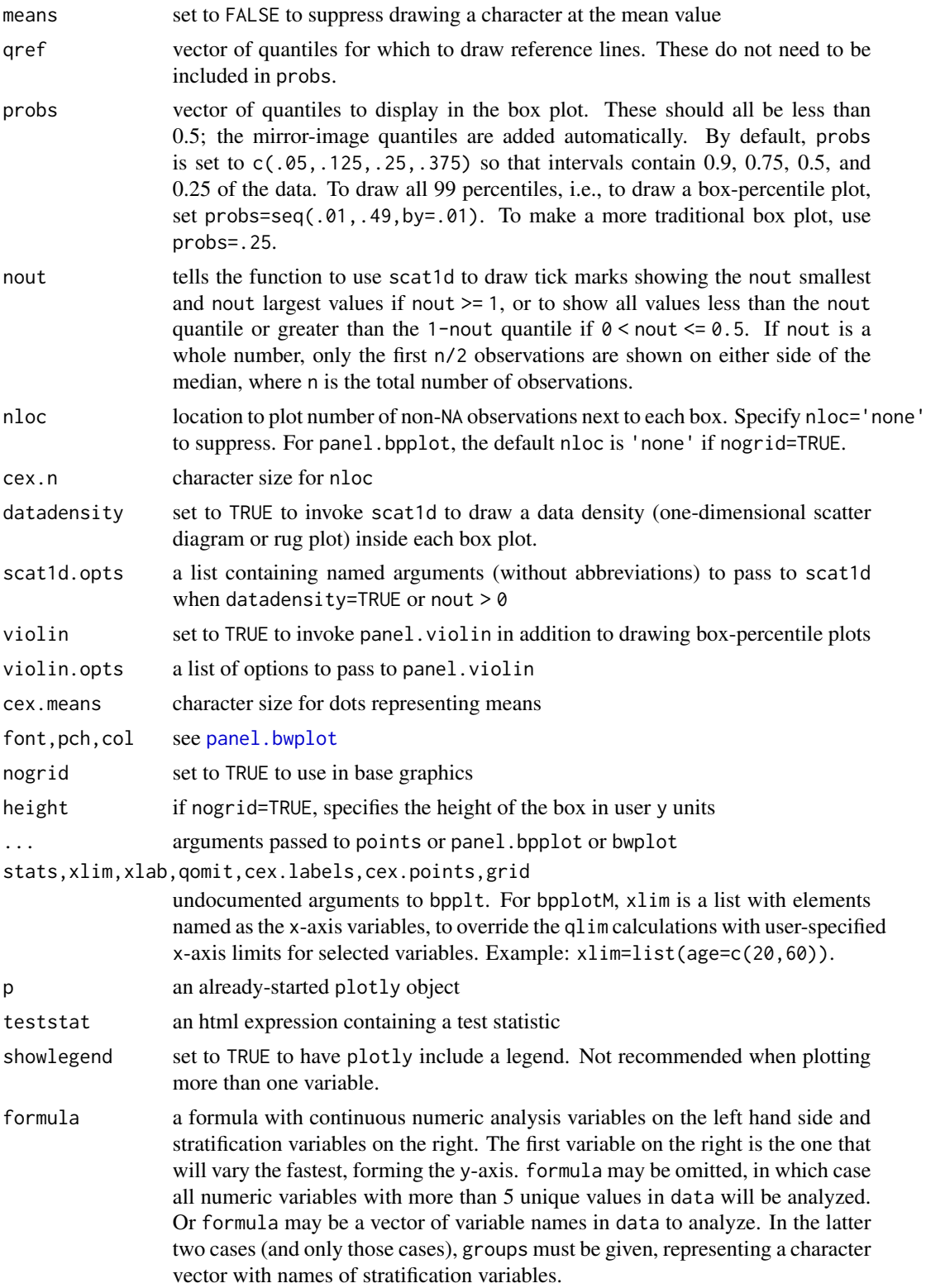

# panel.bpplot 255

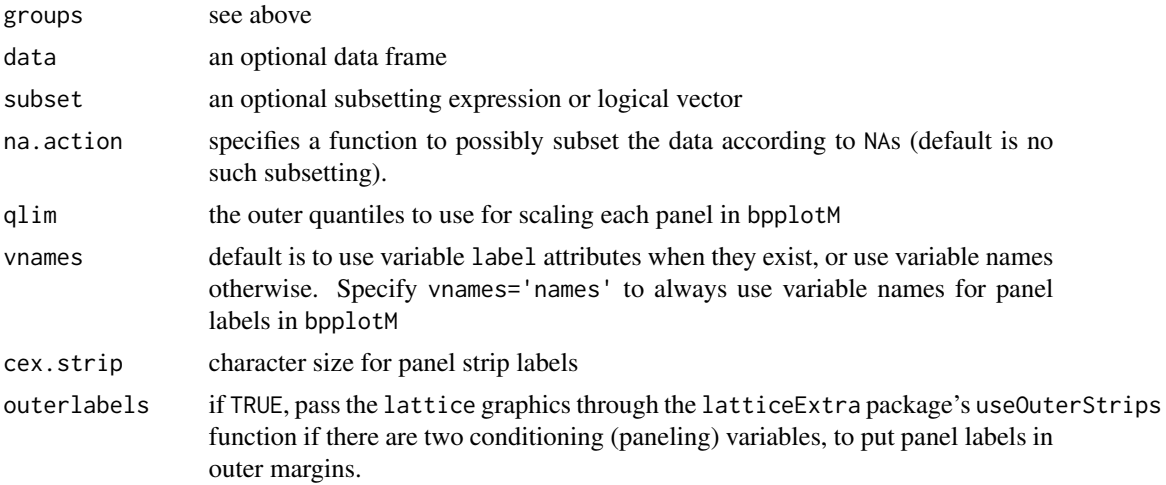

## Author(s)

Frank Harrell Department of Biostatistics Vanderbilt University School of Medicine <fh@fharrell.com>

#### References

Esty WW, Banfield J: The box-percentile plot. J Statistical Software 8 No. 17, 2003.

## See Also

[bpplot](#page-32-0), [panel.bwplot](#page-0-0), [scat1d](#page-328-0), [quantile](#page-0-0), [Ecdf](#page-95-0), [summaryP](#page-398-0), [useOuterStrips](#page-0-0)

# Examples

```
set.seed(13)
x < - rnorm(1000)
g <- sample(1:6, 1000, replace=TRUE)
x[g==1][1:20] <- rnorm(20)+3 # contaminate 20 x's for group 1
# default trellis box plot
require(lattice)
bwplot(g \sim x)# box-percentile plot with data density (rug plot)
bwplot(g ~ x, panel=panel.bpplot, probs=seq(.01,.49,by=.01), datadensity=TRUE)
# add ,scat1d.opts=list(tfrac=1) to make all tick marks the same size
# when a group has > 125 observations
```
# small dot for means, show only .05,.125,.25,.375,.625,.75,.875,.95 quantiles

```
bwplot(g \sim x, panel=panel.bpplot, cex.means=.3)
# suppress means and reference lines for lower and upper quartiles
bwplot(g ~ x, panel=panel.bpplot, probs=c(.025,.1,.25), means=FALSE, qref=FALSE)
# continuous plot up until quartiles ("Tootsie Roll plot")
bwplot(g \sim x, panel=panel.bpplot, probs=seq(.01,.25,by=.01))
# start at quartiles then make it continuous ("coffin plot")
bwplot(g \sim x, panel=panel.bpplot, probs=seq(.25,.49,by=.01))
# same as previous but add a spike to give 0.95 interval
bwplot(g \sim x, panel=panel.bpplot, probs=c(.025,seq(.25,.49,by=.01)))
# decile plot with reference lines at outer quintiles and median
bwplot(g \sim x, panel=panel.bpplot, probs=c(.1,.2,.3,.4), qref=c(.5,.2,.8))
# default plot with tick marks showing all observations outside the outer
# box (.05 and .95 quantiles), with very small ticks
bwplot(g \sim x, panel=panel.bpplot, nout=.05, scat1d.opts=list(frac=.01))
# show 5 smallest and 5 largest observations
bwplot(g ~ x, panel=panel.bpplot, nout=5)
# Use a scat1d option (preserve=TRUE) to ensure that the right peak extends
# to the same position as the extreme scat1d
bwplot(~x , panel=panel.bpplot, probs=seq(.00,.5,by=.001),
       datadensity=TRUE, scat1d.opt=list(preserve=TRUE))
# Add an extended box plot to an existing base graphics plot
plot(x, 1:length(x))
panel.bpplot(x, 1070, nogrid=TRUE, pch=19, height=15, cex.means=.5)
# Draw a prototype showing how to interpret the plots
bpplt()
# Example for bpplotM
set.seed(1)
n <- 800
d <- data.frame(treatment=sample(c('a','b'), n, TRUE),
                sex=sample(c('female','male'), n, TRUE),
                age=rnorm(n, 40, 10),
                bp =rnorm(n, 120, 12),
                wt =rnorm(n, 190, 30))
```
label(d\$bp) <- 'Systolic Blood Pressure'

#### partition 257

```
units(d$bp) <- 'mmHg'
bpplotM(age + bp + wt \sim treatment, data=d)
bpplotM(age + bp + wt \sim treatment * sex, data=d, cex.strip=.8)
bpplotM(age + bp + wt \sim treatment*sex, data=d,
        violin=TRUE,
        violin.opts=list(col=adjustcolor('blue', alpha.f=.15),
                         border=FALSE))
bpplotM(c('age', 'bp', 'wt'), groups='treatment', data=d)
# Can use Hmisc Cs function, e.g. Cs(age, bp, wt)
bpplotM(age + bp + wt ~ treatment, data=d, nloc='left')
# Without treatment: bpplotM(age + bp + wt ~ 1, data=d)
## Not run:
# Automatically find all variables that appear to be continuous
getHdata(support)
bpplotM(data=support, group='dzgroup',
        cex.strip=.4, cex.means=.3, cex.n=.45)
# Separate displays for categorical vs. continuous baseline variables
getHdata(pbc)
pbc <- upData(pbc, moveUnits=TRUE)
s <- summaryM(stage + sex + spiders \sim drug, data=pbc)
plot(s)
Key(0, .5)
s <- summaryP(stage + sex + spiders ~ drug, data=pbc)
plot(s, val ~ freq | var, groups='drug', pch=1:3, col=1:3,
     key=list(x=.6, y=.8)bpplotM(bili + albumin + protime + age \sim drug, data=pbc)
## End(Not run)
```
partition *Patitions an object into different sets*

## Description

Partitions an object into subsets of length defined in the sep argument.

## Usage

```
partition.vector(x, sep, ...)
partition.matrix(x, rowsep, colsep, ...)
```
# Arguments

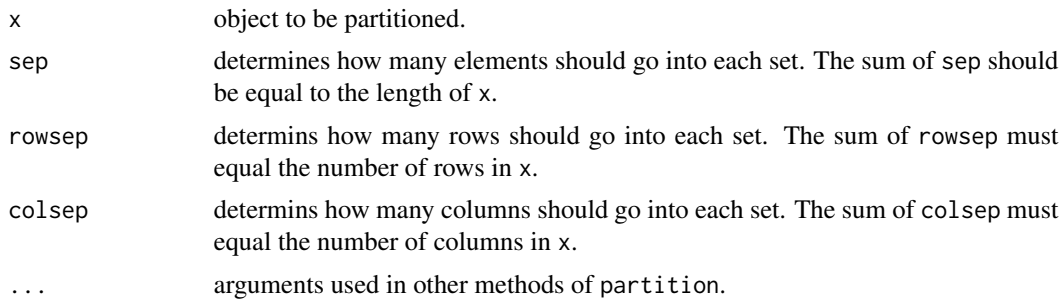

# Value

A list of equal length as sep containing the partitioned objects.

#### Author(s)

Charles Dupont

# See Also

[split](#page-0-0)

# Examples

 $a \le -1:7$ partition.vector(a, sep=c(1,3,2,1))

# pc1 *First Principal Component*

# Description

Given a numeric matrix which may or may not contain NAs, pc1 standardizes the columns to have mean 0 and variance 1 and computes the first principal component using [prcomp](#page-0-0). The proportion of variance explained by this component is printed, and so are the coefficients of the original (not scaled) variables. These coefficients may be applied to the raw data to obtain the first PC.

## Usage

pc1(x, hi)

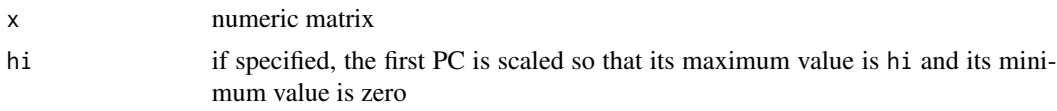

# plot.princmp 259

# Value

The vector of observations with the first PC. An attribute "coef" is attached to this vector. "coef" contains the raw-variable coefficients.

# Author(s)

Frank Harrell

# See Also

[prcomp](#page-0-0)

# Examples

```
set.seed(1)
x1 <- rnorm(100)x2 \le x1 + \text{norm}(100)w \leftarrow pc1(cbind(x1,x2))
attr(w,'coef')
```
plot.princmp *plot.princmp*

# Description

Plot Method for princmp

# Usage

```
## S3 method for class 'princmp'
plot(
 x,
 which = c("scree", "loadings"),
 k = x$k,
 offset = 0.8,
  col = 1,
  adj = 0,ylim = NULL,
  add = FALSE,abbrev = 25,
 nrow = NULL,
  ...
\mathcal{E}
```
260 plotCorrM

# Arguments

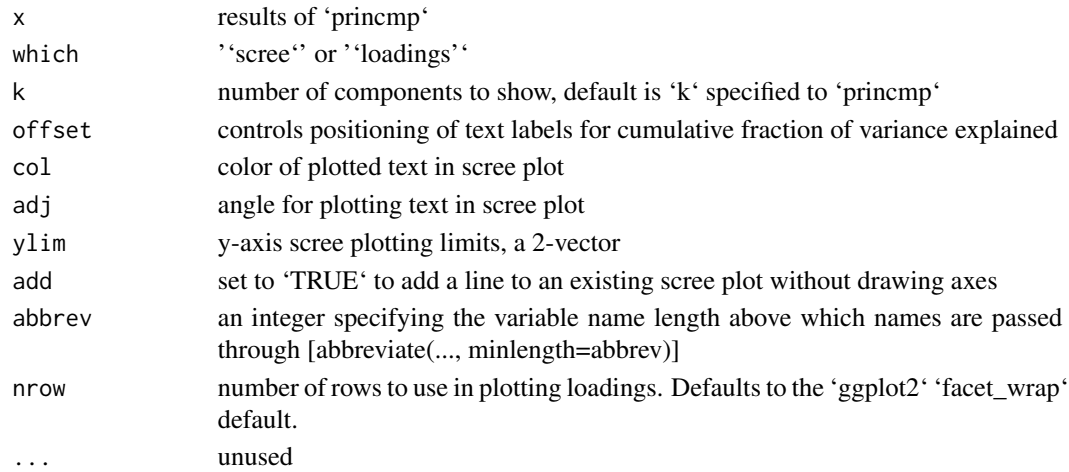

# Details

Uses base graphics to by default plot the scree plot from a [princmp()] result, showing cumultive proportion of variance explained. Alternatively the standardized PC loadings are shown in a 'ggplot2' bar chart.

## Value

'ggplot2' object if 'which='loadings''

#### Author(s)

Frank Harrell

plotCorrM *plotCorrM*

# Description

Plot Correlation Matrix and Correlation vs. Time Gap

# Usage

```
plotCorrM(
  r,
  what = c("plots", "data"),type = c("rectangle", "circle"),
  xlab = ",
  ylab = "",maxsize = 12,
  xangle = 0
\mathcal{E}
```
## plotCorrM 261

#### **Arguments**

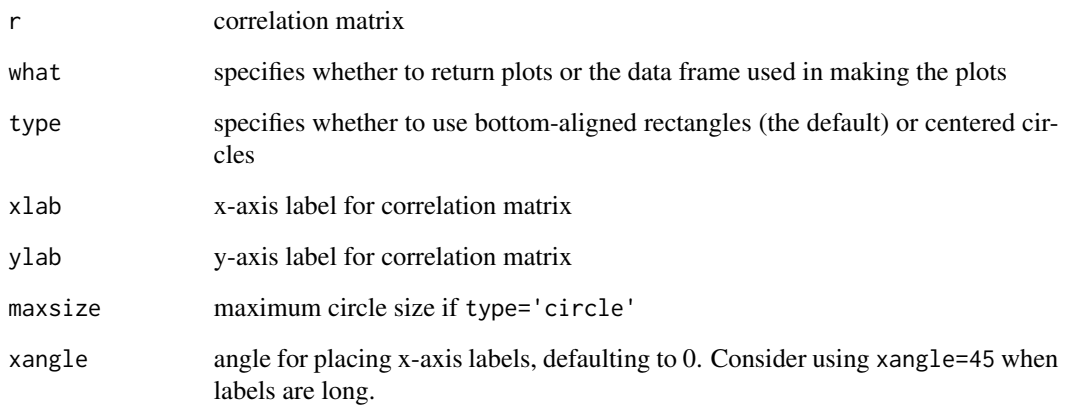

## Details

Constructs two ggplot2 graphics. The first is a half matrix of rectangles where the height of the rectangle is proportional to the absolute value of the correlation coefficient, with positive and negative coefficients shown in different colors. The second graphic is a variogram-like graph of correlation coefficients on the y-axis and absolute time gap on the x-axis, with a loess smoother added. The times are obtained from the correlation matrix's row and column names if these are numeric. If any names are not numeric, the times are taken as the integers 1, 2, 3, ... The two graphics are ggplotly-ready if you use plotly::ggplotly(..., tooltip='label').

## Value

a list containing two ggplot2 objects if what='plots', or a data frame if what='data'

## Author(s)

Frank Harrell

## Examples

```
set.seed(1)
r <- cor(matrix(rnorm(100), ncol=10))
g <- plotCorrM(r)
g[[1]] # plot matrix
g[[2]] # plot correlation vs gap time
# ggplotlyr(g[[2]])
# ggplotlyr uses ggplotly with tooltip='label' then removes
# txt: from hover text
```
#### Description

This function plots the precision (margin of error) of the product-moment linear correlation coefficient r vs. sample size, for a given vector of correlation coefficients rho. Precision is defined as the larger of the upper confidence limit minus rho and rho minus the lower confidence limit. labcurve is used to automatically label the curves.

## Usage

 $plotCorPrecision(rho = c(0, 0.5), n = seq(10, 400, length.out = 100),$  $conf.int = 0.95, offset = 0.025, ...$ 

## Arguments

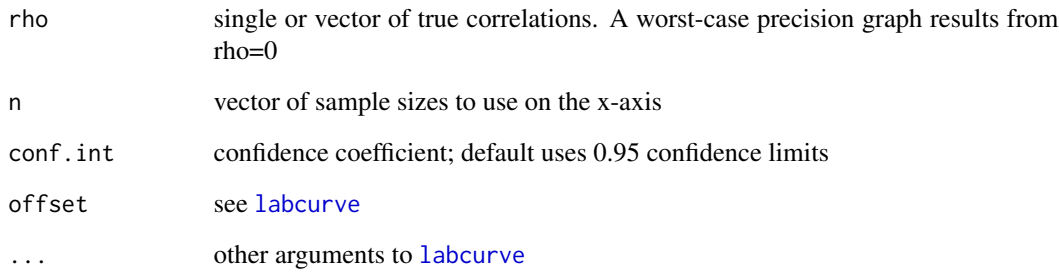

# Author(s)

Xing Wang and Frank Harrell

# See Also

[rcorr](#page-285-0),[cor](#page-0-0),[cor.test](#page-0-0)

# Examples

```
plotCorrPrecision()
plotCorrPrecision(rho=0)
```
# Description

Generates multiple plotly graphics, driven by specs in a data frame

# Usage

```
plotlyM(
 data,
  x = -x,
 y = \gammaxhi = \gamma xhi,
 yhi = ~yhi,
 htext = NULL,multplot = NULL,
  strata = NULL,
  fitter = NULL,
  color = NULL,
  size = NULL,
  showpts = !length(fitter),
  rotate = FALSE,
  xlab = NULL,
  ylab = NULL,
 ylabpos = c("top", "y"),
  xlim = NULL,ylim = NULL,
  shareX = TRUE,shareY = FALSE,
  height = NULL,width = NULL,
  nrows = NULL,ncols = NULL,
  colors = NULL,
  alphaSegments = 1,
  alphaCline = 0.3,
 digits = 4,
  zeroline = TRUE
```
# )

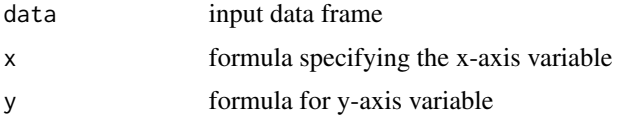

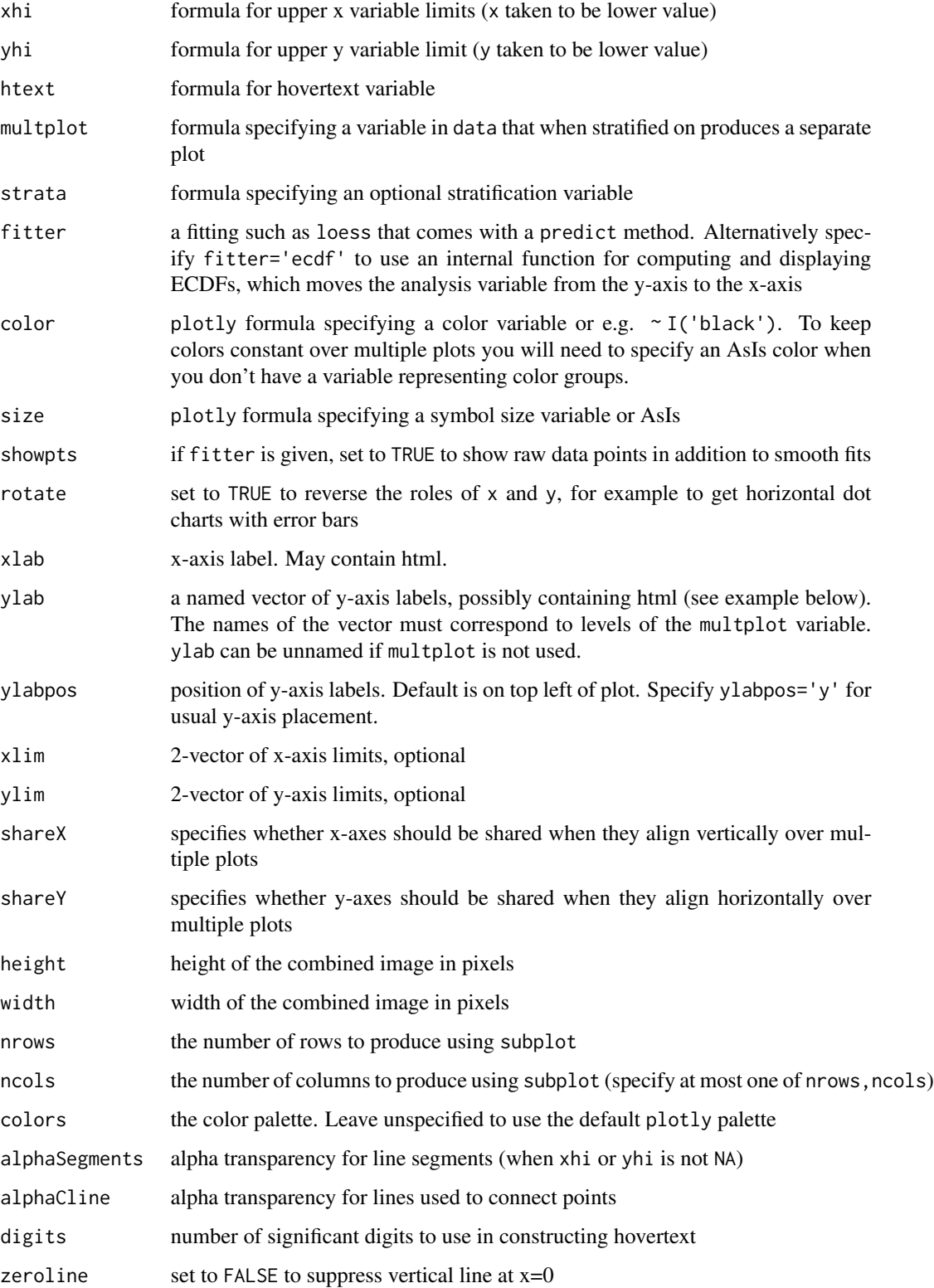

#### plotlyM 265

#### Details

Generates multiple plotly traces and combines them with plotly::subplot. The traces are controlled by specifications in data frame data plus various arguments. data must contain these variables: x, y, and tracename (if color is not an "AsIs" color such as  $\sim$  I('black')), and can contain these optional variables: xhi, yhi (rows containing NA for both xhi and yhi represent points, and those with non-NA xhi or yhi represent segments, connect (set to TRUE for rows for points, to connect the symbols), legendgroup (see plotly documentation), and htext (hovertext). If the color argument is given and it is not an "AsIs" color, the variable named in the color formula must also be in data. Likewise for size. If the multplot is given, the variable given in the formula must be in data. If strata is present, another level of separate plots is generated by levels of strata, within levels of multplot.

If fitter is specified, x,y coordinates for an individual plot are run through fitter, and a line plot is made instead of showing data points. Alternatively you can specify fitter='ecdf' to compute and plot emirical cumulative distribution functions.

#### Value

plotly object produced by subplot

## Author(s)

Frank Harrell

#### Examples

```
## Not run:
set.seed(1)
pts <- expand.grid(v=c('y1', 'y2', 'y3'), x=1:4, g=c('a', 'b'), yhi=NA,
                      tracename='mean', legendgroup='mean',
                      connect=TRUE, size=4)
pts$y <- round(runif(nrow(pts)), 2)
segs <- expand.grid(v=c('y1', 'y2', 'y3'), x=1:4, g=c('a', 'b'),
                       tracename='limits', legendgroup='limits',
                       connect=NA, size=6)
segs$y <- runif(nrow(pts))
segs$yhi < -segs$y + runif(nrow(pts), .05, .15)z <- rbind(pts, segs)
xlab <- labelPlotmath('X<sub>12</sub>', 'm/sec<sup>2</sup>', html=TRUE)
ylab <- c(y1=labelPlotmath('Y1', 'cm', html=TRUE),
          y2='Y2',
         y3=labelPlotmath('Y3', 'mm', html=TRUE))
W=plotlyM(z, multplot=~v, color=~g, xlab=xlab, ylab=ylab, ncols=2,
         colors=c('black', 'blue'))
W2=plotlyM(z, multplot=~v, color=~I('black'), xlab=xlab, ylab=ylab,
```
266 plsmo

colors=c('black', 'blue'))

## End(Not run)

#### plsmo *Plot smoothed estimates*

### Description

Plot smoothed estimates of x vs. y, handling missing data for lowess or supsmu, and adding axis labels. Optionally suppresses plotting extrapolated estimates. An optional group variable can be specified to compute and plot the smooth curves by levels of group. When group is present, the datadensity option will draw tick marks showing the location of the raw x-values, separately for each curve. plsmo has an option to plot connected points for raw data, with no smoothing. The non-panel version of plsmo allows y to be a matrix, for which smoothing is done separately over its columns. If both group and multi-column y are used, the number of curves plotted is the product of the number of groups and the number of y columns.

method='intervals' is often used when y is binary, as it may be tricky to specify a reasonable smoothing parameter to lowess or supsmu in this case. The 'intervals' method uses the cut2 function to form intervals of x containing a target of mobs observations. For each interval the ifun function summarizes y, with the default being the mean (proportions for binary y). The results are plotted as step functions, with vertical discontinuities drawn with a saturation of 0.15 of the original color. A plus sign is drawn at the mean x within each interval. For this approach, the default xrange is the entire raw data range, and trim and evaluate are ignored. For panel.plsmo it is best to specify type='l' when using 'intervals'.

panel.plsmo is a panel function for trellis for the xyplot function that uses plsmo and its options to draw one or more nonparametric function estimates on each panel. This has advantages over using xyplot with panel.xyplot and panel.loess: (1) by default it will invoke labcurve to label the curves where they are most separated, (2) the datadensity option will put rug plots on each curve (instead of a single rug plot at the bottom of the graph), and (3) when panel.plsmo invokes plsmo it can use the "super smoother" (supsmu function) instead of lowess, or pass method='intervals'. panel.plsmo senses when a group variable is specified to xyplot so that it can invoke panel. superpose instead of panel.xyplot. Using panel.plsmo through trellis has some advantages over calling plsmo directly in that conditioning variables are allowed and trellis uses nicer fonts etc.

When a group variable was used, panel. plsmo creates a function Key in the session frame that the user can invoke to draw a key for individual data point symbols used for the groups. By default, the key is positioned at the upper right corner of the graph. If Key(locator(1)) is specified, the key will appear so that its upper left corner is at the coordinates of the mouse click.

For ggplot2 graphics the counterparts are [stat\\_plsmo](#page-365-0) and [histSpikeg](#page-328-1).

#### Usage

```
plsmo(x, y, method=c("lowess","supsmu","raw","intervals"), xlab, ylab,
     add=FALSE, lty=1 : lc, col=par("col"), lwd=par("lwd"),
```
#### plsmo 267

```
iter=if(length(unique(y))>2) 3 else 0, bass=0, f=2/3, mobs=30, trim,
fun, ifun=mean, group, prefix, xlim, ylim,
label.curves=TRUE, datadensity=FALSE, scat1d.opts=NULL,
lines.=TRUE, subset=TRUE,
grid=FALSE, evaluate=NULL, ...)
```

```
#To use panel function:
#xyplot(formula=y ~ x | conditioningvars, groups,
# panel=panel.plsmo, type='b',
# label.curves=TRUE,
# lwd = superpose.line$lwd,
# lty = superpose.line$lty,
# pch = superpose.symbol$pch,
# cex = superpose.symbol$cex,
# font = superpose.symbol$font,
# col = NULL, scat1d.opts=NULL, \dots)
```
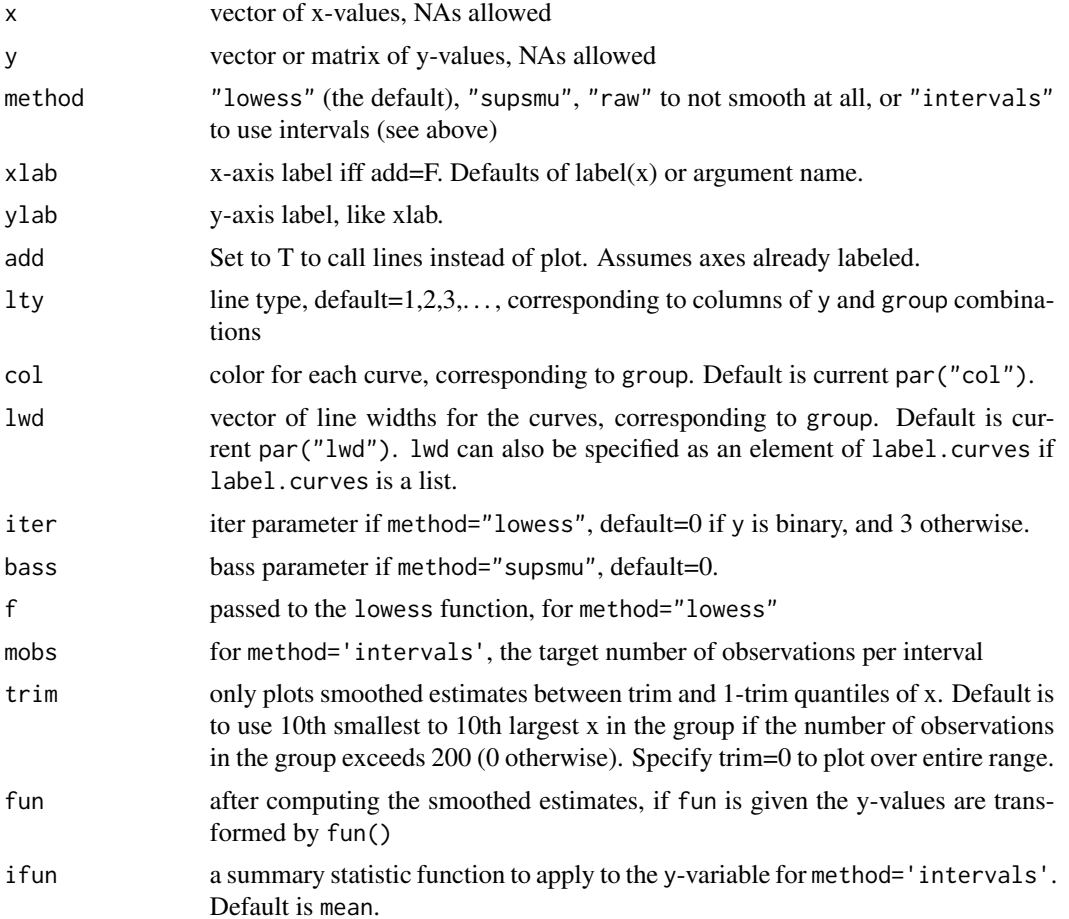

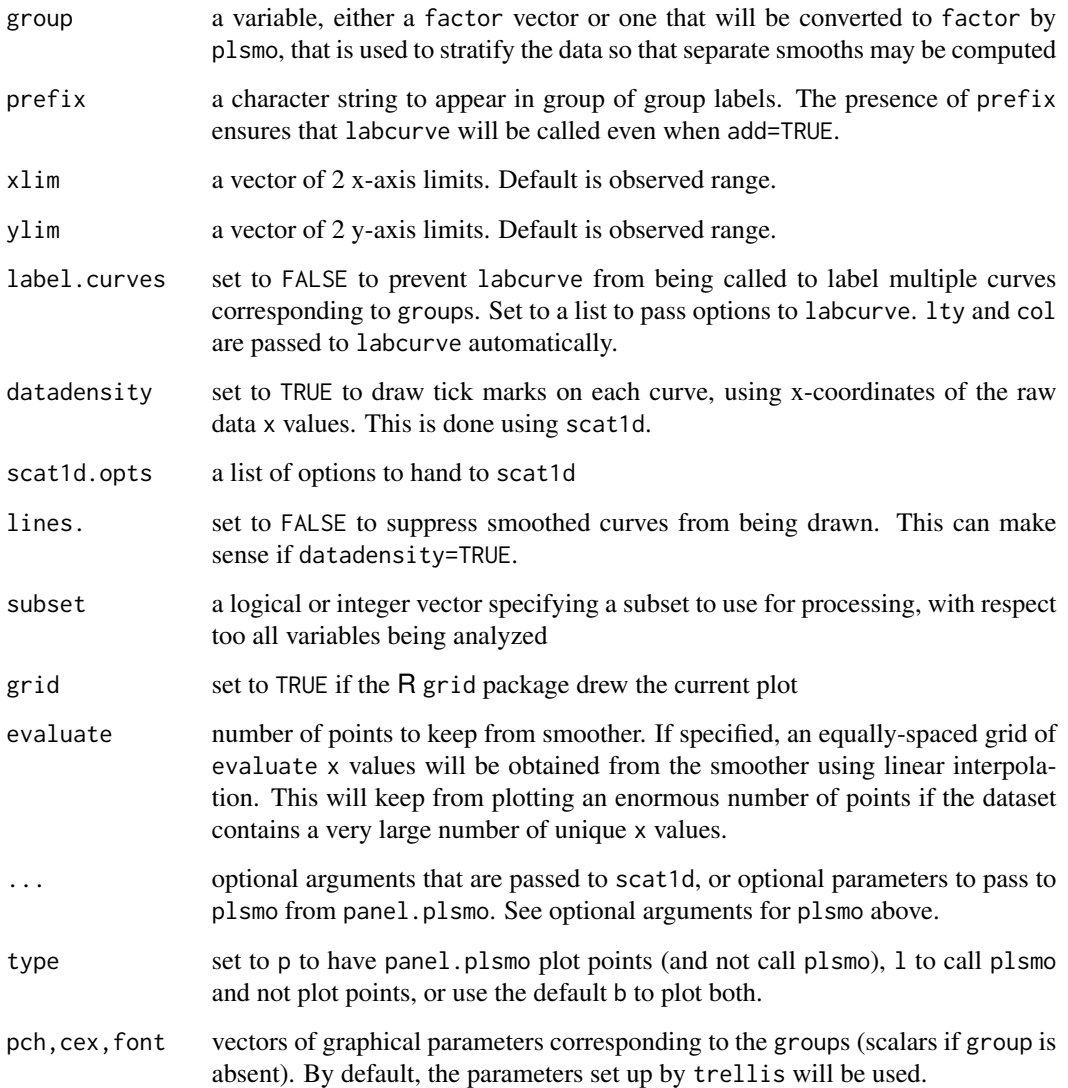

# Value

plsmo returns a list of curves (x and y coordinates) that was passed to labcurve

# Side Effects

plots, and panel.plsmo creates the Key function in the session frame.

# See Also

[lowess](#page-0-0), [supsmu](#page-0-0), [label](#page-193-0), [quantile](#page-0-0), [labcurve](#page-183-0), [scat1d](#page-328-0), [xyplot](#page-0-0), panel. superpose, panel. xyplot, [stat\\_plsmo](#page-365-0), [histSpikeg](#page-328-1)

#### plsmo 269

## Examples

```
set.seed(1)
x < -1:100y <- x + runif(100, -10, 10)
plsmo(x, y, "supsmu", xlab="Time of Entry")
#Use label(y) or "y" for ylab
plsmo(x, y, add=TRUE, lty=2)
#Add lowess smooth to existing plot, with different line type
age <- rnorm(500, 50, 15)
survival.time <- rexp(500)
sex <- sample(c('female','male'), 500, TRUE)
race <- sample(c('black','non-black'), 500, TRUE)
plsmo(age, survival.time < 1, fun=qlogis, group=sex) # plot logit by sex
#Bivariate Y
sbp <- 120 + (age - 50)/10 + rnorm(500, 0, 8) + 5 * (sex == 'male')
dbp <- 80 + (age - 50)/10 + rnorm(500, 0, 8) - 5 * (sex == 'male')Y <- cbind(sbp, dbp)
plsmo(age, Y)
plsmo(age, Y, group=sex)
#Plot points and smooth trend line using trellis
# (add type='l' to suppress points or type='p' to suppress trend lines)
require(lattice)
xyplot(survival.time ~ age, panel=panel.plsmo)
#Do this for multiple panels
xyplot(survival.time ~ age | sex, panel=panel.plsmo)
#Repeat this using equal sample size intervals (n=25 each) summarized by
#the median, then a proportion (mean of binary y)
xyplot(survival.time ~ age | sex, panel=panel.plsmo, type='l',
       method='intervals', mobs=25, ifun=median)
ybinary \le ifelse(runif(length(sex)) \le 0.5, 1, 0)
xyplot(ybinary ~ age, groups=sex, panel=panel.plsmo, type='l',
       method='intervals', mobs=75, ifun=mean, xlim=c(0, 120))
#Do this for subgroups of points on each panel, show the data
#density on each curve, and draw a key at the default location
xyplot(survival.time ~ age | sex, groups=race, panel=panel.plsmo,
       datadensity=TRUE)
Key()
```
#Use wloess.noiter to do a fast weighted smooth

270 popower

```
plot(x, y)
lines(wtd.loess.noiter(x, y))
lines(wtd.loess.noiter(x, y, weights=c(rep(1,50), 100, rep(1,49))), col=2)
points(51, y[51], pch=18) # show overly weighted point
#Try to duplicate this smooth by replicating 51st observation 100 times
lines(wtd.loess.noiter(c(x,rep(x[51],99)),c(y,rep(y[51],99)),
      type='ordered all'), col=3)
#Note: These two don't agree exactly
```
popower *Power and Sample Size for Ordinal Response*

## **Description**

popower computes the power for a two-tailed two sample comparison of ordinal outcomes under the proportional odds ordinal logistic model. The power is the same as that of the Wilcoxon test but with ties handled properly. posamsize computes the total sample size needed to achieve a given power. Both functions compute the efficiency of the design compared with a design in which the response variable is continuous. print methods exist for both functions. Any of the input arguments may be vectors, in which case a vector of powers or sample sizes is returned. These functions use the methods of Whitehead (1993).

pomodm is a function that assists in translating odds ratios to differences in mean or median on the original scale.

simPOcuts simulates simple unadjusted two-group comparisons under a PO model to demonstrate the natural sampling variability that causes estimated odds ratios to vary over cutoffs of Y.

propsPO uses [ggplot2](#page-0-0) to plot a stacked bar chart of proportions stratified by a grouping variable (and optionally a stratification variable), with an optional additional graph showing what the proportions would be had proportional odds held and an odds ratio was applied to the proportions in a reference group. If the result is passed to ggplotly, customized tooltip hover text will appear.

propsTrans uses [ggplot2](#page-0-0) to plot all successive transition proportions. formula has the state variable on the left hand side, the first right-hand variable is time, and the second right-hand variable is a subject ID variable.\

multEventChart uses [ggplot2](#page-0-0) to plot event charts showing state transitions, account for absorbing states/events. It is based on code written by Lucy D'Agostino McGowan posted at [https:](https://livefreeordichotomize.com/posts/2020-05-21-survival-model-detective-1/) [//livefreeordichotomize.com/posts/2020-05-21-survival-model-detective-1/](https://livefreeordichotomize.com/posts/2020-05-21-survival-model-detective-1/).

#### Usage

```
popower(p, odds.ratio, n, n1, n2, alpha=0.05)
## S3 method for class 'popower'
print(x, \ldots)posamsize(p, odds.ratio, fraction=.5, alpha=0.05, power=0.8)
## S3 method for class 'posamsize'
print(x, \ldots)pomodm(x=NULL, p, odds.ratio=1)
simPOcuts(n, nsim=10, odds.ratio=1, p)
```
#### popower 271

```
propsPO(formula, odds.ratio=NULL, ref=NULL, data=NULL, ncol=NULL, nrow=NULL )
propsTrans(formula, data=NULL, labels=NULL, arrow='\u2794',
          maxsize=12, ncol=NULL, nrow=NULL)
multEventChart(formula, data=NULL, absorb=NULL, sortbylast=FALSE,
   colorTitle=label(y), eventTitle='Event',
   palette='OrRd',
   eventSymbols=c(15, 5, 1:4, 6:10),
   timeInc=min(diff(unique(x))/2))
```
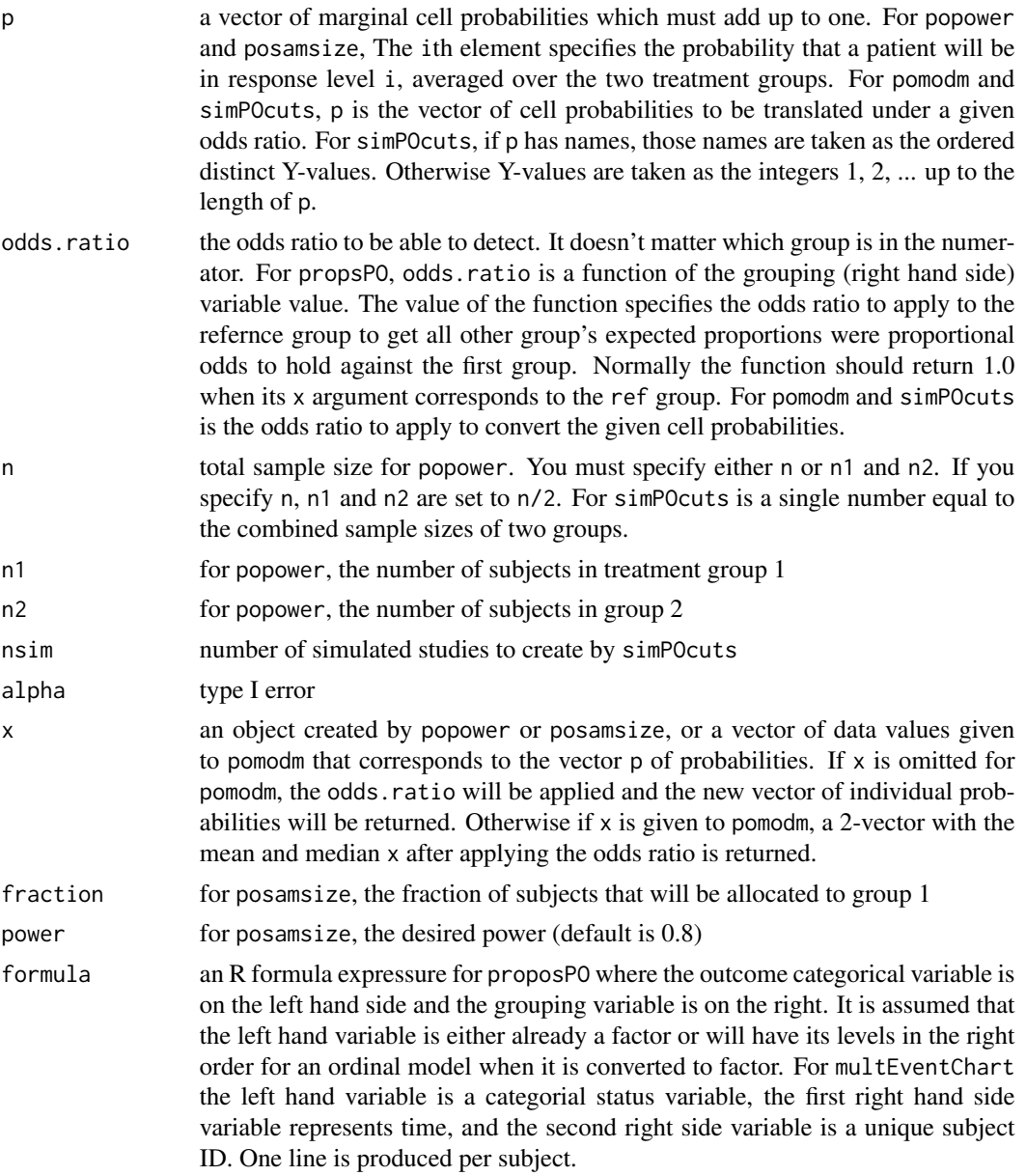

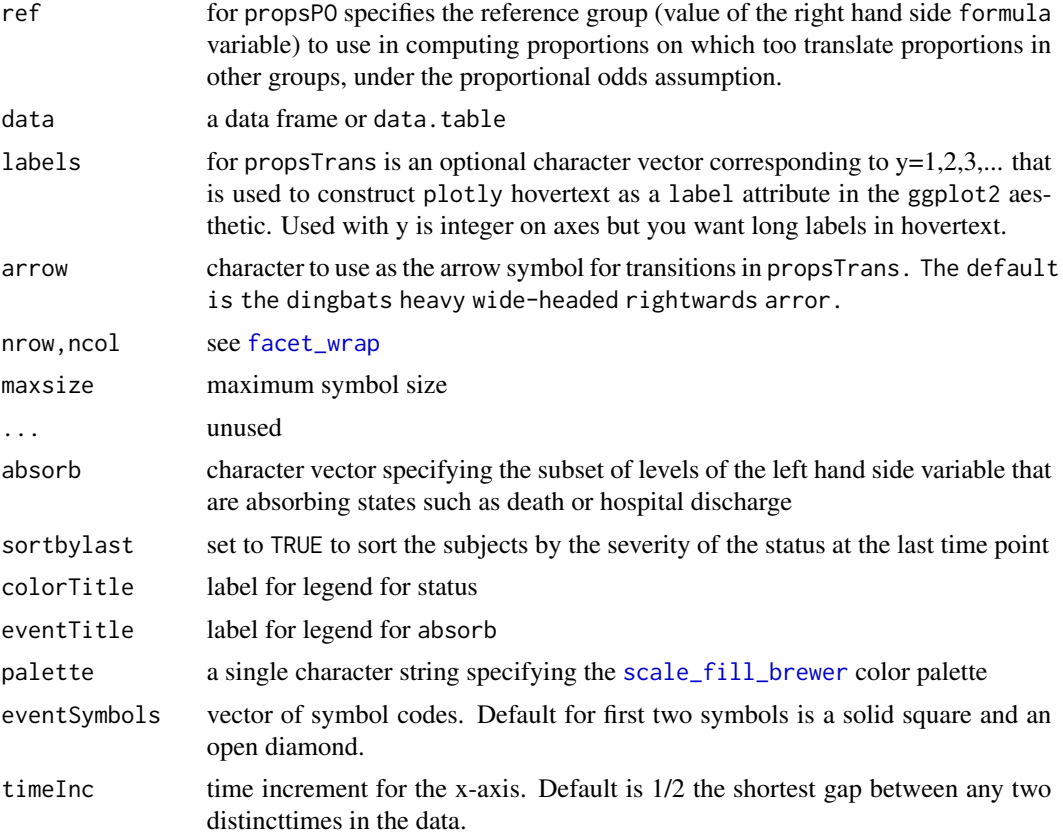

# Value

a list containing power, eff (relative efficiency), and approx.se (approximate standard error of log odds ratio) for popower, or containing n and eff for posamsize.

# Author(s)

Frank Harrell Department of Biostatistics Vanderbilt University School of Medicine <fh@fharrell.com>

## References

Whitehead J (1993): Sample size calculations for ordered categorical data. Stat in Med 12:2257– 2271.

Julious SA, Campbell MJ (1996): Letter to the Editor. Stat in Med 15: 1065–1066. Shows accuracy of formula for binary response case.

# See Also

[simRegOrd](#page-345-0), [bpower](#page-30-0), [cpower](#page-50-0), [impactPO](#page-0-0)

#### popower 273

#### Examples

```
# For a study of back pain (none, mild, moderate, severe) here are the
# expected proportions (averaged over 2 treatments) that will be in
# each of the 4 categories:
p \leftarrow c(.1,.2,.4,.3)popower(p, 1.2, 1000) # OR=1.2, total n=1000
posamsize(p, 1.2)
popower(p, 1.2, 3148)
# If p was the vector of probabilities for group 1, here's how to
# compute the average over the two groups:
# p2 <- pomodm(p=p, odds.ratio=1.2)
# pavg \leftarrow (p + p2) / 2
# Compare power to test for proportions for binary case,
# proportion of events in control group of 0.1
p \le -0.1; or \le -0.85; n \le -0.4000popower(c(1 - p, p), or, n) # 0.338
bpower(p, odds.ratio=or, n=n) # 0.320
# Add more categories, starting with 0.1 in middle
p \leftarrow c(.8, .1, .1)popower(p, or, n) \# 0.543p \leftarrow c(.7, .1, .1, .1)popower(p, or, n) # 0.67
# Continuous scale with final level have prob. 0.1
p \leq -c(rep(1 / n, 0.9 * n), 0.1)
popower(p, or, n) \# 0.843# Compute the mean and median x after shifting the probability
# distribution by an odds ratio under the proportional odds model
x \le -1 : 5
p \leftarrow c(.05, .2, .2, .3, .25)# For comparison make up a sample that looks like this
X \leq - rep(1 : 5, 20 * p)
c(mean=mean(X), median=median(X))
pomodm(x, p, odds.ratio=1) # still have to figure out the right median
pomodm(x, p, odds.ratio=0.5)
# Show variation of odds ratios over possible cutoffs of Y even when PO
# truly holds. Run 5 simulations for a total sample size of 300.
# The two groups have 150 subjects each.
s <- simPOcuts(300, nsim=5, odds.ratio=2, p=p)
round(s, 2)
# An ordinal outcome with levels a, b, c, d, e is measured at 3 times
# Show the proportion of values in each outcome category stratified by
# time. Then compute what the proportions would be had the proportions
# at times 2 and 3 been the proportions at time 1 modified by two odds ratios
set.seed(1)
d <- expand.grid(time=1:3, reps=1:30)
```
#### 274 princmp

```
d$y <- sample(letters[1:5], nrow(d), replace=TRUE)
propsPO(y ~ time, data=d, odds.ratio=function(time) c(1, 2, 4)[time])
# To show with plotly, save previous result as object p and then:
# plotly::ggplotly(p, tooltip='label')
# Add a stratification variable and don't consider an odds ratio
d <- expand.grid(time=1:5, sex=c('female', 'male'), reps=1:30)
d$y <- sample(letters[1:5], nrow(d), replace=TRUE)
propsPO(y \sim time + sex, data=d) # may add nrow= or ncol=
# Show all successive transition proportion matrices
d <- expand.grid(id=1:30, time=1:10)
d$state <- sample(LETTERS[1:4], nrow(d), replace=TRUE)
propsTrans(state ~ time + id, data=d)
pt1 <- data.frame(pt=1, day=0:3,
   status=c('well', 'well', 'sick', 'very sick'))
pt2 <- data.frame(pt=2, day=c(1,2,4,6),
   status=c('sick', 'very sick', 'coma', 'death'))
pt3 <- data.frame(pt=3, day=1:5,
  status=c('sick', 'very sick', 'sick', 'very sick', 'discharged'))
pt4 <- data.frame(pt=4, day=c(1:4, 10),
   status=c('well', 'sick', 'very sick', 'well', 'discharged'))
d <- rbind(pt1, pt2, pt3, pt4)
d$status <- factor(d$status, c('discharged', 'well', 'sick',
                               'very sick', 'coma', 'death'))
label(d$day) <- 'Day'
require(ggplot2)
multEventChart(status ~ day + pt, data=d,
               absorb=c('death', 'discharged'),
               colorTitle='Status', sortbylast=TRUE) +
               theme_classic() +
               theme(legend.position='bottom')
```

```
princmp princmp
```
#### **Description**

Enhanced Output for Principal and Sparse Principal Components

#### Usage

```
princmp(
  formula,
  data = environment(formula),
 method = c("regular", "sparse"),
  k = min(5, p - 1),kapprox = min(5, k),
  cor = TRUE,
```
#### princmp 275

```
sw = FALSE,nvmax = 5)
```
# Arguments

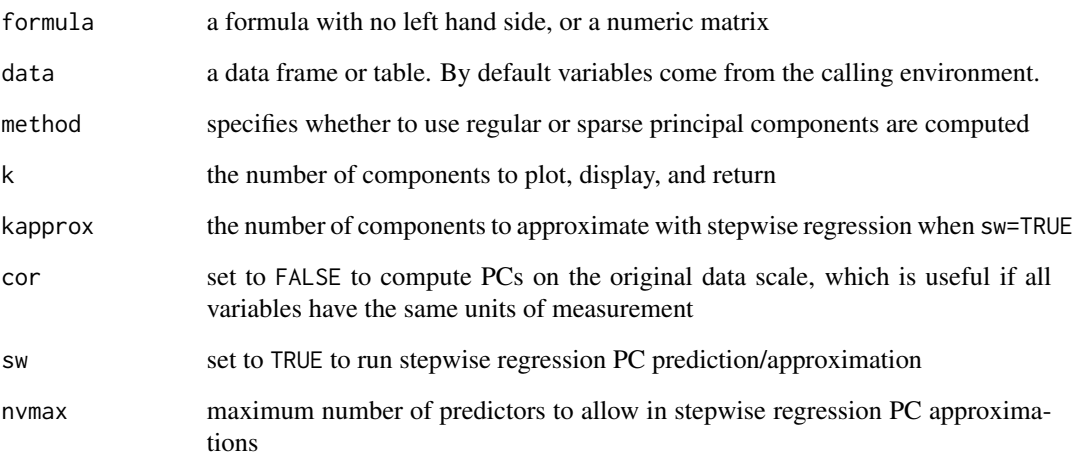

# Details

Expands any categorical predictors into indicator variables, and calls princomp (if method='regular' (the default)) or sPCAgrid in the pcaPP package (method='sparse') to compute lasso-penalized sparse principal components. By default all variables are first scaled by their standard deviation after observations with any NAs on any variables in formula are removed. Loadings of standardized variables, and if orig=TRUE loadings on the original data scale are printed. If pl=TRUE a scree plot is drawn with text added to indicate cumulative proportions of variance explained. If sw=TRUE, the leaps package regsubsets function is used to approximate the PCs using forward stepwise regression with the original variables as individual predictors.

A print method prints the results and a plot method plots the scree plot of variance explained.

# Value

a list of class princmp with elements scores, a k-column matrix with principal component scores, with NAs when the input data had an NA, and other components useful for printing and plotting. If k=1 scores is a vector. Other components include vars (vector of variances explained), method, k.

## Author(s)

Frank Harrell

#### Description

Takes a list that is composed of other lists and matrixes and prints it in a visually readable format.

#### Usage

```
## S3 method for class 'char.list'
print(x, ..., hsep = c("|"), vsep = c("-"), csep = c("+"), print.it = TRUE,
                rowname.halign = c("left", "centre", "right"),
                rowname.valign = c("top", "centre", "bottom"),
                colname.halign = c("centre", "left", "right"),
                colname.valign = c("centre", "top", "bottom"),
                text.halign = c("right", "centre", "left"),
                text.valign = c("top", "centre", "bottom"),
                rowname.width, rowname.height,
                min.colwidth = .Options$digits, max.rowheight = NULL,
                abbreviate.dimnames = TRUE, page.width = .Options$width,
                colname.width, colname.height, prefix.width,
                superprefix.width = prefix.width)
```
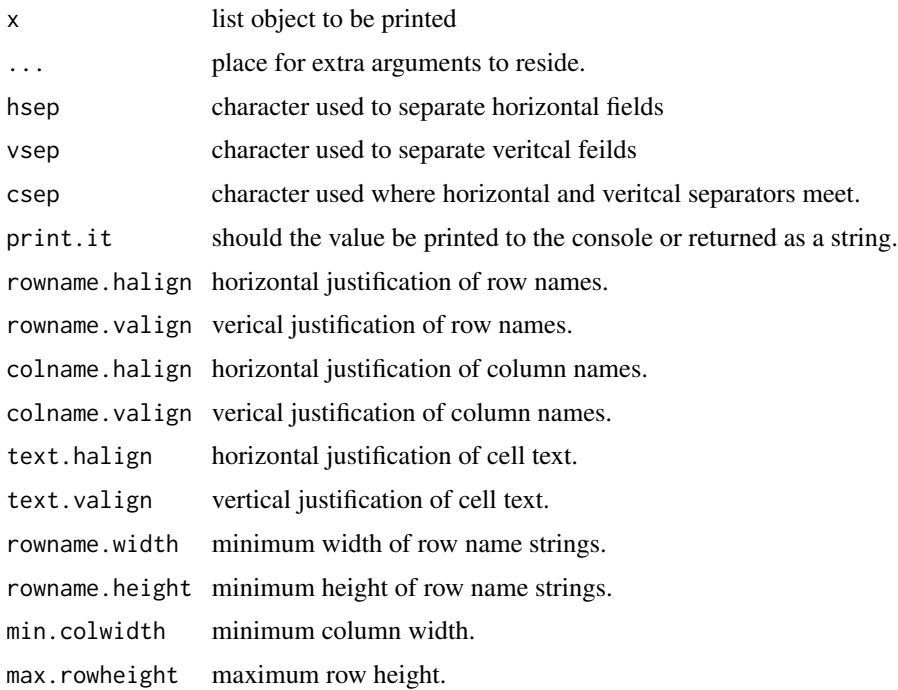

# print.char.matrix 277

abbreviate.dimnames should the row and column names be abbreviated. page.width width of the page being printed on. colname.width minimum width of the column names. colname.height minimum height of the column names prefix.width maximum width of the rowname columns superprefix.width maximum width of the super rowname columns

## Value

String that formated table of the list object.

### Author(s)

Charles Dupont

print.char.matrix *Function to print a matrix with stacked cells*

# Description

Prints a dataframe or matrix in stacked cells. Line break charcters in a matrix element will result in a line break in that cell, but tab characters are not supported.

#### Usage

```
## S3 method for class 'char.matrix'
print(x, file = "", col.name.align = "cen", col.txt.align = "right",
   cell.align = "cen", hsep = "|", vsep = "-", csep = "+", row.names = TRUE,
   col.names = FALSE, append = FALSE,
    top.border = TRUE, left.border = TRUE, ...)
```
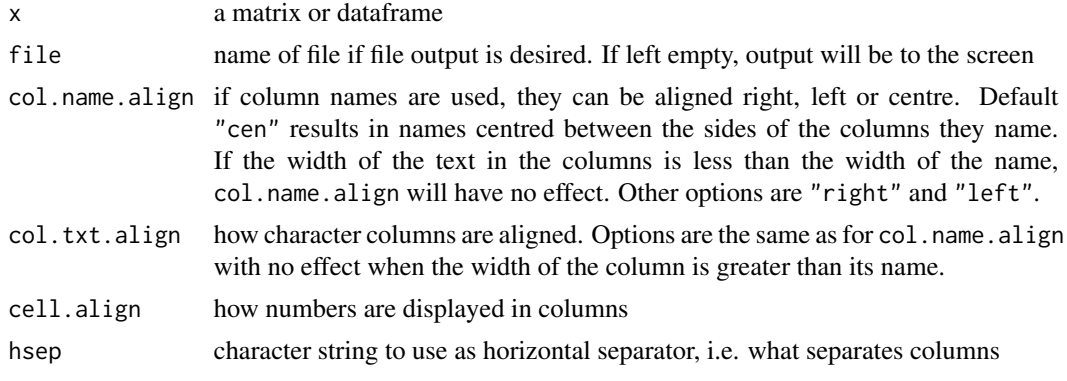

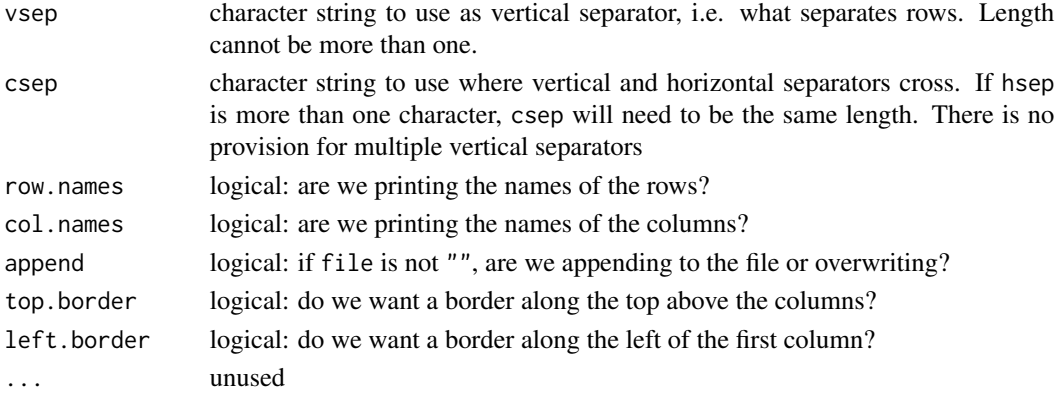

## Details

If any column of x is a mixture of character and numeric, the distinction between character and numeric columns will be lost. This is especially so if the matrix is of a form where you would not want to print the column names, the column information being in the rows at the beginning of the matrix.

Row names, if not specified in the making of the matrix will simply be numbers. To prevent printing them, set row.names = FALSE.

## Value

No value is returned. The matrix or dataframe will be printed to file or to the screen.

## Author(s)

Patrick Connolly <p.connolly@hortresearch.co.nz>

#### See Also

write, write.table

## Examples

```
data(HairEyeColor)
print.char.matrix(HairEyeColor[ , , "Male"], col.names = TRUE)
print.char.matrix(HairEyeColor[ , , "Female"], col.txt.align = "left", col.names = TRUE)
```

```
z \le rbind(c("", "N", "y"),
           c("[ 1.34,40.3\hbox{10.30,48.5}\nF48.49,58.4)\nF58.44,87.8]",
             " 50\n 50\n 50\n 50",
            "0.530\n0.489\n0.514\n0.507"),
           c("female\nmale", " 94\n106", "0.552\n0.473" ),
           c("", "200", "0.510"))
dimnames(z) <- list(c("", "age", "sex", "Overall"),NULL)
print.char.matrix(z)
```
print.princmp *print.princmp*

# Description

Print Results of princmp

# Usage

```
## S3 method for class 'princmp'
print(x, which = c("none", "standardized", "original", "both"), k = x$k, ...)
```
## Arguments

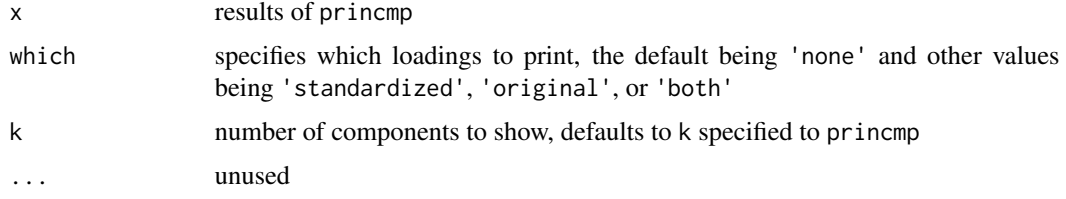

## Details

Simple print method for [princmp\(\)](#page-273-0)

## Value

nothing

# Author(s)

Frank Harrell

prnz *Print and Object with its Name*

# Description

Prints an object with its name and with an optional descriptive text string. This is useful for annotating analysis output files and for debugging.

# Usage

prn(x, txt, file)

280 prselect the contract of the contract of the contract of the contract of the contract of the contract of the contract of the contract of the contract of the contract of the contract of the contract of the contract of t

## Arguments

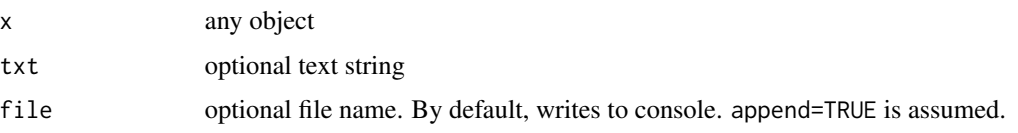

# Side Effects

prints

# See Also

[print](#page-0-0), [cat](#page-0-0)

## Examples

 $x \le -1:5$ prn(x) # prn(fit, 'Full Model Fit')

prselect *Selectively Print Lines of a Text Vector*

# Description

Given one or two regular expressions or exact text matches, removes elements of the input vector that match these specifications. Omitted lines are replaced by .... This is useful for selectively suppressing some of the printed output of R functions such as regression fitting functions, especially in the context of making statistical reports using Sweave or Odfweave.

## Usage

 $\text{prselect}(x, \text{ start} = \text{NULL}, \text{ stop} = \text{NULL}, \text{ i} = 0, \text{ j} = 0, \text{ pr} = \text{TRUE})$ 

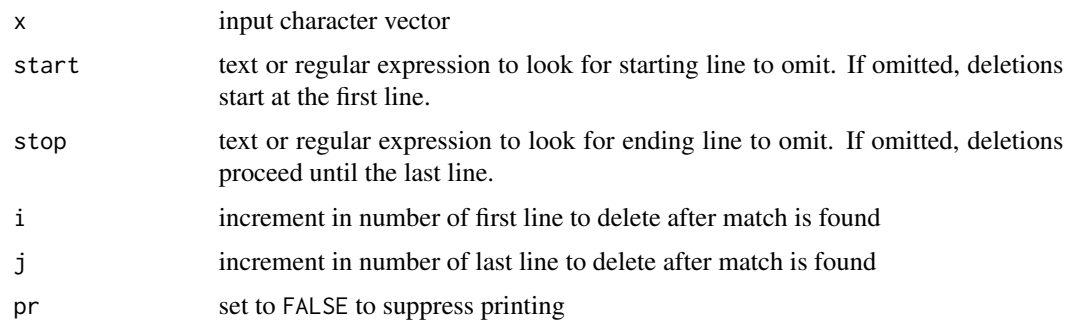

#### pstamp 281

## Value

an invisible vector of retained lines of text

## Author(s)

Frank Harrell

# See Also

[Sweave](#page-0-0)

# Examples

```
x <- c('the','cat','ran','past','the','dog')
prselect(x, 'big', 'bad') # omit nothing- no match
prselect(x, 'the', 'past') # omit first 4 lines
\text{prselect}(x, 'the', 'junk') # omit nothing- no match for stop
prselect(x,'ran','dog') # omit last 4 lines
prselect(x,'cat') # omit lines 2-
prselect(x, 'cat', i=1) # omit lines 3-
prselect(x,'cat','past') # omit lines 2-4
prselect(x,'cat','past',j=1) # omit lines 2-5
prselect(x,'cat','past',j=-1)# omit lines 2-3
prselect(x, 't$', 'dog') # omit lines 2-6; t must be at end
# Example for Sweave: run a regression analysis with the rms package
# then selectively output only a portion of what print.ols prints.
# (Thanks to \email{romain.francois@dbmail.com})
# <<z,eval=FALSE,echo=T>>=
# library(rms)
# y <- rnorm(20); x1 <- rnorm(20); x2 <- rnorm(20)
# ols(y \sim x1 + x2)# <<echo=F>>=
# z <- capture.output( {
# <<z>>
# } )
# prselect(z, 'Residuals:') # keep only summary stats; or:
# prselect(z, stop='Coefficients', j=-1) # keep coefficients, rmse, R^2; or:
# prselect(z, 'Coefficients', 'Residual standard error', j=-1) # omit coef
# @
```
pstamp *Date/Time/Directory Stamp the Current Plot*

#### Description

Date-time stamp the current plot in the extreme lower right corner. Optionally add the current working directory and arbitrary other text to the stamp.

# Usage

pstamp(txt, pwd = FALSE, time. = TRUE)

# Arguments

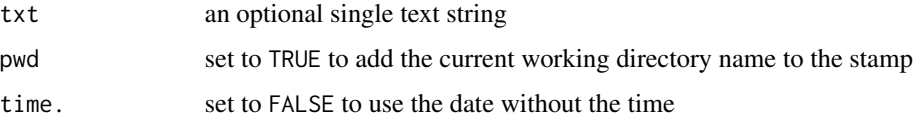

# Details

Certain functions are not supported for S-Plus under Windows. For R, results may not be satisfactory if par(mfrow=) is in effect.

# Author(s)

Frank Harrell

# Examples

plot(1:20) pstamp(pwd=TRUE, time=FALSE)

qcrypt *qcrypt*

# Description

Store and Encrypt R Objects or Files or Read and Decrypt Them

# Usage

```
qcrypt(obj, base, service = "R-keyring-service", file)
```
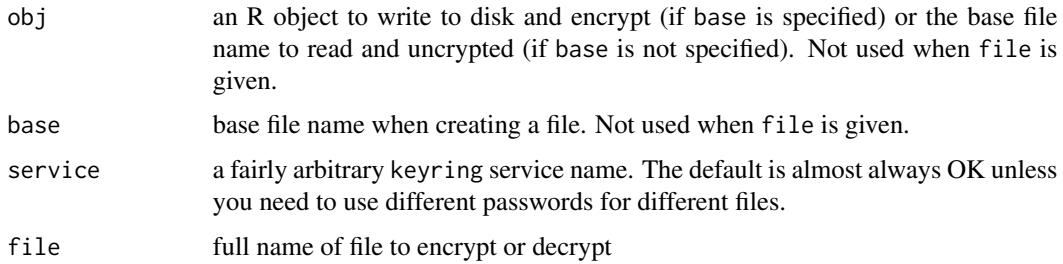

## qcrypt 283

#### Details

qcrypt is used to protect sensitive information on a user's computer or when transmitting a copy of the file to another R user. Unencrypted information only exists for a moment, and the encryption password does not appear in the user's script but instead is managed by the keyring package to remember the password across R sessions, and the getPass package, which pops up a password entry window and does not allow the password to be visible. The password is requested only once, except perhaps when the user logs out of their operating system session or reboots.

qcrypt writes R objects to disk in a temporary file using the qs package qsave function. The file is quickly encrypted using the safer package, and the temporary unencrypted qs file is deleted. When reading an encrypted file the process is reversed.

To save an object in an encrypted file, specify the object as the first argument obj and specify a base file name as a character string in the second argument base. The full qs file name will be of the form base.qs.encrypted in the user's current working directory. To unencrypt the file into a short-lived temporary file and use qs::qread to read it, specify the base file name as a character string with the first argument, and do not specify the base argument.

Alternatively, qcrypt can be used to encrypt or decrypt existing files of any type using the same password and keyring mechanism. The former is done by specifying file that does not end in '.encrypted' and the latter is done by ending file with '.encrypted'. When file does not contain a path it is assumed to be in the current working directory. When a file is encrypted the original file is removed. Files are decrypted into a temporary directory created by  $\text{tempdir}()$ , with the name of the file being the value of file with '.encrypted' removed.

Interactive password provision works when running R, Rscript, RStudio, or Quarto but does not work when running R CMD BATCH. getPass fails under RStudio on Macs.

See [R Workflow](https://hbiostat.org/rflow/fcreate.html#sec-fcreate-secure) for more information.

# Value

(invisibly) the full encrypted file name if writing the file, or the restored R object if reading the file. When decrypting a general file with file=, the returned value is the full path to a temporary file containing the decrypted data.

#### Author(s)

Frank Harrell

# Examples

```
## Not run:
# Suppose x is a data.table or data.frame
# The first time qcrypt is run with a service a password will
# be requested. It will be remembered across sessions thanks to
# the keyring package
qcrypt(x, 'x') # creates x.qs.encrypted in current working directory
x \leq -q \text{crypt('x')} # unencrypts x.qs.encrypted into a temporary
                 # directory, uses qs::qread to read it, and
                 # stores the result in x
# Encrypt a general file using a different password
qcrypt(file='report.pdf', service='pdfkey')
```

```
# Decrypt that file
fi <- qcrypt(file='report.pdf.encrypted', service='pdfkey')
fi contains the full unencrypted file name which is in a temporary directory
```
## End(Not run)

R2Measures *R2Measures*

## **Description**

Generalized R^2 Measures

## Usage

R2Measures( $\ln$ , p, n, ess = NULL, padj = 1)

#### Arguments

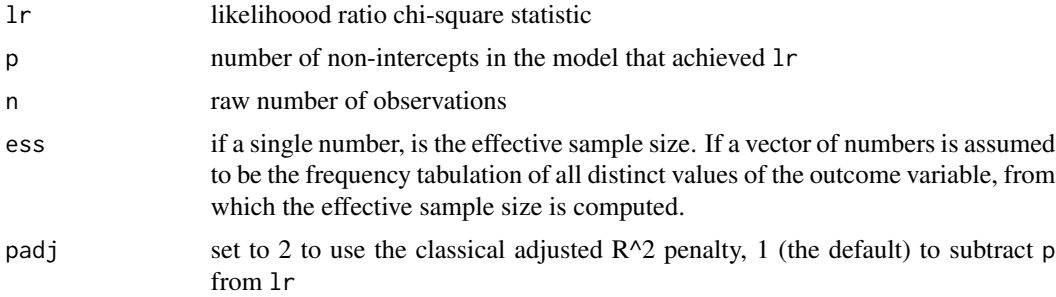

## Details

Computes various generalized  $R^2$  measures related to the Maddala-Cox-Snell (MCS)  $R^2$  for regression models fitted with maximum likelihood. The original MCS R^2 is labeled R2 in the result. This measure uses the raw sample size n and does not penalize for the number of free parameters, so it can be rewarded for overfitting. A measure adjusted for the number of fitted regression coefficients p uses the analogy to  $R^2$  in linear models by computing 1 - exp(- lr / n)  $*(n-1)/(n-p-1)$  if padj=2, which is approximately  $1 - \exp(-(1r - p) / n)$ , the version used if padj=1 (the default). The latter measure is appealing because the expected value of the likelihood ratio chi-square statistic lr is p under the global null hypothesis of no predictors being associated with the response variable. See <https://hbiostat.org/bib/r2.html> for more details.

It is well known that in logistic regression the MCS  $R^2$  cannot achieve a value of 1.0 even with a perfect model, which prompted Nagelkerke to divide the R^2 measure by its maximum attainable value. This is not necessarily the best recalibration of R^2 throughout its range. An alternative is to use the formulas above but to replace the raw sample size n with the effective sample size, which for data with many ties can be significantly lower than the number of observations. As used in the popower() and describe() functions, in the context of a Wilcoxon test or the proportional odds model, the effective sample size is  $n \times (1 - f)$  where f is the sums of cubes of the proportion

#### R2Measures 285

of observations at each distict value of the response variable. Whitehead derived this from an approximation to the variance of a log odds ratio in a proportional odds model. To obtain  $R^2$ measures using the effective sample size, either provide ess as a single number specifying the effective sample size, or specify a vector of frequencies of distinct Y values from which the effective sample size will be computed. In the context of survival analysis, the single number effective sample size you may wish to specify is the number of uncensored observations. This is exactly correct when estimating the hazard rate from a simple exponential distribution or when using the Cox PH/logrank test. For failure time distributions with a very high early hazard, censored observations contain enough information that the effective sample size is greater than the number of events. See Benedetti et al, 1982.

If the effective sample size equals the raw sample size, measures involving the effective sample size are set to NA.

#### Value

named vector of R2 measures. The notation for results is  $R^2(p, n)$  where the p component is empty for unadjusted estimates and n is the sample size used (actual sample size for first measures, effective sample size for remaining ones). For indexes that are not adjusted, only n appears.

## Author(s)

Frank Harrell

#### References

Smith TJ and McKenna CM (2013): A comparison of logistic regression pseudo  $R^2$  indices. Multiple Linear Regression Viewpoints 39:17-26. [https://www.glmj.org/archives/articles/](https://www.glmj.org/archives/articles/Smith_v39n2.pdf) [Smith\\_v39n2.pdf](https://www.glmj.org/archives/articles/Smith_v39n2.pdf)

Benedetti JK, et al (1982): Effective sample size for tests of censored survival data. Biometrika 69:343–349.

Mittlbock M, Schemper M (1996): Explained variation for logistic regression. Stat in Med 15:1987- 1997.

Date, S: R-squared, adjusted R-squared and pseudo R-squared. [https://timeseriesreasoning.](https://timeseriesreasoning.com/contents/r-squared-adjusted-r-squared-pseudo-r-squared/) [com/contents/r-squared-adjusted-r-squared-pseudo-r-squared/](https://timeseriesreasoning.com/contents/r-squared-adjusted-r-squared-pseudo-r-squared/)

UCLA: What are pseudo R-squareds? [https://stats.oarc.ucla.edu/other/mult-pkg/faq/](https://stats.oarc.ucla.edu/other/mult-pkg/faq/general/faq-what-are-pseudo-r-squareds/) [general/faq-what-are-pseudo-r-squareds/](https://stats.oarc.ucla.edu/other/mult-pkg/faq/general/faq-what-are-pseudo-r-squareds/)

Allison P (2013): What's the beset R-squared for logistic regression? [https://statisticalhorizo](https://statisticalhorizons.com/r2logistic/)ns. [com/r2logistic/](https://statisticalhorizons.com/r2logistic/)

Menard S (2000): Coefficients of determination for multiple logistic regression analysis. The Am Statistician 54:17-24.

Whitehead J (1993): Sample size calculations for ordered categorical data. Stat in Med 12:2257- 2271. See errata (1994) 13:871 and letter to the editor by Julious SA, Campbell MJ (1996) 15:1065- 1066 showing that for 2-category Y the Whitehead sample size formula agrees closely with the usual formula for comparing two proportions.

## Examples

```
x <- c(rep(0, 50), rep(1, 50))
y \leq -x# f \leftarrow \text{lrm}(y \sim x)# f # Nagelkerke R^2=1.0
# lr <- f$stats['Model L.R.']
# 1 - exp(- lr / 100) # Maddala-Cox-Snell (MCS) 0.75
lr <- 138.6267 # manually so don't need rms package
R2Measures(lr, 1, 100, c(50, 50)) # 0.84 Effective n=75
R2Measures(1r, 1, 100, 50) # 0.94
# MCS requires unreasonable effective sample size = minimum outcome
# frequency to get close to the 1.0 that Nagelkerke R^2 achieves
```
<span id="page-285-0"></span>rcorr *Matrix of Correlations and P-values*

#### Description

rcorr Computes a matrix of Pearson's r or Spearman's rho rank correlation coefficients for all possible pairs of columns of a matrix. Missing values are deleted in pairs rather than deleting all rows of x having any missing variables. Ranks are computed using efficient algorithms (see reference 2), using midranks for ties.

#### Usage

rcorr(x, y, type=c("pearson","spearman"))

## S3 method for class 'rcorr'  $print(x, \ldots)$ 

#### Arguments

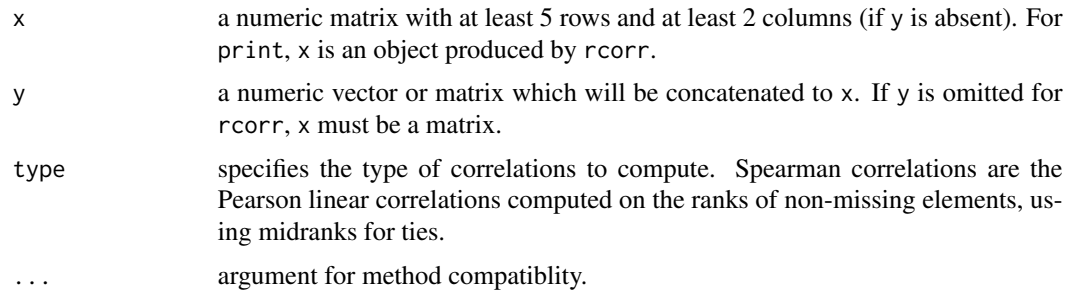

## Details

Uses midranks in case of ties, as described by Hollander and Wolfe. P-values are approximated by using the t or F distributions.

#### rcorr.cens 287

#### Value

rcorr returns a list with elements r, the matrix of correlations, n the matrix of number of observations used in analyzing each pair of variables, and P, the asymptotic P-values. Pairs with fewer than 2 non-missing values have the r values set to NA. The diagonals of n are the number of non-NAs for the single variable corresponding to that row and column.

## Author(s)

Frank Harrell Department of Biostatistics Vanderbilt University <fh@fharrell.com>

## References

Hollander M. and Wolfe D.A. (1973). Nonparametric Statistical Methods. New York: Wiley.

Press WH, Flannery BP, Teukolsky SA, Vetterling, WT (1988): Numerical Recipes in C. Cambridge: Cambridge University Press.

## See Also

[hoeffd](#page-172-0), [cor](#page-0-0), [combine.levels](#page-42-0), [varclus](#page-455-0), [dotchart3](#page-86-0), [impute](#page-178-0), [chisq.test](#page-0-0), [cut2](#page-61-0).

#### Examples

```
x \leq -c(-2, -1, 0, 1, 2)y \leq -c(4, 1, 0, 1, 4)z \leq c(1, 2, 3, 4, NA)v \leq c(1, 2, 3, 4, 5)rcorr(cbind(x,y,z,v))
```
rcorr.cens *Rank Correlation for Censored Data*

## **Description**

Computes the c index and the corresponding generalization of Somers' Dxy rank correlation for a censored response variable. Also works for uncensored and binary responses, although its use of all possible pairings makes it slow for this purpose. Dxy and c are related by  $Dxy = 2(c - 0.5)$ .

rcorr.cens handles one predictor variable. rcorrcens computes rank correlation measures separately by a series of predictors. In addition, rcorrcens has a rough way of handling categorical predictors. If a categorical (factor) predictor has two levels, it is coverted to a numeric having values 1 and 2. If it has more than 2 levels, an indicator variable is formed for the most frequently level vs. all others, and another indicator for the second most frequent level and all others. The correlation is taken as the maximum of the two (in absolute value).

# Usage

```
rcorr.cens(x, S, outx=FALSE)
## S3 method for class 'formula'
rcorrcens(formula, data=NULL, subset=NULL,
          na.action=na.retain, exclude.imputed=TRUE, outx=FALSE,
          ...)
```
# Arguments

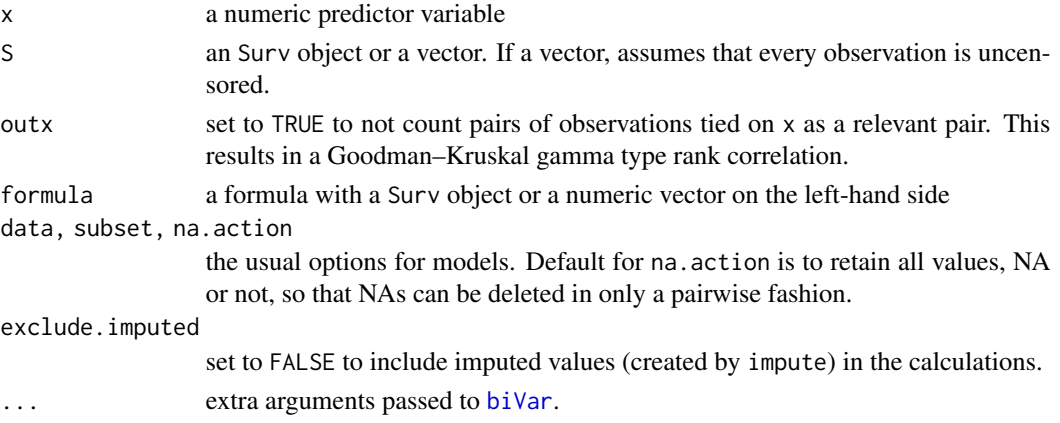

## Value

rcorr.cens returns a vector with the following named elements: C Index, Dxy, S.D., n, missing, uncensored, Relevant Pairs, Concordant, and Uncertain

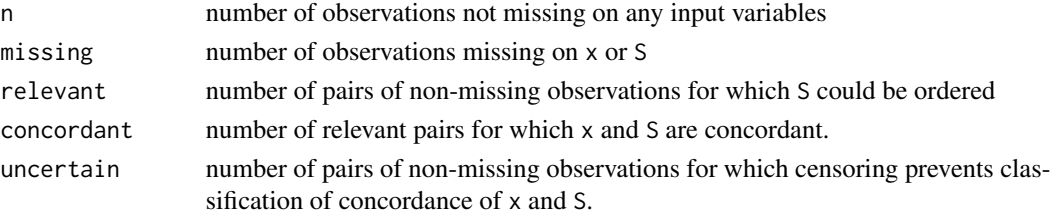

rcorrcens.formula returns an object of class biVar which is documented with the [biVar](#page-25-0) function.

# Author(s)

Frank Harrell Department of Biostatistics Vanderbilt University <fh@fharrell.com>

## References

Newson R: Confidence intervals for rank statistics: Somers' D and extensions. Stata Journal 6:309- 334; 2006.
#### rcorr.cens 289

#### See Also

[somers2](#page-350-0), [biVar](#page-25-0), [rcorrp.cens](#page-289-0)

## Examples

```
set.seed(1)
x \le round(rnorm(200))
y \le - rnorm(200)rcorr.cens(x, y, outx=TRUE) # can correlate non-censored variables
library(survival)
age <- rnorm(400, 50, 10)
bp <- rnorm(400,120, 15)
bp[1] <- NA
d.time <- rexp(400)
cens <- runif(400,.5,2)
death <- d.time <= cens
d.time <- pmin(d.time, cens)
rcorr.cens(age, Surv(d.time, death))
r <- rcorrcens(Surv(d.time, death) \sim age + bp)
r
plot(r)
# Show typical 0.95 confidence limits for ROC areas for a sample size
# with 24 events and 62 non-events, for varying population ROC areas
# Repeat for 138 events and 102 non-events
set.seed(8)
par(mfrow=c(2,1))
for(i in 1:2) \{n1 < -c(24, 138)[i]n0 <- c(62,102)[i]
 y <- c(rep(0,n0), rep(1,n1))
 deltas \leq seq(-3, 3, by=.25)
 C <- se <- deltas
 j \leq -\emptysetfor(d in deltas) {
 j \le j + 1x \leftarrow c(\text{rnorm}(n\emptyset, \emptyset), \text{rnorm}(n1, d))w <- rcorr.cens(x, y)
 C[j] <- w['C Index']
 se[j] <- w['S.D.']/2
 }
 low <- C-1.96*se; hi <- C+1.96*se
 print(cbind(C, low, hi))
 errbar(deltas, C, C+1.96*se, C-1.96*se,
        xlab='True Difference in Mean X',
        ylab='ROC Area and Approx. 0.95 CI')
 title(paste('n1=',n1,' n0=',n0,sep=''))
 abline(h=.5, v=0, col='gray')
 true \leq -1 - pnorm(0, deltas, sqrt(2))lines(deltas, true, col='blue')
}
par(mfrow=c(1,1))
```
<span id="page-289-0"></span>rcorrp.cens *Rank Correlation for Paired Predictors with a Possibly Censored Response, and Integrated Discrimination Index*

## Description

Computes U-statistics to test for whether predictor X1 is more concordant than predictor X2, extending rcorr.cens. For method=1, estimates the fraction of pairs for which the x1 difference is more impressive than the x2 difference. For method=2, estimates the fraction of pairs for which x1 is concordant with S but x2 is not.

For binary responses the function improveProb provides several assessments of whether one set of predicted probabilities is better than another, using the methods describe in Pencina et al (2007). This involves NRI and IDI to test for whether predictions from model x1 are significantly different from those obtained from predictions from model x2. This is a distinct improvement over comparing ROC areas, sensitivity, or specificity.

#### Usage

```
rcorrp.cens(x1, x2, S, outx=FALSE, method=1)
improveProb(x1, x2, y)
## S3 method for class 'improveProb'
print(x, digits=3, conf.int=.95, ...)
```
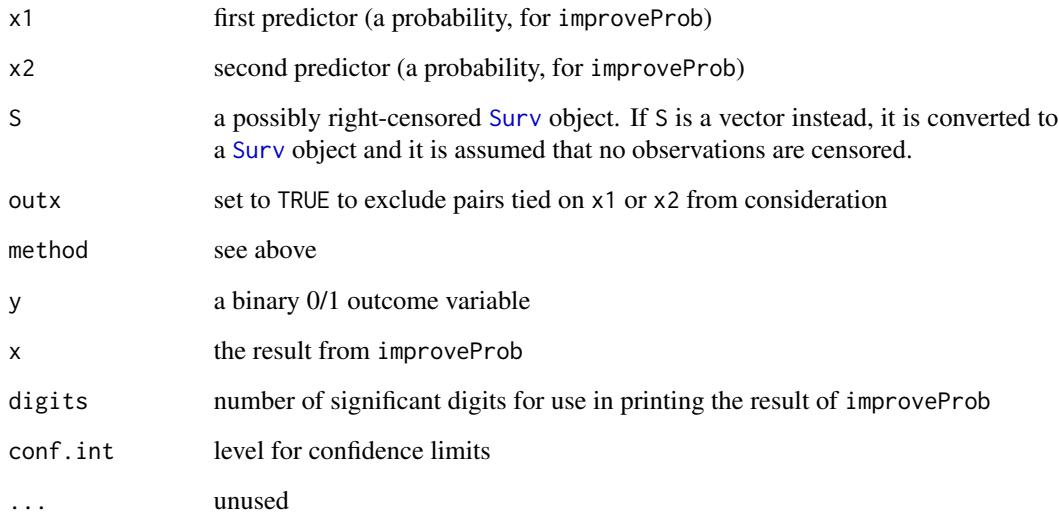

## rcorrp.cens 291

## Details

If x1,x2 represent predictions from models, these functions assume either that you are using a separate sample from the one used to build the model, or that the amount of overfitting in x1 equals the amount of overfitting in x2. An example of the latter is giving both models equal opportunity to be complex so that both models have the same number of effective degrees of freedom, whether a predictor was included in the model or was screened out by a variable selection scheme.

Note that in the first part of their paper, Pencina et al. presented measures that required binning the predicted probabilities. Those measures were then replaced with better continuous measures that are implementedhere.

## Value

a vector of statistics for rcorrp.cens, or a list with class improveProb of statistics for improveProb:

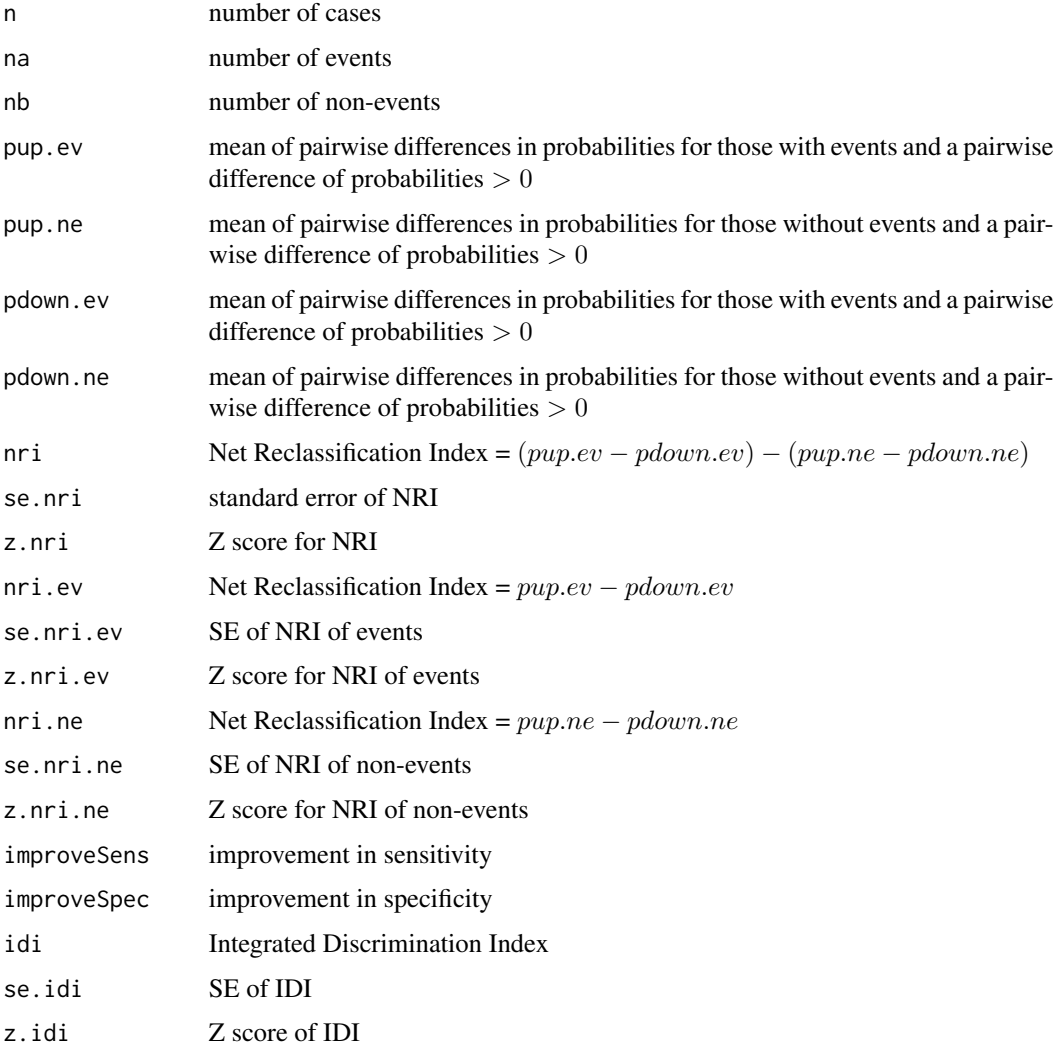

292 rcorrp.cens

## Author(s)

Frank Harrell Department of Biostatistics, Vanderbilt University <fh@fharrell.com>

Scott Williams Division of Radiation Oncology Peter MacCallum Cancer Centre, Melbourne, Australia <scott.williams@petermac.org>

## References

Pencina MJ, D'Agostino Sr RB, D'Agostino Jr RB, Vasan RS (2008): Evaluating the added predictive ability of a new marker: From area under the ROC curve to reclassification and beyond. Stat in Med 27:157-172. DOI: 10.1002/sim.2929

Pencina MJ, D'Agostino Sr RB, D'Agostino Jr RB, Vasan RS: Rejoinder: Comments on Integrated discrimination and net reclassification improvements-Practical advice. Stat in Med 2007; DOI: 10.1002/sim.3106

Pencina MJ, D'Agostino RB, Steyerberg EW (2011): Extensions of net reclassification improvement calculations to measure usefulness of new biomarkers. Stat in Med 30:11-21; DOI: 10.1002/sim.4085

## See Also

[rcorr.cens](#page-286-0), [somers2](#page-350-0), [Surv](#page-0-0), [val.prob](#page-0-0)

### Examples

```
set.seed(1)
library(survival)
x1 <- rnorm(400)x2 \le -x1 + \text{norm}(400)d.time \leftarrow \text{resp}(400) + (x1 - \min(x1))cens <- runif(400,.5,2)
death <- d.time <= cens
d.time <- pmin(d.time, cens)
rcorrp.cens(x1, x2, Surv(d.time, death))
#rcorrp.cens(x1, x2, y) ## no censoring
set.seed(1)
x1 <- runif(1000)
x2 <- runif(1000)
y <- sample(0:1, 1000, TRUE)
```

```
rcorrp.cens(x1, x2, y)
improveProb(x1, x2, y)
```
<span id="page-292-0"></span>

## Description

Computes matrix that expands a single variable into the terms needed to fit a restricted cubic spline (natural spline) function using the truncated power basis. Two normalization options are given for somewhat reducing problems of ill-conditioning. The antiderivative function can be optionally created. If knot locations are not given, they will be estimated from the marginal distribution of x.

#### Usage

```
rcspline.eval(x, knots, nk=5, inclx=FALSE, knots.only=FALSE,
              type="ordinary", norm=2, rpm=NULL, pc=FALSE,
              fractied=0.05)
```
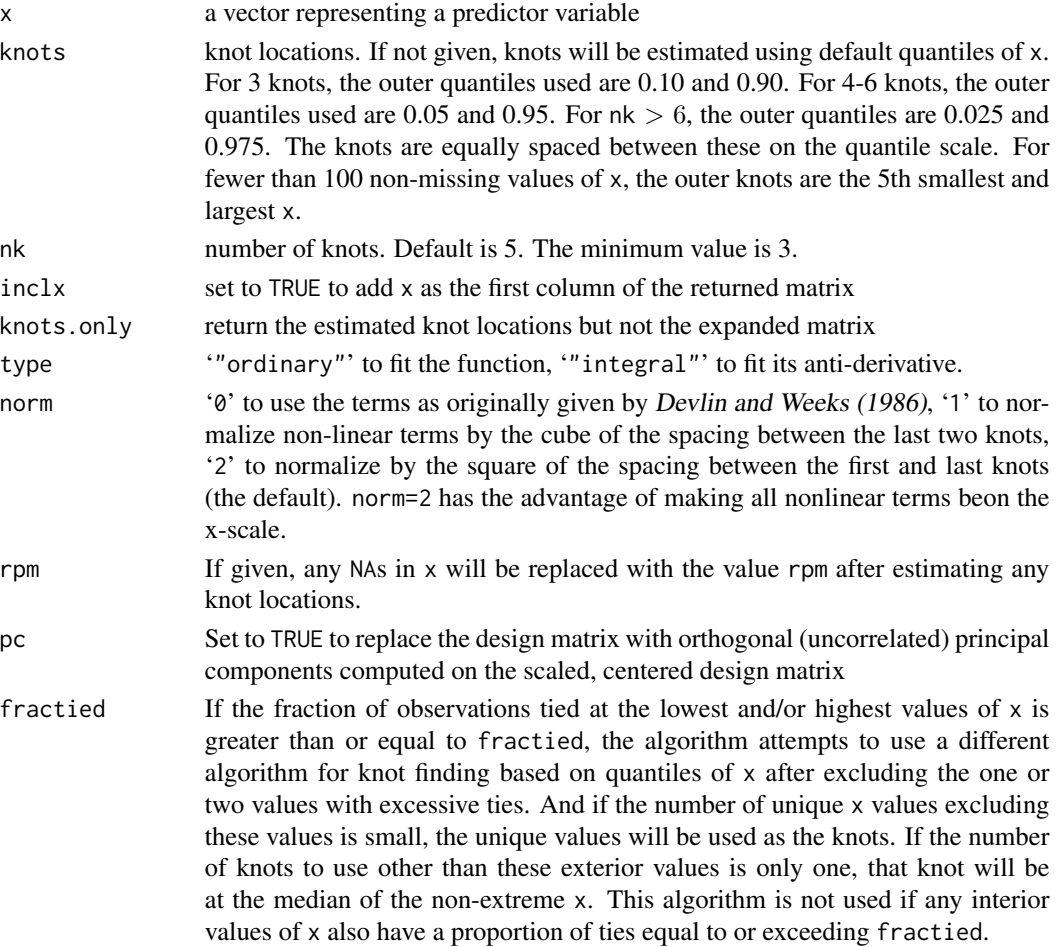

If knots.only=TRUE, returns a vector of knot locations. Otherwise returns a matrix with x (if inclx=TRUE) followed by  $nk - 2$  nonlinear terms. The matrix has an attribute knots which is the vector of knots used. When pc is TRUE, an additional attribute is stored: pcparms, which contains the center and scale vectors and the rotation matrix.

### References

Devlin TF and Weeks BJ (1986): Spline functions for logistic regression modeling. Proc 11th Annual SAS Users Group Intnl Conf, p. 646–651. Cary NC: SAS Institute, Inc.

#### See Also

[ns](#page-0-0), [rcspline.restate](#page-295-0), [rcs](#page-0-0)

#### Examples

```
x \le -1:100rcspline.eval(x, nk=4, inclx=TRUE)
#lrm.fit(rcspline.eval(age,nk=4,inclx=TRUE), death)
x < -1:1000attributes(rcspline.eval(x))
x \leq c(rep(0, 744), rep(1,6), rep(2,4), rep(3,10), rep(4,2), rep(6,6),
 rep(7,3),rep(8,2),rep(9,4),rep(10,2),rep(11,9),rep(12,10),rep(13,13),
 rep(14,5),rep(15,5),rep(16,10),rep(17,6),rep(18,3),rep(19,11),rep(20,16),
  rep(21,6),rep(22,16),rep(23,17), 24, rep(25,8), rep(26,6),rep(27,3),
 rep(28,7),rep(29,9),rep(30,10),rep(31,4),rep(32,4),rep(33,6),rep(34,6),
 rep(35,4), rep(36,5), rep(38,6), 39, 39, 40, 40, 40, 41, 43, 44, 45)
attributes(rcspline.eval(x, nk=3))
attributes(rcspline.eval(x, nk=5))
u <- c(rep(0,30), 1:4, rep(5,30))
attributes(rcspline.eval(u))
```
rcspline.plot *Plot Restricted Cubic Spline Function*

#### **Description**

Provides plots of the estimated restricted cubic spline function relating a single predictor to the response for a logistic or Cox model. The respline.plot function does not allow for interactions as do [lrm](#page-0-0) and [cph](#page-0-0), but it can provide detailed output for checking spline fits. This function uses the [rcspline.eval](#page-292-0), [lrm.fit](#page-0-0), and Therneau's [coxph.fit](#page-0-0) functions and plots the estimated spline regression and confidence limits, placing summary statistics on the graph. If there are no adjustment variables, rcspline.plot can also plot two alternative estimates of the regression function when model="logistic": proportions or logit proportions on grouped data, and a nonparametric estimate. The nonparametric regression estimate is based on smoothing the binary responses and taking the logit transformation of the smoothed estimates, if desired. The smoothing uses [supsmu](#page-0-0).

## rcspline.plot 295

## Usage

```
rcspline.plot(x,y,model=c("logistic", "cox", "ols"), xrange, event, nk=5,
              knots=NULL, show=c("xbeta","prob"), adj=NULL, xlab, ylab,
              ylim, plim=c(0,1), plotcl=TRUE, showknots=TRUE, add=FALSE,
              subset, lty=1, noprint=FALSE, m, smooth=FALSE, bass=1,
              main="auto", statloc)
```
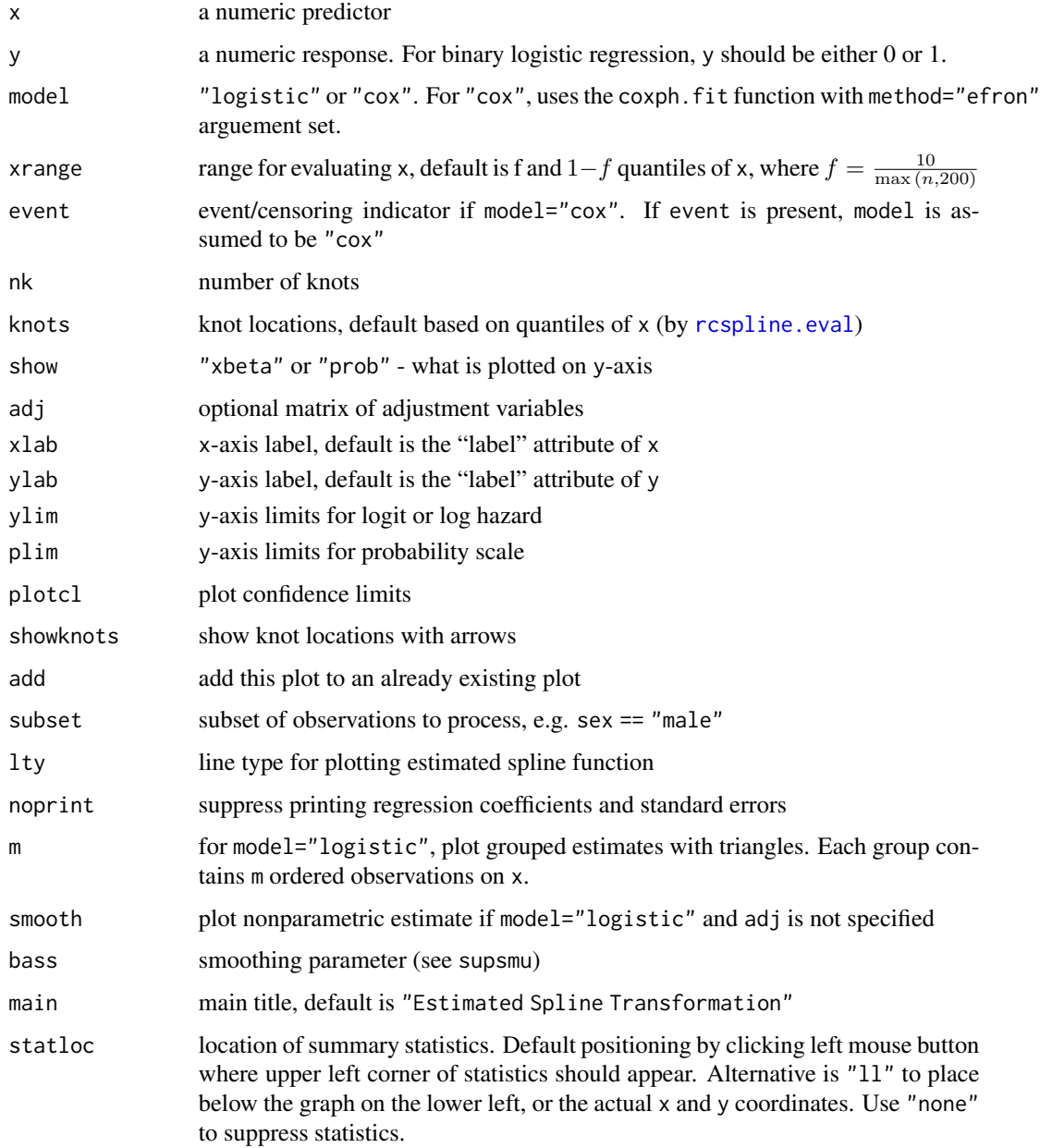

## Value

list with components ('knots', 'x', 'xbeta', 'lower', 'upper') which are respectively the knot locations, design matrix, linear predictor, and lower and upper confidence limits

## Author(s)

Frank Harrell Department of Biostatistics, Vanderbilt University <fh@fharrell.com>

## See Also

[lrm](#page-0-0), [cph](#page-0-0), [rcspline.eval](#page-292-0), [plot](#page-0-0), [supsmu](#page-0-0), [coxph.fit](#page-0-0), [lrm.fit](#page-0-0)

#### Examples

#rcspline.plot(cad.dur, tvdlm, m=150) #rcspline.plot(log10(cad.dur+1), tvdlm, m=150)

<span id="page-295-0"></span>rcspline.restate *Re-state Restricted Cubic Spline Function*

## Description

This function re-states a restricted cubic spline function in the un-linearly-restricted form. Coefficients for that form are returned, along with an R functional representation of this function and a LaTeX character representation of the function. rcsplineFunction is a fast function that creates a function to compute a restricted cubic spline function with given coefficients and knots, without reformatting the function to be pretty (i.e., into unrestricted form).

### Usage

```
rcspline.restate(knots, coef,
                  type=c("ordinary","integral"),
                  x = "X", \text{ l}x = \text{nchar}(x),norm=2, columns=65, before="& &", after="\\",
                  begin="", nbegin=0, digits=max(8, .Options$digits))
rcsplineFunction(knots, coef, norm=2, type=c('ordinary', 'integral'))
```
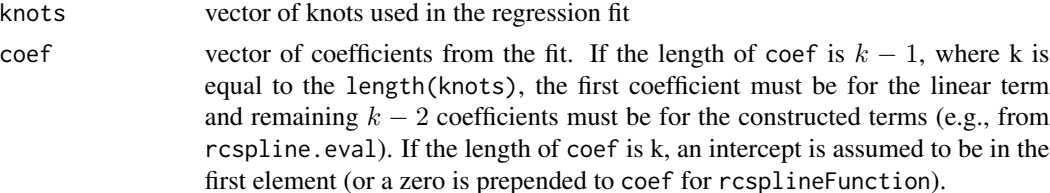

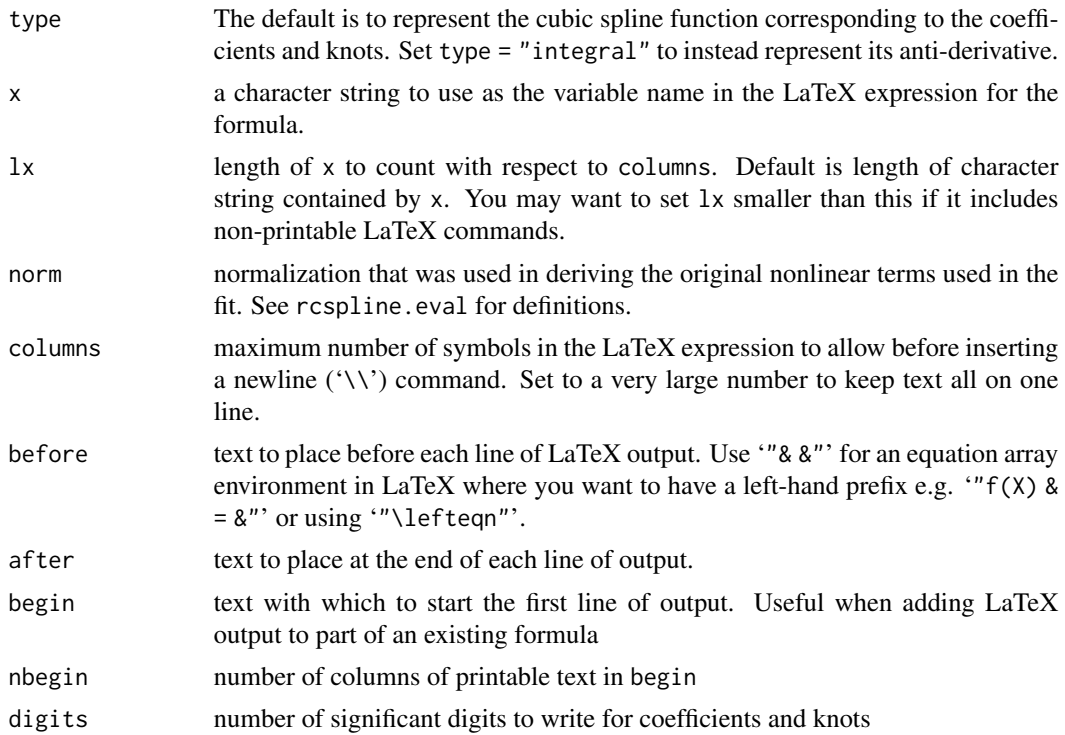

## Value

rcspline.restate returns a vector of coefficients. The coefficients are un-normalized and two coefficients are added that are linearly dependent on the other coefficients and knots. The vector of coefficients has four attributes. knots is a vector of knots, latex is a vector of text strings with the LaTeX representation of the formula. columns.used is the number of columns used in the output string since the last newline command. function is an R function, which is also return in character string format as the text attribute. rcsplineFunction returns an R function with arguments x (a user-supplied numeric vector at which to evaluate the function), and some automatically-supplied other arguments.

## Author(s)

Frank Harrell Department of Biostatistics, Vanderbilt University <fh@fharrell.com>

## See Also

[rcspline.eval](#page-292-0), [ns](#page-0-0), [rcs](#page-0-0), [latex](#page-200-0), [Function.transcan](#page-428-0)

## Examples

```
set.seed(1)
x < -1:100y \le - (x - 50)^2 + \text{rnorm}(100, 0, 50)
```
298 redun

```
plot(x, y)
xx <- rcspline.eval(x, inclx=TRUE, nk=4)
knots <- attr(xx, "knots")
coef <- lsfit(xx, y)$coef
options(digits=4)
# rcspline.restate must ignore intercept
w <- rcspline.restate(knots, coef[-1], x="{\\rm BP}")
# could also have used coef instead of coef[-1], to include intercept
cat(attr(w,"latex"), sep="\n")
xtrans <- eval(attr(w, "function"))
# This is an S function of a single argument
lines(x, coef[1] + xtrans(x), type="1")# Plots fitted transformation
xtrans <- rcsplineFunction(knots, coef)
xtrans
lines(x, xtrans(x), col='blue')
#x <- blood.pressure
xx.simple <- cbind(x, pmax(x-knots[1],0)^3, pmax(x-knots[2],0)^3,
                       pmax(x-knots[3],0)^3, pmax(x-knots[4],0)^3)
pred.value <- coef[1] + xx.simple %*% w
plot(x, pred.value, type='l') # same as above
```
redun *Redundancy Analysis*

### Description

Uses flexible parametric additive models (see [areg](#page-10-0) and its use of regression splines), or alternatively to run a regular regression after replacing continuous variables with ranks, to determine how well each variable can be predicted from the remaining variables. Variables are dropped in a stepwise fashion, removing the most predictable variable at each step. The remaining variables are used to predict. The process continues until no variable still in the list of predictors can be predicted with an  $R^2$  or adjusted  $R^2$  of at least r2 or until dropping the variable with the highest  $R^2$  (adjusted or ordinary) would cause a variable that was dropped earlier to no longer be predicted at least at the r2 level from the now smaller list of predictors.

There is also an option qrank to expand each variable into two columns containing the rank and square of the rank. Whenever ranks are used, they are computed as fractional ranks for numerical reasons.

#### Usage

```
redun(formula, data=NULL, subset=NULL, r2 = 0.9,
     type = c("ordinary", "adjusted"), nk = 3, tlinear = TRUE,
     rank=qrank, qrank=FALSE,
```
redun 299

```
allcat=FALSE, minfreq=0, iterms=FALSE, pc=FALSE, pr = FALSE, ...)
## S3 method for class 'redun'
print(x, digits=3, long=TRUE, ...)
```
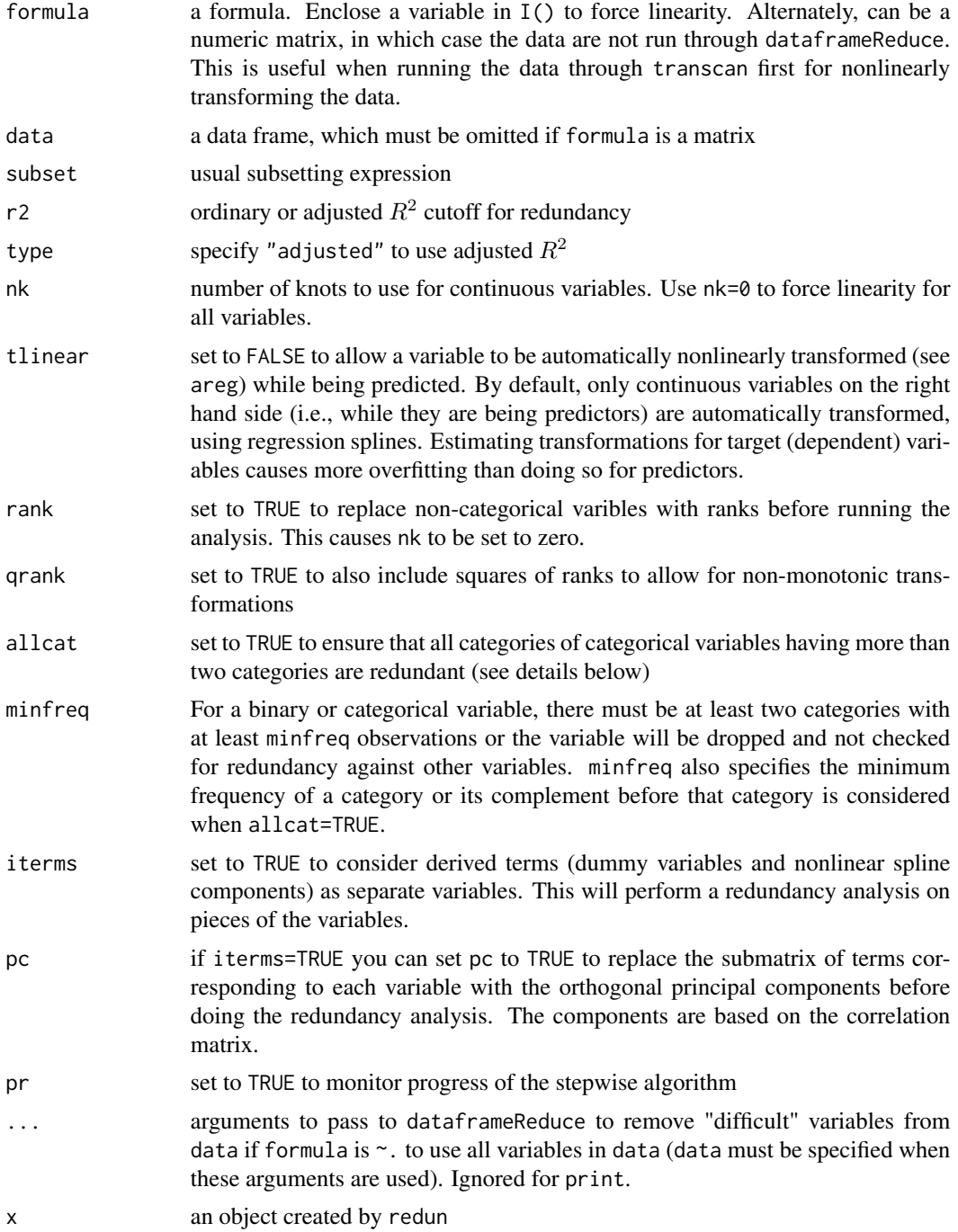

300 redun $\sim$  redun $\sim$ 

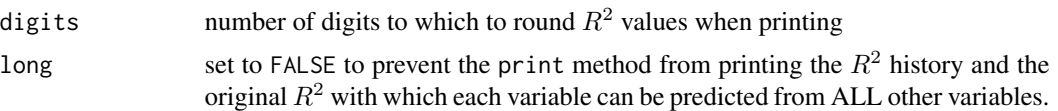

## Details

A categorical variable is deemed redundant if a linear combination of dummy variables representing it can be predicted from a linear combination of other variables. For example, if there were 4 cities in the data and each city's rainfall was also present as a variable, with virtually the same rainfall reported for all observations for a city, city would be redundant given rainfall (or vice-versa; the one declared redundant would be the first one in the formula). If two cities had the same rainfall, city might be declared redundant even though tied cities might be deemed non-redundant in another setting. To ensure that all categories may be predicted well from other variables, use the allcat option. To ignore categories that are too infrequent or too frequent, set minfreq to a nonzero integer. When the number of observations in the category is below this number or the number of observations not in the category is below this number, no attempt is made to predict observations being in that category individually for the purpose of redundancy detection.

## Value

an object of class "redun"

#### Author(s)

Frank Harrell Department of Biostatistics Vanderbilt University <fh@fharrell.com>

### See Also

[areg](#page-10-0), [dataframeReduce](#page-448-0), [transcan](#page-428-1), [varclus](#page-455-0), subselect::genetic

#### Examples

```
set.seed(1)
n < -100x1 \leftarrow runif(n)x2 \le- runif(n)
x3 \le x1 + x2 + \text{runif(n)}/10x4 \le -x1 + x2 + x3 + runif(n)/10x5 <- factor(sample(c('a','b','c'),n,replace=TRUE))
x6 \leq -1*(x5=='a' | x5=='c')redun(~x1+x2+x3+x4+x5+x6, r2=.8)
redun(~x1+x2+x3+x4+x5+x6, r2=.8, minfreq=40)
redun(~x1+x2+x3+x4+x5+x6, r2=.8, allcat=TRUE)
# x5 is no longer redundant but x6 is
redun(~x1+x2+x3+x4+x5+x6, r2=.8, rank=TRUE)
redun(~x1+x2+x3+x4+x5+x6, r2=.8, qrank=TRUE)
```
<span id="page-300-0"></span>

## Description

If the first argument is a matrix, reShape strings out its values and creates row and column vectors specifying the row and column each element came from. This is useful for sending matrices to Trellis functions, for analyzing or plotting results of table or crosstabs, or for reformatting serial data stored in a matrix (with rows representing multiple time points) into vectors. The number of observations in the new variables will be the product of the number of rows and number of columns in the input matrix. If the first argument is a vector, the id and colvar variables are used to restructure it into a matrix, with NAs for elements that corresponded to combinations of id and colvar values that did not exist in the data. When more than one vector is given, multiple matrices are created. This is useful for restructuring irregular serial data into regular matrices. It is also useful for converting data produced by expand.grid into a matrix (see the last example). The number of rows of the new matrices equals the number of unique values of id, and the number of columns equals the number of unique values of colvar.

When the first argument is a vector and the id is a data frame (even with only one variable), reShape will produce a data frame, and the unique groups are identified by combinations of the values of all variables in id. If a data frame constant is specified, the variables in this data frame are assumed to be constant within combinations of id variables (if not, an arbitrary observation in constant will be selected for each group). A row of constant corresponding to the target id combination is then carried along when creating the data frame result.

A different behavior of reShape is achieved when base and reps are specified. In that case x must be a list or data frame, and those data are assumed to contain one or more non-repeating measurements (e.g., baseline measurements) and one or more repeated measurements represented by variables named by pasting together the character strings in the vector base with the integers 1, 2, ..., reps. The input data are rearranged by repeating each value of the baseline variables reps times and by transposing each observation's values of one of the set of repeated measurements as reps observations under the variable whose name does not have an integer pasted to the end. if x has a row.names attribute, those observation identifiers are each repeated reps times in the output object. See the last example.

#### Usage

reShape(x, ..., id, colvar, base, reps, times=1:reps, timevar='seqno', constant=NULL)

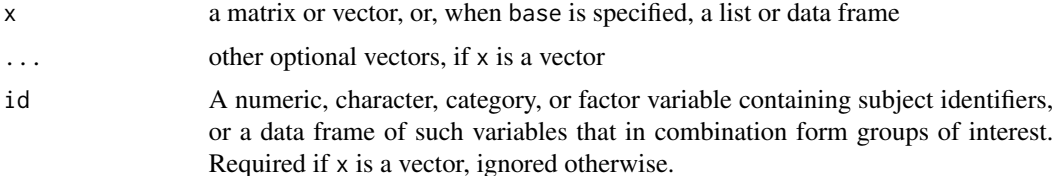

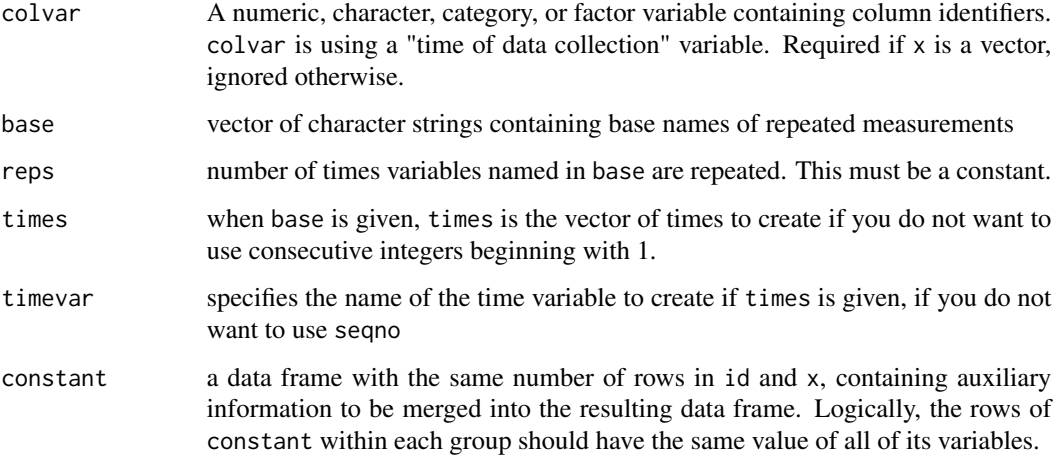

#### Details

In converting dimnames to vectors, the resulting variables are numeric if all elements of the matrix dimnames can be converted to numeric, otherwise the corresponding row or column variable remains character. When the dimnames if x have a names attribute, those two names become the new variable names. If x is a vector and another vector is also given  $(in ...)$ , the matrices in the resulting list are named the same as the input vector calling arguments. You can specify customized names for these on-the-fly by using e.g. reShape(X=x, Y=y, id=, colvar=). The new names will then be X and Y instead of x and y. A new variable named seqnno is also added to the resulting object. seqno indicates the sequential repeated measurement number. When base and times are specified, this new variable is named the character value of timevar and the values are given by a table lookup into the vector times.

## Value

If x is a matrix, returns a list containing the row variable, the column variable, and the as. vector(x) vector, named the same as the calling argument was called for x. If x is a vector and no other vectors were specified as ..., the result is a matrix. If at least one vector was given to ..., the result is a list containing k matrices, where k one plus the number of vectors in .... If x is a list or data frame, the same type of object is returned. If  $x$  is a vector and id is a data frame, a data frame will be the result.

#### Author(s)

Frank Harrell Department of Biostatistics Vanderbilt University School of Medicine <fh@fharrell.com>

## See Also

[reshape](#page-0-0), [as.vector](#page-0-0), [matrix](#page-0-0), [dimnames](#page-0-0), [outer](#page-0-0), [table](#page-0-0)

#### reShape 303

## Examples

```
set.seed(1)
Solder <- factor(sample(c('Thin','Thick'),200,TRUE),c('Thin','Thick'))
Opening <- factor(sample(c('S','M','L'), 200,TRUE),c('S','M','L'))
tab <- table(Opening, Solder)
tab
reShape(tab)
# attach(tab) # do further processing
# An example where a matrix is created from irregular vectors
follow <- data.frame(id=c('a','a','b','b','b','d'),
                    month=c(1, 2, 1, 2, 3, 2),
                    cholesterol=c(225,226, 320,319,318, 270))
follow
attach(follow)
reShape(cholesterol, id=id, colvar=month)
detach('follow')
# Could have done :
# reShape(cholesterol, triglyceride=trig, id=id, colvar=month)
# Create a data frame, reshaping a long dataset in which groups are
# formed not just by subject id but by combinations of subject id and
# visit number. Also carry forward a variable that is supposed to be
# constant within subject-visit number combinations. In this example,
# it is not constant, so an arbitrary visit number will be selected.
w <- data.frame(id=c('a','a','a','a','b','b','b','d','d','d'),
            visit=c( 1, 1, 2, 2, 1, 1, 2, 2, 2, 2),
                k=c('A','A','B','B','C','C','D','E','F','G'),
              var=c('x','y','x','y','x','y','y','x','y','z'),
              val=1:10)
with(w,
     reShape(val, id=data.frame(id,visit),
            constant=data.frame(k), colvar=var))
# Get predictions from a regression model for 2 systematically
# varying predictors. Convert the predictions into a matrix, with
# rows corresponding to the predictor having the most values, and
# columns corresponding to the other predictor
# d <- expand.grid(x2=0:1, x1=1:100)
# pred <- predict(fit, d)
# reShape(pred, id=d$x1, colvar=d$x2) # makes 100 x 2 matrix
# Reshape a wide data frame containing multiple variables representing
# repeated measurements (3 repeats on 2 variables; 4 subjects)
set.seed(33)
n < -4w <- data.frame(age=rnorm(n, 40, 10),
               sex=sample(c('female','male'), n,TRUE),
                sbp1=rnorm(n, 120, 15),
                sbp2=rnorm(n, 120, 15),
```
304 rlegend

```
sbp3=rnorm(n, 120, 15),
                dbp1=rnorm(n, 80, 15),
                dbp2=rnorm(n, 80, 15),
                dbp3=rnorm(n, 80, 15), row.names=letters[1:n])
options(digits=3)
w
u <- reShape(w, base=c('sbp','dbp'), reps=3)
u
reShape(w, base=c('sbp','dbp'), reps=3, timevar='week', times=c(0,3,12))
```
rlegend *Special Version of legend for R*

#### Description

rlegend is a version of [legend](#page-0-0) for R that implements plot=FALSE, adds grid=TRUE, and defaults lty, lwd, pch to NULL and checks for length>0 rather than missing(), so it's easier to deal with non-applicable parameters. But when grid is in effect, the preferred function to use is rlegendg, which calls the **lattice** [draw.key](#page-0-0) function.

## Usage

```
rlegend(x, y, legend, fill, col = "black", lty = NULL, lwd = NULL,pch = NULL, angle = NULL, density = NULL, bty = "o",
       bg = par("bg"), pt.bg = NA, cex = 1, xjust = 0, yjust = 1,
       x.intersp = 1, y.intersp = 1, adj = 0, text.width = NULL,
       merge = do.lines && has.pch, trace = FALSE, ncol = 1,
       horiz = FALSE, plot = TRUE, grid = FALSE, ...)
```
rlegendg(x, y, legend, col=pr\$col[1], lty=NULL, lwd=NULL, pch=NULL, cex=pr\$cex[1], other=NULL)

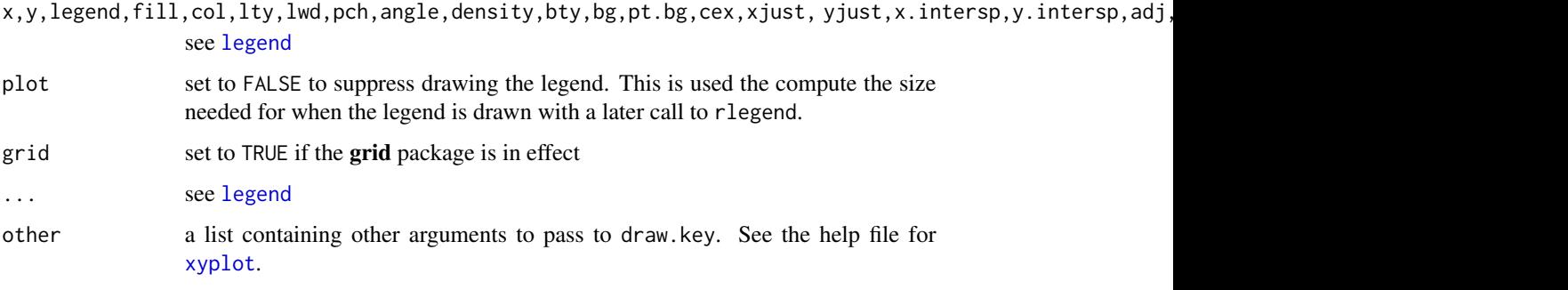

#### rm.boot 305

#### Value

a list with elements rect and text. rect has elements w, h, left, top with size/position information.

#### Author(s)

Frank Harrell and R-Core

### See Also

[legend](#page-0-0), [draw.key](#page-0-0), [xyplot](#page-0-0)

rm.boot *Bootstrap Repeated Measurements Model*

#### **Description**

For a dataset containing a time variable, a scalar response variable, and an optional subject identification variable, obtains least squares estimates of the coefficients of a restricted cubic spline function or a linear regression in time after adjusting for subject effects through the use of subject dummy variables. Then the fit is bootstrapped B times, either by treating time and subject ID as fixed (i.e., conditioning the analysis on them) or as random variables. For the former, the residuals from the original model fit are used as the basis of the bootstrap distribution. For the latter, samples are taken jointly from the time, subject ID, and response vectors to obtain unconditional distributions.

If a subject id variable is given, the bootstrap sampling will be based on samples with replacement from subjects rather than from individual data points. In other words, either none or all of a given subject's data will appear in a bootstrap sample. This cluster sampling takes into account any correlation structure that might exist within subjects, so that confidence limits are corrected for within-subject correlation. Assuming that ordinary least squares estimates, which ignore the correlation structure, are consistent (which is almost always true) and efficient (which would not be true for certain correlation structures or for datasets in which the number of observation times vary greatly from subject to subject), the resulting analysis will be a robust, efficient repeated measures analysis for the one-sample problem.

Predicted values of the fitted models are evaluated by default at a grid of 100 equally spaced time points ranging from the minimum to maximum observed time points. Predictions are for the average subject effect. Pointwise confidence intervals are optionally computed separately for each of the points on the time grid. However, simultaneous confidence regions that control the level of confidence for the entire regression curve lying within a band are often more appropriate, as they allow the analyst to draw conclusions about nuances in the mean time response profile that were not stated apriori. The method of Tibshirani (1997) is used to easily obtain simultaneous confidence sets for the set of coefficients of the spline or linear regression function as well as the average intercept parameter (over subjects). Here one computes the objective criterion (here both the -2 log likelihood evaluated at the bootstrap estimate of beta but with respect to the original design matrix and response vector, and the sum of squared errors in predicting the original response vector) for the original fit as well as for all of the bootstrap fits. The confidence set of the regression coefficients is the set of all coefficients that are associated with objective function values that are less than or equal to say the 0.95 quantile of the vector of  $B + 1$  objective function values. For the coefficients satisfying this condition, predicted curves are computed at the time grid, and minima and maxima of these curves are computed separately at each time point toderive the final simultaneous confidence band.

By default, the log likelihoods that are computed for obtaining the simultaneous confidence band assume independence within subject. This will cause problems unless such log likelihoods have very high rank correlation with the log likelihood allowing for dependence. To allow for correlation or to estimate the correlation function, see the cor.pattern argument below.

#### Usage

```
rm.boot(time, y, id=seq(along=time), subset,
        plot.individual=FALSE,
       bootstrap.type=c('x fixed','x random'),
       nk=6, knots, B=500, smoother=supsmu,
       xlab, xlim, ylim=range(y),
        times=seq(min(time), max(time), length=100),
        absorb.subject.effects=FALSE,
        rho=0, cor.pattern=c('independent','estimate'), ncor=10000,
        ...)
```

```
## S3 method for class 'rm.boot'
plot(x, obj2, conf.int=.95,
    xlab=x$xlab, ylab=x$ylab,
    xlim, ylim=x$ylim,
    individual.boot=FALSE,
    pointwise.band=FALSE,
    curves.in.simultaneous.band=FALSE,
    col.pointwise.band=2,
    objective=c('-2 log L','sse','dep -2 log L'), add=FALSE, ncurves,
    multi=FALSE, multi.method=c('color','density'),
    multi.conf =c(.05,.1,.2,.3,.4,.5,.6,.7,.8,.9,.95,.99),
    multi.density=c( -1,90,80,70,60,50,40,30,20,10, 7, 4),
    multi.col =c( 1, 8,20, 5, 2, 7,15,13,10,11, 9, 14),
    subtitles=TRUE, ...)
```
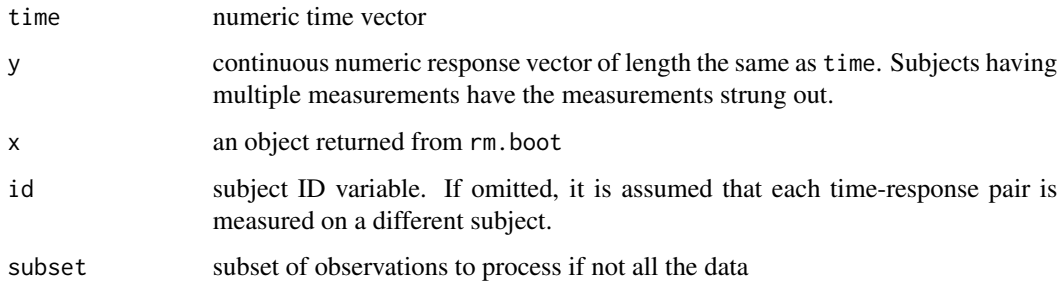

#### rm.boot 307

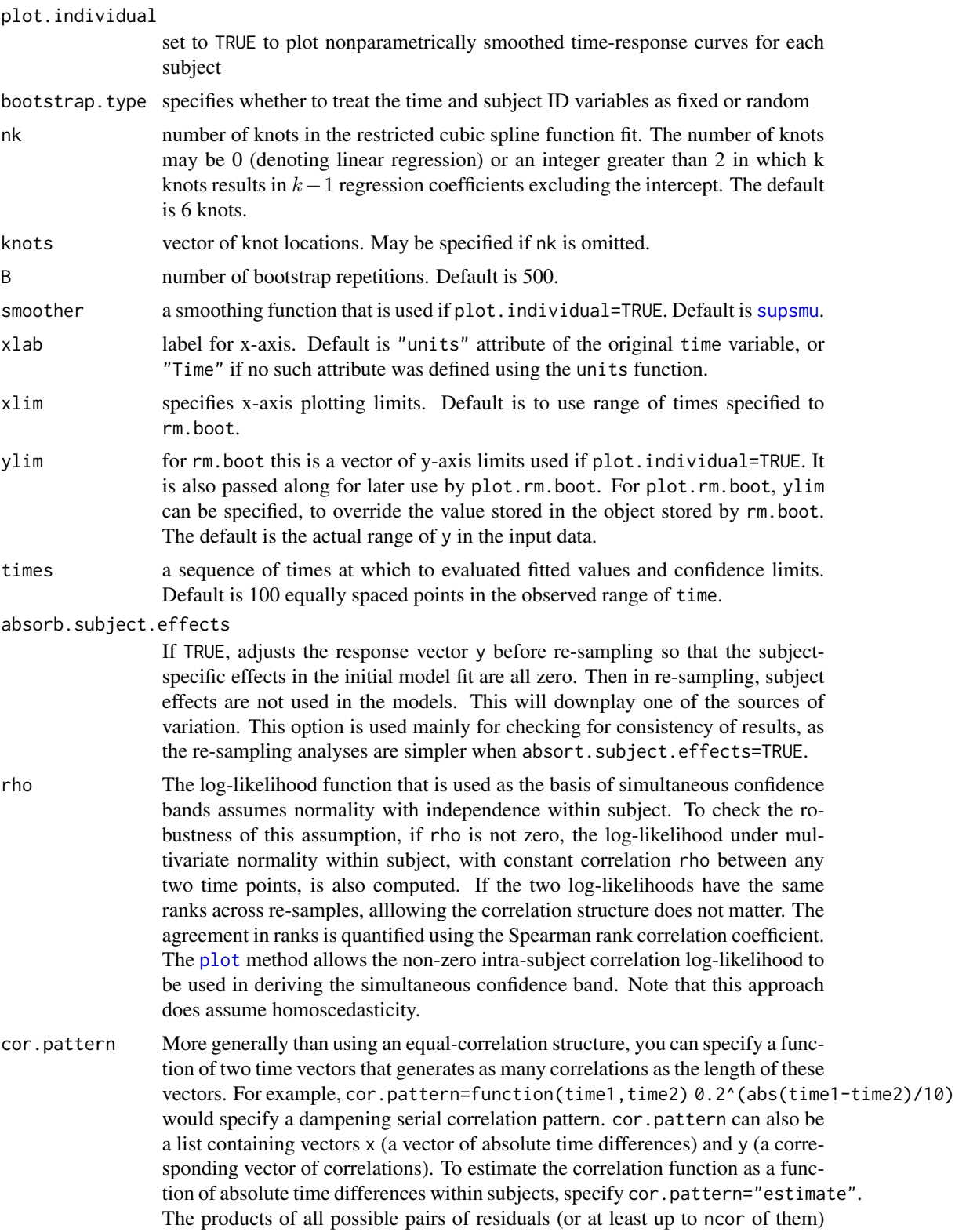

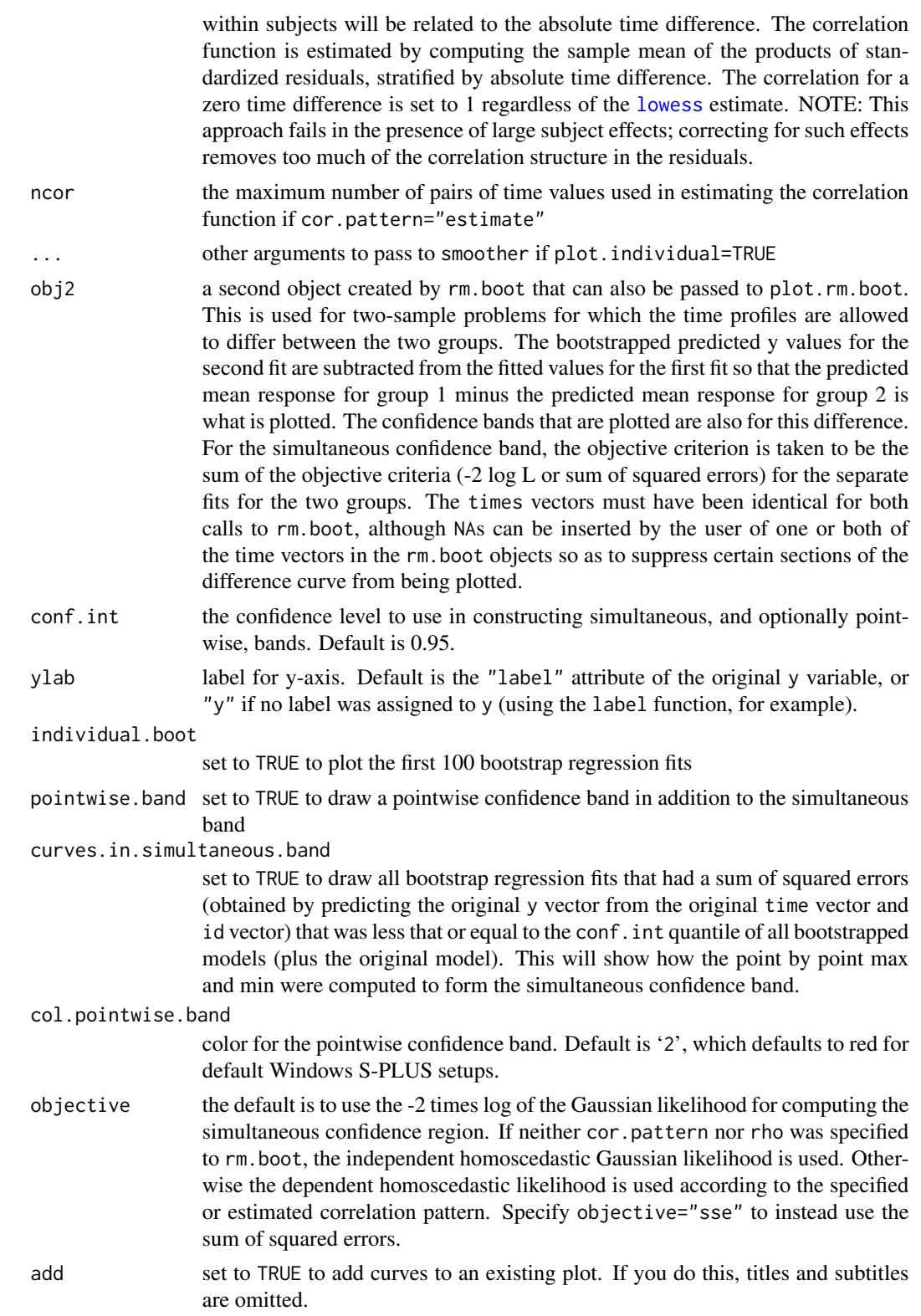

#### rm.boot 309

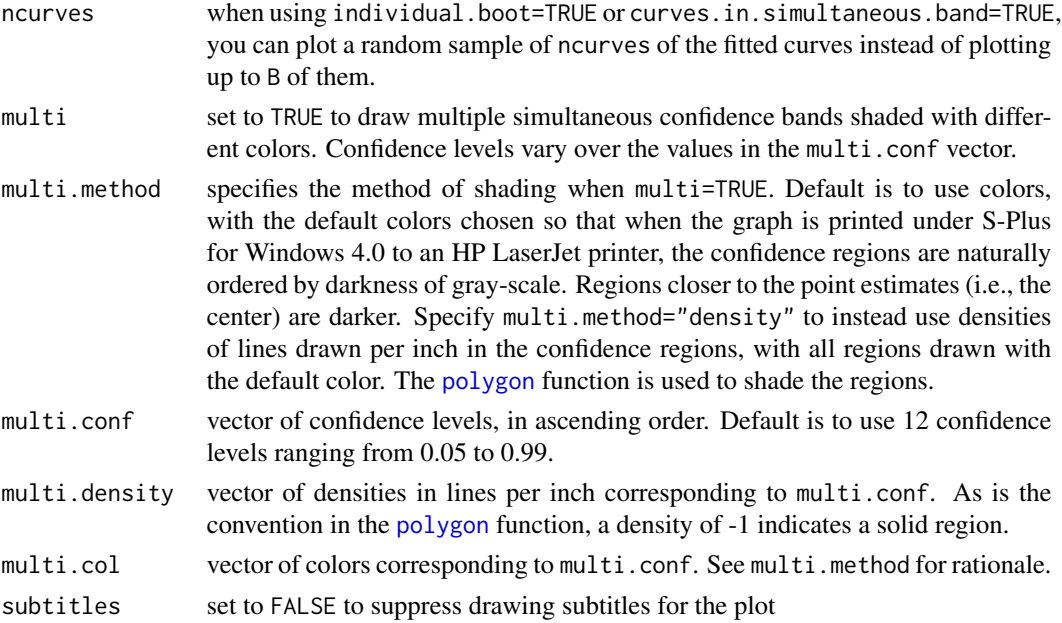

#### Details

Observations having missing time or y are excluded from the analysis.

As most repeated measurement studies consider the times as design points, the fixed covariable case is the default. Bootstrapping the residuals from the initial fit assumes that the model is correctly specified. Even if the covariables are fixed, doing an unconditional bootstrap is still appropriate, and for large sample sizes unconditional confidence intervals are only slightly wider than conditional ones. For moderate to small sample sizes, the bootstrap.type="x random" method can be fairly conservative.

If not all subjects have the same number of observations (after deleting observations containing missing values) and if bootstrap.type="x fixed", bootstrapped residual vectors may have a length m that is different from the number of original observations n. If  $m > n$  for a bootstrap repetition, the first n elements of the randomly drawn residuals are used. If  $m < n$ , the residual vector is appended with a random sample with replacement of length  $n - m$  from itself. A warning message is issued if this happens. If the number of time points per subject varies, the bootstrap results for bootstrap.type="x fixed" can still be invalid, as this method assumes that a vector (over subjects) of all residuals can be added to the original yhats, and varying number of points will cause mis-alignment.

For bootstrap.type="x random" in the presence of significant subject effects, the analysis is approximate as the subjects used in any one bootstrap fit will not be the entire list of subjects. The average (over subjects used in the bootstrap sample) intercept is used from that bootstrap sample as a predictor of average subject effects in the overall sample.

Once the bootstrap coefficient matrix is stored by rm.boot, plot.rm.boot can be run multiple times with different options (e.g, different confidence levels).

See [bootcov](#page-0-0) in the **rms** library for a general approach to handling repeated measurement data for ordinary linear models, binary and ordinal models, and survival models, using the unconditional bootstrap. [bootcov](#page-0-0) does not handle bootstrapping residuals.

#### Value

an object of class rm.boot is returned by rm.boot. The principal object stored in the returned object is a matrix of regression coefficients for the original fit and all of the bootstrap repetitions (object Coef), along with vectors of the corresponding -2 log likelihoods are sums of squared errors. The original fit object from lm.fit.qr is stored in fit. For this fit, a cell means model is used for the id effects.

plot.rm.boot returns a list containing the vector of times used for plotting along with the overall fitted values, lower and upper simultaneous confidence limits, and optionally the pointwise confidence limits.

#### Author(s)

Frank Harrell Department of Biostatistics Vanderbilt University School of Medicine <fh@fharrell.com>

#### References

Feng Z, McLerran D, Grizzle J (1996): A comparison of statistical methods for clustered data analysis with Gaussian error. Stat in Med 15:1793–1806.

Tibshirani R, Knight K (1997):Model search and inference by bootstrap "bumping". Technical Report, Department of Statistics, University of Toronto.

<http://statweb.stanford.edu/~tibs/>. Presented at the Joint Statistical Meetings, Chicago, August 1996.

Efron B, Tibshirani R (1993): An Introduction to the Bootstrap. New York: Chapman and Hall.

Diggle PJ, Verbyla AP (1998): Nonparametric estimation of covariance structure in logitudinal data. Biometrics 54:401–415.

Chapman IM, Hartman ML, et al (1997): Effect of aging on the sensitivity of growth hormone secretion to insulin-like growth factor-I negative feedback. J Clin Endocrinol Metab 82:2996–3004.

Li Y, Wang YG (2008): Smooth bootstrap methods for analysis of longitudinal data. Stat in Med 27:937-953. (potential improvements to cluster bootstrap; not implemented here)

### See Also

[rcspline.eval](#page-292-0), [lm](#page-0-0), [lowess](#page-0-0), [supsmu](#page-0-0), [bootcov](#page-0-0), [units](#page-447-0), [label](#page-193-0), [polygon](#page-0-0), [reShape](#page-300-0)

#### Examples

- # Generate multivariate normal responses with equal correlations (.7)
- # within subjects and no correlation between subjects
- # Simulate realizations from a piecewise linear population time-response
- # profile with large subject effects, and fit using a 6-knot spline
- # Estimate the correlation structure from the residuals, as a function
- # of the absolute time difference

# Function to generate n p-variate normal variates with mean vector u and

#### rm.boot 311

```
# covariance matrix S
# Slight modification of function written by Bill Venables
# See also the built-in function rmvnorm
mvrnorm \leq function(n, p = 1, u = rep(0, p), S = diag(p)) {
 Z <- matrix(rnorm(n * p), p, n)
 t(u + t(chol(S)) %*% Z)
}
n <- 20 # Number of subjects
sub <- .5*(1:n) # Subject effects
# Specify functional form for time trend and compute non-stochastic component
times \leq seq(0, 1, by=.1)
g <- function(times) 5*pmax(abs(times-.5),.3)
ey <- g(times)
# Generate multivariate normal errors for 20 subjects at 11 times
# Assume equal correlations of rho=.7, independent subjects
nt <- length(times)
rho <- .7
set.seed(19)
errors <- mvrnorm(n, p=nt, S=diag(rep(1-rho,nt))+rho)
# Note: first random number seed used gave rise to mean(errors)=0.24!
# Add E[Y], error components, and subject effects
y <- matrix(rep(ey,n), ncol=nt, byrow=TRUE) + errors +
         matrix(rep(sub,nt), ncol=nt)
# String out data into long vectors for times, responses, and subject ID
y \leftarrow \text{as.vector}(t(y))times <- rep(times, n)
id <- sort(rep(1:n, nt))
# Show lowess estimates of time profiles for individual subjects
f <- rm.boot(times, y, id, plot.individual=TRUE, B=25, cor.pattern='estimate',
            smoother=lowess, bootstrap.type='x fixed', nk=6)
# In practice use B=400 or 500
# This will compute a dependent-structure log-likelihood in addition
# to one assuming independence. By default, the dep. structure
# objective will be used by the plot method (could have specified rho=.7)
# NOTE: Estimating the correlation pattern from the residual does not
# work in cases such as this one where there are large subject effects
```

```
# Plot fits for a random sample of 10 of the 25 bootstrap fits
plot(f, individual.boot=TRUE, ncurves=10, ylim=c(6,8.5))
# Plot pointwise and simultaneous confidence regions
plot(f, pointwise.band=TRUE, col.pointwise=1, ylim=c(6,8.5))
# Plot population response curve at average subject effect
ts <- seq(0, 1, length=100)
lines(ts, g(ts)+mean(sub), lwd=3)
## Not run:
#
# Handle a 2-sample problem in which curves are fitted
# separately for males and females and we wish to estimate the
# difference in the time-response curves for the two sexes.
# The objective criterion will be taken by plot.rm.boot as the
# total of the two sums of squared errors for the two models
#
knots <- rcspline.eval(c(time.f,time.m), nk=6, knots.only=TRUE)
# Use same knots for both sexes, and use a times vector that
# uses a range of times that is included in the measurement
# times for both sexes
#
tm <- seq(max(min(time.f),min(time.m)),
         min(max(time.f),max(time.m)),length=100)
f.female <- rm.boot(time.f, bp.f, id.f, knots=knots, times=tm)
f.male <- rm.boot(time.m, bp.m, id.m, knots=knots, times=tm)
plot(f.female)
plot(f.male)
# The following plots female minus male response, with
# a sequence of shaded confidence band for the difference
plot(f.female,f.male,multi=TRUE)
# Do 1000 simulated analyses to check simultaneous coverage
# probability. Use a null regression model with Gaussian errors
n.per.pt <- 30
n.pt <- 10
null.in.region <- 0
for(i in 1:1000) {
```
#### rMultinom 313

```
y <- rnorm(n.pt*n.per.pt)
 time <- rep(1:n.per.pt, n.pt)
# Add the following line and add ,id=id to rm.boot to use clustering
# id <- sort(rep(1:n.pt, n.per.pt))
# Because we are ignoring patient id, this simulation is effectively
# using 1 point from each of 300 patients, with times 1,2,3,,,30
 f <- rm.boot(time, y, B=500, nk=5, bootstrap.type='x fixed')
 g <- plot(f, ylim=c(-1,1), pointwise=FALSE)
 null.in.region <- null.in.region + all(g$lower<=0 & g$upper>=0)
 prn(c(i=i,null.in.region=null.in.region))
}
# Simulation Results: 905/1000 simultaneous confidence bands
# fully contained the horizontal line at zero
## End(Not run)
```
rMultinom *Generate Multinomial Random Variables with Varying Probabilities*

#### Description

Given a matrix of multinomial probabilities where rows correspond to observations and columns to categories (and each row sums to 1), generates a matrix with the same number of rows as has probs and with m columns. The columns represent multinomial cell numbers, and within a row the columns are all samples from the same multinomial distribution. The code is a modification of that in the impute.polyreg function in the MICE package.

#### Usage

```
rMultinom(probs, m)
```
#### Arguments

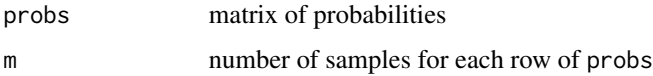

#### Value

an integer matrix having m columns

## See Also

[rbinom](#page-0-0)

#### Examples

```
set.seed(1)
w <- rMultinom(rbind(c(.1,.2,.3,.4),c(.4,.3,.2,.1)),200)
t(apply(w, 1, table)/200)
```
runifChanged *runifChanged*

#### Description

Re-run Code if an Input Changed

## Usage

```
runifChanged(fun, ..., file = NULL, .print. = TRUE, .inclfun. = TRUE)
```
#### Arguments

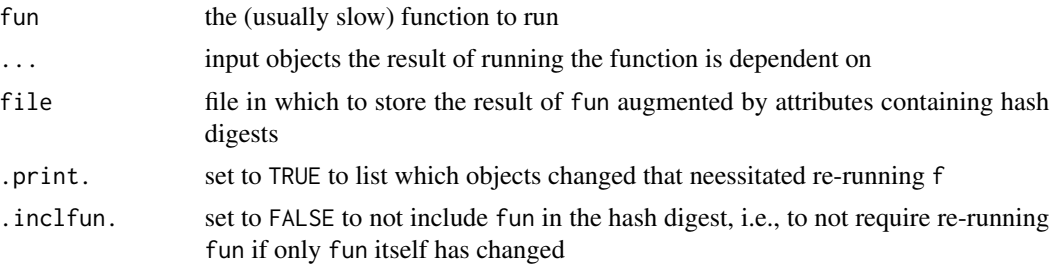

#### Details

Uses hashCheck to run a function and save the results if specified inputs have changed, otherwise to retrieve results from a file. This makes it easy to see if any objects changed that require re-running a long simulation, and reports on any changes. The file name is taken as the chunk name appended with .rds unless it is given as file=. fun has no arguments. Set .inclfun.=FALSE to not include fun in the hash check (for legacy uses). The typical workflow is as follows.

```
f \leftarrow function( ) {
# . . . do the real work with multiple function calls ...
}
seed <-3set.seed(seed)
w <- runifChanged(f, seed, obj1, obj2, ....)
```
seed, obj1, obj2, ... are all the objects that f() uses that if changed would give a different result of f(). This can include functions such as those in a package, and f will be re-run if any of the function's code changes. f is also re-run if the code inside f changes. The result of f is stored with saveRDS by default in file named xxx.rds where xxx is the label for the current chunk. To control this use instead file=xxx.rds add the file argument to runifChanged $(\ldots)$ . If nothing

#### runParallel 315

has changed and the file already exists, the file is read to create the result object (e.g., w above). If f() needs to be run, the hashed input objects are stored as attributes for the result then the enhanced result is written to the file.

See [here](https://hbiostat.org/rflow/caching.html) for examples.

## Value

the result of running fun

## Author(s)

Frank Harrell

runParallel *runParallel*

## Description

parallel Package Easy Front-End

## Usage

```
runParallel(
 onecore,
  reps,
  seed = round(runif(1, 0, 10000)),
  cores = max(1, parallel::detectCores() - 1),simplify = TRUE,
  along
)
```
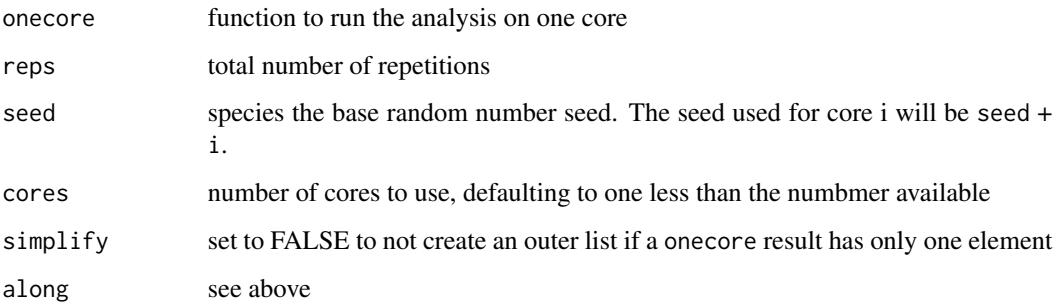

## Details

Given a function onecore that runs the needed set of simulations on one CPU core, and given a total number of repetitions reps, determines the number of available cores and by default uses one less than that. By default the number of cores is one less than the number available on your machine. reps is divided as evenly as possible over these cores, and batches are run on the cores using the parallel package mclapply function. The current per-core repetition number is continually updated in your system's temporary directory (/tmp for Linux, TEMP for Windows) in a file name progressX.log where X is the core number. The random number seed is set for each core and is equal to the scalar seed - core number + 1. The default seed is a random number between 0 and 10000 but it's best if the user provides the seed so the simulation is reproducible. The total run time is computed and printed onefile must create a named list of all the results created during that one simulation batch. Elements of this list must be data frames, vectors, matrices, or arrays. Upon completion of all batches, all the results are rbind'd and saved in a single list.

onecore must have an argument reps that will tell the function how many simulations to run for one batch, another argument showprogress which is a function to be called inside onecore to write to the progress file for the current core and repetition, and an argument core which informs onecore which sequential core number (batch number) it is processing. When calling showprogress inside onecore, the arguments, in order, must be the integer value of the repetition to be noted, the number of reps, core, an optional 4th argument other that can contain a single character string to add to the output, and an optional 5th argument pr. You can set pr=FALSE to suppress printing and have showprogress return the file name for holding progress information if you want to customize printing.

If any of the objects appearing as list elements produced by onecore are multi-dimensional arrays, you must specify an integer value for along. This specifies to the abind package abind function the dimension along which to bind the arrays. For example, if the first dimension of the array corresponding to repetitions, you would specify along=1. All arrays present must use the same along unless along is a named vector and the names match elements of the simulation result object. Set simplify=FALSE if you don't want the result simplified if onecore produces only one list element. The default returns the first (and only) list element rather than the list if there is only one element.

See [here](https://hbiostat.org/rflow/parallel.html) for examples.

## Value

result from combining all the parallel runs, formatting as similar to the result produced from one run as possible

## Author(s)

Frank Harrell

samplesize.bin *Sample Size for 2-sample Binomial*

#### **Description**

Computes sample size(s) for 2-sample binomial problem given vector or scalar probabilities in the two groups.

## samplesize.bin 317

## Usage

samplesize.bin(alpha, beta, pit, pic, rho=0.5)

## Arguments

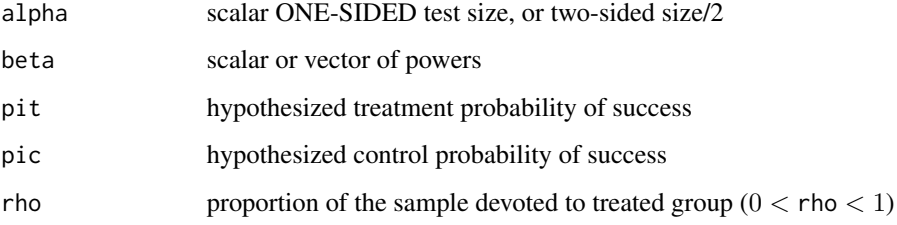

## Value

TOTAL sample size(s)

## AUTHOR

Rick Chappell Dept. of Statistics and Human Oncology University of Wisconsin at Madison <chappell@stat.wisc.edu>

## Examples

alpha  $<-.05$ beta <- c(.70,.80,.90,.95)

```
# N1 is a matrix of total sample sizes whose
# rows vary by hypothesized treatment success probability and
# columns vary by power
# See Meinert's book for formulae.
```

```
N1 <- samplesize.bin(alpha, beta, pit=.55, pic=.5)
N1 <- rbind(N1, samplesize.bin(alpha, beta, pit=.60, pic=.5))
N1 <- rbind(N1, samplesize.bin(alpha, beta, pit=.65, pic=.5))
N1 <- rbind(N1, samplesize.bin(alpha, beta, pit=.70, pic=.5))
attr(N1,"dimnames") <- NULL
```

```
#Accounting for 5% noncompliance in the treated group
inflation \leftarrow (1/.95)**2
print(round(N1*inflation+.5,0))
```
#### Description

Converts a SAS dataset into an S data frame. You may choose to extract only a subset of variables or a subset of observations in the SAS dataset. You may have the function automatically convert

PROC FORMAT

-coded variables to factor objects. The original SAS codes are stored in an attribute called sas.codes and these may be added back to the levels of a factor variable using the code.levels function. Information about special missing values may be captured in an attribute of each variable having special missing values. This attribute is called special.miss, and such variables are given class special.miss. There are print, [], format, and is.special.miss methods for such variables. The chron function is used to set up date, time, and date-time variables. If using S-Plus 5 or 6 or later, the timeDate function is used instead. Under R, [Dates](#page-0-0) is used for dates and [chron](#page-0-0) for datetimes. For times without dates, these still need to be stored in date-time format in POSIX. Such SAS time variables are given a major class of POSIXt and a format.POSIXt function so that the date portion (which will always be 1/1/1970) will not print by default. If a date variable represents a partial date (0.5 added if month missing, 0.25 added if day missing, 0.75 if both), an attribute partial.date is added to the variable, and the variable also becomes a class imputed variable. The describe function uses information about partial dates and special missing values. There is an option to automatically uncompress (or gunzip) compressed SAS datasets.

#### Usage

```
sas.get(libraryName, member, variables=character(0), ifs=character(0),
    format.library=libraryName, id,
    dates.=c("sas","yymmdd","yearfrac","yearfrac2"),
    keep.log=TRUE, log.file="_temp_.log", macro=sas.get.macro,
    data.frame.out=existsFunction("data.frame"), clean.up=FALSE, quiet=FALSE,
    temp=tempfile("SaS"), formats=TRUE, recode=formats,
    special.miss=FALSE, sasprog="sas",
    as.is=.5, check.unique.id=TRUE, force.single=FALSE,
    pos, uncompress=FALSE, defaultencoding="latin1", var.case="lower")
is.special.miss(x, code)
## S3 method for class 'special.miss'
x[..., drop=FALSE]
## S3 method for class 'special.miss'
print(x, \ldots)## S3 method for class 'special.miss'
format(x, \ldots)
```
sas.codes(object)

code.levels(object)

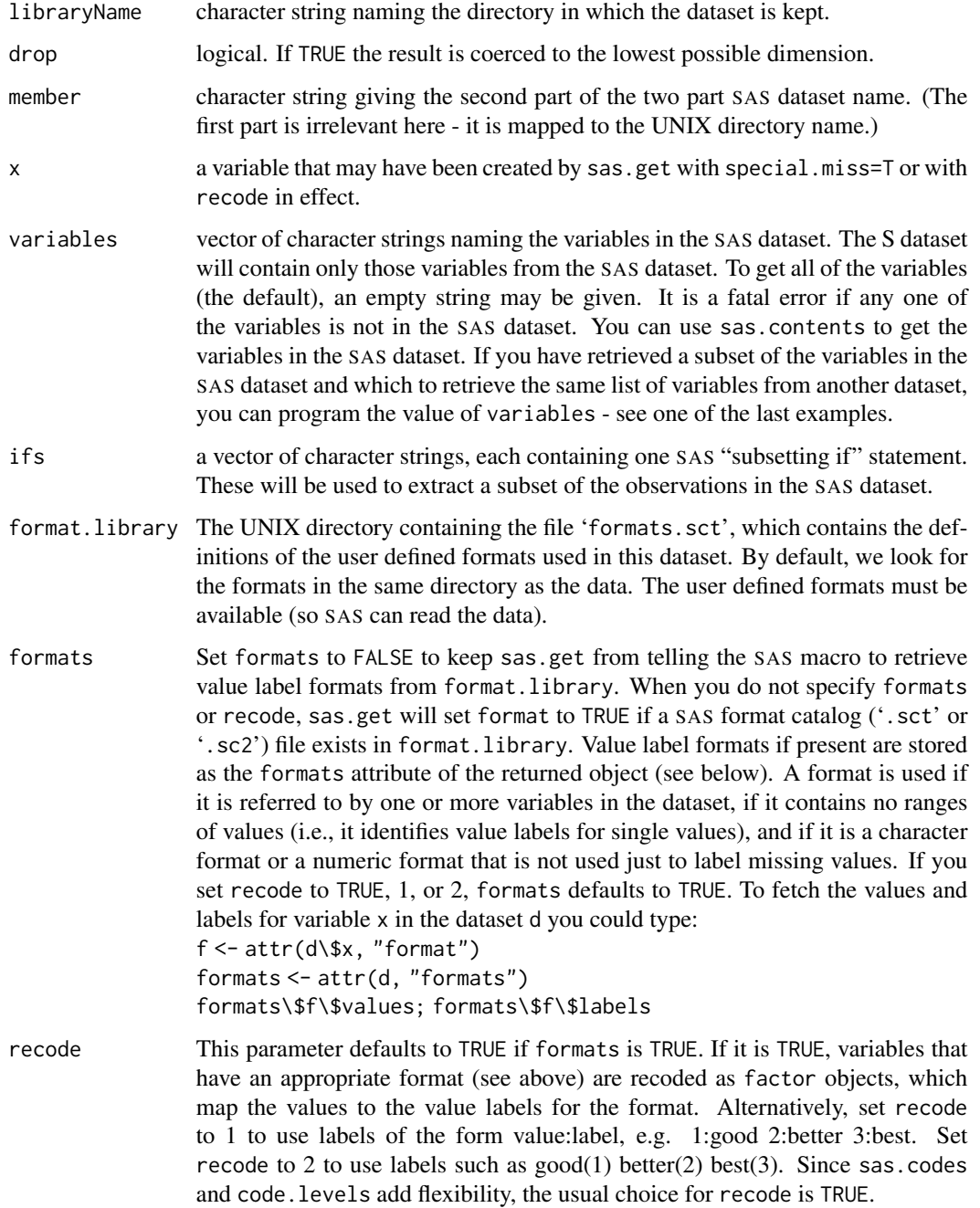

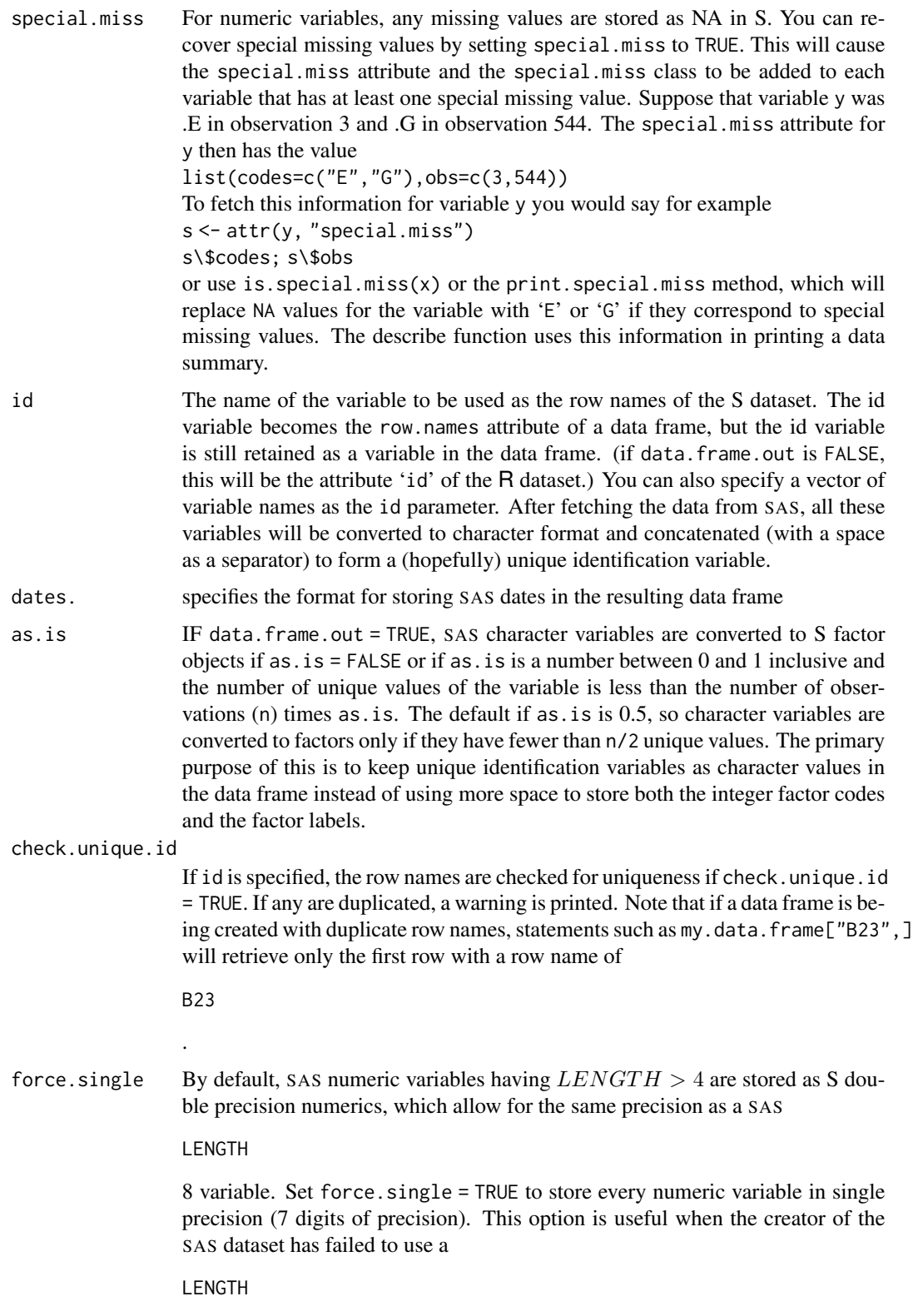

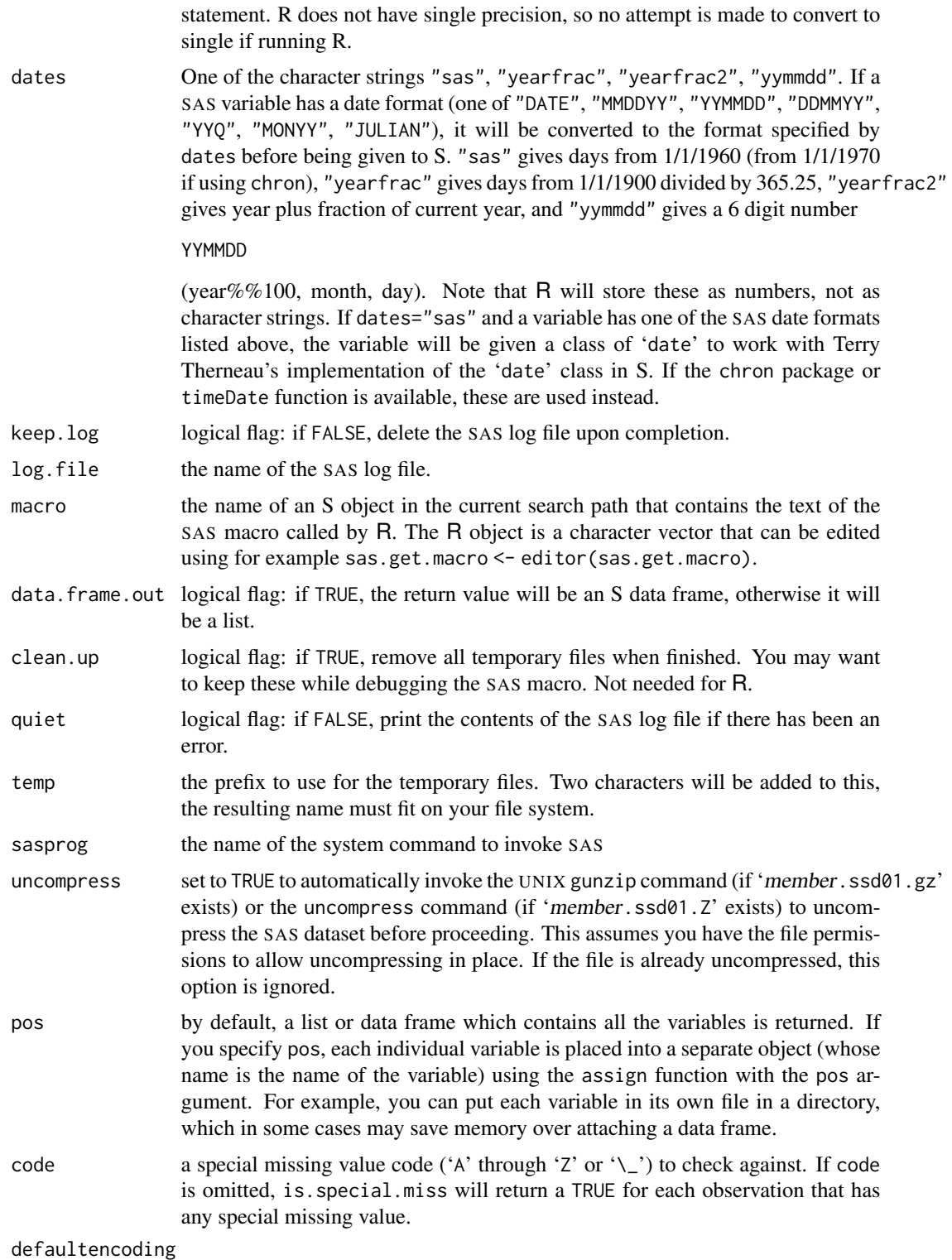

encoding to assume if the SAS dataset does not specify one. Defaults to "latin1".

322 sas.get

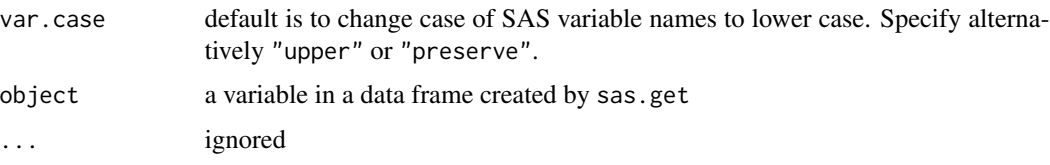

## Details

If you specify special.miss = TRUE and there are no special missing values in the data SAS dataset, the SAS step will bomb.

For variables having a

PROC FORMAT VALUE

format with some of the levels undefined, sas.get will interpret those values as NA if you are using recode.

The SAS macro 'sas\_get' uses record lengths of up to 4096 in two places. If you are exporting records that are very long (because of a large number of variables and/or long character variables), you may want to edit these

LRECL

s to quadruple them, for example.

#### Value

if data.frame.out is TRUE, the output will be a data frame resembling the SAS dataset. If id was specified, that column of the data frame will be used as the row names of the data frame. Each variable in the data frame or vector in the list will have the attributes label and format containing SAS labels and formats. Underscores in formats are converted to periods. Formats for character variables have \\$ placed in front of their names. If formats is TRUE and there are any appropriate format definitions in format.library, the returned object will have attribute formats containing lists named the same as the format names (with periods substituted for underscores and character formats prefixed by \\$). Each of these lists has a vector called values and one called labels with the

PROC FORMAT; VALUE ...

definitions.

If data.frame.out is FALSE, the output will be a list of vectors, each containing a variable from the SAS dataset. If id was specified, that element of the list will be used as the id attribute of the entire list.

## Side Effects

if a SAS error occurs and quiet is FALSE, then the SAS log file will be printed under the control of the less pager.

#### sas.get 323

## BACKGROUND

The references cited below explain the structure of SAS datasets and how they are stored under UNIX. See SAS *Language* for a discussion of the "subsetting if" statement.

#### **Note**

You must be able to run SAS (by typing sas) on your system. If the S command ! sas does not start SAS, then this function cannot work.

If you are reading time or date-time variables, you will need to execute the command library(chron) to print those variables or the data frame if the timeDate function is not available.

#### Author(s)

Terry Therneau, Mayo Clinic Frank Harrell, Vanderbilt University Bill Dunlap, University of Washington and Insightful Corporation Michael W. Kattan, Cleveland Clinic Foundation Reinhold Koch (encoding)

#### **References**

SAS Institute Inc. (1990). SAS *Language: Reference, Version 6.* First Edition. SAS Institute Inc., Cary, North Carolina.

SAS Institute Inc. (1988). SAS Technical Report P-176, *Using the* SAS *System, Release 6.03, under UNIX Operating Systems and Derivatives.* SAS Institute Inc., Cary, North Carolina.

SAS Institute Inc. (1985). SAS *Introductory Guide.* Third Edition. SAS Institute Inc., Cary, North Carolina.

## See Also

[data.frame](#page-0-0), [describe](#page-75-0), [label](#page-193-0), [upData](#page-448-1), [cleanup.import](#page-448-0)

#### Examples

```
## Not run:
sas.contents("saslib", "mice")
# [1] "dose" "ld50" "strain" "lab_no"
attr(, "n"):
# [1] 117
mice <- sas.get("saslib", mem="mice", var=c("dose", "strain", "ld50"))
plot(mice$dose, mice$ld50)
```

```
nude.mice <- sas.get(lib=unix("echo $HOME/saslib"), mem="mice",
ifs="if strain='nude'")
```

```
nude.mice.dl <- sas.get(lib=unix("echo $HOME/saslib"), mem="mice",
var=c("dose", "ld50"), ifs="if strain='nude'")
```

```
# Get a dataset from current directory, recode PROC FORMAT; VALUE \dots
# variables into factors with labels of the form "good(1)" "better(2)",
# get special missing values, recode missing codes .D and .R into new
# factor levels "Don't know" and "Refused to answer" for variable q1
d <- sas.get(".", "mydata", recode=2, special.miss=TRUE)
attach(d)
nl <- length(levels(q1))
lev <- c(levels(q1), "Don't know", "Refused")
q1.new <- as.integer(q1)
q1.new[is.special.miss(q1,"D")] <- nl+1
q1.new[is.special.miss(q1,"R")] <- nl+2
q1.new < - factor(q1.new, 1:(n1+2), lev)# Note: would like to use factor() in place of as.integer \dots but
# factor in this case adds "NA" as a category level
d <- sas.get(".", "mydata")
sas.codes(d$x) # for PROC FORMATted variables returns original data codes
d$x <- code.levels(d$x) # or attach(d); x <- code.levels(x)
# This makes levels such as "good" "better" "best" into e.g.
# "1:good" "2:better" "3:best", if the original SAS values were 1,2,3
# Retrieve the same variables from another dataset (or an update of
# the original dataset)
mydata2 <- sas.get('mydata2', var=names(d))
# This only works if none of the original SAS variable names contained _
mydata2 <- cleanup.import(mydata2) # will make true integer variables
# Code from Don MacQueen to generate SAS dataset to test import of
# date, time, date-time variables
# data ssd.test;
# d1='3mar2002'd ;
# dt1='3mar2002 9:31:02'dt;
# t1='11:13:45't;
# output;
#
# d1='3jun2002'd ;
# dt1='3jun2002 9:42:07'dt;
# t1='11:14:13't;
# output;
# format d1 mmddyy10. dt1 datetime. t1 time.;
# run;
## End(Not run)
```
sasxport.get *Enhanced Importing of SAS Transport Files using read.xport*
## sasxport.get 325

#### Description

Uses the read.xport and lookup.xport functions in the foreign library to import SAS datasets. SAS date, time, and date/time variables are converted respectively to Date, POSIX, or POSIXct objects in R, variable names are converted to lower case, SAS labels are associated with variables, and (by default) integer-valued variables are converted from storage mode double to integer. If the user ran PROC FORMAT CNTLOUT= in SAS and included the resulting dataset in the SAS version 5 transport file, variables having customized formats that do not include any ranges (i.e., variables having standard PROC FORMAT; VALUE label formats) will have their format labels looked up, and these variables are converted to S factors.

For those users having access to SAS, method='csv' is preferred when importing several SAS datasets. Run SAS macro exportlib.sas available from [https://github.com/harrelfe/Hmisc/](https://github.com/harrelfe/Hmisc/blob/master/src/sas/exportlib.sas) [blob/master/src/sas/exportlib.sas](https://github.com/harrelfe/Hmisc/blob/master/src/sas/exportlib.sas) to convert all SAS datasets in a SAS data library (from any engine supported by your system) into CSV files. If any customized formats are used, it is assumed that the PROC FORMAT CNTLOUT= dataset is in the data library as a regular SAS dataset, as above.

SASdsLabels reads a file containing PROC CONTENTS printed output to parse dataset labels, assuming that PROC CONTENTS was run on an entire library.

#### Usage

```
sasxport.get(file, lowernames=TRUE, force.single = TRUE,
            method=c('read.xport','dataload','csv'), formats=NULL, allow=NULL,
             out=NULL, keep=NULL, drop=NULL, as.is=0.5, FUN=NULL)
sasdsLabels(file)
```
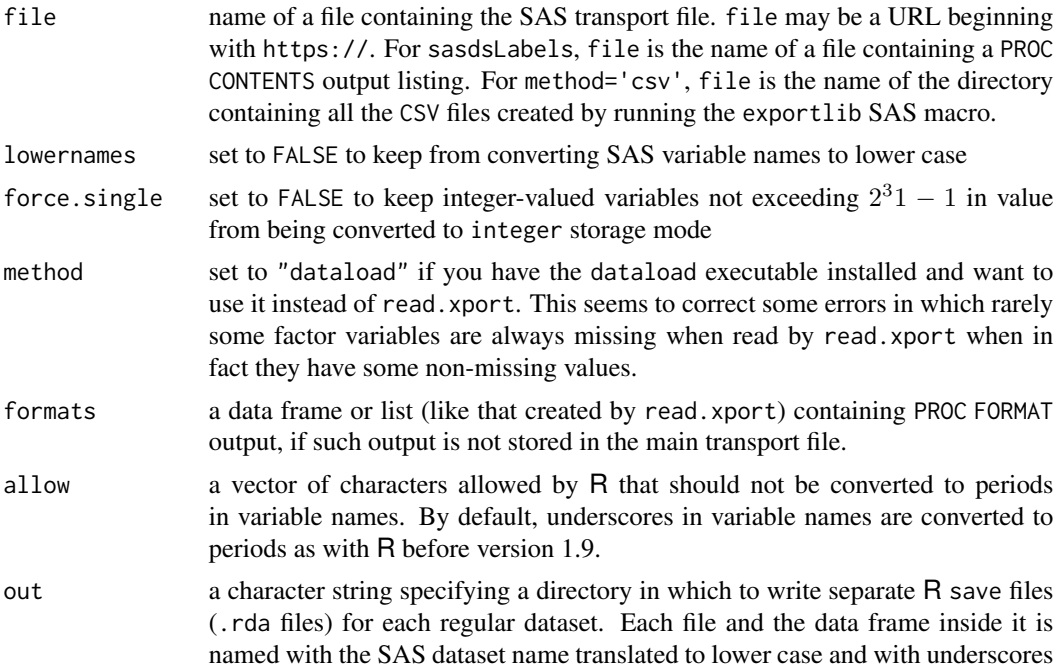

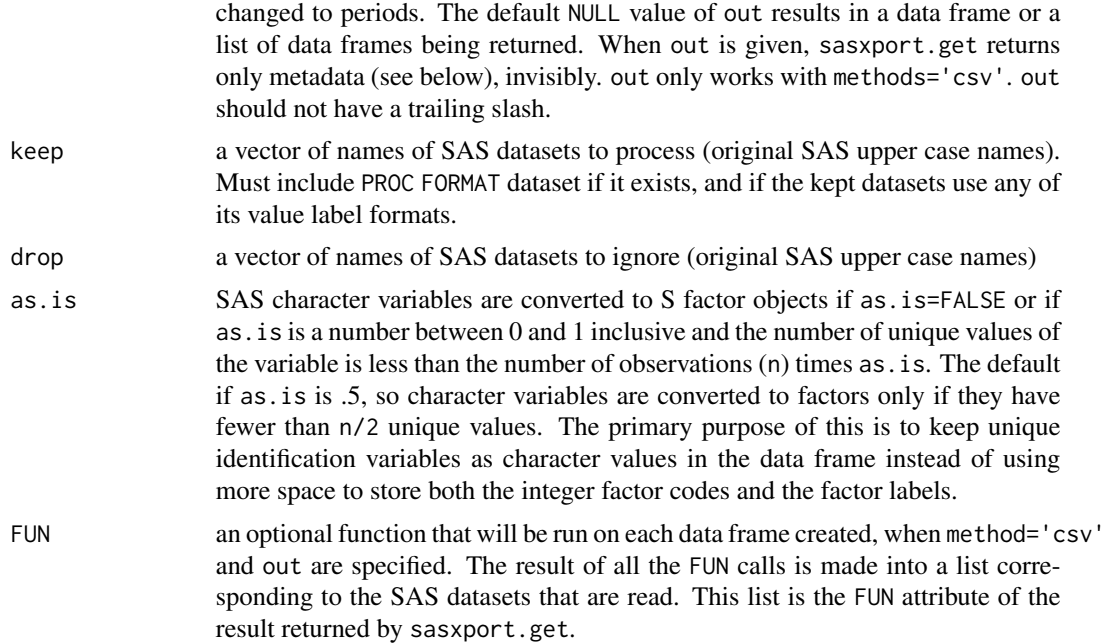

## Details

See [contents.list](#page-48-0) for a way to print the directory of SAS datasets when more than one was imported.

## Value

If there is more than one dataset in the transport file other than the PROC FORMAT file, the result is a list of data frames containing all the non-PROC FORMAT datasets. Otherwise the result is the single data frame. There is an exception if out is specified; that causes separate R save files to be written and the returned value to be a list corresponding to the SAS datasets, with key PROC CONTENTS information in a data frame making up each part of the list. sasdsLabels returns a named vector of dataset labels, with names equal to the dataset names.

#### Author(s)

Frank E Harrell Jr

#### See Also

[read.xport](#page-0-0),[label](#page-193-0),[sas.get](#page-317-0), [Dates](#page-0-0),[DateTimeClasses](#page-0-0), [lookup.xport](#page-0-0),[contents](#page-48-1),[describe](#page-75-0)

## Examples

```
## Not run:
# SAS code to generate test dataset:
# libname y SASV5XPT "test2.xpt";
#
# PROC FORMAT; VALUE race 1=green 2=blue 3=purple; RUN;
```
 $Save$  327

```
# PROC FORMAT CNTLOUT=format;RUN; * Name, e.g. 'format', unimportant;
# data test;
# LENGTH race 3 age 4;
# age=30; label age="Age at Beginning of Study";
# race=2;
# d1='3mar2002'd ;
# dt1='3mar2002 9:31:02'dt;
# t1='11:13:45't;
# output;
#
# age=31;
# race=4;
# d1='3jun2002'd ;
# dt1='3jun2002 9:42:07'dt;
# t1='11:14:13't;
# output;
# format d1 mmddyy10. dt1 datetime. t1 time. race race.;
# run;
# data z; LENGTH x3 3 x4 4 x5 5 x6 6 x7 7 x8 8;
# DO i=1 TO 100;
# x3=ranuni(3);
# x4=ranuni(5);
# x5=ranuni(7);
# x6=ranuni(9);
# x7=ranuni(11);
# x8=ranuni(13);
# output;
# END;
# DROP i;
# RUN;
# PROC MEANS; RUN;
# PROC COPY IN=work OUT=y;SELECT test format z;RUN; *Creates test2.xpt;
w <- sasxport.get('test2.xpt')
# To use an existing copy of test2.xpt available on the web:
w <- sasxport.get('https://github.com/harrelfe/Hmisc/raw/master/inst/tests/test2.xpt')
describe(w$test) # see labels, format names for dataset test
# Note: if only one dataset (other than format) had been exported,
# just do describe(w) as sasxport.get would not create a list for that
lapply(w, describe)# see descriptive stats for both datasets
contents(w$test) # another way to see variable attributes
lapply(w, contents)# show contents of both datasets
options(digits=7) # compare the following matrix with PROC MEANS output
t(sapply(w$z, function(x)
c(Mean=mean(x),SD=sqrt(var(x)),Min=min(x),Max=max(x))))
## End(Not run)
```
Save *Faciliate Use of save and load to Remote Directories*

#### Description

These functions are slightly enhanced versions of save and load that allow a target directory to be specified using options(LoadPath="pathname"). If the LoadPath option is not set, the current working directory is used.

#### Usage

```
# options(LoadPath='mypath')
Save(object, name=deparse(substitute(object)), compress=TRUE)
Load(object)
```
## Arguments

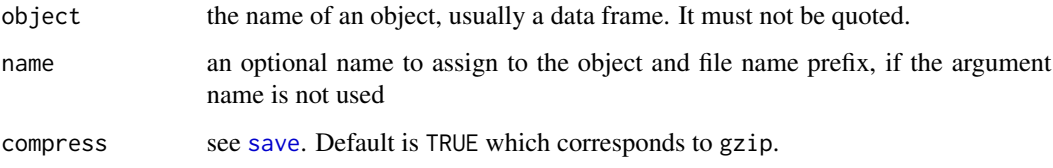

## Details

Save creates a temporary version of the object under the name given by the user, so that save will internalize this name. Then subsequent Load or load will cause an object of the original name to be created in the global environment. The name of the R data file is assumed to be the name of the object (or the value of name) appended with ".rda".

## Author(s)

Frank Harrell

#### See Also

[save](#page-0-0), [load](#page-0-0)

#### Examples

```
## Not run:
d <- data.frame(x=1:3, y=11:13)
options(LoadPath='../data/rda')
Save(d) # creates ../data/rda/d.rda
Load(d) # reads ../data/rda/d.rda
Save(d, 'D') # creates object D and saves it in .../D.rda
```
## End(Not run)

#### Description

scat1d adds tick marks (bar codes. rug plot) on any of the four sides of an existing plot, corresponding with non-missing values of a vector x. This is used to show the data density. Can also place the tick marks along a curve by specifying y-coordinates to go along with the x values.

If any two values of x are within eps  $* w$  of each other, where eps defaults to .001 and w is the span of the intended axis, values of x are jittered by adding a value uniformly distributed in  $[-j$ itfrac∗w, jitfrac∗w], where jitfrac defaults to .008. Specifying preserve=TRUE invokes jitter2 with a different logic of jittering. Allows plotting random sub-segments to handle very large x vectors (seetfrac).

jitter2 is a generic method for jittering, which does not add random noise. It retains unique values and ranks, and randomly spreads duplicate values at equidistant positions within limits of enclosing values. jitter2 is especially useful for numeric variables with discrete values, like rating scales. Missing values are allowed and are returned. Currently implemented methods are jitter2.default for vectors and jitter2.data.frame which returns a data.frame with each numeric column jittered.

datadensity is a generic method used to show data densities in more complex situations. Here, another datadensity method is defined for data frames. Depending on the which argument, some or all of the variables in a data frame will be displayed, with scat1d used to display continuous variables and, by default, bars used to display frequencies of categorical, character, or discrete numeric variables. For such variables, when the total length of value labels exceeds 200, only the first few characters from each level are used. By default, datadensity.data.frame will construct one axis (i.e., one strip) per variable in the data frame. Variable names appear to the left of the axes, and the number of missing values (if greater than zero) appear to the right of the axes. An optional group variable can be used for stratification, where the different strata are depicted using different colors. If the q vector is specified, the desired quantiles (over all groups) are displayed with solid triangles below each axis.

When the sample size exceeds 2000 (this value may be modified using the nhistSpike argument, datadensity calls histSpike instead of scat1d to show the data density for numeric variables. This results in a histogram-like display that makes the resulting graphics file much smaller. In this case, datadensity uses the minf argument (see below) so that very infrequent data values will not be lost on the variable's axis, although this will slightly distortthe histogram.

histSpike is another method for showing a high-resolution data distribution that is particularly good for very large datasets (say  $n > 1000$ ). By default, histSpike bins the continuous x variable into 100 equal-width bins and then computes the frequency counts within bins (if n does not exceed 10, no binning is done). If add=FALSE (the default), the function displays either proportions or frequencies as in a vertical histogram. Instead of bars, spikes are used to depict the frequencies. If add=FALSE, the function assumes you are adding small density displays that are intended to take up a small amount of space in the margins of the overall plot. The frac argument is used as with scat1d to determine the relative length of the whole plot that is used to represent the maximum frequency. No jittering is done by histSpike.

histSpike can also graph a kernel density estimate for x, or add a small density curve to any of 4 sides of an existing plot. When y or curve is specified, the density or spikes are drawn with respect to the curve rather than the x-axis.

histSpikeg is similar to histSpike but is for adding layers to a ggplot2 graphics object or traces to a plotly object. histSpikeg can also add lowess curves to the plot.

ecdfpM makes a plotly graph or series of graphs showing possibly superposed empirical cumulative distribution functions.

#### Usage

```
scat1d(x, side=3, frac=0.02, jitfrac=0.008, tfrac,
       eps=ifelse(preserve,0,.001),
       lwd=0.1, col=par("col"),
       y=NULL, curve=NULL,
       bottom.align=FALSE,
       preserve=FALSE, fill=1/3, limit=TRUE, nhistSpike=2000, nint=100,
       type=c('proportion','count','density'), grid=FALSE, ...)
jitter2(x, ...)## Default S3 method:
jitter2(x, fill=1/3, limit=TRUE, eps=0,
        presorted=FALSE, ...)
## S3 method for class 'data.frame'
\text{jitter2}(x, \ldots)datadensity(object, ...)
## S3 method for class 'data.frame'
datadensity(object, group,
            which=c("all","continuous","categorical"),
            method.cat=c("bar","freq"),
            col.group=1:10,
            n.unique=10, show.na=TRUE, nint=1, naxes,
            q, bottom.align=nint>1,
            cex. axis = sc(.5,.3), cex. var = sc(.8,.3),lmgp=NULL, tck=sc(-.009,-.002),
            ranges=NULL, labels=NULL, ...)
# sc(a,b) means default to a if number of axes <= 3, b if >=50, use
# linear interpolation within 3-50
histSpike(x, side=1, nint=100, bins=NULL, frac=.05, minf=NULL, mult.width=1,
          type=c('proportion','count','density'),
          xlim = range(x), ylim = c(\theta, max(f)), xlabel = degree(substitute(x)),ylab=switch(type,proportion='Proportion',
                           count ='Frequency',
                           density ='Density'),
```
#### $\mathbf{s}$ cat1d  $\mathbf{3}$ 31

```
y=NULL, curve=NULL, add=FALSE, minimal=FALSE,
          bottom.align=type=='density', col=par('col'), lwd=par('lwd'),
          grid=FALSE, ...)
histSpikeg(formula=NULL, predictions=NULL, data, plotly=NULL,
           lowess=FALSE, xlim=NULL, ylim=NULL,
           side=1, nint=100,
           frac=function(f) 0.01 + 0.02*sqrt(f-1)/sqrt(max(f,2)-1),span=3/4, histcol='black', showlegend=TRUE)
ecdfpM(x, group=NULL, what=c('F','1-F','f','1-f'), q=NULL,
      extra=c(0.025, 0.025), xlab=NULL, ylab=NULL, height=NULL, width=NULL,
      colors=NULL, nrows=NULL, ncols=NULL, ...)
```
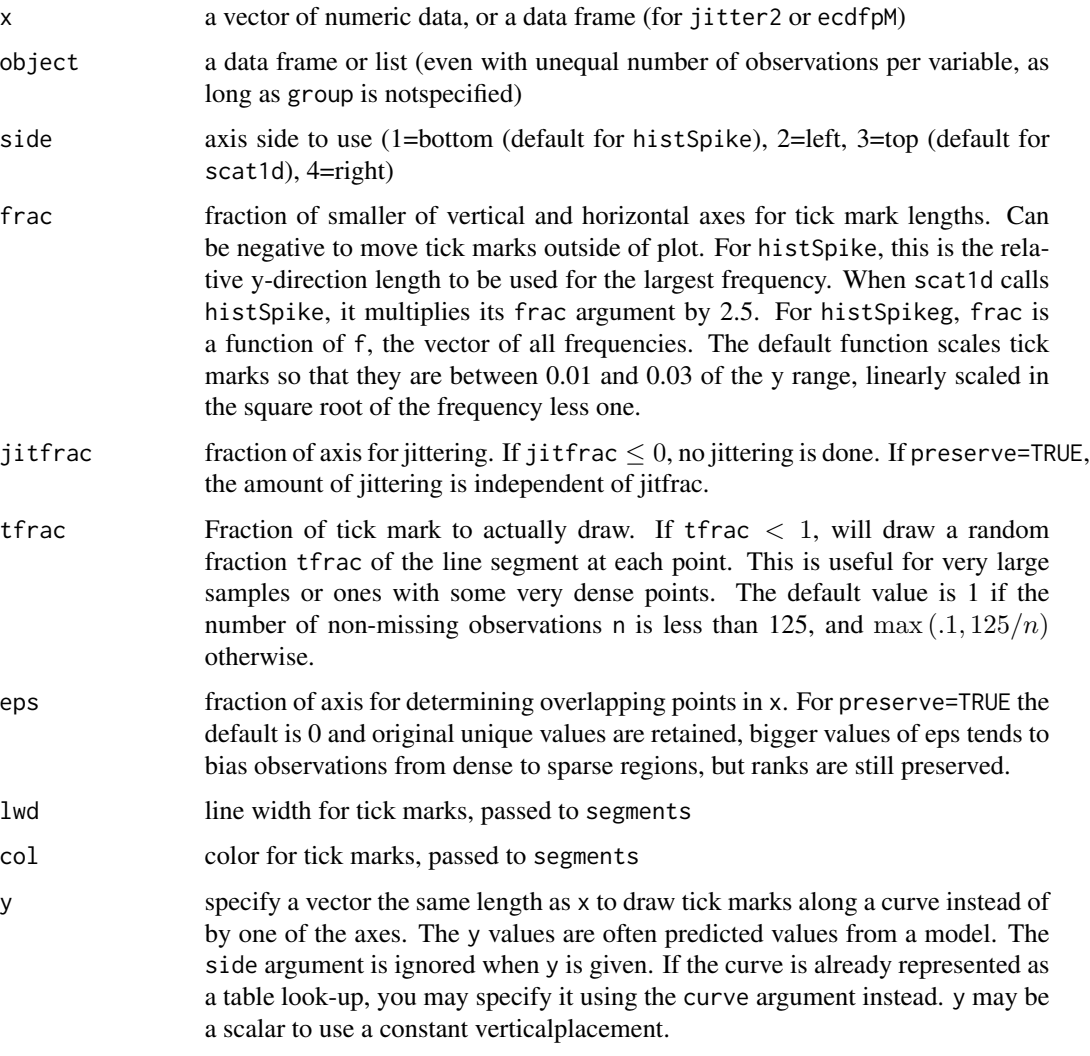

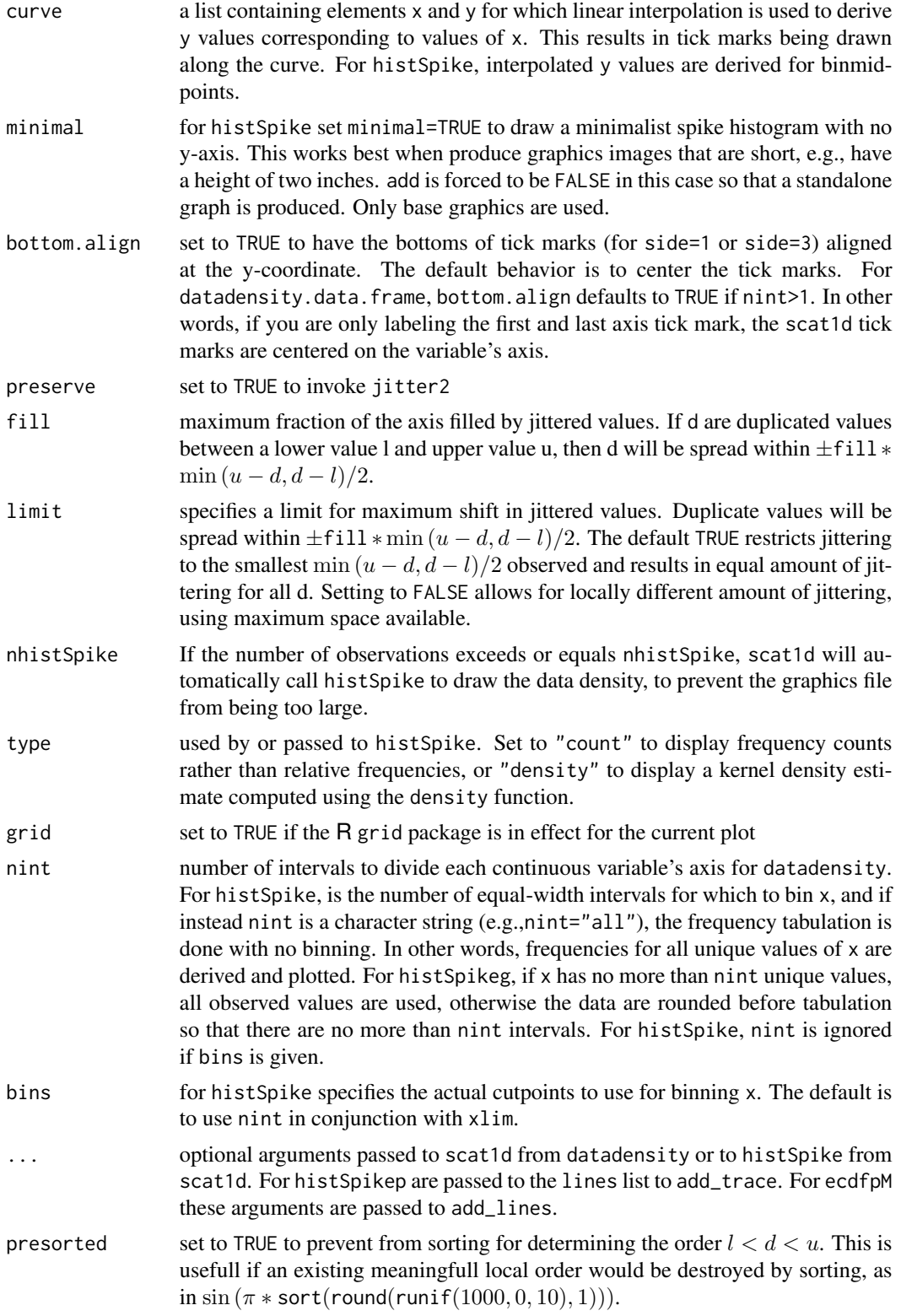

 $\mathbf{s}$ cat1d  $\mathbf{s}$ 

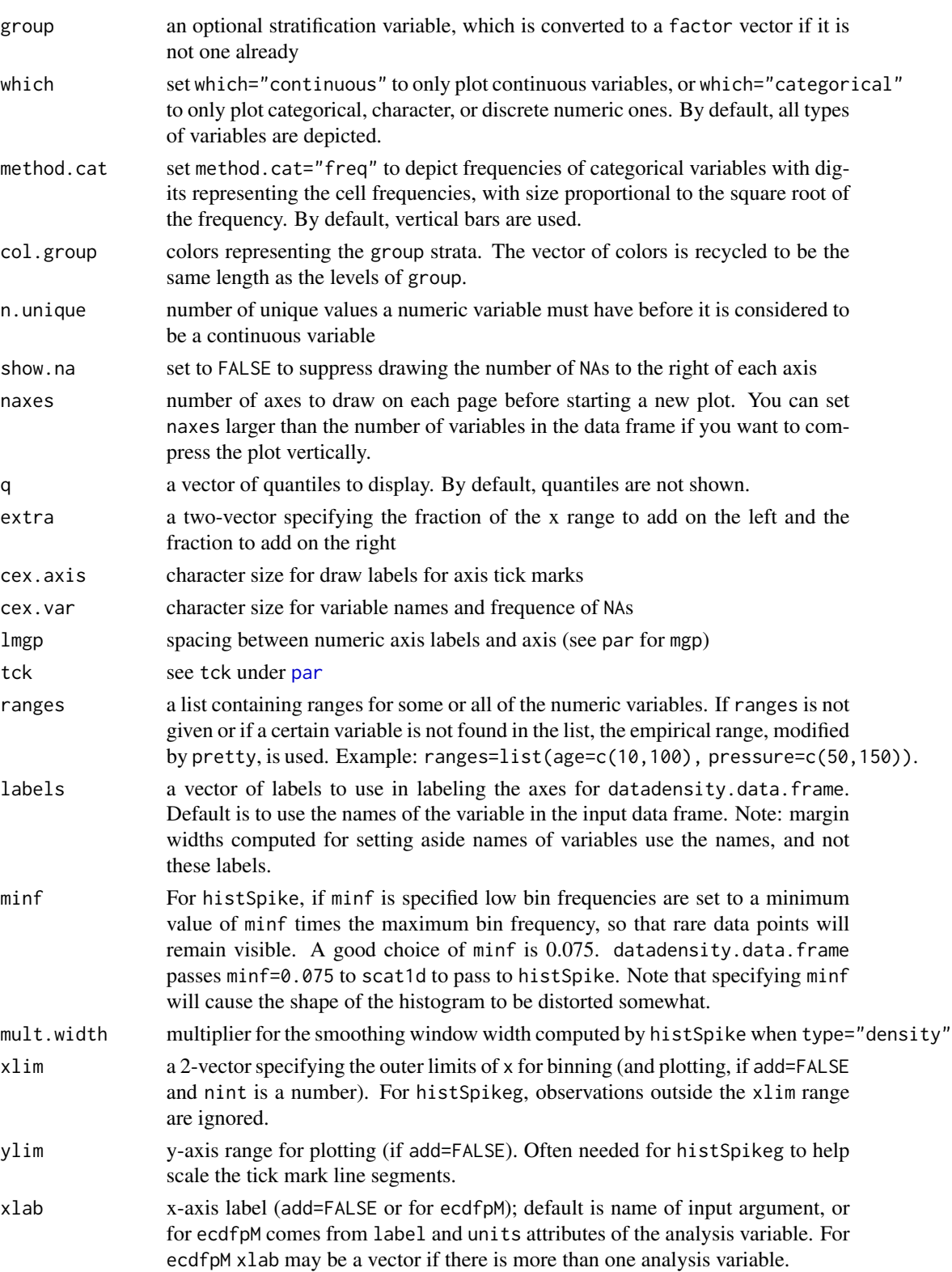

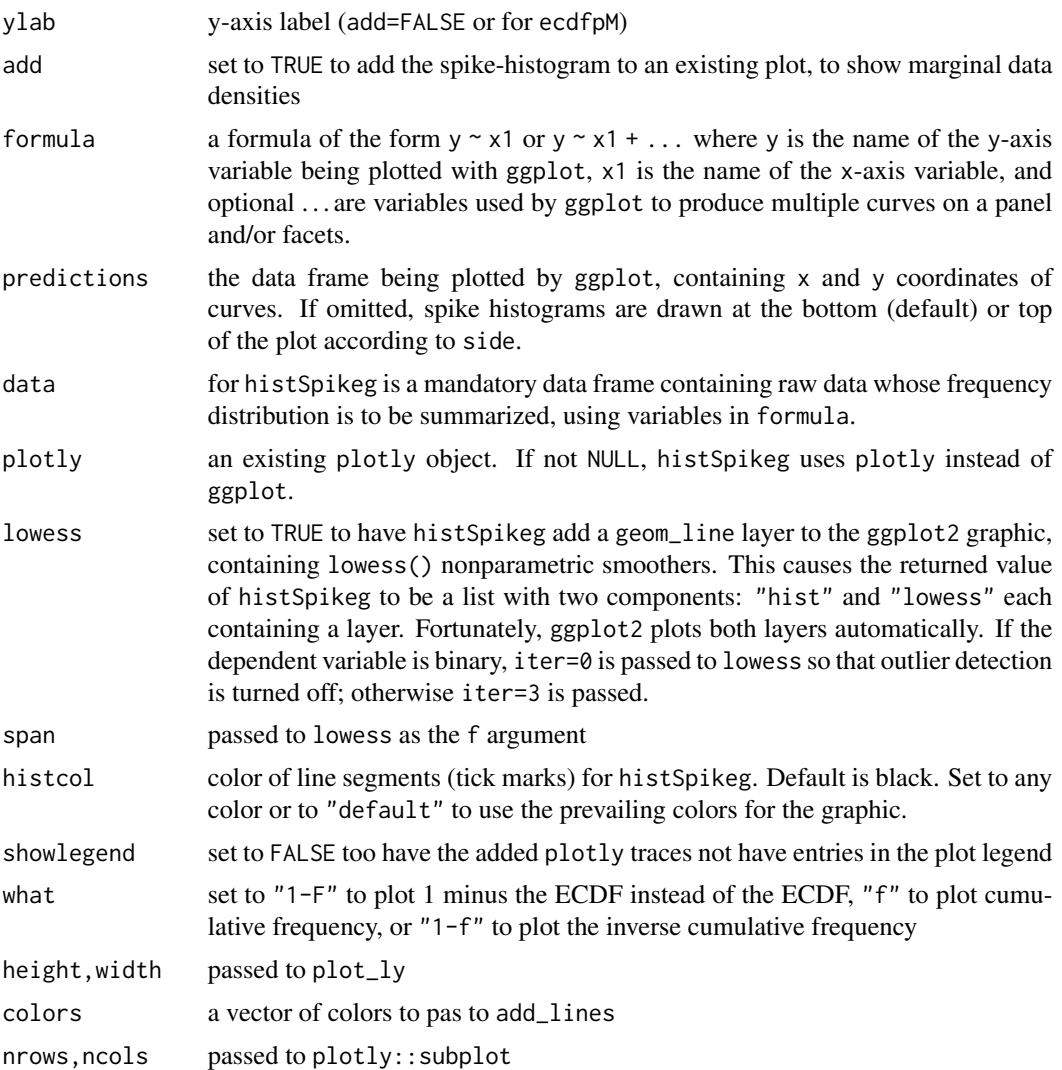

#### Details

For scat1d the length of line segments used is frac\*min(par()\$pin)/par()\$uin[opp] data units, where opp is the index of the opposite axis and frac defaults to .02. Assumes that plot has already been called. Current par("usr") is used to determine the range of data for the axis of the current plot. This range is used in jittering and in constructing line segments.

## Value

histSpike returns the actual range of x used in its binning

## Side Effects

scat1d adds line segments to plot. datadensity.data.frame draws a complete plot. histSpike draws a complete plot or adds to an existing plot.

#### $\mathbf{s}$ cat1d  $\mathbf{335}$

## Author(s)

Frank Harrell Department of Biostatistics Vanderbilt University Nashville TN, USA <fh@fharrell.com>

Martin Maechler (improved scat1d) Seminar fuer Statistik ETH Zurich SWITZERLAND <maechler@stat.math.ethz.ch>

Jens Oehlschlaegel-Akiyoshi (wrote jitter2) Center for Psychotherapy Research Christian-Belser-Strasse 79a D-70597 Stuttgart Germany <oehl@psyres-stuttgart.de>

## See Also

```
segments, jitter, rug, plsmo, lowess, stripplot, hist.data.frame,Ecdf, hist, histogram,
table, density, stat_plsmo, histboxp
```
#### Examples

```
plot(x \leq r \, \text{norm}(50), y \leq 3*x + r \, \text{norm}(50)/2)scat1d(x) # density bars on top of graph
scat1d(v, 4) # density bars at right
histSpike(x, add=TRUE) # histogram instead, 100 bins
histSpike(y, 4, add=TRUE)
histSpike(x, type='density', add=TRUE) # smooth density at bottom
histSpike(y, 4, type='density', add=TRUE)
smooth \leq lowess(x, y) # add nonparametric regression curve
lines(smooth) # Note: plsmo() does this
scat1d(x, y=approx(smooth, xout=x)$y) # data density on curve
scat1d(x, curve=smooth) # same effect as previous command
histSpike(x, curve=smooth, add=TRUE) # same as previous but with histogram
histSpike(x, curve=smooth, type='density', add=TRUE)
# same but smooth density over curve
plot(x \leq rnorm(250), y \leq 3*x + rnorm(250)/2)scat1d(x, tfrac=0) # dots randomly spaced from axis
scat1d(y, 4, frac=-.03) # bars outside axis
scat1d(y, 2, tfrac=2) # same bars with smaller random fraction
x \leftarrow c(0:3, rep(4,3), 5, rep(7,10), 9)plot(x, jitter2(x)) # original versus jittered values
abline(0,1) # unique values unjittered on abline
```

```
points(x+0.1, jitter2(x, limit=FALSE), col=2)
                           # allow locally maximum jittering
points(x+0.2, jitter2(x, fill=1), col=3); abline(h=seq(0.5,9,1), lty=2)
                           # fill 3/3 instead of 1/3
x \le - rnorm(200,0,2)+1; y \le -x^2x2 \le round((x+rnorm(200))/2)*2
x3 \le round((x+rnorm(200))/4)*4
dfram <- data.frame(y,x,x2,x3)
plot(dfram$x2, dfram$y) # jitter2 via scat1d
scat1d(dfram$x2, y=dfram$y, preserve=TRUE, col=2)
scat1d(dfram$x2, preserve=TRUE, frac=-0.02, col=2)
scat1d(dfram$y, 4, preserve=TRUE, frac=-0.02, col=2)
pairs(jitter2(dfram)) # pairs for jittered data.frame
# This gets reasonable pairwise scatter plots for all combinations of
# variables where
#
# - continuous variables (with unique values) are not jittered at all, thus
# all relations between continuous variables are shown as they are,
# extreme values have exact positions.
#
# - discrete variables get a reasonable amount of jittering, whether they
# have 2, 3, 5, 10, 20 \dots levels
#
# - different from adding noise, jitter2() will use the available space
# optimally and no value will randomly mask another
#
# If you want a scatterplot with lowess smooths on the *exact* values and
# the point clouds shown jittered, you just need
#
pairs( dfram ,panel=function(x,y) { points(jitter2(x),jitter2(y))
                                     lines(lowess(x,y)) } )
datadensity(dfram) # graphical snapshot of entire data frame
datadensity(dfram, group=cut2(dfram$x2,g=3))
                           # stratify points and frequencies by
                           # x2 tertiles and use 3 colors
# datadensity.data.frame(split(x, grouping.variable))
# need to explicitly invoke datadensity.data.frame when the
# first argument is a list
## Not run:
require(rms)
require(ggplot2)
f \leftarrow \text{lrm}(y \sim \text{blood}.\text{pressure} + \text{sex} \times (\text{age} + \text{rcs}(\text{cholesterol}, 4)),data=d)
p <- Predict(f, cholesterol, sex)
```
## score.binary 337

```
g <- ggplot(p, aes(x=cholesterol, y=yhat, color=sex)) + geom_line() +
  xlab(x12) + ylim(-1, 1)g <- g + geom_ribbon(data=p, aes(ymin=lower, ymax=upper), alpha=0.2,
                linetype=0, show_guide=FALSE)
g + histSpikeg(yhat \sim cholesterol + sex, p, d)
# colors <- c('red', 'blue')
# p <- plot_ly(x=x, y=y, color=g, colors=colors, mode='markers')
# histSpikep(p, x, y, z, color=g, colors=colors)
w <- data.frame(x1=rnorm(100), x2=exp(rnorm(100)))
g <- c(rep('a', 50), rep('b', 50))
ecdfpM(w, group=g, ncols=2)
## End(Not run)
```
score.binary *Score a Series of Binary Variables*

## Description

Creates a new variable from a series of logical conditions. The new variable can be a hierarchical category or score derived from considering the rightmost TRUE value among the input variables, an additive point score, a union, or any of several others by specifying a function using the fun argument.

#### Usage

```
score.binary(..., fun=max, points=1:p,
            na.rm=funtext == "max", retfactor=TRUE)
```
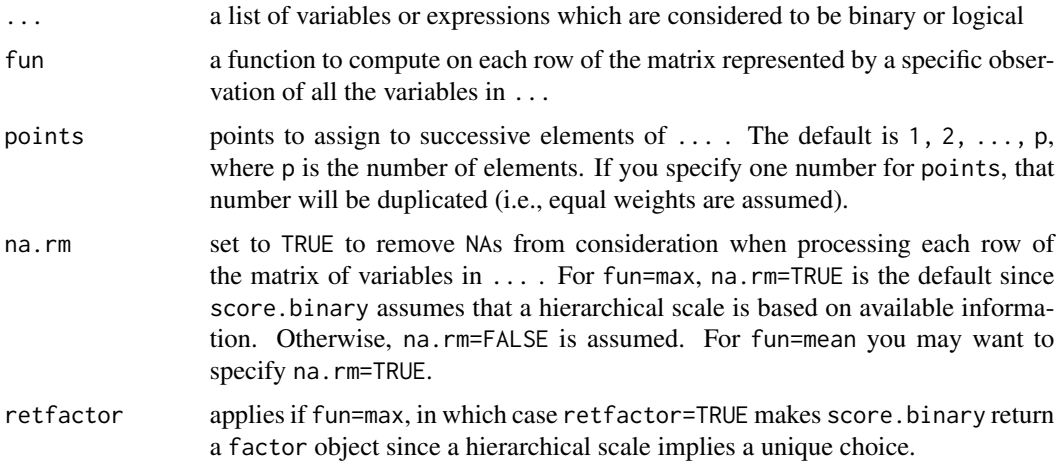

## Value

a factor object if retfactor=TRUE and fun=max or a numeric vector otherwise. Will not contain NAs if na.rm=TRUE unless every variable in a row is NA. If a factor object is returned, it has levels "none" followed by character string versions of the arguments given in ... .

## See Also

[any](#page-0-0), [sum](#page-0-0), [max](#page-0-0), [factor](#page-0-0)

#### Examples

```
set.seed(1)
age <- rnorm(25, 70, 15)
previous.disease <- sample(0:1, 25, TRUE)
#Hierarchical scale, highest of 1:age>70 2:previous.disease
score.binary(age>70, previous.disease, retfactor=FALSE)
#Same as above but return factor variable with levels "none" "age>70"
# "previous.disease"
score.binary(age>70, previous.disease)
```

```
#Additive scale with weights 1:age>70 2:previous.disease
score.binary(age>70, previous.disease, fun=sum)
#Additive scale, equal weights
score.binary(age>70, previous.disease, fun=sum, points=c(1,1))
#Same as saying points=1
```

```
#Union of variables, to create a new binary variable
score.binary(age>70, previous.disease, fun=any)
```
sedit *Character String Editing and Miscellaneous Character Handling Functions*

#### Description

This suite of functions was written to implement many of the features of the UNIX sed program entirely within S (function sedit). The substring.location function returns the first and last position numbers that a sub-string occupies in a larger string. The substring2<- function does the opposite of the builtin function substring. It is named substring2 because for S-Plus there is a built-in function substring, but it does not handle multiple replacements in a single string. replace.substring.wild edits character strings in the fashion of "change xxxxANYTHINGyyyy to aaaaANYTHINGbbbb", if the "ANYTHING" passes an optional user-specified test function. Here, the "yyyy" string is searched for from right to left to handle balancing parentheses, etc. numeric.string and all.digits are two examples of test functions, to check, respectively if each of a vector of strings is a legal numeric or if it contains only the digits 0-9. For the case where old="\*\$" or "^\*", or for replace. substring.wild with the same values of old or with

#### sedit 339

front=TRUE or back=TRUE, sedit (if wild.literal=FALSE) and replace.substring.wild will edit the largest substring satisfying test.

substring2 is just a copy of substring so that substring2<- will work.

## Usage

```
sedit(text, from, to, test, wild.literal=FALSE)
substring.location(text, string, restrict)
# substring(text, first, last) <- setto # S-Plus only
replace.substring.wild(text, old, new, test, front=FALSE, back=FALSE)
numeric.string(string)
all.digits(string)
substring2(text, first, last)
substring2(text, first, last) <- value
```
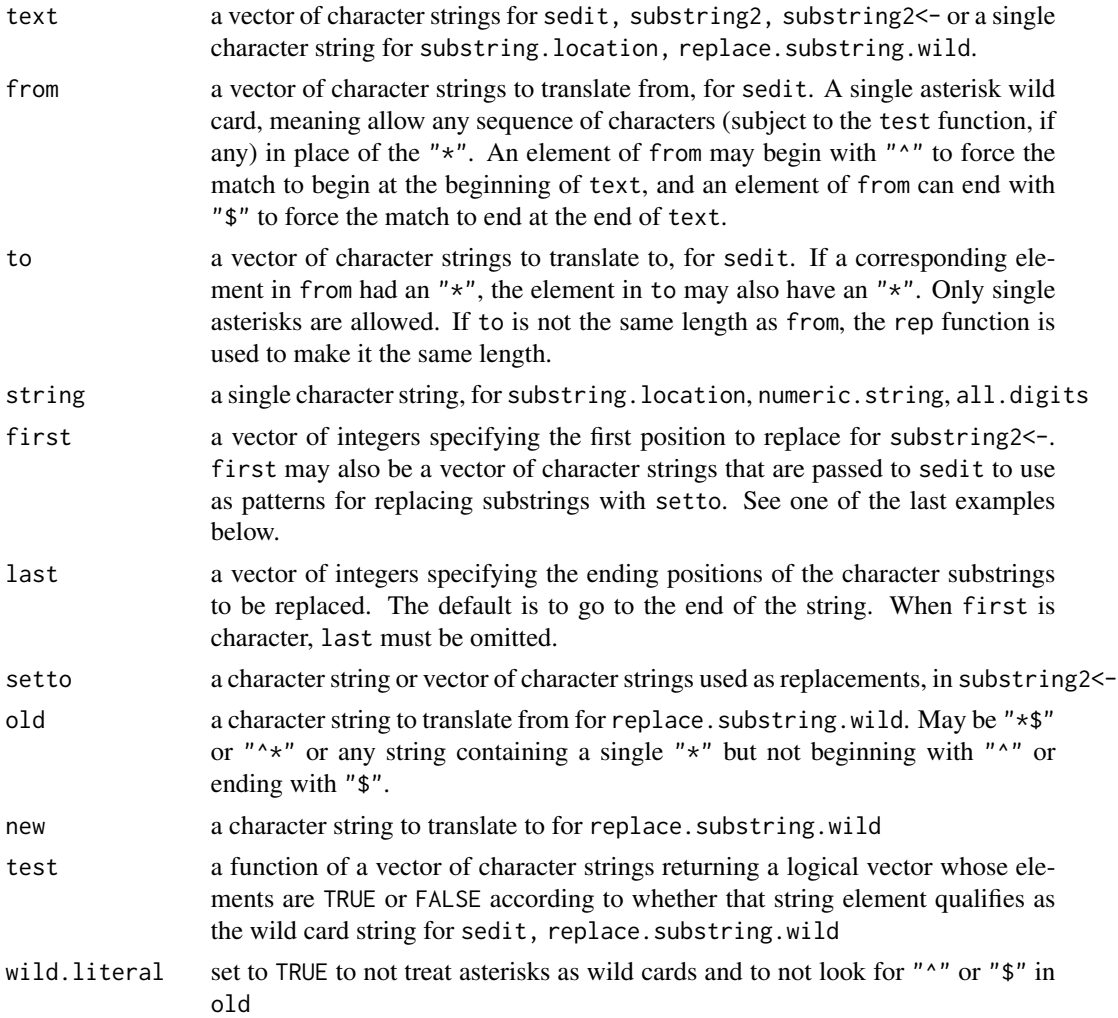

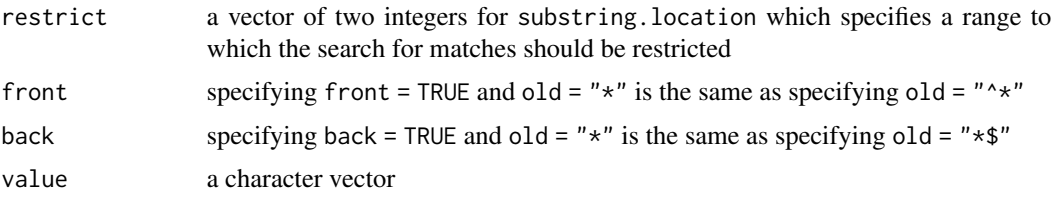

## Value

sedit returns a vector of character strings the same length as text. substring.location returns a list with components named first and last, each specifying a vector of character positions corresponding to matches. replace.substring.wild returns a single character string. numeric.string and all.digits return a single logical value.

## Side Effects

substring2<- modifies its first argument

#### Author(s)

Frank Harrell Department of Biostatistics Vanderbilt University School of Medicine <fh@fharrell.com>

#### See Also

[grep](#page-0-0), [substring](#page-0-0)

#### Examples

```
x < - 'this string'
substring2(x, 3, 4) \leftarrow 'IS'
x
substring2(x, 7) \leq ''
x
substring.location('abcdefgabc', 'ab')
substring.location('abcdefgabc', 'ab', restrict=c(3,999))
replace.substring.wild('this is a cat','this*cat','that*dog')
replace.substring.wild('there is a cat','is a*', 'is not a*')
replace.substring.wild('this is a cat','is a*', 'Z')
qualify \le function(x) x == ' 1.5 ' | x == ' 2.5 'replace.substring.wild('He won 1.5 million $','won*million',
                        'lost*million', test=qualify)
replace.substring.wild('He won 1 million $','won*million',
```
#### seqFreq 341

```
'lost*million', test=qualify)
replace.substring.wild('He won 1.2 million $','won*million',
                       'lost*million', test=numeric.string)
x < -c ('a = b', 'c < d', 'hello')
sedit(x, c('=','he*o'),c('==','he*'))
sedit('x23', '*$', '[*]', test=numeric.string)
sedit('23xx', '^*', 'Y_{*} ', test=all.digits)
replace.substring.wild("abcdefabcdef", "d*f", "xy")
x \le - "abcd"
substring2(x, "bc") <- "BCX"
x
substring2(x, "B*d") <- "B*D"
x
```
seqFreq *seqFreq*

#### Description

Find Sequential Exclusions Due to NAs

#### Usage

 $seqFreq(\ldots, labels = NULL, noneNA = FALSE)$ 

#### Arguments

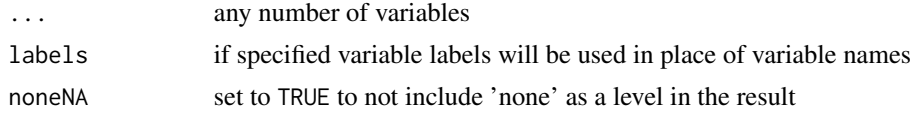

## Details

Finds the variable with the highest number of NAs. From the non-NAs on that variable find the next variable from those remaining with the highest number of NAs. Proceed in like fashion. The resulting variable summarizes sequential exclusions in a hierarchical fashion. See [this](https://hbiostat.org/rflow/doverview.html#sec-doverview-filter) for more information.

## Value

factor variable with obs.per.numcond attribute

## Author(s)

Frank Harrell

show.pch *Display Colors, Plotting Symbols, and Symbol Numeric Equivalents*

## Description

show.pch plots the definitions of the pch parameters. show.col plots definitions of integer-valued colors. character.table draws numeric equivalents of all latin characters; the character on line xy and column z of the table has numeric code "xyz", which you would surround in quotes and preceed by a backslash.

## Usage

```
show.pch(object = par("font"))
show.col(object=NULL)
character.table(font=1)
```
## Arguments

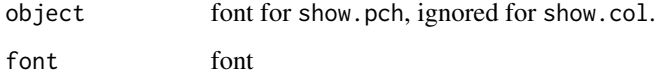

## Author(s)

Pierre Joyet <pierre.joyet@bluewin.ch>, Frank Harrell

## See Also

[points](#page-0-0), [text](#page-0-0)

## Examples

```
## Not run:
show.pch()
show.col()
character.table()
```
## End(Not run)

## Description

showPsfrag is used to display (using ghostview) a postscript image that contained psfrag LaTeX strings, by building a small LaTeX script and running latex and dvips.

## Usage

showPsfrag(filename)

#### Arguments

filename name or character string or character vector specifying file prefix.

## Author(s)

Frank Harrell Department of Biostatistics Vanderbilt University <fh@fharrell.com>

## References

Grant MC, Carlisle (1998): The PSfrag System, Version 3. Full documentation is obtained by searching www.ctan.org for 'pfgguide.ps'.

## See Also

[postscript](#page-0-0), [par](#page-0-0), [ps.options](#page-0-0), [mgp.axis.labels](#page-227-0), [pdf](#page-0-0), [trellis.device](#page-0-0), [setTrellis](#page-465-0)

simMarkovOrd *simMarkovOrd*

## Description

Simulate Ordinal Markov Process

## Usage

```
simMarkovOrd(
 n = 1,
 y,
 times,
 initial,
 X = NULL,absorb = NULL,
 intercepts,
 g,
 carry = FALSE,rdsample = NULL,
 ...
)
```
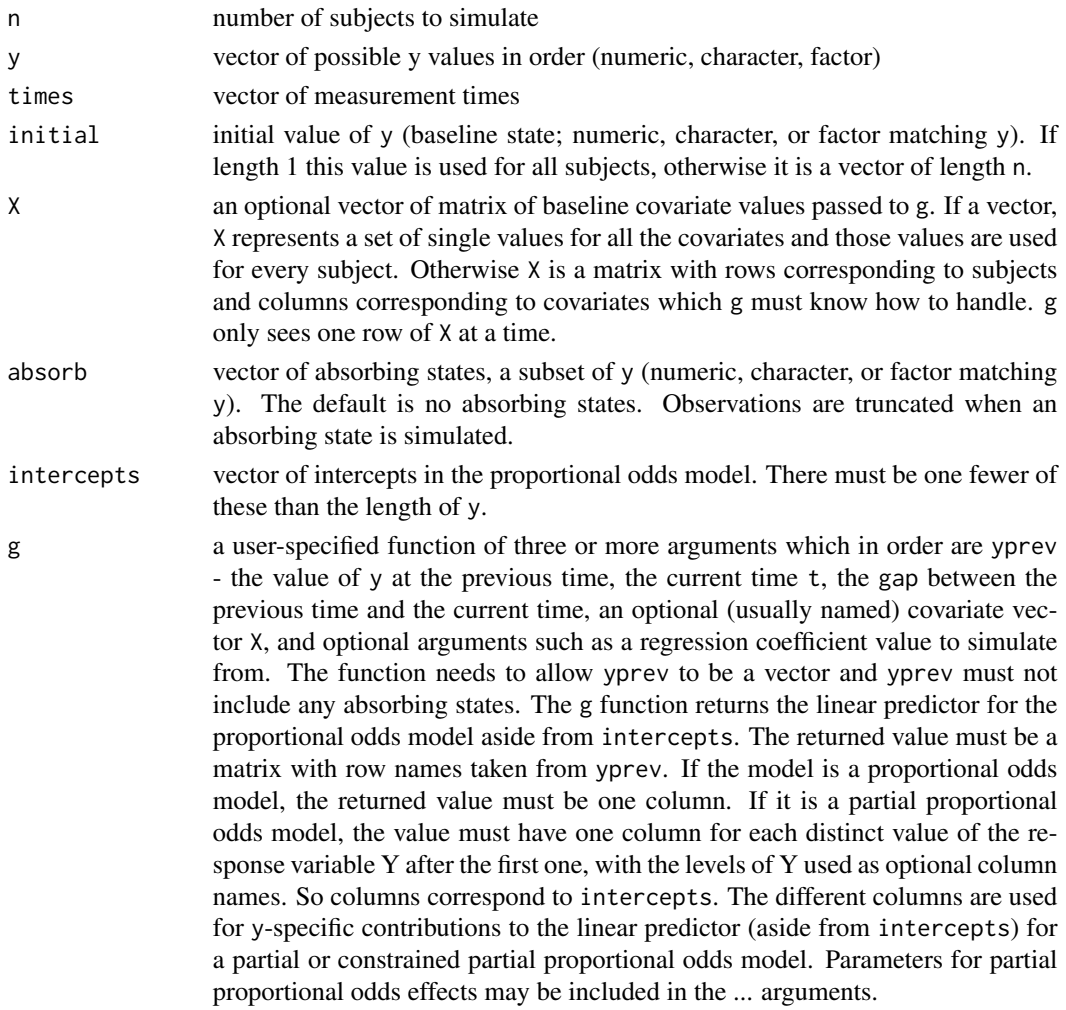

## simplifyDims 345

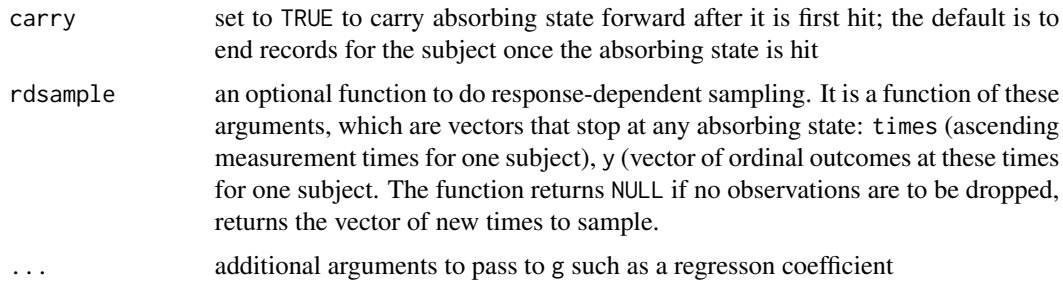

#### Details

Simulates longitudinal data for subjects following a first-order Markov process under a proportional odds model. Optionally, response-dependent sampling can be done, e.g., if a subject hits a specified state at time t, measurements are removed for times  $t+1$ ,  $t+3$ ,  $t+5$ , ... This is applicable when for example a study of hospitalized patients samples every day, Y=1 denotes patient discharge to home, and sampling is less frequent outside the hospital. This example assumes that arriving home is not an absorbing state, i.e., a patient could return to the hospital.

## Value

data frame with one row per subject per time, and columns id, time, yprev, y, values in ...

#### Author(s)

Frank Harrell

## See Also

<https://hbiostat.org/R/Hmisc/markov/>

simplifyDims *List Simplification*

## Description

Takes a list where each element is a group of rows that have been spanned by a multirow row and combines it into one large matrix.

#### Usage

simplifyDims(x)

#### Arguments

x list of spanned rows

## Details

All rows must have the same number of columns. This is used to format the list for printing.

## Value

a matrix that contains all of the spanned rows.

## Author(s)

Charles Dupont

#### See Also

[rbind](#page-0-0)

#### Examples

```
a \leftarrow list(a = matrix(1:25, ncol=5), b = matrix(1:10, ncol=5), c = 1:5)
```
simplifyDims(a)

simRegOrd *Simulate Power for Adjusted Ordinal Regression Two-Sample Test*

#### Description

This function simulates the power of a two-sample test from a proportional odds ordinal logistic model for a continuous response variable- a generalization of the Wilcoxon test. The continuous data model is normal with equal variance. Nonlinear covariate adjustment is allowed, and the user can optionally specify discrete ordinal level overrides to the continuous response. For example, if the main response is systolic blood pressure, one can add two ordinal categories higher than the highest observed blood pressure to capture heart attack or death.

## Usage

simRegOrd(n, nsim=1000, delta=0, odds.ratio=1, sigma, p=NULL, x=NULL, X=x, Eyx, alpha=0.05, pr=FALSE)

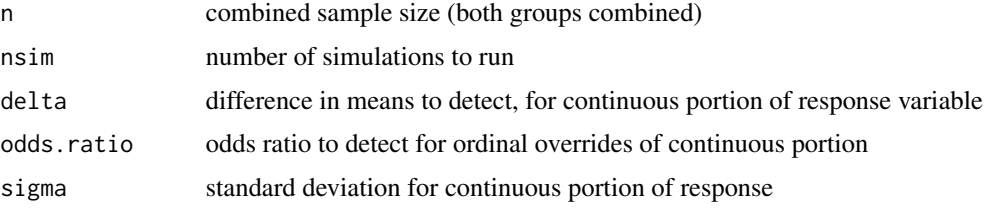

## simRegOrd 347

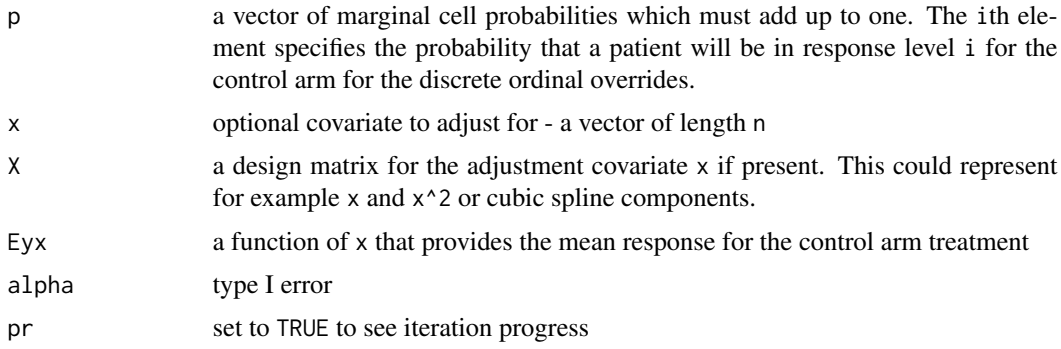

## Value

a list containing n, delta, sigma, power, betas, se, pvals where power is the estimated power (scalar), and betas, se,pvals are nsim-vectors containing, respectively, the ordinal model treatment effect estimate, standard errors, and 2-tailed p-values. When a model fit failed, the corresponding entries in betas, se, pvals are NA and power is the proportion of non-failed iterations for which the treatment p-value is significant at the alpha level.

#### Author(s)

Frank Harrell Department of Biostatistics Vanderbilt University School of Medicine <fh@fharrell.com>

#### See Also

#### [popower](#page-269-0)

## Examples

```
## Not run:
## First use no ordinal high-end category overrides, and compare power
## to t-test when there is no covariate
n < - 100delta <- .5
sd < -1require(pwr)
power.t.test(n = n / 2, delta=delta, sd=sd, type='two.sample') # 0.70
set.seed(1)
w <- simRegOrd(n, delta=delta, sigma=sd, pr=TRUE) # 0.686
## Now do ANCOVA with a quadratic effect of a covariate
n < - 100x \leq -rnorm(n)w <- simRegOrd(n, nsim=400, delta=delta, sigma=sd, x=x,
               X=cbind(x, x^2),Eyx=function(x) x + x^2, pr=TRUE)
```
#### 348 smean.sd

```
w$power # 0.68
## Fit a cubic spline to some simulated pilot data and use the fitted
## function as the true equation in the power simulation
require(rms)
N < - 1000set.seed(2)
x \le - rnorm(N)y \le -x + x^2 + \text{norm}(N, \theta, \text{sd}=sd)f \leftarrow \text{ols}(y \sim \text{rcs}(x, 4), x = \text{TRUE})n < -100j \leq - sample(1 : N, n, replace=n > N)
x \leftarrow x[j]X \leftarrow f$x[j,]
w <- simRegOrd(n, nsim=400, delta=delta, sigma=sd, x=x,
               X=X.
                Eyx=Function(f), pr=TRUE)
w$power ## 0.70
## Finally, add discrete ordinal category overrides and high end of y
## Start with no effect of treatment on these ordinal event levels (OR=1.0)
w <- simRegOrd(n, nsim=400, delta=delta, odds.ratio=1, sigma=sd,
                x=x, X=X, Eyx=Function(f),
               p=c(.98, .01, .01),
               pr=TRUE)
w$power ## 0.61 (0.3 if p=.8 .1 .1, 0.37 for .9 .05 .05, 0.50 for .95 .025 .025)
## Now assume that odds ratio for treatment is 2.5
## First compute power for clinical endpoint portion of Y alone
or <-2.5p \leq -c(.9, .05, .05)popower(p, odds.ratio=or, n=100) # 0.275
## Compute power of t-test on continuous part of Y alone
power.t.test(n = 100 / 2, delta=delta, sd=sd, type='two.sample') # 0.70
## Note this is the same as the p.o. model power from simulation above
## Solve for OR that gives the same power estimate from popower
popower(rep(.01, 100), odds.ratio=2.4, n=100) # 0.706
## Compute power for continuous Y with ordinal override
w <- simRegOrd(n, nsim=400, delta=delta, odds.ratio=or, sigma=sd,
               x=x, X=X, Eyx=Function(f),
               p=c(.9, .05, .05),
                pr=TRUE)
w$power ## 0.72
## End(Not run)
```
smean.sd *Compute Summary Statistics on a Vector*

#### smean.sd 349

## Description

A number of statistical summary functions is provided for use with summary.formula and summarize (as well as tapply and by themselves). smean.cl.normal computes 3 summary variables: the sample mean and lower and upper Gaussian confidence limits based on the t-distribution. smean.sd computes the mean and standard deviation. smean.sdl computes the mean plus or minus a constant times the standard deviation. smean.cl.boot is a very fast implementation of the basic nonparametric bootstrap for obtaining confidence limits for the population mean without assuming normality. These functions all delete NAs automatically. smedian.hilow computes the sample median and a selected pair of outer quantiles having equal tail areas.

## Usage

```
smean.cl.normal(x, mult=qt((1+conf.int)/2,n-1), conf.int=.95, na.rm=TRUE)
smean.sd(x, na.rm=TRUE)
smean.sdl(x, mult=2, na.rm=TRUE)
smean.cl.boot(x, conf.int=.95, B=1000, na.rm=TRUE, reps=FALSE)
smedian.hilow(x, conf.int=.95, na.rm=TRUE)
```
## Arguments

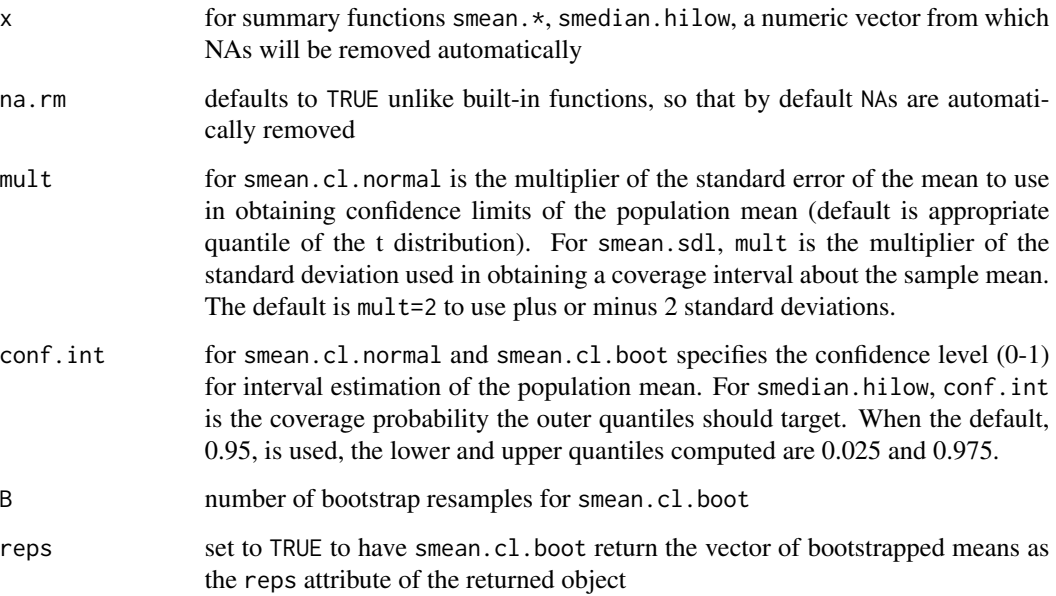

## Value

a vector of summary statistics

350 solvet

#### Author(s)

Frank Harrell Department of Biostatistics Vanderbilt University <fh@fharrell.com>

## See Also

[summarize](#page-371-0), [summary.formula](#page-375-0)

## Examples

```
set.seed(1)
x < - rnorm(100)
smean.sd(x)
smean.sdl(x)
smean.cl.normal(x)
smean.cl.boot(x)
smedian.hilow(x, conf.int=.5) # 25th and 75th percentiles
# Function to compute 0.95 confidence interval for the difference in two means
# g is grouping variable
bootdif \leq function(y, g) {
g \leftarrow as.factor(g)a <- attr(smean.cl.boot(y[g==levels(g)[1]], B=2000, reps=TRUE),'reps')
b <- attr(smean.cl.boot(y[g==levels(g)[2]], B=2000, reps=TRUE),'reps')
meandif <- diff(tapply(y, g, mean, na.rm=TRUE))
a.b <- quantile(b-a, c(.025,.975))
res <- c(meandif, a.b)
names(res) <- c('Mean Difference','.025','.975')
res
}
```
solvet *solve Function with tol argument*

## Description

A slightly modified version of solve that allows a tolerance argument for singularity (tol) which is passed to qr.

#### Usage

solvet(a, b, tol=1e-09)

#### somers2 351

#### **Arguments**

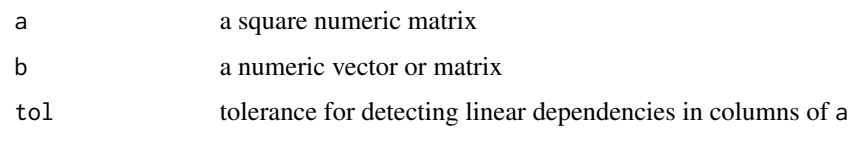

## See Also

[solve](#page-0-0)

## somers2 *Somers' Dxy Rank Correlation*

## Description

Computes Somers' Dxy rank correlation between a variable  $x$  and a binary  $(0-1)$  variable y, and the corresponding receiver operating characteristic curve area c. Note that Dxy = 2(c-0.5). somers allows for a weights variable, which specifies frequencies to associate with each observation.

#### Usage

somers2(x, y, weights=NULL, normwt=FALSE, na.rm=TRUE)

#### Arguments

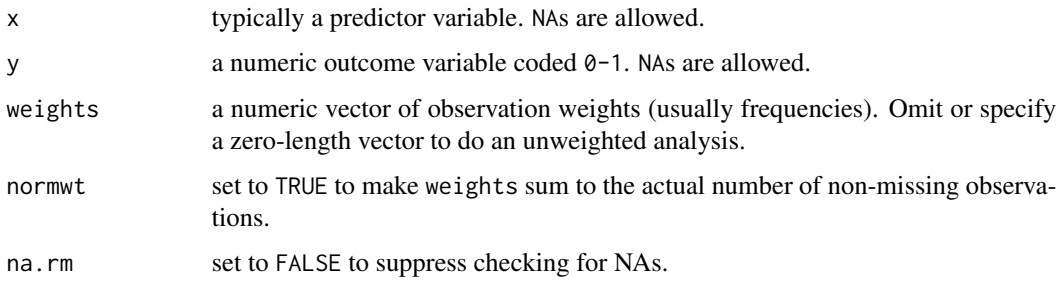

#### Details

The rcorr.cens function, which although slower than somers2 for large sample sizes, can also be used to obtain Dxy for non-censored binary y, and it has the advantage of computing the standard deviation of the correlation index.

## Value

a vector with the named elements C, Dxy, n (number of non-missing pairs), and Missing. Uses the formula  $C = (mean(rank(x)[y == 1]) - (n1 + 1)/2)/(n - n1)$ , where n1 is the frequency of y=1.

## Author(s)

Frank Harrell Department of Biostatistics Vanderbilt University School of Medicine <fh@fharrell.com>

## See Also

[rcorr.cens](#page-286-0), [rank](#page-0-0), [wtd.rank](#page-460-0),

## Examples

```
set.seed(1)
predicted <- runif(200)
dead <- sample(0:1, 200, TRUE)
roc.area <- somers2(predicted, dead)["C"]
# Check weights
x \le -1:6y \leftarrow c(0, 0, 1, 0, 1, 1)f \leftarrow c(3, 2, 2, 3, 2, 1)somers2(x, y)
somers2(rep(x, f), rep(y, f))
somers2(x, y, f)
```
soprobMarkovOrd *soprobMarkovOrd*

## Description

State Occupancy Probabilities for First-Order Markov Ordinal Model

## Usage

```
soprobMarkovOrd(y, times, initial, absorb = NULL, intercepts, g, ...)
```
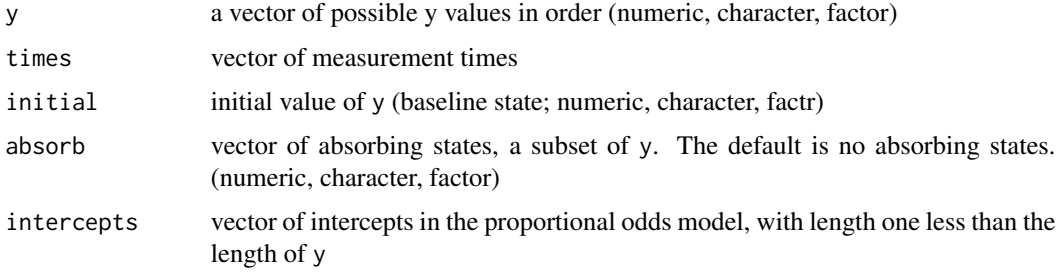

#### soprobMarkovOrdm 353

g a user-specified function of three or more arguments which in order are yprev - the value of y at the previous time, the current time t, the gap between the previous time and the current time, an optional (usually named) covariate vector X, and optional arguments such as a regression coefficient value to simulate from. The function needs to allow yprev to be a vector and yprev must not include any absorbing states. The g function returns the linear predictor for the proportional odds model aside from intercepts. The returned value must be a matrix with row names taken from yprev. If the model is a proportional odds model, the returned value must be one column. If it is a partial proportional odds model, the value must have one column for each distinct value of the response variable Y after the first one, with the levels of Y used as optional column names. So columns correspond to intercepts. The different columns are used for y-specific contributions to the linear predictor (aside from intercepts) for a partial or constrained partial proportional odds model. Parameters for partial proportional odds effects may be included in the ... arguments. ... additional arguments to pass to g such as covariate settings

## Value

matrix with rows corresponding to times and columns corresponding to states, with values equal to exact state occupancy probabilities

#### Author(s)

Frank Harrell

#### See Also

<https://hbiostat.org/R/Hmisc/markov/>

soprobMarkovOrdm *soprobMarkovOrdm*

#### Description

State Occupancy Probabilities for First-Order Markov Ordinal Model from a Model Fit

#### Usage

```
soprobMarkovOrdm(
  object,
  data,
  times,
 ylevels,
  absorb = NULL,
  tvarname = "time".
 pvarname = "yprev",
  gap = NULL
)
```
## Arguments

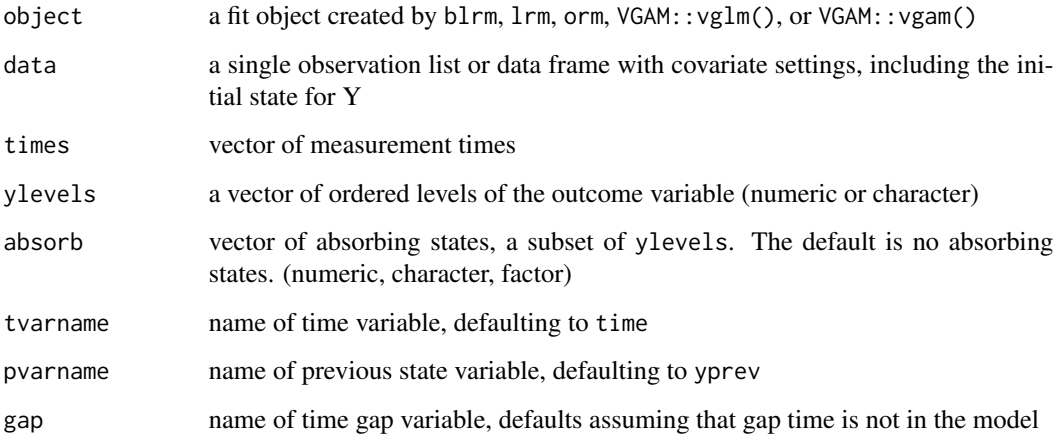

## Details

Computes state occupancy probabilities for a single setting of baseline covariates. If the model fit was from rms::blrm(), these probabilities are from all the posterior draws of the basic model parameters. Otherwise they are maximum likelihood point estimates.

## Value

if object was not a Bayesian model, a matrix with rows corresponding to times and columns corresponding to states, with values equal to exact state occupancy probabilities. If object was created by blrm, the result is a 3-dimensional array with the posterior draws as the first dimension.

## Author(s)

Frank Harrell

## See Also

<https://hbiostat.org/R/Hmisc/markov/>

spikecomp *spikecomp*

## Description

Compute Elements of a Spike Histogram

# spikecomp 355

## Usage

```
spikecomp(
  x,
 method = c("tryactual", "simple", "grid"),
  lumptails = 0.01,
  normalize = TRUE,
  y,
 trans = NULL,
 tresult = c("list", "segments", "roundeddata")
\mathcal{L}
```
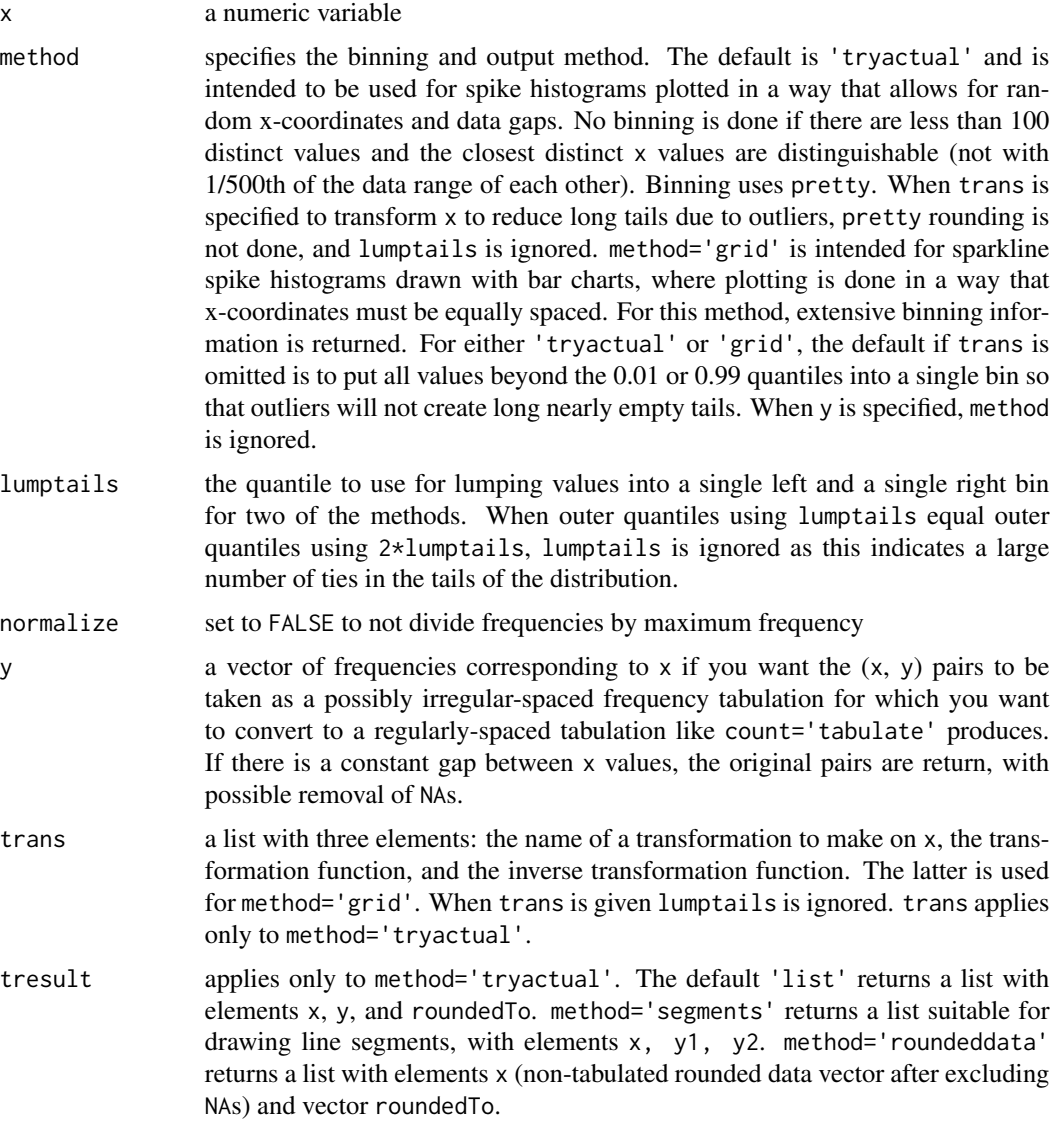

#### Details

Derives the line segment coordinates need to draw a spike histogram. This is useful for adding elements to ggplot2 plots and for the describe function to construct spike histograms. Date/time variables are handled by doing calculations on the underlying numeric scale then converting back to the original class. For them the left endpoint of the first bin is taken as the minimal data value instead of rounded using pretty().

#### Value

when y is specified, a list with elements x and y. When method='tryactual' the returned value depends on tresult. For method='grid', a list with elements x and y and scalar element roundedTo containing the typical bin width. Here x is a character string.

#### Author(s)

Frank Harrell

#### Examples

spikecomp(1:1000) spikecomp(1:1000, method='grid')

spower *Simulate Power of 2-Sample Test for Survival under Complex Conditions*

#### Description

Given functions to generate random variables for survival times and censoring times, spower simulates the power of a user-given 2-sample test for censored data. By default, the logrank (Cox 2-sample) test is used, and a logrank function for comparing 2 groups is provided. Optionally a Cox model is fitted for each each simulated dataset and the log hazard ratios are saved (this requires the survival package). A print method prints various measures from these. For composing R functions to generate random survival times under complex conditions, the Quantile2 function allows the user to specify the intervention:control hazard ratio as a function of time, the probability of a control subject actually receiving the intervention (dropin) as a function of time, and the probability that an intervention subject receives only the control agent as a function of time (noncompliance, dropout). Quantile2 returns a function that generates either control or intervention uncensored survival times subject to non-constant treatment effect, dropin, and dropout. There is a plot method for plotting the results of Quantile2, which will aid in understanding the effects of the two types of non-compliance and non-constant treatment effects. Quantile2 assumes that the hazard function for either treatment group is a mixture of the control and intervention hazard functions, with mixing proportions defined by the dropin and dropout probabilities. It computes hazards and survival distributions by numerical differentiation and integration using a grid of (by default) 7500 equally-spaced time points.

The logrank function is intended to be used with spower but it can be used by itself. It returns the 1 degree of freedom chi-square statistic, with the hazard ratio estimate as an attribute.

#### spower 357

The Weibull2 function accepts as input two vectors, one containing two times and one containing two survival probabilities, and it solves for the scale and shape parameters of the Weibull distribution  $(S(t) = e^{-\alpha t^{\gamma}})$  which will yield those estimates. It creates an R function to evaluate survival probabilities from this Weibull distribution. Weibull2 is useful in creating functions to pass as the first argument to Quantile2.

The Lognorm2 and Gompertz2 functions are similar to Weibull2 except that they produce survival functions for the log-normal and Gompertz distributions.

When cox=TRUE is specified to spower, the analyst may wish to extract the two margins of error by using the print method for spower objects (see example below) and take the maximum of the two.

## Usage

```
spower(rcontrol, rinterv, rcens, nc, ni,
       test=logrank, cox=FALSE, nsim=500, alpha=0.05, pr=TRUE)
## S3 method for class 'spower'
print(x, conf.int=.95, ...)Quantile2(scontrol, hratio,
          dropin=function(times)0, dropout=function(times)0,
          m=7500, tmax, qtmax=.001, mplot=200, pr=TRUE, ...)
## S3 method for class 'Quantile2'
print(x, \ldots)## S3 method for class 'Quantile2'
plot(x,
     what=c("survival", "hazard", "both", "drop", "hratio", "all"),
     dropsep=FALSE, lty=1:4, col=1, xlim, ylim=NULL,
     label.curves=NULL, ...)
logrank(S, group)
Gompertz2(times, surv)
Lognorm2(times, surv)
Weibull2(times, surv)
```
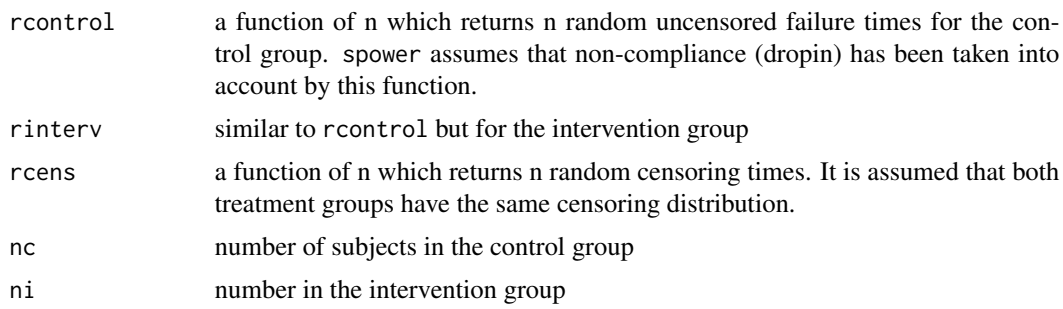

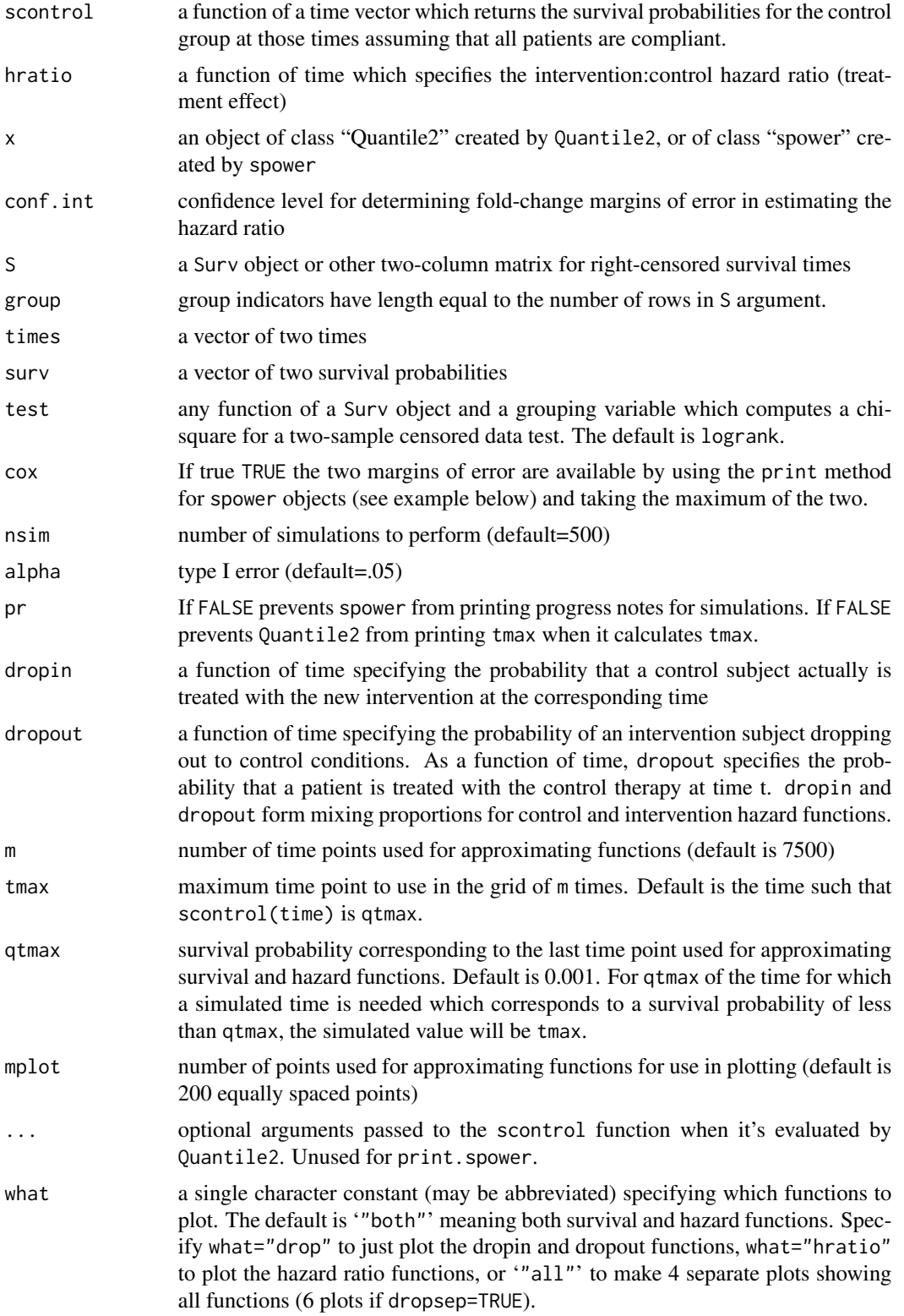

#### spower 359

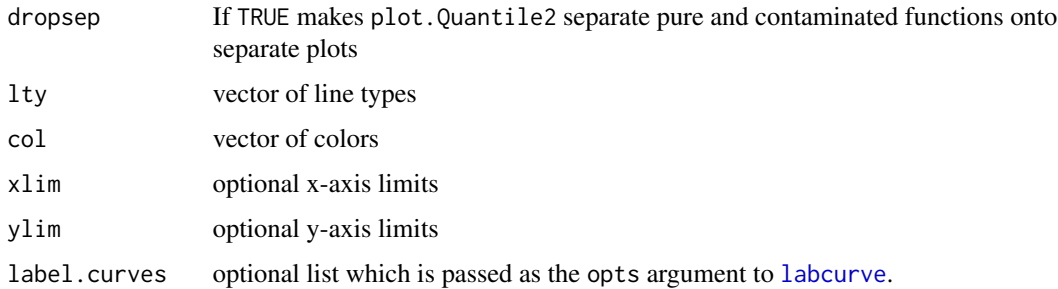

## Value

spower returns the power estimate (fraction of simulated chi-squares greater than the alpha-critical value). If cox=TRUE, spower returns an object of class "spower" containing the power and various other quantities.

Quantile2 returns an R function of class "Quantile2" with attributes that drive the plot method. The major attribute is a list containing several lists. Each of these sub-lists contains a Time vector along with one of the following: survival probabilities for either treatment group and with or without contamination caused by non-compliance, hazard rates in a similar way, intervention:control hazard ratio function with and without contamination, and dropin and dropout functions.

logrank returns a single chi-square statistic.

Weibull2, Lognorm2 and Gompertz2 return an R function with three arguments, only the first of which (the vector of times) is intended to be specified by the user.

#### Side Effects

spower prints the interation number every 10 iterations if pr=TRUE.

## Author(s)

Frank Harrell Department of Biostatistics Vanderbilt University School of Medicine <fh@fharrell.com>

#### References

Lakatos E (1988): Sample sizes based on the log-rank statistic in complex clinical trials. Biometrics 44:229–241 (Correction 44:923).

Cuzick J, Edwards R, Segnan N (1997): Adjusting for non-compliance and contamination in randomized clinical trials. Stat in Med 16:1017–1029.

Cook, T (2003): Methods for mid-course corrections in clinical trials with survival outcomes. Stat in Med 22:3431–3447.

Barthel FMS, Babiker A et al (2006): Evaluation of sample size and power for multi-arm survival trials allowing for non-uniform accrual, non-proportional hazards, loss to follow-up and cross-over. Stat in Med 25:2521–2542.

360 spower

#### See Also

[cpower](#page-50-0), [ciapower](#page-37-0), [bpower](#page-30-0), [cph](#page-0-0), [coxph](#page-0-0), [labcurve](#page-183-0)

## Examples

```
# Simulate a simple 2-arm clinical trial with exponential survival so
# we can compare power simulations of logrank-Cox test with cpower()
# Hazard ratio is constant and patients enter the study uniformly
# with follow-up ranging from 1 to 3 years
# Drop-in probability is constant at .1 and drop-out probability is
# constant at .175. Two-year survival of control patients in absence
# of drop-in is .8 (mortality=.2). Note that hazard rate is -log(.8)/2
# Total sample size (both groups combined) is 1000
# % mortality reduction by intervention (if no dropin or dropout) is 25
# This corresponds to a hazard ratio of 0.7283 (computed by cpower)
cpower(2, 1000, .2, 25, accrual=2, tmin=1,
       noncomp.c=10, noncomp.i=17.5)
ranfun <- Quantile2(function(x)exp(log(.8)/2*x),
                    hratio=function(x)0.7283156,
                    dropin=function(x).1,
                    dropout=function(x).175)
rcontrol <- function(n) ranfun(n, what='control')
rinterv <- function(n) ranfun(n, what='int')
rcens <- function(n) runif(n, 1, 3)
set.seed(11) # So can reproduce results
spower(rcontrol, rinterv, rcens, nc=500, ni=500,
       test=logrank, nsim=50) # normally use nsim=500 or 1000
## Not run:
# Run the same simulation but fit the Cox model for each one to
# get log hazard ratios for the purpose of assessing the tightness
# confidence intervals that are likely to result
set.seed(11)
u <- spower(rcontrol, rinterv, rcens, nc=500, ni=500,
       test=logrank, nsim=50, cox=TRUE)
u
v \leftarrow print(u)v[c('MOElower','MOEupper','SE')]
## End(Not run)
# Simulate a 2-arm 5-year follow-up study for which the control group's
# survival distribution is Weibull with 1-year survival of .95 and
```
#### spower 361

```
# 3-year survival of .7. All subjects are followed at least one year,
# and patients enter the study with linearly increasing probability after that
# Assume there is no chance of dropin for the first 6 months, then the
# probability increases linearly up to .15 at 5 years
# Assume there is a linearly increasing chance of dropout up to .3 at 5 years
# Assume that the treatment has no effect for the first 9 months, then
# it has a constant effect (hazard ratio of .75)
# First find the right Weibull distribution for compliant control patients
sc <- Weibull2(c(1,3), c(.95,.7))
sc
# Inverse cumulative distribution for case where all subjects are followed
# at least a years and then between a and b years the density rises
# as (time - a) \land d is a + (b-a) * u \land (1/(d+1))
rcens \le function(n) 1 + (5-1) * (runif(n) ^ .5)
# To check this, type hist(rcens(10000), nclass=50)
# Put it all together
f <- Quantile2(sc,
      hratio=function(x)ifelse(x<=.75, 1, .75),
      dropin=function(x)ifelse(x<=.5, 0, .15*(x-.5)/(5-.5)),
      dropout=function(x).3*x/5)
par(mfrow=c(2,2))
# par(mfrow=c(1,1)) to make legends fit
plot(f, 'all', label.curves=list(keys='lines'))
rcontrol <- function(n) f(n, 'control')
rinterv <- function(n) f(n, 'intervention')
set.seed(211)
spower(rcontrol, rinterv, rcens, nc=350, ni=350,
       test=logrank, nsim=50) # normally nsim=500 or more
par(mfrow=c(1,1))
# Compose a censoring time generator function such that at 1 year
# 5% of subjects are accrued, at 3 years 70% are accured, and at 10
# years 100% are accrued. The trial proceeds two years past the last
# accrual for a total of 12 years of follow-up for the first subject.
# Use linear interporation between these 3 points
```

```
rcens <- function(n)
```
#### 362 spower

```
{
  times <-c(0,1,3,10)accrued < -c(0,.05,.7,1)# Compute inverse of accrued function at U(0,1) random variables
  accrual.times <- approx(accrued, times, xout=runif(n))$y
  censor.times <- 12 - accrual.times
  censor.times
}
censor.times <- rcens(500)
# hist(censor.times, nclass=20)
accrual.times <- 12 - censor.times
# Ecdf(accrual.times)
# lines(c(0,1,3,10), c(0,.05,.7,1), col='red')
# spower(..., rcens=rcens, ...)
## Not run:
# To define a control survival curve from a fitted survival curve
# with coordinates (tt, surv) with tt[1]=0, surv[1]=1:
Scontrol <- function(times, tt, surv) approx(tt, surv, xout=times)$y
tt <-0:6surv \leq c(1, .9, .8, .75, .7, .65, .64)formals(Scontrol) <- list(times=NULL, tt=tt, surv=surv)
# To use a mixture of two survival curves, with e.g. mixing proportions
# of .2 and .8, use the following as a guide:
#
# Scontrol <- function(times, t1, s1, t2, s2)
# .2*approx(t1, s1, xout=times)$y + .8*approx(t2, s2, xout=times)$y
# t1 <- ...; s1 <- ...; t2 <- ...; s2 <- ...;
# formals(Scontrol) <- list(times=NULL, t1=t1, s1=s1, t2=t2, s2=s2)
# Check that spower can detect a situation where generated censoring times
# are later than all failure times
rcens \leq function(n) runif(n, 0, 7)
f <- Quantile2(scontrol=Scontrol, hratio=function(x).8, tmax=6)
cont <- function(n) f(n, what='control')
int <- function(n) f(n, what='intervention')
spower(rcontrol=cont, rinterv=int, rcens=rcens, nc=300, ni=300, nsim=20)
# Do an unstratified logrank test
library(survival)
# From SAS/STAT PROC LIFETEST manual, p. 1801
days <- c(179,256,262,256,255,224,225,287,319,264,237,156,270,257,242,
          157,249,180,226,268,378,355,319,256,171,325,325,217,255,256,
          291,323,253,206,206,237,211,229,234,209)
status <- c(1,1,1,1,1,0,1,1,1,1,0,1,1,1,1,1,1,1,1,0,
            0,rep(1,19))
treatment <- c(rep(1,10), rep(2,10), rep(1,10), rep(2,10))
sex <- Cs(F,F,M,F,M,F,F,M,M,M,F,F,M,M,M,F,M,F,F,M,
         M,M,M,M,F,M,M,F,F,F,M,M,M,F,F,M,F,F,F,F)
```
spss.get 363

```
data.frame(days, status, treatment, sex)
table(treatment, status)
logrank(Surv(days, status), treatment) # agrees with p. 1807
# For stratified tests the picture is puzzling.
# survdiff(Surv(days,status) ~ treatment + strata(sex))$chisq
# is 7.246562, which does not agree with SAS (7.1609)
# But summary(coxph(Surv(days,status) ~ treatment + strata(sex)))
# yields 7.16 whereas summary(coxph(Surv(days,status) ~ treatment))
# yields 5.21 as the score test, not agreeing with SAS or logrank() (5.6485)
## End(Not run)
```
spss.get *Enhanced Importing of SPSS Files*

### **Description**

spss.get invokes the read.spss function in the foreign package to read an SPSS file, with a default output format of "data.frame". The label function is used to attach labels to individual variables instead of to the data frame as done by read.spss. By default, integer-valued variables are converted to a storage mode of integer unless force.single=FALSE. Date variables are converted to R Date variables. By default, underscores in names are converted to periods.

### Usage

```
spss.get(file, lowernames=FALSE, datevars = NULL,
         use.value.labels = TRUE, to.data.frame = TRUE,
         max.value.labels = Inf, force.single=TRUE,
         allow=NULL, charfactor=FALSE, reencode = NA)
```
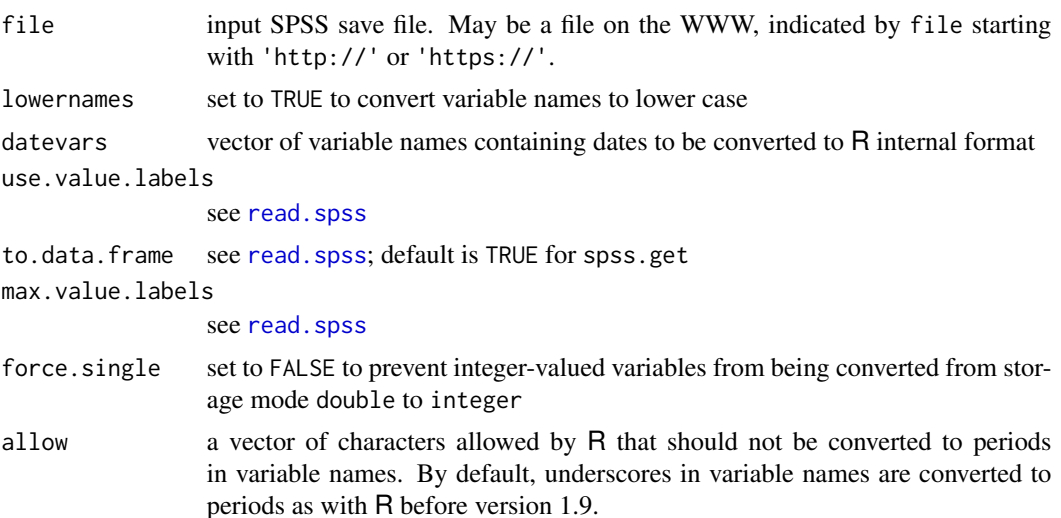

### Value

a data frame or list

### Author(s)

Frank Harrell

## See Also

[read.spss](#page-0-0),[cleanup.import](#page-448-0),[sas.get](#page-317-0)

#### Examples

```
## Not run:
w <- spss.get('/tmp/my.sav', datevars=c('birthdate','deathdate'))
## End(Not run)
```
src *Source a File from the Current Working Directory*

### Description

src concatenates ".s" to its argument, quotes the result, and sources in the file. It sets options(last.source) to this file name so that src() can be issued to re-source the file when it is edited.

### Usage

 $src(x)$ 

### Arguments

x an unquoted file name aside from ".s". This base file name must be a legal S name.

# Side Effects

Sets system option last.source

## Author(s)

Frank Harrell

#### stata.get 365

# See Also

[source](#page-0-0)

## Examples

```
## Not run:
src(myfile) # source("myfile.s")
src() # re-source myfile.s
```
## End(Not run)

stata.get *Enhanced Importing of STATA Files*

## Description

Reads a file in Stata version 5-11 binary format format into a data frame.

### Usage

```
stata.get(file, lowernames = FALSE, convert.dates = TRUE,
         convert.factors = TRUE, missing.type = FALSE,
         convert.underscore = TRUE, warn.missing.labels = TRUE,
         force.single = TRUE, allow=NULL, charfactor=FALSE, ...)
```
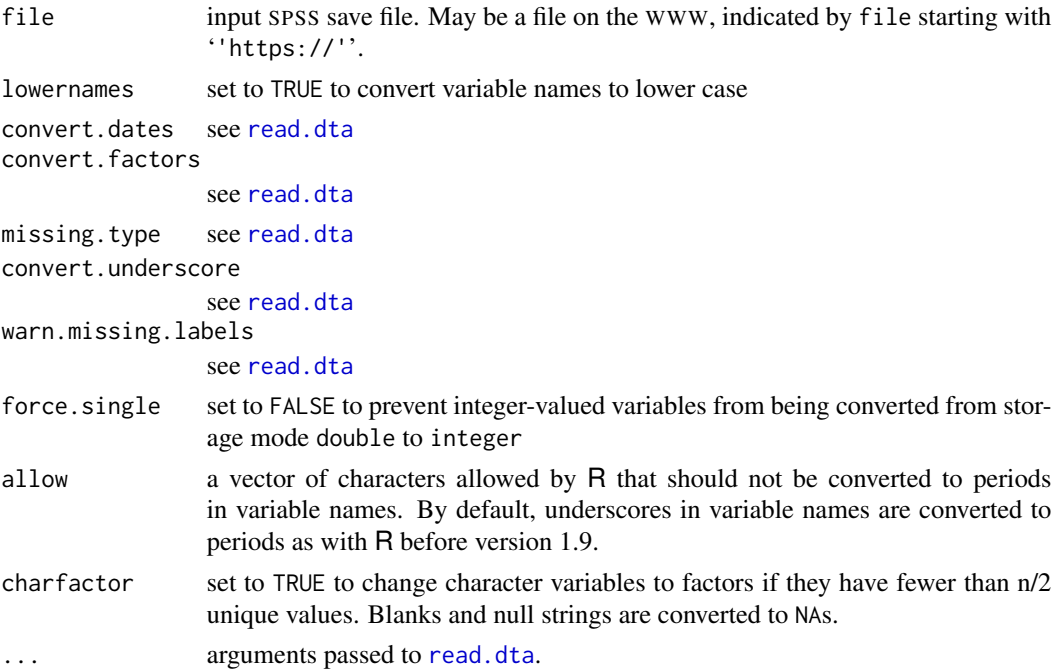

## Details

stata.get invokes the [read.dta](#page-0-0) function in the foreign package to read an STATA file, with a default output format of [data.frame](#page-0-0). The [label](#page-193-0) function is used to attach labels to individual variables instead of to the data frame as done by [read.dta](#page-0-0). By default, integer-valued variables are converted to a storage mode of integer unless force.single=FALSE. Date variables are converted to R [Date](#page-0-0) variables. By default, underscores in names are converted to periods.

# Value

A data frame

### Author(s)

Charles Dupont

## See Also

[read.dta](#page-0-0),[cleanup.import](#page-448-0),[label](#page-193-0),[data.frame](#page-0-0),[Date](#page-0-0)

### Examples

```
## Not run:
w <- stata.get('/tmp/my.dta')
```
## End(Not run)

```
stat_plsmo Add a lowess smoother without counfidence bands.
```
#### Description

Automatically selects iter=0 for lowess if y is binary, otherwise uses iter=3.

### Usage

```
stat_plsmo(
 mapping = NULL,
  data = NULL,
 geom = "smooth",position = "identity",
  n = 80,fullrange = FALSE,
  span = 2/3,
  fun = function(x) x,
  na.rm = FALSE,
  show.legend = NA,
  inherit.aes = TRUE,
  ...
)
```
# stat\_plsmo 367

# Arguments

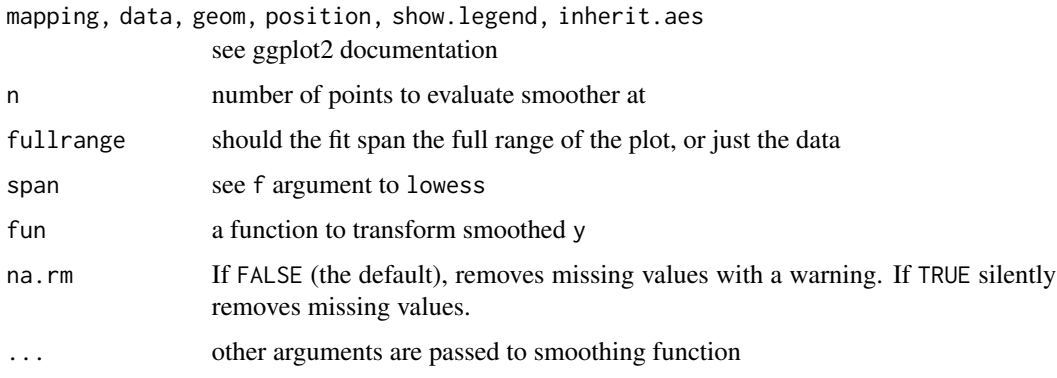

### Value

a data.frame with additional columns

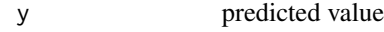

# See Also

[lowess](#page-0-0) for loess smoother.

## Examples

```
require(ggplot2)
c <- ggplot(mtcars, aes(qsec, wt))
c + stat_plsmo()
c + stat_plsmo() + geom_point()
c + stat_{plsmo(span = 0.1) + geom_{polint()# Smoothers for subsets
c \leq ggplot(mtcars, aes(y=wt, x=mpg)) + facet_grid(. \sim cyl)
c + stat_plsmo() + geom_point()
c + stat_plsmo(fullrange = TRUE) + geom_point()
# Geoms and stats are automatically split by aesthetics that are factors
c <- ggplot(mtcars, aes(y=wt, x=mpg, colour=factor(cyl)))
c + stat_plsmo() + geom_point()
c + stat_{plsmo(aes(fill = factor(cyl))) + geom_{polint()}c + stat_plsmo(fullrange=TRUE) + geom_point()
# Example with logistic regression
data("kyphosis", package="rpart")
qplot(Age, as.numeric(Kyphosis) - 1, data = kyphosis) + stat_plsmo()
```
<span id="page-367-0"></span>string.bounding.box *Determine Dimensions of Strings*

# Description

This determines the number of rows and maximum number of columns of each string in a vector.

### Usage

```
string.bounding.box(string, type = c("chars", "width"))
```
## Arguments

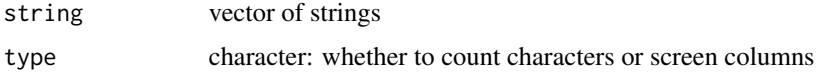

# Value

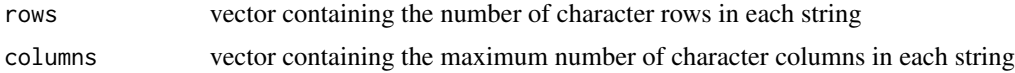

## Author(s)

Charles Dupont

## See Also

[nchar](#page-0-0), [stringDims](#page-368-0)

### Examples

```
a <- c("this is a single line string", "This is a\nmulti-line string")
stringDims(a)
```
string.break.line *Break a String into Many Lines at Newlines*

### Description

Takes a string and breaks it into seperate substrings where there are newline characters.

## Usage

string.break.line(string)

# stringDims 369

## Arguments

string character vector to be separated into many lines.

# Value

Returns a list that is the same length of as the string argument.

Each list element is a character vector.

Each character vectors elements are the split lines of the corresponding element in the string argument vector.

### Author(s)

Charles Dupont

### See Also

[strsplit](#page-0-0)

## Examples

```
a <- c('', 'this is a single line string',
       'This is a\nmulti-line string.')
```
b <- string.break.line(a)

<span id="page-368-0"></span>stringDims *String Dimentions*

### Description

Finds the height and width of all the string in a character vector.

#### Usage

```
stringDims(string)
```
### Arguments

string vector of strings

### Details

stringDims finds the number of characters in width and number of lines in height for each string in the string argument.

370 subplot

# Value

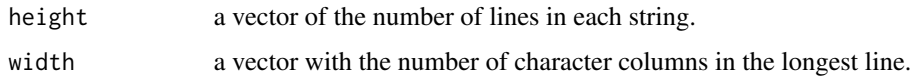

# Author(s)

Charles Dupont

## See Also

[string.bounding.box](#page-367-0), [nchar](#page-0-0)

# Examples

```
a <- c("this is a single line string", "This is a\nmulty line string")
stringDims(a)
```
subplot *Embed a new plot within an existing plot*

# Description

Subplot will embed a new plot within an existing plot at the coordinates specified (in user units of the existing plot).

# Usage

```
subplot(fun, x, y, size=c(1,1), vadj=0.5, hadj=0.5, pars=NULL)
```
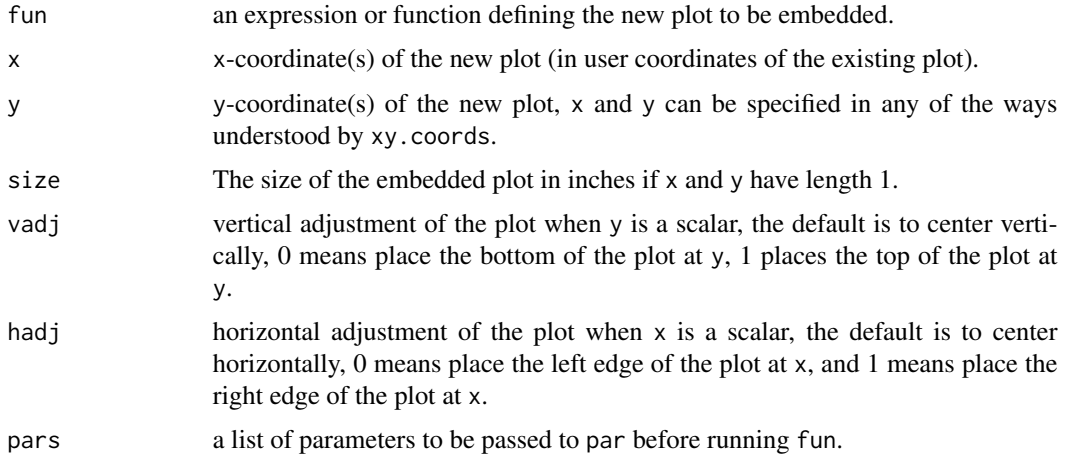

#### subplot 371

### Details

The coordinates  $x$  and  $y$  can be scalars or vectors of length 2. If vectors of length 2 then they determine the opposite corners of the rectangle for the embedded plot (and the parameters size, vadj, and hadj are all ignored.

If x and y are given as scalars then the plot position relative to the point and the size of the plot will be determined by the arguments size, vadj, and hadj. The default is to center a 1 inch by 1 inch plot at x,y. Setting vadj and hadj to  $(0,0)$  will position the lower left corner of the plot at  $(x,y)$ .

The rectangle defined by x, y, size, vadj, and hadj will be used as the plotting area of the new plot. Any tick marks, axis labels, main and sub titles will be outside of this rectangle.

Any graphical parameter settings that you would like to be in place before fun is evaluated can be specified in the pars argument (warning: specifying layout parameters here (plt, mfrow, etc.) may cause unexpected results).

After the function completes the graphical parameters will have been reset to what they were before calling the function (so you can continue to augment the original plot).

### Value

An invisible list with the graphical parameters that were in effect when the subplot was created. Passing this list to par will enable you to augment the embedded plot.

### Author(s)

Greg Snow <greg.snow@imail.org>

#### See Also

[cnvrt.coords](#page-38-0), [par](#page-0-0), [symbols](#page-0-0)

#### Examples

```
# make an original plot
plot( 11:20, sample(51:60) )
# add some histograms
subplot( hist(rnorm(100)), 15, 55)
subplot( hist(runif(100),main='',xlab='',ylab=''), 11, 51, hadj=0, vadj=0)
subplot( hist(rexp(100, 1/3)), 20, 60, hadj=1, vadj=1, size=c(0.5,2) )
subplot( hist(rt(100,3)), c(12,16), c(57,59), pars=list(lwd=3,ask=FALSE) )
tmp < -rnorm(25)qqnorm(tmp)
qqline(tmp)
tmp2 <- subplot( hist(tmp,xlab='',ylab='',main=''),
cnvrt.coords(0.1,0.9,'plt')$usr, vadj=1, hadj=0 )
abline(v=0, col='red') # wrong way to add a reference line to histogram
```

```
# right way to add a reference line to histogram
op <- par(no.readonly=TRUE)
```

```
par(tmp2)
abline(v=0, col='green')
par(op)
```
<span id="page-371-0"></span>summarize *Summarize Scalars or Matrices by Cross-Classification*

# Description

summarize is a fast version of summary.formula(formula,method="cross",overall=FALSE) for producing stratified summary statistics and storing them in a data frame for plotting (especially with trellis xyplot and dotplot and Hmisc xYplot). Unlike aggregate, summarize accepts a matrix as its first argument and a multi-valued FUN argument and summarize also labels the variables in the new data frame using their original names. Unlike methods based on tapply, summarize stores the values of the stratification variables using their original types, e.g., a numeric by variable will remain a numeric variable in the collapsed data frame. summarize also retains "label" attributes for variables. summarize works especially well with the Hmisc xYplot function for displaying multiple summaries of a single variable on each panel, such as means and upper and lower confidence limits.

asNumericMatrix converts a data frame into a numeric matrix, saving attributes to reverse the process by matrix2dataframe. It saves attributes that are commonly preserved across row subsetting (i.e., it does not save dim, dimnames, or names attributes).

matrix2dataFrame converts a numeric matrix back into a data frame if it was created by asNumericMatrix.

# Usage

```
summarize(X, by, FUN, ...,
          stat.name=deparse(substitute(X)),
          type=c('variables','matrix'), subset=TRUE,
          keepcolnames=FALSE)
```
asNumericMatrix(x)

matrix2dataFrame(x, at=attr(x, 'origAttributes'), restoreAll=TRUE)

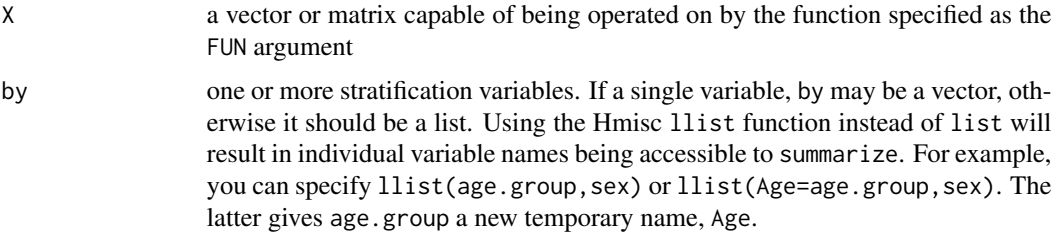

#### summarize 373

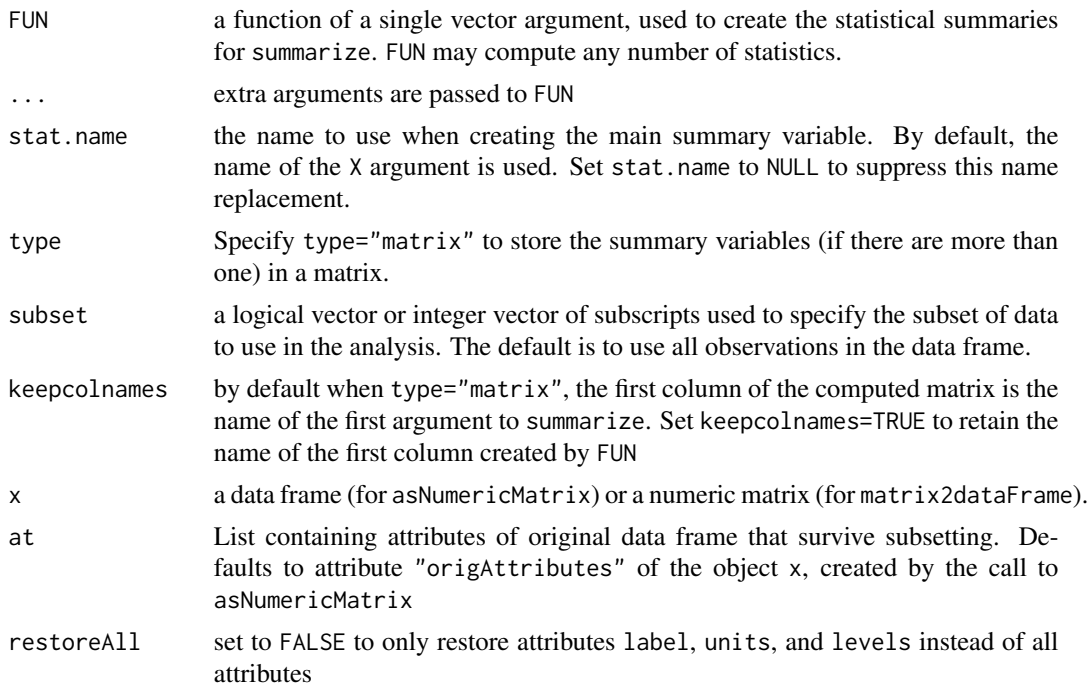

#### Value

For summarize, a data frame containing the by variables and the statistical summaries (the first of which is named the same as the X variable unless stat.name is given). If type="matrix", the summaries are stored in a single variable in the data frame, and this variable is a matrix.

asNumericMatrix returns a numeric matrix and stores an object origAttributes as an attribute of the returned object, with original attributes of component variables, the storage.mode.

matrix2dataFrame returns a data frame.

## Author(s)

Frank Harrell Department of Biostatistics Vanderbilt University <fh@fharrell.com>

#### See Also

[label](#page-193-0), [cut2](#page-61-0), [llist](#page-193-1), [by](#page-0-0)

# Examples

```
## Not run:
s <- summarize(ap>1, llist(size=cut2(sz, g=4), bone), mean,
              stat.name='Proportion')
dotplot(Proportion ~ size | bone, data=s7)
```

```
## End(Not run)
set.seed(1)
temperature <- rnorm(300, 70, 10)
month \leq sample(1:12, 300, TRUE)
year <- sample(2000:2001, 300, TRUE)
g <- function(x)c(Mean=mean(x,na.rm=TRUE),Median=median(x,na.rm=TRUE))
summarize(temperature, month, g)
mApply(temperature, month, g)
mApply(temperature, month, mean, na.rm=TRUE)
w <- summarize(temperature, month, mean, na.rm=TRUE)
library(lattice)
xyplot(temperature ~ month, data=w) # plot mean temperature by monthw <- summarize(temperature, llist(year,month),
               quantile, probs=c(.5,.25,.75), na.rm=TRUE, type='matrix')
xYplot(Chind(temperature[,1], temperature[,-1]) \sim month | year, data=w)
mApply(temperature, llist(year,month),
       quantile, probs=c(.5,.25,.75), na.rm=TRUE)
# Compute the median and outer quartiles. The outer quartiles are
# displayed using "error bars"
set.seed(111)
dfr <- expand.grid(month=1:12, year=c(1997,1998), reps=1:100)
attach(dfr)
y \le - abs(month-6.5) + 2*runif(length(month)) + year-1997
s <- summarize(y, llist(month,year), smedian.hilow, conf.int=.5)
s
mApply(y, llist(month,year), smedian.hilow, conf.int=.5)
xYplot(Chind(y,Lower,Upper) ~ month, groups=year, data=s,keys='lines', method='alt')
# Can also do:
s <- summarize(y, llist(month,year), quantile, probs=c(.5,.25,.75),
               stat.name=c('y','Q1','Q3'))
xYplot(Cbind(y, Q1, Q3) ~ month, groups=year, data=s, keys='lines')
# To display means and bootstrapped nonparametric confidence intervals
# use for example:
s <- summarize(y, llist(month,year), smean.cl.boot)
xYplot(Chind(y, Lower, Upper) ~ month | year, data=s)# For each subject use the trapezoidal rule to compute the area under
# the (time,response) curve using the Hmisc trap.rule function
x \le - \text{cbind}(\text{time} = c(1, 2, 4, 7, 1, 3, 5, 10), \text{response} = c(1, 3, 2, 4, 1, 3, 2, 4))subject \leq c (rep(1,4),rep(2,4))
trap.rule(x[1:4,1],x[1:4,2])
summarize(x, subject, function(y) trap.rule(y[,1],y[,2]))
## Not run:
# Another approach would be to properly re-shape the mm array below
```

```
# This assumes no missing cells. There are many other approaches.
```
<sup>#</sup> mApply will do this well while allowing for missing cells.

#### summarize 375

```
m \leftarrow \text{tapply}(y, \text{list}(\text{year}, \text{month}), \text{quantile}, \text{probs=c}(.25, .5, .75))mm <- array(unlist(m), dim=c(3,2,12),
            dimnames=list(c('lower','median','upper'),c('1997','1998'),
                           as.character(1:12)))
# aggregate will help but it only allows you to compute one quantile
# at a time; see also the Hmisc mApply function
dframe <- aggregate(y, list(Year=year,Month=month), quantile, probs=.5)
# Compute expected life length by race assuming an exponential
# distribution - can also use summarize
g <- function(y) { # computations for one race group
  futime \leq y[,1]; event \leq y[,2]
  sum(futime)/sum(event) # assume event=1 for death, 0=alive
}
mApply(cbind(followup.time, death), race, g)
# To run mApply on a data frame:
xn <- asNumericMatrix(x)
m <- mApply(xn, race, h)
# Here assume h is a function that returns a matrix similar to x
matrix2dataFrame(m)
# Get stratified weighted means
g \leftarrow function(y) wtd.mean(y[,1],y[,2])
summarize(cbind(y, wts), llist(sex,race), g, stat.name='y')
mApply(cbind(y,wts), llist(sex,race), g)
# Compare speed of mApply vs. by for computing
d <- data.frame(sex=sample(c('female','male'),100000,TRUE),
                 country=sample(letters,100000,TRUE),
                 y1=runif(100000), y2=runif(100000))
g \leftarrow function(x) {
  y <- c(median(x[,'y1']-x[,'y2']),
         med.sum =median(x[,'y1']+x[,'y2']))
  names(y) <- c('med.diff','med.sum')
  y
}
system.time(by(d, llist(sex=d$sex,country=d$country), g))
system.time({
             x <- asNumericMatrix(d)
             a \leftarrow \text{subsAttr}(d)m <- mApply(x, llist(sex=d$sex,country=d$country), g)
            })
system.time({
             x <- asNumericMatrix(d)
             summarize(x, llist(sex=d$sex, country=d$country), g)
            })
```
# An example where each subject has one record per diagnosis but sex of # subject is duplicated for all the rows a subject has. Get the cross- # classified frequencies of diagnosis (dx) by sex and plot the results

```
# with a dot plot
count \leq rep(1, length(dx))
d <- summarize(count, llist(dx,sex), sum)
Dotplot(dx \sim count | sex, data=d)
## End(Not run)
d <- list(x=1:10, a=factor(rep(c('a','b'), 5)),
          b=structure(letters[1:10], label='label for b'),
          d=c(rep(TRUE,9), FALSE), f=pi*(1 : 10))
x <- asNumericMatrix(d)
attr(x, 'origAttributes')
matrix2dataFrame(x)
detach('dfr')
# Run summarize on a matrix to get column means
x \leq c(1:19, NA)y <- 101:120
z \le cbind(x, y)
g <- c(rep(1, 10), rep(2, 10))
summarize(z, g, colMeans, na.rm=TRUE, stat.name='x')
# Also works on an all numeric data frame
summarize(as.data.frame(z), g, colMeans, na.rm=TRUE, stat.name='x')
```
summary.formula *Summarize Data for Making Tables and Plots*

### **Description**

summary.formula summarizes the variables listed in an S formula, computing descriptive statistics (including ones in a user-specified function). The summary statistics may be passed to print methods, plot methods for making annotated dot charts, and latex methods for typesetting tables using LaTeX. summary.formula has three methods for computing descriptive statistics on univariate or multivariate responses, subsetted by categories of other variables. The method of summarization is specified in the parameter method (see details below). For the response and cross methods, the statistics used to summarize the data may be specified in a very flexible way (e.g., the geometric mean, 33rd percentile, Kaplan-Meier 2-year survival estimate, mixtures of several statistics). The default summary statistic for these methods is the mean (the proportion of positive responses for a binary response variable). The cross method is useful for creating data frames which contain summary statistics that are passed to trellis as raw data (to make multi-panel dot charts, for example). The print methods use the print.char.matrix function to print boxed tables.

The right hand side of formula may contain mChoice ("multiple choice") variables. When test=TRUE each choice is tested separately as a binary categorical response.

The plot method for method="reverse" creates a temporary function Key in frame 0 as is done by the xYplot and Ecdf.formula functions. After plot runs, you can type Key() to put a legend in a default location, or e.g.  $Key(locator(1))$  to draw a legend where you click the left mouse button. This key is for categorical variables, so to have the opportunity to put the key on the graph

### summary.formula 377

you will probably want to use the command plot(object, which="categorical"). A second function Key2 is created if continuous variables are being plotted. It is used the same as Key. If the which argument is not specified to plot, two pages of plots will be produced. If you don't define par(mfrow=) yourself, plot.summary.formula.reverse will try to lay out a multi-panel graph to best fit all the individual dot charts for continuous variables.

There is a subscripting method for objects created with method="response". This can be used to print or plot selected variables or summary statistics where there would otherwise be too many on one page.

cumcategory is a utility function useful when summarizing an ordinal response variable. It converts such a variable having k levels to a matrix with k-1 columns, where column i is a vector of zeros and ones indicating that the categorical response is in level i+1 or greater. When the left hand side of formula is cumcategory(y), the default fun will summarize it by computing all of the relevant cumulative proportions.

Functions conTestkw, catTestchisq, ordTestpo are the default statistical test functions for summary.formula. These defaults are: Wilcoxon-Kruskal-Wallis test for continuous variables, Pearson chi-square test for categorical variables, and the likelihood ratio chi-square test from the proportional odds model for ordinal variables. These three functions serve also as templates for the user to create her own testing functions that are self-defining in terms of how the results are printed or rendered in LaTeX, or plotted.

#### Usage

```
## S3 method for class 'formula'
summary(formula, data=NULL, subset=NULL,
       na.action=NULL, fun = NULL,
       method = c("response", "reverse", "cross"),
       overall = method == "response" | method == "cross",
       continuous = 10, na.rm = TRUE, na.include = method != "reverse",
       g = 4, quant = c(0.025, 0.05, 0.125, 0.25, 0.375, 0.5, 0.625,
                         0.75, 0.875, 0.95, 0.975),
       nmin = if (method == "reverse") 100else 0,
       test = FALSE, conTest = conTestkw, catTest = catTestchisq,
       ordTest = ordTestpo, ...)
## S3 method for class 'summary.formula.response'
x[i, j, drop=FALSE]
## S3 method for class 'summary.formula.response'
print(x, vnames=c('labels','names'), prUnits=TRUE,
     abbreviate.dimnames=FALSE,
     prefix.width, min.colwidth, formatArgs=NULL, markdown=FALSE, ...)
## S3 method for class 'summary.formula.response'
plot(x, which = 1, van = <math>c('labels','names')</math>, xlim, xlab,pch = c(16, 1, 2, 17, 15, 3, 4, 5, 0), superposeStrata = TRUE,
    dot = 1, add = FALSE, reset.par = TRUE, main, subtitles = TRUE,
     ...)
```

```
## S3 method for class 'summary.formula.response'
latex(object, title = first.word(deparse(substitute(object))), caption,
      trios, vnames = c('labels', 'names'), prn = TRUE, prUnits = TRUE,
     rowlabel = ', cdec = 2, ncaption = TRUE, ...)
## S3 method for class 'summary.formula.reverse'
print(x, digits, prn = any(n != N), pctdig = 0,
     what=c('%', 'proportion'),
     npct = c('numerator', 'both', 'denominator', 'none'),
     exclude1 = TRUE, vnames = c('labels', 'names'), prUnits = TRUE,
     sep = ', abbreviate.dimnames = FALSE,
     prefix.width = max(nchar(lab)), min.colwidth, formatArgs=NULL, round=NULL,
     prtest = c('P','stat','df','name'), prmsd = FALSE, long = FALSE,
     pdig = 3, eps = 0.001, ...)
## S3 method for class 'summary.formula.reverse'
plot(x, vnames = c('labels', 'names'), what = c('proportion', '%),
     which = c('both', 'categorical', 'continuous'),
     xlim = if(what == 'proportion') c(0,1)else c(0,100),
     xlab = if(what=='proportion') 'Proportion'
            else 'Percentage',
     pch = c(16, 1, 2, 17, 15, 3, 4, 5, 0), exclude1 = TRUE,
     dot = 1, main,
     prtest = c('P', 'stat', 'df', 'name'), pdig = 3, eps = 0.001,
     conType = c('dot', 'bp', 'raw'), cex-means = 0.5, ...)## S3 method for class 'summary.formula.reverse'
latex(object, title = first.word(deparse(substitute(object))), digits,
     prn = any(n != N), pctdig = 0, what = c('%', 'proportion'),npct = c("numerator", "both", "denominator", "slash", "none"),
     npct.size = 'scriptsize', Nsize = "scriptsize", exclude1 = TRUE,
     vnames=c("labels", "names"), prUnits = TRUE, middle.bold = FALSE,
     outer.size = "scriptsize", caption, rowlabel = "",
     insert.bottom = TRUE, dcolumn = FALSE, formatArgs=NULL, round = NULL,
     prtest = c('P', 'stat', 'df', 'name'), prmsd = FALSE,msdsize = NULL, long = dotchart, pdig = 3, eps = 0.001,
     auxCol = NULL, dotchart=FALSE, ...)
## S3 method for class 'summary.formula.cross'
print(x, twoway = nvar == 2, prnmiss = any(stats$Missing > 0), prn = TRUE,
      abbreviate.dimnames = FALSE, prefix.width = max(nchar(v)),
     min.colwidth, formatArgs = NULL, ...)## S3 method for class 'summary.formula.cross'
latex(object, title = first.word(deparse(substitute(object))),
     twoway = nvar == 2, prnmiss = TRUE, prn = TRUE,
```

```
caption=attr(object, "heading"), vnames=c("labels", "names"),
     rowlabel="math> -...straight(..., na.group = FALSE, shorthand = TRUE)## S3 method for class 'summary.formula.cross'
formula(x, \ldots)cumcategory(y)
conTestkw(group, x)
catTestchisq(tab)
ordTestpo(group, x)
```
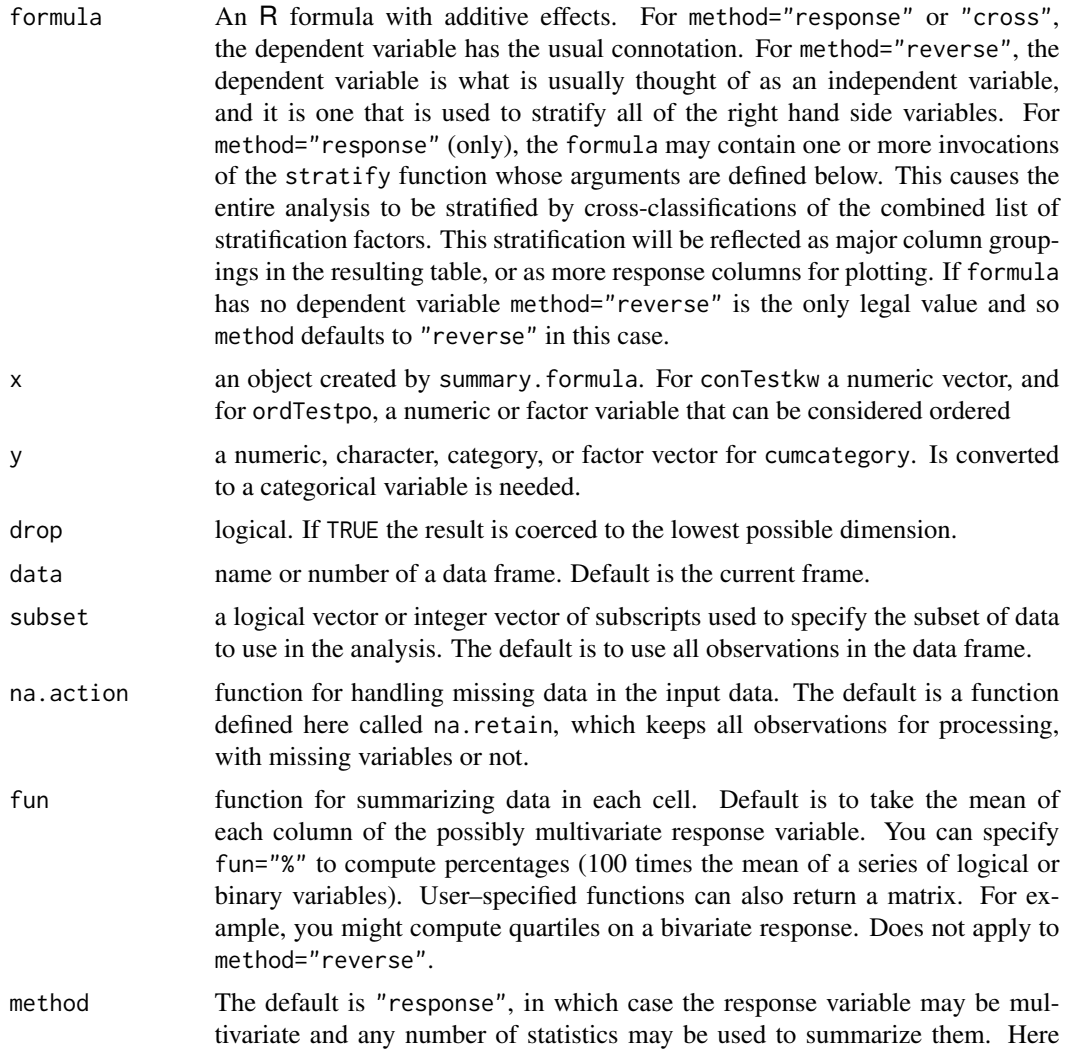

the responses are summarized separately for each of any number of independent variables. Continuous independent variables (see the continuous parameter below) are automatically stratified into g (see below) quantile groups (if you want to control the discretization for selected variables, use the cut2 function on them). Otherwise, the data are subsetted by all levels of discrete right hand side variables. For multivariate responses, subjects are considered to be missing if any of the columns is missing.

The method="reverse" option is typically used to make baseline characteristic tables, for example. The single left hand side variable must be categorical (e.g., treatment), and the right hand side variables are broken down one at a time by the "dependent" variable. Continuous variables are described by three quantiles (quartiles by default) along with outer quantiles (used only for scaling x-axes when plotting quartiles; all are used when plotting box-percentile plots), and categorical ones are described by counts and percentages. If there is no left hand side variable, summary assumes that there is only one group in the data, so that only one column of summaries will appear. If there is no dependent variable in formula, method defaults to "reverse" automatically.

The method="cross" option allows for a multivariate dependent variable and for up to three independents. Continuous independent variables (those with at least continuous unique values) are automatically divided into g quantile groups. The independents are cross-classified, and marginal statistics may optionally be computed. The output of summary.formula in this case is a data frame containing the independent variable combinations (with levels of "All" corresponding to marginals) and the corresponding summary statistics in the matrix S. The output data frame is suitable for direct use in trellis. The print and latex typesetting methods for this method allows for a special two-way format if there are two right hand variables.

- overall For method="reverse", setting overall=TRUE makes a new column with overall statistics for the whole sample. For method="cross", overall=TRUE (the default) results in all marginal statistics being computed. For trellis displays (usually multi-panel dot plots), these marginals just form other categories. For "response", the default is overall=TRUE, causing a final row of global summary statistics to appear in tables and dot charts. If test=TRUE these marginal statistics are ignored in doing statistical tests.
- continuous specifies the threshold for when a variable is considered to be continuous (when there are at least continuous unique values). factor variables are always considered to be categorical no matter how many levels they have.
- na.rm TRUE (the default) to exclude NAs before passing data to fun to compute statistics, FALSE otherwise. na.rm=FALSE is useful if the response variable is a matrix and you do not wish to exclude a row of the matrix if any of the columns in that row are NA. na.rm also applies to summary statistic functions such as smean.cl.normal. For these na.rm defaults to TRUE unlike built-in functions.
- na.include for method="response", set na.include=FALSE to exclude missing values from being counted as their own category when subsetting the response(s) by levels of a categorical variable. For method="reverse" set na.include=TRUE to keep missing values of categorical variables from being excluded from the table.

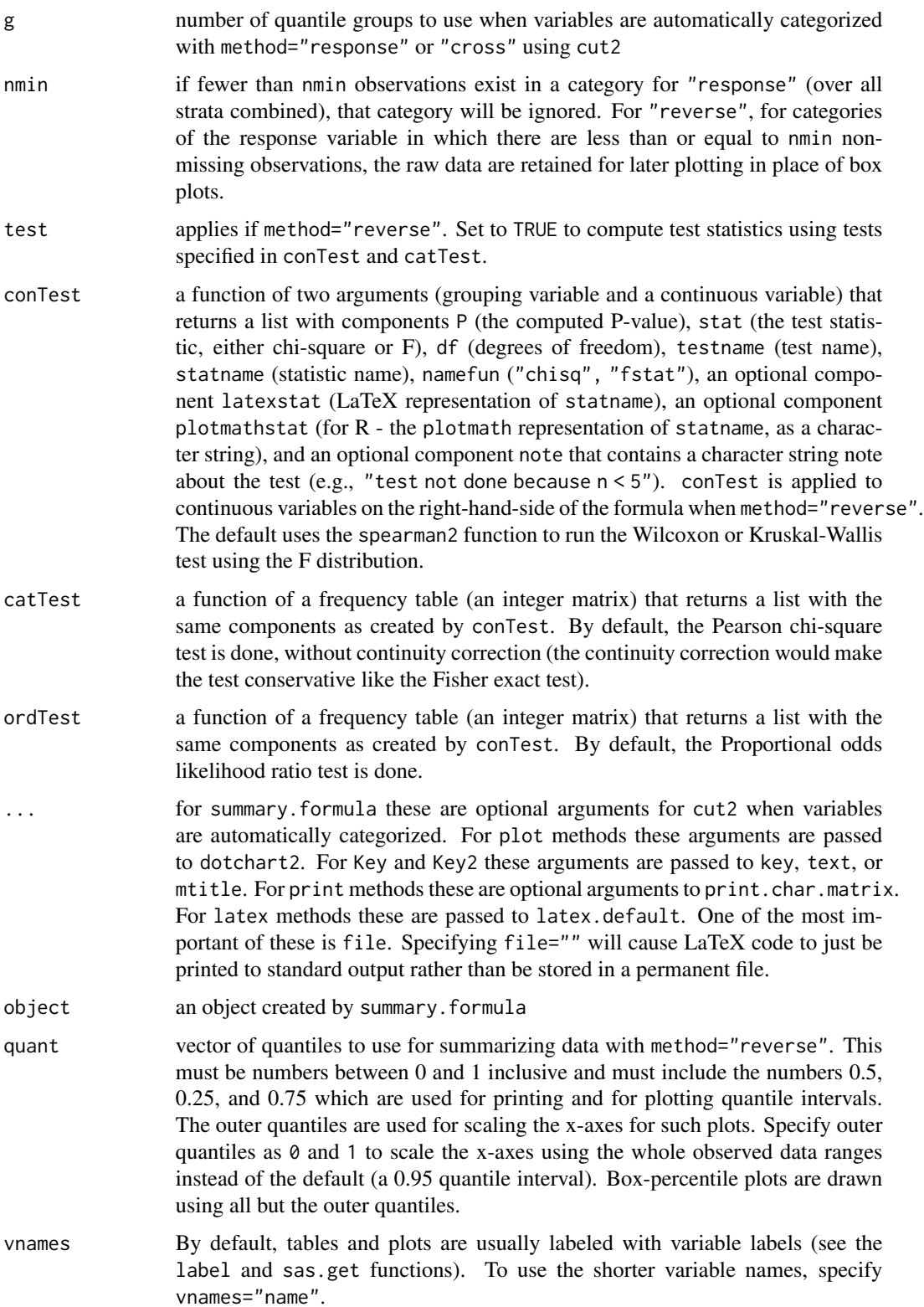

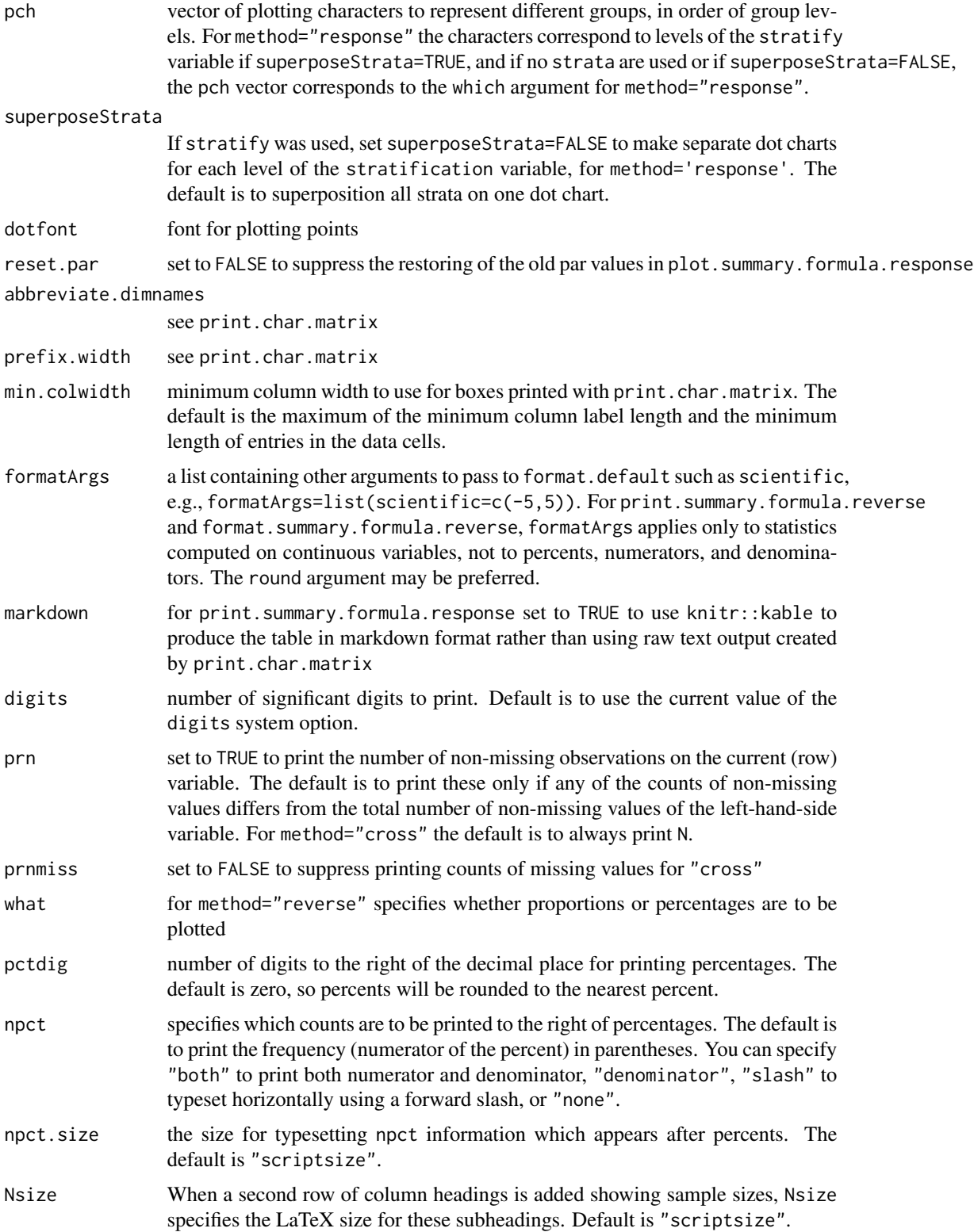

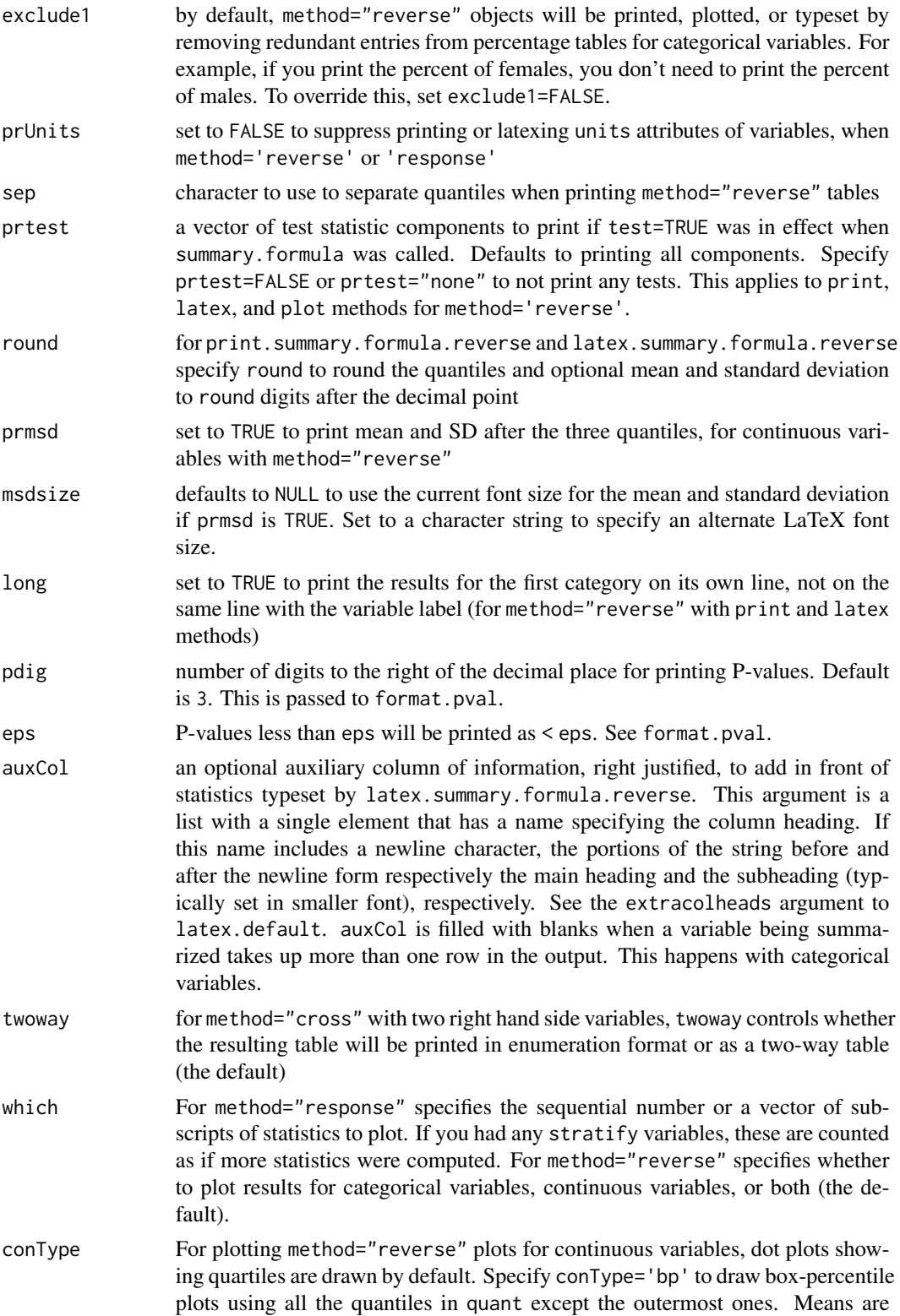

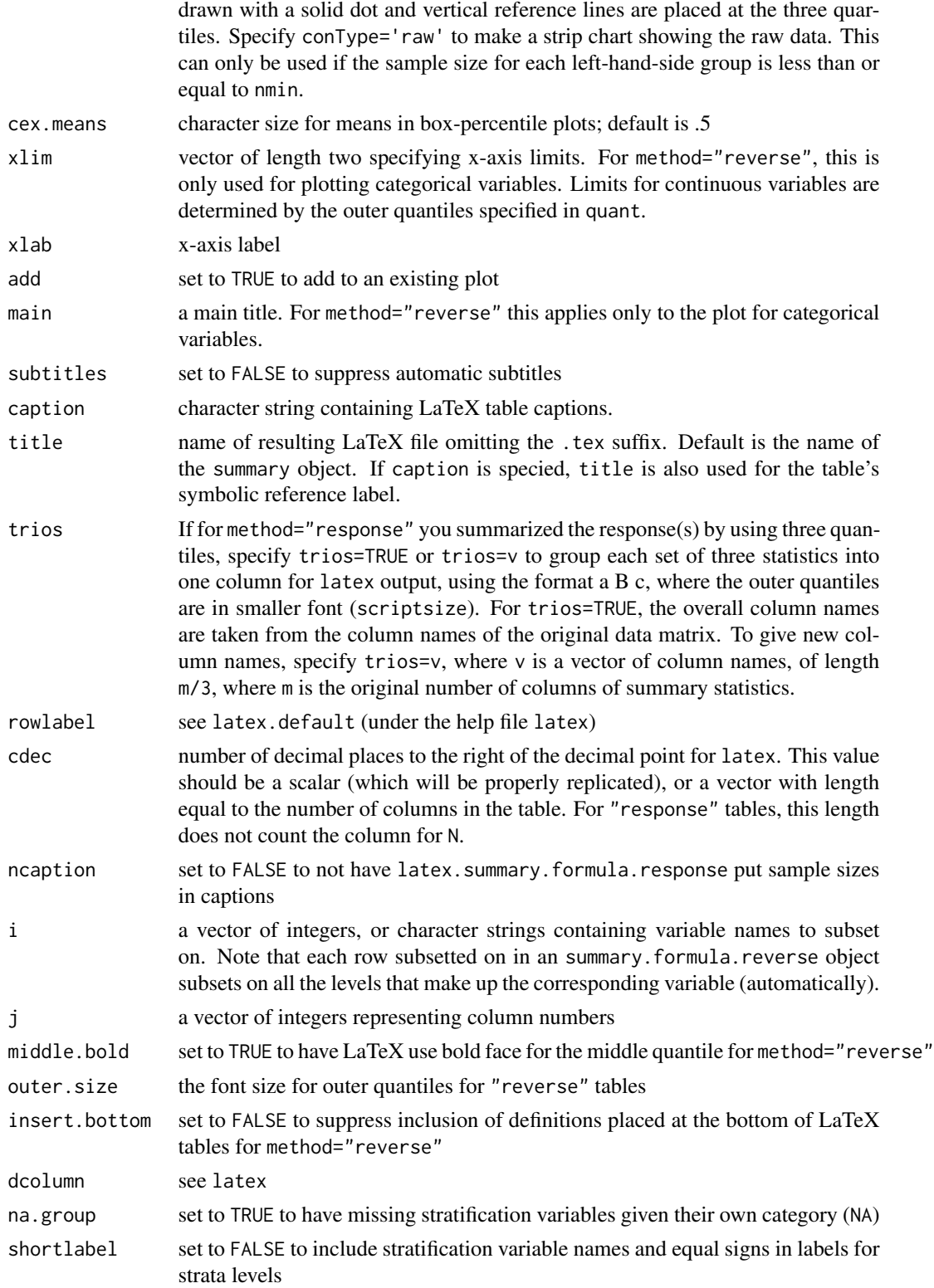

## summary.formula 385

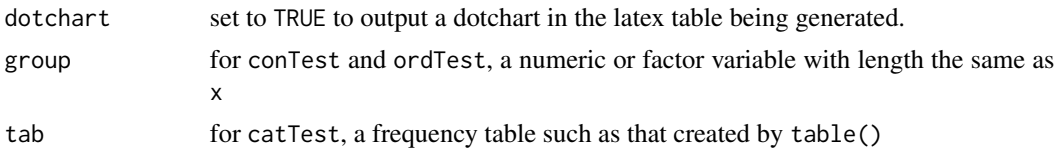

### Value

summary.formula returns a data frame or list depending on method. plot.summary.formula.reverse returns the number of pages of plots that were made.

#### Side Effects

plot.summary.formula.reverse creates a function Key and Key2 in frame 0 that will draw legends.

### Author(s)

Frank Harrell Department of Biostatistics Vanderbilt University <fh@fharrell.com>

### References

Harrell FE (2007): Statistical tables and plots using S and LaTeX. Document available from [https:](https://hbiostat.org/R/Hmisc/summary.pdf) [//hbiostat.org/R/Hmisc/summary.pdf](https://hbiostat.org/R/Hmisc/summary.pdf).

### See Also

[mChoice](#page-219-0), [smean.sd](#page-347-0), [summarize](#page-371-0), [label](#page-193-0), [strata](#page-0-0), [dotchart2](#page-84-0), [print.char.matrix](#page-276-0), [update](#page-0-0), [formula](#page-0-0), [cut2](#page-61-0), [llist](#page-193-1), [format.default](#page-0-0), [latex](#page-200-0), [latexTranslate](#page-200-1) [bpplt](#page-251-0), [summaryM](#page-390-0), [summary](#page-0-0)

### Examples

```
options(digits=3)
set.seed(173)
sex <- factor(sample(c("m","f"), 500, rep=TRUE))
age <- rnorm(500, 50, 5)
treatment <- factor(sample(c("Drug","Placebo"), 500, rep=TRUE))
# Generate a 3-choice variable; each of 3 variables has 5 possible levels
symp <- c('Headache','Stomach Ache','Hangnail',
          'Muscle Ache','Depressed')
symptom1 <- sample(symp, 500, TRUE)
symptom2 <- sample(symp, 500, TRUE)
symptom3 <- sample(symp, 500, TRUE)
Symptoms <- mChoice(symptom1, symptom2, symptom3, label='Primary Symptoms')
table(Symptoms)
# Note: In this example, some subjects have the same symptom checked
# multiple times; in practice these redundant selections would be NAs
```

```
# mChoice will ignore these redundant selections
#Frequency table sex*treatment, sex*Symptoms
summary(sex ~ treatment + Symptoms, fun=table)
# could also do summary(sex ~ treatment +
# mChoice(symptom1,symptom2,symptom3), fun=table)
#Compute mean age, separately by 3 variables
summary(age ~ sex + treatment + Symptoms)
f <- summary(treatment ~ age + sex + Symptoms, method="reverse", test=TRUE)
f
# trio of numbers represent 25th, 50th, 75th percentile
print(f, long=TRUE)
plot(f)
plot(f, conType='bp', prtest='P')
bpplt() # annotated example showing layout of bp plot
#Compute predicted probability from a logistic regression model
#For different stratifications compute receiver operating
#characteristic curve areas (C-indexes)
predicted <- plogis(.4*(sex=="m")+.15*(age-50))
positive.diagnosis <- ifelse(runif(500)<=predicted, 1, 0)
roc \le function(z) {
  x \leq z[,1];y \leq z[, 2];
   n \leftarrow length(x);
   if(n<2)return(c(ROC=NA));
  n1 < - \text{sum}(y == 1);c(ROC= (\text{mean}(\text{rank}(x)[y==1])-(n1+1)/2)/(n-n1));
 }
y <- cbind(predicted, positive.diagnosis)
options(digits=2)
summary(y \sim age + sex, fun=roc)
options(digits=3)
summary(y \sim age + sex, fun=roc, method="cross")
#Use stratify() to produce a table in which time intervals go down the
#page and going across 3 continuous variables are summarized using
#quartiles, and are stratified by two treatments
set.seed(1)
d <- expand.grid(visit=1:5, treat=c('A','B'), reps=1:100)
d$sysbp <- rnorm(100*5*2, 120, 10)
label(d$sysbp) <- 'Systolic BP'
d$diasbp <- rnorm(100*5*2, 80, 7)
d$diasbp[1] <- NA
d$age <- rnorm(100*5*2, 50, 12)
g \leftarrow function(y) {
```

```
N \leftarrow apply(y, 2, function(w) sum(!is.na(w)))h \leftarrow function(x) {
    qu <- quantile(x, c(.25,.5,.75), na.rm=TRUE)
    names(qu) <- c('Q1','Q2','Q3')
   c(N=sum('is.na(x)), qu)}
  w <- as.vector(apply(y, 2, h))
  names(w) <- as.vector( outer(c('N','Q1','Q2','Q3'), dimnames(y)[[2]],
                                 function(x,y) paste(y,x))w
}
#Use na.rm=FALSE to count NAs separately by column
s <- summary(cbind(age,sysbp,diasbp) ~ visit + stratify(treat),
             na.rm=FALSE, fun=g, data=d)
#The result is very wide. Re-do, putting treatment vertically
x <- with(d, factor(paste('Visit', visit, treat)))
summary(cbind(age,sysbp,diasbp) ~ x, na.rm=FALSE, fun=g, data=d)
#Compose LaTeX code directly
g \leftarrow function(y) {
  h \leq function(x) {
    qu <- format(round(quantile(x, c(.25,.5,.75), na.rm=TRUE),1),nsmall=1)
    paste('{\\scriptsize(',sum(!is.na(x)),
           ')} \\hfill{\\scriptsize ', qu[1], '} \\textbf{', qu[2],
          '} {\\scriptsize ', qu[3],'}', sep='')
  }
  apply(y, 2, h)}
s <- summary(cbind(age,sysbp,diasbp) ~ visit + stratify(treat),
             na.rm=FALSE, fun=g, data=d)
# latex(s, prn=FALSE)
## need option in latex to not print n
#Put treatment vertically
s <- summary(cbind(age,sysbp,diasbp) ~ x, fun=g, data=d, na.rm=FALSE)
# latex(s, prn=FALSE)
#Plot estimated mean life length (assuming an exponential distribution)
#separately by levels of 4 other variables. Repeat the analysis
#by levels of a stratification variable, drug. Automatically break
#continuous variables into tertiles.
#We are using the default, method='response'
## Not run:
life.expect <- function(y) c(Years=sum(y[,1])/sum(y[,2]))
attach(pbc)
require(survival)
S <- Surv(follow.up.time, death)
s2 \le summary(S \sim age + albumin + ascites + edema + stratify(drug),
                         fun=life.expect, g=3)
```

```
#Note: You can summarize other response variables using the same
#independent variables using e.g. update(s2, response~.), or you
#can change the list of independent variables using e.g.
```
388 summary.formula

```
#update(s2, response ~.- ascites) or update(s2, .~.-ascites)
#You can also print, typeset, or plot subsets of s2, e.g.
#plot(s2[c('age','albumin'),]) or plot(s2[1:2,])
s2 # invokes print.summary.formula.response
#Plot results as a separate dot chart for each of the 3 strata levels
par(mfrow=c(2,2))
plot(s2, cex.labels=.6, xlim=c(0,40), superposeStrata=FALSE)
#Typeset table, creating s2.tex
w <- latex(s2, cdec=1)
#Typeset table but just print LaTeX code
latex(s2, file="") # useful for Sweave
#Take control of groups used for age. Compute 3 quartiles for
#both cholesterol and bilirubin (excluding observations that are missing
#on EITHER ONE)
age.groups <- cut2(age, c(45,60))
g \leftarrow function(y) apply(y, 2, quantile, c(.25,.5,.75))y <- cbind(Chol=chol,Bili=bili)
label(y) <- 'Cholesterol and Bilirubin'
#You can give new column names that are not legal S names
#by enclosing them in quotes, e.g. 'Chol (mg/dl)'=chol
s \leq -\text{summary}(y \sim age.groups + ascites, fun=g)par(mfrow=c(1,2), oma=c(3,0,3,0)) # allow outer margins for overall
for(ivar in 1:2) { # titleisub \leftarrow (1:3)+(ivar-1)*3 # *3=number of quantiles/var.
  plot(s3, which=isub, main='',
       xlab=c('Cholesterol','Bilirubin')[ivar],
       pch=c(91,16,93)) # [, closed circle, ]
  }
mtext(paste('Quartiles of', label(y)), adj=.5, outer=TRUE, cex=1.75)
#Overall (outer) title
prlatex(latex(s3, trios=TRUE))
# trios -> collapse 3 quartiles
#Summarize only bilirubin, but do it with two statistics:
```

```
#the mean and the median. Make separate tables for the two randomized
#groups and make plots for the active arm.
```

```
g \leftarrow function(y) c(Mean=mean(y), Median=median(y))for(sub in c("D-penicillamine", "placebo")) {
 ss \le summary(bili \sim age.groups + ascites + chol, fun=g,
                subset=drug==sub)
 cat('\n',sub,'\n\n')
 print(ss)
 if(sub=='D-penicillamine') {
    par(mfrow=c(1,1))
   plot(s4, which=1:2, dotfont=c(1,-1), subtitles=FALSE, main='')
   #1=mean, 2=median -1 font = open circle
    title(sub='Closed circle: mean; Open circle: median', adj=0)
    title(sub=sub, adj=1)
 }
 w <- latex(ss, append=TRUE, fi='my.tex',
             label=if(sub=='placebo') 's4b' else 's4a',
             caption=paste(label(bili),' {\\em (',sub,')}', sep=''))
 #Note symbolic labels for tables for two subsets: s4a, s4b
 prlatex(w)
}
#Now consider examples in 'reverse' format, where the lone dependent
#variable tells the summary function how to stratify all the
#'independent' variables. This is typically used to make tables
#comparing baseline variables by treatment group, for example.
s5 \le summary(drug \sim bili + albumin + stage + protime + sex +
                     age + spiders,
             method='reverse')
#To summarize all variables, use summary(drug ~., data=pbc)
#To summarize all variables with no stratification, use
#summary(~a+b+c) or summary(~.,data=\dots)
options(digits=1)
print(s5, npct='both')
#npct='both' : print both numerators and denominators
plot(s5, which='categorical')
Key(locator(1)) # draw legend at mouse click
par(\text{oma}=c(3,0,0,0)) # leave outer margin at bottom
plot(s5, which='continuous')
Key2() # draw legend at lower left corner of plot
                 # oma= above makes this default key fit the page better
```

```
options(digits=3)
w <- latex(s5, npct='both', here=TRUE)
# creates s5.tex
#Turn to a different dataset and do cross-classifications on possibly
#more than one independent variable. The summary function with
#method='cross' produces a data frame containing the cross-
#classifications. This data frame is suitable for multi-panel
#trellis displays, although `summarize' works better for that.
attach(prostate)
size.quartile <- cut2(sz, g=4)
bone <- factor(bm,labels=c("no mets","bone mets"))
s7 \leq summary(ap>1 \sim size.quitile + bone, method='cross')#In this case, quartiles are the default so could have said sz + bone
options(digits=3)
print(s7, twoway=FALSE)
s7 # same as print(s7)
w <- latex(s7, here=TRUE) # Make s7.tex
library(trellis,TRUE)
invisible(ps.options(reset=TRUE))
trellis.device(postscript, file='demo2.ps')
dotplot(S ~ size.quartile|bone, data=s7, #s7 is name of summary stats
                  xlab="Fraction ap>1", ylab="Quartile of Tumor Size")
#Can do this more quickly with summarize:
# s7 <- summarize(ap>1, llist(size=cut2(sz, g=4), bone), mean,
# stat.name='Proportion')
# dotplot(Proportion ~ size | bone, data=s7)
summary(age ~ stage, method='cross')
summary(age ~ stage, fun=quantile, method='cross')
summary(age ~ stage, fun=smean.sd, method='cross')
summary(age ~ stage, fun=smedian.hilow, method='cross')
summary(age \sim stage, fun=function(x) c(Mean=mean(x), Median=median(x)),
       method='cross')
#The next statements print real two-way tables
summary(cbind(age,ap) \sim stage + bone,
       fun=function(y) apply(y, 2, quantile, c(.25,.75)),
       method='cross')
options(digits=2)
summary(log(ap) \sim sz + bone,
```
### summary M 391

```
fun=function(y) c(Mean=mean(y), quantile(y)),
       method='cross')
#Summarize an ordered categorical response by all of the needed
#cumulative proportions
summary(cumcategory(disease.severity) ~ age + sex)
```
## End(Not run)

<span id="page-390-0"></span>summaryM *Summarize Mixed Data Types vs. Groups*

## **Description**

summaryM summarizes the variables listed in an S formula, computing descriptive statistics and optionally statistical tests for group differences. This function is typically used when there are multiple left-hand-side variables that are independently against by groups marked by a single right-hand-side variable. The summary statistics may be passed to print methods, plot methods for making annotated dot charts and extended box plots, and latex methods for typesetting tables using LaTeX. The html method uses htmlTable::htmlTable to typeset the table in html, by passing information to the latex method with html=TRUE. This is for use with Quarto/RMarkdown. The print methods use the print.char.matrix function to print boxed tables when options(prType=) has not been given or when prType='plain'. For plain tables, print calls the internal function printsummaryM. When prType='latex' the latex method is invoked, and when prType='html' html is rendered. In Quarto/RMarkdown, proper rendering will result even if results='asis' does not appear in the chunk header. When rendering in html at the console due to having options(prType='html') the table will be rendered in a viewer.

The plot method creates plotly graphics if options(grType='plotly'), otherwise base graphics are used. plotly graphics provide extra information such as which quantile is being displayed when hovering the mouse. Test statistics are displayed by hovering over the mean.

Continuous variables are described by three quantiles (quartiles by default) when printing, or by the following quantiles when plotting expended box plots using the [bpplt](#page-251-0) function: 0.05, 0.125, 0.25, 0.375, 0.5, 0.625, 0.75, 0.875, 0.95. The box plots are scaled to the 0.025 and 0.975 quantiles of each continuous left-hand-side variable. Categorical variables are described by counts and percentages.

The left hand side of formula may contain mChoice ("multiple choice") variables. When test=TRUE each choice is tested separately as a binary categorical response.

The plot method for method="reverse" creates a temporary function Key as is done by the xYplot and Ecdf.formula functions. After plot runs, you can type Key() to put a legend in a default location, or e.g. Key(locator(1)) to draw a legend where you click the left mouse button. This key is for categorical variables, so to have the opportunity to put the key on the graph you will probably want to use the command plot(object, which="categorical"). A second function Key2 is created if continuous variables are being plotted. It is used the same as Key. If the which argument is not specified to plot, two pages of plots will be produced. If you don't define par(mfrow=) yourself, plot.summaryM will try to lay out a multi-panel graph to best fit all the individual charts for continuous variables.

### Usage

```
summaryM(formula, groups=NULL, data=NULL, subset, na.action=na.retain,
         overall=FALSE, continuous=10, na.include=FALSE,
         quant=c(0.025, 0.05, 0.125, 0.25, 0.375, 0.5, 0.625,
                 0.75, 0.875, 0.95, 0.975),
         nmin=100, test=FALSE,
         conTest=conTestkw, catTest=catTestchisq,
         ordTest=ordTestpo)
## S3 method for class 'summaryM'
print(...)
printsummaryM(x, digits, prn = any(n != N),
     what=c('proportion', '%'), pctdig = if(what == '%') 0 else 2,
     npct = c('numerator', 'both', 'denominator', 'none'),
     exclude1 = TRUE, vnames = c('labels', 'names'), prUnits = TRUE,
     sep = '/', abbreviate.dimnames = FALSE,
     prefix.width = max(nchar(lab)), min.colwidth, formatArgs=NULL, round=NULL,
     prtest = c('P','stat','df','name'), prmsd = FALSE, long = FALSE,
     pdig = 3, eps = 0.001, prob = c(0.25, 0.5, 0.75), prN = FALSE, ...)
## S3 method for class 'summaryM'
plot(x, vnames = c('labels', 'names'),which = c('both', 'categorical', 'continuous'), vars=NULL,
     xlim = c(0,1),
     xlab = 'Proportion',
     pch = c(16, 1, 2, 17, 15, 3, 4, 5, 0), exclude1 = TRUE,
     main, ncols=2,
     prtest = c('P', 'stat', 'df', 'name'), pdig = 3, eps = 0.001,
     conType = c('bp', 'dot', 'raw'), cex.means = 0.5, cex=par('cex'),height='auto', width=700, ...)
## S3 method for class 'summaryM'
latex(object, title =
     first.word(deparse(substitute(object))),
     file=paste(title, 'tex', sep='.'), append=FALSE, digits,
     prn = any(n != N), what=c('proportion', '%'),
     pctdig = if(what == \frac{1}{2}) 0 else 2,
     npct = c('numerator', 'both', 'denominator', 'slash', 'none'),
     npct.size = if(html) mspecs$html$smaller else 'scriptsize',
     Nsize = if(html) mspecs$html$smaller else 'scriptsize',
     exclude1 = TRUE,vnames=c("labels", "names"), prUnits = TRUE, middle.bold = FALSE,
     outer.size = if(html) mspecs$html$smaller else "scriptsize",
     caption, rowlabel = ", rowsep=html,
     insert.bottom = TRUE, dcolumn = FALSE, formatArgs=NULL, round=NULL,
     prtest = c('P', 'stat', 'df', 'name'), prmsd = FALSE,
     msdsize = if(html) function(x) x else NULL, brmsd=FALSE,
```
# summaryM 393

```
long = FALSE, pdig = 3, eps = 0.001,auxCol = NULL, table.env=TRUE, tabenv1=FALSE, prob=c(0.25, 0.5, 0.75),
prN=FALSE, legend.bottom=FALSE, html=FALSE,
mspecs=markupSpecs, ...)
```

```
## S3 method for class 'summaryM'
html(object, ...)
```
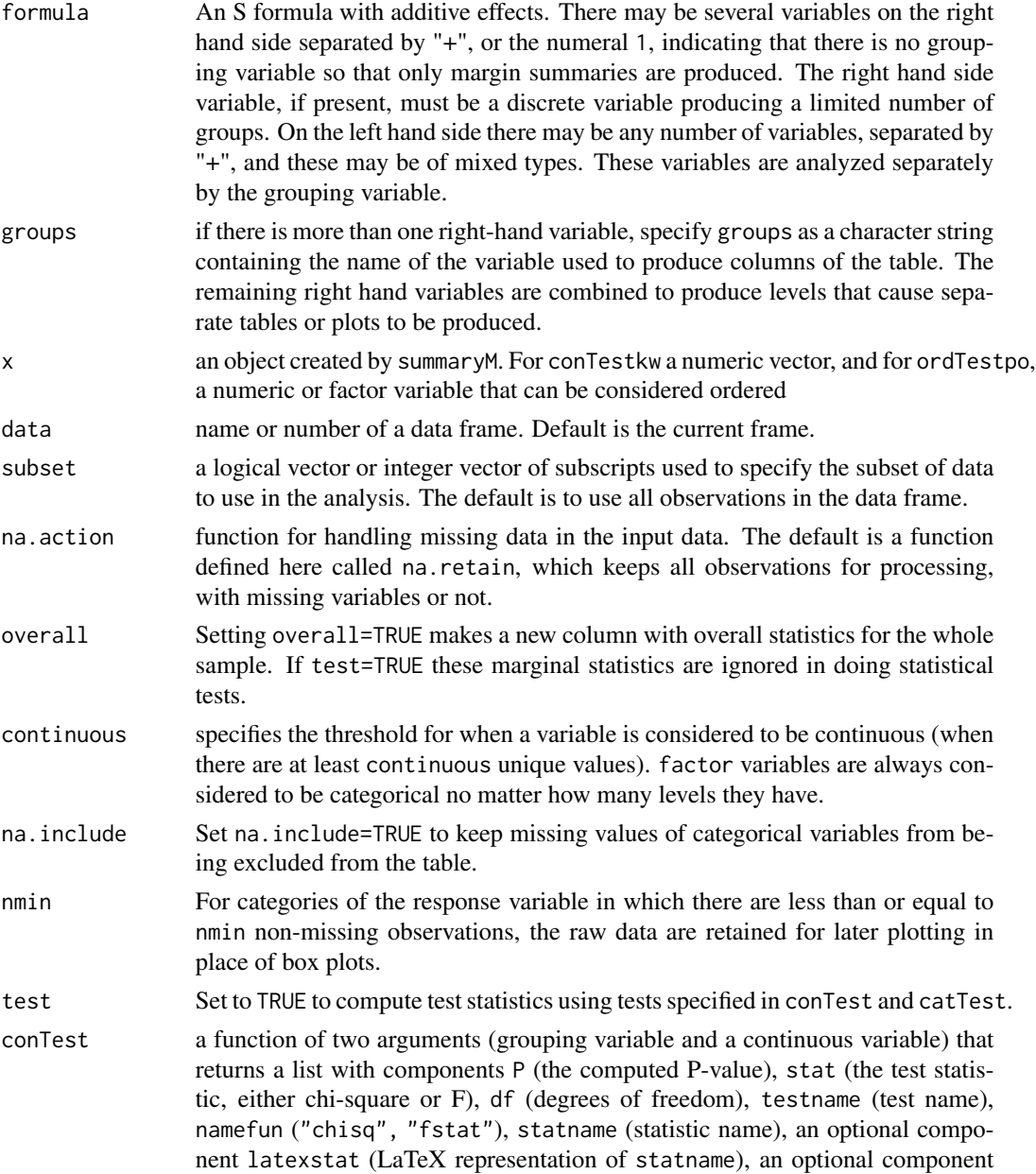

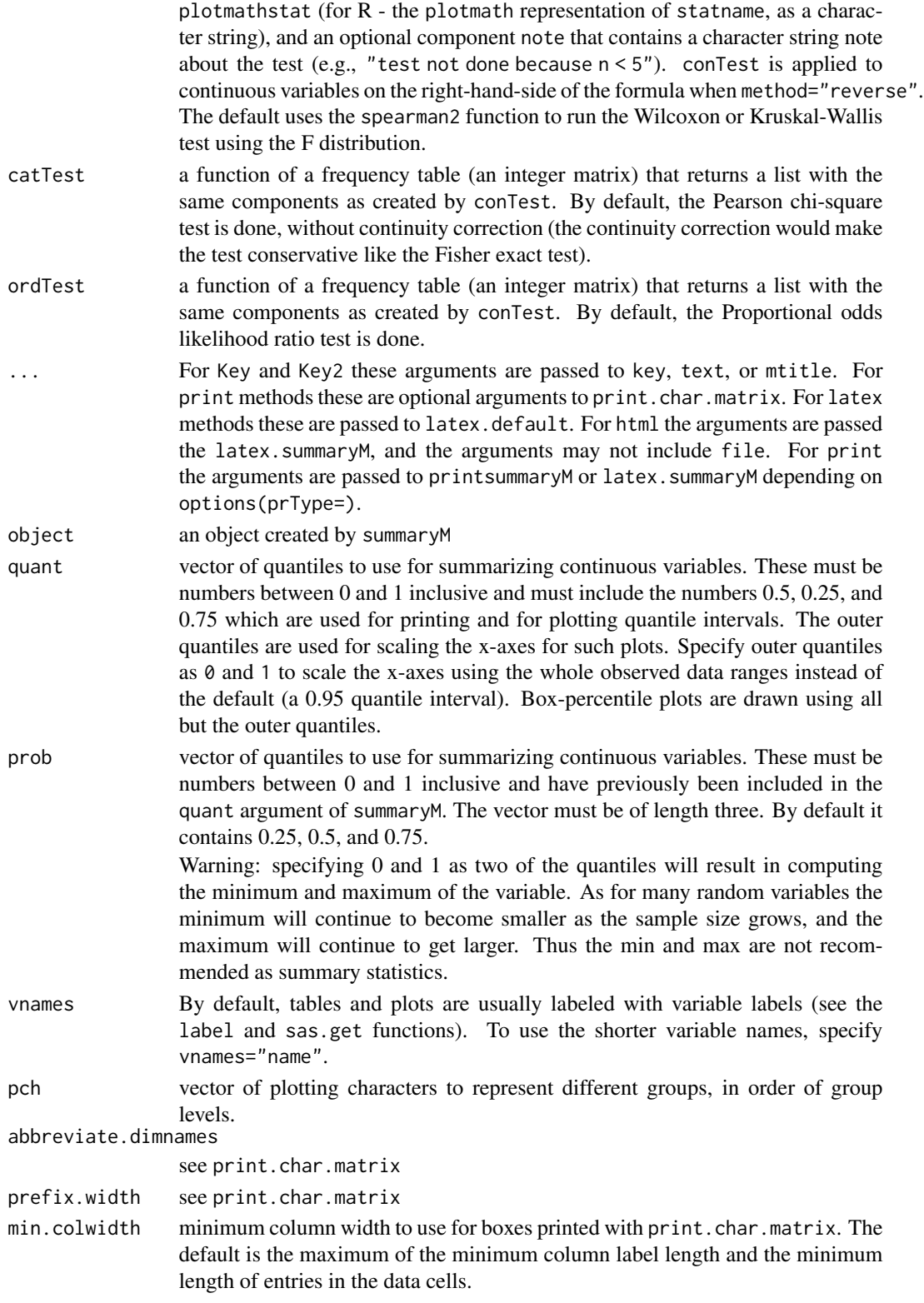

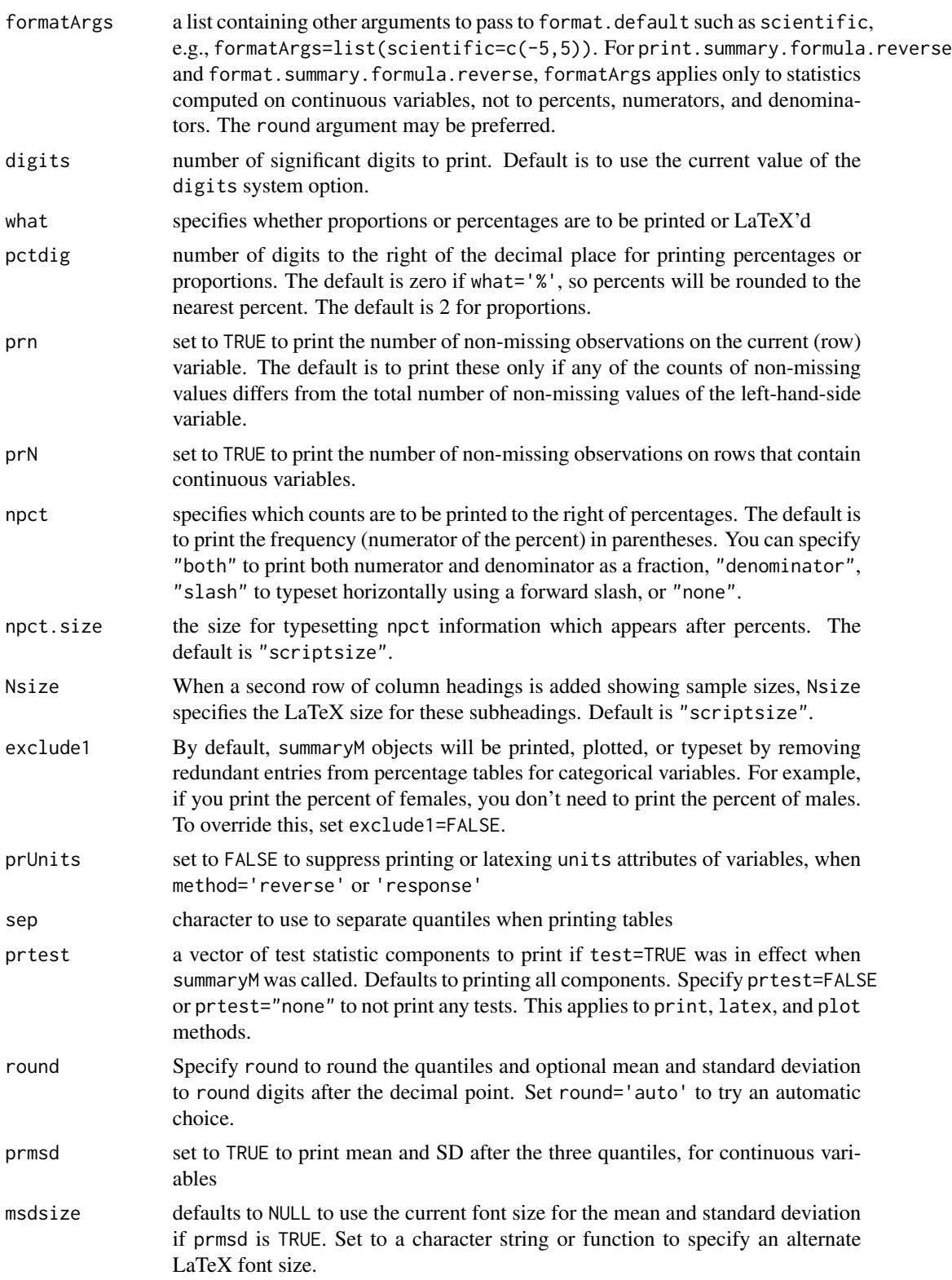

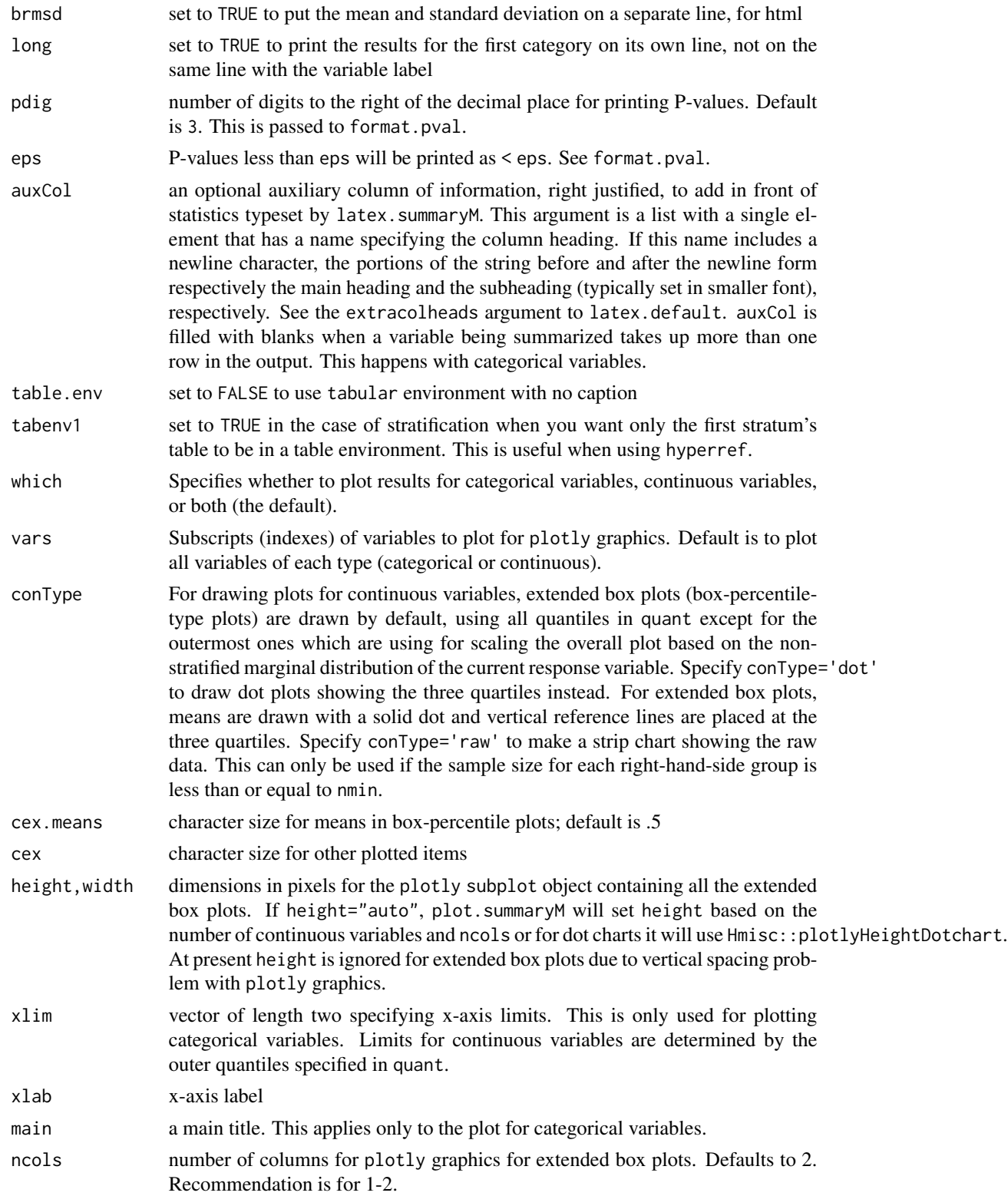
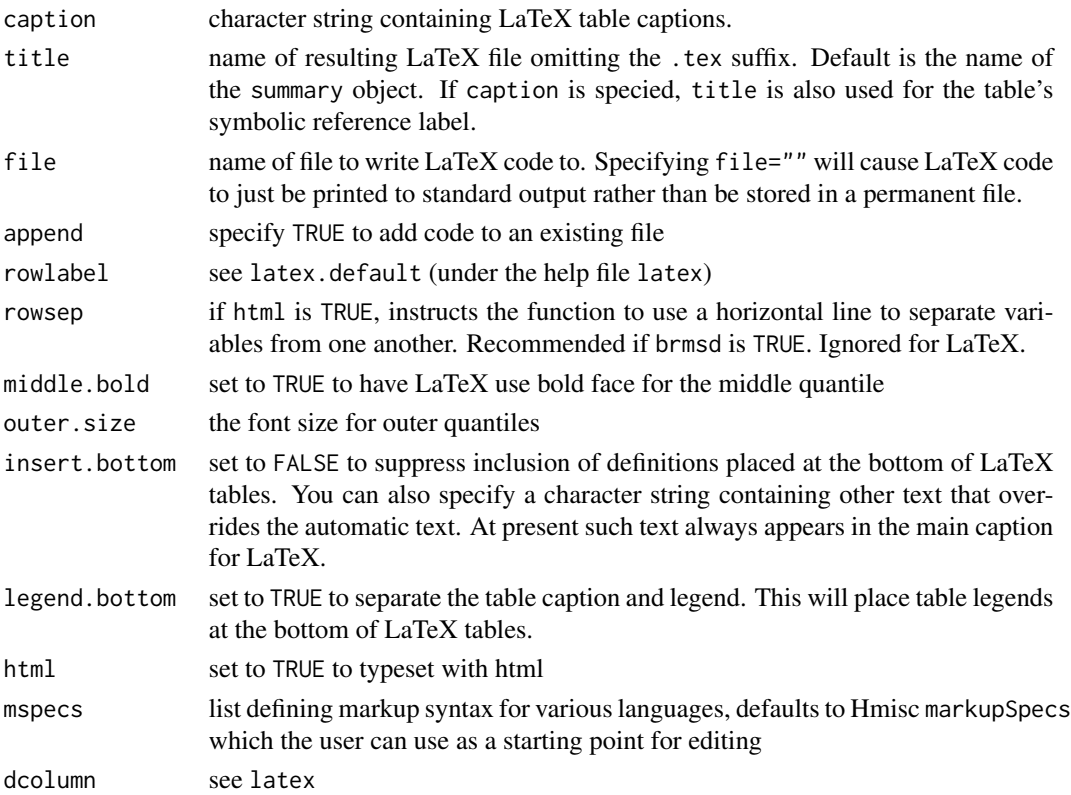

#### Value

a list. plot.summaryM returns the number of pages of plots that were made if using base graphics, or plotly objects created by plotly::subplot otherwise. If both categorical and continuous variables were plotted, the returned object is a list with two named elements Categorical and Continuous each containing plotly objects. Otherwise a plotly object is returned. The latex method returns attributes legend and nstrata.

#### Side Effects

plot.summaryM creates a function Key and Key2 in frame 0 that will draw legends, if base graphics are being used.

## Author(s)

Frank Harrell Department of Biostatistics Vanderbilt University <fh@fharrell.com>

## References

Harrell FE (2004): Statistical tables and plots using S and LaTeX. Document available from [https:](https://hbiostat.org/R/Hmisc/summary.pdf) [//hbiostat.org/R/Hmisc/summary.pdf](https://hbiostat.org/R/Hmisc/summary.pdf).

#### See Also

[mChoice](#page-219-0), [label](#page-193-0), [dotchart3](#page-86-0), [print.char.matrix](#page-276-0), [update](#page-0-0), [formula](#page-0-0), [format.default](#page-0-0), [latex](#page-200-0), [latexTranslate](#page-200-1), [bpplt](#page-251-0), [tabulr](#page-414-0), [bpplotM](#page-251-0), [summaryP](#page-398-0)

#### Examples

```
options(digits=3)
set.seed(173)
sex <- factor(sample(c("m","f"), 500, rep=TRUE))
country <- factor(sample(c('US', 'Canada'), 500, rep=TRUE))
age <- rnorm(500, 50, 5)
sbp <- rnorm(500, 120, 12)
label(sbp) <- 'Systolic BP'
units(sbp) <- 'mmHg'
treatment <- factor(sample(c("Drug","Placebo"), 500, rep=TRUE))
treatment[1]
sbp[1] < -NA# Generate a 3-choice variable; each of 3 variables has 5 possible levels
symp <- c('Headache','Stomach Ache','Hangnail',
          'Muscle Ache','Depressed')
symptom1 <- sample(symp, 500, TRUE)
symptom2 <- sample(symp, 500,TRUE)
symptom3 <- sample(symp, 500, TRUE)
Symptoms <- mChoice(symptom1, symptom2, symptom3, label='Primary Symptoms')
table(as.character(Symptoms))
# Note: In this example, some subjects have the same symptom checked
# multiple times; in practice these redundant selections would be NAs
# mChoice will ignore these redundant selections
f \le summaryM(age + sex + sbp + Symptoms \sim treatment, test=TRUE)
f
# trio of numbers represent 25th, 50th, 75th percentile
print(f, long=TRUE)
plot(f) # first specify options(grType='plotly') to use plotly
plot(f, conType='dot', prtest='P')
bpplt() # annotated example showing layout of bp plot
# Produce separate tables by country
f \le summaryM(age + sex + sbp + Symptoms \sim treatment + country,
              groups='treatment', test=TRUE)
f
## Not run:
getHdata(pbc)
s5 <- summaryM(bili + albumin + stage + protime + sex +
               age + spiders \sim drug, data=pbc)
print(s5, npct='both')
# npct='both' : print both numerators and denominators
plot(s5, which='categorical')
```

```
Key(locator(1)) # draw legend at mouse click
par(oma=c(3,0,0,0)) # leave outer margin at bottom
plot(s5, which='continuous') # see also bpplotM
Key2() # draw legend at lower left corner of plot
                 # oma= above makes this default key fit the page better
options(digits=3)
w <- latex(s5, npct='both', here=TRUE, file='')
options(grType='plotly')
pbc <- upData(pbc, moveUnits = TRUE)
s \le - summaryM(bili + albumin + alk.phos + copper + spiders + sex \simdrug, data=pbc, test=TRUE)
# Render html
options(prType='html')
s # invokes print.summaryM
a \leftarrow plot(s)a$Categorical
a$Continuous
plot(s, which='con')
## End(Not run)
```
<span id="page-398-0"></span>

summaryP *Multi-way Summary of Proportions*

#### Description

summaryP produces a tall and thin data frame containing numerators (freq) and denominators (denom) after stratifying the data by a series of variables. A special capability to group a series of related yes/no variables is included through the use of the [ynbind](#page-475-0) function, for which the user specials a final argument label used to label the panel created for that group of related variables.

If options(grType='plotly') is not in effect, the plot method for summaryP displays proportions as a multi-panel dot chart using the lattice package's dotplot function with a special panel function. Numerators and denominators of proportions are also included as text, in the same colors as used by an optional groups variable. The formula argument used in the dotplot call is constructed, but the user can easily reorder the variables by specifying formula, with elements named val (category levels), var (classification variable name), freq (calculated result) plus the overall cross-classification variables excluding groups. If options(grType='plotly') is in effect, the plot method makes an entirely different display using Hmisc::dotchartpl with codeplotly if marginVal is specified, whereby a stratification variable causes more finely stratified estimates to be shown slightly below the lines, with smaller and translucent symbols if data has been run through addMarginal. The marginal summaries are shown as the main estimates and the user can turn off display of the stratified estimates, or view their details with hover text.

The ggplot method for summaryP does not draw numerators and denominators but the chart is more compact than using the plot method with base graphics because ggplot2 does not repeat category names the same way as lattice does. Variable names that are too long to fit in panel strips are renamed (1), (2), etc. and an attribute "fnvar" is added to the result; this attribute is a character

string defining the abbreviations, useful in a figure caption. The ggplot2 object has labels for points plotted, used by plotly::ggplotly as hover text (see example).

The latex method produces one or more LaTeX tabulars containing a table representation of the result, with optional side-by-side display if groups is specified. Multiple tabulars result from the presence of non-group stratification factors.

#### Usage

```
summaryP(formula, data = NULL, subset = NULL,
         na.action = na.retain, sort=TRUE,
         asna = c("unknown", "unspecified"), ...)## S3 method for class 'summaryP'
plot(x, formula=NULL, groups=NULL,
        marginVal=NULL, marginLabel=marginVal,
         refgroup=NULL, exclude1=TRUE, xlim = c(-.05, 1.05),text.at=NULL, cex.values = 0.5,
         key = list(columns = length(groupslevels), x = 0.75,
                    y = -0.04, cex = 0.9,
                    col = lattice::trellis.par.get('superpose.symbol')$col,
                    cornerc(\emptyset,1),
         outerlabels=TRUE, autoarrange=TRUE,
         col=colorspace::rainbow_hcl, ...)
## S3 method for class 'summaryP'
ggplot(data, mapping, groups=NULL, exclude1=TRUE,
           xlim=c(0, 1), col=NULL, shape=NULL, size=function(n) n ^ (1/4),
           sizerange=NULL, abblen=5, autoarrange=TRUE, addlayer=NULL,
           ..., environment)
## S3 method for class 'summaryP'
latex(object, groups=NULL, exclude1=TRUE, file='', round=3,
                           size=NULL, append=TRUE, ...)
```
#### Arguments

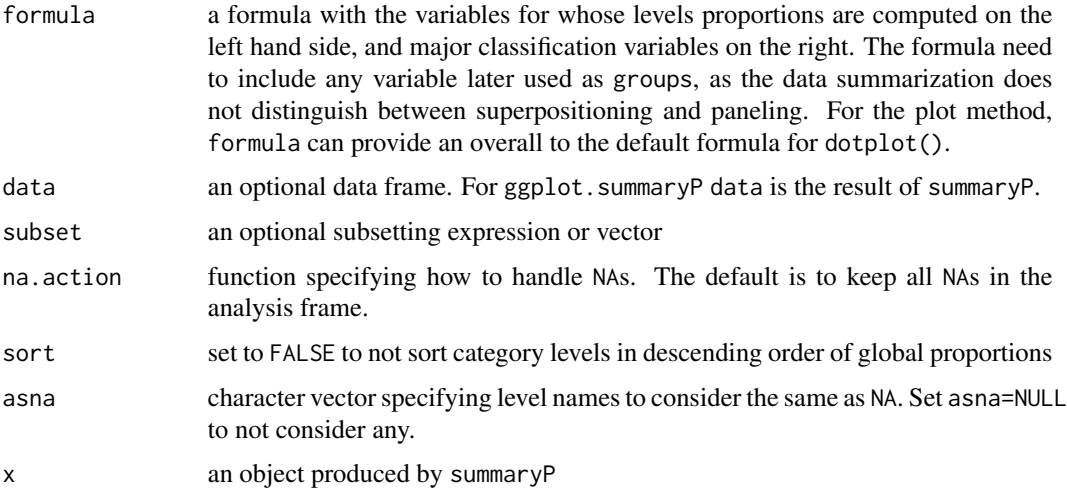

summaryP 401

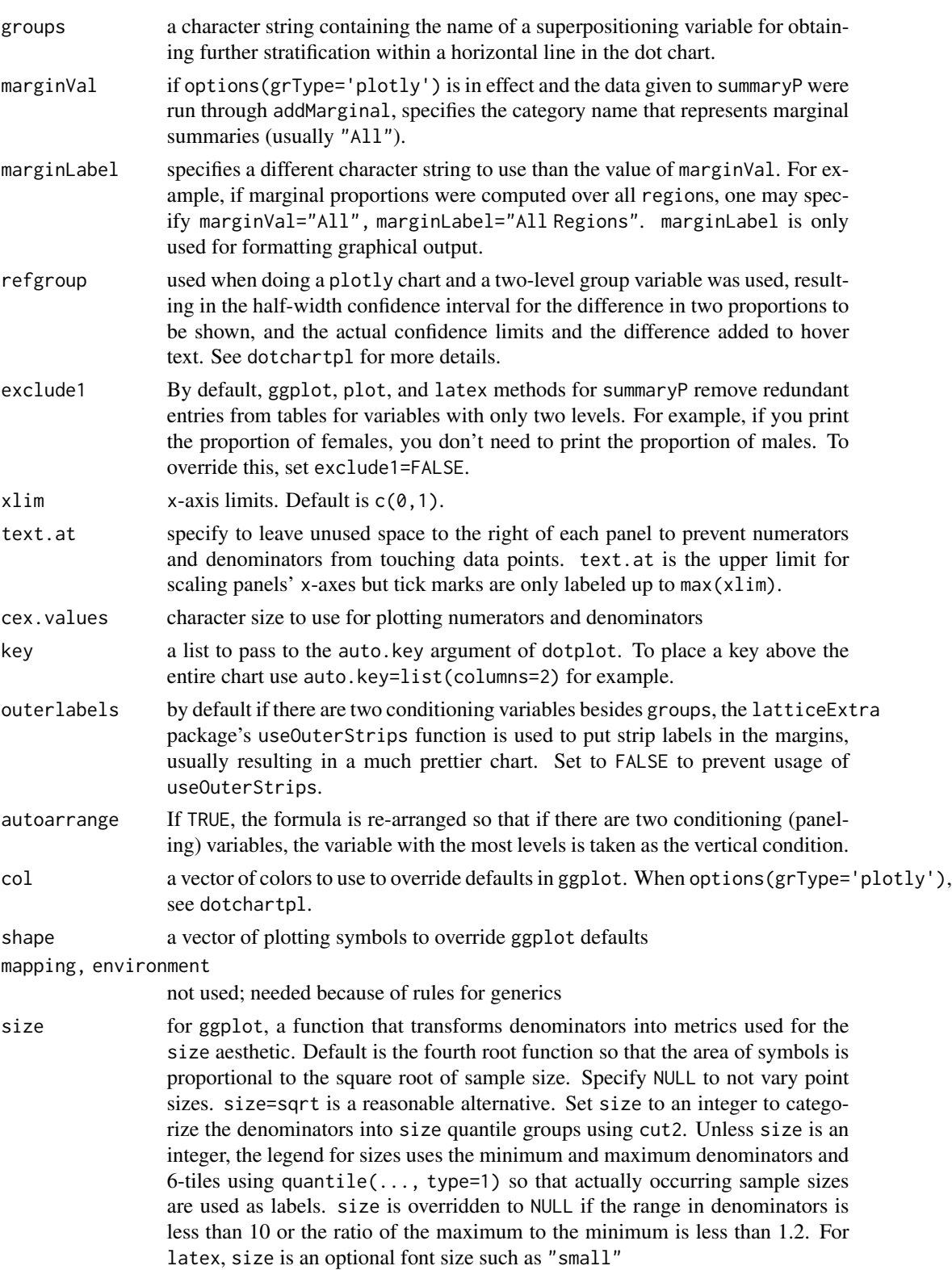

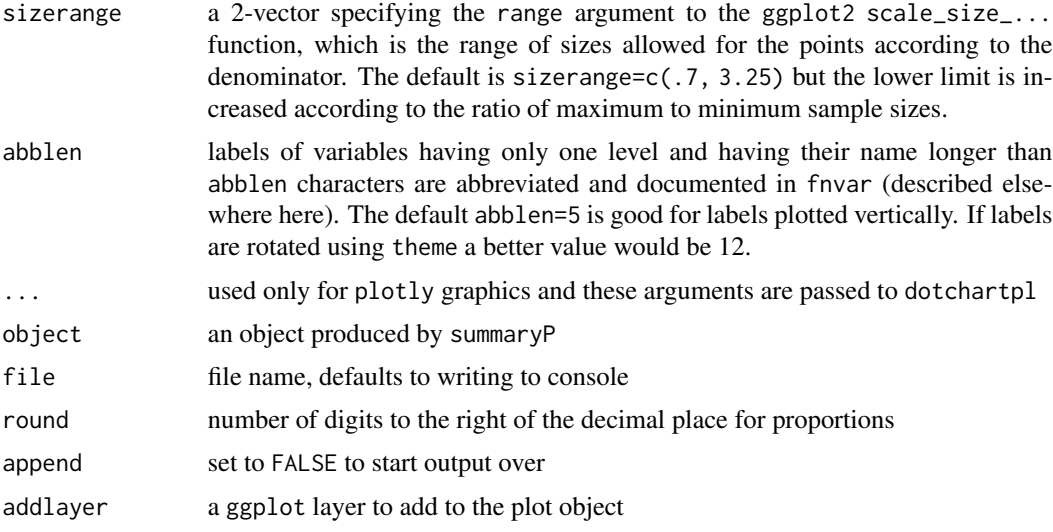

#### Value

summaryP produces a data frame of class "summaryP". The plot method produces a lattice object of class "trellis". The latex method produces an object of class "latex" with an additional attribute ngrouplevels specifying the number of levels of any groups variable and an attribute nstrata specifying the number of strata.

#### Author(s)

Frank Harrell Department of Biostatistics Vanderbilt University <fh@fharrell.com>

## See Also

[bpplotM](#page-251-0), [summaryM](#page-390-0), [ynbind](#page-475-0), [pBlock](#page-475-1), [ggplot](#page-0-0), [colorFacet](#page-41-0)

## Examples

```
n < -100f <- function(na=FALSE) {
 x \leq - sample(c('N', 'Y'), n, TRUE)
  if(na) x[runif(100) < .1] < NAx
}
set.seed(1)
d <- data.frame(x1=f(), x2=f(), x3=f(), x4=f(), x5=f(), x6=f(), x7=f(TRUE),
                age=rnorm(n, 50, 10),
                race=sample(c('Asian', 'Black/AA', 'White'), n, TRUE),
                sex=sample(c('Female', 'Male'), n, TRUE),
                treat=sample(c('A', 'B'), n, TRUE),
                region=sample(c('North America','Europe'), n, TRUE))
```

```
d <- upData(d, labels=c(x1='MI', x2='Stroke', x3='AKI', x4='Migraines',
                x5='Pregnant', x6='Other event', x7='MD withdrawal',
                race='Race', sex='Sex'))
dasna <- subset(d, region=='North America')
with(dasna, table(race, treat))
s <- summaryP(race + sex + ynbind(x1, x2, x3, x4, x5, x6, x7, label='Exclusions') ~
             region + treat, data=d)
# add exclude1=FALSE below to include female category
plot(s, groups='treat')
require(ggplot2)
ggplot(s, groups='treat')
plot(s, val ~ freq | region * var, groups='treat', outerlabels=FALSE)
# Much better looking if omit outerlabels=FALSE; see output at
# https://hbiostat.org/R/Hmisc/summaryFuns.pdf
# See more examples under bpplotM
## For plotly interactive graphic that does not handle variable size
## panels well:
## require(plotly)
## g <- ggplot(s, groups='treat')
## ggplotly(g, tooltip='text')
## For nice plotly interactive graphic:
## options(grType='plotly')
## s <- summaryP(race + sex + ynbind(x1, x2, x3, x4, x5, x6, x7,
## label='Exclusions') ~
## treat, data=subset(d, region='Europe'))
##
## plot(s, groups='treat', refgroup='A') # refgroup='A' does B-A differences
# Make a chart where there is a block of variables that
# are only analyzed for males. Keep redundant sex in block for demo.
# Leave extra space for numerators, denominators
sb <- summaryP(race + sex +
              pBlock(race, sex, label='Race: Males', subset=sex=='Male') ~
               region, data=d)
plot(sb, text.at=1.3)
plot(sb, groups='region', layout=c(1,3), key=list(space='top'),
     text.at=1.15)
ggplot(sb, groups='region')
## Not run:
plot(s, groups='treat')
# plot(s, groups='treat', outerlabels=FALSE) for standard lattice output
plot(s, groups='region', key=list(columns=2, space='bottom'))
require(ggplot2)
colorFacet(ggplot(s))
plot(summaryP(race + sex ~ region, data=d), exclude1=FALSE, col='green')
require(lattice)
# Make your own plot using data frame created by summaryP
```

```
useOuterStrips(dotplot(val ~ freq | region * var, groups=treat, data=s,
        xlim=c(0,1), scales=list(y='free', rot=0), xlab='Fraction',
        panel=function(x, y, subscripts, ...) {
          denom <- s$denom[subscripts]
          x \leq -x / denom
          panel.dotplot(x=x, y=y, subscripts=subscripts, ...) }))
# Show marginal summary for all regions combined
s <- summaryP(race + sex ~ region, data=addMarginal(d, region))
plot(s, groups='region', key=list(space='top'), layout=c(1,2))
# Show marginal summaries for both race and sex
s <- summaryP(ynbind(x1, x2, x3, x4, label='Exclusions', sort=FALSE) ~
              race + sex, data=addMarginal(d, race, sex))
plot(s, val \sim freq | sex*race)
## End(Not run)
```
summaryRc *Graphical Summarization of Continuous Variables Against a Response*

#### Description

summaryRc is a continuous version of [summary.formula](#page-375-0) with method='response'. It uses the [plsmo](#page-265-0) function to compute the possibly stratified [lowess](#page-0-0) nonparametric regression estimates, and plots them along with the data density, with selected quantiles of the overall distribution (over strata) of each x shown as arrows on top of the graph. All the x variables must be numeric and continuous or nearly continuous.

#### Usage

```
summaryRc(formula, data=NULL, subset=NULL,
          na. action= NULL, fun = function(x) x,na.rm = TRUE, ylab=NULL, ylim=NULL, xlim=NULL,
          nloc=NULL, datadensity=NULL,
          quant = c(0.05, 0.1, 0.25, 0.5, 0.75,
                    0.90, 0.95), quantloc=c('top','bottom'),
          cex.quant=.6, srt.quant=0,
          bpplot = c('none', 'top', 'top outside', 'top inside', 'bottom'),
          height.bpplot=0.08,
          trim=NULL, test = FALSE, vanemes = c('labels', 'names'), ...)
```
## Arguments

formula An R formula with additive effects. The formula may contain one or more invocations of the stratify function whose arguments are defined below. This causes the entire analysis to be stratified by cross-classifications of the combined list of stratification factors. This stratification will be reflected as separate lowess curves.

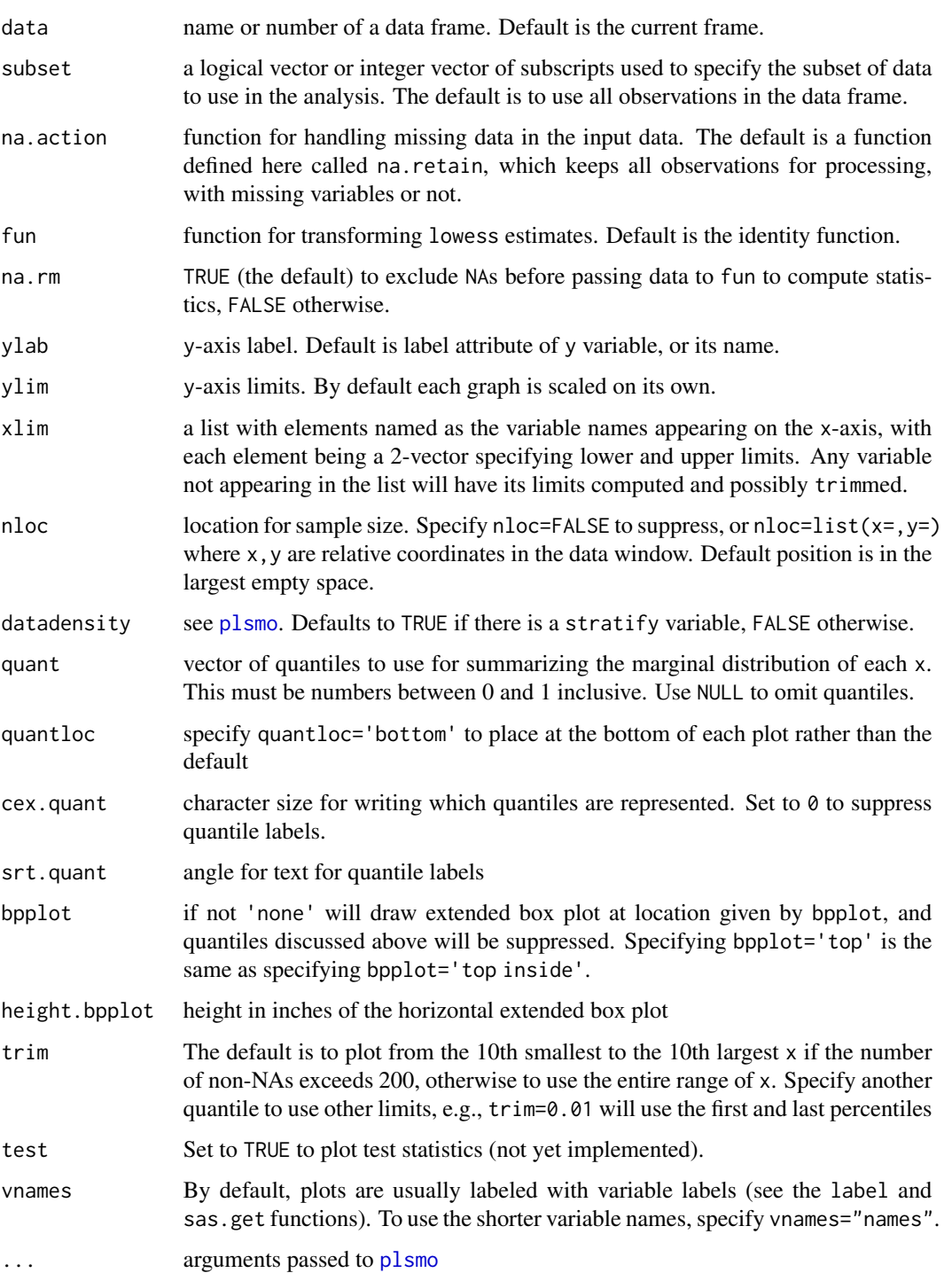

## Value

no value is returned

#### 406 summaryS

#### Author(s)

Frank Harrell Department of Biostatistics Vanderbilt University <fh@fharrell.com>

## See Also

[plsmo](#page-265-0), [stratify](#page-375-1), [label](#page-193-0), [formula](#page-0-0), [panel.bpplot](#page-251-1)

#### Examples

```
options(digits=3)
set.seed(177)
sex <- factor(sample(c("m","f"), 500, rep=TRUE))
age <- rnorm(500, 50, 5)
bp <- rnorm(500, 120, 7)
units(age) <- 'Years'; units(bp) <- 'mmHg'
label(bp) <- 'Systolic Blood Pressure'
L \le -0.5*(sex == 'm') + 0.1 * (age - 50)y <- rbinom(500, 1, plogis(L))
par(mfrow=c(1,2))
summaryRc(y \sim age + bp)# For x limits use 1st and 99th percentiles to frame extended box plots
summaryRc(y ~ age + bp, bpplot='top', datadensity=FALSE, trim=.01)
summaryRc(y \sim age + bp + stratify(sex),
          label.curves=list(keys='lines'), nloc=list(x=.1, y=.05))
y2 <- rbinom(500, 1, plogis(L + .5))
Y \leftarrow \text{cbind}(y, y2)summaryRc(Y \sim age + bp + stratify(sex),
          label.curves=list(keys='lines'), nloc=list(x=.1, y=.05))
```
summaryS *Summarize Multiple Response Variables and Make Multipanel Scatter or Dot Plot*

#### Description

Multiple left-hand formula variables along with right-hand side conditioning variables are reshaped into a "tall and thin" data frame if fun is not specified. The resulting raw data can be plotted with the plot method using user-specified panel functions for lattice graphics, typically to make a scatterplot or loess smooths, or both. The Hmisc panel.plsmo function is handy in this context. Instead, if fun is specified, this function takes individual response variables (which may be matrices, as in [Surv](#page-0-0) objects) and creates one or more summary statistics that will be computed while the resulting data frame is being collapsed to one row per condition. The plot method in this case plots a multi-panel dot chart using the lattice [dotplot](#page-0-0) function if panel is not specified to plot. There is an option to print selected statistics as text on the panels. summaryS pays special attention to Hmisc variable annotations: label, units. When panel is specified in addition to fun, a special

#### summaryS and the state of the state of the state of the state of the state of the state of the state of the state of the state of the state of the state of the state of the state of the state of the state of the state of t

x-y plot is made that assumes that the x-axis variable (typically time) is discrete. This is used for example to plot multiple quantile intervals as vertical lines next to the main point. A special panel function mvarclPanel is provided for this purpose.

The plotp method produces corresponding plotly graphics.

When fun is given and panel is omitted, and the result of fun is a vector of more than one statistic, the first statistic is taken as the main one. Any columns with names not in textonly will figure into the calculation of axis limits. Those in textonly will be printed right under the dot lines in the dot chart. Statistics with names in textplot will figure into limits, be plotted, and printed. pch.stats can be used to specify symbols for statistics after the first column. When fun computed three columns that are plotted, columns two and three are taken as confidence limits for which horizontal "error bars" are drawn. Two levels with different thicknesses are drawn if there are four plotted summary statistics beyond the first.

mbarclPanel is used to draw multiple vertical lines around the main points, such as a series of quantile intervals stratified by x and paneling variables. If mbarclPanel finds a column of an arument yother that is named "se", and if there are exactly two levels to a superpositioning variable, the half-height of the approximate 0.95 confidence interval for the difference between two point estimates is shown, positioned at the midpoint of the two point estimates at an x value. This assume normality of point estimates, and the standard error of the difference is the square root of the sum of squares of the two standard errors. By positioning the intervals in this fashion, a failure of the two point estimates to touch the half-confidence interval is consistent with rejecting the null hypothesis of no difference at the 0.05 level.

mbarclpl is the sfun function corresponding to mbarclPanel for plotp, and medvpl is the sfun replacement for medvPanel.

medvPanel takes raw data and plots median y vs. x, along with confidence intervals and halfinterval for the difference in medians as with mbarclPanel. Quantile intervals are optional. Very transparent vertical violin plots are added by default. Unlike panel.violin, only half of the violin is plotted, and when there are two superpose groups they are side-by-side in different colors.

For plotp, the function corresponding to medvPanel is medvpl, which draws back-to-back spike histograms, optional Gini mean difference, optional SD, quantiles (thin line version of box plot with 0.05 0.25 0.5 0.75 0.95 quantiles), and half-width confidence interval for differences in medians. For quantiles, the Harrell-Davis estimator is used.

#### Usage

```
summaryS(formula, fun = NULL, data = NULL, subset = NULL,
         na. action = na. retain, continuous=10, ...## S3 method for class 'summaryS'
plot(x, formula=NULL, groups=NULL, panel=NULL,
           paneldoesgroups=FALSE, datadensity=NULL, ylab='',
           funlabel=NULL, textonly='n', textplot=NULL,
           digits=3, custom=NULL,
           xlim=NULL, ylim=NULL, cex.strip=1, cex.values=0.5, pch.stats=NULL,
           key=list(columns=length(groupslevels),
             x=.75, y=-.04, cex=.9,
             col=lattice::trellis.par.get('superpose.symbol')$col,
             cornerc(\emptyset,1)),
```

```
outerlabels=TRUE, autoarrange=TRUE, scat1d.opts=NULL, ...)
## S3 method for class 'summaryS'
plotp(data, formula=NULL, groups=NULL, sfun=NULL,
           fitter=NULL, showpts=! length(fitter), funlabel=NULL,
           digits=5, xlim=NULL, ylim=NULL,
           shareX=TRUE, shareY=FALSE, autoarrange=TRUE, ...)
mbarclPanel(x, y, subscripts, groups=NULL, yother, ...)
medvPanel(x, y, subscripts, groups=NULL, violin=TRUE, quantiles=FALSE, ...)
mbarclpl(x, y, groups=NULL, yother, yvar=NULL, maintracename='y',
         xlim=NULL, ylim=NULL, xname='x', alphaSegments=0.45, ...)
medvpl(x, y, groups=NULL, yvar=NULL, maintracename='y',
       xlim=NULL, ylim=NULL, xlab=xname, ylab=NULL, xname='x',
       zeroline=FALSE, yother=NULL, alphaSegments=0.45,
       dhistboxp.opts=NULL, ...)
```
## Arguments

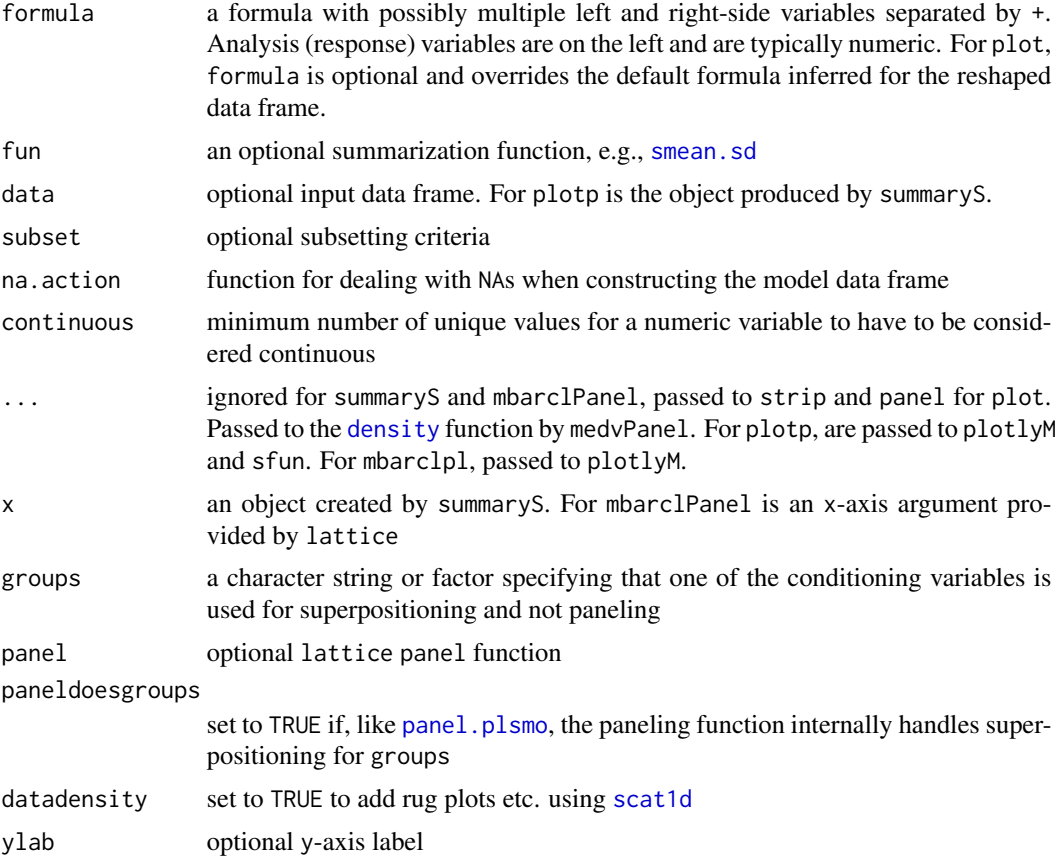

# summaryS 409

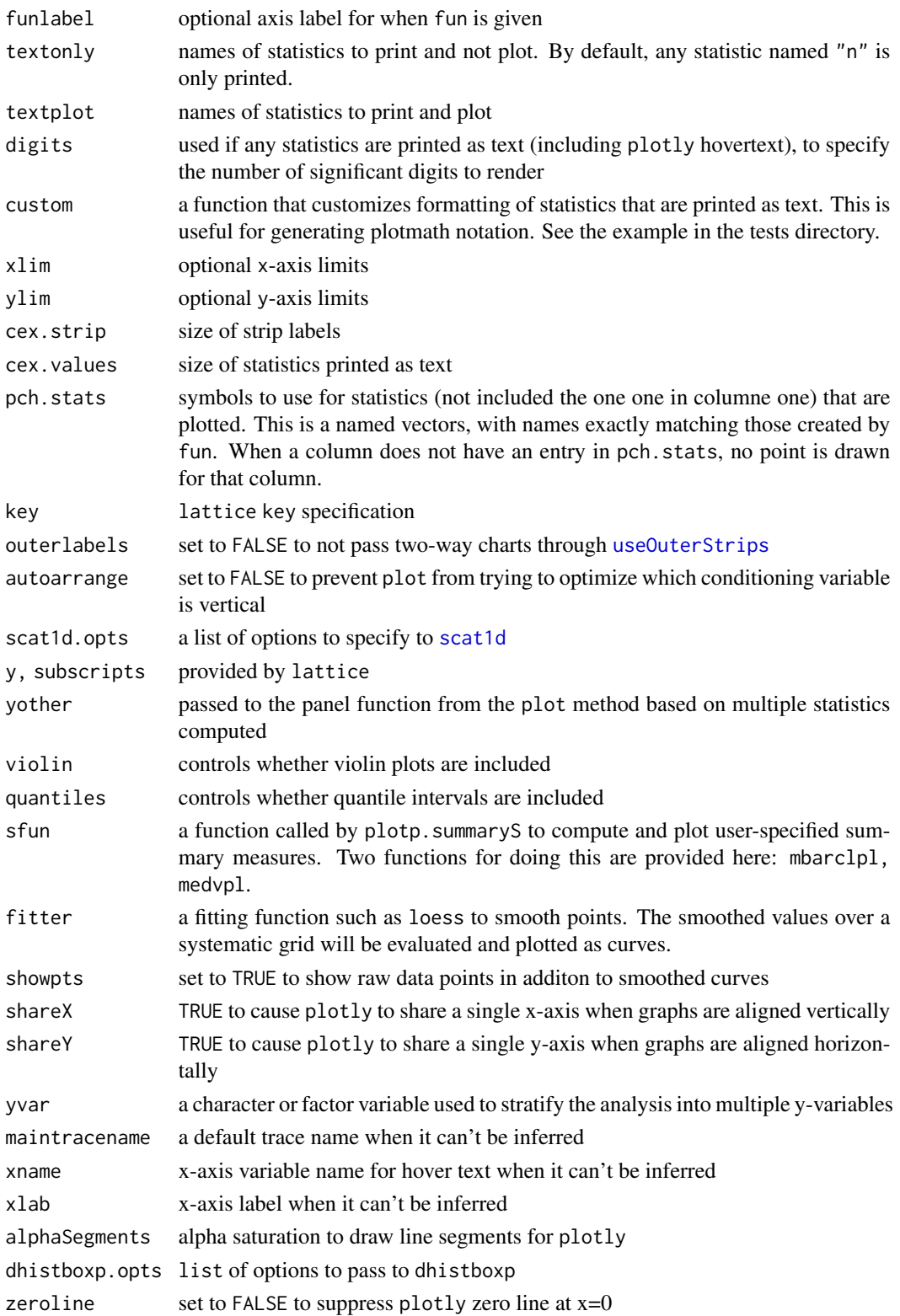

#### Value

a data frame with added attributes for summaryS or a lattice object ready to render for plot

#### Author(s)

Frank Harrell

## See Also

[summary](#page-0-0), [summarize](#page-371-0)

#### Examples

```
# See tests directory file summaryS.r for more examples, and summarySp.r
# for plotp examples
require(survival)
n < -100set.seed(1)
d <- data.frame(sbp=rnorm(n, 120, 10),
                dbp=rnorm(n, 80, 10),
                age=rnorm(n, 50, 10),
                days=sample(1:n, n, TRUE),
                S1=Surv(2*runif(n)), S2=Surv(runif(n)),
                race=sample(c('Asian', 'Black/AA', 'White'), n, TRUE),
                sex=sample(c('Female', 'Male'), n, TRUE),
                treat=sample(c('A', 'B'), n, TRUE),
                region=sample(c('North America','Europe'), n, TRUE),
                meda=sample(0:1, n, TRUE), medb=sample(0:1, n, TRUE))
d <- upData(d, labels=c(sbp='Systolic BP', dbp='Diastolic BP',
            race='Race', sex='Sex', treat='Treatment',
            days='Time Since Randomization',
            S1='Hospitalization', S2='Re-Operation',
            meda='Medication A', medb='Medication B'),
            units=c(sbp='mmHg', dbp='mmHg', age='Year', days='Days'))
s <- summaryS(age + sbp + dbp \sim days + region + treat, data=d)
# plot(s) # 3 pages
plot(s, groups='treat', datadensity=TRUE,
     scat1d.opts=list(lwd=.5, nhistSpike=0))
plot(s, groups='treat', panel=lattice::panel.loess,
     key=list(space='bottom', columns=2),
     datadensity=TRUE, scat1d.opts=list(lwd=.5))
# To make a plotly graph when the stratification variable region is not
# present, run the following (showpts adds raw data points):
# plotp(s, groups='treat', fitter=loess, showpts=TRUE)
# Make your own plot using data frame created by summaryP
# xyplot(y ~ days | yvar * region, groups=treat, data=s,
# scales=list(y='free', rot=0))
```
#### $summaryS$  411

```
# Use loess to estimate the probability of two different types of events as
# a function of time
s <- summaryS(meda + medb \sim days + treat + region, data=d)
pan <- function(...)
   panel.plsmo(..., type='l', label.curves=max(which.packet()) == 1,
               datadensity=TRUE)
plot(s, groups='treat', panel=pan, paneldoesgroups=TRUE,
     scat1d.opts=list(lwd=.7), cex.strip=.8)
# Repeat using intervals instead of nonparametric smoother
pan <- function(...) # really need mobs > 96 to est. proportion
  panel.plsmo(..., type='l', label.curves=max(which.packet()) == 1,
              method='intervals', mobs=5)
plot(s, groups='treat', panel=pan, paneldoesgroups=TRUE, xlim=c(0, 150))
# Demonstrate dot charts of summary statistics
s \leq summaryS(age + sbp + dbp \sim region + treat, data=d, fun=mean)
plot(s)
plot(s, groups='treat', funlabel=expression(bar(X)))
# Compute parametric confidence limits for mean, and include sample
# sizes by naming a column "n"
f \leftarrow function(x) {
  x \leq x[! is.na(x)]
  c(smean.cl.normal(x, na.rm=FALSE), n=length(x))
}
s <- summaryS(age + sbp + dbp ~ region + treat, data=d, fun=f)
plot(s, funlabel=expression(bar(X) %+-% t[0.975] %*% s))
plot(s, groups='treat', cex.values=.65,
     key=list(space='bottom', columns=2,
       text=c('Treatment A:','Treatment B:')))
# For discrete time, plot Harrell-Davis quantiles of y variables across
# time using different line characteristics to distinguish quantiles
d \leq upData(d, days=round(days / 30) * 30)
g \leftarrow function(y) {
  probs <- c(0.05, 0.125, 0.25, 0.375)
  probs <- sort(c(probs, 1 - probs))
  y \leftarrow y[! is.na(y)]
  w <- hdquantile(y, probs)
  m <- hdquantile(y, 0.5, se=TRUE)
  se <- as.numeric(attr(m, 'se'))
  c(Median=as.numeric(m), w, se=se, n=length(y))
}
s <- summaryS(sbp + dbp ~ days + region, fun=g, data=d)
plot(s, panel=mbarclPanel)
plot(s, groups='region', panel=mbarclPanel, paneldoesgroups=TRUE)
# For discrete time, plot median y vs x along with CL for difference,
# using Harrell-Davis median estimator and its s.e., and use violin
# plots
```

```
s < - summaryS(sbp + dbp \sim days + region, data=d)
plot(s, groups='region', panel=medvPanel, paneldoesgroups=TRUE)
# Proportions and Wilson confidence limits, plus approx. Gaussian
# based half/width confidence limits for difference in probabilities
g \leftarrow function(y) {
 y \leftarrow y[!is.na(y)]
 n <- length(y)
 p \leftarrow \text{mean}(y)se <- sqrt(p * (1. - p) / n)structure(c(binconf(sum(y), n), se=se, n=n),
            names=c('Proportion', 'Lower', 'Upper', 'se', 'n'))
}
s <- summaryS(meda + medb \sim days + region, fun=g, data=d)
plot(s, groups='region', panel=mbarclPanel, paneldoesgroups=TRUE)
```
symbol.freq *Graphic Representation of a Frequency Table*

#### Description

This function can be used to represent contingency tables graphically. Frequency counts are represented as the heights of "thermometers" by default; you can also specify symbol='circle' to the function. There is an option to include marginal frequencies, which are plotted on a halved scale so as to not overwhelm the plot. If you do not ask for marginal frequencies to be plotted using marginals=T, symbol.freq will ask you to click the mouse where a reference symbol is to be drawn to assist in reading the scale of the frequencies.

label attributes, if present, are used for x- and y-axis labels. Otherwise, names of calling arguments are used.

#### Usage

```
symbol.freq(x, y, symbol = c("thermometer", "circle"),
           marginals = FALSE, orig.scale = FALSE,
           inches = 0.25, width = 0.15, subset, srtx = 0, ...)
```
#### Arguments

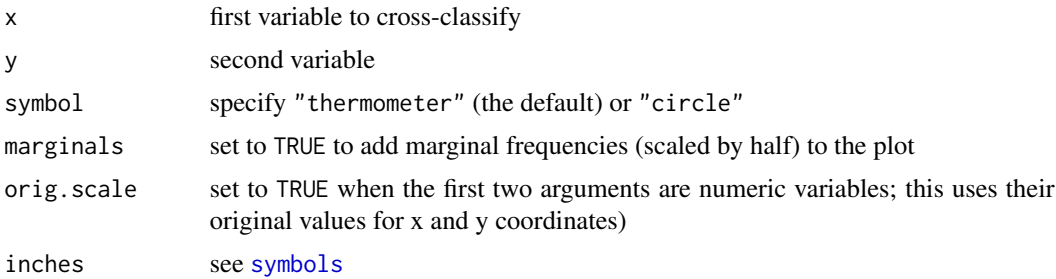

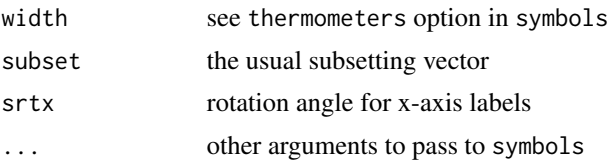

## Author(s)

Frank Harrell

## See Also

[symbols](#page-0-0)

## Examples

```
## Not run:
getHdata(titanic)
attach(titanic)
age.tertile <- cut2(titanic$age, g=3)
symbol.freq(age.tertile, pclass, marginals=T, srtx=45)
detach(2)
```
## End(Not run)

sys *Run Unix or Dos Depending on System*

## Description

Runs unix or dos depending on the current operating system. For R, just runs system with optional concatenation of first two arguments which are assumed named command and text.

## Usage

```
sys(command, text=NULL, output=TRUE)
# S-Plus: sys(\dots, minimized=FALSE)
```
#### Arguments

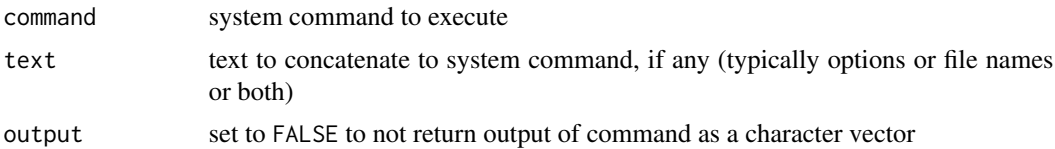

## Value

see unix or dos

## Side Effects

executes system commands

## See Also

[unix](#page-0-0), [system](#page-0-0)

t.test.cluster *t-test for Clustered Data*

## Description

Does a 2-sample t-test for clustered data.

## Usage

```
t.test.cluster(y, cluster, group, conf.int = 0.95)
## S3 method for class 't.test.cluster'
print(x, digits, ...)
```
## Arguments

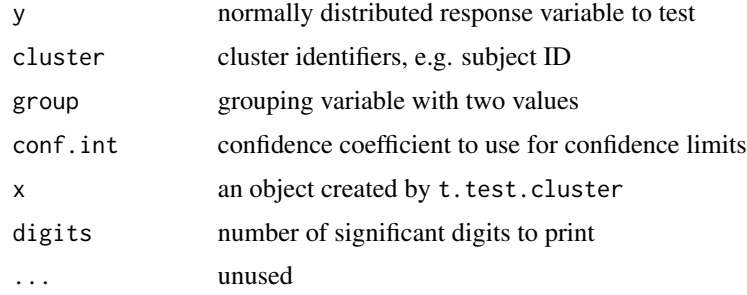

## Value

a matrix of statistics of class t.test.cluster

## Author(s)

Frank Harrell

## References

Donner A, Birkett N, Buck C, Am J Epi 114:906-914, 1981. Donner A, Klar N, J Clin Epi 49:435-439, 1996. Hsieh FY, Stat in Med 8:1195-1201, 1988.

#### tabulr the contract of the contract of the contract of the contract of the contract of the contract of the contract of the contract of the contract of the contract of the contract of the contract of the contract of the con

#### See Also

[t.test](#page-0-0)

#### Examples

```
set.seed(1)
y \le - rnorm(800)
group \leq sample(1:2, 800, TRUE)
cluster <- sample(1:40, 800, TRUE)
table(cluster,group)
t.test(y \sim \text{group}) # R only
t.test.cluster(y, cluster, group)
# Note: negate estimates of differences from t.test to
# compare with t.test.cluster
```
#### <span id="page-414-0"></span>tabulr *Interface to Tabular Function*

## Description

[tabulr](#page-414-0) is a front-end to the tables package's [tabular](#page-0-0) function so that the user can take advantage of variable annotations used by the Hmisc package, particular those created by the [label](#page-193-0), [units](#page-447-0), and [upData](#page-448-0) functions. When a variable appears in a [tabular](#page-0-0) function, the variable  $x$  is found in the data argument or in the parent environment, and the [labelLatex](#page-193-1) function is used to create a LaTeX label. By default any units of measurement are right justified in the current LaTeX tabular field using hfill; use nofill to list variables for which units are not right-justified with hfill. Once the label is constructed, the variable name is preceded by Heading ("LaTeX label") $\star x$  in the formula before it is passed to [tabular](#page-0-0). nolabel can be used to specify variables for which labels are ignored.

tabulr also replaces trio with table\_trio, N with table\_N, and freq with table\_freq in the formula.

table\_trio is a function that takes a numeric vector and computes the three quartiles and optionally the mean and standard deviation, and outputs a LaTeX-formatted character string representing the results. By default, calculated statistics are formatted with 3 digits to the left and 1 digit to the right of the decimal point. Running [table\\_options\(](#page-0-0)left=l, right=r) will use l and r digits instead. Other options that can be given to table\_options are prmsd=TRUE to add mean +/ standard deviation to the result, pn=TRUE to add the sample size, bold=TRUE to set the median in bold face, showfreq='all','low', 'high' used by the table\_freq function, pctdec, specifying the number of places to the right of the decimal point for percentages (default is zero), and npct='both','numerator','denominator','none' used by table\_formatpct to control what appears after the percent. Option pnformat may be specified to control the formatting for pn. The default is "(n=..)". Specify pnformat="non" to suppress "n=". pnwhen specifies when to print the number of observations. The default is "always". Specify pnwhen="ifna" to include n only if there are missing values in the vector being processed.

tabulr substitutes table\_N for N in the formula. This is used to create column headings for the number of observations, without a row label.

table\_freq analyzes a character variable to compute, for a single output cell, the percents, numerator, and denominator for each category, or optimally just the maximum or minimum, as specified by table\_options(showfreq).

table\_formatpct is a function that formats percents depending on settings of options in table\_options.

nFm is a function that calls [sprintf](#page-0-0) to format numeric values to have a specific number of digits to the left and to the right of the point.

table\_latexdefs writes (by default) to the console a set of LaTeX definitions that can be invoked at any point thereafter in a knitr or sweave document by naming the macro, preceeded by a single slash. The blfootnote macro is called with a single LaTeX argument which will appear as a footnote without a number. keytrio invokes blfootnote to define the output of table\_trio if mean and SD are not included. If mean and SD are included, use keytriomsd.

#### Usage

```
tabulr(formula, data = NULL, nolabel=NULL, nofill=NULL, ...)
table_trio(x)
table_freq(x)
table_formatpct(num, den)
nFm(x, left, right, neg=FALSE, pad=FALSE, html=FALSE)
table_latexdefs(file='')
```
#### Arguments

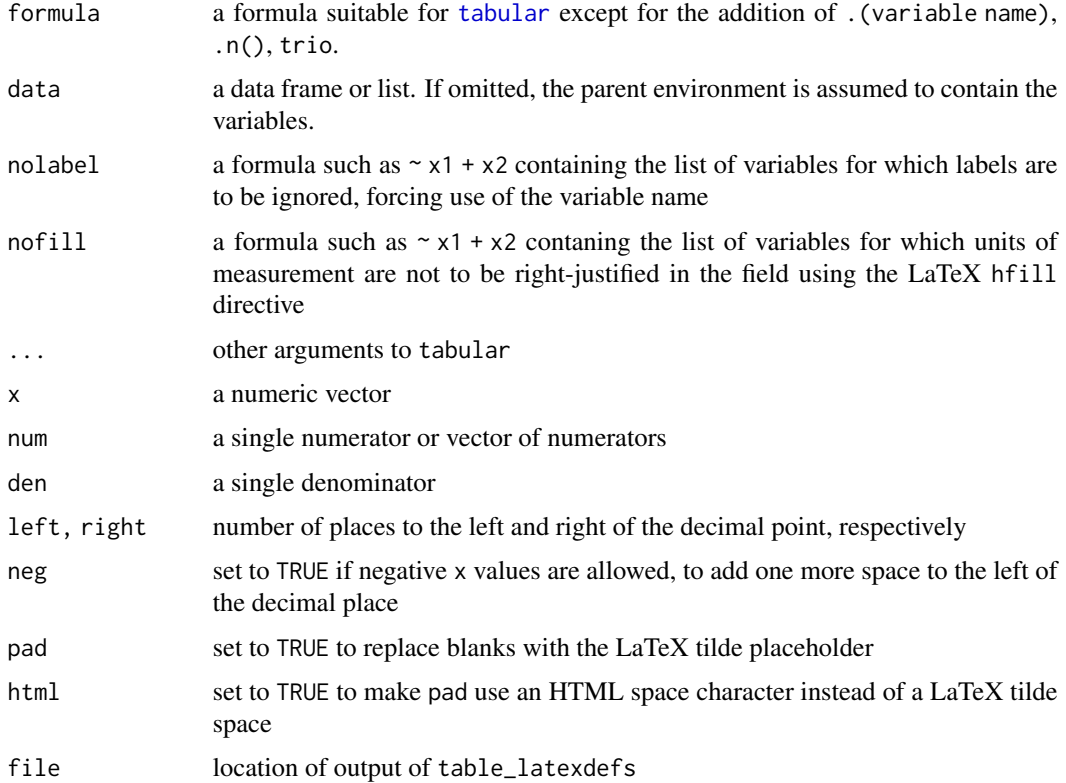

tabulr the contract of the contract of the contract of the contract of the contract of the contract of the contract of the contract of the contract of the contract of the contract of the contract of the contract of the con

## Value

tabulr returns an object of class "tabular"

#### Author(s)

Frank Harrell

## See Also

[tabular](#page-0-0), [label](#page-193-0), [latex](#page-200-0), [summaryM](#page-390-0)

#### Examples

```
## Not run:
n < -400set.seed(1)
d <- data.frame(country=factor(sample(c('US','Canada','Mexico'), n, TRUE)),
                sex=factor(sample(c('Female','Male'), n, TRUE)),
                age=rnorm(n, 50, 10),
                sbp=rnorm(n, 120, 8))
d \leftarrow upData(d,preghx=ifelse(sex=='Female', sample(c('No','Yes'), n, TRUE), NA),
            labels=c(sbp='Systolic BP', age='Age', preghx='Pregnancy History'),
            units=c(sbp='mmHg', age='years'))
contents(d)
require(tables)
invisible(booktabs()) # use booktabs LaTeX style for tabular
g \leftarrow function(x) {
  x \leftarrow x[:is.na(x)]if(length(x) == 0) return('')paste(latexNumeric(nFm(mean(x), 3, 1)),
         ' \hfill{\smaller[2](', length(x), ')}', sep='')
}
tab <- tabulr((age + Heading('Females')*(sex == 'Female')*sbp)*
              Heading()*g + (age + sbp)*Heading()*trio \simHeading()*country*Heading()*sex, data=d)
# Formula after interpretation by tabulr:
# (Heading('Age\hfill {\smaller[2] years}') * age + Heading("Females")
# * (sex == "Female") * Heading('Systolic BP {\smaller[2] mmHg}') * sbp)
# * Heading() * g + (age + sbp) * Heading() * table_trio ~ Heading()
# * country * Heading() * sex
cat('\begin{landscape}\n')
cat('\begin{minipage}{\textwidth}\n')
cat('\keytrio\n')
latex(tab)
cat('\end{minipage}\end{landscape}\n')
getHdata(pbc)
pbc <- upData(pbc, moveUnits=TRUE)
# Convert to character to prevent tabular from stratifying
for(x in c('sex', 'stage', 'spiders')) {
```

```
pbc[[x]] <- as.character(pbc[[x]])
```

```
label(pbc[[x]]) <- paste(toupper(substring(x, 1, 1)), substring(x, 2), sep='')
}
table_options(pn=TRUE, showfreq='all')
tab \le tabulr((bili + albumin + protime + age) \starHeading()*trio +
              (sex + stage + spiders)*Heading()*freq ~ drug, data=pbc)
latex(tab)
```
## End(Not run)

testCharDateTime *testCharDateTime*

## Description

Test Character Variables for Dates and Times

## Usage

testCharDateTime(x,  $p = 0.5$ ,  $m = 0$ , convert = FALSE, existing = FALSE)

#### Arguments

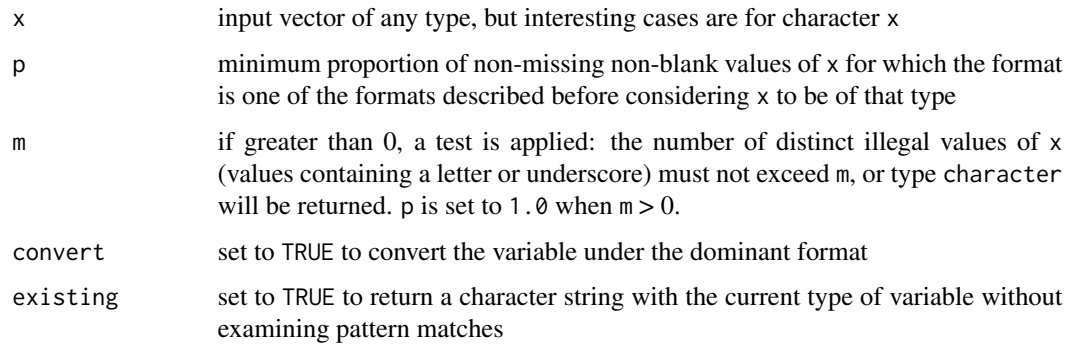

#### Details

For a vector x, if it is already a date-time, date, or time variable, the type is returned if convert=FALSE, or a list with that type, the original vector, and numna= $\theta$  is returned. Otherwise if x is not a character vector, a type of notcharacter is returned, or a list that includes the original x and type='notcharacter'. When x is character, the main logic is applied. The default logic (when m=0) is to consider x a date-time variable when its format is YYYY-MM-DD HH:MM:SS (:SS is optional) in more than 1/2 of the non-missing observations. It is considered to be a date if its format is YYYY-MM-DD or MM/DD/YYYY or DD-MMM-YYYY in more than 1/2 of the non-missing observations (MMM=3-letter month). A time variable has the format HH:MM:SS or HH:MM. Blank values of x (after trimming) are set to NA before proceeding.

## Value

if convert=FALSE, a single character string with the type of x: "character", "datetime", "date", "time". If convert=TRUE, a list with components named type, x (converted to POSIXct, Date, or chron times format), and numna, the number of originally non-NA values of x that could not be converted to the predominant format. If there were any non-covertible dates/times, the returned vector is given an additional class special.miss and an attribute special.miss which is a list with original character values (codes) and observation numbers (obs). These are summarized by describe().

## Author(s)

Frank Harrell

## Examples

```
for(conv in c(FALSE, TRUE)) {
 print(testCharDateTime(c('2023-03-11', '2023-04-11', 'a', 'b', 'c'), convert=conv))
 print(testCharDateTime(c('2023-03-11', '2023-04-11', 'a', 'b'), convert=conv))
 print(testCharDateTime(c('2023-03-11 11:12:13', '2023-04-11 11:13:14', 'a', 'b'), convert=conv))
 print(testCharDateTime(c('2023-03-11 11:12', '2023-04-11 11:13', 'a', 'b'), convert=conv))
 print(testCharDateTime(c('3/11/2023', '4/11/2023', 'a', 'b'), convert=conv))
}
x <- c(paste0('2023-03-0', 1:9), 'a', 'a', 'a', 'b')
y <- testCharDateTime(x, convert=TRUE)$x
describe(y) # note counts of special missing values a, b
```
tex *function for use in graphs that are used with the psfrag package in LaTeX*

#### Description

tex is a little function to save typing when including TeX commands in graphs that are used with the psfrag package in LaTeX to typeset any LaTeX text inside a postscript graphic. tex surrounds the input character string with '\tex[options]{}'. This is especially useful for getting Greek letters and math symbols in postscript graphs. By default tex returns a string with psfrag commands specifying that the string be centered, not rotated, and not specially enlarged or shrunk.

## Usage

```
tex(string, lref='c', psref='c', scale=1, srt=0)
```
#### **Arguments**

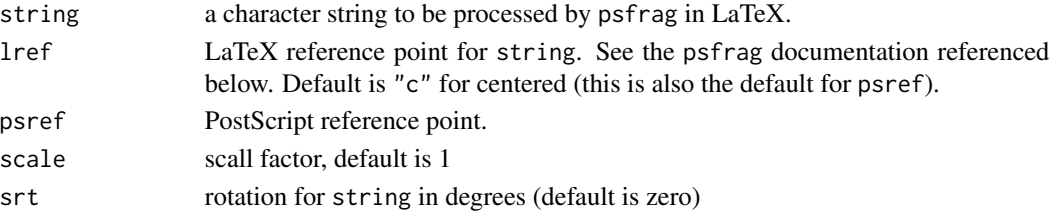

420 transace that the contract of the contract of the contract of the contract of the contract of the contract of the contract of the contract of the contract of the contract of the contract of the contract of the contract

### Value

tex returns a modified character string.

#### Author(s)

Frank Harrell Department of Biostatistics Vanderbilt University <fh@fharrell.com>

## References

Grant MC, Carlisle (1998): The PSfrag System, Version 3. Full documentation is obtained by searching www.ctan.org for 'pfgguide.ps'.

## See Also

[postscript](#page-0-0), [par](#page-0-0), [ps.options](#page-0-0), [mgp.axis.labels](#page-227-0), [pdf](#page-0-0), [trellis.device](#page-0-0), [setTrellis](#page-465-0)

## Examples

```
## Not run:
pdf('test.pdf')
x <- seq(0,15,length=100)
plot(x, dchisq(x, 5), xlab=tex('$x$'),
        ylab=tex('$f(x)$'), type='l')
title(tex('Density Function of the $\chi_{5}^{2}$ Distribution'))
dev.off()
# To process this file in LaTeX do something like
#\documentclass{article}
#\usepackage[scanall]{psfrag}
#\begin{document}
#\begin{figure}
#\includegraphics{test.ps}
#\caption{This is an example}
#\end{figure}
#\end{document}
```
## End(Not run)

transace *Additive Regression and Transformations using ace or avas*

#### transace 421

#### Description

transace is [ace](#page-0-0) packaged for easily automatically transforming all variables in a formula without a left-hand side. transace is a fast one-iteration version of [transcan](#page-428-0) without imputation of NAs. The ggplot method makes nice transformation plots using ggplot2. Binary variables are automatically kept linear, and character or factor variables are automatically treated as categorical.

areg.boot uses [areg](#page-10-0) or [avas](#page-0-0) to fit additive regression models allowing all variables in the model (including the left-hand-side) to be transformed, with transformations chosen so as to optimize certain criteria. The default method uses [areg](#page-10-0) whose goal it is to maximize  $R^2$ . method="avas" explicity tries to transform the response variable so as to stabilize the variance of the residuals. All-variables-transformed models tend to inflate  $R^2$  and it can be difficult to get confidence limits for each transformation. areg.boot solves both of these problems using the bootstrap. As with the [validate](#page-0-0) function in the rms library, the Efron bootstrap is used to estimate the optimism in the apparent  $R^2$ , and this optimism is subtracted from the apparent  $R^2$  to optain a bias-corrected  $R^2$ . This is done however on the transformed response variable scale.

Tests with 3 predictors show that the [avas](#page-0-0) and [ace](#page-0-0) estimates are unstable unless the sample size exceeds 350. Apparent  $R^2$  with low sample sizes can be very inflated, and bootstrap estimates of  $R^2$  can be even more unstable in such cases, resulting in optimism-corrected  $R^2$  that are much lower even than the actual  $R^2$ . The situation can be improved a little by restricting predictor transformations to be monotonic. On the other hand, the areg approach allows one to control overfitting by specifying the number of knots to use for each continuous variable in a restricted cubic spline function.

For method="avas" the response transformation is restricted to be monotonic. You can specify restrictions for transformations of predictors (and linearity for the response). When the first argument is a formula, the function automatically determines which variables are categorical (i.e., factor, category, or character vectors). Specify linear transformations by enclosing variables by the identify function (I()), and specify monotonicity by using monotone(variable). Monotonicity restrictions are not allowed with method="areg".

The [summary](#page-0-0) method for areg.boot computes bootstrap estimates of standard errors of differences in predicted responses (usually on the original scale) for selected levels of each predictor against the lowest level of the predictor. The smearing estimator (see below) can be used here to estimate differences in predicted means, medians, or many other statistics. By default, quartiles are used for continuous predictors and all levels are used for categorical ones. See Details below. There is also a [plot](#page-0-0) method for plotting transformation estimates, transformations for individual bootstrap re-samples, and pointwise confidence limits for transformations. Unless you already have a par(mfrow=) in effect with more than one row or column, plot will try to fit the plots on one page. A [predict](#page-0-0) method computes predicted values on the original or transformed response scale, or a matrix of transformed predictors. There is a [Function](#page-428-1) method for producing a list of R functions that perform the final fitted transformations. There is also a [print](#page-0-0) method for areg.boot objects.

When estimated means (or medians or other statistical parameters) are requested for models fitted with areg.boot (by summary.areg.boot or predict.areg.boot), the "smearing" estimator of Duan (1983) is used. Here we estimate the mean of the untransformed response by computing the arithmetic mean of  $ginverse(lp + residuals)$ , where ginverse is the inverse of the nonparametric transformation of the response (obtained by reverse linear interpolation), lp is the linear predictor for an individual observation on the transformed scale, and residuals is the entire vector of residuals estimated from the fitted model, on the transformed scales (n residuals for n original observations). The smearingEst function computes the general smearing estimate. For efficiency smearingEst recognizes that quantiles are transformation-preserving, i.e., when one wishes to estimate a quantile of the untransformed distribution one just needs to compute the inverse transformation of the transformed estimate after the chosen quantile of the vector of residuals is added to it. When the median is desired, the estimate is  $ginverse(lp+median(residuals))$ . See the last example for how smearingEst can be used outside of areg.boot.

Mean is a generic function that returns an R function to compute the estimate of the mean of a variable. Its input is typically some kind of model fit object. Likewise, Quantile is a generic quantile function-producing function. Mean.areg.boot and Quantile.areg.boot create functions of a vector of linear predictors that transform them into the smearing estimates of the mean or quantile of the response variable, respectively. Quantile.areg.boot produces exactly the same value as predict.areg.boot or smearingEst. Mean approximates the mapping of linear predictors to means over an evenly spaced grid of by default 200 points. Linear interpolation is used between these points. This approximate method is much faster than the full smearing estimator once Mean creates the function. These functions are especially useful in [nomogram](#page-0-0) (see the example on hypothetical data).

#### Usage

```
transace(formula, trim=0.01, data=environment(formula))
## S3 method for class 'transace'
print(x, \ldots)## S3 method for class 'transace'
ggplot(data, mapping, ..., environment, nrow=NULL)
areg.boot(x, data, weights, subset, na.action=na.delete,
          B=100, method=c("areg","avas"), nk=4, evaluation=100, valrsq=TRUE,
          probs=c(.25,.5,.75), tolerance=NULL)
## S3 method for class 'areg.boot'
print(x, \ldots)## S3 method for class 'areg.boot'
plot(x, ylim, boot=TRUE, col.boot=2, lwd.boot=.15,
     conf.int=.95, ...)
smearingEst(transEst, inverseTrans, res,
            statistic=c('median','quantile','mean','fitted','lp'),
            q)
## S3 method for class 'areg.boot'
summary(object, conf.int=.95, values, adj.to,
        statistic='median', q, ...)
## S3 method for class 'summary.areg.boot'
print(x, \ldots)
```
transace 423

```
## S3 method for class 'areg.boot'
predict(object, newdata,
        statistic=c("lp", "median",
                    "quantile", "mean", "fitted", "terms"),
        q = NULL, ...## S3 method for class 'areg.boot'
Function(object, type=c('list','individual'),
         ytype=c('transformed','inverse'),
         prefix='.', suffix='', pos=-1, ...)
Mean(object, ...)
Quantile(object, ...)
## S3 method for class 'areg.boot'
Mean(object, evaluation=200, ...)
## S3 method for class 'areg.boot'
Quantile(object, q=.5, ...)
```
## Arguments

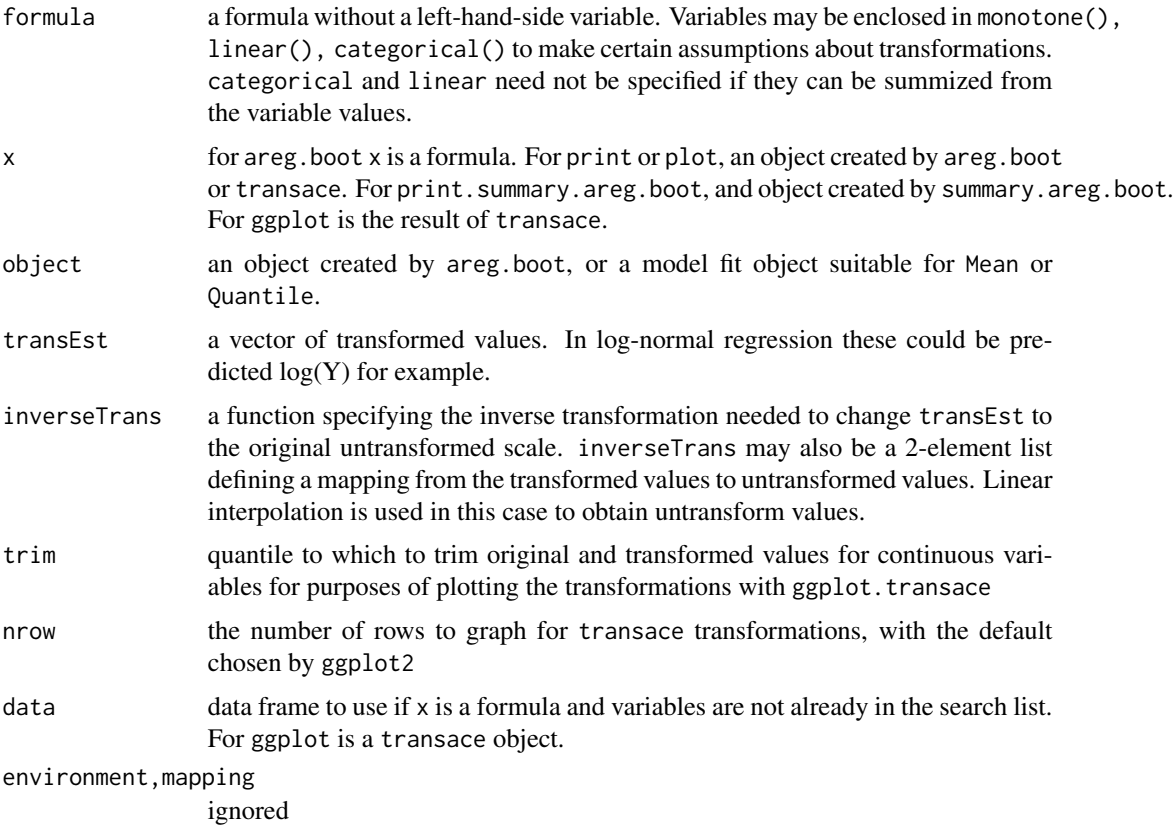

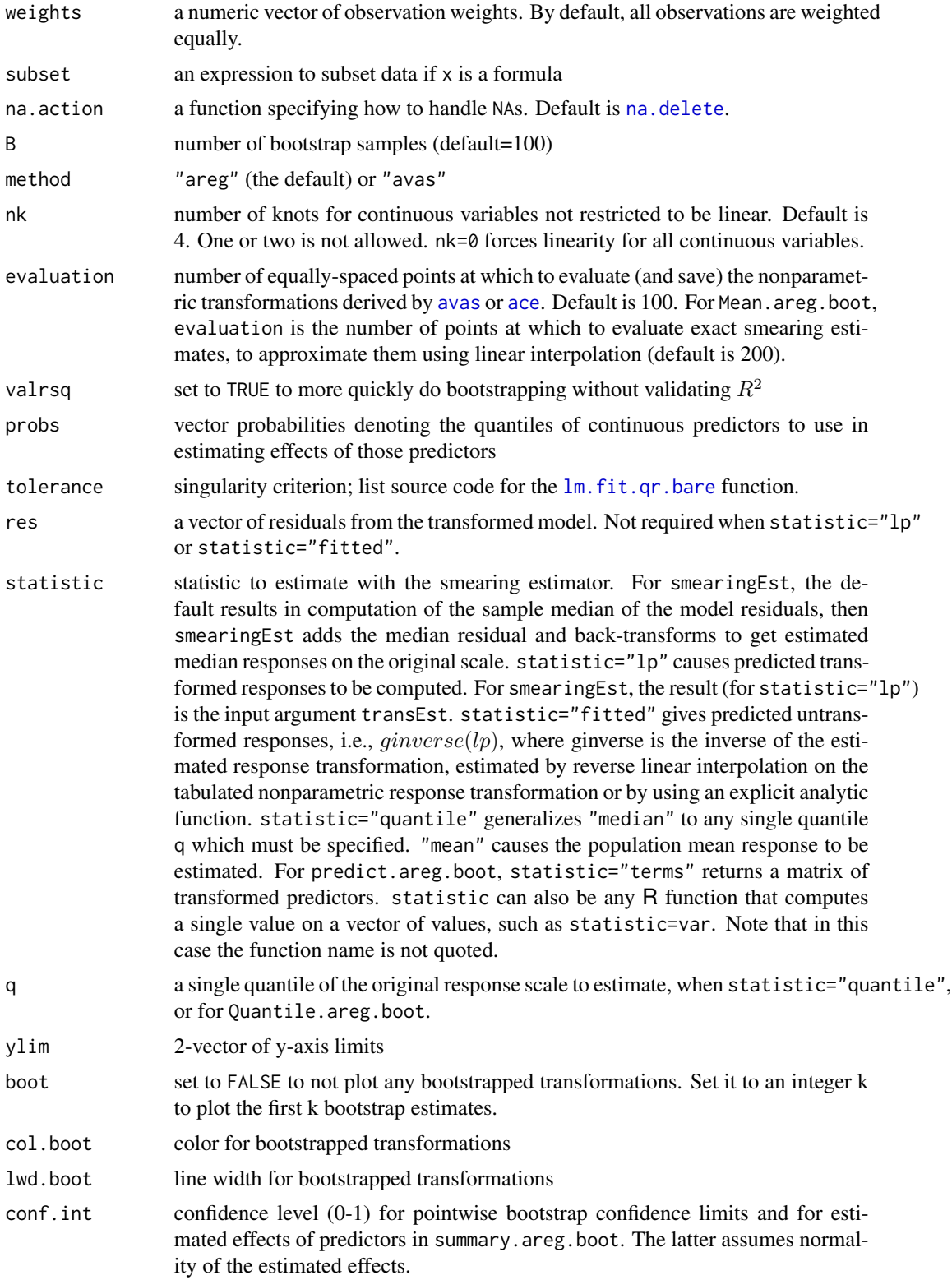

#### transace 425

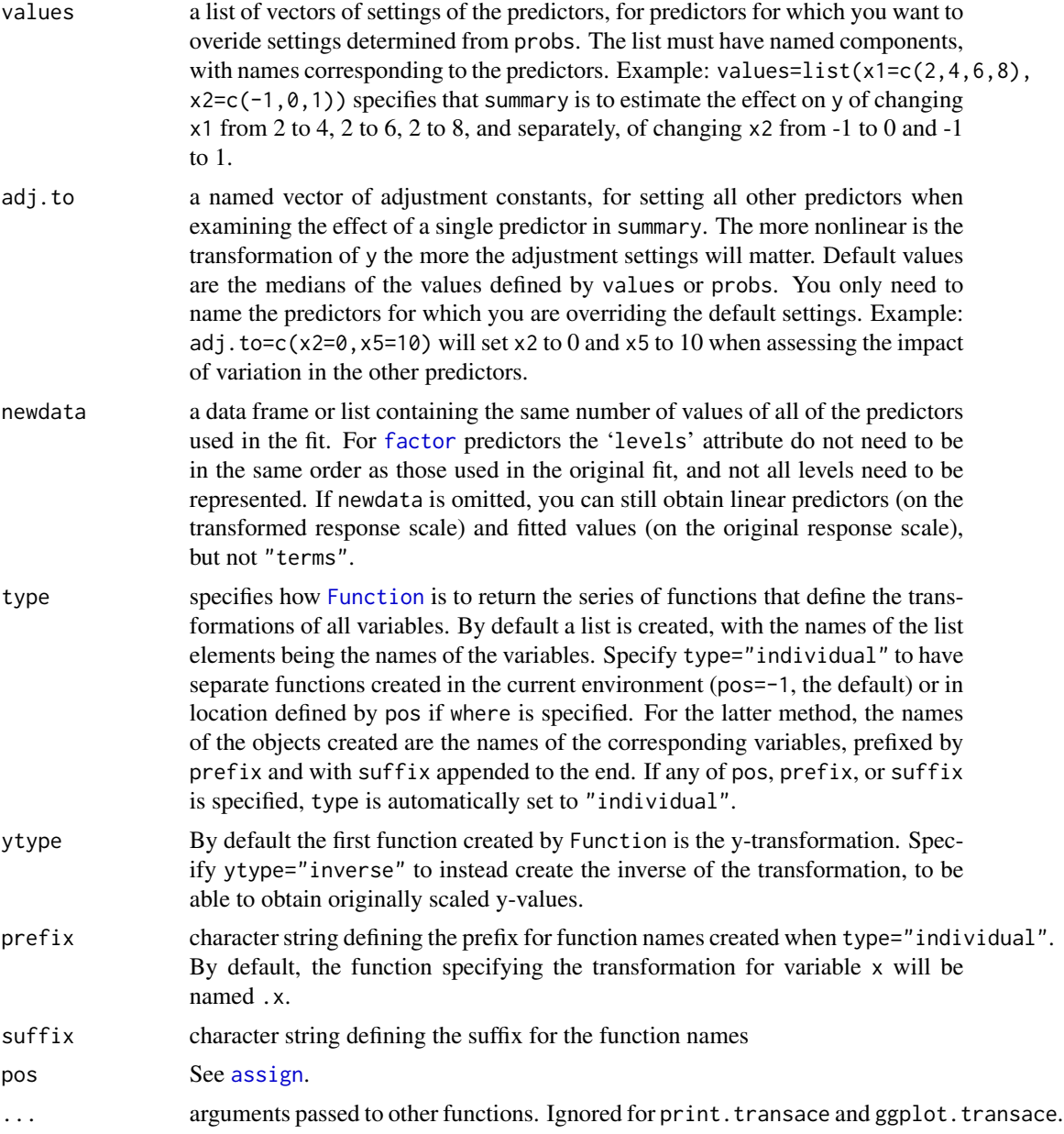

## Details

As transace only does one iteration over the predictors, it may not find optimal transformations and it will be dependent on the order of the predictors in x.

[ace](#page-0-0) and [avas](#page-0-0) standardize transformed variables to have mean zero and variance one for each bootstrap sample, so if a predictor is not important it will still consistently have a positive regression coefficient. Therefore using the bootstrap to estimate standard errors of the additive least squares regression coefficients would not help in drawing inferences about the importance of the predictors. To do this, summary.areg.boot computes estimates of, e.g., the inter-quartile range effects of predictors in predicting the response variable (after untransforming it). As an example, at each bootstrap repetition the estimated transformed value of one of the predictors is computed at the lower quartile, median, and upper quartile of the raw value of the predictor. These transformed x values are then multipled by the least squares estimate of the partial regression coefficient for that transformed predictor in predicting transformed y. Then these weighted transformed x values have the weighted transformed x value corresponding to the lower quartile subtracted from them, to estimate an x effect accounting for nonlinearity. The last difference computed is then the standardized effect of raising x from its lowest to its highest quartile. Before computing differences, predicted values are back-transformed to be on the original y scale in a way depending on statistic and q. The sample standard deviation of these effects (differences) is taken over the bootstrap samples, and this is used to compute approximate confidence intervals for effects andapproximate P-values, both assuming normality.

predict does not re-insert NAs corresponding to observations that were dropped before the fit, when newdata is omitted.

statistic="fitted" estimates the same quantity as statistic="median" if the residuals on the transformed response have a symmetric distribution. The two provide identical estimates when the sample median of the residuals is exactly zero. The sample mean of the residuals is constrained to be exactly zero although this does not simplify anything.

#### Value

transace returns a list of class transace containing these elements: n (number of non-missing observations used), transformed (a matrix containing transformed values), rsq (vector of  $R^2$  with which each variable can be predicted from the others), omitted (row numbers of data that were deleted due to NAs), trantab (compact transformation lookups), levels (original levels of character and factor varibles if the input was a data frame), trim (value of trim passed to transace), limits (the limits for plotting raw and transformed variables, computed from trim), and type (a vector of transformation types used for the variables).

areg.boot returns a list of class 'areg.boot' containing many elements, including (if valrsq is TRUE) rsquare.app and rsquare.val. summary.areg.boot returns a list of class 'summary.areg.boot' containing a matrix of results for each predictor and a vector of adjust-to settings. It also contains the call and a 'label' for the statistic that was computed. A print method for these objects handles the printing. predict.areg.boot returns a vector unless statistic="terms", in which case it returns a matrix. Function.areg.boot returns by default a list of functions whose argument is one of the variables (on the original scale) and whose returned values are the corresponding transformed values. The names of the list of functions correspond to the names of the original variables. When type="individual", Function.areg.boot invisibly returns the vector of names of the created function objects. Mean.areg.boot and Quantile.areg.boot also return functions.

smearingEst returns a vector of estimates of distribution parameters of class 'labelled' so that print.labelled wil print a label documenting the estimate that was used (see [label](#page-193-0)). This label can be retrieved for other purposes by using e.g. label(obj), where obj was the vector returned by smearingEst.

#### Author(s)

Frank Harrell Department of Biostatistics

#### transace 427

Vanderbilt University School of Medicine <fh@fharrell.com>

#### References

Harrell FE, Lee KL, Mark DB (1996): Stat in Med 15:361–387.

Duan N (1983): Smearing estimate: A nonparametric retransformation method. JASA 78:605–610.

Wang N, Ruppert D (1995): Nonparametric estimation of the transformation in the transform-bothsides regression model. JASA 90:522–534.

See [avas](#page-0-0), [ace](#page-0-0) for primary references.

## See Also

[avas](#page-0-0), [ace](#page-0-0), [ols](#page-0-0), [validate](#page-0-0), [predab.resample](#page-0-0), [label](#page-193-0), [nomogram](#page-0-0)

#### Examples

```
# xtrans <- transace(~ monotone(age) + sex + blood.pressure + categorical(race.code))
# print(xtrans) # show R^2s and a few other things
# ggplot(xtrans) # show transformations
# Generate random data from the model y = exp(x1 + epsilon/3) where
# x1 and epsilon are Gaussian(0,1)
set.seed(171) # to be able to reproduce example
x1 < - rnorm(200)
x2 \le runif(200) # a variable that is really unrelated to y]
x3 \leq factor(sample(c('cat','dog','cow'), 200,TRUE)) # also unrelated to y
y \le - \exp(x1 + \text{rnorm}(200)/3)f <- areg.boot(y \sim x1 + x2 + x3, B=40)
f
plot(f)
# Note that the fitted transformation of y is very nearly log(y)
# (the appropriate one), the transformation of x1 is nearly linear,
# and the transformations of x2 and x3 are essentially flat
# (specifying monotone(x2) if method='avas' would have resulted
# in a smaller confidence band for x2)
summary(f)
# use summary(f, values=list(x2=c(.2,.5,.8))) for example if you
# want to use nice round values for judging effects
# Plot Y hat vs. Y (this doesn't work if there were NAs)
plot(fitted(f), y) # or: plot(predict(f,statistic='fitted'), y)
# Show fit of model by varying x1 on the x-axis and creating separate
# panels for x2 and x3. For x2 using only a few discrete values
```

```
newdat <- expand.grid(x1=seq(-2,2,length=100),x2=c(.25,.75),
                       x3=c('cat','dog','cow'))
yhat <- predict(f, newdat, statistic='fitted')
# statistic='mean' to get estimated mean rather than simple inverse trans.
xYplot(yhat \sim x1 \mid x2, groups=x3, type='l', data=newdat)## Not run:
# Another example, on hypothetical data
f \leftarrow \text{areg}.\text{boot}(\text{response} \sim I(\text{age}) + \text{monotone}(\text{blood}.\text{pressure}) + \text{race})# use I(response) to not transform the response variable
plot(f, conf.int=.9)
# Check distribution of residuals
plot(fitted(f), resid(f))
qqnorm(resid(f))
# Refit this model using ols so that we can draw a nomogram of it.
# The nomogram will show the linear predictor, median, mean.
# The last two are smearing estimators.
Function(f, type='individual') # create transformation functions
f.ols <- ols(.response(response) ~ age +
              .blood.pressure(blood.pressure) + .race(race))
# Note: This model is almost exactly the same as f but there
# will be very small differences due to interpolation of
# transformations
meanr \leq Mean(f) \qquad # create function of \ln computing mean response
medr <- Quantile(f) # default quantile is .5
nomogram(f.ols, fun=list(Mean=meanr,Median=medr))
# Create S functions that will do the transformations
# This is a table look-up with linear interpolation
g \leftarrow Function(f)
plot(blood.pressure, g$blood.pressure(blood.pressure))
# produces the central curve in the last plot done by plot(f)
## End(Not run)
# Another simulated example, where y has a log-normal distribution
# with mean x and variance 1. Untransformed y thus has median
# exp(x) and mean exp(x + .5) = exp(x + .5)# First generate data from the model y = exp(x + epsilon),
# epsilon ~ Gaussian(0, 1)
set.seed(139)
n < -1000x \le - rnorm(n)
y \leq -\exp(x + \text{norm}(n))f \leftarrow \text{areg}.\text{boot}(y \sim x, \text{ B=20})plot(f) # note log shape for y, linear for x. Good!
xs \leftarrow c(-2, 0, 2)d <- data.frame(x=xs)
```
#### transcan 429

```
predict(f, d, 'fitted')
predict(f, d, 'median') # almost same; median residual=-.001
exp(xs) # population medians
predict(f, d, 'mean')
exp(xs + .5) # population means
# Show how smearingEst works
res \leq c(-1, 0, 1) # define residuals
y \le -1:5ytrans \leftarrow \log(y)ys <- seq(.1,15,length=50)
trans.approx <- list(x=log(ys), y=ys)
options(digits=4)
smearingEst(ytrans, exp, res, 'fitted') # ignores res
smearingEst(ytrans, trans.approx, res, 'fitted') # ignores res
smearingEst(ytrans, exp, res, 'median') # median res=0
smearingEst(ytrans, exp, res+.1, 'median') # median res=.1
smearingEst(ytrans, trans.approx, res, 'median')
smearingEst(ytrans, exp, res, 'mean')
mean(exp(ytrans[2] + res)) # should equal 2nd # above
smearingEst(ytrans, trans.approx, res, 'mean')
smearingEst(ytrans, trans.approx, res, mean)
# Last argument can be any statistical function operating
# on a vector that returns a single value
```
<span id="page-428-0"></span>transcan *Transformations/Imputations using Canonical Variates*

#### <span id="page-428-1"></span>Description

transcan is a nonlinear additive transformation and imputation function, and there are several functions for using and operating on its results. transcan automatically transforms continuous and categorical variables to have maximum correlation with the best linear combination of the other variables. There is also an option to use a substitute criterion - maximum correlation with the first principal component of the other variables. Continuous variables are expanded as restricted cubic splines and categorical variables are expanded as contrasts (e.g., dummy variables). By default, the first canonical variate is used to find optimum linear combinations of component columns. This function is similar to [ace](#page-0-0) except that transformations for continuous variables are fitted using restricted cubic splines, monotonicity restrictions are not allowed, and NAs are allowed. When a variable has any NAs, transformed scores for that variable are imputed using least squares multiple regression incorporating optimum transformations, or NAs are optionally set to constants. Shrinkage can be used to safeguard against overfitting when imputing. Optionally, imputed values on the original scale are also computed and returned. For this purpose, recursive partitioning or multinomial logistic models can optionally be used to impute categorical variables, using what is predicted to be the most probable category.

By default, transcan imputes NAs with "best guess" expected values of transformed variables, back transformed to the original scale. Values thus imputed are most like conditional medians assuming the transformations make variables' distributions symmetric (imputed values are similar to conditionl modes for categorical variables). By instead specifying n.impute, transcan does approximate multiple imputation from the distribution of each variable conditional on all other variables. This is done by sampling n. impute residuals from the transformed variable, with replacement (a la bootstrapping), or by default, using Rubin's approximate Bayesian bootstrap, where a sample of size n with replacement is selected from the residuals on n non-missing values of the target variable, and then a sample of size m with replacement is chosen from this sample, where m is the number of missing values needing imputation for the current multiple imputation repetition. Neither of these bootstrap procedures assume normality or even symmetry of residuals. For sometimes-missing categorical variables, optimal scores are computed by adding the "best guess" predicted mean score to random residuals off this score. Then categories having scores closest to these predicted scores are taken as the random multiple imputations (impcat = "rpart" is not currently allowed with n.impute). The literature recommends using n.impute = 5 or greater. transcan provides only an approximation to multiple imputation, especially since it "freezes" the imputation model before drawing the multiple imputations rather than using different estimates of regression coefficients for each imputation. For multiple imputation, the [aregImpute](#page-14-0) function provides a much better approximation to the full Bayesian approach while still not requiring linearity assumptions.

When you specify n.impute to transcan you can use fit.mult.impute to re-fit any model n.impute times based on n.impute completed datasets (if there are any sometimes missing variables not specified to transcan, some observations will still be dropped from these fits). After fitting n.impute models, fit.mult.impute will return the fit object from the last imputation, with coefficients replaced by the average of the n.impute coefficient vectors and with a component var equal to the imputation-corrected variance-covariance matrix using Rubin's rule. fit.mult.impute can also use the object created by the [mice](#page-0-0) function in the mice library to draw the multiple imputations, as well as objects created by [aregImpute](#page-14-0). The following components of fit objects are also replaced with averages over the n.impute model fits: linear.predictors, fitted.values, stats, means, icoef, scale, center, y.imputed.

By specifying fun to fit.mult.impute you can run any function on the fit objects from completed datasets, with the results saved in an element named funresults. This facilitates running bootstrap or cross-validation separately on each completed dataset and storing all these results in a list for later processing, e.g., with the rms package processMI function. Note that for rms-type validation you will need to specify fitargs=list(x=TRUE,y=TRUE) to fit.mult.impute and to use special names for fun result components, such as validate and calibrate so that the result can be processed with processMI. When simultaneously running multiple imputation and resampling model validation you may not need values for n.impute or B (number of bootstraps) as high as usual, as the total number of repetitions will be n. impute  $*$  B.

fit.mult.impute can incorporate robust sandwich variance estimates into Rubin's rule if robust=TRUE.

For ols models fitted by fit.mult.impute with stacking, the  $R^2$  measure in the stacked model fit is OK, and print.ols computes adjusted  $R^2$  using the real sample size so it is also OK because fit.mult.compute corrects the stacked error degrees of freedom in the stacked fit object to reflect the real sample size.

The [summary](#page-0-0) method for transcan prints the function call,  $R^2$  achieved in transforming each variable, and for each variable the coefficients of all other transformed variables that are used to estimate the transformation of the initial variable. If imputed=TRUE was used in the call to transcan, also uses the describe function to print a summary of imputed values. If long = TRUE, also prints all imputed values with observation identifiers. There is also a simple function print. transcan which merely prints the transformation matrix and the function call. It has an optional argument long, which if

#### transcan 431

set to TRUE causes detailed parameters to be printed. Instead of plotting while transcan is running, you can plot the final transformations after the fact using plot. transcan or ggplot. transcan, if the option trantab = TRUE was specified to transcan. If in addition the option imputed = TRUE was specified to transcan, plot and ggplot will show the location of imputed values (including multiples) along the axes. For ggplot, imputed values are shown as red plus signs.

[impute](#page-178-0) method for transcan does imputations for a selected original data variable, on the original scale (if imputed=TRUE was given to transcan). If you do not specify a variable to impute, it will do imputations for all variables given to transcan which had at least one missing value. This assumes that the original variables are accessible (i.e., they have been attached) and that you want the imputed variables to have the same names are the original variables. If n.impute was specified to transcan you must tell [impute](#page-178-0) which imputation to use. Results are stored in .GlobalEnv when list.out is not specified (it is recommended to use list.out=TRUE).

The [predict](#page-0-0) method for transcan computes predicted variables and imputed values from a matrix of new data. This matrix should have the same column variables as the original matrix used with transcan, and in the same order (unless a formula was used with transcan).

The [Function](#page-428-1) function is a generic function generator. Function.transcan creates R functions to transform variables using transformations created by transcan. These functions are useful for getting predicted values with predictors set to values on the original scale.

The [vcov](#page-0-0) methods are defined here so that imputation-corrected variance-covariance matrices are readily extracted from fit.mult.impute objects, and so that fit.mult.impute can easily compute traditional covariance matrices for individual completed datasets.

The subscript method for transcan preserves attributes.

The invertTabulated function does either inverse linear interpolation or uses sampling to sample qualifying x-values having y-values near the desired values. The latter is used to get inverse values having a reasonable distribution (e.g., no floor or ceiling effects) when the transformation has a flat or nearly flat segment, resulting in a many-to-one transformation in that region. Sampling weights are a combination of the frequency of occurrence of x-values that are within tolInverse times the range of y and the squared distance between the associated y-values and the target y-value (aty).

## Usage

```
transcan(x, method=c("canonical","pc"),
         categorical=NULL, asis=NULL, nk, imputed=FALSE, n.impute,
         boot.method=c('approximate bayesian', 'simple'),
         trantab=FALSE, transformed=FALSE,
         impcat=c("score", "multinom", "rpart"),
         mincut=40,
         inverse=c('linearInterp','sample'), tolInverse=.05,
         pr=TRUE, pl=TRUE, allpl=FALSE, show.na=TRUE,
         imputed.actual=c('none','datadensity','hist','qq','ecdf'),
         iter.max=50, eps=.1, curtail=TRUE,
         imp.con=FALSE, shrink=FALSE, init.cat="mode",
         nres=if(boot.method=='simple')200 else 400,
         data, subset, na.action, treeinfo=FALSE,
         rhsImp=c('mean','random'), details.impcat='', ...)
```
## S3 method for class 'transcan'

```
summary(object, long=FALSE, digits=6, ...)
## S3 method for class 'transcan'
print(x, long=FALSE, ...)
## S3 method for class 'transcan'
plot(x, \ldots)## S3 method for class 'transcan'
ggplot(data, mapping, scale=FALSE, ..., environment)
## S3 method for class 'transcan'
impute(x, var, imputation, name, pos.in, data,
       list.out=FALSE, pr=TRUE, check=TRUE, ...)
fit.mult.impute(formula, fitter, xtrans, data, n.impute, fit.reps=FALSE,
                dtrans, derived, fun, vcovOpts=NULL,
                robust=FALSE, cluster, robmethod=c('huber', 'efron'),
                method=c('ordinary', 'stack', 'only stack'),
                funstack=TRUE, lrt=FALSE,
                pr=TRUE, subset, fitargs)
## S3 method for class 'transcan'
predict(object, newdata, iter.max=50, eps=0.01, curtail=TRUE,
        type=c("transformed","original"),
        inverse, tolInverse, check=FALSE, ...)
Function(object, ...)
## S3 method for class 'transcan'
Function(object, prefix=".", suffix="", pos=-1, ...)
invertTabulated(x, y, freq=rep(1,length(x)),
                aty, name='value',
                inverse=c('linearInterp','sample'),
                tolInverse=0.05, rule=2)
## Default S3 method:
vcov(object, regcoef.only=FALSE, ...)
## S3 method for class 'fit.mult.impute'
vcov(object, regcoef.only=TRUE,
                intercepts='mid', ...)
```
#### Arguments

x a matrix containing continuous variable values and codes for categorical variables. The matrix must have column names (dimnames). If row names are
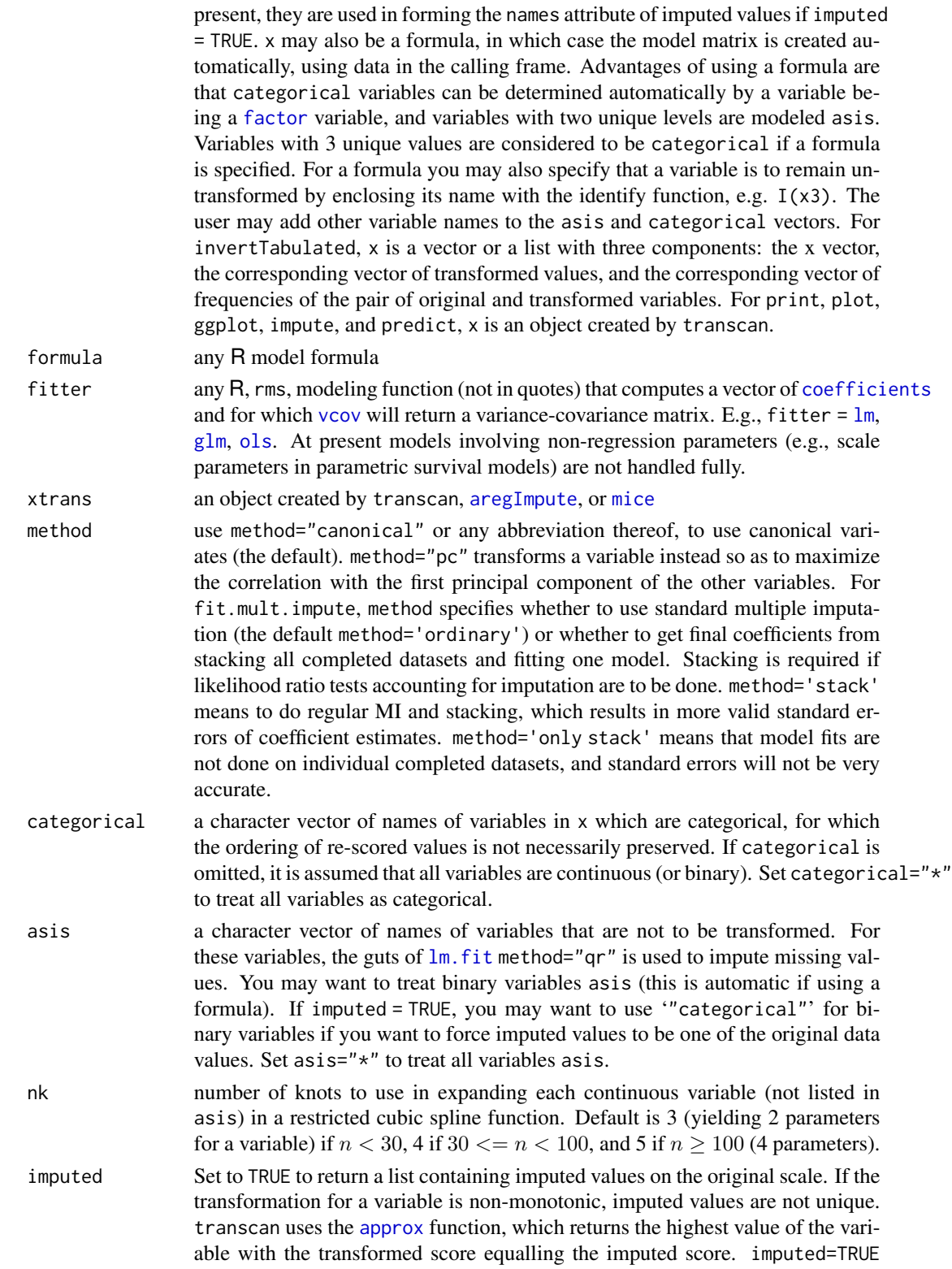

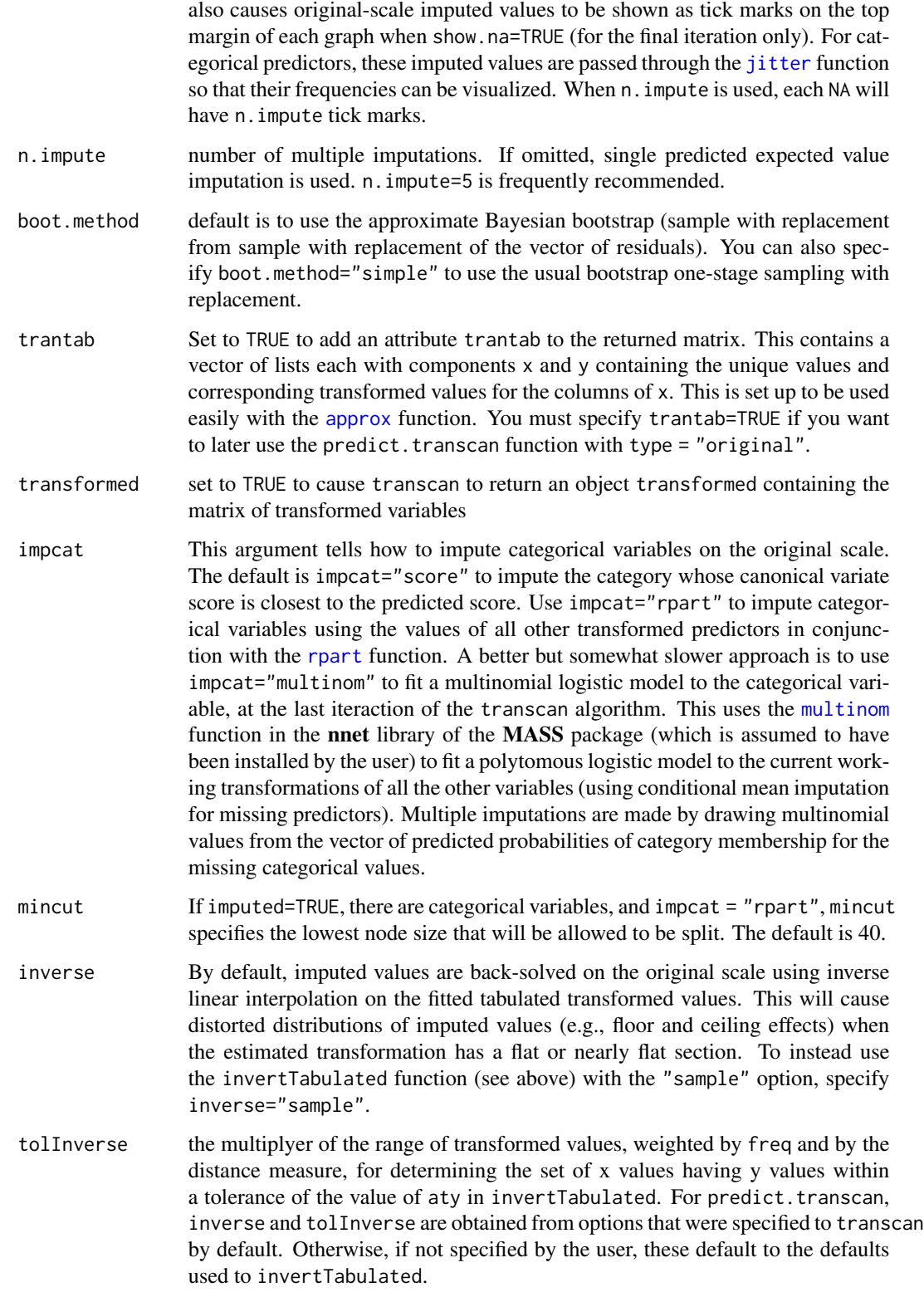

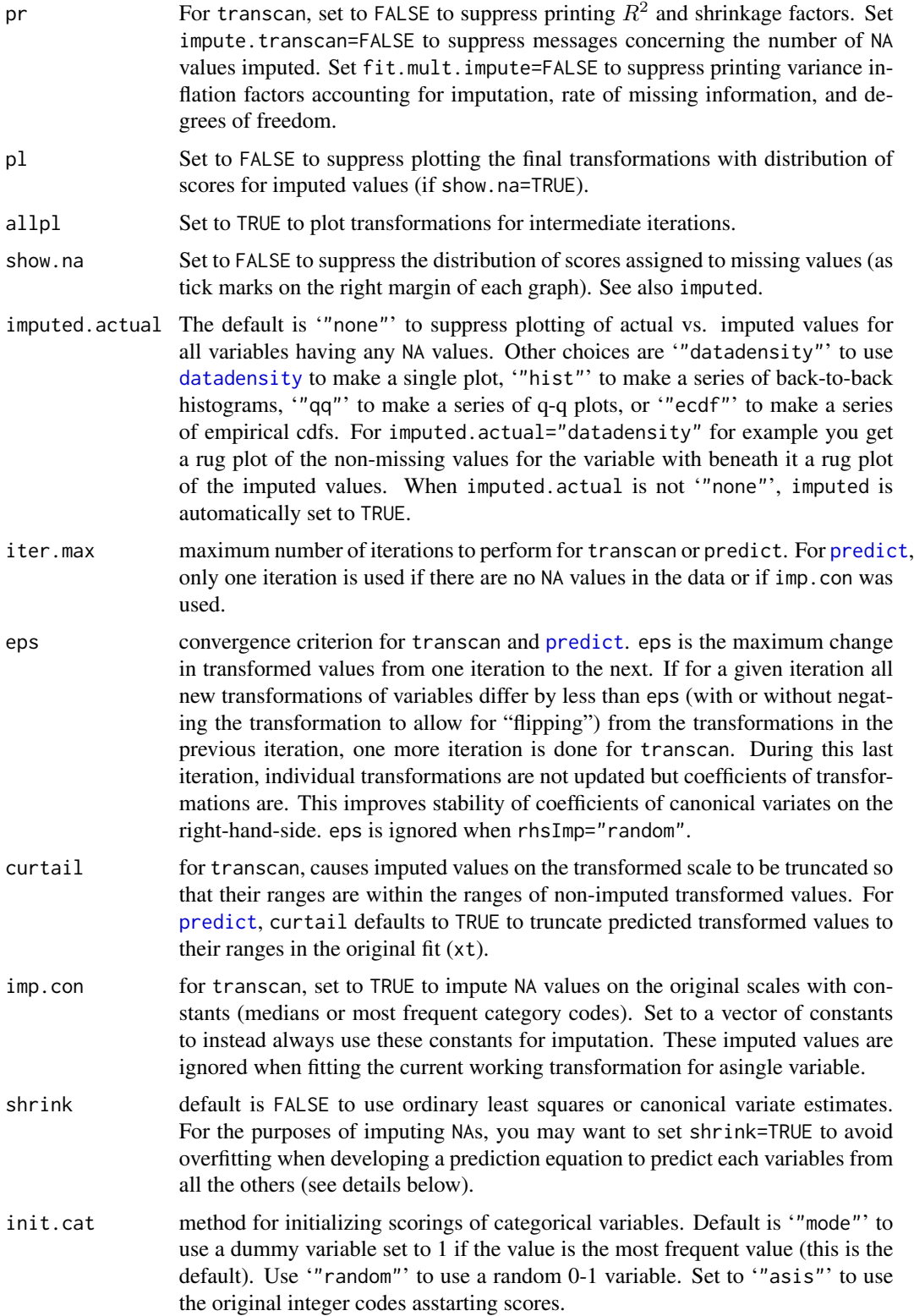

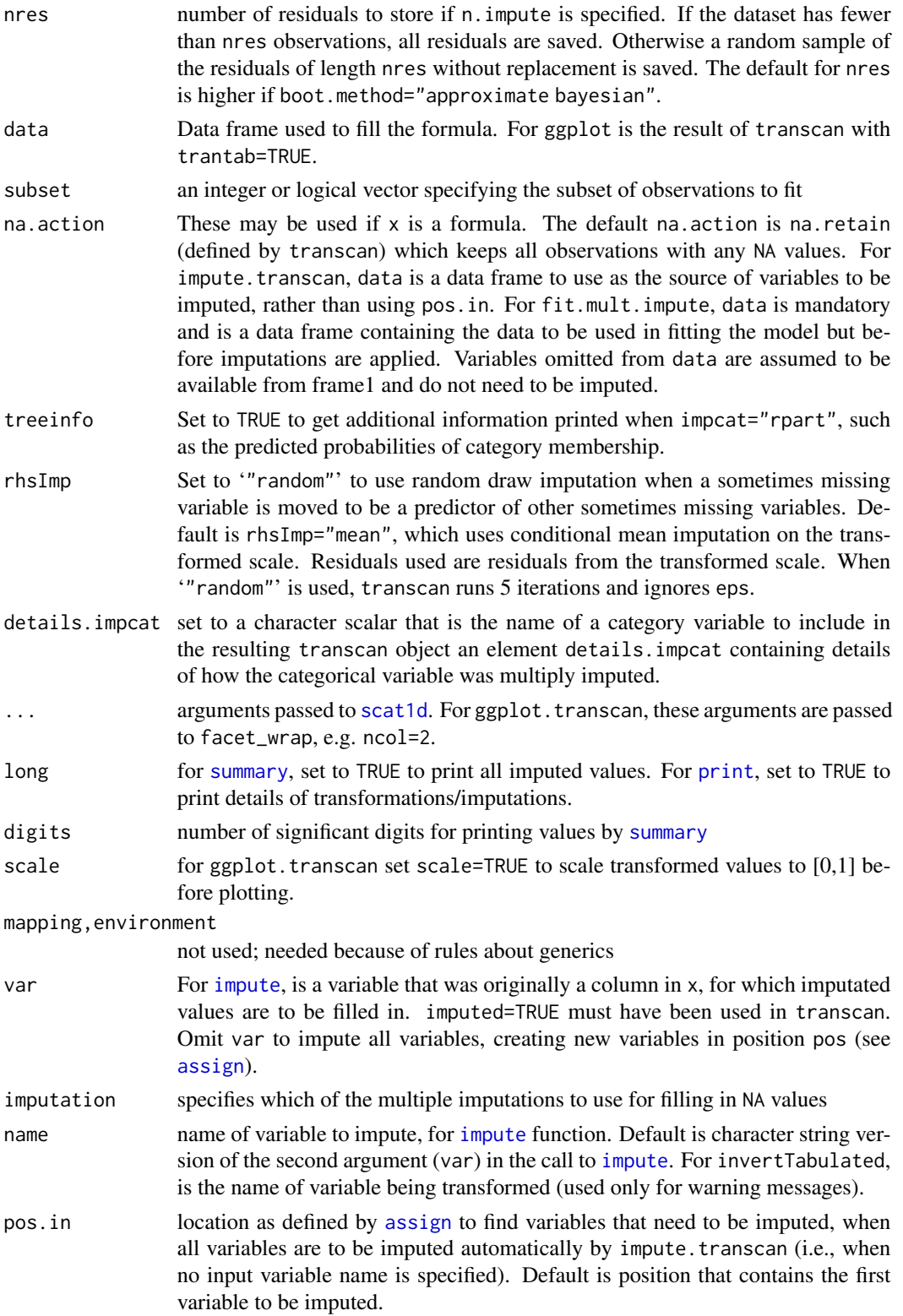

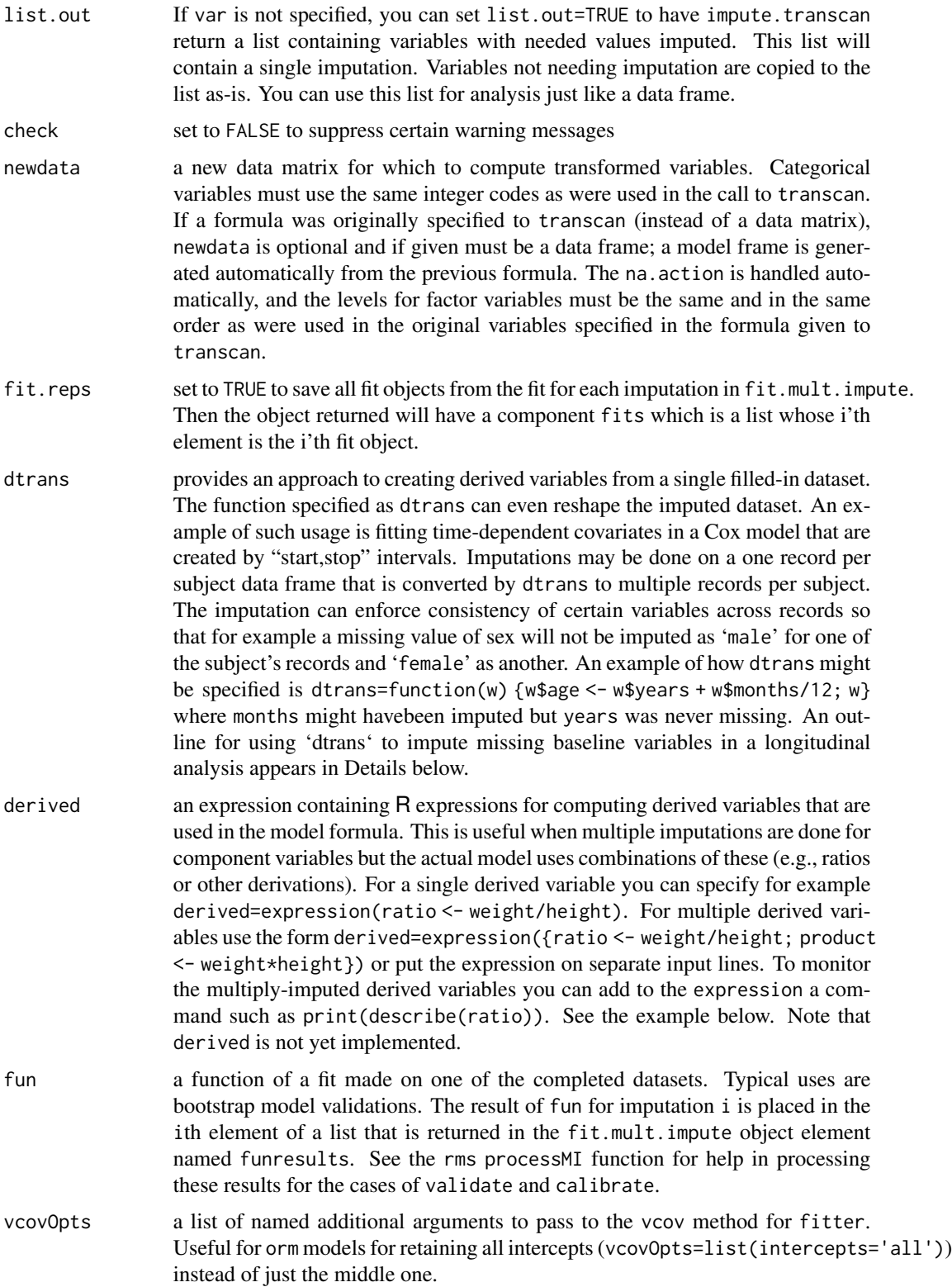

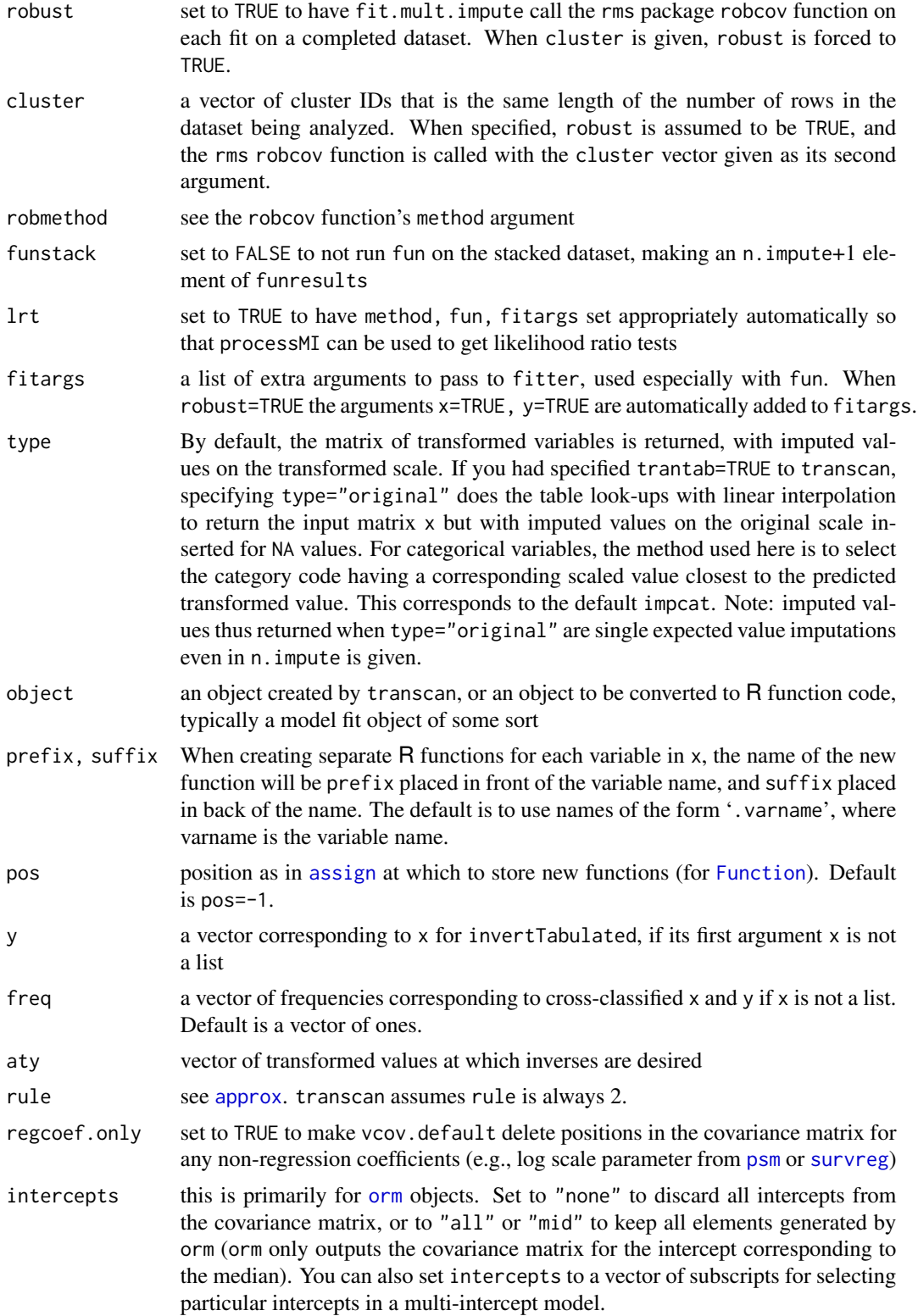

#### Details

The starting approximation to the transformation for each variable is taken to be the original coding of the variable. The initial approximation for each missing value is taken to be the median of the non-missing values for the variable (for continuous ones) or the most frequent category (for categorical ones). Instead, if imp.con is a vector, its values are used for imputing NA values. When using each variable as a dependent variable, NA values on that variable cause all observations to be temporarily deleted. Once a new working transformation is found for the variable, along with a model to predict that transformation from all the other variables, that latter model is used to impute NA values in the selected dependent variable if imp.con is not specified.

When that variable is used to predict a new dependent variable, the current working imputed values are inserted. Transformations are updated after each variable becomes a dependent variable, so the order of variables on x could conceivably make a difference in the final estimates. For obtaining out-of-sample predictions/transformations, [predict](#page-0-0) uses the same iterative procedure as transcan for imputation, with the same starting values for fill-ins as were used by transcan. It also (by default) uses a conservative approach of curtailing transformed variables to be within the range of the original ones. Even when method = "pc" is specified, canonical variables are used for imputing missing values.

Note that fitted transformations, when evaluated at imputed variable values (on the original scale), will not precisely match the transformed imputed values returned in  $xt$ . This is because transcan uses an approximate method based on linear interpolation to back-solve for imputed values on the original scale.

Shrinkage uses the method of Van Houwelingen and Le Cessie (1990) (similar to Copas, 1983). The shrinkage factor is

$$
\frac{1 - \frac{(1 - R2)(n - 1)}{n - k - 1}}{R2}
$$

where R2 is the apparent  $R^2d$  for predicting the variable, n is the number of non-missing values, and k is the effective number of degrees of freedom (aside from intercepts). A heuristic estimate is used for k:  $A - 1 + \text{sum}(\text{max}(0, \text{Bi} - 1)) / \text{m} + \text{m}$ , where A is the number of d.f. required to represent the variable being predicted, the Bi are the number of columns required to represent all the other variables, and m is the number of all other variables. Division by m is done because the transformations for the other variables are fixed at their current transformations the last time they were being predicted. The  $+m$  term comes from the number of coefficients estimated on the right hand side, whether by least squares or canonical variates. If a shrinkage factor is negative, it is set to 0. The shrinkage factor is the ratio of the adjusted  $R^2d$  to the ordinary  $R^2d$ . The adjusted  $R^2d$  is

$$
1 - \frac{(1 - R2)(n - 1)}{n - k - 1}
$$

which is also set to zero if it is negative. If shrink=FALSE and the adjusted  $R^2$ s are much smaller than the ordinary  $R^2$ s, you may want to run transcan with shrink=TRUE.

Canonical variates are scaled to have variance of 1.0, by multiplying canonical coefficients from Canonical variates a<br>[cancor](#page-0-0) by  $\sqrt{n-1}$ .

When specifying a non-rms library fitting function to fit.mult.impute (e.g.,  $lm$ ,  $glm$ ), running the result of fit.mult.impute through that fit's [summary](#page-0-0) method will not use the imputation-adjusted variances. You may obtain the new variances using fit\$var or vcov(fit).

When you specify a rms function to fit.mult.impute (e.g. [lrm](#page-0-0), [ols](#page-0-0), [cph](#page-0-0), [psm](#page-0-0), [bj](#page-0-0), [Rq](#page-0-0), [Gls](#page-0-0), [Glm](#page-0-0)), automatically computed transformation parameters (e.g., knot locations for [rcs](#page-0-0)) that are estimated for the first imputation are used for all other imputations. This ensures that knot locations will not vary, which would change the meaning of the regression coefficients.

Warning: even though fit.mult.impute takes imputation into account when estimating variances of regression coefficient, it does not take into account the variation that results from estimation of the shapes and regression coefficients of the customized imputation equations. Specifying shrink=TRUE solves a small part of this problem. To fully account for all sources of variation you should consider putting the transcan invocation inside a bootstrap or loop, if execution time allows. Better still, use [aregImpute](#page-14-0) or a package such as as **mice** that uses real Bayesian posterior realizations to multiply impute missing values correctly.

It is strongly recommended that you use the **Hmisc** [naclus](#page-455-0) function to determine is there is a good basis for imputation. [naclus](#page-455-0) will tell you, for example, if systolic blood pressure is missing whenever diastolic blood pressure is missing. If the only variable that is well correlated with diastolic bp is systolic bp, there is no basis for imputing diastolic bp in this case.

At present, predict does not work with multiple imputation.

When calling fit.mult.impute with  $glm$  as the fitter argument, if you need to pass a family argument to [glm](#page-0-0) do it by quoting the family, e.g., family="binomial".

fit.mult.impute will not work with proportional odds models when regression imputation was used (as opposed to predictive mean matching). That's because regression imputation will create values of the response variable that did not exist in the dataset, altering the intercept terms in the model.

You should be able to use a variable in the formula given to fit.mult.impute as a numeric variable in the regression model even though it was a factor variable in the invocation of transcan. Use for example fit.mult.impute(y ~ codes(x), lrm, trans) (thanks to Trevor Thompson <trevor@hp5.eushc.org>).

Here is an outline of the steps necessary to impute baseline variables using the dtrans argument, when the analysis to be repeated by fit.mult.impute is a longitudinal analysis (using e.g. Gls).

- 1. Create a one row per subject data frame containing baseline variables plus follow-up variables that are assigned to windows. For example, you may have dozens of repeated measurements over years but you capture the measurements at the times measured closest to 1, 2, and 3 years after study entry
- 2. Make sure the dataset contains the subject ID
- 3. This dataset becomes the one passed to aregImpute as data=. You will be imputing missing baseline variables from follow-up measurements defined at fixed times.
- 4. Have another dataset with all the non-missing follow-up values on it, one record per measurement time per subject. This dataset should not have the baseline variables on it, and the follow-up measurements should not be named the same as the baseline variable(s); the subject ID must also appear
- 5. Add the dtrans argument to fit.mult.impute to define a function with one argument representing the one record per subject dataset with missing values filled it from the current imputation. This function merges the above 2 datasets; the returned value of this function is the merged data frame.
- 6. This merged-on-the-fly dataset is the one handed by fit.mult.impute to your fitting function, so variable names in the formula given to fit.mult.impute must matched the names created by the merge

#### Value

For transcan, a list of class 'transcan' with elements

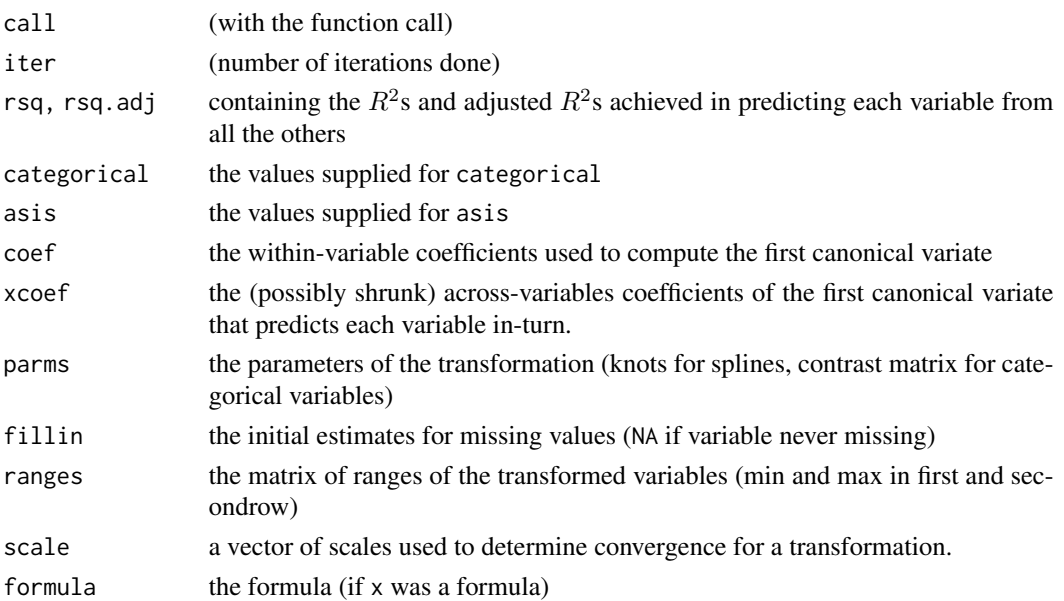

, and optionally a vector of shrinkage factors used for predicting each variable from the others. For asis variables, the scale is the average absolute difference about the median. For other variables it is unity, since canonical variables are standardized. For xcoef, row i has the coefficients to predict transformed variable i, with the column for the coefficient of variable i set to NA. If imputed=TRUE was given, an optional element imputed also appears. This is a list with the vector of imputed values (on the original scale) for each variable containing NAs. Matrices rather than vectors are returned if n.impute is given. If trantab=TRUE, the trantab element also appears, as described above. If  $n$ . impute  $> 0$ , transcan also returns a list residuals that can be used for future multiple imputation.

impute returns a vector (the same length as var) of class 'impute' with NA values imputed.

predict returns a matrix with the same number of columns or variables as were in x.

fit.mult.impute returns a fit object that is a modification of the fit object created by fitting the completed dataset for the final imputation. The var matrix in the fit object has the imputationcorrected variance-covariance matrix. coefficients is the average (over imputations) of the coefficient vectors, variance.inflation.impute is a vector containing the ratios of the diagonals of the between-imputation variance matrix to the diagonals of the average apparent (within-imputation) variance matrix. missingInfo is Rubin's rate of missing information and dfmi is Rubin's degrees of freedom for a t-statistic for testing a single parameter. The last two objects are vectors corresponding to the diagonal of the variance matrix. The class "fit.mult.impute" is prepended to the other classes produced by the fitting function.

When method is not 'ordinary', i.e., stacking is used, fit.mult.impute returns a modified fit object that is computed on all completed datasets combined, with most all statistics that are functions of the sample size corrected to the real sample size. Elements in the fit such as residuals will have length equal to the real sample size times the number of imputations.

fit.mult.impute stores intercepts attributes in the coefficient matrix and in var for orm fits.

#### 442 transcan transcan transcan transcan transcan transcan transcan transcan transcan transcan transcan transcan

## Side Effects

prints, plots, and impute.transcan creates new variables.

### Author(s)

Frank Harrell Department of Biostatistics Vanderbilt University <fh@fharrell.com>

### References

Kuhfeld, Warren F: The PRINQUAL Procedure. SAS/STAT User's Guide, Fourth Edition, Volume 2, pp. 1265–1323, 1990.

Van Houwelingen JC, Le Cessie S: Predictive value of statistical models. Statistics in Medicine 8:1303–1325, 1990.

Copas JB: Regression, prediction and shrinkage. JRSS B 45:311–354, 1983.

He X, Shen L: Linear regression after spline transformation. Biometrika 84:474–481, 1997.

Little RJA, Rubin DB: Statistical Analysis with Missing Data. New York: Wiley, 1987.

Rubin DJ, Schenker N: Multiple imputation in health-care databases: An overview and some applications. Stat in Med 10:585–598, 1991.

Faris PD, Ghali WA, et al:Multiple imputation versus data enhancement for dealing with missing data in observational health care outcome analyses. J Clin Epidem 55:184–191, 2002.

## See Also

[aregImpute](#page-14-0), [impute](#page-178-0), [naclus](#page-455-0), [naplot](#page-455-0), [ace](#page-0-0), [avas](#page-0-0), [cancor](#page-0-0), [prcomp](#page-0-0), [rcspline.eval](#page-292-0), [lsfit](#page-0-0), [approx](#page-0-0), [datadensity](#page-328-0), [mice](#page-0-0), [ggplot](#page-0-0), [processMI](#page-0-0)

### Examples

```
## Not run:
x <- cbind(age, disease, blood.pressure, pH)
#cbind will convert factor object `disease' to integer
par(mfrow=c(2,2))x.trans <- transcan(x, categorical="disease", asis="pH",
                   transformed=TRUE, imputed=TRUE)
summary(x.trans) #Summary distribution of imputed values, and R-squares
f \leftarrow \text{lm}(y \sim x \text{.} \text{transstromed}) #use transformed values in a regression
#Now replace NAs in original variables with imputed values, if not
#using transformations
age <- impute(x.trans, age)
disease <- impute(x.trans, disease)
blood.pressure <- impute(x.trans, blood.pressure)
pH <- impute(x.trans, pH)
#Do impute(x.trans) to impute all variables, storing new variables under
#the old names
summary(pH) #uses summary.impute to tell about imputations
```

```
#and summary.default to tell about pH overall
# Get transformed and imputed values on some new data frame xnew
newx.trans <- predict(x.trans, xnew)
w <- predict(x.trans, xnew, type="original")
age \leftarrow w[,"age"] #inserts imputed values
blood.pressure <- w[,"blood.pressure"]
Function(x.trans) #creates .age, .disease, .blood.pressure, .pH()
#Repeat first fit using a formula
x.trans \leq transcan(\leq age + disease + blood.pressure + I(pH),
                    imputed=TRUE)
age <- impute(x.trans, age)
predict(x.trans, expand.grid(age=50, disease="pneumonia",
        blood.pressure=60:260, pH=7.4))
z <- transcan(~ age + factor(disease.code), # disease.code categorical
              transformed=TRUE, trantab=TRUE, imputed=TRUE, pl=FALSE)
ggplot(z, scale=TRUE)
plot(z$transformed)
## End(Not run)
# Multiple imputation and estimation of variances and covariances of
# regression coefficient estimates accounting for imputation
set.seed(1)
x1 <- factor(sample(c('a','b','c'),100,TRUE))
x2 \leq x1 == 'b') + 3*(x1 == 'c') + rnorm(100)y \le -x^2 + 1*(x^1 == 'c') + \text{rnorm}(100)x1[1:20] <- NA
x2[18:23] <- NA
d \leftarrow data-frame(x1, x2, y)n \leftarrow naclus(d)
plot(n); naplot(n) # Show patterns of NAs
f \le transcan(\simy + x1 + x2, n.impute=10, shrink=FALSE, data=d)
options(digits=3)
summary(f)
f \le transcan(\ley + x1 + x2, n.impute=10, shrink=TRUE, data=d)
summary(f)
h \leq fit.mult.impute(y \sim x1 + x2, lm, f, data=d)
# Add ,fit.reps=TRUE to save all fit objects in h, then do something like:
# for(i in 1:length(h$fits)) print(summary(h$fits[[i]]))
diag(vcov(h))
h.complete \leq -\ln(y \sim x1 + x2), na.action=na.omit)
h.complete
diag(vcov(h.complete))
```

```
# Note: had the rms ols function been used in place of lm, any
# function run on h (anova, summary, etc.) would have automatically
# used imputation-corrected variances and covariances
# Example demonstrating how using the multinomial logistic model
# to impute a categorical variable results in a frequency
# distribution of imputed values that matches the distribution
# of non-missing values of the categorical variable
## Not run:
set.seed(11)
x1 <- factor(sample(letters[1:4], 1000,TRUE))
x1[1:200] <- NA
table(x1)/sum(table(x1))
x2 <- runif(1000)
z \le transcan(\sim x1 + I(x2), n.impute=20, impcat='multinom')
table(z$imputed$x1)/sum(table(z$imputed$x1))
# Here is how to create a completed dataset
d \leq - data.frame(x1, x2)z \le transcan(x1 + I(x2), n.impute=5, data=d)
imputed <- impute(z, imputation=1, data=d,
                  list.out=TRUE, pr=FALSE, check=FALSE)
sapply(imputed, function(x)sum(is.imputed(x)))
sapply(imputed, function(x)sum(is.na(x)))
## End(Not run)
# Do single imputation and create a filled-in data frame
z \le transcan(x1 + I(x2), data=d, imputed=TRUE)
imputed <- as.data.frame(impute(z, data=d, list.out=TRUE))
# Example where multiple imputations are for basic variables and
# modeling is done on variables derived from these
set.seed(137)
n < -400x1 \leftarrow runif(n)x2 \le- runif(n)
y <- x1*x2 + x1/(1+x2) + rnorm(n)/3x1[1:5] < -NAd \leftarrow data-frame(x1, x2, y)w \le transcan(\approx x1 + x2 + y, n.impute=5, data=d)
# Add ,show.imputed.actual for graphical diagnostics
## Not run:
g \leftarrow fit.mult.inpute(y \sim product + ratio, obs, w,data=data.frame(x1,x2,y),
                     derived=expression({
                       product <- x1*x2
```

```
ratio <- x1/(1+x2)
                        print(cbind(x1,x2,x1*x2,product)[1:6,])}))
## End(Not run)
# Here's a method for creating a permanent data frame containing
# one set of imputed values for each variable specified to transcan
# that had at least one NA, and also containing all the variables
# in an original data frame. The following is based on the fact
# that the default output location for impute.transcan is
# given by the global environment
## Not run:
xt <- transcan(~. , data=mine,
               imputed=TRUE, shrink=TRUE, n.impute=10, trantab=TRUE)
attach(mine, use.names=FALSE)
impute(xt, imputation=1) # use first imputation
# omit imputation= if using single imputation
detach(1, 'mine2')
## End(Not run)
# Example of using invertTabulated outside transcan
x \leftarrow c(1, 2, 3, 4, 5, 6, 7, 8, 9, 10)y \leftarrow c(1, 2, 3, 4, 5, 5, 5, 5, 9, 10)freq \leq c(1,1,1,1,1,1,2,3,4,1,1)# x=5,6,7,8 with prob. .1 .2 .3 .4 when y=5
# Within a tolerance of .05*(10-1) all y's match exactly
# so the distance measure does not play a role
set.seed(1) # so can reproduce
for(inverse in c('linearInterp','sample'))
print(table(invertTabulated(x, y, freq, rep(5,1000), inverse=inverse)))
# Test inverse='sample' when the estimated transformation is
# flat on the right. First show default imputations
set.seed(3)
x < - rnorm(1000)
y \leftarrow \text{pmin}(x, \theta)x[1:500] <- NA
for(inverse in c('linearInterp','sample')) {
par(mfrow=c(2,2))
  w \leq t ranscan(\sim x + y, imputed.actual='hist',
                inverse=inverse, curtail=FALSE,
                data=data.frame(x,y))
  if(inverse=='sample') next
# cat('Click mouse on graph to proceed\n')
# locator(1)
}
```
#### 446 translate that the control of the control of the control of the control of the control of the control of the control of the control of the control of the control of the control of the control of the control of the cont

```
## Not run:
# While running multiple imputation for a logistic regression model
# Run the rms package validate and calibrate functions and save the
# results in w$funresults
a \leq - \text{aregImpute}(\sim x1 + x2 + y, \text{ data=d}, \text{ n. impute=10})require(rms)
g <- function(fit)
 list(validate=validate(fit, B=50), calibrate=calibrate(fit, B=75))
w \le fit.mult.impute(y \sim x1 + x2, lrm, a, data=d, fun=g,
                     fitargs=list(x=TRUE, y=TRUE))
# Get all validate results in it's own list of length 10
r <- w$funresults
val <- lapply(r, function(x) x$validate)
cal <- lapply(r, function(x) x$calibrate)
# See rms processMI and https://hbiostat.org/rmsc/validate.html#sec-val-mival
## End(Not run)
## Not run:
# Account for within-subject correlation using the robust cluster sandwich
# covariance estimate in conjunction with Rubin's rule for multiple imputation
# rms package must be installed
a <- aregImpute(..., data=d)
f \leftarrow fit.mult.inpute(y \sim x1 + x2, 1rm, a, n.inpute=30, data=d, cluster=d$id)# Get likelihood ratio chi-square tests accounting for missingness
a <- aregImpute(..., data=d)
h <- fit.mult.impute(y ~ x1 + x2, lrm, a, n.impute=40, data=d, lrt=TRUE)
processMI(h, which='anova') # processMI is in rms
## End(Not run)
```
translate *Translate Vector or Matrix of Text Strings*

## Description

Uses the UNIX tr command to translate any character in old in text to the corresponding character in new. If multichar=T or old and new have more than one element, or each have one element but they have different numbers of characters, uses the UNIX sed command to translate the series of characters in old to the series in new when these characters occur in text. If old or new contain a backslash, you sometimes have to quadruple it to make the UNIX command work. If they contain a forward slash, preceed it by two backslashes. Invokes the builtin chartr function if multichar=FALSE.

### Usage

translate(text, old, new, multichar=FALSE)

## trunc.POSIXt 447

#### **Arguments**

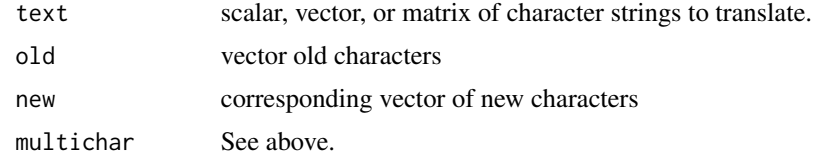

## Value

an object like text but with characters translated

#### See Also

grep

## Examples

```
translate(c("ABC","DEF"),"ABCDEFG", "abcdefg")
translate("23.12","[.]","\\cdot ") # change . to \cdot
translate(c("dog","cat","tiger"),c("dog","cat"),c("DOG","CAT"))
# S-Plus gives [1] "DOG" "CAT" "tiger" - check discrepency
translate(c("dog","cat2","snake"),c("dog","cat"),"animal")
# S-Plus gives [1] "animal" "animal2" "snake"
```
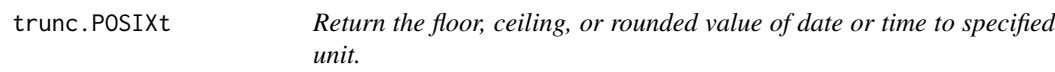

## Description

truncPOSIXt returns the date truncated to the specified unit. ceil.POSIXt returns next ceiling of the date at the unit selected in units. roundPOSIXt returns the date or time value rounded to nearest specified unit selected in digits.

truncPOSIXt and roundPOSIXt have been extended from the base package functions trunc.POSIXt and round.POSIXt which in the future will add the other time units we need.

## Usage

```
ceil(x, units,...)
## Default S3 method:
ceil(x, units, ...)
truncPOSIXt(x, units = c("secs", "mins", "hours", "days",
"months", "years"), \dots)
## S3 method for class 'POSIXt'
ceil(x, units = c("secs", "mins", "hours", "days","months", "years"), \dots)
roundPOSIXt(x, digits = c("secs", "mins", "hours", "days", "months", "years"))
```
#### **Arguments**

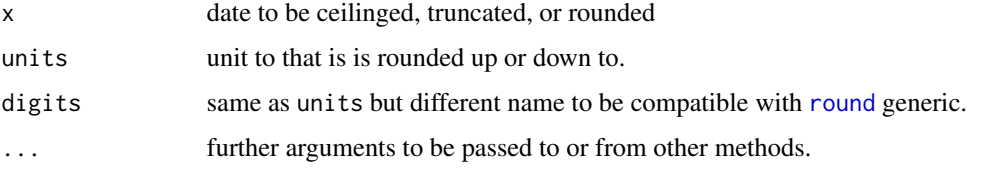

## Value

An object of class POSIXlt.

### Author(s)

Charles Dupont

## See Also

[Date](#page-0-0) [POSIXt](#page-0-0) [POSIXlt](#page-0-0) [DateTimeClasses](#page-0-0)

## Examples

```
date <- ISOdate(1832, 7, 12)
ceil(date, units='months') # '1832-8-1'
truncPOSIXt(date, units='years') # '1832-1-1'
roundPOSIXt(date, digits='months') # '1832-7-1'
```
units *Units Attribute of a Vector*

## Description

Sets or retrieves the "units" attribute of an object. For units.default replaces the builtin version, which only works for time series objects. If the variable is also given a label, subsetting (using [.labelled) will retain the "units" attribute. For a Surv object, units first looks for an overall "units" attribute, then it looks for units for the time2 variable then for time1.

#### Usage

```
units(x, \ldots)## Default S3 method:
units(x, none=', ...)
## S3 method for class 'Surv'
units(x, none='', ...)
## Default S3 replacement method:
units(x) < - value
```
#### upData 449

#### Arguments

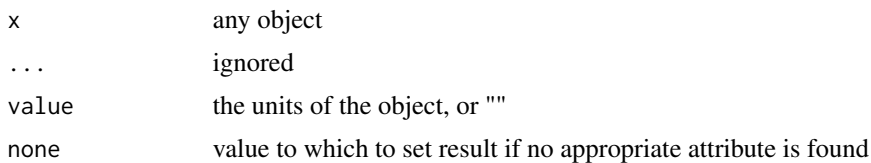

## Value

the units attribute of x, if any; otherwise, the units attribute of the tspar attribute of  $x$  if any; otherwise the value none. Handling for Surv objects is different (see above).

### See Also

[label](#page-193-0)

## Examples

```
require(survival)
fail.time <- c(10,20)
units(fail.time) <- "Day"
describe(fail.time)
S <- Surv(fail.time)
units(S)
label(fail.time) <- 'Failure Time'
fail.time
```
upData *Update a Data Frame or Cleanup a Data Frame after Importing*

### <span id="page-448-0"></span>**Description**

cleanup.import will correct errors and shrink the size of data frames. By default, double precision numeric variables are changed to integer when they contain no fractional components. Infinite values or values greater than 1e20 in absolute value are set to NA. This solves problems of importing Excel spreadsheets that contain occasional character values for numeric columns, as S converts these to Inf without warning. There is also an option to convert variable names to lower case and to add labels to variables. The latter can be made easier by importing a CNTLOUT dataset created by SAS PROC FORMAT and using the sasdict option as shown in the example below. cleanup.import can also transform character or factor variables to dates.

upData is a function facilitating the updating of a data frame without attaching it in search position one. New variables can be added, old variables can be modified, variables can be removed or renamed, and "labels" and "units" attributes can be provided. Observations can be subsetted. Various checks are made for errors and inconsistencies, with warnings issued to help the user. Levels of factor variables can be replaced, especially using the list notation of the standard merge.levels function. Unless force.single is set to FALSE, upData also converts double precision vectors to integer if no fractional values are present in a vector. upData is also used to process R workspace objects created by StatTransfer, which puts variable and value labels as attributes on the data frame rather than on each variable. If such attributes are present, they are used to define all the labels and value labels (through conversion to factor variables) before any label changes take place, and force.single is set to a default of FALSE, as StatTransfer already does conversion to integer.

Variables having labels but not classed "labelled" (e.g., data imported using the haven package) have that class added to them by upData.

The dataframeReduce function removes variables from a data frame that are problematic for certain analyses. Variables can be removed because the fraction of missing values exceeds a threshold, because they are character or categorical variables having too many levels, or because they are binary and have too small a prevalence in one of the two values. Categorical variables can also have their levels combined when a level is of low prevalence. A data frame listing actions take is return as attribute "info" to the main returned data frame.

## Usage

```
cleanup.import(obj, labels, lowernames=FALSE,
               force.single=TRUE, force.numeric=TRUE, rmnames=TRUE,
               big=1e20, sasdict, print, datevars=NULL, datetimevars=NULL,
               dateformat='%F',
               fixdates=c('none','year'),
               autodate=FALSE, autonum=FALSE, fracnn=0.3,
               considerNA=NULL, charfactor=FALSE)
upData(object, ...,
       subset, rename, drop, keep, labels, units, levels, force.single=TRUE,
       lowernames=FALSE, caplabels=FALSE, moveUnits=FALSE,
       charfactor=FALSE, print=TRUE, html=FALSE)
```
dataframeReduce(data, fracmiss=1, maxlevels=NULL, minprev=0, print=TRUE)

## Arguments

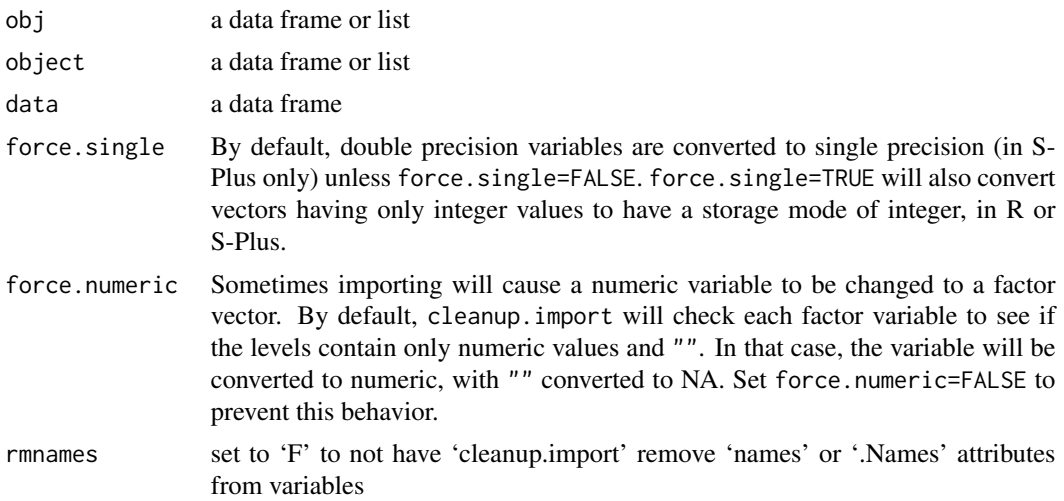

### upData 451

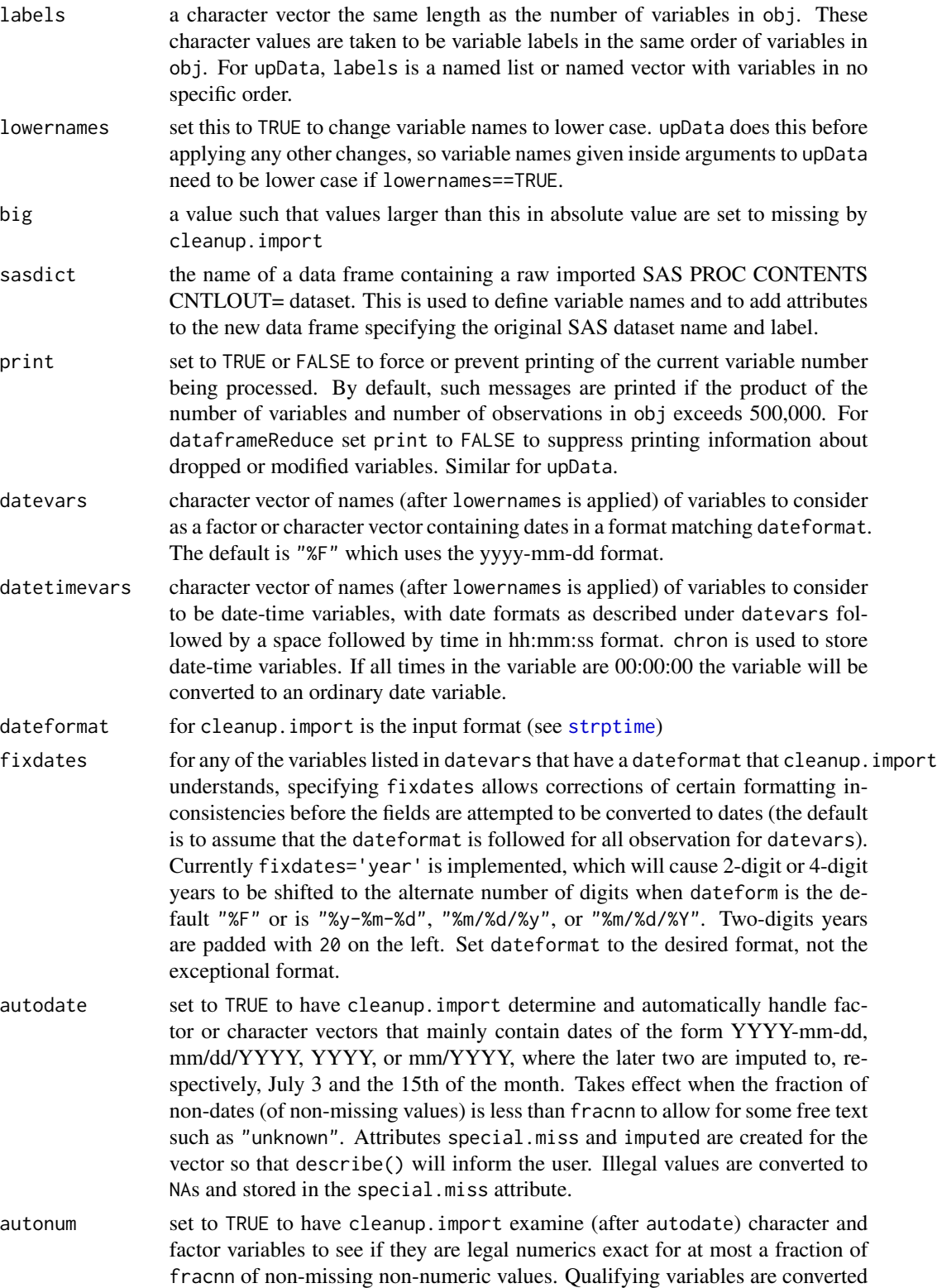

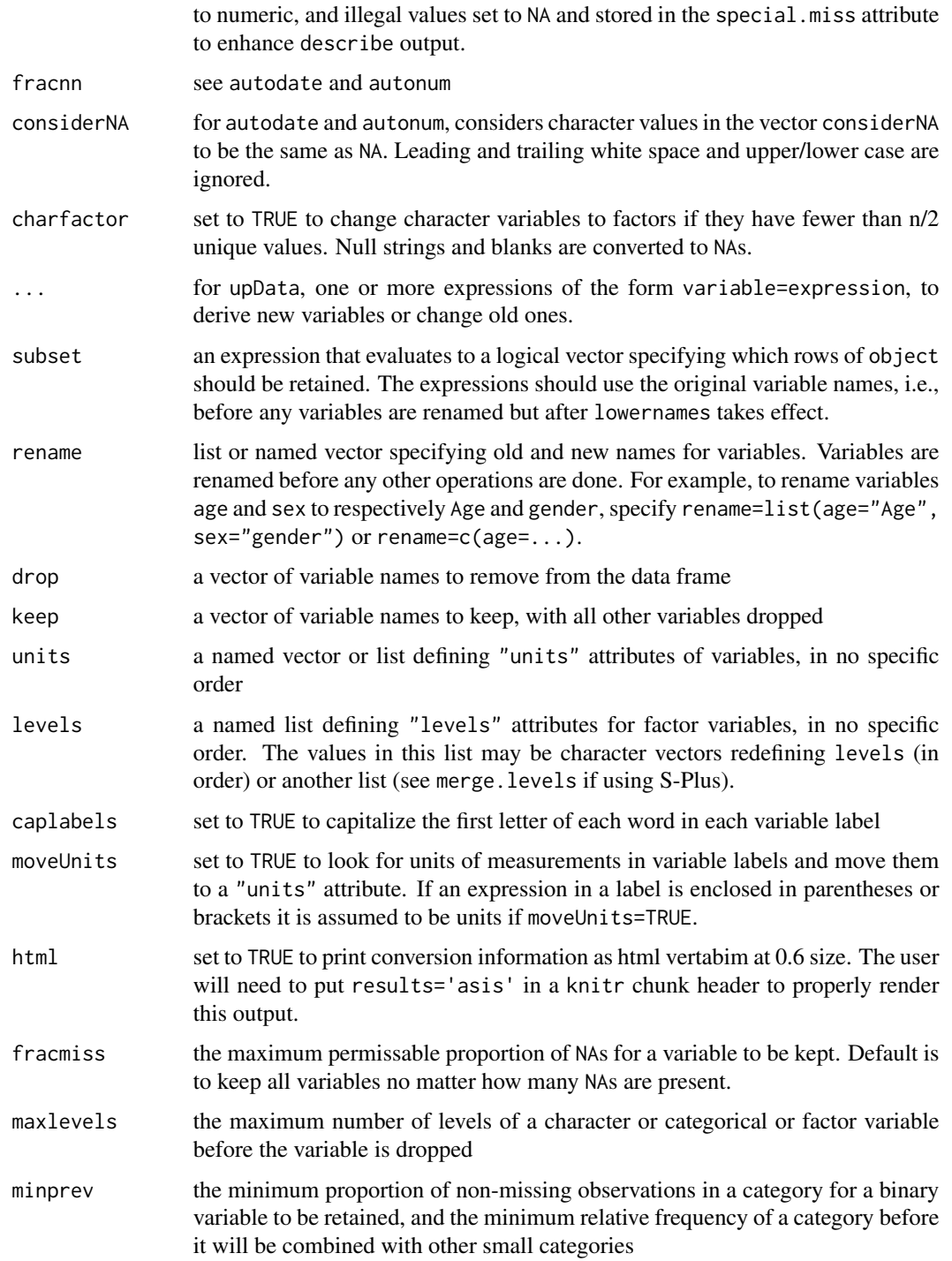

## Value

a new data frame

#### upFirst 453

## Author(s)

Frank Harrell, Vanderbilt University

## See Also

[sas.get](#page-317-0), [data.frame](#page-0-0), [describe](#page-75-0), [label](#page-193-0), [read.csv](#page-0-0), [strptime](#page-0-0), [POSIXct](#page-0-0),[Date](#page-0-0)

## Examples

```
## Not run:
dat <- read.table('myfile.asc')
dat <- cleanup.import(dat)
## End(Not run)
dat <- data.frame(a=1:3, d=c('01/02/2004',' 1/3/04',''))
cleanup.import(dat, datevars='d', dateformat='%m/%d/%y', fixdates='year')
dat <- data.frame(a=(1:3)/7, y=c('a','b1','b2'), z=1:3)
dat2 <- upData(dat, x=x^2, x=x-5, m=x/10,
              rename=c(a='x'), drop='z',
              labels=c(x='X', y='test'),
              levels=list(y=list(a='a',b=c('b1','b2'))))
dat2
describe(dat2)
dat <- dat2 # copy to original name and delete dat2 if OK
rm(dat2)
dat3 <- upData(dat, X=X^2, subset = x < (3/7)^2 - 5, rename=c(x='X'))
# Remove hard to analyze variables from a redundancy analysis of all
# variables in the data frame
d <- dataframeReduce(dat, fracmiss=.1, minprev=.05, maxlevels=5)
# Could run redun(~., data=d) at this point or include dataframeReduce
# arguments in the call to redun
# If you import a SAS dataset created by PROC CONTENTS CNTLOUT=x.datadict,
# the LABELs from this dataset can be added to the data. Let's also
# convert names to lower case for the main data file
## Not run:
mydata2 <- cleanup.import(mydata2, lowernames=TRUE, sasdict=datadict)
## End(Not run)
```
upFirst *Change First Letters to Upper Case*

#### Description

Changes the first letter of each word in a string to upper case, keeping selected words in lower case. Words containing at least 2 capital letters are kept as-is.

## Usage

upFirst(txt, lower = FALSE, alllower = FALSE)

## Arguments

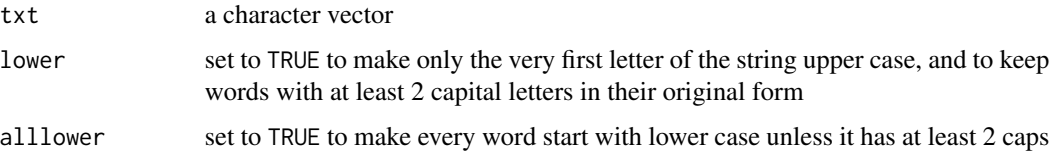

## References

```
https://en.wikipedia.org/wiki/Letter_case#Headings_and_publication_titles
```
## Examples

upFirst(c('this and that','that is Beyond question'))

valueTags *Store Descriptive Information About an Object*

# Description

Functions get or set useful information about the contents of the object for later use.

## Usage

```
valueTags(x)
valueTags(x) <- value
valueLabel(x)
valueLabel(x) <- value
valueName(x)
valueName(x) <- value
valueUnit(x)
```
valueUnit(x) <- value

## Arguments

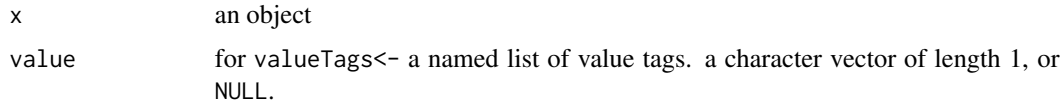

#### valueTags 455

## Details

These functions store the a short name of for the contents, a longer label that is useful for display, and the units of the contents that is useful for display.

valueTag is an accessor, and valueTag<- is a replacement function for all of the value's information.

valueName is an accessor, and valueName<- is a replacement function for the value's name. This name is used when a plot or a latex table needs a short name and the variable name is not useful.

valueLabel is an accessor, and valueLabel <- is a replacement function for the value's label. The label is used in a plots or latex tables when they need a descriptive name.

valueUnit is an accessor, and valueUnit<- is a replacement function for the value's unit. The unit is used to add unit information to the R output.

## Value

valueTag returns NULL or a named list with each of the named values name, label, unit set if they exists in the object.

For valueTag<- returns list

For valueName, valueLable, and valueUnit returns NULL or character vector of length 1.

For valueName<-, valueLabel<-, and valueUnit returns value

#### Author(s)

Charles Dupont

#### See Also

[names](#page-0-0), [attributes](#page-0-0)

## Examples

```
age \leq c(21, 65, 43)y \le -1:3valueLabel(age) <- "Age in Years"
plot(age, y, xlab=valueLabel(age))
```

```
x1 < -1:10x2 < -10:1valueLabel(x2) <- 'Label for x2'
valueUnit(x2) <- 'mmHg'
x2
x2[1:5]
dframe <- data.frame(x1, x2)
Label(dframe)
```
##In these examples of llist, note that labels are printed after ##variable names, because of print.labelled

456 varclus

```
a \le -1:3b \le -4:6valueLabel(b) <- 'B Label'
```
varclus *Variable Clustering*

### <span id="page-455-0"></span>**Description**

Does a hierarchical cluster analysis on variables, using the Hoeffding D statistic, squared Pearson or Spearman correlations, or proportion of observations for which two variables are both positive as similarity measures. Variable clustering is used for assessing collinearity, redundancy, and for separating variables into clusters that can be scored as a single variable, thus resulting in data reduction. For computing any of the three similarity measures, pairwise deletion of NAs is done. The clustering is done by hclust(). A small function naclus is also provided which depicts similarities in which observations are missing for variables in a data frame. The similarity measure is the fraction of NAs in common between any two variables. The diagonals of this sim matrix are the fraction of NAs in each variable by itself. naclus also computes na.per.obs, the number of missing variables in each observation, and mean.na, a vector whose ith element is the mean number of missing variables other than variable i, for observations in which variable i is missing. The naplot function makes several plots (see the which argument).

So as to not generate too many dummy variables for multi-valued character or categorical predictors, varclus will automatically combine infrequent cells of such variables using [combine.levels](#page-42-0).

plotMultSim plots multiple similarity matrices, with the similarity measure being on the x-axis of each subplot.

na.pattern prints a frequency table of all combinations of missingness for multiple variables. If there are 3 variables, a frequency table entry labeled 110 corresponds to the number of observations for which the first and second variables were missing but the third variable was not missing.

### Usage

```
varclus(x, similarity=c("spearman","pearson","hoeffding","bothpos","ccbothpos"),
        type=c("data.matrix","similarity.matrix"),
       method="complete",
        data=NULL, subset=NULL, na.action=na.retain,
        trans=c("square", "abs", "none"), ...)
## S3 method for class 'varclus'
print(x, abbrev=FALSE, ...)
## S3 method for class 'varclus'
plot(x, ylab, abbrev=FALSE, legend.=FALSE, loc, maxlen, labels, ...)
naclus(df, method)
naplot(obj, which=c('all','na per var','na per obs','mean na',
                    'na per var vs mean na'), ...)
plotMultSim(s, x=1:dim(s)[3],
```

```
slim=range(pretty(c(0,max(s,na.rm=TRUE)))),
slimds=FALSE,
add=FALSE, lty=par('lty'), col=par('col'),
lwd=par('lwd'), vname=NULL, h=.5, w=.75, u=.05,
labelx=TRUE, xspace=.35)
```
na.pattern(x)

# Arguments

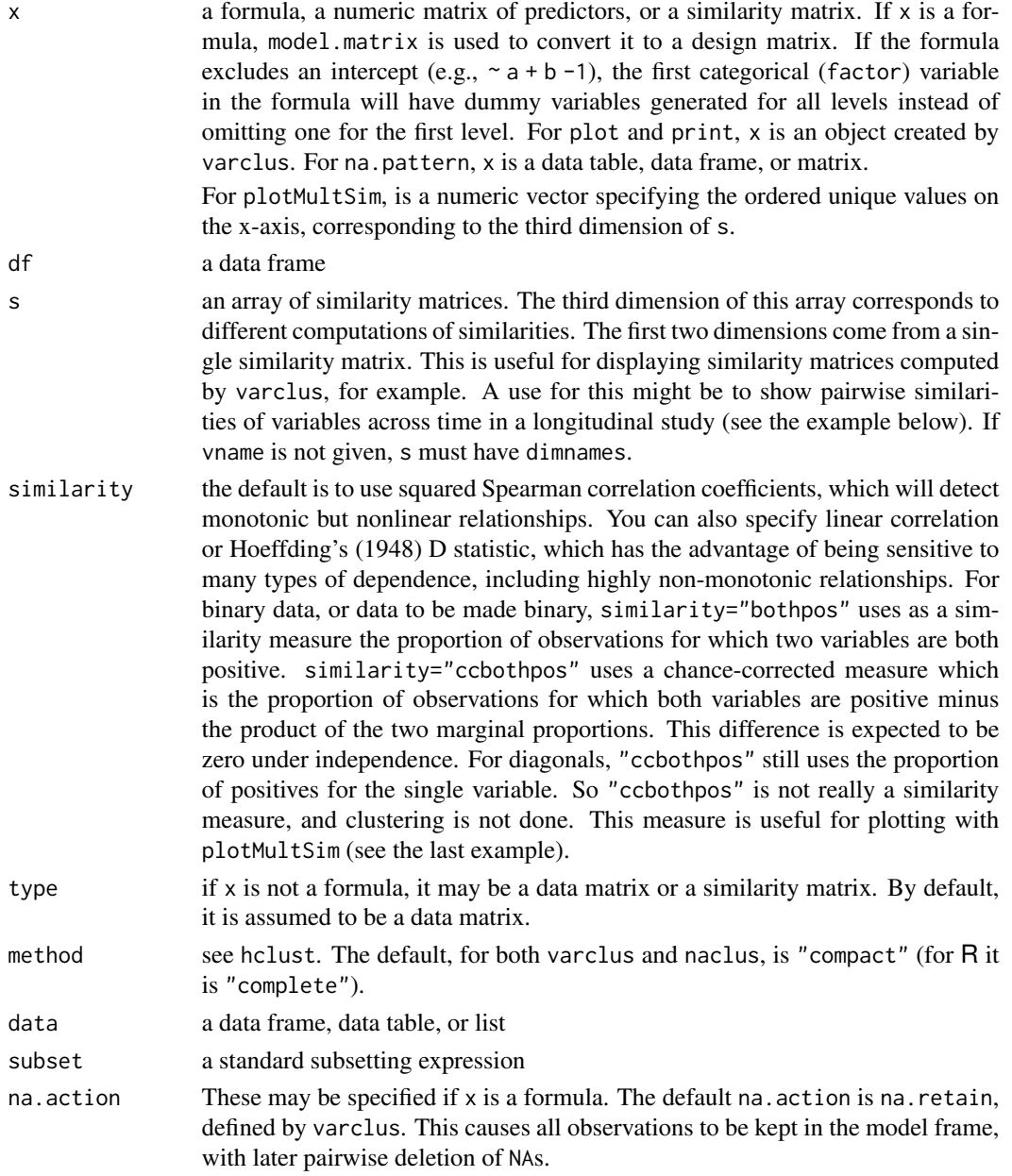

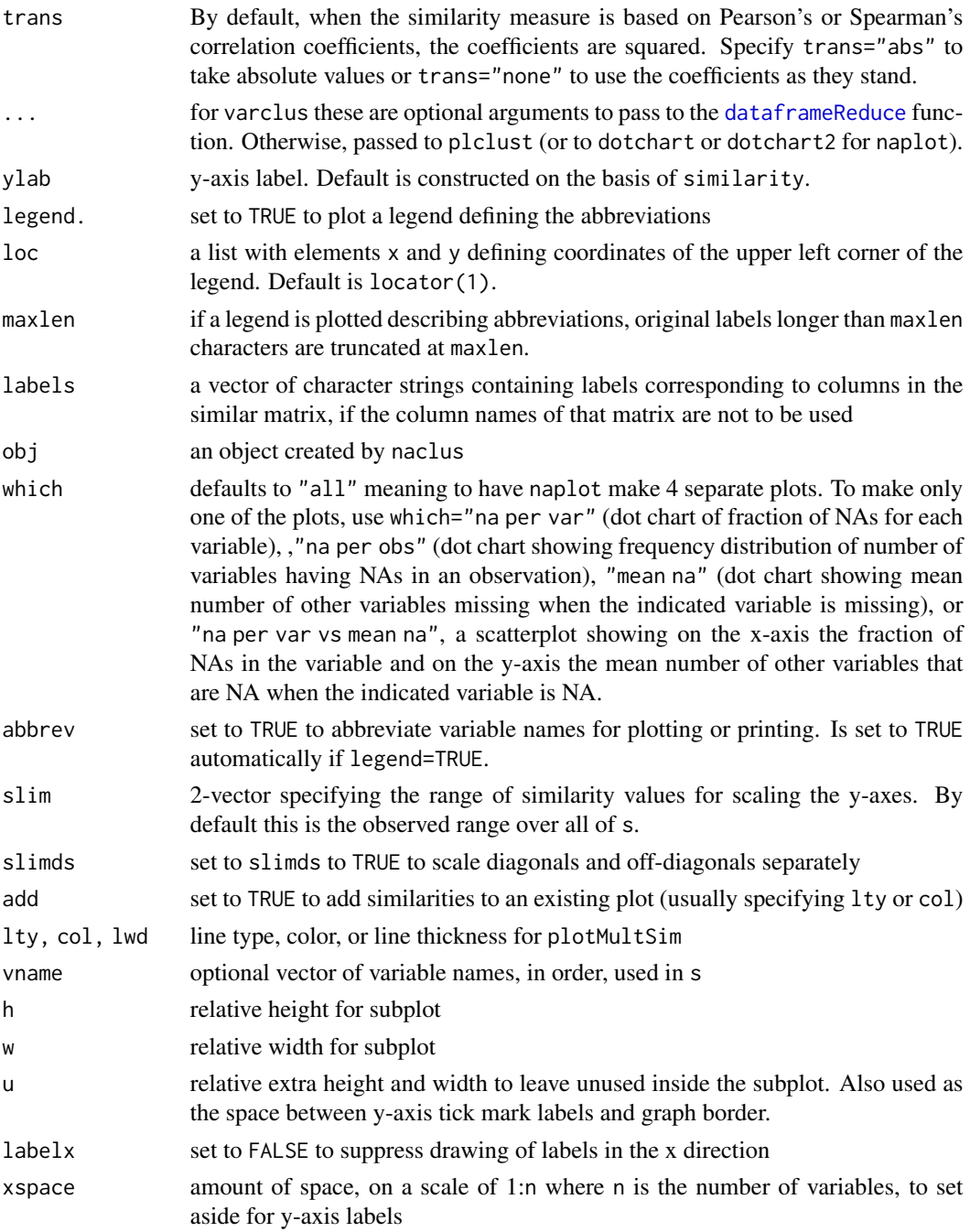

# Details

options(contrasts= c("contr.treatment", "contr.poly")) is issued temporarily by varclus to make sure that ordinary dummy variables are generated for factor variables. Pass arguments to the [dataframeReduce](#page-448-0) function to remove problematic variables (especially if analyzing all variables in a data frame).

#### varclus and the contract of the contract of the contract of the contract of the contract of the contract of the contract of the contract of the contract of the contract of the contract of the contract of the contract of th

## Value

for varclus or naclus, a list of class varclus with elements call (containing the calling statement), sim (similarity matrix), n (sample size used if x was not a correlation matrix already - n is a matrix), hclust, the object created by hclust, similarity, and method. naclus also returns the two vectors listed under description, and naplot returns an invisible vector that is the frequency table of the number of missing variables per observation. plotMultSim invisibly returns the limits of similarities used in constructing the y-axes of each subplot. For similarity="ccbothpos" the hclust object is NULL.

na.pattern creates an integer vector of frequencies.

## Side Effects

plots

### Author(s)

Frank Harrell Department of Biostatistics, Vanderbilt University <fh@fharrell.com>

## References

Sarle, WS: The VARCLUS Procedure. SAS/STAT User's Guide, 4th Edition, 1990. Cary NC: SAS Institute, Inc.

Hoeffding W. (1948): A non-parametric test of independence. Ann Math Stat 19:546–57.

#### See Also

[hclust](#page-0-0), [plclust](#page-0-0), [hoeffd](#page-172-0), [rcorr](#page-285-0), [cor](#page-0-0), [model.matrix](#page-0-0), [locator](#page-0-0), [na.pattern](#page-455-0), [cut2](#page-61-0), [combine.levels](#page-42-0)

## Examples

```
set.seed(1)
x1 < - rnorm(200)
x2 < - rnorm(200)
x3 \leq x1 + x2 + \text{norm}(200)x4 \le -x2 + \text{rnorm}(200)x \le - \text{cbind}(x1, x2, x3, x4)v \le v varclus(x, similarity="spear") # spearman is the default anyway
v # invokes print.varclus
print(round(v$sim,2))
plot(v)
# plot(varclus(~ age + sys.bp + dias.bp + country - 1), abbrev=TRUE)
# the -1 causes k dummies to be generated for k countries
# plot(varclus(~ age + factor(disease.code) - 1))
#
#
# use varclus(~., data= fracmiss= maxlevels= minprev=) to analyze all
```
}

```
# "useful" variables - see dataframeReduce for details about arguments
df <- data.frame(a=c(1,2,3),b=c(1,2,3),c=c(1,2,NA),d=c(1,NA,3),
                 e=c(1,NA,3),f=c(NA,NA,NA),g=c(NA,2,3),h=c(NA,NA,3))
par(mfrow=c(2,2))
for(m in c("ward","complete","median")) {
  plot(naclus(df, method=m))
  title(m)
naplot(naclus(df))
n <- naclus(df)
plot(n); naplot(n)
na.pattern(df)
# plotMultSim example: Plot proportion of observations
# for which two variables are both positive (diagonals
# show the proportion of observations for which the
# one variable is positive). Chance-correct the
# off-diagonals by subtracting the product of the
# marginal proportions. On each subplot the x-axis
# shows month (0, 4, 8, 12) and there is a separate
# curve for females and males
d <- data.frame(sex=sample(c('female','male'),1000,TRUE),
                month=sample(c(0,4,8,12),1000,TRUE),
                x1=sample(0:1,1000,TRUE),
                x2=sample(0:1,1000,TRUE),
                x3=sample(0:1,1000,TRUE))
s < -array(NA, c(3,3,4))opar \leq par(mar=c(0,0,4.1,0)) # waste less space
for(sx in c('female','male')) {
  for(i in 1:4) {
   mon \leftarrow (i-1)*4
```

```
s[,, i] <- varclus(x1 + x2 + x3, sim='ccbothpos', data=d,
                    subset=d$month==mon & d$sex==sx)$sim
  }
plotMultSim(s, c(0,4,8,12), vname=c('x1','x2','x3'),
            add=sx=='male', slimds=TRUE,
            lty=1+(sx=='male'))
# slimds=TRUE causes separate scaling for diagonals and
# off-diagonals
```

```
par(opar)
```
}

vlab *vlab*

## Description

Easily Retrieve Text Form of Labels/Units

#### wtd.stats 461

### Usage

 $vlab(x, name = NULL)$ 

#### **Arguments**

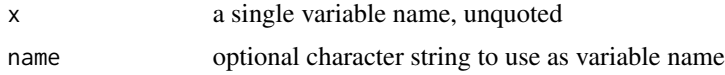

#### Details

Uses the same search method as hlab returns label and units in a character string with units, if present, in brackets

#### Value

character string

## Author(s)

Frank Harrell

## See Also

[hlab\(\)](#page-164-0)

wtd.stats *Weighted Statistical Estimates*

#### **Description**

These functions compute various weighted versions of standard estimators. In most cases the weights vector is a vector the same length of x, containing frequency counts that in effect expand x by these counts. weights can also be sampling weights, in which setting normwt to TRUE will often be appropriate. This results in making weights sum to the length of the non-missing elements in x. normwt=TRUE thus reflects the fact that the true sample size is the length of the x vector and not the sum of the original values of weights (which would be appropriate had normwt=FALSE). When weights is all ones, the estimates are all identical to unweighted estimates (unless one of the nondefault quantile estimation options is specified to wtd.quantile). When missing data have already been deleted for, x, weights, and (in the case of wtd.loess.noiter) y, specifying na.rm=FALSE will save computation time. Omitting the weights argument or specifying NULL or a zero-length vector will result in the usual unweighted estimates.

wtd.mean, wtd.var, and wtd.quantile compute weighted means, variances, and quantiles, respectively. wtd.Ecdf computes a weighted empirical distribution function. wtd.table computes a weighted frequency table (although only one stratification variable is supported at present). wtd.rank computes weighted ranks, using mid–ranks for ties. This can be used to obtain Wilcoxon tests and rank correlation coefficients. wtd.loess.noiter is a weighted version of loess.smooth when no

iterations for outlier rejection are desired. This results in especially good smoothing when y is binary. wtd.quantile removes any observations with zero weight at the beginning. Previously, these were changing the quantile estimates.

num.denom.setup is a utility function that allows one to deal with observations containing numbers of events and numbers of trials, by outputting two observations when the number of events and non-events (trials - events) exceed zero. A vector of subscripts is generated that will do the proper duplications of observations, and a new binary variable y is created along with usual cell frequencies (weights) for each of the y=0, y=1 cells per observation.

#### Usage

```
wtd.mean(x, weights=NULL, normwt="ignored", na.rm=TRUE)
wtd.var(x, weights=NULL, normwt=FALSE, na.rm=TRUE,
       method=c('unbiased', 'ML'))
wtd.quantile(x, weights=NULL, probs=c(0, .25, .5, .75, 1),
             type=c('quantile','(i-1)/(n-1)','i/(n+1)','i/n'),
             normwt=FALSE, na.rm=TRUE)
wtd.Ecdf(x, weights=NULL,
         type=c('i/n','(i-1)/(n-1)','i/(n+1)'),
         normwt=FALSE, na.rm=TRUE)
wtd.table(x, weights=NULL, type=c('list','table'),
          normwt=FALSE, na.rm=TRUE)
wtd.rank(x, weights=NULL, normwt=FALSE, na.rm=TRUE)
wtd.loess.noiter(x, y, weights=rep(1,n),
                 span=2/3, degree=1, cell=.13333,
                 type=c('all','ordered all','evaluate'),
                 evaluation=100, na.rm=TRUE)
num.denom.setup(num, denom)
```
## **Arguments**

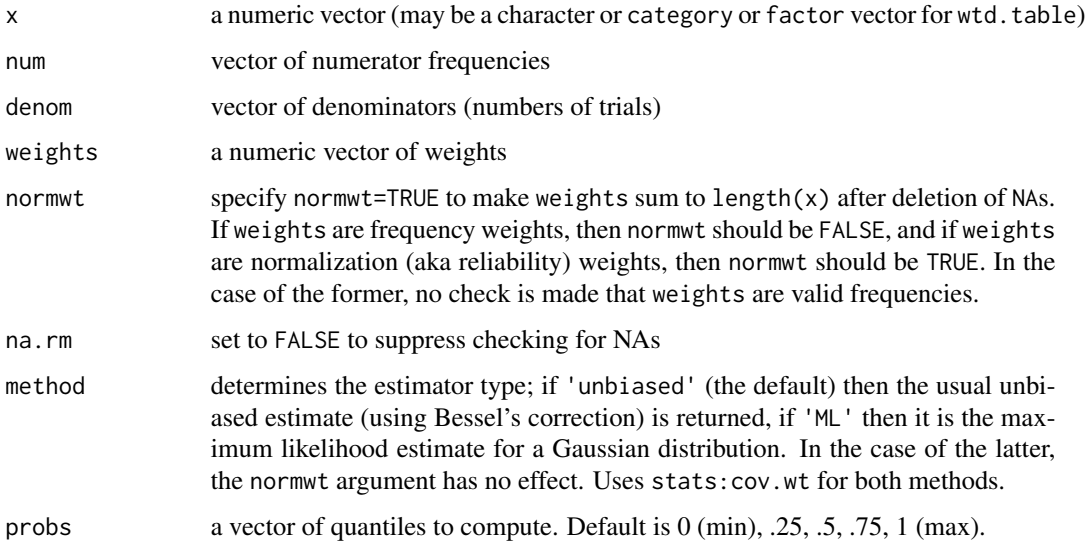

#### wtd.stats 463

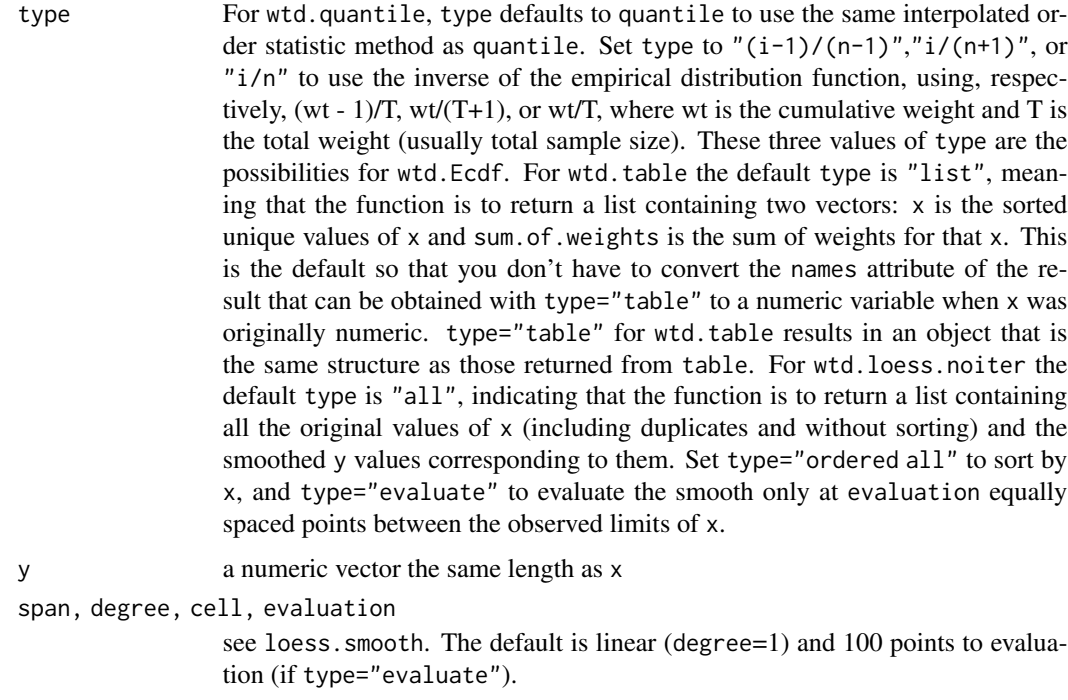

#### Details

The functions correctly combine weights of observations having duplicate values of x before computing estimates.

When normwt=FALSE the weighted variance will not equal the unweighted variance even if the weights are identical. That is because of the subtraction of 1 from the sum of the weights in the denominator of the variance formula. If you want the weighted variance to equal the unweighted variance when weights do not vary, use normwt=TRUE. The articles by Gatz and Smith discuss alternative approaches, to arrive at estimators of the standard error of a weighted mean.

wtd.rank does not handle NAs as elegantly as rank if weights is specified.

#### Value

wtd.mean and wtd.var return scalars. wtd.quantile returns a vector the same length as probs. wtd.Ecdf returns a list whose elements x and Ecdf correspond to unique sorted values of x. If the first CDF estimate is greater than zero, a point  $(min(x),0)$  is placed at the beginning of the estimates. See above for wtd.table. wtd.rank returns a vector the same length as x (after removal of NAs, depending on na.rm). See above for wtd.loess.noiter.

## Author(s)

Frank Harrell Department of Biostatistics Vanderbilt University School of Medicine <fh@fharrell.com>

Benjamin Tyner <btyner@gmail.com>

#### References

Research Triangle Institute (1995): SUDAAN User's Manual, Release 6.40, pp. 8-16 to 8-17.

Gatz DF, Smith L (1995): The standard error of a weighted mean concentration–I. Bootstrapping vs other methods. Atmospheric Env 11:1185-1193.

Gatz DF, Smith L (1995): The standard error of a weighted mean concentration–II. Estimating confidence intervals. Atmospheric Env 29:1195-1200.

https://en.wikipedia.org/wiki/Weighted\_arithmetic\_mean

## See Also

[mean](#page-0-0), [var](#page-0-0), [quantile](#page-0-0), [table](#page-0-0), [rank](#page-0-0), [loess.smooth](#page-0-0), [lowess](#page-0-0), [plsmo](#page-265-0), [Ecdf](#page-95-0), [somers2](#page-350-0), [describe](#page-75-0)

## Examples

```
set.seed(1)
x \leftarrow runif(500)wts <- sample(1:6, 500, TRUE)
std.dev <- sqrt(wtd.var(x, wts))
wtd.quantile(x, wts)
death \leq sample(0:1, 500, TRUE)
plot(wtd.loess.noiter(x, death, wts, type='evaluate'))
describe(~x, weights=wts)
# describe uses wtd.mean, wtd.quantile, wtd.table
xg \leftarrow cut2(x, g=4)table(xg)
wtd.table(xg, wts, type='table')
# Here is a method for getting stratified weighted means
y \leftarrow runif(500)g \leftarrow function(y) wtd.mean(y[,1],y[,2])
summarize(cbind(y, wts), llist(xg), g, stat.name='y')
# Empirically determine how methods used by wtd.quantile match with
# methods used by quantile, when all weights are unity
set.seed(1)
u <- eval(formals(wtd.quantile)$type)
v <- as.character(1:9)
r <- matrix(0, nrow=length(u), ncol=9, dimnames=list(u,v))
for(n in c(8, 13, 22, 29))
  {
    x \leq -rnorm(n)for(i in 1:5) {
      probs <- sort( runif(9))
      for(wtype in u) {
        wq \leq wtd.quantile(x, type=wtype, weights=rep(1,length(x)), probs=probs)
        for(qtype in 1:9) {
```

```
rq <- quantile(x, type=qtype, probs=probs)
         r[wtype, qtype] <- max(r[wtype,qtype], max(abs(wq-rq)))
       }
     }
   }
 }
r
# Restructure data to generate a dichotomous response variable
# from records containing numbers of events and numbers of trials
num <- c(10,NA,20,0,15) # data are 10/12 NA/999 20/20 0/25 15/35
denom <- c(12,999,20,25,35)
w <- num.denom.setup(num, denom)
w
# attach(my.data.frame[w$subs,])
```
xtfrm.labelled *Auxiliary Function Method for Sorting and Ranking*

## Description

An auxiliary function method that is a workaround for bug in the implementation of xtfrm handles inheritance.

### Usage

## S3 method for class 'labelled' xtfrm(x)

## Arguments

x any object of class labelled.

#### See Also

[xtfrm](#page-0-0)

xy.group *Mean x vs. function of y in groups of x*

### Description

Compute mean x vs. a function of y (e.g. median) by quantile groups of x or by x grouped to have a given average number of observations. Deletes NAs in x and y before doing computations.

### Usage

xy.group(x, y, m=150, g, fun=mean, result="list")

#### Arguments

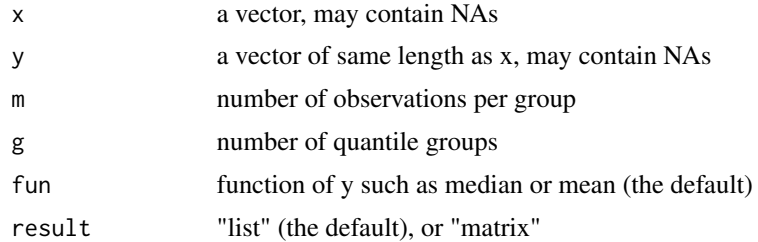

## Value

if result="list", a list with components x and y suitable for plotting. if result="matrix", matrix with rows corresponding to x-groups and columns named n, x, and y.

### See Also

[cut2](#page-61-0), [tapply](#page-0-0)

### Examples

```
# plot(xy.group(x, y, g=10)) #Plot mean y by deciles of x
# xy.group(x, y, m=100, result="matrix") #Print table, 100 obs/group
```
xYplot *xyplot and dotplot with Matrix Variables to Plot Error Bars and Bands*

#### **Description**

A utility function Cbind returns the first argument as a vector and combines all other arguments into a matrix stored as an attribute called "other". The arguments can be named (e.g., Cbind(pressure=y,ylow,yhigh)) or a label attribute may be pre-attached to the first argument. In either case, the name or label of the first argument is stored as an attribute "label" of the object returned by Cbind. Storing other vectors as a matrix attribute facilitates plotting error bars, etc., as trellis really wants the x- and y-variables to be vectors, not matrices. If a single argument is given to Cbind and that argument is a matrix with column dimnames, the first column is taken as the main vector and remaining columns are taken as "other". A subscript method for Cbind objects subscripts the other matrix along with the main y vector.

The xYplot function is a substitute for xyplot that allows for simulated multi-column y. It uses by default the panel.xYplot and prepanel.xYplot functions to do the actual work. The method argument passed to panel.xYplot from xYplot allows you to make error bars, the upper-only or lower-only portions of error bars, alternating lower-only and upper-only bars, bands, or filled bands. panel.xYplot decides how to alternate upper and lower bars according to whether the median y

#### x*Yplot* 467

value of the current main data line is above the median y for all groups of lines or not. If the median is above the overall median, only the upper bar is drawn. For bands (but not 'filled bands'), any number of other columns of  $y$  will be drawn as lines having the same thickness, color, and type as the main data line. If plotting bars, bands, or filled bands and only one additional column is specified for the response variable, that column is taken as the half width of a precision interval for y, and the lower and upper values are computed automatically as y plus or minus the value of the additional column variable.

When a groups variable is present, panel.xYplot will create a function in frame 0 (.GlobalEnv in R) called Key that when invoked will draw a key describing the groups labels, point symbols, and colors. By default, the key is outside the graph. For S-Plus, if Key(locator(1)) is specified, the key will appear so that its upper left corner is at the coordinates of the mouse click. For R/Lattice the first two arguments of Key (x and y) are fractions of the page, measured from the lower left corner, and the default placement is at  $x=0.05$ ,  $y=0.95$ . For R, an optional argument to sKey, other, may contain a list of arguments to pass to draw.key (see [xyplot](#page-0-0) for a list of possible arguments, under the key option).

When method="quantile" is specified, xYplot automatically groups the x variable into intervals containing a target of nx observations each, and within each x group computes three quantiles of y and plots these as three lines. The mean x within each x group is taken as the x-coordinate. This will make a useful empirical display for large datasets in which scatterdiagrams are too busy to see patterns of central tendency and variability. You can also specify a general function of a data vector that returns a matrix of statistics for the method argument. Arguments can be passed to that function via a list methodArgs. The statistic in the first column should be the measure of central tendency. Examples of useful method functions are those listed under the help file for summary.formula such as smean.cl.normal.

xYplot can also produce bubble plots. This is done when size is specified to xYplot. When size is used, a function sKey is generated for drawing a key to the character sizes. See the bubble plot example. size can also specify a vector where the first character of each observation is used as the plotting symbol, if rangeCex is set to a single cex value. An optional argument to sKey, other, may contain a list of arguments to pass to draw.key (see [xyplot](#page-0-0) for a list of possible arguments, under the key option). See the bubble plot example.

Dotplot is a substitute for dotplot allowing for a matrix x-variable, automatic superpositioning when groups is present, and creation of a Key function. When the x-variable (created by Cbind to simulate a matrix) contains a total of 3 columns, the first column specifies where the dot is positioned, and the last 2 columns specify starting and ending points for intervals. The intervals are shown using line type, width, and color from the trellis plot.line list. By default, you will usually see a darker line segment for the low and high values, with the dotted reference line elsewhere. A good choice of the pch argument for such plots is 3 (plus sign) if you want to emphasize the interval more than the point estimate. When the x-variable contains a total of 5 columns, the 2nd and 5th columns are treated as the 2nd and 3rd are treated above, and the 3rd and 4th columns define an inner line segment that will have twice the thickness of the outer segments. In addition, tick marks separate the outer and inner segments. This type of display (an example of which appeared in *The Elements of Graphing Data* by Cleveland) is very suitable for displaying two confidence levels (e.g., 0.9 and 0.99) or the 0.05, 0.25, 0.75, 0.95 sample quantiles, for example. For this display, the central point displays well with a default circle symbol.

setTrellis sets nice defaults for Trellis graphics, assuming that the graphics device has already been opened if using postscript, etc. By default, it sets panel strips to blank and reference dot lines to thickness 1 instead of the Trellis default of 2.

numericScale is a utility function that facilitates using xYplot to plot variables that are not considered to be numeric but which can readily be converted to numeric using as. numeric(). numericScale by default will keep the name of the input variable as a label attribute for the new numeric variable.

## Usage

```
Cbind(...)xYplot(formula, data = sys.frame(sys.parent()), groups,
       subset, xlab=NULL, ylab=NULL, ylim=NULL,
       panel=panel.xYplot, prepanel=prepanel.xYplot, scales=NULL,
       minor.ticks=NULL, sub=NULL, ...)
panel.xYplot(x, y, subscripts, groups=NULL,
             type=if(is.function(method) || method=='quantiles')
               'b' else 'p',
             method=c("bars", "bands", "upper bars", "lower bars",
                      "alt bars", "quantiles", "filled bands"),
             methodArgs=NULL, label.curves=TRUE, abline,
             probs=c(.5,.25,.75), nx=NULL,
             cap=0.015, lty.bar=1,
             lwd=plot.line$lwd, lty=plot.line$lty, pch=plot.symbol$pch,
             cex=plot.symbol$cex, font=plot.symbol$font, col=NULL,
             lwd.bands=NULL, lty.bands=NULL, col.bands=NULL,
             minor.ticks=NULL, col.fill=NULL,
             size=NULL, rangeCex=c(.5,3), ...prepanel.xYplot(x, y, ...)
Dotplot(formula, data = sys.frame(sys.parent()), groups, subset,
       xlab = NULL, ylab = NULL, ylim = NULL,
       panel=panel.Dotplot, prepanel=prepanel.Dotplot,
       scales=NULL, xscale=NULL, ...)
prepanel.Dotplot(x, y, ...)
panel.Dotplot(x, y, groups = NULL,
              pch = dot.symbol$pch,
              col = dot.symbol$col, cex = dot.symbol$cex,
              font = dot.symbol$font, abline, ...)
setTrellis(strip.blank=TRUE, lty.dot.line=2, lwd.dot.line=1)
numericScale(x, label=NULL, ...)
```
#### Arguments

... for Cbind ... is any number of additional numeric vectors. Unless you are using Dotplot (which allows for either 2 or 4 "other" variables) or xYplot with
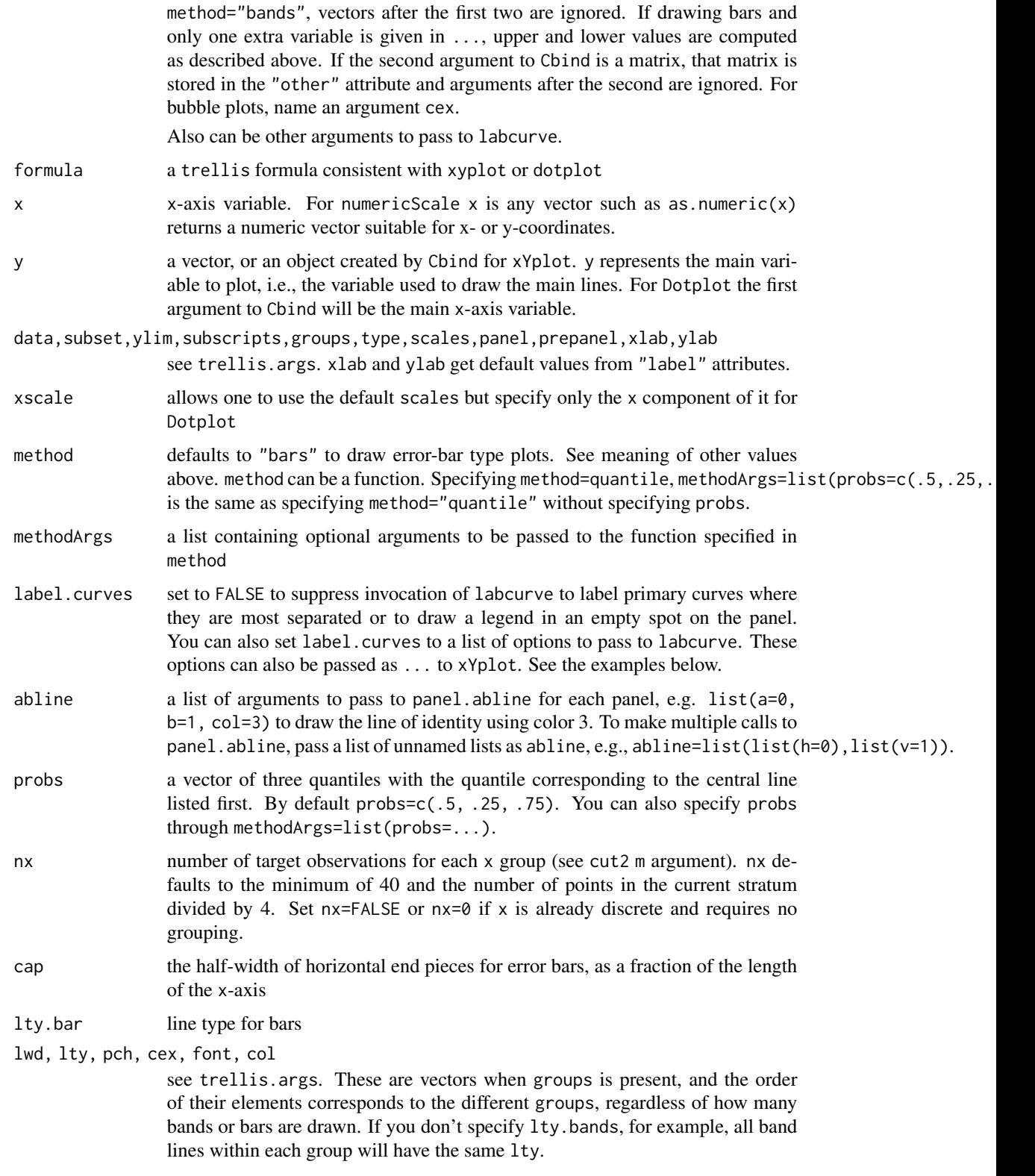

lty.bands, lwd.bands, col.bands

used to allow lty, lwd, col to vary across the different band lines for different groups. These parameters are vectors or lists whose elements correspond to the added band lines (i.e., they ignore the central line, whose line characteristics are defined by lty, lwd, col). For example, suppose that 4 lines are drawn in addition to the central line. Specifying lwd.bands=1:4 will cause line widths of 1:4 to be used for every group, regardless of the value of lwd. To vary characteristics over the groups use e.g. lwd.bands=list(rep(1,4), rep(2,4)) or  $list(c(1, 2, 1, 2), c(3, 4, 3, 4)).$ 

- minor.ticks a list with elements at and labels specifying positions and labels for minor tick marks to be used on the x-axis of each panel, if any.
- sub an optional subtitle
- col.fill used to override default colors used for the bands in method='filled bands'. This is a vector when groups is present, and the order of the elements corresponds to the different groups, regardless of how many bands are drawn. The default colors for 'filled bands' are pastel colors matching the default colors superpose.line\$col (plot.line\$col)
- size a vector the same length as x giving a variable whose values are a linear function of the size of the symbol drawn. This is used for example for bubble plots.
- rangeCex a vector of two values specifying the range in character sizes to use for the size variable (lowest first, highest second). size values are linearly translated to this range, based on the observed range of size when x and y coordinates are not missing. Specify a single numeric cex value for rangeCex to use the first character of each observations's size as the plotting symbol.
- strip.blank set to FALSE to not make the panel strip backgrounds blank
- lty.dot.line line type for dot plot reference lines (default = 1 for dotted; use 2 for dotted)
- $lwd.dotu$ . line line thickness for reference lines for dot plots (default = 1)
- label a scalar character string to be used as a variable label after numericScale converts the variable to numeric form

# Details

Unlike  $xyplot, xyplot$  senses the presence of a groups variable and automatically invokes panel. superpose instead of panel.xyplot. The same is true for Dotplot vs. dotplot.

# Value

Cbind returns a matrix with attributes. Other functions return standard trellis results.

# Side Effects

plots, and panel.xYplot may create temporary Key and sKey functions in the session frame.

#### <span id="page-470-0"></span> $xYplot$  471

# Author(s)

Frank Harrell Department of Biostatistics Vanderbilt University <fh@fharrell.com> Madeline Bauer Department of Infectious Diseases University of Southern California School of Medicine <mbauer@usc.edu>

# See Also

[xyplot](#page-0-0), [panel.xyplot](#page-0-0), [summarize](#page-371-0), [label](#page-193-0), [labcurve](#page-183-0), [errbar](#page-101-0), [dotplot](#page-0-0), [reShape](#page-300-0), [cut2](#page-61-0), [panel.abline](#page-0-0)

# Examples

```
# Plot 6 smooth functions. Superpose 3, panel 2.
# Label curves with p=1,2,3 where most separated
d \leq - \exp(\arctan(2\pi) - \arctan(2\pi) - \arctxYplot(sin(x+shift)^p \sim x \mid shift, groups=p, data=d, type='l')# Use a key instead, use 3 line widths instead of 3 colors
# Put key in most empty portion of each panel
xYplot(sin(x+shift)^p \sim x \mid shift, groups=p, data=d,type='l', keys='lines', lwd=1:3, col=1)
# Instead of implicitly using labcurve(), put a
# single key outside of panels at lower left corner
xYplot(sin(x+shift)^p \sim x \mid shift, groups=p, data=d,type='l', label.curves=FALSE, lwd=1:3, col=1, lty=1:3)
Key()
# Bubble plots
x \le -y \le -1:8x[2] <- NA
units(x) <- 'cm^2'
z <- 101:108
p <- factor(rep(c('a','b'),4))
g \leftarrow c(rep(1,7),2)data.frame(p, x, y, z, g)
xYplot(y \sim x \mid p, \text{ groups}=g, \text{size}=z)Key(other=list(title='g', cex.title=1.2)) # draw key for colors
sKey(.2,.85,other=list(title='Z Values', cex.title=1.2))
# draw key for character sizes
# Show the median and quartiles of height given age, stratified
# by sex and race. Draws 2 sets (male, female) of 3 lines per panel.
# xYplot(height ~ age | race, groups=sex, method='quantiles')
# Examples of plotting raw data
dfr <- expand.grid(month=1:12, continent=c('Europe','USA'),
                        sex=c('female','male'))
```

```
set.seed(1)
dfr <- upData(dfr,
              y=month/10 + 1*(sex=='female') + 2*(continent=='Europe') +
                runif(48,-.15,.15),
              lower=y - runif(48,.05,.15),
              upper=y + runif(48,.05,.15))
xYplot(Cbind(y,lower,upper) ~ month,subset=sex=='male' & continent=='USA',
       data=dfr)
xYplot(Cbind(y,lower,upper) ~ month|continent, subset=sex=='male',data=dfr)
xYplot(Cbind(y,lower,upper) ~ month|continent, groups=sex, data=dfr); Key()
# add ,label.curves=FALSE to suppress use of labcurve to label curves where
# farthest apart
xYplot(Cbind(y,lower,upper) ~ month,groups=sex,
                              subset=continent=='Europe', data=dfr)
xYplot(Cbind(y,lower,upper) ~ month,groups=sex, type='b',
                              subset=continent=='Europe', keys='lines',
                              data=dfr)
# keys='lines' causes labcurve to draw a legend where the panel is most empty
xYplot(Cbind(y,lower,upper) ~ month,groups=sex, type='b', data=dfr,
                              subset=continent=='Europe',method='bands')
xYplot(Cbind(y,lower,upper) ~ month,groups=sex, type='b', data=dfr,
                              subset=continent=='Europe',method='upper')
label(dfr$y) <- 'Quality of Life Score'
# label is in Hmisc library = attr(y,'label') <- 'Quality\dots'; will be
# y-axis label
# can also specify Cbind('Quality of Life Score'=y,lower,upper)
xYplot(Chind(y,lower,upper) ~ month, groups=sex,subset=continent=='Europe', method='alt bars',
       offset=grid::unit(.1,'inches'), type='b', data=dfr)
# offset passed to labcurve to label .4 y units away from curve
# for R (using grid/lattice), offset is specified using the grid
# unit function, e.g., offset=grid::unit(.4,'native') or
# offset=grid::unit(.1,'inches') or grid::unit(.05,'npc')
# The following example uses the summarize function in Hmisc to
# compute the median and outer quartiles. The outer quartiles are
# displayed using "error bars"
set.seed(111)
dfr <- expand.grid(month=1:12, year=c(1997,1998), reps=1:100)
month <- dfr$month; year <- dfr$year
y \le - abs(month-6.5) + 2*runif(length(month)) + year-1997
s <- summarize(y, llist(month,year), smedian.hilow, conf.int=.5)
xYplot(Cbind(y,Lower,Upper) ~ month, groups=year, data=s,
       keys='lines', method='alt', type='b')
```
## x*Yplot* 473

```
# Can also do:
s <- summarize(y, llist(month,year), quantile, probs=c(.5,.25,.75),
               stat.name=c('y','Q1','Q3'))
xYplot(Chind(y, Q1, Q3) \sim month, groups=year, data=s,type='b', keys='lines')
# Or:
xYplot(y ~ month, groups=year, keys='lines', nx=FALSE, method='quantile',
       type='b')
# nx=FALSE means to treat month as a discrete variable
# To display means and bootstrapped nonparametric confidence intervals
# use:
s <- summarize(y, llist(month,year), smean.cl.boot)
s
xYplot(Cbind(y, Lower, Upper) ~ month | year, data=s, type='b')
# Can also use Y <- cbind(y, Lower, Upper); xYplot(Cbind(Y) ~ ...)
# Or:
xYplot(y ~ month | year, nx=FALSE, method=smean.cl.boot, type='b')
# This example uses the summarize function in Hmisc to
# compute the median and outer quartiles. The outer quartiles are
# displayed using "filled bands"
s <- summarize(y, llist(month,year), smedian.hilow, conf.int=.5)
# filled bands: default fill = pastel colors matching solid colors
# in superpose.line (this works differently in R)
xYplot ( Cbind ( y, Lower, Upper ) \sim month, groups=year,
     method="filled bands" , data=s, type="l")
# note colors based on levels of selected subgroups, not first two colors
xYplot ( Cbind ( y, Lower, Upper ) ~ month, groups=year,
     method="filled bands" , data=s, type="l",
     subset=(year == 1998 | year == 2000), label.curves=FALSE )
# filled bands using black lines with selected solid colors for fill
xYplot ( Cbind ( y, Lower, Upper ) ~ month, groups=year,
     method="filled bands" , data=s, label.curves=FALSE,
     type="1", col=1, col.fit11 = 2:3)Key(.5,.8, col = 2:3) #use fill colors in key
# A good way to check for stable variance of residuals from ols
# xYplot(resid(fit) ~ fitted(fit), method=smean.sdl)
# smean.sdl is defined with summary.formula in Hmisc
```

```
# Plot y vs. a special variable x
# xYplot(y ~ numericScale(x, label='Label for X') | country)
# For this example could omit label= and specify
# y ~ numericScale(x) | country, xlab='Label for X'
# Here is an example of using xYplot with several options
# to change various Trellis parameters,
# xYplot(y ~ x | z, groups=v, pch=c('1','2','3'),
# layout=c(3,1), # 3 panels side by side
# ylab='Y Label', xlab='X Label',
# main=list('Main Title', cex=1.5),
# par.strip.text=list(cex=1.2),
# strip=function(\dots) strip.default(\dots, style=1),
# scales=list(alternating=FALSE))
#
# Dotplot examples
#
s <- summarize(y, llist(month,year), smedian.hilow, conf.int=.5)
setTrellis() \qquad # blank conditioning panel backgrounds
Dotplot(month \sim Cbind(y, Lower, Upper) | year, data=s)
# or Cbind(\dots), groups=year, data=s
# Display a 5-number (5-quantile) summary (2 intervals, dot=median)
# Note that summarize produces a matrix for y, and Cbind(y) trusts the
# first column to be the point estimate (here the median)
s <- summarize(y, llist(month,year), quantile,
              probs=c(.5,.05,.25,.75,.95), type='matrix')
Dotplot(month \sim Cbind(y) | year, data=s)
# Use factor(year) to make actual years appear in conditioning title strips
# Plot proportions and their Wilson confidence limits
set.seed(3)
d <- expand.grid(continent=c('USA','Europe'), year=1999:2001,
                reps=1:100)
# Generate binary events from a population probability of 0.2
# of the event, same for all years and continents
d$y <- ifelse(runif(6*100) <= .2, 1, 0)
s < - with(d,
          summarize(y, llist(continent,year),
                   function(y) \{n \leftarrow sum(list.na(y))s <- sum(y, na.rm=TRUE)
                    binconf(s, n)
                    }, type='matrix')
\mathcal{L}
```
#### <span id="page-474-0"></span>yearDays 475

```
Dotplot(year ~ Cbind(y) | continent, data=s, ylab='Year',
        xlab='Probability')
# Dotplot(z \sim x | g1*g2)
# 2-way conditioning
# Dotplot(z ~ x | g1, groups=g2); Key()
# Key defines symbols for g2
# If the data are organized so that the mean, lower, and upper
# confidence limits are in separate records, the Hmisc reShape
# function is useful for assembling these 3 values as 3 variables
# a single observation, e.g., assuming type has values such as
# c('Mean','Lower','Upper'):
# a <- reShape(y, id=month, colvar=type)
# This will make a matrix with 3 columns named Mean Lower Upper
# and with 1/3 as many rows as the original data
```
yearDays *Get Number of Days in Year or Month*

# Description

Returns the number of days in a specific year or month.

# Usage

```
yearDays(time)
```

```
monthDays(time)
```
### Arguments

time A POSIXt or Date object describing the month or year in question.

# Author(s)

Charles Dupont

# See Also

[POSIXt](#page-0-0), [Date](#page-0-0)

#### <span id="page-475-0"></span>Description

ynbind column binds a series of related yes/no variables, allowing for a final argument label used to label the panel created for the group. labels for individual variables are collected into a vector attribute "labels" for the result; original variable names are used in place of labels for those variables without labels. A positive response is taken to be y, yes,present (ignoring case) or a logical TRUE value. By default, the columns are sorted be ascending order or the overall proportion of positives. A subsetting method is provided for objects of class "ynbind".

pBlock creates a matrix similarly labeled, from a general set of variables (without special handling of binaries), and sets to NA any observation not in subset so that when that block of variables is analyzed it will be only for that subset.

# Usage

```
ynbind(..., label = deparse(substitute(...)),asna = c("unknown", "unspecified"), sort = TRUE)
```

```
pBlock(..., subset=NULL, label = deparse(substitute(...)))
```
# Arguments

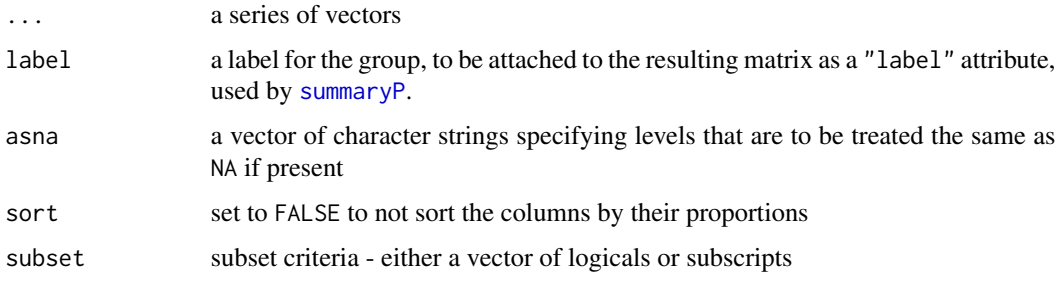

# Value

a matrix of class "ynbind" or "pBlock" with "label" and "labels" attributes. For "pBlock", factor input vectors will have values converted to character.

#### Author(s)

Frank Harrell

### See Also

[summaryP](#page-398-0)

# <span id="page-476-0"></span>% $\min\%$  477

# Examples

```
x1 <- c('yEs', 'no', 'UNKNOWN', NA)
x2 <- c('y', 'n', 'no', 'present')
label(x2) <- 'X2'
X \leftarrow ynbind(x1, x2, label='x1-2')
X[1:3,]
pBlock(x1, x2, subset=2:3, label='x1-2')
```
%nin% *Find Matching (or Non-Matching) Elements*

# Description

%nin% is a binary operator, which returns a logical vector indicating if there is a match or not for its left operand. A true vector element indicates no match in left operand, false indicates a match.

# Usage

x %nin% table

# Arguments

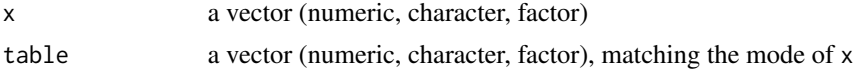

# Value

vector of logical values with length equal to length of x.

## See Also

[match](#page-0-0) [%in%](#page-0-0)

# Examples

c('a','b','c') %nin% c('a','b')

# Index

∗ IO csv.get, [55](#page-54-0) getZip, [152](#page-151-0) mdb.get, [224](#page-223-0) ∗ NA aregImpute, [15](#page-14-0) ∗ SPSS data file spss.get, [363](#page-362-0) ∗ STATA data file stata.get, [365](#page-364-0) ∗ aggregation summarize, [372](#page-371-1) summary.formula, [376](#page-375-0) summaryM, [391](#page-390-0) summaryP, [399](#page-398-1) summaryS, [406](#page-405-0) xy.group, [465](#page-464-0) ∗ algebra solvet, [350](#page-349-0) ∗ aplot cnvrt.coords, [39](#page-38-0) labcurve, [184](#page-183-1) minor.tick, [232](#page-231-0) pstamp, [281](#page-280-0) rlegend, [304](#page-303-0) scat1d, [329](#page-328-0) show.pch, [342](#page-341-0) subplot, [370](#page-369-0) ∗ apply for matrix mApply, [218](#page-217-0) ∗ apply for vector mApply, [218](#page-217-0) ∗ arith approxExtrap, [10](#page-9-0) ∗ array print.char.matrix, [277](#page-276-0) reShape, [301](#page-300-1) solvet, [350](#page-349-0) ∗ attribute

label, [194](#page-193-1) valueTags, [454](#page-453-0) ∗ bootstrap areg, [11](#page-10-0) aregImpute, [15](#page-14-0) bootkm, [29](#page-28-0) find.matches, [130](#page-129-0) rm.boot, [305](#page-304-0) smean.sd, [348](#page-347-0) transace, [420](#page-419-0) transcan, [429](#page-428-0) ∗ case-control find.matches, [130](#page-129-0) ∗ categorization cut2, [62](#page-61-1) ggfreqScatter, [153](#page-152-0) ∗ category binconf, [25](#page-24-0) biVar, [26](#page-25-0) bpower, [31](#page-30-0) bystats, [35](#page-34-0) cut2, [62](#page-61-1) dataRep, [73](#page-72-0) describe, [76](#page-75-0) mApply, [218](#page-217-0) mChoice, [220](#page-219-0) mhgr, [229](#page-228-0) popower, [270](#page-269-0) rcorr, [286](#page-285-0) samplesize.bin, [316](#page-315-0) simRegOrd, [346](#page-345-0) summarize, [372](#page-371-1) summary.formula, [376](#page-375-0) summaryM, [391](#page-390-0) summaryP, [399](#page-398-1) summaryS, [406](#page-405-0) varclus, [456](#page-455-0) wtd.stats, [461](#page-460-0) xy.group, [465](#page-464-0)

∗ character %nin%, [477](#page-476-0) all.is.numeric, [9](#page-8-0) capitalize, [37](#page-36-0) Cs, [54](#page-53-0) escapeRegex, [104](#page-103-0) first.word, [134](#page-133-0) format.df, [135](#page-134-0) html, [175](#page-174-0) latex, [201](#page-200-0) latexTabular, [213](#page-212-0) latexTherm, [214](#page-213-0) makeNstr, [218](#page-217-0) nstr, [249](#page-248-0) rcspline.restate, [296](#page-295-0) sedit, [338](#page-337-0) string.break.line, [368](#page-367-0) translate, [446](#page-445-0) ∗ chron trunc.POSIXt, [447](#page-446-0) yearDays, [475](#page-474-0) ∗ cluster sampling deff, [75](#page-74-0) ∗ cluster dataRep, [73](#page-72-0) varclus, [456](#page-455-0) ∗ compressed file getZip, [152](#page-151-0) ∗ concat makeNstr, [218](#page-217-0) ∗ cross-classification summarize, [372](#page-371-1) summary.formula, [376](#page-375-0) summaryP, [399](#page-398-1) ∗ data reduction redun, [298](#page-297-0) ∗ datasets dataRep, [73](#page-72-0) ∗ data contents, [49](#page-48-0) data.frame.create.modify.check, [63](#page-62-0) getHdata, [149](#page-148-0) Save, [327](#page-326-0) upData, [449](#page-448-0) ∗ descriptive statistics curveRep, [57](#page-56-0) ∗ device showPsfrag, [343](#page-342-0)

tex, [419](#page-418-0) ∗ discretization cut2, [62](#page-61-1) ggfreqScatter, [153](#page-152-0) xy.group, [465](#page-464-0) ∗ distribution describe, [76](#page-75-0) Ecdf, [96](#page-95-0) hist.data.frame, [161](#page-160-0) histbackback, [162](#page-161-0) panel.bpplot, [252](#page-251-0) rMultinom, [313](#page-312-0) scat1d, [329](#page-328-0) wtd.stats, [461](#page-460-0) ∗ documentation list.tree, [216](#page-215-0) ∗ dplot approxExtrap, [10](#page-9-0) cnvrt.coords, [39](#page-38-0) hist.data.frame, [161](#page-160-0) histbackback, [162](#page-161-0) labcurve, [184](#page-183-1) mgp.axis, [228](#page-227-0) scat1d, [329](#page-328-0) subplot, [370](#page-369-0) ∗ environment mgp.axis, [228](#page-227-0) ∗ epidemiology find.matches, [130](#page-129-0) mhgr, [229](#page-228-0) ∗ exploratory data analysis curveRep, [57](#page-56-0) ∗ file csv.get, [55](#page-54-0) format.df, [135](#page-134-0) getZip, [152](#page-151-0) html, [175](#page-174-0) latex, [201](#page-200-0) latexTabular, [213](#page-212-0) latexTherm, [214](#page-213-0) mdb.get, [224](#page-223-0) Save, [327](#page-326-0) spss.get, [363](#page-362-0) src, [364](#page-363-0) stata.get, [365](#page-364-0) ∗ grouping bystats, [35](#page-34-0) cut2, [62](#page-61-1)

ggfreqScatter, [153](#page-152-0) summarize, [372](#page-371-1) summary.formula, [376](#page-375-0) summaryM, [391](#page-390-0) summaryP, [399](#page-398-1) summaryS, [406](#page-405-0) wtd.stats, [461](#page-460-0) xy.group, [465](#page-464-0) ∗ hplot bpplot, [33](#page-32-0) colorFacet, [42](#page-41-0) curveRep, [57](#page-56-0) describe, [76](#page-75-0) dotchart2, [85](#page-84-0) dotchart3, [87](#page-86-0) dotchartpl, [92](#page-91-0) Ecdf, [96](#page-95-0) errbar, [102](#page-101-1) event.chart, [110](#page-109-0) event.convert, [121](#page-120-0) ggfreqScatter, [153](#page-152-0) hist.data.frame, [161](#page-160-0) histbackback, [162](#page-161-0) histboxp, [163](#page-162-0) labcurve, [184](#page-183-1) latexDotchart, [211](#page-210-0) minor.tick, [232](#page-231-0) mtitle, [241](#page-240-0) multLines, [243](#page-242-0) panel.bpplot, [252](#page-251-0) plsmo, [266](#page-265-0) rm.boot, [305](#page-304-0) scat1d, [329](#page-328-0) showPsfrag, [343](#page-342-0) summary.formula, [376](#page-375-0) summaryM, [391](#page-390-0) summaryP, [399](#page-398-1) summaryRc, [404](#page-403-0) summaryS, [406](#page-405-0) symbol.freq, [412](#page-411-0) tex, [419](#page-418-0) xYplot, [466](#page-465-0) ∗ htest binconf, [25](#page-24-0) biVar, [26](#page-25-0) bpower, [31](#page-30-0) ciapower, [38](#page-37-0) cpower, [51](#page-50-0)

data.frame.create.modify.check, [63](#page-62-0) deff, [75](#page-74-0) find.matches, [130](#page-129-0) gbayes, [139](#page-138-0) hoeffd, [173](#page-172-0) impute, [179](#page-178-0) mhgr, [229](#page-228-0) plotCorrPrecision, [262](#page-261-0) popower, [270](#page-269-0) rcorr, [286](#page-285-0) rm.boot, [305](#page-304-0) samplesize.bin, [316](#page-315-0) simRegOrd, [346](#page-345-0) smean.sd, [348](#page-347-0) spower, [356](#page-355-0) t.test.cluster, [414](#page-413-0) ∗ html contents, [49](#page-48-0) ∗ imputation aregImpute, [15](#page-14-0) ∗ interface contents, [49](#page-48-0) data.frame.create.modify.check, [63](#page-62-0) describe, [76](#page-75-0) format.df, [135](#page-134-0) getHdata, [149](#page-148-0) getRs, [150](#page-149-0) html, [175](#page-174-0) knitrSet, [182](#page-181-0) latex, [201](#page-200-0) latexTabular, [213](#page-212-0) latexTherm, [214](#page-213-0) rcspline.restate, [296](#page-295-0) sas.get, [318](#page-317-0) sasxport.get, [324](#page-323-0) spss.get, [363](#page-362-0) stata.get, [365](#page-364-0) summary.formula, [376](#page-375-0) summaryM, [391](#page-390-0) sys, [413](#page-412-0) tabulr, [415](#page-414-0) units, [448](#page-447-0) ∗ iplot labcurve, [184](#page-183-1) mgp.axis, [228](#page-227-0) Misc, [233](#page-232-0) ∗ iteration mApply, [218](#page-217-0)

∗ lattice Ecdf, [96](#page-95-0) panel.bpplot, [252](#page-251-0) plsmo, [266](#page-265-0) reShape, [301](#page-300-1) showPsfrag, [343](#page-342-0) tex, [419](#page-418-0) xYplot, [466](#page-465-0) ∗ list print.char.list, [276](#page-275-0) ∗ loess wtd.stats, [461](#page-460-0) ∗ logistic regression model rcorr.cens, [287](#page-286-0) rcorrp.cens, [290](#page-289-0) somers2, [351](#page-350-0) ∗ longitudinal data curveRep, [57](#page-56-0) reShape, [301](#page-300-1) rm.boot, [305](#page-304-0) ∗ manip %nin%, [477](#page-476-0) addMarginal, [8](#page-7-0) capitalize, [37](#page-36-0) csv.get, [55](#page-54-0) data.frame.create.modify.check, [63](#page-62-0) dataRep, [73](#page-72-0) discrete, [83](#page-82-0) escapeRegex, [104](#page-103-0) first.word, [134](#page-133-0) format.df, [135](#page-134-0) html, [175](#page-174-0) Lag, [199](#page-198-0) latex, [201](#page-200-0) latexTabular, [213](#page-212-0) latexTherm, [214](#page-213-0) makeNstr, [218](#page-217-0) mChoice, [220](#page-219-0) mdb.get, [224](#page-223-0) nobsY, [248](#page-247-0) nstr, [249](#page-248-0) partition, [257](#page-256-0) prselect, [280](#page-279-0) reShape, [301](#page-300-1) sas.get, [318](#page-317-0) sasxport.get, [324](#page-323-0) score.binary, [337](#page-336-0) sedit, [338](#page-337-0)

spss.get, [363](#page-362-0) stata.get, [365](#page-364-0) summarize, [372](#page-371-1) summary.formula, [376](#page-375-0) summaryM, [391](#page-390-0) summaryP, [399](#page-398-1) summaryS, [406](#page-405-0) trunc.POSIXt, [447](#page-446-0) upData, [449](#page-448-0) varclus, [456](#page-455-0) wtd.stats, [461](#page-460-0) ∗ matching find.matches, [130](#page-129-0) ∗ math find.matches, [130](#page-129-0) impute, [179](#page-178-0) ∗ methods aregImpute, [15](#page-14-0) Ecdf, [96](#page-95-0) format.df, [135](#page-134-0) html, [175](#page-174-0) impute, [179](#page-178-0) latex, [201](#page-200-0) latexTabular, [213](#page-212-0) redun, [298](#page-297-0) transcan, [429](#page-428-0) ∗ misc HmiscOverview, [167](#page-166-0) label, [194](#page-193-1) valueTags, [454](#page-453-0) ynbind, [476](#page-475-0) ∗ missing data aregImpute, [15](#page-14-0) ∗ model validation transace, [420](#page-419-0) ∗ models abs.error.pred, [6](#page-5-0) areg, [11](#page-10-0) aregImpute, [15](#page-14-0) dataRep, [73](#page-72-0) describe, [76](#page-75-0) impute, [179](#page-178-0) na.delete, [244](#page-243-0) na.detail.response, [245](#page-244-0) na.keep, [246](#page-245-0) rcspline.plot, [294](#page-293-0) redun, [298](#page-297-0) transcan, [429](#page-428-0)

# assets and the contract of the contract of the contract of the contract of the contract of the contract of the contract of the contract of the contract of the contract of the contract of the contract of the contract of the

∗ multiple choice mChoice, [220](#page-219-0) ∗ multivariate areg, [11](#page-10-0) aregImpute, [15](#page-14-0) curveRep, [57](#page-56-0) find.matches, [130](#page-129-0) pc1, [258](#page-257-0) redun, [298](#page-297-0) rm.boot, [305](#page-304-0) summarize, [372](#page-371-1) transace, [420](#page-419-0) transcan, [429](#page-428-0) varclus, [456](#page-455-0) ∗ nonlinear transace, [420](#page-419-0) ∗ nonparametric biVar, [26](#page-25-0) bootkm, [29](#page-28-0) bpplot, [33](#page-32-0) cut2, [62](#page-61-1) describe, [76](#page-75-0) Ecdf, [96](#page-95-0) hoeffd, [173](#page-172-0) panel.bpplot, [252](#page-251-0) plsmo, [266](#page-265-0) rcorr, [286](#page-285-0) rcorr.cens, [287](#page-286-0) rcorrp.cens, [290](#page-289-0) smean.sd, [348](#page-347-0) somers2, [351](#page-350-0) transace, [420](#page-419-0) wtd.stats, [461](#page-460-0) xy.group, [465](#page-464-0) ∗ ordinal logistic model popower, [270](#page-269-0) simRegOrd, [346](#page-345-0) ∗ ordinal response popower, [270](#page-269-0) simRegOrd, [346](#page-345-0) ∗ overview data.frame.create.modify.check, [63](#page-62-0) HmiscOverview, [167](#page-166-0) ∗ power bpower, [31](#page-30-0) ciapower, [38](#page-37-0) cpower, [51](#page-50-0) gbayes, [139](#page-138-0)

popower, [270](#page-269-0) samplesize.bin, [316](#page-315-0) simRegOrd, [346](#page-345-0) spower, [356](#page-355-0) ∗ predictive accuracy abs.error.pred, [6](#page-5-0) rcorr.cens, [287](#page-286-0) rcorrp.cens, [290](#page-289-0) somers2, [351](#page-350-0) ∗ predictive mean matching aregImpute, [15](#page-14-0) ∗ print equalBins, [101](#page-100-0) format.pval, [138](#page-137-0) print.char.list, [276](#page-275-0) print.char.matrix, [277](#page-276-0) prnz, [279](#page-278-0) simplifyDims, [345](#page-344-0) string.bounding.box, [368](#page-367-0) string.break.line, [368](#page-367-0) stringDims, [369](#page-368-0) ∗ programming data.frame.create.modify.check, [63](#page-62-0) escapeRegex, [104](#page-103-0) Misc, [233](#page-232-0) src, [364](#page-363-0) ∗ proportional odds model popower, [270](#page-269-0) simRegOrd, [346](#page-345-0) ∗ regression abs.error.pred, [6](#page-5-0) areg, [11](#page-10-0) aregImpute, [15](#page-14-0) na.detail.response, [245](#page-244-0) rcorrp.cens, [290](#page-289-0) rcspline.eval, [293](#page-292-0) rcspline.plot, [294](#page-293-0) rcspline.restate, [296](#page-295-0) redun, [298](#page-297-0) rm.boot, [305](#page-304-0) transace, [420](#page-419-0) transcan, [429](#page-428-0) ∗ repeated measures curveRep, [57](#page-56-0) reShape, [301](#page-300-1) rm.boot, [305](#page-304-0) ∗ representative curves

curveRep, [57](#page-56-0)

∗ robust abs.error.pred , [6](#page-5-0) describe , [76](#page-75-0) GiniMd, [156](#page-155-0) wtd.stats , [461](#page-460-0) ∗ serial data curveRep , [57](#page-56-0) ∗ smooth areg , [11](#page-10-0) aregImpute , [15](#page-14-0) plsmo , [266](#page-265-0) rcspline.eval , [293](#page-292-0) redun , [298](#page-297-0) transace , [420](#page-419-0) transcan , [429](#page-428-0) wtd.stats , [461](#page-460-0) ∗ stratification summarize , [372](#page-371-1) summary.formula , [376](#page-375-0) summaryM , [391](#page-390-0) summaryP , [399](#page-398-1) summaryS, [406](#page-405-0) xy.group , [465](#page-464-0) ∗ string makeNstr, [218](#page-217-0) ∗ study design bpower , [31](#page-30-0) ciapower , [38](#page-37-0) cpower , [51](#page-50-0) deff , [75](#page-74-0) gbayes , [139](#page-138-0) popower , [270](#page-269-0) samplesize.bin , [316](#page-315-0) simRegOrd, [346](#page-345-0) spower , [356](#page-355-0) ∗ survival bootkm , [29](#page-28-0) ciapower , [38](#page-37-0) cpower , [51](#page-50-0) event.chart, [110](#page-109-0) event.convert , [121](#page-120-0) event.history , [122](#page-121-0) rcorr.cens , [287](#page-286-0) rcorrp.cens , [290](#page-289-0) spower , [356](#page-355-0) ∗ trellis Ecdf , [96](#page-95-0) panel.bpplot , [252](#page-251-0)

plsmo , [266](#page-265-0) reShape , [301](#page-300-1) showPsfrag , [343](#page-342-0) tex , [419](#page-418-0) xYplot , [466](#page-465-0) ∗ univar GiniMd, [156](#page-155-0) hdquantile , [158](#page-157-0) ∗ utilities addMarginal, <mark>[8](#page-7-0)</mark> consolidate , [48](#page-47-0) Cs , [54](#page-53-0) format.df , [135](#page-134-0) html , [175](#page-174-0) label , [194](#page-193-1) latex , [201](#page-200-0) latexCheckOptions , [210](#page-209-0) latexTabular , [213](#page-212-0) latexTherm , [214](#page-213-0) Misc, [233](#page-232-0) nobsY , [248](#page-247-0) nstr , [249](#page-248-0) prselect , [280](#page-279-0) Save, [327](#page-326-0) src , [364](#page-363-0) tabulr , [415](#page-414-0) trunc.POSIXt , [447](#page-446-0) units , [448](#page-447-0) valueTags, [454](#page-453-0) yearDays , [475](#page-474-0) ynbind , [476](#page-475-0) ∗ weighted sampling wtd.stats , [461](#page-460-0) ∗ weights wtd.stats , [461](#page-460-0) .q *(*Cs *)* , [54](#page-53-0) [ , *[85](#page-84-0)* [.Cbind (xYplot), [466](#page-465-0) [.describe *(*describe *)* , [76](#page-75-0) [.discrete *(*discrete *)* , [83](#page-82-0) [.impute *(*impute *)* , [179](#page-178-0) [.labelled *(*label *)* , [194](#page-193-1) [.mChoice *(*mChoice *)* , [220](#page-219-0) [.pBlock *(*ynbind *)* , [476](#page-475-0) [.roundN *(*dataRep *)* , [73](#page-72-0) [.special.miss *(*sas.get *)* , [318](#page-317-0) [.summary.formula.response *(*summary.formula*)*, [376](#page-375-0)

[.transcan *(*transcan*)*, [429](#page-428-0) [.ynbind *(*ynbind*)*, [476](#page-475-0) [<-.discrete *(*discrete*)*, [83](#page-82-0) [[, *[85](#page-84-0)* [[.discrete *(*discrete*)*, [83](#page-82-0) %in%, *[477](#page-476-0)* %nin%, [477](#page-476-0) abbreviate, *[222](#page-221-0)* abline, *[191](#page-190-0)* abs.error.pred, [6](#page-5-0) ace, *[13](#page-12-0)*, *[421](#page-420-0)*, *[424,](#page-423-0) [425](#page-424-0)*, *[427](#page-426-0)*, *[429](#page-428-0)*, *[442](#page-441-0)* addggLayers, [7](#page-6-0) addMarginal, [8](#page-7-0) all.digits *(*sedit*)*, [338](#page-337-0) all.is.numeric, [9](#page-8-0) any, *[338](#page-337-0)* apply, *[132](#page-131-0)* approx, *[10,](#page-9-0) [11](#page-10-0)*, *[191](#page-190-0)*, *[433,](#page-432-0) [434](#page-433-0)*, *[438](#page-437-0)*, *[442](#page-441-0)* approxExtrap, [10](#page-9-0) areg, [11,](#page-10-0) *[21](#page-20-0)*, *[298](#page-297-0)*, *[300](#page-299-0)*, *[421](#page-420-0)* areg.boot *(*transace*)*, [420](#page-419-0) aregImpute, [15,](#page-14-0) *[430](#page-429-0)*, *[433](#page-432-0)*, *[440](#page-439-0)*, *[442](#page-441-0)* arrGrob *(*colorFacet*)*, [42](#page-41-0) as.character.mChoice *(*mChoice*)*, [220](#page-219-0) as.data.frame.labelled *(*label*)*, [194](#page-193-1) as.discrete *(*discrete*)*, [83](#page-82-0) as.double.mChoice *(*mChoice*)*, [220](#page-219-0) as.numeric, *[10](#page-9-0)* as.vector, *[302](#page-301-0)* asNumericMatrix, *[219](#page-218-0)* asNumericMatrix *(*summarize*)*, [372](#page-371-1) assign, *[425](#page-424-0)*, *[436](#page-435-0)*, *[438](#page-437-0)* attach, *[64](#page-63-0)* attributes, *[455](#page-454-0)* avas, *[421](#page-420-0)*, *[424,](#page-423-0) [425](#page-424-0)*, *[427](#page-426-0)*, *[442](#page-441-0)* axis, *[228](#page-227-0)*, *[232](#page-231-0)* ballocation *(*bpower*)*, [31](#page-30-0) base::list.files(), *[200](#page-199-0)* bezier *(*labcurve*)*, [184](#page-183-1) binconf, [25,](#page-24-0) *[32](#page-31-0)* biVar, [26,](#page-25-0) *[288,](#page-287-0) [289](#page-288-0)* bj, *[439](#page-438-0)* bootcov, *[76](#page-75-0)*, *[234](#page-233-0)*, *[309,](#page-308-0) [310](#page-309-0)* bootkm, [29](#page-28-0)

boxplot, *[34](#page-33-0)*

bpplot, [33,](#page-32-0) *[255](#page-254-0)*

bpower, [31,](#page-30-0) *[52](#page-51-0)*, *[272](#page-271-0)*, *[360](#page-359-0)*

bpplotM, *[398](#page-397-0)*, *[402](#page-401-0)* bpplotM *(*panel.bpplot*)*, [252](#page-251-0) bpplt, *[385](#page-384-0)*, *[391](#page-390-0)*, *[398](#page-397-0)* bpplt *(*panel.bpplot*)*, [252](#page-251-0) bppltp *(*panel.bpplot*)*, [252](#page-251-0) bsamsize *(*bpower*)*, [31](#page-30-0) bwplot, *[34](#page-33-0)* by, *[219](#page-218-0)*, *[373](#page-372-0)* bystats, [35](#page-34-0) bystats2 *(*bystats*)*, [35](#page-34-0) cancor, *[13](#page-12-0)*, *[439](#page-438-0)*, *[442](#page-441-0)* capitalize, [37](#page-36-0) casefold, *[64](#page-63-0)* cat, *[280](#page-279-0)* catTestchisq *(*summary.formula*)*, [376](#page-375-0) Cbind *(*xYplot*)*, [466](#page-465-0) ceil *(*trunc.POSIXt*)*, [447](#page-446-0) character.table *(*show.pch*)*, [342](#page-341-0) chisq.test, *[29](#page-28-0)*, *[32](#page-31-0)*, *[287](#page-286-0)* chiSquare *(*biVar*)*, [26](#page-25-0) chron, *[225](#page-224-0)*, *[318](#page-317-0)* ciapower, [38,](#page-37-0) *[52](#page-51-0)*, *[360](#page-359-0)* clara, *[57,](#page-56-0) [58](#page-57-0)*, *[60](#page-59-0)* cleanup.import, *[56](#page-55-0)*, *[64](#page-63-0)*, *[149,](#page-148-0) [150](#page-149-0)*, *[224,](#page-223-0) [225](#page-224-0)*, *[323](#page-322-0)*, *[364](#page-363-0)*, *[366](#page-365-0)* cleanup.import *(*upData*)*, [449](#page-448-0) clowess *(*Misc*)*, [233](#page-232-0) cnvrt.coords, [39,](#page-38-0) *[371](#page-370-0)* code.levels *(*sas.get*)*, [318](#page-317-0) coefficients, *[433](#page-432-0)* colorFacet, [42,](#page-41-0) *[402](#page-401-0)* combine.levels, *[29](#page-28-0)*, [43,](#page-42-0) *[63,](#page-62-0) [64](#page-63-0)*, *[287](#page-286-0)*, *[456](#page-455-0)*, *[459](#page-458-0)* combineLabels *(*label*)*, [194](#page-193-1) combplotp, [44,](#page-43-0) *[222](#page-221-0)* completer, *[21](#page-20-0)*, [46](#page-45-0) confbar *(*Misc*)*, [233](#page-232-0) consolidate, [48](#page-47-0) consolidate<- *(*consolidate*)*, [48](#page-47-0) contents, [49,](#page-48-0) *[326](#page-325-0)* contents(), *[128](#page-127-0)*, *[166](#page-165-0)* contents.list, *[326](#page-325-0)* conTestkw *(*summary.formula*)*, [376](#page-375-0) cor, *[7](#page-6-0)*, *[262](#page-261-0)*, *[287](#page-286-0)*, *[459](#page-458-0)* cor.test, *[262](#page-261-0)* coxph, *[360](#page-359-0)* coxph.fit, *[294](#page-293-0)*, *[296](#page-295-0)* cph, *[294](#page-293-0)*, *[296](#page-295-0)*, *[360](#page-359-0)*, *[439](#page-438-0)* cpower, *[39](#page-38-0)*, [51,](#page-50-0) *[272](#page-271-0)*, *[360](#page-359-0)*

Cs, [54,](#page-53-0) *[64](#page-63-0)* csv.get, [55,](#page-54-0) *[225](#page-224-0)* cumcategory *(*summary.formula*)*, [376](#page-375-0) cumsum, *[99](#page-98-0)* curveRep, [57](#page-56-0) curveSmooth *(*curveRep*)*, [57](#page-56-0) cut, *[36](#page-35-0)*, *[63](#page-62-0)* cut2, *[29](#page-28-0)*, *[36](#page-35-0)*, [62,](#page-61-1) *[154](#page-153-0)*, *[287](#page-286-0)*, *[373](#page-372-0)*, *[385](#page-384-0)*, *[459](#page-458-0)*, *[466](#page-465-0)*, *[471](#page-470-0)* data.frame, *[56](#page-55-0)*, *[64](#page-63-0)*, *[225](#page-224-0)*, *[323](#page-322-0)*, *[366](#page-365-0)*, *[453](#page-452-0)* data.frame.create.modify.check, [63](#page-62-0) data.frame.labelled *(*label*)*, [194](#page-193-1) data.restore, *[150](#page-149-0)* data.table::melt(), *[226](#page-225-0)* datadensity, *[64](#page-63-0)*, *[435](#page-434-0)*, *[442](#page-441-0)* datadensity *(*scat1d*)*, [329](#page-328-0) dataframeReduce, *[300](#page-299-0)*, *[458](#page-457-0)* dataframeReduce *(*upData*)*, [449](#page-448-0) dataRep, *[60](#page-59-0)*, [73](#page-72-0) Date, *[56](#page-55-0)*, *[117,](#page-116-0) [118](#page-117-0)*, *[121](#page-120-0)*, *[225](#page-224-0)*, *[366](#page-365-0)*, *[448](#page-447-0)*, *[453](#page-452-0)*, *[475](#page-474-0)* Dates, *[318](#page-317-0)*, *[326](#page-325-0)* DateTimeClasses, *[326](#page-325-0)*, *[448](#page-447-0)* deff, [75](#page-74-0) density, *[335](#page-334-0)*, *[408](#page-407-0)* describe, *[50](#page-49-0)*, *[64](#page-63-0)*, [76,](#page-75-0) *[180](#page-179-0)*, *[198](#page-197-0)*, *[245](#page-244-0)*, *[247](#page-246-0)*, *[323](#page-322-0)*, *[326](#page-325-0)*, *[453](#page-452-0)*, *[464](#page-463-0)* detach, *[64](#page-63-0)* dhistboxp *(*histboxp*)*, [163](#page-162-0) dimnames, *[302](#page-301-0)* discrete, [83](#page-82-0) dotchart, *[87](#page-86-0)*, *[89](#page-88-0)*, *[91](#page-90-0)* dotchart2, [85,](#page-84-0) *[91](#page-90-0)*, *[385](#page-384-0)* dotchart3, *[21](#page-20-0)*, *[29](#page-28-0)*, [87,](#page-86-0) *[213](#page-212-0)*, *[287](#page-286-0)*, *[398](#page-397-0)* dotchartp, *[94](#page-93-0)* dotchartp *(*dotchart3*)*, [87](#page-86-0) dotchartpl, [92](#page-91-0) dotchartpl(), *[251](#page-250-0)* Dotplot *(*xYplot*)*, [466](#page-465-0) dotplot, *[406](#page-405-0)*, *[471](#page-470-0)* download.file, *[150,](#page-149-0) [151](#page-150-0)* draw.key, *[304,](#page-303-0) [305](#page-304-0)* drawPlot *(*labcurve*)*, [184](#page-183-1) dvi *(*latex*)*, [201](#page-200-0) dvigv *(*latex*)*, [201](#page-200-0) dvips *(*latex*)*, [201](#page-200-0)

ebpcomp, [95](#page-94-0)

Ecdf, *[19](#page-18-0)*, *[21](#page-20-0)*, *[34](#page-33-0)*, [96,](#page-95-0) *[255](#page-254-0)*, *[335](#page-334-0)*, *[464](#page-463-0)* ecdfpM *(*scat1d*)*, [329](#page-328-0) ecdfSteps, [100](#page-99-0) edit, *[64](#page-63-0)* equalBins, [101](#page-100-0) errbar, [102,](#page-101-1) *[471](#page-470-0)* escapeBS *(*escapeRegex*)*, [104](#page-103-0) escapeRegex, [104](#page-103-0) estSeqMarkovOrd, [105](#page-104-0) estSeqSim, [108](#page-107-0) event.chart, [110,](#page-109-0) *[121](#page-120-0)*, *[125](#page-124-0)* event.convert, [121](#page-120-0) event.history, *[118](#page-117-0)*, *[121](#page-120-0)*, [122](#page-121-0) expand.grid, *[64](#page-63-0)* extractlabs, *[50](#page-49-0)*, [127,](#page-126-0) *[198](#page-197-0)* extractlabs(), *[166](#page-165-0)* facet\_wrap, *[272](#page-271-0)* factor, *[64](#page-63-0)*, *[85](#page-84-0)*, *[338](#page-337-0)*, *[425](#page-424-0)*, *[433](#page-432-0)* fImport, [128](#page-127-0) find.matches, [130](#page-129-0) first.word, [134](#page-133-0) fit.mult.impute, *[21](#page-20-0)*, *[250](#page-249-0)* fit.mult.impute *(*transcan*)*, [429](#page-428-0) format, *[138](#page-137-0)* format.default, *[385](#page-384-0)*, *[398](#page-397-0)* format.df, [135,](#page-134-0) *[206](#page-205-0)*, *[209](#page-208-0)*, *[214](#page-213-0)* format.mChoice *(*mChoice*)*, [220](#page-219-0) format.pval, *[138](#page-137-0)*, [138](#page-137-0) format.special.miss *(*sas.get*)*, [318](#page-317-0) formatdescribeSingle *(*describe*)*, [76](#page-75-0) formula, *[385](#page-384-0)*, *[398](#page-397-0)*, *[406](#page-405-0)* formula.summary.formula.cross *(*summary.formula*)*, [376](#page-375-0) fread, *[56](#page-55-0)* Function, *[421](#page-420-0)*, *[425](#page-424-0)*, *[431](#page-430-0)*, *[438](#page-437-0)* Function *(*transcan*)*, [429](#page-428-0) Function.areg.boot *(*transace*)*, [420](#page-419-0) Function.transcan, *[297](#page-296-0)*

gbayes, [139](#page-138-0) gbayes1PowerNP *(*gbayes*)*, [139](#page-138-0) gbayes2 *(*gbayes*)*, [139](#page-138-0) gbayesMixPost *(*gbayes*)*, [139](#page-138-0) gbayesMixPowerNP *(*gbayes*)*, [139](#page-138-0) gbayesMixPredNoData *(*gbayes*)*, [139](#page-138-0) gbayesSeqSim, *[142](#page-141-0)*, [146](#page-145-0) getabd, [148](#page-147-0) getHdata, [149](#page-148-0)

getLatestSource *(*Misc*)*, [233](#page-232-0) getRs, [150](#page-149-0) getZip, [152](#page-151-0) ggfreqScatter, [153](#page-152-0) ggplot, *[402](#page-401-0)*, *[442](#page-441-0)* ggplot.summaryP *(*summaryP*)*, [399](#page-398-1) ggplot.transace *(*transace*)*, [420](#page-419-0) ggplot.transcan *(*transcan*)*, [429](#page-428-0) ggplot2, *[270](#page-269-0)* ggplot2::labs, *[167](#page-166-0)* ggplot2::labs(), *[167](#page-166-0)* ggplotlyr, [155](#page-154-0) GiniMd, *[82](#page-81-0)*, [156](#page-155-0) Glm, *[439](#page-438-0)* glm, *[433](#page-432-0)*, *[439,](#page-438-0) [440](#page-439-0)* Gls, *[439](#page-438-0)* Gompertz2 *(*spower*)*, [356](#page-355-0) grep, *[104](#page-103-0)*, *[340](#page-339-0)* grType *(*Misc*)*, [233](#page-232-0) hashCheck, [157](#page-156-0) hclust, *[459](#page-458-0)* hdquantile, [158](#page-157-0) hidingTOC, [159](#page-158-0) hist, *[161](#page-160-0)*, *[163](#page-162-0)*, *[335](#page-334-0)* hist.data.frame, *[64](#page-63-0)*, [161,](#page-160-0) *[335](#page-334-0)* histbackback, [162](#page-161-0) histboxp, [163,](#page-162-0) *[335](#page-334-0)* histboxpM *(*histboxp*)*, [163](#page-162-0) histogram, *[163](#page-162-0)*, *[335](#page-334-0)* histSpike, *[99](#page-98-0)*, *[165](#page-164-0)* histSpike *(*scat1d*)*, [329](#page-328-0) histSpikeg, *[266](#page-265-0)*, *[268](#page-267-0)* histSpikeg *(*scat1d*)*, [329](#page-328-0) hlab, *[50](#page-49-0)*, [165,](#page-164-0) *[198](#page-197-0)* hlab(), *[128](#page-127-0)*, *[167](#page-166-0)*, *[461](#page-460-0)* hlabs, [166](#page-165-0) hlabs(), *[166](#page-165-0)* Hmisc.Overview *(*HmiscOverview*)*, [167](#page-166-0) HmiscOverview, [167](#page-166-0) hoeffd, [173,](#page-172-0) *[287](#page-286-0)*, *[459](#page-458-0)* html, *[50](#page-49-0)*, [175,](#page-174-0) *[209](#page-208-0)* html.contents.data.frame *(*contents*)*, [49](#page-48-0) html.describe *(*describe*)*, [76](#page-75-0) html.summaryM *(*summaryM*)*, [391](#page-390-0) htmlSN *(*latex*)*, [201](#page-200-0) htmlSpecialType *(*Misc*)*, [233](#page-232-0) htmltabv, [178](#page-177-0) htmlTranslate *(*latex*)*, [201](#page-200-0)

htmlVerbatim *(*html*)*, [175](#page-174-0) impactPO, *[272](#page-271-0)* improveProb *(*rcorrp.cens*)*, [290](#page-289-0) impute, *[29](#page-28-0)*, [179,](#page-178-0) *[287](#page-286-0)*, *[431](#page-430-0)*, *[436](#page-435-0)*, *[442](#page-441-0)* impute.transcan, *[16](#page-15-0)*, *[180](#page-179-0)* impute.transcan *(*transcan*)*, [429](#page-428-0) inmChoice *(*mChoice*)*, [220](#page-219-0) inmChoicelike *(*mChoice*)*, [220](#page-219-0) interaction, *[36](#page-35-0)* intMarkovOrd, [180](#page-179-0) inverseFunction, *[12](#page-11-0)* inverseFunction *(*Misc*)*, [233](#page-232-0) invertTabulated *(*transcan*)*, [429](#page-428-0) is.discrete *(*discrete*)*, [83](#page-82-0) is.imputed *(*impute*)*, [179](#page-178-0) is.mChoice *(*mChoice*)*, [220](#page-219-0) is.na<-.discrete *(*discrete*)*, [83](#page-82-0) is.special.miss *(*sas.get*)*, [318](#page-317-0) james.stein *(*Misc*)*, [233](#page-232-0) jitter, *[335](#page-334-0)*, *[434](#page-433-0)* jitter2 *(*scat1d*)*, [329](#page-328-0) keepHattrib *(*Misc*)*, [233](#page-232-0) Key *(*legendfunctions*)*, [216](#page-215-0) Key2 *(*legendfunctions*)*, [216](#page-215-0) km.quick *(*Misc*)*, [233](#page-232-0) knit, *[184](#page-183-1)* knitrSet, [182](#page-181-0) labcurve, *[99](#page-98-0)*, [184,](#page-183-1) *[262](#page-261-0)*, *[268](#page-267-0)*, *[359,](#page-358-0) [360](#page-359-0)*, *[471](#page-470-0)* Label *(*label*)*, [194](#page-193-1) label, *[64](#page-63-0)*, *[99](#page-98-0)*, [194,](#page-193-1) *[222](#page-221-0)*, *[268](#page-267-0)*, *[310](#page-309-0)*, *[323](#page-322-0)*, *[326](#page-325-0)*, *[366](#page-365-0)*, *[373](#page-372-0)*, *[385](#page-384-0)*, *[398](#page-397-0)*, *[406](#page-405-0)*, *[415](#page-414-0)*, *[417](#page-416-0)*, *[426,](#page-425-0) [427](#page-426-0)*, *[449](#page-448-0)*, *[453](#page-452-0)*, *[471](#page-470-0)* label(), *[128](#page-127-0)*, *[166](#page-165-0)*, *[226](#page-225-0)* Label.data.frame *(*label*)*, [194](#page-193-1) label.data.frame *(*label*)*, [194](#page-193-1) label.default *(*label*)*, [194](#page-193-1) label.Surv *(*label*)*, [194](#page-193-1) label<- *(*label*)*, [194](#page-193-1) labelLatex, *[415](#page-414-0)* labelLatex *(*label*)*, [194](#page-193-1) labelPlotmath *(*label*)*, [194](#page-193-1) Lag, [199](#page-198-0) lag, *[200](#page-199-0)* lapply, *[82](#page-81-0)*, *[219](#page-218-0)* largest.empty *(*labcurve*)*, [184](#page-183-1)

latestFile, [200](#page-199-0) latex, *[36](#page-35-0)*, *[82](#page-81-0)*, *[137](#page-136-0)*, *[177](#page-176-0)*, [201,](#page-200-0) *[211](#page-210-0)*, *[297](#page-296-0)*, *[385](#page-384-0)*, *[398](#page-397-0)*, *[417](#page-416-0)* latex.bystats *(*bystats*)*, [35](#page-34-0) latex.bystats2 *(*bystats*)*, [35](#page-34-0) latex.default, *[214](#page-213-0)* latex.describe *(*describe*)*, [76](#page-75-0) latex.summary.formula.cross *(*summary.formula*)*, [376](#page-375-0) latex.summary.formula.response *(*summary.formula*)*, [376](#page-375-0) latex.summary.formula.reverse *(*summary.formula*)*, [376](#page-375-0) latex.summaryM *(*summaryM*)*, [391](#page-390-0) latex.summaryP *(*summaryP*)*, [399](#page-398-1) latexBuild *(*Misc*)*, [233](#page-232-0) latexCheckOptions, [210](#page-209-0) latexDotchart, [211](#page-210-0) latexNeedle *(*latexTherm*)*, [214](#page-213-0) latexSN *(*latex*)*, [201](#page-200-0) latexTabular, [213](#page-212-0) latexTherm, [214](#page-213-0) latexTranslate, *[385](#page-384-0)*, *[398](#page-397-0)* latexTranslate *(*latex*)*, [201](#page-200-0) latexVerbatim *(*latex*)*, [201](#page-200-0) legend, *[191](#page-190-0)*, *[304,](#page-303-0) [305](#page-304-0)* legendfunctions, [216](#page-215-0) length<-.discrete *(*discrete*)*, [83](#page-82-0) list.tree, [216](#page-215-0) llist, *[373](#page-372-0)*, *[385](#page-384-0)* llist *(*label*)*, [194](#page-193-1) lm, *[6,](#page-5-0) [7](#page-6-0)*, *[310](#page-309-0)*, *[433](#page-432-0)*, *[439](#page-438-0)* lm.fit, *[433](#page-432-0)* lm.fit.qr.bare, *[424](#page-423-0)* lm.fit.qr.bare *(*Misc*)*, [233](#page-232-0) Load *(*Save*)*, [327](#page-326-0) load, *[149,](#page-148-0) [150](#page-149-0)*, *[328](#page-327-0)* locator, *[459](#page-458-0)* loess.smooth, *[464](#page-463-0)* Lognorm2 *(*spower*)*, [356](#page-355-0) logrank, *[230](#page-229-0)* logrank *(*spower*)*, [356](#page-355-0) lookup.xport, *[326](#page-325-0)* lowess, *[57,](#page-56-0) [58](#page-57-0)*, *[268](#page-267-0)*, *[308](#page-307-0)*, *[310](#page-309-0)*, *[335](#page-334-0)*, *[367](#page-366-0)*, *[404](#page-403-0)*, *[464](#page-463-0)* lrcum *(*mhgr*)*, [229](#page-228-0) lrm, *[294](#page-293-0)*, *[296](#page-295-0)*, *[439](#page-438-0)* lrm.fit, *[294](#page-293-0)*, *[296](#page-295-0)*

# lsfit, *[442](#page-441-0)*

makeNstr, [218](#page-217-0) makeSteps *(*Misc*)*, [233](#page-232-0) mApply, [218](#page-217-0) mapply, *[219](#page-218-0)* match, *[477](#page-476-0)* match.mChoice *(*mChoice*)*, [220](#page-219-0) matchCases *(*find.matches*)*, [130](#page-129-0) Math.mChoice *(*mChoice*)*, [220](#page-219-0) matrix, *[302](#page-301-0)* matrix2dataFrame, *[219](#page-218-0)* matrix2dataFrame *(*summarize*)*, [372](#page-371-1) matxv *(*Misc*)*, [233](#page-232-0) max, *[338](#page-337-0)* mbarclPanel *(*summaryS*)*, [406](#page-405-0) mbarclpl *(*summaryS*)*, [406](#page-405-0) mChoice, [220,](#page-219-0) *[385](#page-384-0)*, *[398](#page-397-0)* mdb.get, [224](#page-223-0) Mean *(*transace*)*, [420](#page-419-0) mean, *[464](#page-463-0)* medvPanel *(*summaryS*)*, [406](#page-405-0) medvpl *(*summaryS*)*, [406](#page-405-0) meltData, [225](#page-224-0) Merge, [227](#page-226-0) mgp.axis, [228](#page-227-0) mgp.axis.labels, *[343](#page-342-0)*, *[420](#page-419-0)* mhgr, [229](#page-228-0) mice, *[21](#page-20-0)*, *[430](#page-429-0)*, *[433](#page-432-0)*, *[442](#page-441-0)* minor.tick, [231](#page-230-0) Misc, [233](#page-232-0) model.frame.default, *[82](#page-81-0)*, *[244,](#page-243-0) [245](#page-244-0)*, *[247](#page-246-0)* model.matrix, *[459](#page-458-0)* monotone *(*transace*)*, [420](#page-419-0) monthDays *(*yearDays*)*, [475](#page-474-0) movStats, [238](#page-237-0) mtext, *[242](#page-241-0)* mtitle, [241](#page-240-0) multEventChart *(*popower*)*, [270](#page-269-0) multinom, *[434](#page-433-0)* multLines, [243](#page-242-0)

na.delete, *[82](#page-81-0)*, [244,](#page-243-0) *[245](#page-244-0)*, *[247](#page-246-0)*, *[424](#page-423-0)* na.detail.response, *[82](#page-81-0)*, *[244](#page-243-0)*, [245,](#page-244-0) *[247](#page-246-0)* na.include, *[180](#page-179-0)* na.keep, *[82](#page-81-0)*, *[244](#page-243-0)*, [246](#page-245-0) na.omit, *[244,](#page-243-0) [245](#page-244-0)*, *[247](#page-246-0)* na.pattern, *[459](#page-458-0)* na.pattern *(*varclus*)*, [456](#page-455-0)

na.retain *(*summary.formula*)*, [376](#page-375-0) naclus, *[21](#page-20-0)*, *[64](#page-63-0)*, *[440](#page-439-0)*, *[442](#page-441-0)* naclus *(*varclus*)*, [456](#page-455-0) names, *[48](#page-47-0)*, *[64](#page-63-0)*, *[455](#page-454-0)* naplot, *[21](#page-20-0)*, *[442](#page-441-0)* naplot *(*varclus*)*, [456](#page-455-0) naprint, *[82](#page-81-0)*, *[244,](#page-243-0) [245](#page-244-0)*, *[247](#page-246-0)* naresid, *[244,](#page-243-0) [245](#page-244-0)*, *[247](#page-246-0)* nchar, *[102](#page-101-1)*, *[368](#page-367-0)*, *[370](#page-369-0)* nCoincident, [247](#page-246-0) nFm *(*tabulr*)*, [415](#page-414-0) nmChoice *(*mChoice*)*, [220](#page-219-0) nobsY, [248](#page-247-0) nomiss *(*Misc*)*, [233](#page-232-0) nomogram, *[422](#page-421-0)*, *[427](#page-426-0)* ns, *[294](#page-293-0)*, *[297](#page-296-0)* nstr, [249](#page-248-0) num.denom.setup *(*wtd.stats*)*, [461](#page-460-0) num.intercepts, [250](#page-249-0) numeric.string *(*sedit*)*, [338](#page-337-0) numericScale *(*xYplot*)*, [466](#page-465-0)

ols, *[6,](#page-5-0) [7](#page-6-0)*, *[427](#page-426-0)*, *[433](#page-432-0)*, *[439](#page-438-0)* Ops.mChoice *(*mChoice*)*, [220](#page-219-0) ordTestpo *(*summary.formula*)*, [376](#page-375-0) orm, *[234](#page-233-0)*, *[250](#page-249-0)*, *[438](#page-437-0)* outer, *[302](#page-301-0)* outerText *(*Misc*)*, [233](#page-232-0)

```
page, 64
pairUpDiff, 250
panel.abline, 471
panel.bpplot, 34, 252, 406
panel.bwplot, 252–255
panel.Dotplot (xYplot), 466
panel.Ecdf (Ecdf), 96
panel.plsmo, 408
panel.plsmo (plsmo), 266
panel.superpose, 266, 268
panel.xYplot (xYplot), 466
panel.xyplot, 268, 471
par, 40, 86, 124, 125, 228, 229, 237, 242, 333,
         343, 371, 420
partition, 257
paste, 218, 249
pBlock, 402
pBlock (ynbind), 476
pc1, 258
pdf, 343, 420
```
pipe, *[152](#page-151-0)* plclust, *[459](#page-458-0)* plot, *[98](#page-97-0)*, *[125](#page-124-0)*, *[296](#page-295-0)*, *[307](#page-306-0)*, *[421](#page-420-0)* plot.areg *(*areg*)*, [11](#page-10-0) plot.areg.boot *(*transace*)*, [420](#page-419-0) plot.aregImpute *(*aregImpute*)*, [15](#page-14-0) plot.biVar *(*biVar*)*, [26](#page-25-0) plot.curveRep *(*curveRep*)*, [57](#page-56-0) plot.data.frame, *[64](#page-63-0)* plot.describe, *[165](#page-164-0)* plot.describe *(*describe*)*, [76](#page-75-0) plot.drawPlot *(*labcurve*)*, [184](#page-183-1) plot.gbayes *(*gbayes*)*, [139](#page-138-0) plot.princmp, [259](#page-258-0) plot.Quantile2 *(*spower*)*, [356](#page-355-0) plot.rm.boot *(*rm.boot*)*, [305](#page-304-0) plot.summary.formula.response *(*summary.formula*)*, [376](#page-375-0) plot.summary.formula.reverse *(*summary.formula*)*, [376](#page-375-0) plot.summaryM *(*summaryM*)*, [391](#page-390-0) plot.summaryP *(*summaryP*)*, [399](#page-398-1) plot.summaryS *(*summaryS*)*, [406](#page-405-0) plot.transcan *(*transcan*)*, [429](#page-428-0) plot.varclus *(*varclus*)*, [456](#page-455-0) plotCorrM, [260](#page-259-0) plotCorrPrecision, [262](#page-261-0) plotlyM, [263](#page-262-0) plotlyParm *(*Misc*)*, [233](#page-232-0) plotlySave *(*knitrSet*)*, [182](#page-181-0) plotmath, *[89](#page-88-0)*, *[166](#page-165-0)* plotmathTranslate *(*label*)*, [194](#page-193-1) plotMultSim *(*varclus*)*, [456](#page-455-0) plotp *(*Misc*)*, [233](#page-232-0) plotp.summaryS *(*summaryS*)*, [406](#page-405-0) plsmo, [266,](#page-265-0) *[335](#page-334-0)*, *[404](#page-403-0)[–406](#page-405-0)*, *[464](#page-463-0)* pngNeedle *(*latexTherm*)*, [214](#page-213-0) points, *[342](#page-341-0)* polygon, *[125](#page-124-0)*, *[309,](#page-308-0) [310](#page-309-0)* pomodm *(*popower*)*, [270](#page-269-0) popower, [270,](#page-269-0) *[347](#page-346-0)* posamsize *(*popower*)*, [270](#page-269-0) POSIXct, *[56](#page-55-0)*, *[453](#page-452-0)* POSIXlt, *[448](#page-447-0)* POSIXt, *[448](#page-447-0)*, *[475](#page-474-0)* postscript, *[343](#page-342-0)*, *[420](#page-419-0)* prcomp, *[258,](#page-257-0) [259](#page-258-0)*, *[442](#page-441-0)* predab.resample, *[427](#page-426-0)*

predict, *[421](#page-420-0)*, *[431](#page-430-0)*, *[435](#page-434-0)*, *[439](#page-438-0)* predict.areg *(*areg*)*, [11](#page-10-0) predict.areg.boot *(*transace*)*, [420](#page-419-0) predict.dataRep *(*dataRep*)*, [73](#page-72-0) predict.transcan *(*transcan*)*, [429](#page-428-0) prepanel.Dotplot *(*xYplot*)*, [466](#page-465-0) prepanel.Ecdf *(*Ecdf*)*, [96](#page-95-0) prepanel.xYplot *(*xYplot*)*, [466](#page-465-0) princmp, [274](#page-273-0) princmp(), *[279](#page-278-0)* print, *[280](#page-279-0)*, *[421](#page-420-0)*, *[436](#page-435-0)* print.abs.error.pred *(*abs.error.pred*)*, [6](#page-5-0) print.areg *(*areg*)*, [11](#page-10-0) print.areg.boot *(*transace*)*, [420](#page-419-0) print.aregImpute *(*aregImpute*)*, [15](#page-14-0) print.arrGrob *(*colorFacet*)*, [42](#page-41-0) print.biVar *(*biVar*)*, [26](#page-25-0) print.bystats *(*bystats*)*, [35](#page-34-0) print.bystats2 *(*bystats*)*, [35](#page-34-0) print.char.list, [276](#page-275-0) print.char.matrix, *[36](#page-35-0)*, [277,](#page-276-0) *[385](#page-384-0)*, *[398](#page-397-0)* print.contents.data.frame *(*contents*)*, [49](#page-48-0) print.contents.list *(*contents*)*, [49](#page-48-0) print.curveRep *(*curveRep*)*, [57](#page-56-0) print.dataRep *(*dataRep*)*, [73](#page-72-0) print.describe *(*describe*)*, [76](#page-75-0) print.dvi *(*latex*)*, [201](#page-200-0) print.find.matches *(*find.matches*)*, [130](#page-129-0) print.hoeffd *(*hoeffd*)*, [173](#page-172-0) print.improveProb *(*rcorrp.cens*)*, [290](#page-289-0) print.impute *(*impute*)*, [179](#page-178-0) print.labelled *(*label*)*, [194](#page-193-1) print.latex *(*latex*)*, [201](#page-200-0) print.lrcum *(*mhgr*)*, [229](#page-228-0) print.mChoice *(*mChoice*)*, [220](#page-219-0) print.mhgr *(*mhgr*)*, [229](#page-228-0) print.popower *(*popower*)*, [270](#page-269-0) print.posamsize *(*popower*)*, [270](#page-269-0) print.predict.dataRep *(*dataRep*)*, [73](#page-72-0) print.princmp, [279](#page-278-0) print.Quantile2 *(*spower*)*, [356](#page-355-0) print.rcorr *(*rcorr*)*, [286](#page-285-0) print.redun *(*redun*)*, [298](#page-297-0) print.special.miss *(*sas.get*)*, [318](#page-317-0) print.spower *(*spower*)*, [356](#page-355-0) print.summary.areg.boot *(*transace*)*, [420](#page-419-0) print.summary.formula.cross *(*summary.formula*)*, [376](#page-375-0)

print.summary.formula.response *(*summary.formula*)*, [376](#page-375-0) print.summary.formula.reverse *(*summary.formula*)*, [376](#page-375-0) print.summary.lm, *[138](#page-137-0)* print.summary.mChoice *(*mChoice*)*, [220](#page-219-0) print.summaryM *(*summaryM*)*, [391](#page-390-0) print.t.test.cluster *(*t.test.cluster*)*, [414](#page-413-0) print.transace *(*transace*)*, [420](#page-419-0) print.transcan *(*transcan*)*, [429](#page-428-0) print.varclus *(*varclus*)*, [456](#page-455-0) printsummaryM *(*summaryM*)*, [391](#page-390-0) prList *(*label*)*, [194](#page-193-1) prn *(*prnz*)*, [279](#page-278-0) prnz, [279](#page-278-0) processMI, *[442](#page-441-0)* propsPO *(*popower*)*, [270](#page-269-0) propsTrans *(*popower*)*, [270](#page-269-0) prselect, [280](#page-279-0) prType *(*Misc*)*, [233](#page-232-0) ps.options, *[343](#page-342-0)*, *[420](#page-419-0)* psm, *[438,](#page-437-0) [439](#page-438-0)* pstamp, *[242](#page-241-0)*, [281](#page-280-0) putHcap *(*label*)*, [194](#page-193-1) putHfig *(*label*)*, [194](#page-193-1) putKey *(*labcurve*)*, [184](#page-183-1) putKeyEmpty *(*labcurve*)*, [184](#page-183-1) qcrypt, [282](#page-281-0) Quantile *(*transace*)*, [420](#page-419-0) quantile, *[63](#page-62-0)*, *[82](#page-81-0)*, *[159](#page-158-0)*, *[255](#page-254-0)*, *[268](#page-267-0)*, *[464](#page-463-0)* Quantile.cph, *[30](#page-29-0)* Quantile2 *(*spower*)*, [356](#page-355-0) R2Measures, [284](#page-283-0)

rank, *[352](#page-351-0)*, *[464](#page-463-0)* rbind, *[346](#page-345-0)* rbinom, *[313](#page-312-0)* rcorr, *[174](#page-173-0)*, *[262](#page-261-0)*, [286,](#page-285-0) *[459](#page-458-0)* rcorr.cens, [287,](#page-286-0) *[292](#page-291-0)*, *[352](#page-351-0)* rcorrcens *(*rcorr.cens*)*, [287](#page-286-0) rcorrp.cens, *[289](#page-288-0)*, [290](#page-289-0) rcs, *[294](#page-293-0)*, *[297](#page-296-0)*, *[439](#page-438-0)* rcspline.eval, [293,](#page-292-0) *[294](#page-293-0)[–297](#page-296-0)*, *[310](#page-309-0)*, *[442](#page-441-0)* rcspline.plot, [294](#page-293-0) rcspline.restate, *[294](#page-293-0)*, [296](#page-295-0) rcsplineFunction *(*rcspline.restate*)*, [296](#page-295-0) read.csv, *[56](#page-55-0)*, *[453](#page-452-0)*

read.dta, *[365,](#page-364-0) [366](#page-365-0)* read.spss, *[363,](#page-362-0) [364](#page-363-0)* read.table, *[64](#page-63-0)* read.xport, *[326](#page-325-0)* redun, [298](#page-297-0) reformM *(*aregImpute*)*, [15](#page-14-0) reLabelled *(*label*)*, [194](#page-193-1) relevel.labelled *(*label*)*, [194](#page-193-1) rendHTML *(*Misc*)*, [233](#page-232-0) rep, *[218](#page-217-0)*, *[249](#page-248-0)* replace.substring.wild *(*sedit*)*, [338](#page-337-0) reShape, [301,](#page-300-1) *[310](#page-309-0)*, *[471](#page-470-0)* reshape, *[302](#page-301-0)* restoreHattrib *(*Misc*)*, [233](#page-232-0) rlegend, *[91](#page-90-0)*, [304](#page-303-0) rlegendg *(*rlegend*)*, [304](#page-303-0) rm.boot, [305](#page-304-0) rMultinom, [313](#page-312-0) robcov, *[76](#page-75-0)* round, *[75](#page-74-0)*, *[448](#page-447-0)* roundN *(*dataRep*)*, [73](#page-72-0) roundPOSIXt *(*trunc.POSIXt*)*, [447](#page-446-0) rpart, *[434](#page-433-0)* Rq, *[439](#page-438-0)* rug, *[335](#page-334-0)* runifChanged, [314](#page-313-0) runParallel, [315](#page-314-0) sample, *[180](#page-179-0)* samplesize.bin, *[32](#page-31-0)*, [316](#page-315-0) sapply, *[219](#page-218-0)*, *[237](#page-236-0)* sas.codes *(*sas.get*)*, [318](#page-317-0) sas.get, *[56](#page-55-0)*, *[64](#page-63-0)*, *[82](#page-81-0)*, *[198](#page-197-0)*, [318,](#page-317-0) *[326](#page-325-0)*, *[364](#page-363-0)*, *[453](#page-452-0)* sasdsLabels, *[50](#page-49-0)* sasdsLabels *(*sasxport.get*)*, [324](#page-323-0) sasxport.get, *[49](#page-48-0)*, [324](#page-323-0) Save, [327](#page-326-0) save, *[149](#page-148-0)*, *[328](#page-327-0)* scale, *[132](#page-131-0)* scale\_fill\_brewer, *[272](#page-271-0)* scan, *[64](#page-63-0)* scat1d, *[161](#page-160-0)*, *[165](#page-164-0)*, *[191](#page-190-0)*, *[255](#page-254-0)*, *[268](#page-267-0)*, [329,](#page-328-0) *[408,](#page-407-0) [409](#page-408-0)*, *[436](#page-435-0)* score.binary, [337](#page-336-0) sedit, [338](#page-337-0) segments, *[335](#page-334-0)* sepUnitsTrans *(*Misc*)*, [233](#page-232-0) seqFreq, [341](#page-340-0) setTrellis, *[343](#page-342-0)*, *[420](#page-419-0)*

setTrellis *(*xYplot*)*, [466](#page-465-0) show.col *(*show.pch*)*, [342](#page-341-0) show.dvi *(*latex*)*, [201](#page-200-0) show.latex *(*latex*)*, [201](#page-200-0) show.pch, [342](#page-341-0) showPsfrag, [343](#page-342-0) simMarkovOrd, [343](#page-342-0) simplifyDims, [345](#page-344-0) simPOcuts *(*popower*)*, [270](#page-269-0) simRegOrd, *[272](#page-271-0)*, [346](#page-345-0) sKey *(*legendfunctions*)*, [216](#page-215-0) smean.cl.boot *(*smean.sd*)*, [348](#page-347-0) smean.cl.normal *(*smean.sd*)*, [348](#page-347-0) smean.sd, [348,](#page-347-0) *[385](#page-384-0)*, *[408](#page-407-0)* smean.sdl *(*smean.sd*)*, [348](#page-347-0) smearingEst *(*transace*)*, [420](#page-419-0) smedian.hilow *(*smean.sd*)*, [348](#page-347-0) solve, *[351](#page-350-0)* solvet, [350](#page-349-0) somers2, *[289](#page-288-0)*, *[292](#page-291-0)*, [351,](#page-350-0) *[464](#page-463-0)* soprobMarkovOrd, [352](#page-351-0) soprobMarkovOrdm, [353](#page-352-0) source, *[365](#page-364-0)* spearman *(*biVar*)*, [26](#page-25-0) spearman2 *(*biVar*)*, [26](#page-25-0) spikecomp, *[82](#page-81-0)*, [354](#page-353-0) split, *[258](#page-257-0)* spower, *[39](#page-38-0)*, *[52](#page-51-0)*, [356](#page-355-0) sprintf, *[416](#page-415-0)* spss.get, [363](#page-362-0) src, [364](#page-363-0) stat\_plsmo, *[266](#page-265-0)*, *[268](#page-267-0)*, *[335](#page-334-0)*, [366](#page-365-0) stata.get, [365](#page-364-0) stats::ecdf(), *[101](#page-100-0)* stats::nlm(), *[182](#page-181-0)* str, *[217](#page-216-0)* strata, *[385](#page-384-0)* stratify, *[406](#page-405-0)* stratify *(*summary.formula*)*, [376](#page-375-0) strgraphwrap *(*Misc*)*, [233](#page-232-0) string.bounding.box, [368,](#page-367-0) *[370](#page-369-0)* string.break.line, [368](#page-367-0) stringDims, *[102](#page-101-1)*, *[368](#page-367-0)*, [369](#page-368-0) stripplot, *[335](#page-334-0)* strptime, *[55,](#page-54-0) [56](#page-55-0)*, *[451](#page-450-0)*, *[453](#page-452-0)* strsplit, *[369](#page-368-0)* strwrap, *[237](#page-236-0)* subplot, *[40](#page-39-0)*, [370](#page-369-0)

substring, *[340](#page-339-0)* substring.location *(*sedit*)*, [338](#page-337-0) substring2 *(*sedit*)*, [338](#page-337-0) substring2<- *(*sedit*)*, [338](#page-337-0) sum, *[338](#page-337-0)* summarize, *[88](#page-87-0)*, *[91](#page-90-0)*, *[350](#page-349-0)*, [372,](#page-371-1) *[385](#page-384-0)*, *[410](#page-409-0)*, *[471](#page-470-0)* summary, *[82](#page-81-0)*, *[385](#page-384-0)*, *[410](#page-409-0)*, *[421](#page-420-0)*, *[430](#page-429-0)*, *[436](#page-435-0)*, *[439](#page-438-0)* summary.areg.boot *(*transace*)*, [420](#page-419-0) summary.data.frame, *[64](#page-63-0)* summary.find.matches *(*find.matches*)*, [130](#page-129-0) summary.formula, *[64](#page-63-0)*, *[350](#page-349-0)*, [376,](#page-375-0) *[404](#page-403-0)* summary.impute *(*impute*)*, [179](#page-178-0) Summary.mChoice *(*mChoice*)*, [220](#page-219-0) summary.mChoice *(*mChoice*)*, [220](#page-219-0) summary.transcan *(*transcan*)*, [429](#page-428-0) summaryD *(*dotchart3*)*, [87](#page-86-0) summaryDp *(*dotchart3*)*, [87](#page-86-0) summaryM, *[385](#page-384-0)*, [391,](#page-390-0) *[402](#page-401-0)*, *[417](#page-416-0)* summaryP, *[255](#page-254-0)*, *[398](#page-397-0)*, [399,](#page-398-1) *[476](#page-475-0)* summaryRc, [404](#page-403-0) summaryS, [406](#page-405-0) supsmu, *[268](#page-267-0)*, *[294](#page-293-0)*, *[296](#page-295-0)*, *[307](#page-306-0)*, *[310](#page-309-0)* Surv, *[30](#page-29-0)*, *[82](#page-81-0)*, *[237](#page-236-0)*, *[290](#page-289-0)*, *[292](#page-291-0)*, *[406](#page-405-0)* survfit, *[30](#page-29-0)* Survival.cph, *[30](#page-29-0)* survreg, *[438](#page-437-0)* Sweave, *[281](#page-280-0)* symbol.freq, [412](#page-411-0) symbols, *[371](#page-370-0)*, *[412,](#page-411-0) [413](#page-412-0)* sys, [413](#page-412-0) system, *[414](#page-413-0)* t.test, *[415](#page-414-0)* t.test.cluster, [414](#page-413-0) table, *[75](#page-74-0)*, *[82](#page-81-0)*, *[99](#page-98-0)*, *[302](#page-301-0)*, *[335](#page-334-0)*, *[464](#page-463-0)* table\_formatpct *(*tabulr*)*, [415](#page-414-0) table\_freq *(*tabulr*)*, [415](#page-414-0) table\_latexdefs *(*tabulr*)*, [415](#page-414-0) table\_N *(*tabulr*)*, [415](#page-414-0) table\_options, *[415](#page-414-0)* table\_pc *(*tabulr*)*, [415](#page-414-0) table\_trio *(*tabulr*)*, [415](#page-414-0) tabular, *[415](#page-414-0)[–417](#page-416-0)* tabulr, *[398](#page-397-0)*, *[415](#page-414-0)*, [415](#page-414-0) tapply, *[82](#page-81-0)*, *[219](#page-218-0)*, *[466](#page-465-0)* testCharDateTime, [418](#page-417-0) tex, [419](#page-418-0) texi2dvi, *[209](#page-208-0)* text, *[191](#page-190-0)*, *[342](#page-341-0)*

timePOSIXt *(*sas.get*)*, [318](#page-317-0) title, *[102](#page-101-1)*, *[242](#page-241-0)* tobase64image *(*Misc*)*, [233](#page-232-0) transace, [420](#page-419-0) transcan, *[13](#page-12-0)*, *[21](#page-20-0)*, *[180](#page-179-0)*, *[300](#page-299-0)*, *[421](#page-420-0)*, [429](#page-428-0) translate, *[36](#page-35-0)*, [446](#page-445-0) trap.rule *(*Misc*)*, [233](#page-232-0) trellis.device, *[343](#page-342-0)*, *[420](#page-419-0)* trellis.strip.blank *(*Misc*)*, [233](#page-232-0) trunc.POSIXt, [447](#page-446-0) truncPOSIXt *(*trunc.POSIXt*)*, [447](#page-446-0) units, *[64](#page-63-0)*, *[310](#page-309-0)*, *[415](#page-414-0)*, [448](#page-447-0) units(), *[128](#page-127-0)*, *[166](#page-165-0)* units<-.default *(*units*)*, [448](#page-447-0) unix, *[242](#page-241-0)*, *[414](#page-413-0)* unPaste *(*Misc*)*, [233](#page-232-0) upData, *[50](#page-49-0)*, *[64](#page-63-0)*, *[323](#page-322-0)*, *[415](#page-414-0)*, [449](#page-448-0) update, *[385](#page-384-0)*, *[398](#page-397-0)* upFirst, [453](#page-452-0) useOuterStrips, *[255](#page-254-0)*, *[409](#page-408-0)* val.prob, *[292](#page-291-0)* validate, *[421](#page-420-0)*, *[427](#page-426-0)* validate.ols, *[7](#page-6-0)* valueLabel *(*valueTags*)*, [454](#page-453-0) valueLabel<- *(*valueTags*)*, [454](#page-453-0) valueName *(*valueTags*)*, [454](#page-453-0) valueName<- *(*valueTags*)*, [454](#page-453-0) valueTags, [454](#page-453-0) valueTags<- *(*valueTags*)*, [454](#page-453-0) valueUnit *(*valueTags*)*, [454](#page-453-0) valueUnit<- *(*valueTags*)*, [454](#page-453-0) var, *[464](#page-463-0)* varclus, *[29](#page-28-0)*, *[174](#page-173-0)*, *[287](#page-286-0)*, *[300](#page-299-0)*, [456](#page-455-0) vcov, *[431](#page-430-0)*, *[433](#page-432-0)* vcov.default *(*transcan*)*, [429](#page-428-0) vcov.fit.mult.impute *(*transcan*)*, [429](#page-428-0) vlab, [460](#page-459-0) Weibull2 *(*spower*)*, [356](#page-355-0) whichClosek *(*Misc*)*, [233](#page-232-0)

whichClosePW *(*Misc*)*, [233](#page-232-0) whichClosest *(*Misc*)*, [233](#page-232-0) wtd.Ecdf, *[99](#page-98-0)* wtd.Ecdf *(*wtd.stats*)*, [461](#page-460-0) wtd.loess.noiter *(*wtd.stats*)*, [461](#page-460-0) wtd.mean *(*wtd.stats*)*, [461](#page-460-0) wtd.quantile *(*wtd.stats*)*, [461](#page-460-0)

wtd.rank , *[352](#page-351-0)* wtd.rank *(*wtd.stats *)* , [461](#page-460-0) wtd.stats , [461](#page-460-0) wtd.table *(*wtd.stats *)* , [461](#page-460-0) wtd.var *(*wtd.stats *)* , [461](#page-460-0)

xless *(*Misc *)* , [233](#page-232-0) xtfrm , *[465](#page-464-0)* xtfrm.labelled , [465](#page-464-0) xy.group , [465](#page-464-0) xYplot , *[59](#page-58-0)* , *[99](#page-98-0)* , *[191](#page-190-0)* , [466](#page-465-0) xyplot , *[59](#page-58-0)* , *[268](#page-267-0)* , *[304](#page-303-0) , [305](#page-304-0)* , *[467](#page-466-0)* , *[471](#page-470-0)*

yearDays, [475](#page-474-0) ynbind , *[399](#page-398-1)* , *[402](#page-401-0)* , [476](#page-475-0)